# @» Data General

Customer Documentation

# Programmer's Reference for the DG/UX<sup>™</sup> System (Volume 3)

 $\mathcal{L}_{\text{max}}$  and  $\mathcal{L}_{\text{max}}$  are the set of the set of the set of the set of the set of  $\mathcal{L}_{\text{max}}$ 

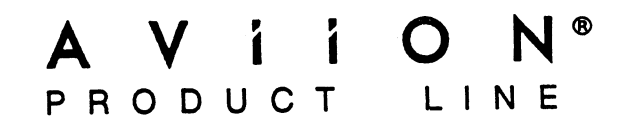

# Programmer's Reference for the DG/UX™ System (Volume 3)

093-701102-00

For the latest enhancements, cautions, documentation changes, and other information on this product, please see the Release Notice (085-series) supplied with the software.

Ordering No. 093-701102 Copyright © Data General Corporation, 1990, 1991 Unpublished—all rights reserved under the copyright laws of the United States Printed in the United States of America Revision 00, June 1991 Licensed material—property of copyright holder(s)

 $\sim 10^{-11}$ 

## NOTICE

DATA GENERAL CORPORATION (DGC) HAS PREPARED AND/OR HAS DISTRIBUTED THIS DOCUMENT FOR USE BY DGC PERSONNEL, LICENSEES, AND CUSTOMERS. THE INFORMATION CONTAINED HEREIN IS THE PROPERTY OF THE COPYRIGHT HOLDER(S); AND THE CONTENTS OF THIS MANUAL SHALL NOT BE REPRODUCED IN WHOLE OR IN PART NOR USED OTHER THAN AS ALLOWED IN THE APPLICABLE LICENSE AGREEMENT.

The copyright holder(s) reserves the right to make changes in specifications and other information contained in this document without prior notice, and the reader should in all cases determine whether any such changes have been made.

THE TERMS AND CONDITIONS GOVERNING THE SALE OF DGC HARDWARE PRODUCTS AND THE LICENSING OF DGC SOFTWARE CONSIST SOLELY OF THOSE SET FORTH IN THE WRITTEN CONTRACTS BETWEEN DGC AND ITS CUSTOMERS, AND THE TERMS AND CONDITIONS GOVERNING THE LICENSING OF THIRD PARTY SOFTWARE CONSIST SOLELY OF THOSE SET FORTH IN THE APPLICABLE LICENSE AGREEMENT. NO REPRESENTATION OR OTHER AFFIRMATION OF FACT CONTAINED IN THIS DOCUMENT INCLUDING BUT NOT LIMITED TO STATEMENTS REGARDING CAPACITY, RESPONSE-TIME PERFORMANCE, SUITABILITY FOR USE OR PERFORMANCE OF PRODUCTS DESCRIBED HEREIN SHALL BE DEEMED TO BE A WARRANTY BY DGC FOR ANY PURPOSE, OR GIVE RISE TO ANY LIABILITY OF DGC WHATSOEVER.

IN NO EVENT SHALL DGC BE LIABLE FOR ANY INCIDENTAL, INDIRECT, SPECIAL, OR CONSEQUENTIAL DAMAGES WHATSOEVER (INCLUDING BUT NOT LIMITED TO LOST PROFITS) ARISING OUT OF OR RELATED TO THIS DOCUMENT OR THE INFORMATION CONTAINED IN IT, EVEN IF DGC HAS BEEN ADVISED, KNEW, OR SHOULD HAVE KNOWN OF THE POSSIBILITY OF SUCH DAMAGES.

All software is made available solely pursuant to the terms and conditions of the applicable license agreement which governs its use.

Restricted Rights Legend: Use, duplications, or disclosure by the U.S. Government is subject to restrictions as set forth in subparagraph (c)(1)(ii) of the Rights in Technical Data and Computer Software | clause at [FAR] 52.227-7013 (May 1987).

> DATA GENERAL CORPORATION 4400 Computer Drive Westboro, MA 01580

AViiON, CEO, DASHER, DATAPREP, ECLIPSE, ECLIPSE MV/4000, ECLIPSE MV/6000, ECLIPSE MV/8000, PRESENT, and TRENDVIEW are U.S. registered trademarks of Data General Corporation. CEO Connection, CEO Connection/LAN, DASHER/One, DASHER/286, DASHER/386, DASHER/LN, DATA GENERAL/One, DG/UX, ECLIPSE MV/1000, ECLIPSE MV/1400, ECLIPSE MV/2000, ECLIPSE MV/2500, ECLIPSE MV/7800, ECLIPSE MV/10000, ECLIPSE MV/15000, ECLIPSE MV/18000, ECLIPSE MV/20000, ECLIPSE MV/40000, microECLIPSE, microMV, MV/UX, PC Liaison, RASS, SPARE MAIL, TEO, TEO/3D, TEO/Electronics, TURBO/4, UNITE, and XODIAC are trademarks of Data General Corporation.

IBM is a U.S. registered trademark of International Business Machines Corporation.

UNIX is a U.S. registered trademark of American Telephone & Telegraph Company.

NFS is a trademark of Sun Microsystems, Inc.

Portions of this text are reprinted from IEEE Std 1003.1-1988, Portable Operating System Interface for Computer Environments, copyright © 1988 by the Institute of Electrical and Electronics Engineers, Inc. with the permission of the IEEE Standards Department. To purchase IEEE Standards, call 800/678-IEEE.

Portions of this material have been previously copyrighted by: American Telephone & Telegraph Company, 1989, 1990; Regents of the University of California, 1980, 1983, 1986.

The Network Information Service (NIS) was formerly known as Sun Yellow Pages. The functionality of the two remains the same; only the name has changed. The name Yellow Pages is a registered trademark in the United Kingdom of British Telecommunications pic and may not be used without permission.

LEGAL NOTICE TO USERS: Yellow Pages is a registered trademark in the United Kingdon of British Telecommunications plc, and may also be a trademark of various telephone companies around the world. Sun will be revising future versions of software and documentation to remove references to Yellow Pages.

> Programmer's Reference for the DG/UX System (Volume 3) 093-701102-00

> > Revision History: Effective with: Original Release — June 1991 DG/UX 5.4

The chapters in Volume 3 were previously part of Volume 2 (093-701056).

# Preface

This is Volume 3 of the Programmer's Reference for the  $DG/UX^{\mathfrak{m}}$  System. The Programmer's Reference describes the programming features of the DG/UX system. It contains individual manual pages that describe commands, system calls, subroutines, file formats, and other useful topics, such as the ASCII table shown on ascii(5).

This manual is part of a five-volume reference set. The other manuals are the System Manager's Reference for the DG/UX System and the User's Reference for the DG/UX System. These manuals contain in printed (typeset) form the online entries released with the DG/UX System in /usr/catman for access by the man command.

The Programmer's Reference provides neither a general overview of the DG/UX system nor details of the implementation of the system. For more details about some of the most often used programming tools, see Programmer's Guide: ANSI C and Programming Support Tools, Programmer's Guide: System Services and Application Packaging Tools, and the Data General supplements to these two manuals. Other related manuals are listed under "Related Manuals" at the end of this manual.

# Man Pages

For historical reasons, each entry is called a "manual page" or "man page," though an entry may occupy more than one physical page and may contain more than one entry. If the man page contains more than one entry, it is alphabetized under its "primary" name; for example, the utmp manual page describes the utmp and wtmp files.

Manual pages are assigned to classes ranging from 0 through 8 for easy cross-reference. The class number appears in parentheses following the name; for example, in accept(1M) the "1" indicates that accept is a command, and the "M" indicates that the man page is in the System Manager's Reference.

A command followed by a (1) or (1G) usually means that it is described in the User's Reference. (Class 1 commands appropriate for use by programmers are located in the Programmer's Reference.) A man page name with a (1M), (4M), (7), or (8) following it means that the entry is in the System Manager's Reference. Names with  $(2)$  or  $(3x)$ ,  $(4)$ ,  $(5)$  [except editread(5)], or (6F) are in the Programmer's Reference. Occasionally, DG/UX man pages refer to other products' man pages, which are not part of the DG/UX documentation; these are so noted.

 $\ddot{\phantom{a}}$ 

# Manual Organization

Volume 1 contains two chapters:

## Chapter 1: Commands (1)

This chapter describes commands that support C and other programming languages.

Chapter 2: System Calls (2) This chapter describes the access to services provided by the DG/UX kernel, including the C language interface and a description of returned error codes.

Volume 2 contains one chapter:

Chapter 3: Subroutines and Libraries (3) This chapter describes the available subroutines and subroutine libraries. Their binary versions reside in various system libraries in the directories /lib and /usr/lib. See intro(3) for descriptions of these libraries and the files in which they are stored. Although these man pages are alphabetized together, each has a letter associated with the number 3 indicating the pertinent library:

- 3C C Programming Language Libraries
- 3E ELF Library Routines
- 3G General Library Routines
- 3M Mathematical Library Routines
- 3N Networking Support Utilities
- 3S Standard I/O Library Routines
- 3X Specialized Libraries

Volume 3 contains three chapters and one appendix:

Chapter 4: File Formats (4) This chapter documents the structure of particular kinds of files; for example, the format of the output of the link editor is given in a.out(4). Excluded are files used by only one command (for example, the assembler's intermediate files). In general, the C language structures corresponding to these formats can be found in the directories /usr/include and /usr/include/sys.

Chapter 5: Miscellaneous Features (5) This chapter contains a variety of facilities. Included are descriptions of character sets, macro packages, and other things.

Chapter 6: Communications Protocols (6) This chapter contains a description of the unix ipe communications facility.

## Appendix A: Contents and Permuted Index Man Pages

These manual pages contain information extracted from the DG/UX man pages in all five reference volumes.

# Man Page Format

Each man page has at least some of the following sections:

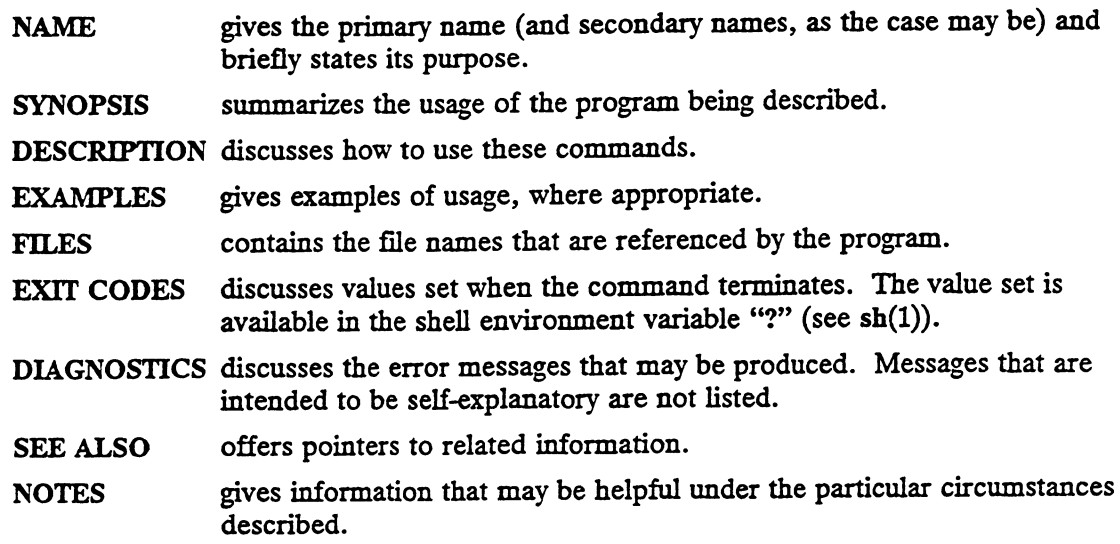

Some man pages may contain other heads such as ENVIRONMENT and CAVEATS.

# Man Page Notation Conventions

This manual uses certain symbols and styles of type to indicate different meanings in man pages. Those symbol and typeface conventions are defined in the following list. You should familiarize yourself with these conventions before reading the manual.

The description of convention meanings uses the terms "command line," "format line," and "syntax line." A command line is an example of a command string that you should type verbatim; it is preceded by a system prompt. A format line shows how to structure a command; it shows the variables that must be supplied and the available options. A syntax line is a fragment of program code that shows how to ase a particular routine; some syntax lines contain variables.

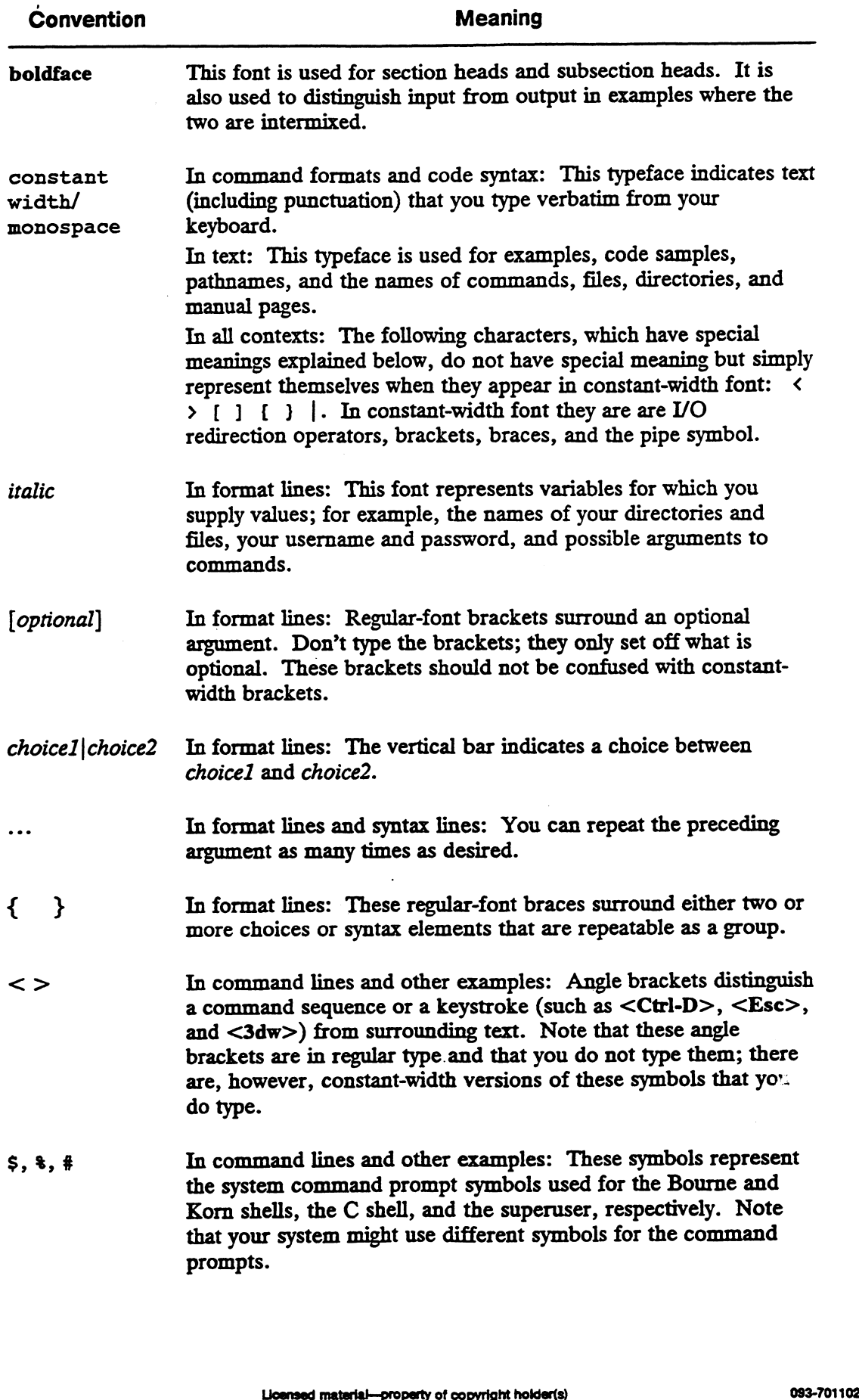

 $\sim 10^7$ 

 $\sim$ 

# Contacting Data General

Data General wants to assist you in any way it can to help you use its products. Please feel free to contact the company as outlined below.

## Manuals

If you require additional manuals, please use the enclosed TIPS order form (United States only) or contact your local Data General sales representative. A list of related documents appears at the end of this manual with the TIPS order form.

For a complete list of AViiON® and DG/UX<sup>T</sup> manuals, see the Guide to AViiON® and  $DG/UX^{\bullet\bullet}$  System Documentation (069-701085). The on-line version of this manual found in /usr/release/doc\_guide contains the most current list.

## Telephone Assistance

If you are unable to solve a problem using any manual you received with your system, free telephone assistance is available with your hardware warranty and with most Data General software service options. If you are within the United States or Canada, contact the Data General Service Center by calling 1-800-DG-HELPS. Lines are open from 8:00 a.m. to 5:00 p.m., your time, Monday through Friday. The center will put you in touch with a member of Data General's telephone assistance staff who can answer your questions.

For telephone assistance outside the United States or Canada, ask your Data General sales representative for the appropriate telephone number.

# Joining Our Users Group

Please consider joining the largest independent organization of Data General users, the North American Data General Users Group (NADGUG). In addition to making valuable contacts, members receive FOCUS monthly magazine, a conference discount, access to the Software Library and Electronic Bulletin Board, an annual Member Directory, Regional and Special Interest Groups, and much more. For more information about membership in the North American Data General Users Group, call 1-800-877-4787 or 1-512-345-5316.

End of Preface

# **Contents**

# Chapter 4 — File Formats

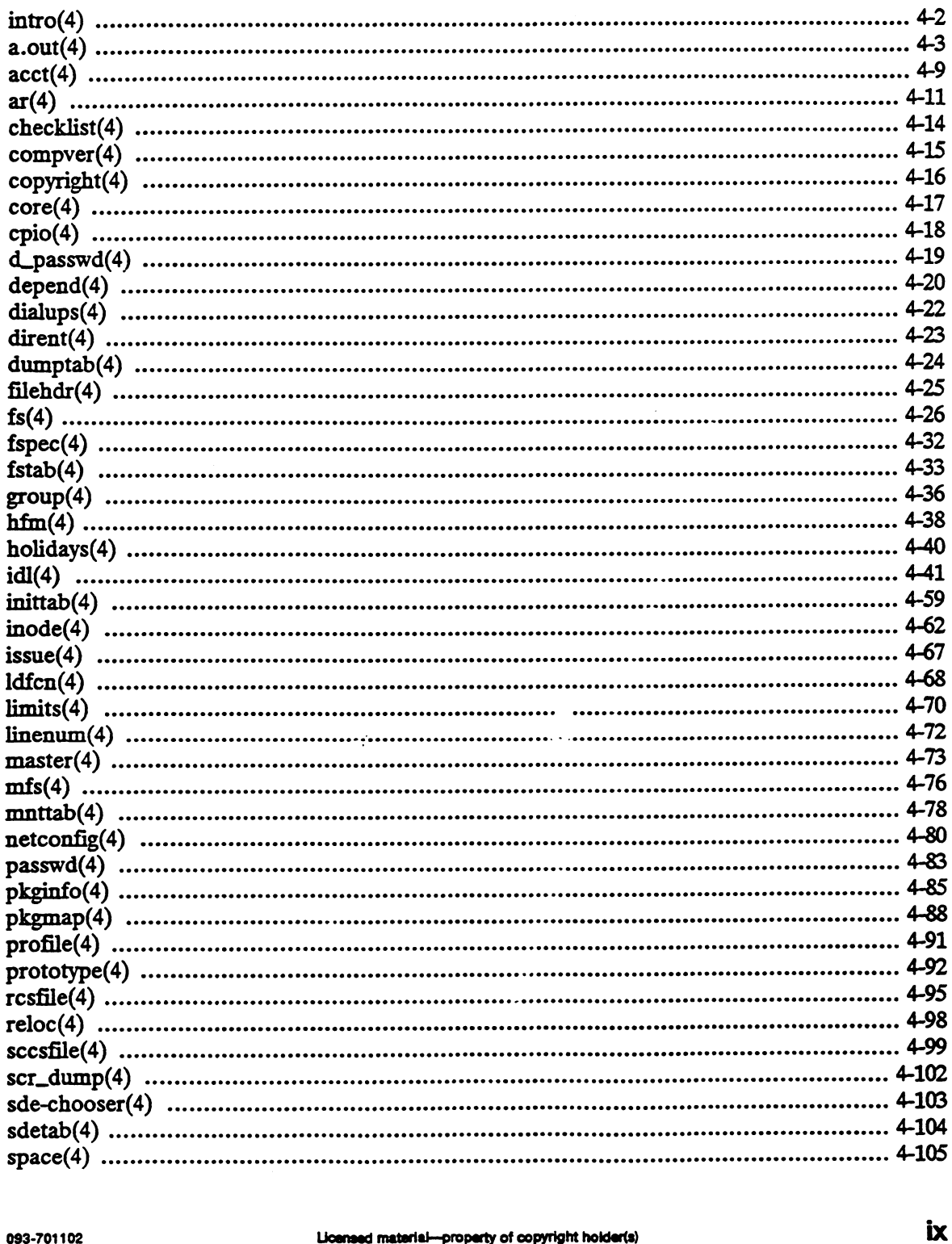

**Contents** 

index

Related Documents

 $\bar{\mathcal{A}}$ 

 $\mathcal{L}$ 

 $\sim$ 

 $\label{eq:2.1} \frac{1}{\sqrt{2}}\left(\frac{1}{\sqrt{2}}\right)^{2} \left(\frac{1}{\sqrt{2}}\right)^{2} \left(\frac{1}{\sqrt{2}}\right)^{2} \left(\frac{1}{\sqrt{2}}\right)^{2} \left(\frac{1}{\sqrt{2}}\right)^{2} \left(\frac{1}{\sqrt{2}}\right)^{2} \left(\frac{1}{\sqrt{2}}\right)^{2} \left(\frac{1}{\sqrt{2}}\right)^{2} \left(\frac{1}{\sqrt{2}}\right)^{2} \left(\frac{1}{\sqrt{2}}\right)^{2} \left(\frac{1}{\sqrt{2}}\right)^{2} \left(\$ 

 $\label{eq:2.1} \frac{1}{\sqrt{2}}\int_{\mathbb{R}^3}\frac{1}{\sqrt{2}}\left(\frac{1}{\sqrt{2}}\right)^2\frac{1}{\sqrt{2}}\left(\frac{1}{\sqrt{2}}\right)^2\frac{1}{\sqrt{2}}\left(\frac{1}{\sqrt{2}}\right)^2\frac{1}{\sqrt{2}}\left(\frac{1}{\sqrt{2}}\right)^2\frac{1}{\sqrt{2}}\left(\frac{1}{\sqrt{2}}\right)^2\frac{1}{\sqrt{2}}\frac{1}{\sqrt{2}}\frac{1}{\sqrt{2}}\frac{1}{\sqrt{2}}\frac{1}{\sqrt{2}}\frac{1}{\sqrt{2}}$ 

 $\label{eq:2.1} \frac{1}{2} \sum_{i=1}^n \frac{1}{2} \sum_{j=1}^n \frac{1}{2} \sum_{j=1}^n \frac{1}{2} \sum_{j=1}^n \frac{1}{2} \sum_{j=1}^n \frac{1}{2} \sum_{j=1}^n \frac{1}{2} \sum_{j=1}^n \frac{1}{2} \sum_{j=1}^n \frac{1}{2} \sum_{j=1}^n \frac{1}{2} \sum_{j=1}^n \frac{1}{2} \sum_{j=1}^n \frac{1}{2} \sum_{j=1}^n \frac{1}{2} \sum_{j=1}^n \frac{$ 

# Chapter 4 File Formats

This chapter contains in printed form all the online manual entries for file formats. The entries are in alphabetical order except for intro(4), which is first.

For other file format manual pages (4M), see the System Manager's Reference for the DG/UX System.

 $\ddot{\phantom{0}}$ 

intro - introduction to file formats

## DESCRIPTION

This section outlines the formats of various files. The C structure declarations for the file formats are given where applicable. Usually, the header files containing these structure declarations can be found in the directories /usr/include or /usr/include/sys. For inclusion in C language programs, however, the syntax #include <filename.h> or #include <sys/filename.h> should be used.

## SEE ALSO

intro(4M).

a.out — assembler and link editor output

## SYNOPSIS

#include <elf.h> /\* for ELF executables\*/

#include <a.out.h>/\* for COFF executables \*/

## DESCRIPTION

The filename a.out is the default output filename from the link editor 1d(1). The link editor will make a.out executable if there were no errors in linking. The output file of the assembler, as(1), also follows the common object file format of the a. out file although the default filename is different.

## ELF (Executable and Linking Format) Files

Programs that manipulate ELF files may use the library that  $\text{e}$ 1f(3E) describes. An overview of the file format follows. For more complete information, see the references given below.

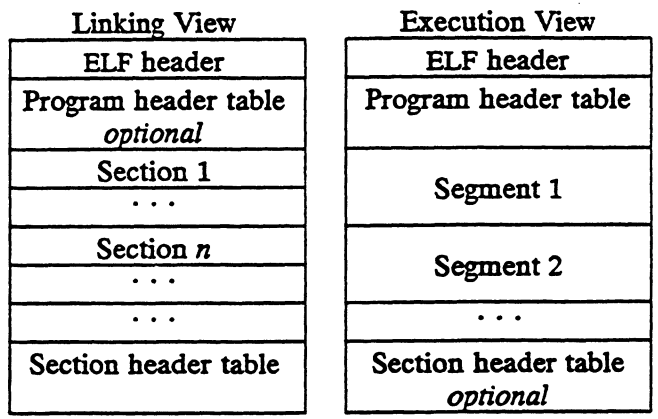

An ELF header resides at the beginning and holds a "road map" describing the file's organization. Sections hold the bulk of object file information for the linking view: instructions, data, symbol table, relocation information, and so on. Segments hold the object file information for the program execution view. As shown, a segment may contain one or more sections.

A program header table, if present, tells the system how to create a process image. Files used to build a process image (execute a program) must have a program header table; relocatable files do not need one. A section header table contains information describing the file's sections. Every section has an entry in the table; each entry gives information such as the section name, the section size, etc. Files used during linking must have a section header table; other object files may or may not have one.

Although the figure shows the program header table immediately after the ELF header, and the section header table following the sections, actual files may differ. Moreover, sections and segments have no specified order. Only the ELF header has a fixed position in the file.

When an a. out file is loaded into memory for execution, three logical segments are set up: the text segment, the data segment (initialized data followed by uninitialized, the latter actually being initialized to all 0's), and a stack. The text segment is not writable by the program; if other processes are executing the same a.out file, the processes will share <sup>a</sup> single text segment. The data segment starts at the next maximal page boundary past the last text address. ocess image (execute a program) must nave a program neader<br>to not need one. A section header table contains information<br>tions. Every section has an entry in the table; each entry gives<br>section name, the section size, etc.

(If the system supports more than one page size, the "maximal page"' is the largest

supported size.) When the process image is created, the part of the file holding the end of text and the beginning of data may appear twice. The duplicated chunk of text that appears at the beginning of data is never executed; it is duplicated so that the operating system may bring in pieces of the file in multiples of the actual page size without having to realign the beginning of the data section to a page boundary. Therefore, the first data address is the sum of the next maximal page boundary past the end of text plus the remainder of the last text address divided by the maximal page size. If the last text address is a multiple of the maximal page size, no duplication is necessary. The stack is automatically extended as required. The data segment is extended as requested by the brk(2) system call.

## COFF (Common Object File Format) Files

A common object file consists of a file header, a UNIX system header (if the file is link editor output), a table of section headers, relocation information, (optional) line numbers, a symbol table, and a string table. The order is given below:

> File header. UNIX system header. Section 1 header.

Section n header. Section 1 data.

Section n data. Section 1 relocation.

Section n relocation. Section 1 line numbers.

Section n line numbers. Symbol table. String table.

The last three parts of an object file (line numbers, symbol table and string table) may be missing if the program was linked with the  $-s$  option of  $1d(1)$  or if they were removed by strip(1). Also note that the relocation information will be absent after linking unless the  $-r$  option of  $1d(1)$  was used. The string table exists only if the symbol table contains symbols with names longer than eight characters. .

The sizes of each section (contained in the header, discussed below) are in bytes.

When an a.out file is loaded into memory for execution, three logical segments are set up: the text segment, the data segment (initialized data followed by uninitialized, the latter actually being initialized to all 0's), and a stack. On the M88K computer the text segment typically starts at location 0x00010000 plus the byte offset in the a.out file of the text section data.

The first 16 bits of a.out files is the magic number. For non-executable a. out files and executables linked in the m8&8kbcs SDE, the magic number is 0555.For executables linked in the dgux SDE, the magic number is 0541. See sde(1). The optional header of an a. out file produced by 1d(1) also has a magic number whose value is 0413. The headers (file header, optional header, and section headers) appear at the beginning of a.out files and determine the address of the text segment when it is loaded into memory. The first text address will equal 0x00010000 plus the size of the headers, and will vary depending upon the number of section headers in the a.out

# a.out(4) DG/UX 5.4 a.out(4)

file. In an a.out file with three sections (.text, .data, and .bss), the first text address is at 0x000100B8 on the M88K computer.The text segment is not writable by the program; if other processes are executing the same a. out file, the processes will share a single text segment.

On the M88K computer the stack begins at location OxF000000 and grows toward lower addresses. The stack is automatically extended as required. The data segment is extended only as requested by the brk(2) system call.

For relocatable files the value of a word in the text or data portions that is not a reference to an undefined external symbol is exactly the value that will appear in memory when the file is executed. If a word in text or data involves a reference to an undefined external symbol, there will be a relocation entry for the word, the storage class of the symbol-table entry for the symbol will be marked as an "external symbol", and the value and section number of the symbol-table entry will be undefined. When the file is processed by the link editor and the external symbol becomes defined, the value of the symbol will be added to the word in the file.

The format of the filehdr header is

```
struct filehdr
{
      unsigned short f magic; /* magic number */unsigned short f nscns; /* number of sections */
       long f timdat; f time and date stamp */long f_symptr; /* file ptr to symtab */
       long intervals and the symbol-table entry for the symbol-table entry for the symbol-table entry will be marked as an "external<br>the value and section number of the symbol-table entry will be und<br>file is processed by the lin
       unsigned short fopthdr; /* sizeof(opt hdr) */
       ong<br>
long f_symptr; /* file ptr<br>
long f_syms; /* # symtab<br>
unsigned short f_opthdr; /* sizeof(o<br>
unsigned short f flags; /* flags */
};
```
The format of the optional header is

```
typedef struct aouthdr
{
    short magic; /* magic number +/
    short vstanp; /* version stamp */
    long tsize; /* text size in bytes, padded */
    long tsize; /* text size in bytes, padded<br>long dsize; /* initialized data (.data) */<br>long being (* unitialized data (* bes) **
    long bsize; /* uninitialized data (.bss) */
    long entry; /* entry point +/
    long text_start; /* base of text used for this file */
    long data_start; /* base of data used for this file +/
} AOUTHDR;
```
The format of the section header is

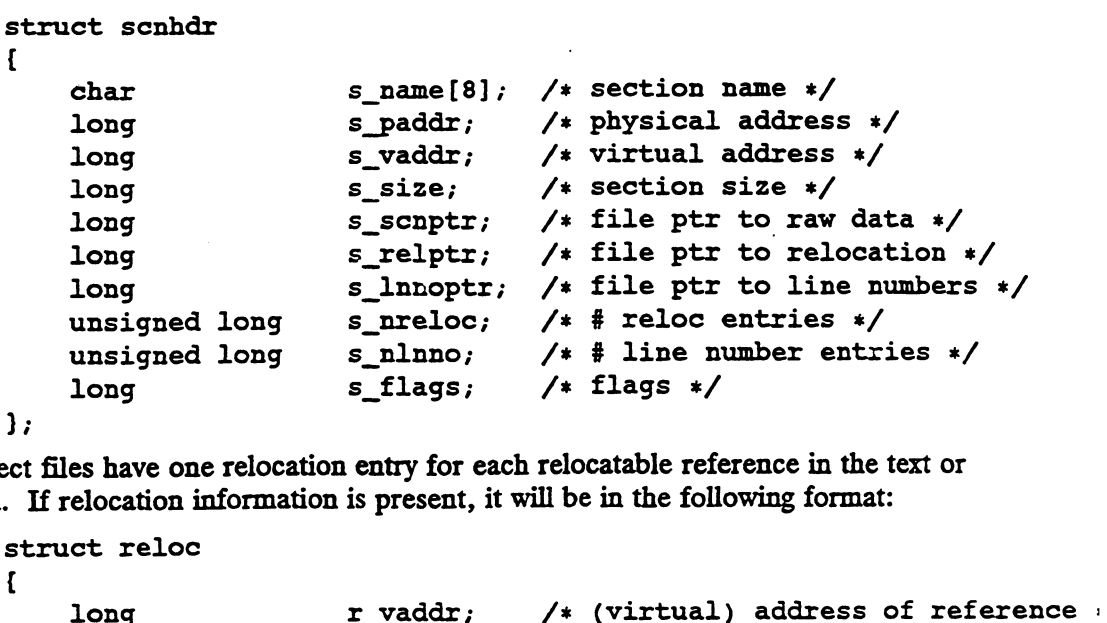

Object files have one relocation entry for each relocatable reference in the text or data. If relocation information is present, it will be in the following format:

```
struct reloc
\mathbf{I}long r_symndx; /* index into symbol table «/
   unsigned short r_type; /* relocation type */
   unsigned short r_offset; /* high 16 bits of expression +/
};
```
The start of the relocation information is s\_relptr from the section header. If there is no relocation information, s\_relptr is 0.

The format of each symbol in the symbol table is

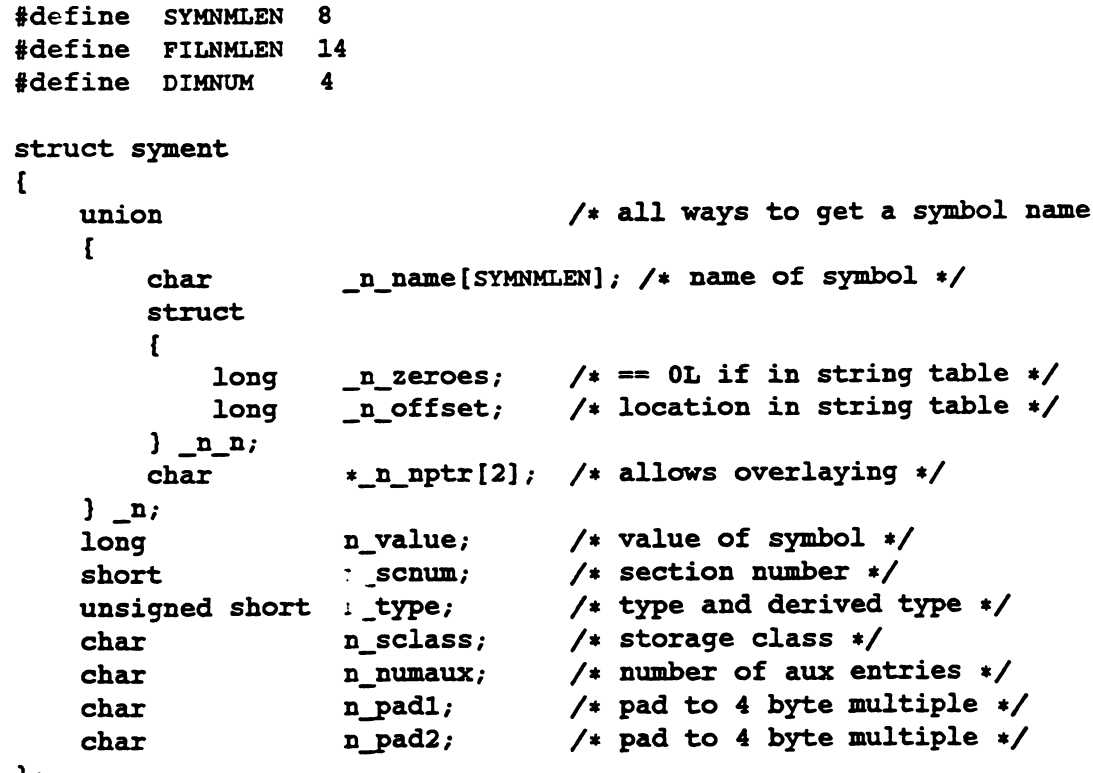

};

 $\hat{\boldsymbol{\epsilon}}$ 

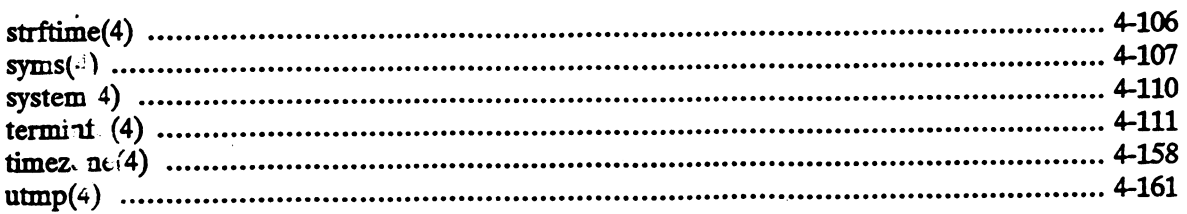

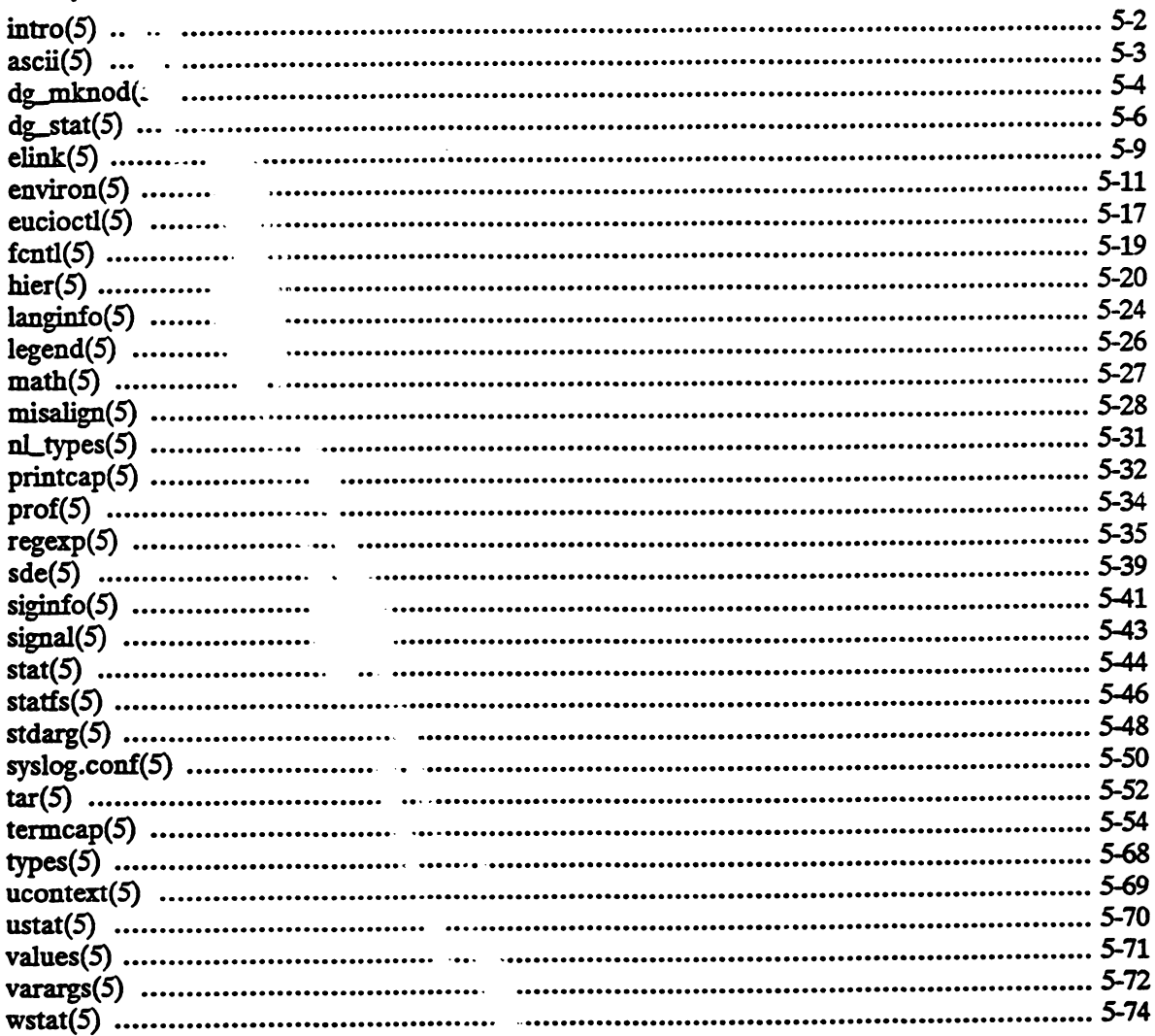

# Chapter 6 — Communications <sup>5</sup>: tocols

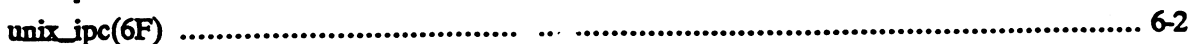

## Appendix A — Contents and Permuted Index Man Pages

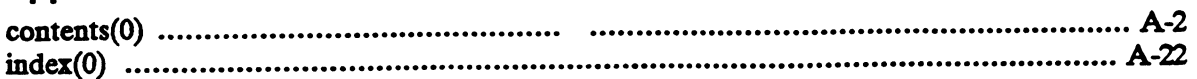

```
#define n_name _n._n name
#define n_zeroes _n._n_n._n_zeroes
#define n_offset _n._n_n._n offset
#define n_nptr _n._n_nptr[1])
```
Some symbols require more information than a single entry; they are followed by auxiliary entries that are the same size as a symbol entry. The format follows:

```
union auxent [{
     struct {
         long x_tagndx;
          union {
               struct {
                      unsigned longx_lnno;
                      unsigned longx_size;
               } x_lnsz;
               long x_fsize;
          } x_misc;
          union {
               struct {
                      long x_lnnoptr;
                      long x_endndx;
               \} x_fcn;
               struct {
                      unsigned shortx_dimen[4];
                } x_ary;
                        struct {
                                unsigned long x_dimenl[2];
                     } x \n{ary1;}} x_fenary;
          unsigned short x_tvndx;
          char x_padl;
          char x_pad2;
     } x_sym;
        struct {
            unsigned long x_dimen2[5];
        } x_ary2;
        union f{
          char x fname[FILNMLEN];
                struct [{
                     long _x_zeroes; \qquad /* 0 if name is in string table*/
                     long _x_offset; /* offset into string table */
                \sum x_ichar \star x xptr[2]; /* allows for overlaying */
        } x_file;
     } x_file;
     struct [
          long x_scnlen;
```

```
unsigned short x nreloc;
                                unsigned short x_nreloc;<br>unsigned short x nlinno;
                    unsigned short x_nlinno;<br>} x_scn;
                   struct {
                                unsigned short x_nre<br>unsigned short x_nli<br>cn;<br>tt {<br>long x tvfill;
                                unsigned short x_tvlen; 
                                unsigned short x_tvran[2];
                   } x_tv;
       );
DG/UX 54<br>
unsigned short x_nreloc;<br>
unsigned short x_nreloc;<br>
unsigned short x_nlinno;<br>
x_scn;<br>
struct {<br>
long<br>
unsigned short x_tvien,<br>
unsigned short x_tvien,<br>
unsigned short x_tvien,<br>
x_tvna |<br>
x_tv;<br>
};<br>
Haeres of s
```
Indexes of symbol table entries begin at zero. The start of the symbol table is f symptr (from the file header) bytes from the beginning of the file. If the symbol table is stripped, f\_symptr is 0. The string table (if one exists) begins at f\_symptr + (f{.nsyms « SYMESZ) bytes from the beginning of the file.

## SEE ALSO

 $as(1)$ ,  $att_dump(1)$ ,  $cc(1)$ ,  $1d(1)$ ,  $1d-coff(1)$ ,  $brk(2)$ ,  $elf(3E)$ ,  $filehdr(4)$ , 1dfcn(4), linenum(4), reloc(4), syms(4).

The "Object Files" chapter in the Programmer's Guide: ANSI C and Programming

acct — per-process accounting file format

## SYNOPSIS

#include <sys/acct.h>

DESCRIPTION

Files produced as a result of calling acct(2) have records in the form defined by <sys/acct.h>, whose contents are:

```
typedef ushort comp_t; /* "floating point" */
                       /* 13-bit fraction, 3-bit exponent */struct acct
\mathbf{I}char ac_flag; /* Accounting flag */
  char ac_stat; /* Exit status +/
  ushort ac\_uid; /* Accounting user ID */
  ushort ac_gid; /* Accounting group ID */
   dev t ac tty; \qquad /* control typewriter */
   time t ac btime; /* Beginning time */
   \overline{\text{comp}}t acutime; /* acctng user time in clock ticks */
  comp_t ac_stime; /* acctng system time in clock ticks */
  comp_t ac_etime; /* acctng elapsed time in clock ticks */
  comp_t ac_mem; /* memory usage in kbytes */
   comp t ac io; /* chars trnsfrd by read/write */comp t ac rw; /* number of block reads/writes */
  char ac_comm[8]; /* command name */};
```
Also defined are the following symbolic names:

AFORK  $/*$  has executed fork, but no exec  $*/$  ASU  $/*$  used superuser privileges  $*/$  ACCTF /\* record type: 00 = acct  $*/$ 

In ac\_flag, the AFORK flag is turned on by each fork(2) and turned off by an exec(2). The ac\_comm field is inherited from the parent process and is reset by any exec. Each time the system charges the process with a clock tick, it also adds to ac\_mem the current process size, computed as follows:

(data size) + (text size) / (number of in-core processes using text)

The value of  $ac\_mem$  / (ac\_stime + ac\_utime) can be viewed as an approximation to the mean process size, as modified by text-sharing.

The structure tacct.h, which resides with the source files of the accounting commands, represents the total accounting format used by the various accounting commands:

```
/*
          * total accounting (for acct period), also for day
          +/
         struct tacct {
             uid_t
             char
             float
             float
             float
             float
              long
unsigned short
              unsigned short
unsigned short
         };
SEE ALSO
                                      ta_uid;
                                       ta name [8]; /* login name */
                                       ta_name[0]; /* login name */<br>ta_cpu[2]; /* cum. cpu time, p/np (mins) */<br>ta kcore[2]; /* cum kcore-minutes, p/np */
                                       ta con[2]; /* cum. connect time, p/np, mins */
                                     ta_du; /*
                                       ta pc; /*ta_sc; /*
                                       ta_uid; /*<br>ta_name[8]; /*<br>ta_cpu[2]; /*<br>ta_con[2]; /*<br>ta_con[2]; /*<br>ta_du; /*<br>ta_dc; /*<br>ta_sc; /*
                                       ta_kcore[2]; /*<br>ta_con[2]; /*<br>ta_du; /*<br>ta_du; /*<br>ta_sc; /*<br>ta_dc; /*<br>ta_fee; /*
                                                          /* userid */ta_kcore[2]; /* cum kcore-minutes, p/np */
                                                          /* cum. disk usage */count of processes */
                                                                 count of login sessions */<br>count of disk samples */
                                                                 fee for special services +/
```

```
\texttt{acct}(2), \texttt{exec}(2), \texttt{fork}(2).
acct(1M) in the System Manager's Reference for the DG/UX System.
acctcom(1) in the User's Reference for the DG/UX System.
```
**NOTES** 

The ac\_mem value for a short-lived command gives little information about the actual size of the command because  $ac\_mem$  may be incremented while a different command (like the shell) is being executed by the process.

ar — DG/UX common archive file format

## DESCRIPTION

The archive command ar is used to combine several files into one. Archives are used mainly as libraries to be searched by the link editor 1d.

Each archive begins with the archive magic string.

```
#define ARMAG "!<arch>\n" /* magic string +/
#define SARMAG 8 /* length of magic string */
```
Following the archive magic string are the archive file members. Each file member is preceded by a file member header which is of the following format:

```
#define ARFMAG ""\n" /x header trailer string */
 struct ar_hdr /* file member header +/
 {
     char ar_name[16]; \frac{1}{2} '/' terminated file member name */
     char ar_date[12]; /* file member date +/
     char ar uid[6]; /* file member user identification */
     char ar_gid[6]; /* file member group identification +/
     char ar\_mode[8]; /* file member mode (octal) */
     char ar\_size[10]; /* file member size */
     char ar_fmag[2]; /* header trailer string +/
\cdot };
```
All information in the file member headers is in printable ASCII. The numeric information contained in the headers is stored as decimal numbers (except for ar\_mode which is in octal). Thus, if the archive contains printable files, the archive itself is printable.

If the file member name fits, the ar\_name field contains the name directly, and is terminated by a slash (/) and padded with blanks on the right. If the member's name does not fit, ar\_name eontains a slash (/) followed by a decimal representation of the name's offset in the archive string table described below.

The ar\_date field is the modification date of the file at the time of its insertion into the archive. Common format archives can be moved from system to system as long as the portable archive command ar is used.

Each archive file member begins on an even byte boundary; a newline is inserted between files if necessary. Nevertheless, the size given reflects the actual size of the file exclusive of padding.

Notice there is no provision for empty areas in an archive file.

Each archive that contains object files [see a.out(4)] includes an archive symbol table. This symbol table is used by the link editor 1d to determine which archive members must be loaded during the link edit process. The archive symbol table (if it exists) is always the first file in the archive (but is never listed) and is automatically created and/or updated by ar.

The archive symbol table has a zero length name (i.e.,  $ar_name[0]$  is '/'), ar\_name [1]==' ', etc.). All "words" in this symbol table have four bytes, using the machine-independent encoding shown below. (All machines use the encoding

described here for the symbol table, even if the machine's "natural'' byte order is different.)

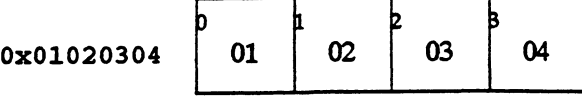

The contents of this "file" are as follows:

- 1. The number of symbols. Length: 4 bytes.
- 2. The array of offsets into the archive file. Length: 4 bytes + "the number of symbols"'.
- 3. The name string table. Length:  $ar\_size 4$  bytes  $*$  ("the number of symbols" + 1).

As an example, the following symbol table defines 4 symbols. The archive member at file offset 114 defines name and object. The archive member at file offset 426 defines function and a second version of name. ows:<br>
4 bytes.<br>
ve file. Length: 4 bytes  $*$  "the number of symbols<br>
tr\_size - 4 bytes  $*$  ("the number of symbols<br>
table defines 4 symbols. The archive mem<br>
ject. The archive member at file offset 42<br>
sion of name.<br>  $+2$ 

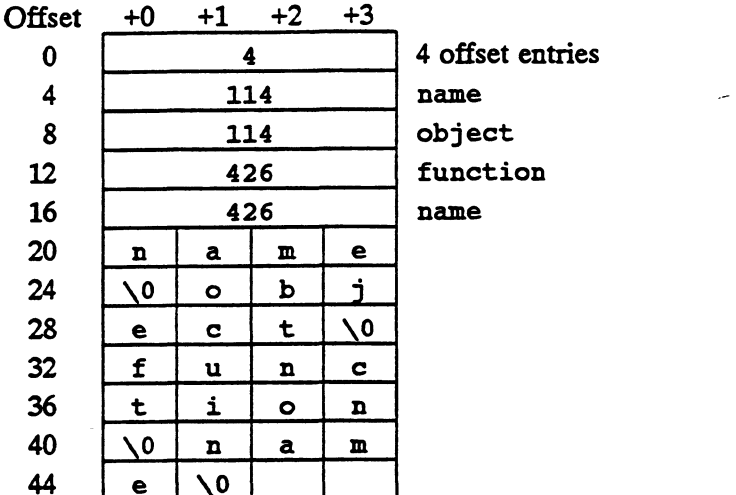

The number of symbols and the array of offsets are managed with sget1 and sputl. The string table contains exactly as many null terminated strings as there are elements in the offsets array. Each offset from the array is associated with the corresponding name from the string table (in order). The names in the string table are all the defined global symbols found in the common object files in the archive. Each offset is the location of the archive header for the associated symbol.

If some archive member's name is more than 15 bytes long, a special archive member contains a table of file names, each followed by a slash and a new-line. This string tabie member, if present, will precede all "normal" archive members. The special archive symbol table is not a "normal"? member, and must be first if it exists. The ar\_name entry of the string table's member header holds a zero length name ar\_name[0]=='/', followed by one trailing slash  $(ar\_name[1]=*/')$ , followed by blanks  $(ar\_name[2] =='$  ', etc.). Offsets into the string table begin at zero. Example ar\_name values for short and long file names appear below.

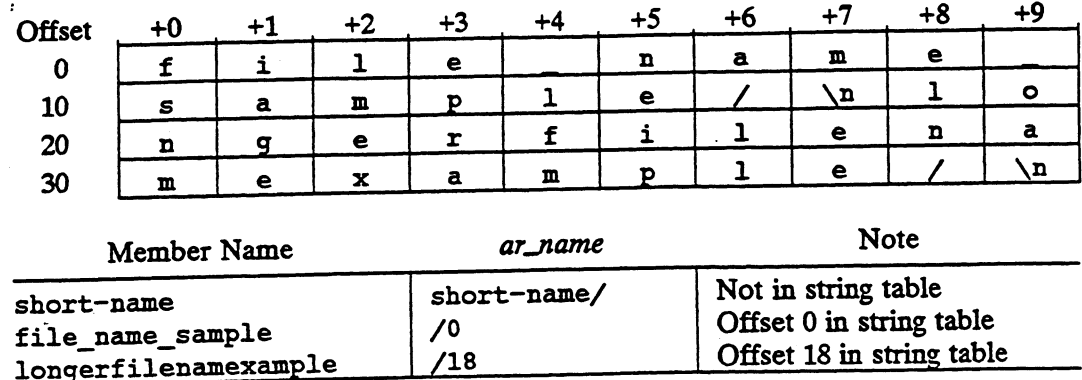

SEE ALSO  $ar(1)$ ,  $1d(1)$ ,  $strip(1)$ ,  $sput1(3X)$ ,  $a.out(4)$ .

 $\cdot$ 

NOTES strip will remove all archive symbol entries from the header. The archive symbol entries must be restored via the -ts options of the ar command before the archive can be used with the link editor 1d.

ar(4)

checklist - list of file systems processed by fsck and ncheck

DESCRIPTION<br>Checklist may reside in directory /etc and contain a list of special file names. Each special file name is contained on a separate line and corresponds to a file system. Each file system will then be automatically processed by the fsck(1M) and ncheck(1M) commands. You have to create the checklist file yourself; the system does not create it for you.

If you have your special files in fstab, you do not need to create a checklist file to get fsck to process them.

SEE ALSO<br>fsck(1M) and ncheck(1M) in the System Manager's Reference for the DG/UX System.

fstab(4).

 $\mathbf{compver}$  – compatible versions file

## DESCRIPTION

compver is an ASCII file used to specify previous versions of the associated package which are upward compatible. It is created by a package developer.

Each line of the file specifies a previous version of the associated package with which the current version is backward compatible.

Since some packages may require installation of a specific version of another software package, compatibility information is extremely crucial. Consider, for example, a package called "A" which requires version "1.0" of application "B" as a prerequisite for installation. If the customer installing "A" has a newer version of "B" (version 1.3), the compver file for "B" must indicate that "1.3" is compatible with version "1.0" in order for the customer to install package "A". 1.3), the compver file for "B" must indicate that "1.3" is compatible with version "1.0" in order for the customer to install package "A".<br>The comparison of the version string disregards white space and tabs. It is perfor

## **NOTES**

The comparison of the version string disregards white space and tabs. It is performed sidered the same.

## EXAMPLE

A sample compver file is shown below.

Version 1.3 Version 1.0

## SEE ALSO

pkginfo(4).

## NAME —

copyright — copyright information file

## DESCRIPTION

copyright is an ASCII file used to provide a copyright notice for a package. The text may be in any format. The full file contents (including comment lines) is displayed on the terminal at the time of package installation.

## SEE ALSO

 $\cdot$ 

pkginfo(4).

## NAME |

core — format of core image file

## DESCRIPTION

The system writes out a core image of a terminated process when any of several errors occur. See signal(2) for the list of reasons; the most common are memory violations, illegal instructions, and user-generated quit signals. The core image is called core and is written in the process's working directory (if possible; normal access controls apply). A process with an effective user id different from the real user id will not produce a core image.

The first section of the core image is a copy of the system's per-user data for the process, including the registers as they were at the time of the fault. The remainder represents the actual contents of the user's core area when the core image was written. The text segment is not dumped.

The format of the information in the first section is described by the user structure of the system, defined in /usr/include/sys/user.h.

## SEE ALSO

 $sdb(1)$ ,  $dbx(1)$ ,  $setuid(2)$ ,  $signal(2)$ . crash(1M) in the System Manager's Reference for the DG/UX System.

cpio — format of cpio archive

## DESCRIPTION

The header structure, when the  $-c$  option of cpio(1) is not used, is:<br>struct {<br>short h magic,

struct {

```
h dev;
short h_magic,<br>h_dev;<br>ushort h_ino,
         h_mode, 
         h_uid, 
         h_gid; 
short h nlink,
         h_rdev,
         h mtime[2],
         h_namesize,
         h filesize[2];
char h name[h namesize rounded to word];
```
} Hdr;

When the  $-c$  option is used, the header information is described by:

1e −c option is used, the header information is described by:<br>sscanf(Chdr,"%60%60%60%60%60%60%60%60%11l0%60%11l0%s", &Longtime, &Hdr.h\_namesize,&Longfile,Hdr.h\_name); &Hdr.b\_uid, &Hdr.b\_gid, &Hdr.b\_nlink, &Hdr.h\_rdev, &Hdr.h\_magic, &Hdr.h\_dev, &Hdr.h\_ino, &Hdr.h\_mode,

Longtime and Longfile are equivalent to Hdr.h\_mtime and Hdr.h\_filesize, respectively. The contents of each file are recorded in an element of the array of varying length structures, archive, with other item describing the file. Every instance of h\_magic contains the constant 070707 (oct...). The items h\_dev through h\_mtime have meanings explained in stat(2). The length of the null-terminated path name h\_name, including the null byte, is given by h\_namesize.

The last record of the archive always contains the name TRAILER!!!. Special files, directories, and the trailer are recorded with h\_filesize equal to zero.

## SEE ALSO

stat(2). cpio(1), find(1) in the User's Reference for the DG/UX System.

d\_passwd — log-in programs and passwords for dial-up devices

## SYNOPSIS

/etc/d\_passwd

DESCRIPTION This file contains an entry for programs (such as shells) that login(1) can invoke for users logging into the system via dial-up devices. Each entry includes the pathname of the shell program for which a dialup password is required and the encrypted password that the user must provide in order to invoke the program. You have to create a d\_passwd file yourself; the system does not create one for you.

A dial-up device is any device that has an entry in the /etc/dialups file. See dialups(4). You have to create a dialups file yourself; the system does not create one for you.

When a user logs into a dial-up device, login searches the d\_passwd file to see if it contains an entry for the shell program specified in the user's passwd entry. If such an entry is found, login requires that the user provide a second ("dial-up") password in addition to their personal password. The program name in the user's passwd entry and the program name in the d\_passwd file must match exactly. E.g., /bin/csh and /usr/bin/csh will not be matched even though they reference the same file.

The program /usr/bin/sh is treated as a special case. If d\_passwd contains an entry for /usr/bin/sh, the password for that entry will be used as the default dialup password for all users whose passwd shell program doesn't match any of the other d\_passwd entries. In the case where no matching entry is found for a user and no /usr/bin/sh entry exists, the user is not prompted for a dial-up password.

Here is a sample d\_passwd entry:

/bin/csh : XXxXxx::

where xxxxxx is the encrypted password.

## SEE ALSO

login(1), dialups(4).

depend — software dependencies files

## DESCRIPTION

depend is an ASCII file used to specify information concerning software dependencies for a particular package. The file is created by a software developer.

Each entry in the depend file describes a single software package. The instance of the package is described after the entry line by giving the package architecture and/or version. The format of each entry and subsequent instance definition is:

type pkg name (arch)version (arch)version

The fields are:

ters:<br>
Defines the dependency type. Must be one of the following charac-<br>
P Indicates a prerequisite for installation, for example, the referters:

- enced package or versions must be installed. I Implicates a prerequisite for installation, for example, the referenced package or versions must be indicated package or version<br>I Implies that the existence of the indicated package or version
- is incompatible.
- R\_ Indicates a reverse dependency. Instead of defining the package's own dependencies, this designates that another package depends on this one. This type should be used only when an old package does not have a depend file but it relies on the newer package nonetheless. Therefore, the present package should not be removed if the designated old package is still on the system since, if it is removed, the old package will no longer work.
- pkg Indicates the package abbreviation.

name Specifies the full package name.

(arch)version Specifies a particular instance of the software. A version name cannot begin with a left parenthesis. The instance specifications, both arch and version, are completely optional but must each begin on a new line that begins with white space. A null version set equates to any version of the indicated package.

## EXAMPLE

Here is a sample depend file:

msvr 3B2 Messaging Server cte Cartridge Tape Utilities dfm Directory and File Management Utilities ed Editing Utilities ipe Inter-Process Communication Utilities lp Line Printer Spooling Utilities shell Shell Programming Utilities P sys System Header Files Release 3.0 | sysadm System Administration Utilities P term Terminal Filters Utilities I msvr 3E<br>P ctc Car<br>P dfm Dir<br>P ed Edit<br>P ipc Int<br>P shell S<br>P svs Svs In the state of copyright holder(s)<br>
Licensed material material property and File Management Utilities<br>
Justing Utilities<br>
Process Communication Utilities<br>
Licensed Files<br>
Release 3.0<br>
Internation Utilities<br>
In Reader File  $\pmb{\cdot}$ 

P terminfo Terminal Information Utilities P usrenv User Environment Utilities P uucp Basic Networking Utilities P x25 X.25 Network Interface Issue 1 Version 1 Issue 1 Version 2 P windowing AT&T Windowing Utilities (3B2)Version 1 R cms 3B2 Call Management System

## SEE ALSO

pkginfo(4).

dialups — devices requiring a dial-up password.

## SYNOPSIS

/etc/dialups

## DESCRIPTION

This file contains the pathnames of devices that require an additional password, called a dial-up password, from users who attempt to log into it. An example entry might be /dev/tty16. For such devices, the login(1) command prompts the user for the dial-up password after the user has provideda valid log-in name and personal password.

Dial-up passwords must appear in the /etc/d\_passwd file along with the programs (such as a shell) that login will execute after a succesful log-in at the given device.

You have to create the dialups and d\_passwd files yourself; the system does not create them for you.

## SEE ALSO

login(1), d\_passwd(4).
dirent — file system independent directory entry

# SYNOPSIS

```
#include <sys/dirent.h>
#include <sys/types.h>
```
DESCRIPTION Different file system types may have different directory entries. The dirent structure defines a file system independent directory entry, which contains information common to directory entries in different file system types. A set of these structures is returned by the getdents(2) system call.

The dirent structure is defined below.

```
struct dirent {
```
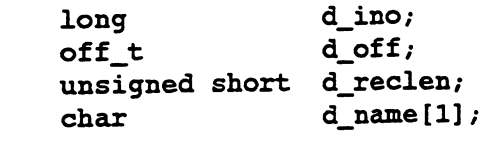

);

The  $d$ <sub>uino</sub> is a number which is unique for each file in the file system. The field  $d_{\text{off}}$  is the offset of that entry in the file system directory. The field  $d_{\text{name}}$  is the beginning of the character array giving the name of the directory entry. This name is null terminated and may have at most MAXNAMLEN characters. This results in file system independent directory entries being variable length entities. The value of d\_reclen is the record length of this entry. This length is defined to be the number of bytes between the current entry and the next one, so that it will always result in the next entry being on a long boundary.

### FILES

```
/uszr/include/sys/dirent.h
```
### SEE ALSO

getdents(2).

dumptab — tape table file for dump2

# DESCRIPTION

/etc/dumptab is an ASCII file containing an entry describing media characteristics for each medium made available to dump2.

This table file contains lines in one of three formats:<br>a. comment lines (must start with a "#")

- 
- b. lines specifying the capacity of the medium:

 $median$ -name buffer-size  $\langle$  capacity $\rangle$ 

c. lines giving the density, tape length, and IRG for the medium:

medium-name buffer-size density tape-length <IRG>

Fields are separated by white space. The fields are desribed below:

medium—name

descriptive label for the medium.

### buffer-size

size (in 1024-byte blocks) of the buffers written to the medium.

capacity

formatted capacity of the medium (in bytes). The capacity can also be specified as a number followed by a upper or lowercase b, k, m, or g to indicate bytes, kilobytes, megabytes, or gigabytes, respectively.

- density density at which data is written to the device (in bpi).<br>
tape-length<br>
length of the tape (in feet).<br>
IRG inter-record gap size used by the device (in tenths per inch).
- tape-length

length of the tape (in feet).

### SEE ALSO

dump2(1M).

filehdr - file header for common object files

#### SYNOPSIS

#include <filehdr.h>

#### DESCRIPTION

ee

Every common object file begins with a 20-byte header. The following C struct declaration is used:

```
struct filehdr {
    unsigned short f_magic ; /* magic number */
    unsigned short f_nscns ; /* number of sections */long ftimdat ; /* time & date stamp */
    long f symptr ; /* file ptr to symtab */
    de <filehdr.h><br>
(<br>
ommon object file begins with a 20-byte header. The following C<br>
ion is used:<br>
uct filehdr {<br>
unsigned short f_nsgic ; /* magic number */<br>
unsigned short f_nscns ; /* number of sections<br>
long f_timdat ; 
    long f_nsyms ; /* # symtab entries */<br>unsigned short f_opthdr ; /* sizeof(opt hdr) */
    unsigned short f_flags ; /* flags */
y;
```
 $F<sub>o</sub>$  symptr is the byte offset into the file at which the symbol table can be found. Its value can be used as the offset in fseek(3S) to position an I/O stream to the symbol table. The UNIX system optional header is 28-bytes. The magic number for the M88000 is:

#define MC88MAGIC 0540 |

The value in f\_timdat is obtained from the time(2) system call. Flag bits currently defined are:

```
ned are:<br>#define F_RELFLG 0000001 /* relocation entries stripped */<br>#define F_EXEC 0000002 /* file is executable */<br>#define F LNNO 0000004 /* line numbers stripped */
                                          0000002 /* file is executable */#define F_EXEC 0000002 /* file is executable */<br>#define F_LNNO 0000004 /* line numbers stripped */<br>#define F_LSYMS 0000010 /* local symbols stripped */
#define F_LNNO 0000004 /* line numbers st<br>#define F_LSYMS 0000010 /* local symbols s<br>#define F AR32W 0001000 /* non-DEC host */
#define F_LNNO 0000004 /* line numbers stripped */<br>#define F_LSYMS 0000010 /* local symbols stripped */<br>#define F_BM32B 0020000 /* file contains WE 32100 code */
#define F_BM32MAU 0040000 /« file reqs MAU to execute +/
```
# SEE ALSO

time(2), fseek(3S), a.out(4).

fs — file system format

# SYNOPSIS

#include <ufs/disk\_format.h>

# DESCRIPTION

There is a at most one filesystem for each logical disk. The basic components of a the file system are the File Manager Information Areas (FMIA's), Disk Allocation Regions (DAR's), and a table of entries containing information about each DAR called the DAR Information Area.

# The FMIA

Two copies of the FMIA are maintained to reduce its vulnerability to corruption. The copies are placed in the first and last blocks of the file system. The FMIA in the first block (the Primary FMIA) is contained in the first DAR, but the FMIA contained in the last block of the logical disk (the Secondary FMIA) is not contained in the last DAR. copies of the FMIA are maintained to<br>copies are placed in the first and last bl<br>plock (the Primary FMIA) is contained<br>d in the last block of the logical disk (tl<br>st DAR.<br>collowing is the definition of a FMIA.<br>When a filesy

The following is the definition of a FMIA. This contains the per-filesystem information. When a filesystem is mounted, this structure is used to generate memory databases for the newly mounted entry. block (the Primary FMIA) is contained in the last block of the logical disk (the S<br>ist DAR.<br>Collowing is the definition of a FMIA. This<br>When a filesystem is mounted, this struct<br>for the newly mounted entry.<br>def struct<br>(df

typedef struct

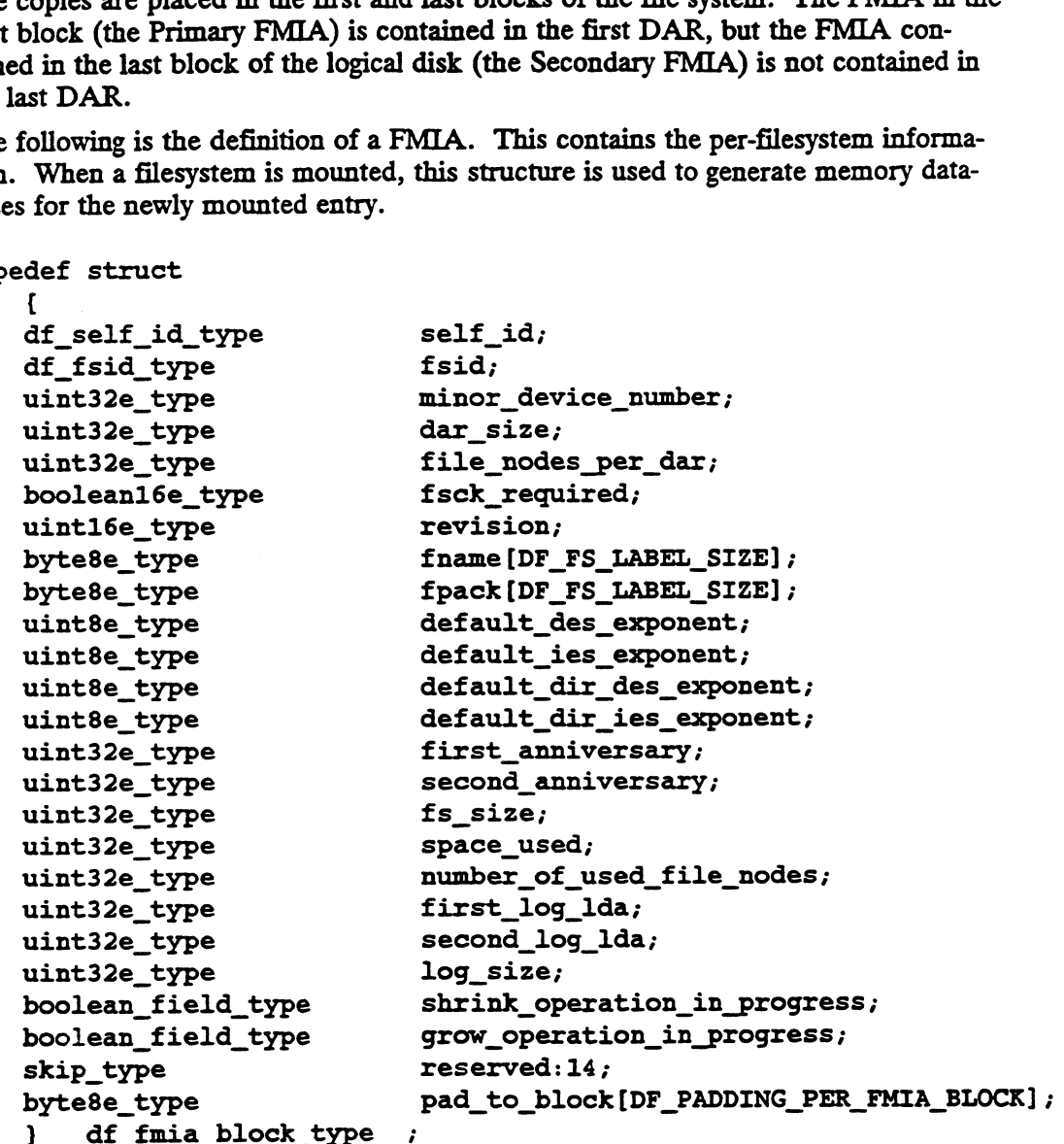

self\_id is the self-identification information. The block kind is DF\_FMIA\_BLOCK. The block number is:

#define DF\_PRIMARY\_FMIA\_ADDRESS 0

The file node number is:

#define DF\_NODE\_NUMBER\_FOR\_NON\_FILES 012345670123

The following fields are assumed to be correct by fsck(1M).

fsid is the filesystem identifier unique among mounted file systems on a single host. It is kept on disk so that it will stay the same if possible from mount to mount. If it doesn't, NFS accesses using filehandles based on a previous mount will fail.

minor\_device\_number is the assigned extended minor device number. It is kept on disk so that it will stay the same if possible from mount to mount. If the value in this field on disk is not in the valid range for extended minor device numbers, it is file manager's responsibility to correct the problem at mount time.

dar\_size is the size of a DAR in blocks. The minimum value for this field is:

#define DF\_MIN\_DAR\_SIZE 4032

and the maximum value is:

#define DF\_MAX DAR SIZE(fs\_size)

mkfs(1M) defines the default for this field; for efficiency, it should be a multiple of:

#define DF\_BITS\_PER\_BITMAP\_BLOCK 4032

whenever possible; 4 to 12 MB (two to six bitmap blocks' worth) per DAR seems a reasonable default DAR size given current disk sizes. As disks grow by orders of magnitude in size, DAR sizes should likely grow linearly with the square root of the disk sizes.

file\_nodes\_per\_dar is the number of file nodes for each DAR. This value must be a multiple of:

\$define DF\_FILE\_NODE\_MULTIPLE\_REQUIREMENT 64

The minimum value for this field is

#define DF\_MIN\_FILE\_NODES\_PER\_DAR 64

and the maximum value is:

#define DF\_MAX FILENODES\_PER\_DAR(dar\_size)

mkfs(1M) defines this field's default, which is to have about one file node for each four user data blocks, similar to 4.2 BSD.

fsck\_required indicates that £sck(1M) needs to be run. If this field is not zero (FALSE), the filesystem needs to be checked before it can be mounted.

revision is the revision number of the FMIA. Used to determine the type of filesystem that the FMIA resides on.

 $f$ sck(1M) will attempt to correct the following fields if they are invalid:

frame is used by statfs(2), fstatfs(2), labelit(1M), volcopy(1M), frec(1M), Initialized to zeros, when used it is considered an ASCII string not necessarily terminated by a NULL byte.

fpack is used by statfs(2), fstatfs(2), Labelit(1M), volcopy(1M),  $frec(M)$ , Initialized to zeros, when used i. is considered an ASCII string not necessarily terminated by a NULL byte.

The following exponent fields pertain to the size of elements used to access user data blocks. Data elements are equal sized sets of contiguous blocks of a file. These data elements are either pointed to directly from the 'ile node or indirectly through an index structure. Index elements are arrays of bi ck numbers. The index structure is hierarchical; an index block number may point  $t_1$  arother index element or, if the bottom is reached, point to a data element. The direct or indexed access of data elements depends on the size of the file and the block being accessed; blocks at the beginning of the file can be accessed through the direct access to provide faster access for smaller files since they are generally more common. The following fields control the sizes of these elements, allowing the use to choose values more suitable for the types of files that will typically fill the file system For more information about data access from the inode, see inode(4).

default\_des\_exponent specifies the default data element rize for non-directory files. The default data element size in blocks is 2 raised to th: default\_des\_exponent power. The default value for this field is:

#define DF\_DEFAULT\_DEFAULT\_DES\_EXPONENT 4

The maximum value is:

#define DF\_MAX\_DES\_EXPONENT 31

although it is also limited to the base 2 logarithm of the largest pover of two that is less than or equal to:

#define DF\_USER\_BLOCKS\_PER\_DAR(dar\_size, file\_nodes\_per\_dar)

default\_ies\_exponent specifies the default index element size for non-directory files. The default index element size in blocks is 2 raised to the default\_ies\_exponent power. The default value for this field is:

#define DF\_DEFAULT\_DEFAULT\_IES\_EXPONENT 0

The maximum value is:

#define DF\_MAX IES EXPONENT15

although it is also limited to the base 2 logarithm of the largest power of two that is less than or equal to:

#define DF\_USER\_BLOCKS\_PER\_DAR(dar\_size, file\_nodes\_per\_ dar)

default\_dir\_des\_exponent specifies the default data element size for directories and CPDs. The default data element size in blocks is 2 raised to the default\_dir\_des\_exponent power. The default value for this field is:

```
#define DF_DEFAULT_DEFAULT_DES_EXPONENT 4
```
The maximum value is:

#define DF\_MAX DES EXPONENT 31

although it is also limited to the base 2 logarithm of the largest power of two that is less than or equal to

#define DF\_USER\_BLOCKS\_PER\_DAR(dar\_size, file\_nodes\_per\_dar)

default\_dir\_ies\_exponent specifies the default index element size for directories and CPDs. The default index element size in blocks is 2 raised to the default\_dir\_ies\_exponent power. The default value for this field is:

#define DF\_DEFAULT\_DEFAULT\_IES\_EXPONENT 0

The maximum value is:

#define DF\_MAX\_IES\_EXPONENT15

although it is also limited to the base 2 logarithm of the largest power of two that is less than or equal to:

#define DF\_USER\_BLOCKS\_PER\_DAR(dar\_size, file\_nodes\_per\_dar).

fs\_size is the number of blocks in the filesystem. fsck(1M) will check this against the disk size as reported by the device driver.

space\_used is the total (user and system) space used on this filesystem, including any space wasted at the end due to an incomplete DAR.

number\_of\_used\_file\_nodes is the number of file nodes used in the file system, not including the wasted file nodes with node numbers 0 and 1.

first\_anniversary is the first anniversary of each file in blocks. When a file first consumes this much space, the filesystem should change the DAR from which it gets space for the file. The minimum value of this field is 2 raised to the default\_des\_exponent power; the default value is:

\$¥define DF\_DEFAULT\_FIRST\_ANNIVERSARY (dar\_size)

second\_anniversary the second anniversary of each file in blocks. A file should change the DAR from which the filesystem gets space each time its space utilization crosses a multiple of the second anniversary. The second anniversary must be greater than or equal to the first anniversary. The default value of this field is:

#define DF\_DEFAULT\_SECOND\_ANNIVERSARY (dar\_size)

first\_log\_Ida and second\_log\_Ida give the logical disk address of the two halves of the fast recovery log. They will be zero if the file system was not mounted for fast recovery when the filesystem was last mounted or if /f4fsck/fP has been run over the DG/UX 5.4<br>
first\_log\_lda and second\_log\_lda give the logical disk addre<br>
fast recovery log. They will be zero if the file system was n<br>
recovery when the filesystem was last mounted or if /f4fscl<br>
file system.

log\_size is the size in 512-byte blocks of each half of the fast recovery log.

shrink\_operation\_in\_progress is set if the filesystem is in the process of being shrunk.

grow\_operation\_in\_progress is set if the filesystem is in the process of being grown.

### The Disk Allocation Region (DAR)

The DAR is similar to the BSD cylinder group; however, the DAR is not necessarily associated with a physical disk cylinder as it is in BSD. The purpose of the DAR is to spread files throughout the filesystem while maintaining a locality between inodes and the data blocks associated with them.

The DAR consists of three parts: a bitmap, a file node take  $\cdot$ , and the data blocks allocated to files as they are needed.

The bitmap records the space allocation in the DAR. A bit in the bitmap represents a block in the DAR (this includes the blocks allocated for the bitmap and the file node table). If the bitmap value is 1, it is used; otherwise, it is free. The size of the bitmap is a function of the size of the DAR and is provided (in blocks) by:

#### #define DF\_DAR\_BITMAP\_SIZE(dar\_size)

The file node table contains entries for each file in the DAR. Afile node entry (called an inode) contains information about the file. The first block of the table is after the bitmap. The number of file nodes in the DAR is a field in the FMIA. The number of blocks allocated to the table (in blocks) is:

#define DF\_DAR\_FILE NODE\_TABLE\_SIZE(file\_nodes\_per dar)

The  $\Box$  is node table element (the inode) is discussed in  $i$  inode(4).

The data blocks take up the remaining blocks of the DAR.

With the exception of the blocks of the DAR Information Area and the Secondary FMIA, all blocks in the file system are contained in DAR's. The number of DAR's in a file system is a function of the size of the file system, the size of each DAR, and the file nodes contained in each DAR. This is provided by:

#define DF\_NUMBER\_OF\_DARS(fs\_size, dar\_size, nodes\_per\_dar)

The last DAR of the file system may be the smaller than the other DAR's. If the space before the DAR Information Area and the Secondary FMIA is large enough to contain the DAR's bitmap and file node table, then the DAR will be created; otherwise, the space between the end of the last DAR and the beginning of the DAR Information Area is wasted. Since the bitmap in the last DAR is the same size as the other DAR's, if the last DAR is smaller the bitmap will have bits indicating the allocation of data blocks that do not exist (in fact it i legal for no data blocks to exist in the last DAR). In this case, the non-existent blocks are marked as allocated. The following macros provide values associated with the space before the DAR Information Area:

#define DF\_LAST DAR\_SIZE(fs\_size, dar\_size, nodes\_per\_dar)

#define DF\_FS\_WASTED\_SPACE(fs\_size, dar\_size, nodes\_per\_dar)

The DAR Information Area

At the end of the file system, a table of entries exist for each DAR in the file system. It is located such that its last block of entries is before the last block of the file system containing the Secondary FMIA. This location is provided by:

#define DF\_DARE\_TABLE\_ADDRESS(fs\_size,dar\_size,file\_nodes\_per\_dar) A definition for a DAR entry is:

typedef struct { uint32e type file\_nodes\_used; uint32e\_type space\_used; uint32e\_type directories\_used; df\_file\_node\_number\_type free\_file\_node\_number; byte8e\_type reserved [DF\_RESERVED\_BYTES\_PER\_DAR]; } df\_dar\_entry\_type;

file\_nodes\_used Number of file\_nodes in use from the DAR the entry represents.

space\_used is the number of data blocks in use from the DAR. This explicitly excludes DAR Information Area blocks, the block containing the Secondary FMIA, and blocks marked as allocated in the last DAR but do not exist. This field includes the following system blocks: the Primary FMIA for the first DAR only, the DAR's bitmap blocks and the DAR's file node blocks.

directories\_used is the number of directories in the DAR.

free\_file\_node\_number is the file node number of next free file node in the DAR. This functions as the head of the DAR's free file node list.

### SEE ALSO

fstatfs(2), mount(2), statfs(2), inode(4). frec(1M), fsck(1M), labelit(1M), mkfs(1M), volcopy(1M) in the System Manager's Reference for the DG/UX System.

fspec — format specification in text files

# DESCRIPTION

You many want to maintain text files on the DG/UX system with tabs that are not set at every eighth column. You must usually convert such files to a standard format, frequently by replacing all tabs with the appropriate number of spaces, before they can be processed by DG/UX system commands. A format specification in the first line of a text file specifies how tabs are to be expandedin the rest of the file.

A format specification consists of a sequence of parameters separated by blanks and surrounded by the brackets  $\langle \cdot \rangle$  and  $\langle \cdot \rangle$ . Each parameter consists of a keyletter, possibly followed immediately by a value. The following parameters are recognized:

- ttabs The t parameter specifies the tab settings for the file. The value of tabs must be one of the following:
	- 1. A list of column numbers separated by commas, indicating tabs set at the specified columns;
	- 2.  $A$  followed immediately by an integer n, indicating tabs at intervals of  $n$  columns;
	- 3. A followed by the name of a canned tab specification.

Standard tabs are specified by  $t-8$ , or equivalently,  $t1, 9, 17, 25$ , etc. The canned tabs are defined by the tabs(1) command.

- ssize The s parameter specifies a maximum line size. The value of size must be an integer. Size is checked after tabs have been expanded, but before the margin is prepended.
- mmargin The m parameter specifies a number of spaces to be prepended to each line. The value of margin must be an integer.
- d The d parameter takes no value. It indicates that the line containing the format specification is to be deleted from the converted file.
- e The e parameter takes no value. It indicates that the current format is to prevail only until another format specification is encountered in the file.

Default values, which are assumed for parameters not supplied, are t-8 and m0. If the s parameter is not specified, no size checking is performed. If the first line of a file does not contain a format specification, the above defaults are assumed for the entire file. The following is an example of a line containing a format specification:

 $* <$ :t5,10,15 s72:>  $*$ 

For programming language source files, if you can disguise a format specification as a comment, you don't need to code the d parameter.

SEE ALSO

ed(1), newform(1), tabs(1) in the User's Reference for the DG/UX System.

 $f$ stab – static information about file systems

# SYNOPSIS

#include <mntent.h>

# DESCRIPTION

The file /etc/fstab describes the file systems and swapping areas used by the local machine. The system administrator can modify it with a text editor or by invoking the sysadm(1M) system administration utility. It is read by commands that mount, dump, restore, and check the consistency of file systems, as well as by the system in providing swap space. The file consists of a number of lines like this:

fsname dir type opts freq passno

for example:

/aev/dsk/usr /usr dg/ux rw 1 1

would indicate a mount for a local file system, and

titan:/usr/titan /usr/titan nfs rw, hard 0 0

would indicate an NFS file system mount.

A High Sierra CDROM would be indicated using the following line:

/dev/pdsk/4 /cdrom cdrom ro 0 0

A DOS floppy would be indicated using the following line:

/dev/pdsk/3 /pdd/floppy dos rw 0 0

A swap area could be indicated using the following line:

/dev/dsk/swapl swapl\_area swap sw 0 0

The fstab format was changed in order to support NFS file systems as well as local file systems. The old-style fstab entries are supported, but not recommended.

The entries from this file are accessed using the routines in getmntent(3C), which returns a structure of the following form:

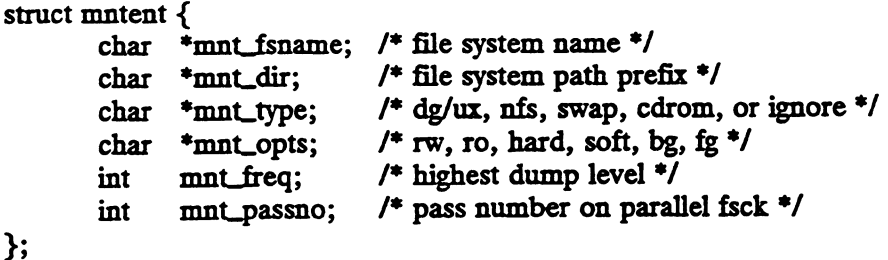

Fields are separated by white space; a #, as the first non-white character, indicates a comment. The mnt\_type field determines how the mnt\_fsname and mnt\_opts fields will be interpreted. The following is a list of the file system types currently supported, and the way each of them interprets these fields:

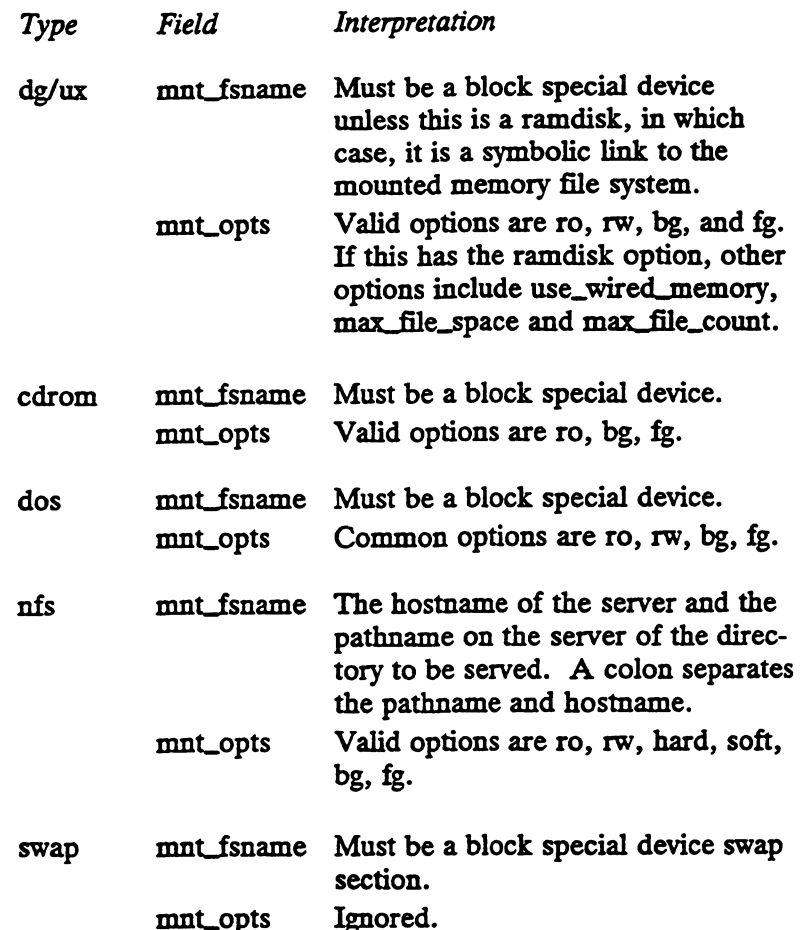

If the mnt\_type is specified as ignore, the entry is ignored. This is useful to show disks not currently used.

Entries identified as swap are made available as swap space by the swapon( $1M$ ) command at the end of the system reboot procedure.

When the *mnt\_fsname* field is interpreted as a block special device, programs that require the corresponding character special device must construct the name by changing dsk to rdsk in the pathname.

If the  $mnt\_opts$  field is a comma-separated list of options that includes rw or ro, the file system is mounted read-write or read-only. If this includes hard or soft, the NFS file system is mounted hard or soft. If the list includes bg or fg, and failed attempt to mount will cause mount to retry in the background or in the foreground. For more details on these options, see mount(1M).

The field mnt\_freq indicates how often each file system should be dumped by the dump2(1M) command (and triggers that command's w option, which determines what file systems should be dumped). Most systems set the mnt\_freq field to 1, indicating that file systems are dumped each day. Some programs, like sysadm, may use a different set of entries here.

The final field mnt\_passno is used by the consistency checking program fsck(1M) to allow overlapped checking of file systems during a reboot. All file systems with a mnt\_passno of 1 are checked first simultaneously, then all file systems with mnt\_passno of 2 are checked, and so on. A value of 0 indicates that the file system will not be checked. The  $\leq mnt$ -passno> of the root file system should be 0, as the

 $\bullet$ 

root cannot be checked since it is already mounted.

Programs read the /etc/fstab file but never write to it. It is the duty of the system administrator to maintain this file. The order of records in /etc/fstab is important because fsck and mount process the file sequentially; file systems must appear after file systems they are mounted within. For example, if you have an entry for /usr/spool, it must appear after the entry for /usr.

# FILES

/etc/fstab

# SEE ALSO

dump2(1M), fsck(1M), mount(1M), swapon(1M), sysadm(1M), getfsent(3X), getmntent(3C).

group — group file

# SYNOPSIS

/ete/group:

# DESCRIPTION

Group contains for each group the following information:

- ® group name
- ® encrypted password
- ® numerical group id
- ® a comma-separated list of all users allowed in the group

This is an ASCII file. The fields are separated by colons; each group is separated from the next by a newline. If the password field is null, no password is demanded.

This file resides in the /etc directory. Because of the encrypted passwords, it can and does have general read permission and can be used, for example, to map numerical group IDs to names.

A group file can have a line beginning with a plus sign (+), which means to incorporate entries from the Yellow Pages (YP).

NOTE: You must be using the DG/UX Open Network Computing/Network File System (ONC/NFS) to use this feature.

There are two styles of + entries: By itself, + means to insert the entire contents of the YP group file at that point; +name means to insert the entry (if any) for name from the YP at that point. If  $a + entry$  has a non-null password or group member field, the contents of that field will override what is contained in the YP. The numerical group ID field cannot be overridden.

Entries beginning with a minus (-) are also allowed, and have the format -name, which means to consider name to not be in the group file, regardless of subsequent entries to the contrary. Minus entries can be used to exclude specific groups that are present in the YP group database.

Grpck can be used to verify entries in the group file. See pwck(1M) in the System Manager's Reference for the DG/UX System.

## EXAMPLE

+myproject:::bill, steve

 $+$ :

If these entries appear at the end of a group file, then the group will have members bill and steve and the password and group ID of the YP entry for the group myproject. All the groups listed in the Yellow Pages will be pulled in and placed after the entry for myproject.

### FILES

/etc/group

```
SEE ALSO<br>setgroups(2), crypt(3C), passwd(4), groups(1), newgrp(1), passwd(1),
       pwck(1M).
```
### **NOTES**

The passwd(1) command won't change group passwords.

 $\mathcal{A}^{\mathcal{A}}$ 

Normally, group-ids less than 100 are reserved for system-level use (DG/UX software).

÷,

 $\ddot{\phantom{a}}$ 

# NAME |

hfm — high sierra file manager

# DESCRIPTION

The DG/UX kernel provides configurable support for High Sierra and ISO 9660 formatted Compact Discs (CDs). The high sierra file manager lets the system administrator mount a CD into the UNIX file system hierarchy. A mounted CD will appear as a readonly UNIX file system. The mode of all files from the CD will be readonly and executable for user, group and other.

Filenames in High Sierra or ISO 9660 format are uppercase, but for convenience, they are translated to lowercase by the high sierra file manager. All input filenames are similarly translated to uppercase. High Sierra and ISO 9660 mounted file systems can be NFS exported in the same way as any normal DG/UX file system. The mount point must be added to /etc/exports and the exportfs(8) command must be executed after the file system is mounted. This will be automatic if the mount of the CD is in your /etc/fstab file. Since most current CDs available in high sierra or ISO 9660 format are for PC's, the high sierra file manager will be most useful when used with a DOS emulator.

In order to use the high sierra file manager, you must configure the hfm() pseudo device into your kernel.

```
sd(inc(),*)s^{\dagger}(insc(),*)
iiiijjjj\texttt{loop}()pmt( )
prf/)
met: r()hfm; \qquad # this is the line that must be added.
```
Once the kernel is built and running, you may use the mount(1M) command to add the hizh sierra or ISO 9660 file system to the UNIX file system hierarchy.

moun= -t cdrom /dev/pdsk/4 /pdd/cdrom

The special device mentioned in the mount command is the block special representation of the CD device in /dev/pdsk. The type "cdrom" must be used with mount to route ti:e mount request to the correct file manager.

You may add a line to the /etc/fstab file to have the mount occur when the system is brought up to init level 3.

/dev/pdsk/4 /pa:/edrom cdrom ro x 0

The umcunt(1M) ccmmand may be used to unmount the CD from the file system hierarchy

umount / id/cdrom

To export the file system on the CD, in lieu of adding it to /etc/exports:

exportfs -iv /pdd/cdrom

When the mount(1M) command is issued, the CD device will lock the CD platter into the unit until a successful umount(1M) is issued.

The high sierra file manager does not support the path table or the extended attribute record from files on the CD, as these are unnecessary to the UNIX file system implementation.

 $\mathcal{A}$ 

 $\sim$ 

 $\ddot{\phantom{a}}$ 

SEE ALSO<br>config(1M), mount(1M), umount(1M), fstab(4), exportfs(8).

 $\mathcal{A}^{\mathcal{A}}$ 

 $\sim 10^6$ 

holidays — accounting information used to distinguish prime and non-prime days

# SYNOPSIS

/usr/lib/acct/holidays

# DESCRIPTION

The holidays file distinguishes between prime and non-prime time for the accounting system. It divides weekdays into two pieces, and it divides the year into prime and non-prime days. Weekends are always non-prime. Additional company holidays can be specified as non-prime.

Comment lines are denoted by an asterisk in column one.

The first non-comment line contains three fields, separated by white space. The first field is the four-digit current year. The second field is the start of prime time, specified as four digits in the form hkmm (for hour and minute). The third field is the start of non-prime time, specified in the same way. The hours must be between 0 and 23, inclusive, and the minutes must be between 0 and 59, inclusive.

Subsequent lines define up to 20 non-prime days. The first field is the day of year, where January 1 has the value 1. The second field is the calendar date. The third field is the holiday name.

## EXAMPLE

```
* Prime/Nonprime Table for UNIX Accounting System
x
* Curr Prime Non-Prime
* Year Start Start
x
 Curr Prime No<mark>n-</mark><br>Year Start Star<br>1989 0830 1700
\ddot{\phantom{0}}* Day of Calendar Company
* Year Date Holiday
x
   2 Jan 2 New Year's Day Observed
 149 May 29 Memorial Day
 184 Jul 3 Day Before Independence Day
 185 Jul 4 Independence Day
 247 Sep 4 Labor Day
 327 Nov 23 Thanksgiving
 328 Nov 24 Day After Thanksgiving
 359 Dec 25 Christmas Day
```
## SEE ALSO

acctcon(1M), acctpre(1M).

mnemonic

A one-character abbreviation for the menu's name.

- name A one or two word name for the menu.
- title A string, such as "Main Menu" which is used as the title for the menu.
- visible A boolean indication of whether this menu will be displayed. If the value is  $$[NO]$ , the menu will not be shown by idi(1).

### operation Class

Instances of the operation class are the basic actions which can be performed by the user. Operations may contain queries which must be answered before performing the action. Operations are added to menus with the add statement.

The following attributes are allowed for the operation class:

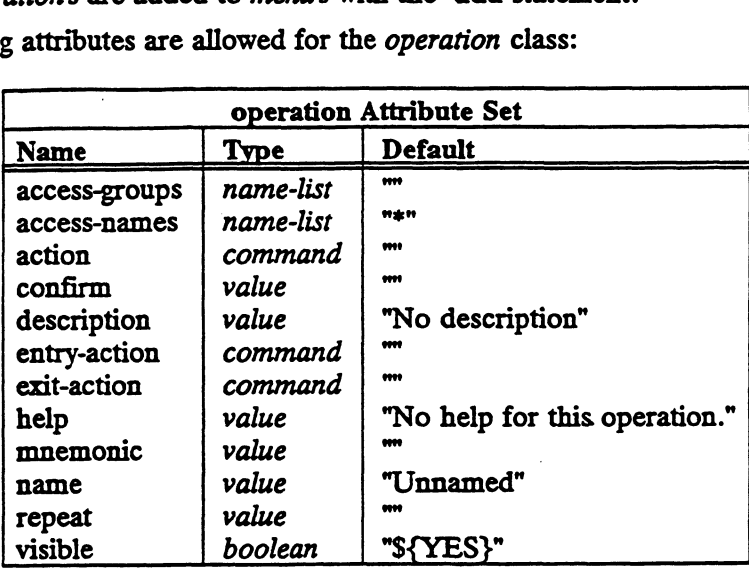

The attributes have the following meanings:

### access-groups

A whitespace-separated list of group names which are allowed access to this operation. A star ("\*") means that all groups are allowed access.

### access-names

A whitespace-separated list of user names which are allowed access to this operation. A star ("\*") means that all users are allowed access.

- action A shell command line to execute when this operation is selected (after any queries for the operation are answered and confirmed). This command is not executed if the operation is canceled.
- confirmA string to use as a confirmation prompt which must be answered before the operation is executed. If the value of this attribute is the empty string, no confirmation is performed.

# description

A one-line description of the operation.

# entry-action

A shell command line to execute as soon as the operation is selected, before any screens or queries are presented. If the value of the repeat attribute is not empty, the entry—action is performed once for each iteration of the operation.

#### exit-action

A shell command line to execute after all processing of the operation has completed. This command is executed after the action command, and is executed even if the operation is canceled. If the value of the repeat attribute is not empty, the exit—action is performed after all iterations of the operation.

help A message to display if the user requests help on the operation.

mnemonic

A one-character abbreviation for the operation's name.

- name A one or two word name for the operation.
- repeat A string to present before repeating the operation. If the value of this attribute is the empty string, the operation is performed only once. Otherwise, the string is presented, and the user is given the opportunity to repeat or cancel the operation.
- visible A boolean indication of whether the operation will be made available. If the value is  $$[NO]$ , the operation will appear in the parent menu but will not be available.

# text Class

Instances of the text class are simple text holders. Text objects may be added to querygroups with the add statement.

The following attributes are allowed for the text class:

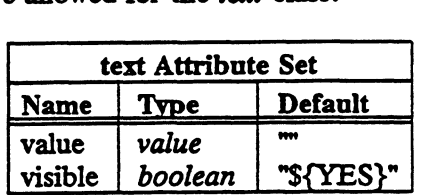

The attributes have the following meanings:<br>yalue A text string to display.

visible A boolean indication of whether the text will be displayed.

# screen Class

Instances of the screen class are holders for querygroups. All of the querygroups of a certain screen are guaranteed to be evaluated at the same time and before the querygroups of any later screens. The interface driver may also display screens as separate windows. Screens may be added to operations with the add statement.

The following attributes are allowed for the screen class:

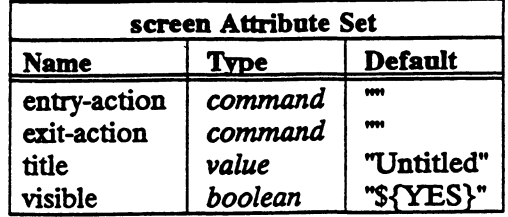

The attributes have the following meanings:

# entry-action

A shell command line to execute when entering the screen.

exit-action

A shell command line to execute when leaving the screen. This is executed after all queries for the screen are validated, and is executed even if the user terminates the screen.

- title A string such as "Add a User" which is used as a title for the screen.
- visible A boolean indication of whether the screen (and any querygroups below it) will be displayed. This attribute is evaluated after an operation is chosen, at the same time as all other screens for the operation, and before the visible attributes of the querygroups are evaluated.

## querygroup Class

Instances of the querygroup class are used to group similar queries. The interface driver may use querygroup information to display related queries in a more attractive

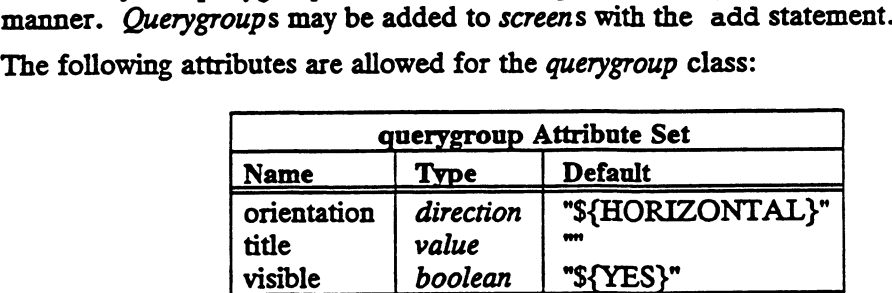

The following attributes are allowed for the *querygroup* class:

The attributes have the following meanings:

### orientation

The preferred layout of queries within the querygroup. The value may be either \$VERTICAL or \$HORIZONTAL. The default is \$VERTICAL. This attribute may be ignored by the display driver.

- title A string describing the queries within the querygroup. This attribute may be ignored by the display driver.
- visible A boolean indication of whether the querygroup (and any queries below it) will be displayed. This attribute is evaluated after a screen is entered, and is evaluated at the same time as the visible attributes of all other querygroups for the screen.

### **Queries**

The following attributes are allowed for all query types: textquery, boolquery, selectquery, and rangequery:

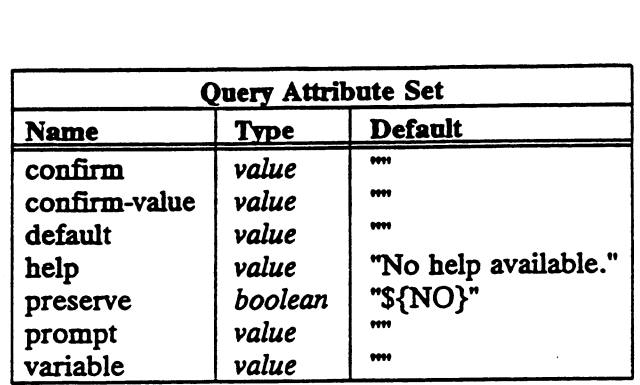

The attributes have the following meanings:

confirm The string to use as a confirmation prompt which must be answered by the user before execution continues. Confirmation is performed if the value entered for the query matches the confirm-value.

confirm-value

An ed(1)-style regular expression. If the value entered for a query matches confirm-value, confirmation of the value is sought (using the confirm string as the prompt).

default The default value of the variable.

help The text string to display if the user requests help on the query.

preserve

An indication of whether the value of variable should be saved in a global variable. If the value of this attribute is  $\S$  {YES}, the *variable*'s value (after being validated and confirmed) is saved in a global idl variable named variable. If the value of this attribute is  $\frac{1}{2}$  (NO), the variable is destroyed when the operation is complete.

prompt The text string to be displayed when the query is presented.

variable |

The name of an idl variable that is set by the query. variables may be referenced in other attribute strings by using the \$variable notation.

#### textquery Class

Instances of the textquery class describe how to retrieve an arbitrary text entry from the user. Textqueries may be added to querygroups or to screens with the add statement.

The following attributes are allowed for the textquery class:

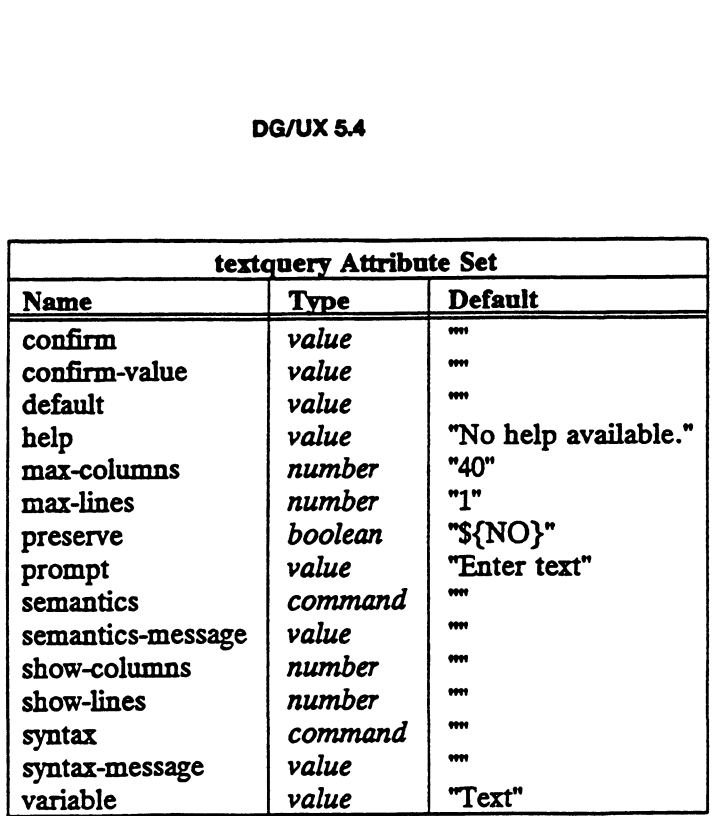

The confirm, confirm-value, default, help, preserve, prompt, and variable attributes are generic Query Attributes. The other attributes have the following meanings:

max-columns

The maximum number of columns of text accepted for the query.

#### max-lines

The maximum number of lines of text accepted for the query.

#### semantics

A command string to execute on the administered host to determine if the value entered for the query is semantically correct. The command must return zero if the value is correct, and return non-zero if the string is not correct. The command may be a builtin command.

#### semantics-message

The custom error message to display if the semantics check fails. If the value of this attribute is empty, the error message is generated by idi from the prompt and the entered value.

#### show-columns

The maximum number of columns to display at one time. The default value for this attribute is the value of max-columns. This attribute may be ignored by the display driver.

#### show-lines

The maximum number of lines to display at one time. The default value for this attribute is the value of max-lines. This attribute may be ignored by the display driver.

syntax A command string to execute on the administering host to determine if the value entered for the query is syntactically correct. The command must return zero if the value is correct, and return non-zero if the string is not correct. The command may be a builtin command.

#### syntax-message

The custom error message to display if the syntax check fails. If the value

of this attribute is empty, the error message is generated by idi from the prompt and the entered value.

## boolquery Class

Instances of the boolquery class describe how to retrieve a positive or negative response from the user. Boolqueries may be added to querygroups with the add statement.

The following attributes are allowed for the *boolquery* class:

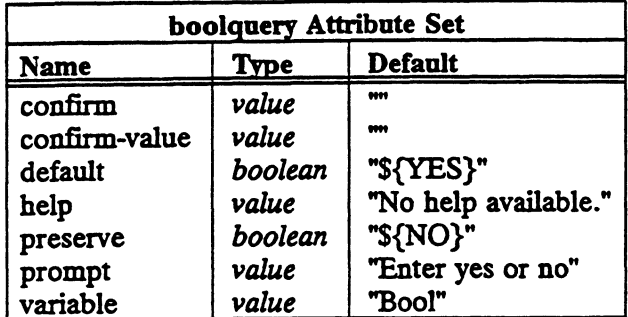

The confirm, confirm-value, default, help, preserve, prompt, and variable attributes are generic Query Attributes.

## selectquery Class

Instances of the selectquery class describe how to retrieve one or more choices from a list of choices. Selectqueries may be added to querygroups with the add statement.

> selectquery Attribute Set Name Type Default abort-message | value "No possible values."  $\text{assign-values}$  | value-list  $\text{confirm}$  value  $\vert$  " confirm-value | value TM default value exclusive boolean | "\${YES}" help  $\vert$  value  $\vert$  "No help available." number | boolean | "\${YES}" packed boolean ''\${YES}"  $possible-values$  | value-list preserve | boolean | "\${NO}" prompt value Finter selection" variable | value | "Selection"

The following attributes are allowed for the selectquery class:

The confirm, confirm-value, default, help, preserve, prompt, and variable attributes are generic Query Attributes. The other attributes have the following meanings:

# abort-message

The message to display if an operation must be aborted because the value of possible-values for this query is empty.

#### assign-values

A newline-separated list of values which may be assigned to the variable when the user selects one of the possible-values. This value of this attribute may be a backquoted string which is executed to dynamically produce the list described.

exclusive

If the value of this attribute is  $\S$  {YES}, only one of the *possible-values* for the query may be selected. If the value of this attribute is  $\frac{1}{2}$  (NO), more than one of the values may be selected.

- number If the value of this attribute is  $\S$  {YES}, the *possible-values* of the query may be automatically numbered by the interface driver. If the value of this attribute is \${NO}, the possible-values will not be numbered. This attribute should be set to \${NO} when the possible-values are numbers so that there is no confusion between the possible-values and the automaticallygenerated numbers.
- packed If the value of this attribute is \${ YES), the interface driver may conserve screen space when presenting the query. If the value is  $${No}$ , screen space may not be conserved.
- possible-values

A newline-separated list of choices for the query. The value of this attribute may be a backquoted string which is executed to produce the list of values.

#### rangequery Class

Instances of the rangequery class describe how to retrieve a number within a given range from the user. Rangequeries may be added to querygroups with the add statement.

The following attributes are allowed for the rangequery class:

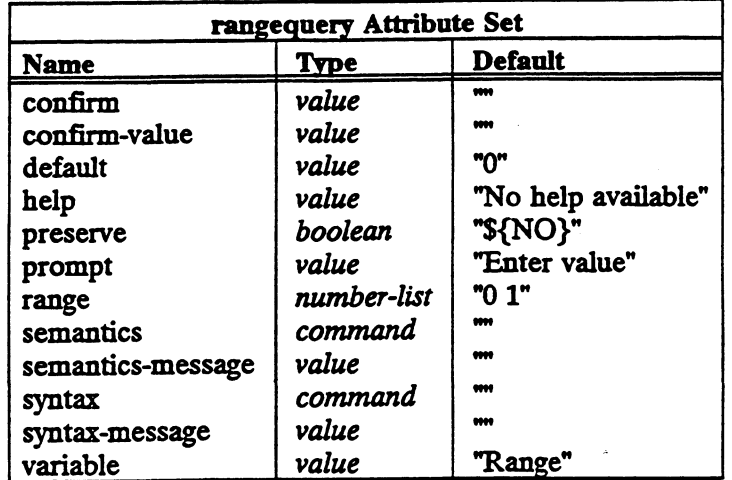

The confirm, confirm-value, default, help, preserve, prompt, and variable attributes are generic Query Attributes. The other attributes have the following meanings:

range A whitespace-separated list of two numbers which are the minimum and maximum values for the query. The value of this attribute may be a backquoted string which is executed to produce the list of numbers.

#### semantics

A command string to execute on the administered host to determine if the value entered for the query is semantically correct. The command must . return zero if the value is correct, and return non-zero if the string is not correct. The command may be a builtin command.

#### semantics-message

The custom error message to display if the semantics check fails. If the value of this attribute is empty, the error message is generated by idi from the prompt and the entered value.

syntax A command string to execute on the administering host to determine if the value entered for the query is syntactically correct. The command must return zero if the value is correct, and return non-zero if the string is not correct. The command may be a builtin command.

#### syntax-message

The custom error message to display if the syntax check fails. If the value of this attribute is empty, the error message is generated by idi from the prompt and the entered value.

### set Statement

The set statement causes the idl variatie named name to take on the value value. The value is available globally for the duration of program.

#### add Statement

The add statement causes the database object named namel to be added as a subobject of the database object named name2.

The following rules apply:

a. Both names must be defined previously.

- 
- c. Any number of screens may be added to an operation.
- d. Any number of *querygroups* may be added to a screen.
- b. Any number of menus or operations may be added to a menu.<br>
c. Any number of screens may be added to an operation.<br>
d. Any number of querygroups may be added to a screen.<br>
e. Any number of queries (textquery, boolquery, Any number of queries ( textquery, boolquery, selectquery, or rangequery ) may be added to a querygroup.
- f. An number of texts may be added to a querygroup.
- g. At most one textquery may be added to a selectquery.

### export Statement

The export statement exports the idl variable named name (along with the variable's value) into the environment of all sub-shells. This is a function similar to the export command of the shell (sh(1)).

## Compiler Directives

The following compiler directives can be used to alter the behavior of the compiler or interpreter.

\$dir name

Interpret subsequent  $s$ include lines relative to name. Such a line overrides any previous %dir directive.

*&include* name

Read the contents of the file name as if the contents were present in the current file.

print [ object ]

If object is given, print debugging information about object. Otherwise, print information about all objects.

### Variable Substitution

The action, assign-values, confirm, default, help, possible-values, preserve, prompt, range, semantics, and syntax attributes are processed so that idl variables may be used inside of the values for these attributes.

Variable expansion may be indicated by any of these forms:

Svar or \${var}

If var is set, substitute the value of var. Otherwise, substitute an empty string.

 $$#var or ${#var}$ <br>Substitute the number of words found in the value of var. Words are separated by whitespace.

### $$$  {var:  $-val$ }

If var is set and non-null, substitute the value of var. Otherwise, substitute val.

 $$ \{ var: +val \}$ 

If var is set and non-null, substitute val. Otherwise, substitute an empty string.

 $$ \{ var: \textit{eval1}: val2 \}$ 

If var is set and non-null, substitute val1. Otherwise, substitute val2.

 $$$  {var:  $\langle$ prefix }

If var is set and non-null, substitute its value previxed by prefix.

Otherwise, substitute an empty string.

 $$ {var: =text1: value1; text2: value2; text: value7 }$ 

Compare the value of var with each of the texts, and substitute the value associated with the matching text. As many text and value pairs as are required may be included. An empty text may be specified to indicate a default case. If var matches none of the texts, substitute an empty string.

If the colon  $(:)$  is omitted from the above expressions, idi only checks whether var is set or not.

In all cases, var must be a sequence of alphanumeric characters and underscores, optionally followed by an index specification of the form

name [index]

where the *index* is used to select only some of the words or lines from the value of name. If the index begins with  $=$ , the index-th line is substituted; otherwise, the index-th word is substituted. Words are separated by one or more whitespace characters. The index is subjected to variable substitution and may consist of a single number or two numbers separated by  $a -$ . The first word or line of a variable's value is numbered 1. If the first number of a range is omitted, it defaults to 1. If the last member of a range is omitted, it defaults to \$#name. The index \* selects all words or lines.

If a val or prefix contains any of colon  $(:)$ , semi-colon  $(:)$ , or right brace  $(?)$ , the character must be preceeded by a backslash  $(\setminus)$  to escape its special meaning.

Any variables found within double quotes (") are expanded. All characters between back quotes ( $'$ ) are expanded and passed to the shell  $(\text{sh}(1))$  for execution, and the result of the shell execution is inserted in place of the back-quoted string. A backslash ( $\setminus$ ) preceding either \$ or ' causes the character to lose its special meaning.

The value or text part of any of the above expressions may contain other variable references.

### Pre-defined Variables

The following variables are used internally by idi(1) and should not be changed. These variables should be used in place of the strings they represent (for example, always use "\${YES}" instead of "yes").

YES Thisis defined to be the affirmative string, yes.

NO This is defined to be the negative string, no.

HORIZONTAL

This is defined to be horizontal. This may be used as the value for the orientation attribute of querygroups.

VERTICAL <sup>|</sup> Thisis defined to be vertical. This may be used as the value for the orientation attribute of querygroups.

#### NO\_DEFAULT

This is defined to be [ No default ]. This may be used as the value for the default attribute of selectqueries. When this is used, the interface driver will leave the default for the selectquery empty if possible.

# SKILL\_LEVELS

This is defined to be the list of possible skill levels: Novice

Intermediate Expert. Note that this variable's value varies based on the current locale.

The following global variables are set by idi at run-time:

#### InterfaceName

The name of the chosen interface. This will be either ascii or motif. This is the only means for changing the behavior of the program based on the chosen interface.

OperationName

The value of the name attribute of the current operation. This may be used to generalize query prompts:

prompt = "Host Name to \${OperationName}"

#### SkillLevel

The chosen level of expertise. This will be one of the values from the \${SKILL\_LEVELS} variable. This variable may be set in an idl file to control the behavior of the interface driver.

## Builtin Commands

Several builtin commands are provided for use in values for the action, semantics, and syntax attributes. The builtin commands are the following:

: Confirm confirmation-string

Present the *confirmation-string* to the user using the appropriate interface driver. Return zero if the string is confirmed; return non-zero if it is not confirmed.

## : DoOp operation-name [ confirmation-string |

Perform the operation-name operation. If the confirmation-string is used, ask for confirmation before the operation is performed. If the confirmation fails, exit with status 0; otherwise, exit with the exit status of the operation.

: Echo message

Echo the message to the display.

:Error message

Display the error message in a way appropriate for the interface driver.

: Help help-message

Present a help-message to the user.

: Log message

Append the message to the log file. The message is written regardless of the verbosity level chosen by the user.

:Match regexp string

Return zero if the string matches the given egrep(1)-style regular expression, regexp; otherwise, return non-zero. This command is useful in the syntax attribute of queries.

# :Numeric lower-bound upper-bound value

Return zero if the integer value given is within the range specified by lower-bound and upper-bound. This command is useful in the syntax attribute of queries.

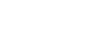

 $:$  Ouit exit-code

Terminate the program with exit-code as the status code.

:Restart

Restart the interface driver. This takes into account new or changed description files.

:Run command

Execute an interactive command on the host system. The standard input, output, and error file descriptors are set appropriately.

: Set variable value

Set the global variable to value. The variable is then available for use by other queries. The variable is created if it does not exist, or modified if it does exist.

- :Show Dump the values of all variables to stdout. This is useful for debugging.
- : Unimp message

Display a message indicating that some feature is unimplemented. message should describe the feature not implemented.

: Unset variable

Remove the global variable and its value. This command should only be used for variables which are set using the : Set builtin command.

: Warning message

Display the warning message in a way appropriate for the interface driver.

# EXAMPLES

Below is a sample idl file which creates a single menu with several operations which could be used to manage the /etc/ethers database file.

```
$
      SHESHSEFSHSESSEESSRESRSRRERRSERSRESESESSSSSERSERSEKFFS THETHS ET TSF 
      # Some patterns used here
       $
      SHEFSSESEFESERESSSSSSSESSESSERFSSELESTRESSEESSSRSSSSETS THTFSFETEF 
      set STD_MOST_NAME_PATTERN = "[a-zA-Z] [-.a-zA-Z0-9]*\"
      set STD_HOST_NAME_HELP =
       set STD_HOST_NAME_HELP =<br>"Enter an Internet host name. A host name may contain the characters:<br>a-z A-Z 0-9 . -
      a-x A-Z 0-9 . -<br>It should begin with a letter (a-z or A-Z) and be no more
      than 32 characters in length. It should not contain a . or -as the last character."
set STD ETHER ADDRESS_PATTERN «
""(0-9a-fA-F]+: [0-9a-fA-F]+: [0-9a-fA-F]+: [0-9a-fA-F]+: [0-9a-fA-F]+: [0-9a-fA-F] 4
      set STD_ETHER_ADDRESS HELP =
      "Fnter an Ethernet address. An Ethernet address has the form:
                       aa:bb:cc:dd:ee:ff 
      where a, b, c, d, e, £ are two-digit hexadecimal numbers 00 and ff.
```

```
set dg EthersFile = " / etc/ ethers"SEPERESSHSRSHSRSSSHSSSESSKSKEFEFFESEFFESESEFFFKSSFFFFFFESES HSSSHEFF 
#
# Main menu
#
menu

main
SESSHEFEKEHFHSESHEETESERSRERSFS
SEEKSRETEST IITTITS THT SESRSSSS ETE EF
    title

= 
"Main Menu"
    name

= 
"Main"
    description = "Top level menu"
    help =
"This is the first level menu. It contains a sub-menu for
manipulating the ethers database."
end
menu

dg_Ether
#
#
SHSESESHERHSHRESEESEEEERHR
SEEGER
REST RE EEE ERTS HE SE 
aE 
 TEES
SS 
FF 
F 
FF 
FF 

$
HRPSESELARSKARARERKESHRESS
ERS
REKFTSHSSSEFSSFTSHS 
TSS 
ETE 
 EES 
FFF 
Ft 
FF 
FFF 

  Ether
 menu
    mnemonic
 = E
    name

= "Ether"
    title = "Ethers Menu"
    description = "Manipulate the ethers databases"
    help ="This menu provides access to the ethers databases. There are
operations for adding, deleting, modifying, and listing entries
from the database."
end
BESBERPESSRRRRHGSEREESESHESASSEEGSEEERERSERESESEREEESEREEEESE ESTES
$
# Operations
$
operation
 dg_EtherAdd
PHSESSSESEPSSRHESHRSSESSESSRHERESERESEEEET
TSTET SESE ES SEES ES FFF FF
   name = Add
    mnemonic = Aaction = "admeter -o add -a $[NetAddress]description = "Add an entry to the ethers database"
    help ="The Add operation takes a host name and an Ethernet address and adds
an entry to the ethers database."
    exit-action = ":Unset DefaultString"
end
operation dg_EtherDelete
    name = Delete
```

```
mnemonic = D
    action = "admether -odelete
    description = "Delete entry from the ethers database"
    confirm = "Delete ${HostName} from the ethers database?"
    help =
"The Delete operation takes one or more host names and
deletes the corresponding entry or entries from the
ethers database."
end
operation dg_EtherModify
    name = Modify
    mnemonic = M
    action =
"admether -o modify -n ${NewHostName} -a ${NetAddress}
    description = "Modify an entry in the ethers database"
    help =
"The Modify operation takes a host name and allows the user to modify
the corresponding entry in the ethers file.
The user may modify the host name and the Ethernet address."
    exit-action = ":Unset DefaultString"
end
operation dg_EtherList
    name = List
    mnemonic = L\texttt{action} = "admether \neg o list"description = "List entries from the ethers database"
    help = \frac{1}{h}help =<br>"The List operation displays the contents of the ethers database"
for one or more hosts."
end
SHSSEERESSSSESTERRSEESEERESRFEPESESESERERFTESTRSEEEETELEST SSTTI TE SE
$ -
# Screens, querygroups, and queries
# | SESFESSESEFESERSSRESPEFSSSELSSSRFLSERESSREEHSELERETTTTRS SSEFTE TEE 
screen dg_AddEtherScreen
    title = "Add an Ethers Entry"
    entry-action = ":Set DefaultString 00:00:00:00:00:00 NewName"
end
   This querygroup and its queries are used for entering a
# new ether entry. The defaults are stored in the DefaultString
# variable, and should be set by the screen.
\begin{array}{ll} \text{\#} & \text{m} \ \text{\#} & \text{new} \ \text{\#} & \text{v} \ \text{\#} & \text{v} \ \text{\#} & \end{array}querygroup dg_NewEtherEntryQG
end
```

```
textquery dg_HostNameText
          prompt = "Host Name"
          variable = HostName
          syntax = ":Match ${STD_HOST_NAME_PATTERN} ${HostName}"
          help = "$ [STD_HOST_NAME_HELP]This is the name of the host as it should appear in the
      ethers database."
          #
          $ Do different checks based on whether we're adding or
          # listing.
          $
semantics = "${OperationName=Add:test -z ' grep ${HostName} ${dg_EthersFile}";\
:test -n '~grep ${HostName} ${dg_EthersFile}~'}"
          default = "${DefaultString[2]}"
      end
      textquery dg_EthernetText
          prompt = "Ethernet address"
          variable = NetAddress
           syntax = ":Match ${STD_ETHER_ADDRESS_PATTERN) ${NetAddress}"
      This is the Ethernet address of the host as it should appear
          help = "${STD ETHER ADDRESS HELP}
                  = "Ethernet address"<br>e = NetAddress<br>= ":Match ${STD_ETHER_ADDF<br>"${STD ETHER ADDRESS HELP}
      in the ethers database."
          default = "$[DefaultString[1]]"end
      #
      # This screen, querygroup, and query are shared between Delete
      # and List, because both operations need to choose one or more
      # existing host names.
      #
      screen dg_HostNameListScreen 
          title = "${OperationName}) Ethers Entry(ies)"
      end
      querygroup dg_HostNameListQG
      end
      selectquery dg_HostName
          prompt = "Host Name(s)"possible-values = "all
      \text{`admether -o list -q} cut -f2 -d''
          exclusive = "$NO"variable = HostName
          default = "$[NO_DEFAULT]"help = "This is the name of the host(s) to ${OperationName}."
      end
      #
```

```
$ This screen and its queries are used for getting a single
      # existing entry which will be modified.
      #
      screen dg_ModifyEtherScreenl
         title = "Modify an Ethers Entry"
      end
      querygroup dg_ModifyEtherQG1
      end
      screen dg_ModifyEtherScreen2
         title = "Modify an Ethers Entry"
          entry-action = ":Set DefaultString `admether -o list -q ${HostName}`'
      end
      selectquery dg_OldHostName
         prompt = "Old Host Name"
         possible-values = "`admether -o list -q | cut -f2 -d' '`"
          exclusive = "SYES"
         variable = HostName
         help = "This is the name of the host whose database entry is to
      be modified."
      end
      add dg_Ether to main
      add dg_EtherAdd to dg_Ether
          add dg_AddEtherScreen to dg_EtherAdd
                     add dg_NewEtherEntryQG to dg_AddEtherScreen
                         add dg HostNameText to dg_NewEtherEntryQG
                         add dg_EthernetText to dg_NewEtherEntryQG
      add dg_EtherDelete to dg_Ether
          add dg_HostNameListScreen to dg_EtherDelete
                     add dg_HostNameListQG to dg_HostNameListScreen
                         add dg_HostName to dg_HostNameListQG
      add dg_EtherModify to dg_Ether
          add dg_ModifyEtherScreenl to dg_EtherModify 
                     add dg_ModifyEtherQG1 to dg_ModifyEtherScreenl
                         add dg OldHostName to dg_ModifyEtherQGl
          add dg_ModifyFtherScreen2 to dg_EtherModify
                     add dg_NewEtherEntryQG to dg_ModifyEtherScreen2
      add dg_EtherList to dg_Ether
          add dg_HostNameListScreen to dg_EtherList
SEE ALSO
      ed(1), egrep(1), idi(1), ide(1), sh(1).
```
inittab — script for init

# DESCRIPTION

The file /etc/inittab controls process dispatching by init. The processes most typically dispatched by init are servers.

The inittab file is composed of entries that are position dependent and have the following format:

### id : rstate : action : process

Each entry is delimited by a newline, however, a backslash  $(\lambda)$  preceding a newline indicates a continuation of the entry. Up to 512 characters per entry are permitted. Comments may be inserted in the process field using the convention for comments described in sh(1). There are no limits (other than maximum entry size) imposed on the number of entries in the inittab file. The entry fields are:

id This is one or two characters used to uniquely identify an entry.

rstate This defines the run level in which this entry is to be processed. Run-levels effectively correspond to a configuration of processes in the system. That is, each process spawned by init is assigned a run level or run levels in which it is allowed to exist. The run levels are represented by a number ranging from 0 through 6. As an example, if the system is in run level 1, only those entries having a 1 in the rstate field are processed. When init is requested to change run levels, all processes that do not have an entry in the rstate field for the target run level are sent the warning signal SIGTERM and allowed a 5-second grace period before being forcibly terminated by the kill signal SIGKILL. The rstate field can define multiple run levels for a process by selecting more than one run level in any combination from 0 through 6. If no run level is specified, then the process is assumed to be valid at all run levels 0 through 6. There are three other values, a, b and c, which can appear in the rstate field, even though they are not true run levels. Entries which have these characters in the rstate field are processed only when an init or telinit process requests them to be run (regardless of the current run level of the system). See init(1M). They differ from run levels in that init can never enter run level a, bor c. Also, a request for the execution of any of these processes does not change the current run level. Furthermore, a process started by an a, b or c command is not killed when init changes levels. They are killed only if their line in inittab is marked off in the action field, their line is deleted entirely from inittab, or init goes into single-user state.

action Key words in this field tell init how to treat the process specified in the process field. The actions recognized by init are as follows:

> respawn If the process does not exist, then start the process; do not wait for its termination (continue scanning the inittab file), and when the process dies, restart the process. If the process currently exists, do nothing and continue scanning the inittab file.

wait When init enters the run level that matches the entry's rstate, start the process and wait for its termination. All subsequent reads of the inittab file while init is in the same run level cause init to ignore this entry.

 $\ddot{\phantom{a}}$ 

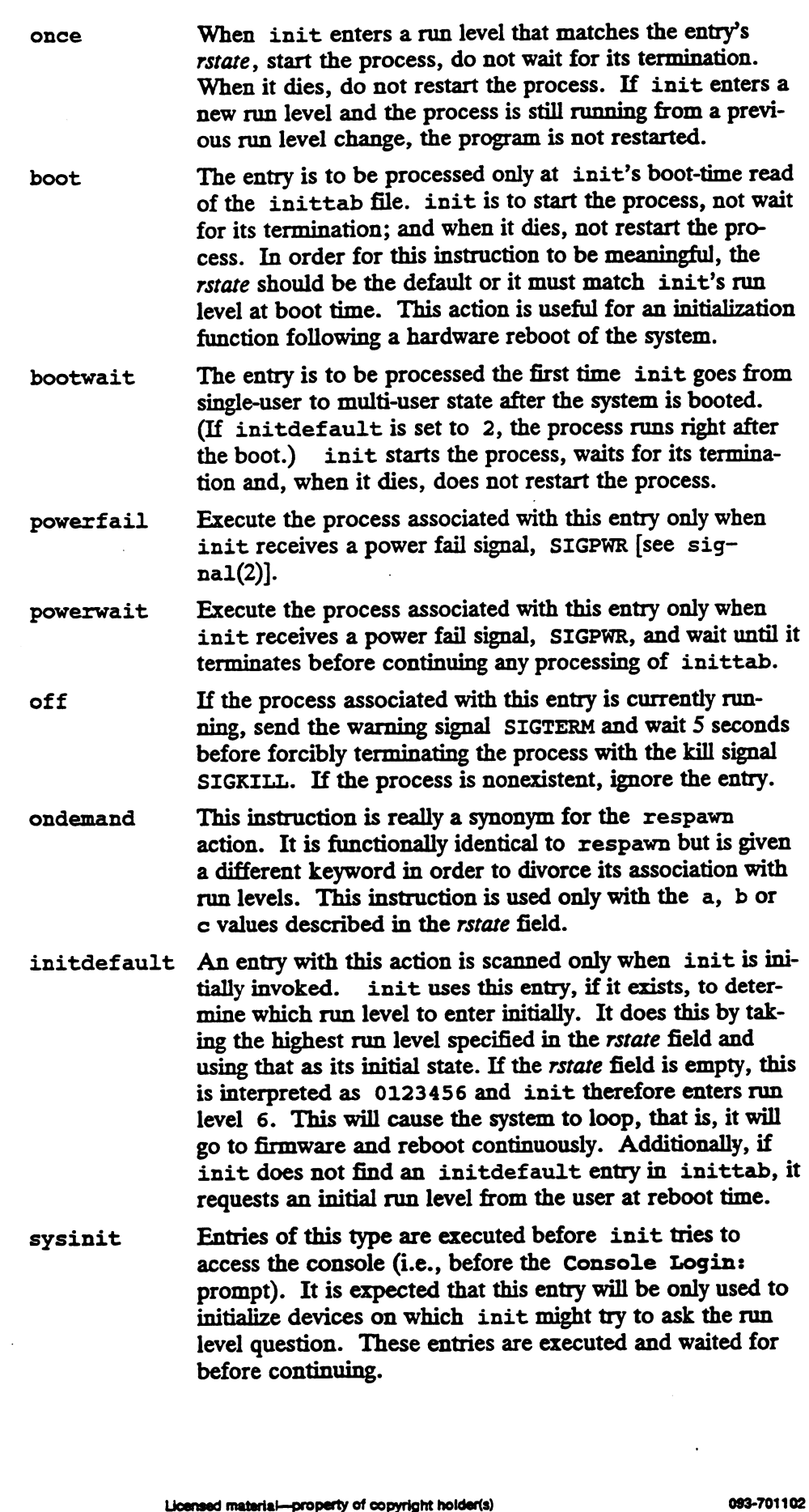

 $\mathcal{A}$
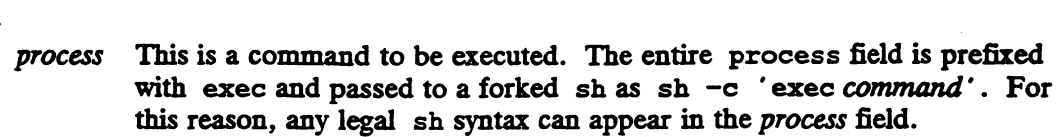

 $\bar{z}$ 

# SEE ALSO

 $\Delta$ 

init(1M), ttymon(1M), exec(2), open(2), signal(2)

sh(1), who(1) in the User's Reference Manual

inode — file node structure

#### SYNOPSIS

#include <ufs/disk\_format.h>

## DESCRIPTION

The inode table for a file system is distributed across the disk: a table exists in each disk allocation region (DAR). For more information about the file system layout, refer to  $fs(4)$ .

The file node's purpose is to provide access to data blocks associated with the file. The data blocks are allocated in chunks of contiguous physical blocks called data elements. In the case that the file is less than the data element size, the file is fragmented. In this case, the file has only one data element and its size is determined by the fragment exponent field. If the file grows, the fragmented data element is copied to a full sized element, and the allocation to the file will always be in data element sized chunks, causing the actual size of the file to be less than or equal to the blocks allocated to it.

Data elements are accessed directly or indirectly depending on the size of the file. The file node has an array of direct data elements, pointing to the first block of the data element. If the size of the file is greater than the number of direct data element pointers, then indirect access is used.

Indirect data element access is provided through indexing. An index structure consists of index blocks containing pointers to data elements. Depending on the depth of the index structure, index entries point to data elements or other index blocks. There are three index structures rooted in the file node; each of the three differs in the levels of indexing. If the file node represents a directory, only the first index level is used.

In the case of the first index structure, the pointer in the file node points to the first block containing the index entries (an index may span blocks); the entries at this level point to data elements. The second index structure points to the first block containing index entries. Each index entry at this level points to the first block of an index containing the same number of entries as the previous level. These index entries contain pointers to data elements. The third index structure is similar to the previous two but has another level of indexing before the index containing the data element pointers.

This expansion of index levels produces a tree, where the leaves of the tree are data elements. The number at each level multiplies itself by the number of index entries.

To access a data block, it must be determined if it is accessible directly or through indexing. If direct access is possibl:, the data element needs to be determined along with the particular block within the data element. If the block is deep enough in the file to require indexing, the level of indexing must be determined by finding what range of blocks each index covers. After the index structure is determined, the path of entries through the index structure is required.

The inode table in the DAR is made up of entries of the following structure:

typedef struct  $\mathbf{f}$ boolean field type boolean field type field type field\_type field \_type field type field\_type uint32e\_type uint32e\_type uint32e\_type df file\_node\_number\_type uint32e\_type uint32e\_type uint32e\_type uint32e\_type dffile\_mode\_type uintl6e\_type uintl6e\_type intl6e\_type df\_time\_type df\_time\_type af time type is allocated is fragmented fragment\_size\_exponent des\_exponent ies exponent pad\_to\_double word partial block byte count  $\cdots$  9; whole \_block\_count; generation\_number; dar\_index; space\_parent; maximum space\_usage; current\_space\_usage; mode; maximum file node usage; maximum\_space\_usaye;<br>current\_space\_usage;<br>maximum\_file\_node\_usage;<br>current\_file\_node\_usage; file node usage; \_rirc\_node\_usage;<br>file node usage; user\_id; group\_id; link count; timelast\_accessed; time last modified; 1;<br>1;<br>3;<br>5;<br>4;<br>9;<br>9; ;<br>;  $\begin{array}{cc} \vdots & 1 \\ \vdots & 1 \end{array}$  $\begin{array}{r} 4; \\ 2; \end{array}$ time\_attributes\_last\_changed; data (DF\_DIRECT\_ELEMENT COUNT] ; uint32e\_type index\_array[DF\_MAX\_DIR\_INDEX\_LEVEL]; index\_array [DF\_MAX\_INDEX\_LEVEL] ; union { struct  $\mathbf{I}$ uint32e\_type union { struct { af din type din; }) directory; struct  $\mathbf{I}$ uint32\_type } regular; } index; } element\_addresses; struct  $\mathbf{f}$ uintl6e\_type major\_device\_number; uintl6e\_type minor\_device\_number; byte8e\_type pad\_to\_union\_size[48]; } represented\_device; } contents; byte8e\_type reserved(DF\_RESERVED\_BYTES\_PER\_FILE\_NODE] ; } df\_file\_node\_type;

is allocated indicates whether this is a free file node or not. If FALSE it is a free file

node; if TRUE, then this is a valid file node.

is\_fragmented is TRUE when the first (and only) element of the file is reduced in size from the data element size to the fragment size specified by fragment\_size\_exponent; otherwise, all data elements (if any) are the full data element size and fragment\_size\_exponent is invalid.

fragment\_size\_exponent specifies, when valid, the size of the fragmented data element which contains the file's data. The size in blocks of the fragment is 2 raised to the fragment\_size\_exponent power. It must be large enough to fit the total size of the file in the fragment. Because all fragments must fit into a single file system buffer, the maximum fragment size is:

```
#define DF_MAX_FRAGMENT_SIZE 16
```
blocks, although the fragment\_size\_exponent field is large enough to support fragment sizes up to  $128$  (2  $\degree$  7) blocks.

des\_exponent specifies the data element size. The data element size in blocks is 2 raised to the des\_exponent power. The maximum data element size is therefore 2  $\degree$  31 blocks. The maximum value for this field is:

#define DF\_MAX DES EXPONENT 31

although it is also limited to the base 2 logarithm of the largest power of 2 that is less than or equal to:

```
#define DF_USER_BLOCKS_PER_DAR(dar_size, file_nodes_per_dar)
```
ies\_exponent specifies the index element size. The index element size in blocks is 2 raised to the ies\_exponent power. The maximum index element size is therefore 2<sup>o</sup> 15 blocks. The maximum value for this field 1s:

#define DF\_MAX\_IES\_EXPONENT 15

although it is also limited to the base 2 logarithm of the largest power of 2 that is less than or equal to:

#define DF\_USER\_BLOCKS\_PER\_DAR(dar\_size, file\_nodes\_per\_dar)

partial\_block\_byte\_count is the count of the number of bytes to the end of file following the last whole block. All possible values, i.e., 0 to 511, are legal.

whole\_block\_count is the number of 512 byte blocks logically in the file before EOF. The file size as reported by stat(2) is:

((whole\_block\_count \* 512) + partial\_block\_byte\_count).

generation\_number is incremented each time an inode is freed and is kept valid on free nodes so that subsequent uses of the same file node number are guaranteed to have different UFID values.

dar\_index is the current allocation hint (index of a DAR to use for data and file node

allocation). DAR indexes are zero based.

space\_parent is the parent file node number. In the file node for the root of the filesystem, the value of space\_parent is:

#define DF\_ROOT FILE\_NODE\_NUMBER 2

therefore, the filesystem root is its own space parent.

maximum\_space\_usage is the maximum usage limit in blocks for the file plus all its space descendants. It must be set to UINT32\_MAX for non-CPD directories and other non-directory files, as well as for CPD's which have no allocation limit. On the root of each filesystem, this limit is not applied to the superuser.

current\_space\_usage is the current usage in blocks for the file plus all its space descendants, if any. If not a CPD, then it is the number of blocks actually used to store the file's contents on disk, including both index and data elements. For a CPD, it is that plus the current\_space\_allocation fields of all files which name this CPD as their space parent.

maximum\_file\_node\_usage is the maximum file node usage limit for the file plus all its space descendants. Must be UINT32\_MAX for non-CPD directories and other nondirectory files, as well as for CPDs with no file node allocation limit. On the root of each filesystem, this limit is not applied to the superuser. On all other CPD's it is applied equally to all users.

current\_file\_node\_usage is the current file node usage count for the file plus all its space descendants. It must be 1 for non-CPD directories and other non-directory files. For a CPD, it is 1 plus the current\_file\_node\_usage fields of all files which name this CPD as their space parent.

mode is the file's mode. See stat(2).

user\_id is user id of the file.

group\_id is the group id of the file.

link\_count is the number of links (directory entries) to the file. Must be greater than zero.

time\_last\_accessed is the time the file's contents were last accessed (i.e., read or executed).

time\_last\_modified is the time the file's contents were last modified (1.e., written or truncated).

time\_attributes\_last\_changed is the time one of the file's attributes (mode, user\_id, group\_id, link\_count, child\_count, etc.) was last changed.

contents is a union containing represented\_device for block-special or characterspecial files, and containing element\_addresses for all other file types.

represented\_device is the device numbers of the device represented by a character or

block special file. The padding bytes (pad\_to\_union\_size) must be set to zero.

element\_addresses are the disk addresses of the data elements and index elements of the file. The "data" field contains the addresses of the first:

```
#define DF_DIRECT ELEMENT COUNT 10
```
data elements in the file. The "index" field contains the addresses of the first index element of each level for regular files. For directory files, we only have 1 level of indexing, with the other two index fields being used to store the directory manager information.

Since all the file nodes in a DAR are not necessarily allocated, a list of free file nodes must be maintained. The head of the list is contained in each DAR entry. The DAR entry contains the file node number of a file node in the DAR, that file node should be unallocated and the following structure contains the fields for a free file node:

typedef struct

 $\mathbf{f}$ boolean field \_type is allocated : 1; af file\_node\_number\_ type next\_free\_f ile \_node\_number; uint32e\_type generation\_number; byte8e\_type pad\_to\_file\_node\_size [DF\_FREE\_FILE\_NODE\_PADDING] ; } df\_free\_file\_node\_type;

is\_allocated is TRUE when this is a valid file\_node. If FALSE, then this is a free file\_node.

generation\_number is kept valid on free nodes so that subsequent uses of the same file node number are guaranteed to have different UFID values.

next\_free\_file.node\_number is the file node number of ne..: free file\_node on the DAR free file\_node list.

SEE ALSO<br>stat(2), dg\_stat(2), fs(4); fsck(1M), mkfs(1M) in the System Manager's Reference for the DG/UX System.

issue — issue identification file

# DESCRIPTION

The file /etc/issue contains the *issue* or project identification to be printed as part of the login prompt. This is an ASCII file containing any text you choose and is read by program getty and then written to any terminal spawned or respawned from the inittab(4) file.

## FILES

/etc/issue

#### SEE ALSO

gettydefs(4) login(1) in the User's Reference for the DG/UX System.

1dfcn — COFF executable file access routines

# SYNOPSIS

```
#include <stdio.h>
#include <sys/types.h>
#include <filehdr.h>
#include <ldfen.h>
```
# DESCRIPTION

The executable file access routines are a collection of functions for reading a COFF executable file that is in DG/UX executable file format. Although the calling program must know the detailed structure of the parts of the executable file that it processes, the routines effectively insulate the calling program from knowledge of the overall structure of the executable file.

The interface between the calling program and the executable file access routines is based on LDFILE defined as struct ldfile, declared in the header file ldfcn.h. fiies that are members of an archive file.

based on LDFILE defined as struct ldfile, declared in the header file ldfcn<br>This structure provides uniform access to simple executable files and to executable<br>files that are members of an archive file.<br>The function ldopen The function 1dopen(3X) allocates and initializes the LDFILE structure and returns a pointer to the structure to the calling program. The fields of the LDFILE structure may be accessed individually through macros defined in 1dfcn.h and contain the following information:

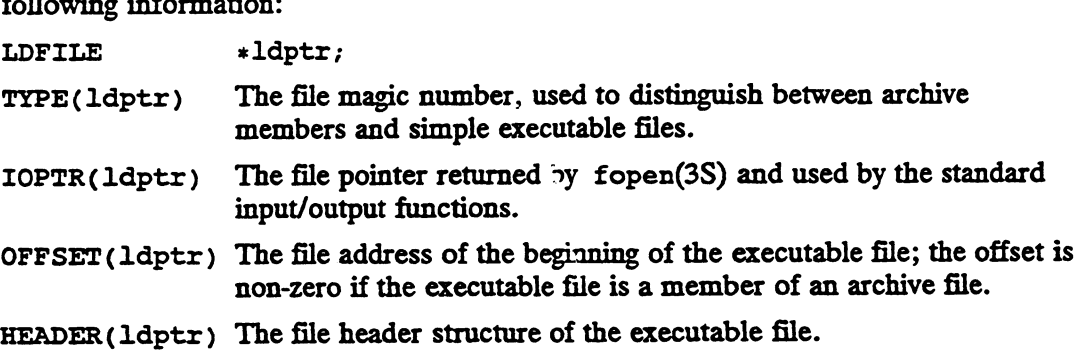

The executable file access functions may be divided into four categories:

(1) Functions that open or close an executable file

ldopen(3X) and ldaopen(3X) open an executable file  $1dclose(3X)$  and  $1dclose(3X)$  close an executable file

(2) Functions that read header or symbol table information.

1dahread(3X) reads the archive header of a member of an archive file 1dfhread(3X) reads the file header of an executable file 1dshread(3X) reads a section header of an executable file 1dsyshread(3X) reads the system header of an executable file 1dtbread(3X) reads a symbol table entry of an executable file 1dgetname(3X) retrieves a symbol name from a symbol table entry. 1dclose(3X) and 1daclose(3X) close an executable file<br>
(2) Functions that read header or symbol table information.<br>
1dahread(3X) reads the archive header of a member of an archive file<br>
1dfhread(3X) reads a section header

(3) Functions that position an executable file at (seek to) the start of a particular section.

Ldohseek(3X) seeks to the system header of an executable file 1dsseek(3X) seeks to a section of an executable file  $1$ dtbseek(3X) seeks to the symbol table of an executable file

 $(4)$  The function 1dtbindex $(3X)$  returns the index of a particular executable file symbol table entry.

These functions are described in detail on their respective manual pages.

All the functions except ldaopen(3X), ldgetname(3X), ldopen(3X), and ldtbindex(3X) return either SUCCESS or FAILURE, both constants defined in ldfcn.h. Ldaopen(3X) and ldopen(3X) both return pointers to an LDFILE structure.

Additional access to an executable file is provided through a set of macros defined in ldfen.h. These macros parallel the standard input/output file reading and manipulating functions, translating a reference of the LDFILE structure into a reference to its file descriptor field.

The following macros are provided:

```
GETC(ldptr)
FGETC(ldptr)
GETW(ldptr)
UNGETC(c, ldptr)
FGETS(s, n, ldptr)
FREAD(ptr, sizeof (*ptr), nitems, ldptr)
FSEEK(ldptr, offset, ptrname)
FTELL(ldptr)
REWIND(ldptr) 
FEOF (ldptr)
FERROR(ldptr)
FILENO(ldptr)
SETBUF(ldptr, buf)
```
See the manual entries for the corresponding standard input/output library functions for details on these macros.

The program must be loaded with the executable file access routine library libld.a.

#### SEE ALSO

```
fseek(3S), ldahread(3X), ldclose(3X), 1dfhread(3X), ldgetname(3X),
ldohseek(3X), ldopen(3X), ldshread(3X), ldsseek(3X), ldtbindex(3X),
ldtbread(3X), ldtbseek(3X), intro(5).
```
## **NOTES**

The executable file format is used only for executable files (load modules), not for object files.

limits — header file for implementation-specific constants

#### **SYNOPSIS**

#include <limits.h>

# DESCRIPTION

The header file limits.h is a list of minimal magnitude limitations imposed by a specific implementation of the operating system.

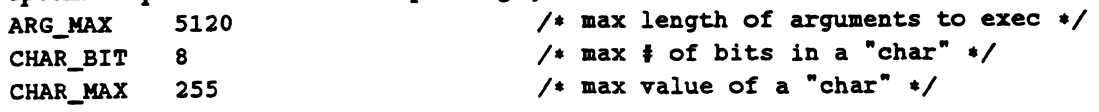

```
/* min value of a "char" *//* max # of processes per user id */clock ticks per second «/
                                      /* digits of precision of a "double" */DBL MAX 1.79769313486223179E+308/* max decimal value of a "double"*/
DBL MIN 2.2250738585071991E-308 /* min decimal value of a "double"*/
                                      /* max size of a file in bytes */\prime digits of precision of a "float" */
                                      \prime max decimal value of a "float" \ast\neq min decimal value of a "float" \neqHUGE VAL \, 7.237005145973118E-75 \, /* error value returned by Math lib */
                                      /* max value of an "int" *//* min value of an "int" *//* max \sharp of links to a single file */
                                      /* max # of characters in a login name *// \neq \frac{1}{2} of bits in a "long" \neq/* max value of a "long int" *//* min value of a "long int" *//* max bytes in a line for canonical
                                      processing +/
                                      /* max size of a char input buffer *//* max # of bytes in a multibyte
                                      character +/
                                      /* max \frac{2}{7} of characters in a file name */
                                     /* max \neq of groups for a user *//* max value of "digit" in calls to the
                                      NLS printf() and scanf() */CHAR_MIN 0
CHILD_MAX 25
EDMC??
CLK_TCK _sysconf(3)
DBL_DIG 15
FCHR MAX 2147483647
FLT_DIG 6
FLT_MAX 3.40282347E+38F
FLT_MIN 1.17549435E-38F
INT_MAX 2147483647
INT_MIN (-2147483647-1)
LINK_MAX 1000
LOGNAME_MAX8
LONG BIT 32
LONG_MAX 2147483647
LONG_MIN (-2147483647-1)MAX_CANON 255
MAX_ INPUT 512
MB_LEN_MAX 5
NAME_MAX 14
NGROUPS_MAX16
NL_ARGMAX 9
NL_LANGMAX 14
NL_MSGMAX 32767
NL_NMAX 1
NL_SETMAX 255
NL_TEXTMAX 255
NZERO 20
OPEN MAX 64
PASS MAX 8
PASS_MAX 8<br>PATH_MAX 1023<br>PID_MAX 30000
PATH_MAX 1023<br>PID_MAX 30000<br>PIPE BUF 8192
PIPE MAX 8192
.<br>SCHAR MAX 127
schar_max 127<br>Schar MIN (-128)
SCHAR_MAX 127<br>SCHAR_MIN (-128<br>SHRT MAX 32767
SHRT_MIN (-32768)
SCHAR_MIN (-1<br>SHRT_MAX 327<br>SHRT_MIN (-3<br>STD_BLK 512
SYS_NMIN 256
                                     /* max # of bytes in a LANG name */\prime max message number \ast\neq max \neq of bytes in N-to-1 mapping
                                      characters #/
                                       /*
max set number +/
                                       /* max see namber */<br>/* max # of bytes in a message string */
                                       .<br>/* default process priority */
                                       /*
max # of files a process can have
                                      open +/
                                       open */<br>/* max # of characters in a password */
                                       .<br>/* max # of characters in a path name */
                                       .<br>/* max value for a process ID */
                                       /*
max # bytes atomic in write to a pipe #/
                                       /*
max # bytes written to a pipe
                                       en<br>in a write */
                                       /* max value of a "signed char" */
                                       .<br>/* min value of a "signed char" */
                                       .<br>/* max value of a "short int" */<br>/* min value of a "short int" */
                                       .<br>∕* min value of a
                                       /*
# bytes in a physical I/O block #/
                                       /*
4.0 size of utsname elements +¢/
```
 $\cdot$ 

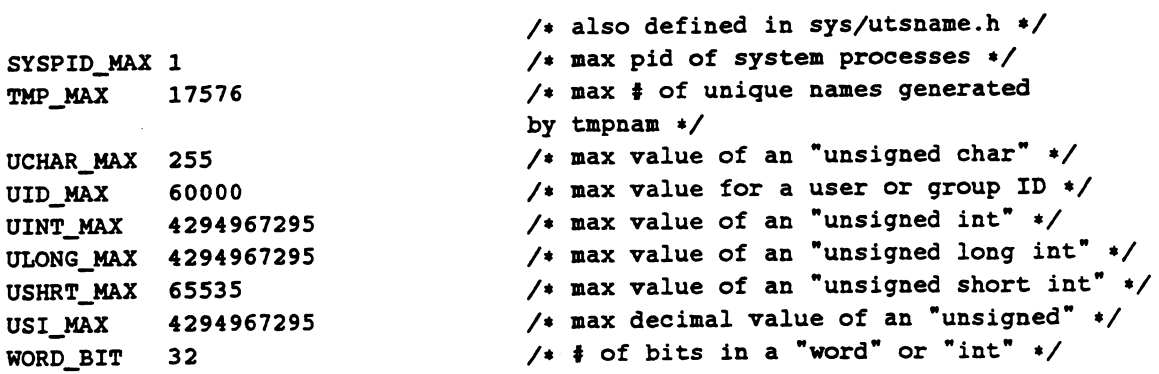

The following POSIX definitions are the most restrictive values to be used by a POSIX conformant application. Conforming implementations shall provide values at least this large.

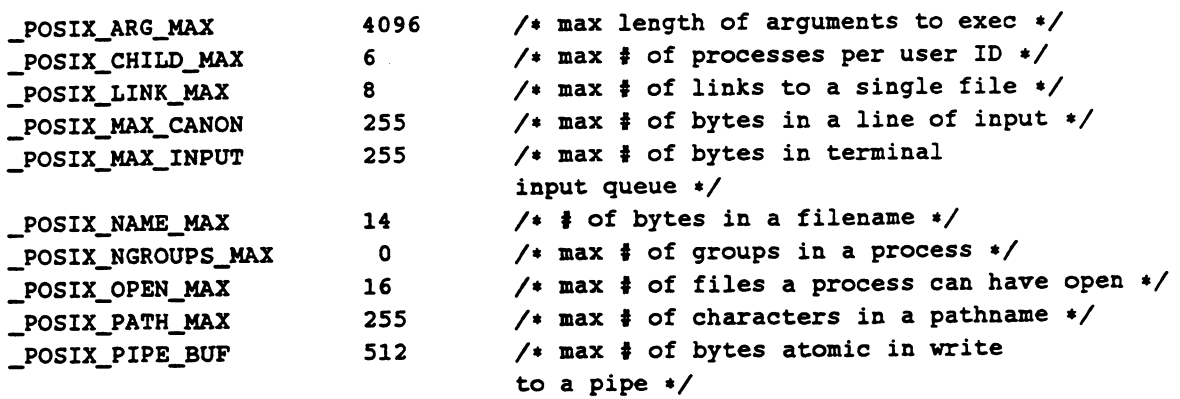

#### SEE ALSO

 $\lambda$ 

passwd(4).

 $\sim$ 

÷.

# NAME>

linenum - line number entries in a common object file

# SYNOPSIS

#include <linenum.h>

# DESCRIPTION

When invoked with the  $-g$  option, the cc command generates an entry in the object file for each C source line on which a breakpoint is possible. debuggers such as sdb(1) and dbx(1) can then reference line numbers in the source. The structure of the line number entries appears below.

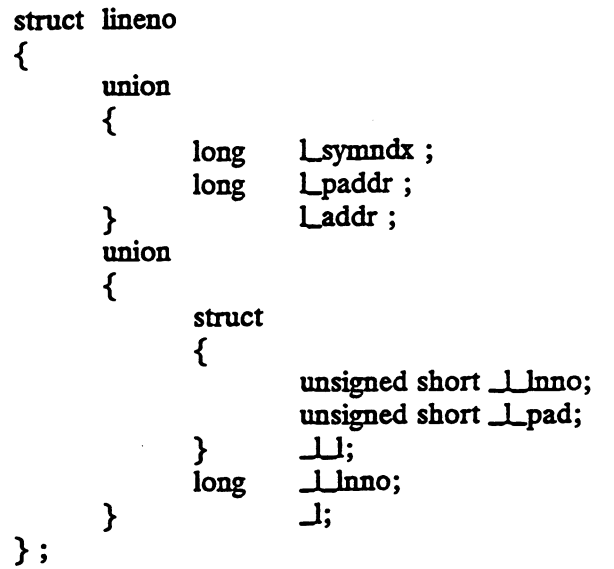

Numbering starts with 1 for each function. The initial line number entry for a function has Linno equal to zero, and the symbol table index of the function's entry is in Lsymndx. Otherwise, Linno is non-zero, and l\_paddr is the physical address of the code for the referenced line. Thus the overall structure is the following:

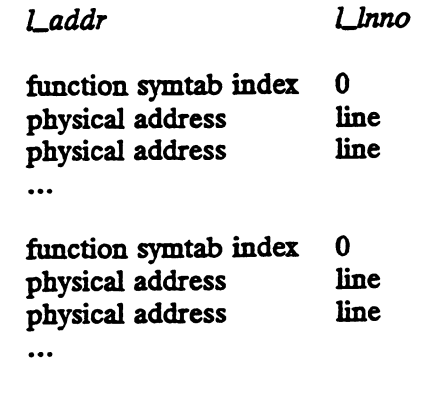

# SEE ALSO

 $\ddot{\phantom{a}}$ 

 $cc(1)$ ,  $sdb(1)$ ,  $dbx(1)$ ,  $a.out(4)$ .

master — format of a master file

#### DESCRIPTION

Information about configurable kernel components is contained in a set of master files that are kept in the master file directory (by default, /usr/etc/master.d). This information is used by the config(1M) program to configure a kernel image. There are four types of configurable kernel components: device drivers, socket protocols, STREAMS modules, and tunable parameters.

Each layered kernel product available on the system has its own master file in the master file directory. For example, the TCP/IP product includes the master file /usr/etc/master.d/tcpip. The base DG/UX System itself uses /usr/etc/master .d/dgux as its master file. If you create your own device drivers or other configurable kernel compenents, you will need to create a new master file to supply information about the new components. Remember that every file found in the master file directory is examined when config(1M) is run, so backup or duplicate copies of master files should not be stored there, since they will cause errors when components are defined in more than one place. If you are not adding a new configurable component, you will probably only use the master files as reference when setting up your system file (see  $system(4)$ ).

A master file can contain entries describing device drivers, socket protocols, STREAMS modules, tunable parameters, and aliases. Different types of information are grouped into their own sections with their own entry format. Each section is prefaced by a line containing a section name, whose first character is the dollar sign (\$). A master file may have any number (including zero) of each type of section, and they may appear in any order. Six different types of sections are supported:

- Sdevice Describes drivers for hardware devices and pseudo-devices.
- \$protocol Describes protocols that can be supported by the socket(2) system call.
- Sstream Describes STREAMS modules.

Skeyword Describes user-tunable system parameters.

Salias . Defines aliases for the keywords defined in any of the above types | of sections. These aliases can them be used in a system file in place of the master file keywords.

\$local\_alias Defines constants for use only within the master file.

Each entry in a section consists of a single line broken into a number of fields separated by blanks and/or tabs. Comments are preceded by a pound sign  $(\#)$  and can begin at any position on a line. Blank lines and comments are ignored.

#### Device Entries

Entries in a \$device section have three fields:

- Field 1: Device name as specified in the system file. The kernel uses this name as a prefix to names for device driver routines in conf .c.
- Field 2: Restriction flags on this device. Flags are:
	- Oo Only one device of this type is allowed.
	- T This device is required and will be automatically be configured into any kernels configured against this master file.
- s This device is a DG/UX-style STREAMS device.
- This device is a System V-style STREAMS device.  $S$
- N This STREAMS device uses the new (System V.4) style | open/close interface.
- Z This device may be configured either explicitly or implicitly as part of a nested declaration of another device. For example, "st(insc(),4)" declares the device "insc()" implicitly.
- n No restrictions.
- Field 3: STREAMS Concurrency Set. The concurrency set name specifies the STREAMS set to which a given STREAMS module or STREAMS device driver belongs. STREAMS concurrency only occurs within each set: modules or drivers belonging to the same set are guaranteed never to run concurrently. A set may contain drivers, modules, or both. Two exceptional cases allow for more concurrency: the pseudo-set named module means that each instance of such a STREAMS device or module will have its own private set; and the pseudo-set named stream means that locking is granular to the individual STREAMS themselves. All other set name values specify a named set. The concurrency set name has no meaning for non-STREAMS devices, which by convention are assigned to the set named default.

## Protocol Entries

Entries in a \$protocol section have six fields:

- Field 1: Name to be used in the system file to reference this protocol.
- Field 2: The protocol's protocol number as defined in the /etc/protocols file.
- Field 3: The protocol's domain number as defined in the  $\langle sys/socket.h \rangle$ header file.
- Field 4: The protocol's type as defined in the <sys/socket.h> header file.
- Field 5: The *infix name*. The kernel will use this name to generate names for the protocol's control routines. You may use any name you want and then match this name with the names of your protocol control routines.
- Field 6: Restriction flags on this protocol. Flags are:
	- r This protocol is required and will be automatically be configured into any kernels configured against this master file.
	- d This protocol will be the default protocol used for socket(2) calls of the listed Domain and Type.
	- u This protocol is a UNIX domain protocol.
	- n No restrictions.

## STREAMS Module Entries

Entries in a \$stream section have four fields:

- Field 1: Name of the stream control module as given in the system file.
- Field 2: The infix name. The kernel will use this name to generate names for the stream's control module routines. You may use any name you want and then match this name with the names of your stream control module routines.
- Field 3: Restriction flags on this module. Flags are:
	- N This STREAMS module uses the new (System V.4) style open/close interface.
	- n No restrictions.
- Field 4: STREAMS Concurrency Set. The concurrency set name specifies the STREAMS set to which a given STREAMS module or STREAMS device driver belongs. STREAMS concurrency only occurs within each set: modules or drivers belonging to the same set are guaranteed never to run concurrently. A set may contain drivers, modules, or both. Two exceptional cases allow for more concurrency: the pseudo-set named module means that each instance of such a STREAMS device or module will have its own private set; and the pseudo-set named stream means that locking is granular to the individual STREAMS themselves. All other set name values specify a named set.

# Tunable Parameter Entries

Entries in a \$keyword section have four fields, the last of which is optional:

- Field 1: Name of kernel variable to be set.
- Field 2: The default value that the variable will have, unless it is overridden in the system file.
- Field 3: The kernel variable's data type. This must not be a type that requires use of any header file besides /usr/src/uts/aviion/ext/c\_generics.h.
- Field 4: The implied value for a variable that is listed in the system file without a value. This is useful for things like function pointers, whose value is represented by a string that would otherwise be inconvenient to type.

## Alias Entries

Entries in an \$alias section have two fields:

- Field 1: Alias name.
- Field 2: Name of master file entry being referenced.

#### Local Alias Entries

Entries in a \$local\_alias section have two fields:

- Field 1: Alias name.
- Field 2: The value which this alias name will have. This can be either a numeric or character string value.

#### SEE ALSO

system(4).<br>config(1M), sysdef(1M) in the System Manager's Reference for the DG/UX System Installing the DG/UX System. Customizing the DG/UX System. Managing the DG/UX System.

## NAME ©

mfs — memory file system

#### DESCRIPTION

The DG/UX kernel provides support for memory file systems. These are file systems that live entirely in memory without any backing store on disk. Files in memory file systems do not persist between system instantiations. Memory file systems are faster than normal file systems and are ideal for temporary files and for putting common executables in them to avoid any disk I/O on execution. A memory file system has the same semantics as a normal DG/UX file system. Memory file systems can be NFS-exported just like regular DG/UX file systems.

A memory file system can be instantiated via the mount(1M) command:

mount —o ramdisk /dev/ml /pdd/memory

The "ramdisk" option instructs the DG/UX file system to create a memory file system instead of trying to mount the device "/dev/m1" on the directory. The "/dev/m1" pseudo device must not exist at the time of the mount command. The pseudo device node will be created during the mount to reference the mounted on directory. Any naming convention can be used for this memory device with the exception that the name must reference a path in /dev. The example name "/pdd/memory" is the directory in the DG/UX file system hierarchy where the memory file system will be created. This may be any directory.

There are several options:

mount -o ramdisk,use\_wired\_memory /dev/ml /pdd/memory

"use\_wired\_memory" is a boolean option that will instruct the file manager to use wired memory to hold data for the memory file system instead of unwired memory (the default is to use unwired memory). This is useful if you have lots of expansion memory for the file system, since data in the file system will always reside in memory and never be swapped out. (But see the CAUTIONS section below.)

mount -o ramdisk,max\_file\_space=20000 /dev/ml /pdd/memory

"max\_file\_space=n" gives the number of blocks that can be allocated to the memory file system to hold data. No space is ever allocated up front, so using a high value will not lead to trouble. The amount of actual space that can be given to a memory file system is the minimum of the value assigned by this attribute and the total amount of the resource (wired or unwired memory) available on the system. If space is not available to allocate blocks to a memory file system, then the operation that requests space will return an ENOSPC result. The default amount of space allocated to a memory file system is 2048 blocks.

mount —o ramdisk,max\_file\_count=50000 /dev/ml /pdd/memory

"max\_file\_count=n" gives the number file nodes that can be allocated in the memory file system. This is counted separately from the "max\_file\_space" attribute. The default number is 16384. Licensed matrial—property of copyright holder(s) one-<br>Difference matrix of space and allocated in the memory<br>are the number file nodes that can be allocated in the memory<br>inted separately from the "max\_file\_space" attribu

Memory file systems can be unmounted via the umount(1M) command:

umount /pdd/memory

The umount will not work until all the files have been removed from the file system. This is to protect against unintended data loss.

There is no limit to the number of memory file systems that may be created on a given system. Memory limitations, both wired and unwired, will ultimately govern how large they may grow.

## SEE ALSO

mount(1M), umount(1M), fstab(4), exportfs(8).

#### CAUTIONS

Do not over-commit the swap space available to the system. Because of the way DG/UX allocates memory, if you establish a large memory file system, start some very large application, then fill the memory file system, you might exhaust the swap space on the system. This will cause the system to thrash and to kill random processes in order to recover the swap space.

Do not mount a memory file system on /tmp, since the recovery mechanism of  $ex(1)$  and  $vi(1)$  depends on the persistence of temporary files in the /tmp directory.

Do not use the use\_wired\_memory option unless your system has enough expansion (physical) memory.

Use of the use\_wired\_memory option is also strongly discouraged on diskless workstations.

mnttab — mounted file system table

#### SYNOPSIS

#include <mntent.h>

DESCRIPTION mnttab resides in the directory /etc and consists of <sup>a</sup> list of currently mounted file systems. The file contains a number of lines like this:

fsname dir type opts freq passno

for example:

```
/dev/dsk/usr /usr dg/ux rw 1 1
```
would indicate a mount for a local filesystem, and

titan:/usr/titan /usr/titan nfs rw,hard 00

would indicate an NFS filesystem mount. The entries from this file are accessed using the routines in getmntent(3), which returns a structure of the following form:

```
struct mntent {f{
    char *mnt_fsname; /* filesystem name */
    char *mnt_dir; /* filesystem path prefix */
     char *mnt type; /* dg/ux, nfs, swap, cdrom, or ignore */
     char \frac{1}{\pi} \frac{1}{\pi} \frac{1}{\pi} \frac{1}{\pi} \frac{1}{\pi} \frac{1}{\pi} \frac{1}{\pi} \frac{1}{\pi} \frac{1}{\pi} \frac{1}{\pi} \frac{1}{\pi} \frac{1}{\pi} \frac{1}{\pi} \frac{1}{\pi} \frac{1}{\pi} \frac{1}{\pi} \frac{1}{\pi} \frac{1}{\pi} \frac{1}{\pi} \frac{1}{\char *mnt_opts; /* rw, ro, hard, soft, form, that int mnt_freq; /* highest dump level */
     int mnt passno; /* pass number on parallel fsck */
};
```
Fields are separated by white space; a  $#$ , as the first non-white character, indicates a comment. The mnt\_type field determines how the mnt\_fsname and mnt\_opts fields will be interpreted. The following is a list of the filesystem types currently supported, and the way each of them interprets these fields:

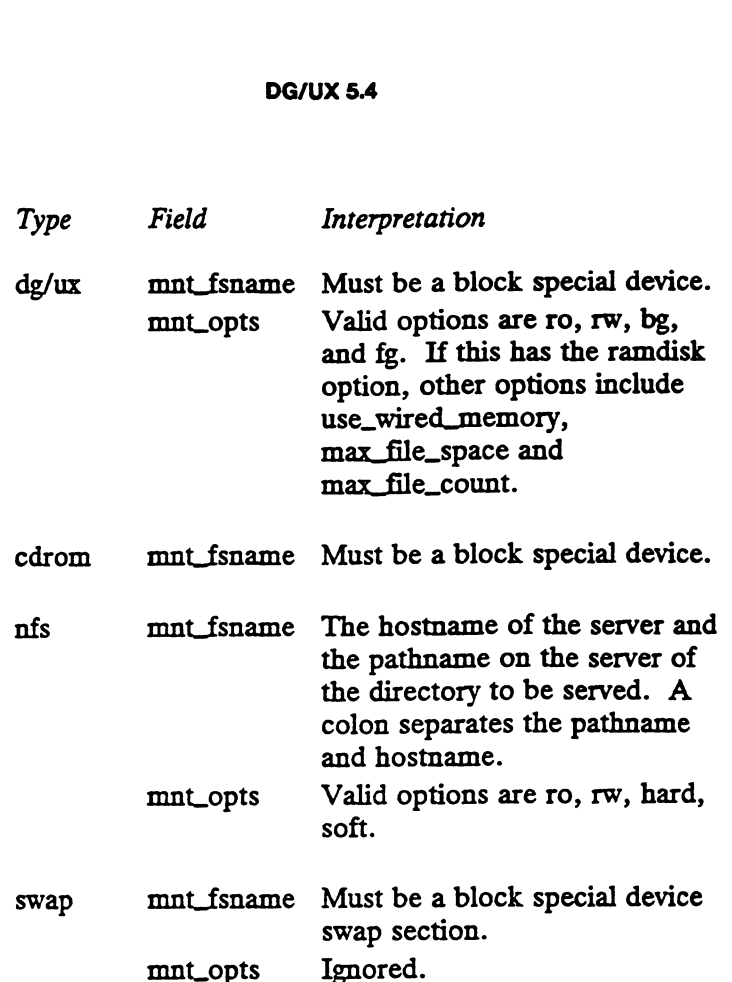

If the mnt\_type is specified as ignore then the entry is ignored. This is useful to show disks not currently used.

Entries identified as swap are made available as swap space by the swapon(1M) command at the end of the system reboot procedure.

When the mnt\_fsname field is interpreted as a block special device, programs that require the corresponding character special device must construct the name by changing dsk to rdsk in the pathname.

If the mnt\_opts field is a comma-separated list of options that includes ro or rw, then the filesystem is mounted read-write or read-only. If this includes hard or soft, then the NFS filesystem is mounted hard or soft.

The field mnt\_freg indicates how often each filesystem should be dumped by the dump(1M) command (and triggers that command's w option, which determines what filesystems should be dumped). Most systems set the mnt\_freq field to 1, indicating that filesystems are dumped each day.

The final field mnt\_passno is used by the consistency checking program fsck(1M) to allow overlapped checking of filesystems during a reboot. All filesystems with a mnt\_passno of 1 are checked first simultaneously, then all filesystems with mnt\_passno of 2 are checked, and so on. The <mnt\_passno> of the root filesystem should be 0, as the root cannot be checked since it is already mounted.

The maximum number of entries in mnttab is based on the system parameter NMOUNT located in /usr/src/uts/mv/cf/config.h, which defines the number of allowable mounted special files.

#### SEE ALSO

mount(1M), setmnt(1M) in the System Manager's Reference for the DG/UX System.

netconfig — network configuration database

## SYNOPSIS

#include <netconfig.h>

#### DESCRIPTION

The network configuration database, /etc/netconfig, is a system file used to store information about networks connected to the system and available for use. The netconfig database and the routines that access it [see getnetconfig(3N)] are part of the UNIX System V Network Selection component. The Network Selection component also includes the environment variable NETPATH and a group of routines that access the netconfig database using NETPATH components as links to the netconfig entries. NETPATH is described in sh(1); the NETPATH access routines are discussed in getnetpath(3N).

netconfig contains an entry for each network available on the system. Entries are separated by newlines. Fields are separated by whitespace and occur in the order in which they are described below. Whitespace can be embedded as "\blank" or "\tab". Backslashes may be embedded as "\\". Each field corresponds to an element in the struct netconfig structure. struct netconfig and the identifiers described on this manual page are defined in /usr/include/netconfig.h.

network ID

A string used to uniquely identify a network. network ID consists of non-null characters, and has a length of at least 1. No maximum length is specified. This namespace is locally significant and the local system administrator is the naming authority. All network IDs on a system must be unique.

semantics

The semantics field is a string identifing the "semantics" of the network, i.e., the set of services it supports, by identifying the service interface it provides. The semantics field is mandatory. The following semantics are recognized.<br>tpi\_clts Transport Provider Interface, connectionless

- 
- tpi\_cots Transport Provider Interface, connection oriented

tpi\_cots\_ord

Transport Provider Interface, connection oriented, supports orderly release.

- flag The flag field records certain two-valued ("true" and "false") attributes of networks. flag is a string composed of a combination of characters, each of which indicates the value of the corresponding attribute. If the character is present, the attribute is "true." If the character is absent, the attribute is "false." "-" indicates that none of the attributes is present. Only one character is currently recognized: String composed of a comomation of characters, each of the corresponding attribute. If the character is absent, the attribute is "false." "-"<br>me of the attributes is present. Only one character is currently<br>Visible ("defau
	- v Visible ("default") network. Used when the environment variable NETPATH is unset.

protocol family

The protocol family and protocol name fields are provided for protocol-specific applications.

The protocol family field contains a string that identifies a protocol family. The protocol family identifier follows the same rules as those for network IDs, that is, the string consists of non-null characters; it has a length of at least 1; and there is no maximum length specified. A "-" in the protocol family field indicates that no protocol family identifier applies, that is, the network is experimental. The following are examples:

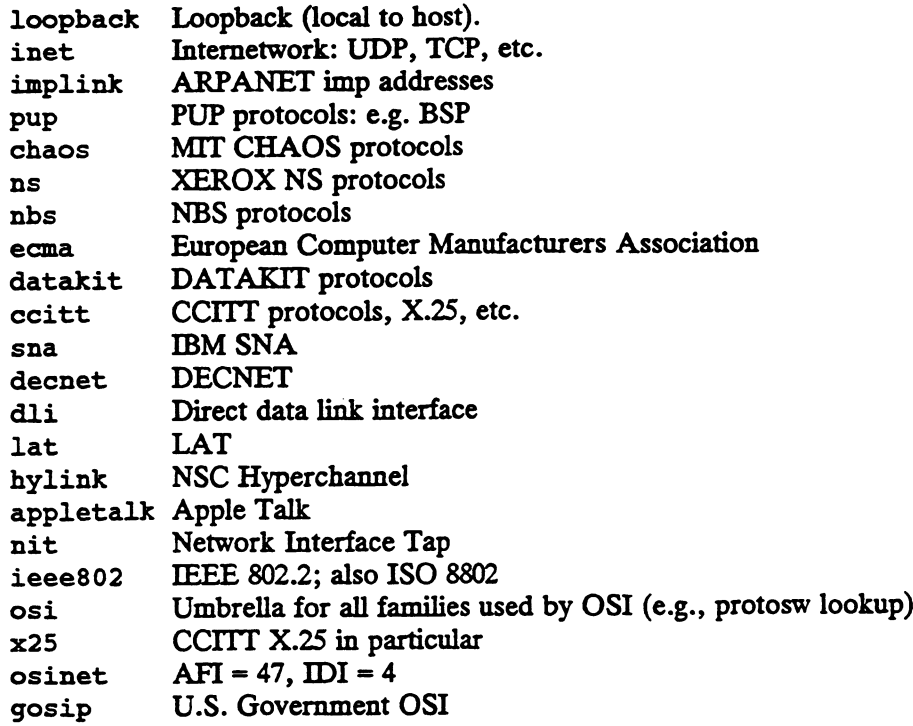

#### protocol name |

The protocol name field contains a string that identifies a protocol. The protocol name identifier follows the same rules as those for *network IDs*, that is, the string consists of non-NULL characters; it has a length of at least 1; and there is no maximum length specified. The following protocol names are recognized. A "-" indicates that none of the names listed applies.

- tcp Transmission Control Protocol
- udp User Datagram Protocol
- icmp Internet Control Message Protocol

#### network device

The network device is the full pathname of the device used to connect to the transport provider. Typically, this device will be in the /dev directory. The network device must be specified.

#### directory lookup libraries

The directory lookup libraries support a "directory service" (a name-to-address mapping service) for the network. This service is implemented by the UNIX System V Name-to-Address Mapping feature. If a network is not provided with such a library, the netdir feature will not work. A "-" in this field indicates the absence of any lookup libraries, in which case name-to-address mapping for the network is non-functional. The directory lookup library field consists of a comma-separated list of full pathnames to dynamically linked libraries. Commas may be embedded as "\,"; backslashs as "\\".

Lines in /etc/netconfig that begin with a sharp sign (#) in column 1 are treated as comments.

The struct netconfig structure includes the following members corresponding to the fields in in the netconfig database entries: network is a method of the struct percenting structure includes the following members correspondent in the metroon figures of the fields in in the netconfigures database entries:<br>
where  $\frac{1}{2}$  and the section of the sec

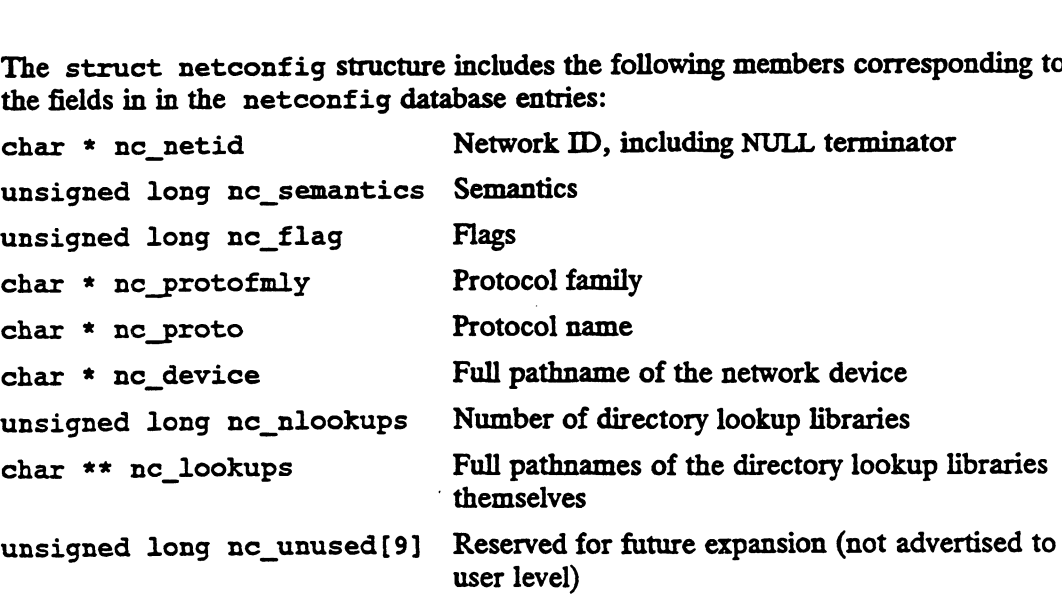

The nc\_semantics field takes the following values, corresponding to the semantics identified above:

NC\_TPI\_CLTS NC\_TPI\_COTS NC\_TPI\_COTS\_ORD

The nc\_flag field is a bitfield. The following bit, corresponding to the attribute identified above, is currently recognized. NC\_NOFLAG indicates the absence of any attributes.

NC\_VISIBLE

#### FILES

/etc/netconfig /usr/include/netconfig.h

#### SEE ALSO

netdir\_ getbyname(3N), getnetconfig(3N), getnetpath(3N), netconfig(4) Network Programmer's Guide System Administrator's Guide

passwd — password file

#### SYNOPSIS

/etc/passwd

# DESCRIPTION

The passwd file contains for each user the following information:

name User's login name. Contains no uppercase characters and must not be greater than USR\_NAME (see limits(4)) characters long.

password encrypted password.

numerical user id

This is the user's id in the system and it must be unique. Otherwise, users with the same uid will be able to access each other's files.

numerical group id

This is the number of the group that the user belongs to.

user's real name

Some system administrators use this field to contain the user's office, extension, home phone, and so on. For historical reasons this field is called the GCOS field.

initial working directory

The directory that the user is positioned in when they  $log in - this$  is also known as the home directory.

shell program to use as shell when the user logs in.

The user's real name field may contain '&', meaning to insert the login name.

The password file is an ASCII file. Each field within each user's entry is separated from the next by a colon. Each user is separated from the next by a new-line. If the password field is null, no password is demanded; if the shell field is null, /bin/sh is used.

This file resides in directory /etc. Because of the encrypted passwords, it has general read permission. It can be used, for example to map numerical user IDs to names.

The encrypted password consists of 13 characters chosen from a 64-character alphabet  $(., /, 0.9, A-Z, a-z)$ , except when the password is null. In that case, the encrypted password is also null. Password aging is affected for a particular user if the user's encrypted password in the password file is followed by a comma and a non-null string of characters from the above alphabet (such a string must first be introduced by the superuser).

The first character of the age denotes the maximum number of weeks for which a password is valid. If you try to login after your password has expired, you must supply a new one. The next character denotes the minimum period in weeks that must elapse before the password may be changed. The remaining characters define the week (counted from the beginning of 1970) when the password was last changed (a null string is equivalent to zero). The first and second characters have numerical values in the range 0-63 that correspond to the 64-character alphabet shown above (i.e.,  $/ = 1$  week;  $z = 63$  weeks). If both characters are equal to zero (derived from the string "." or ".."), you must change your password the next time you login. The age will disappear from your entry in the password file. If the second character is

greater than the first (signified, e.g., by the string "./"), then only the superuser will be able to change the password.

The passwd file can also have lines beginning with a plus (+), which means to incorporate entries from the Yellow Pages.

NOTE: You must be using the DG/UX Open Network Computing/Network File System (ONC/NFS) to use this feature. If you use DG/UX ONC/NEFS, see passwd(5).

There are three styles of  $+$  entries: all by itself,  $+$  means to insert the entire contents of the Yellow Pages password file at that point;  $+name$  means to insert the entry (if any) for name from the Yellow Pages at that point;  $+$  @name means to insert the entries for all members of the network group name at that point. If  $a +$  entry has a non-null password, directory, user's real name, or shell field, they will override what is contained in the Yellow Pages. The numerical user ID and group ID fields cannot be overridden.

Entries beginning with a minus sign (-) are also allowed. They have two formats: -name and -@name. The meaning of these formats is the same as for +name and +@name, respectively, except that the action is reversed; all members matched are considered to be excluded from the password file, regardless of subsequent entries. Minus entries can be used to exclude specific entries from the Yellow Pages.

## EXAMPLE

Here is a sample /etc/passwd file:

```
root:q.mJzTnu8icF. :0:10:God:/:/bin/csh
tut: 6k/7KCFRPNVXg:508:10:Bill Tuthill: /usr/tut: /bin/csh
+john:
—@Qdocumentation: no-login:
+::: Guest
john::605:20:John Smith:/usr/john:
```
In this example, there are specific entries for users root and tut, in case the Yellow Pages are not running. (See Managing ONC/NFS and Its Facilities on the DG/UX System.) The user john will have his password entry in the Yellow Pages incorporated without change; anyone in the netgroup documentation will have their password field disabled, and anyone else will be able to login with their usual password, shell, and home directory, but with a GCOS field of Guest.

The second entry for john in this example will not be used if the Yellow Pages are running; the first entry for a given user name will be used if multiple entries exist.

Appropriate precautions must be taken to lock the /etc/passwd file against simultaneous changes if it is to be edited with a text editor; vipw(1M) does the necessary locking. The password file can be scanned for inconsistencies using pwck(1M). John in this example will not be used if the reliow rages are<br>for a given user name will be used if multiple entries exist.<br>ns must be taken to lock the /etc/passwd file against simul-<br>to be edited with a text editor; vipw

#### FILES

/etc/passwd

#### SEE ALSO

```
login(1), passwd(1), pwck(1M), useradd(1M), vipw(1M), crypt(3C),
getpwent(3C), group(4), limits(4), passwd(5).
```
pkginfo — package characteristics file

# DESCRIPTION

pkginfo is an ASCII file that describes the characteristics of the package along with information that helps control the flow of installation. It is created by the software package developer.

Each entry in the pkginfo file is a line that establishes the value of a parameter in the following form:

PARAM="value"

There is no required order in which the parameters must be specified within the file. Each parameter is described below. Only fields marked with an asterisk are mandatory.

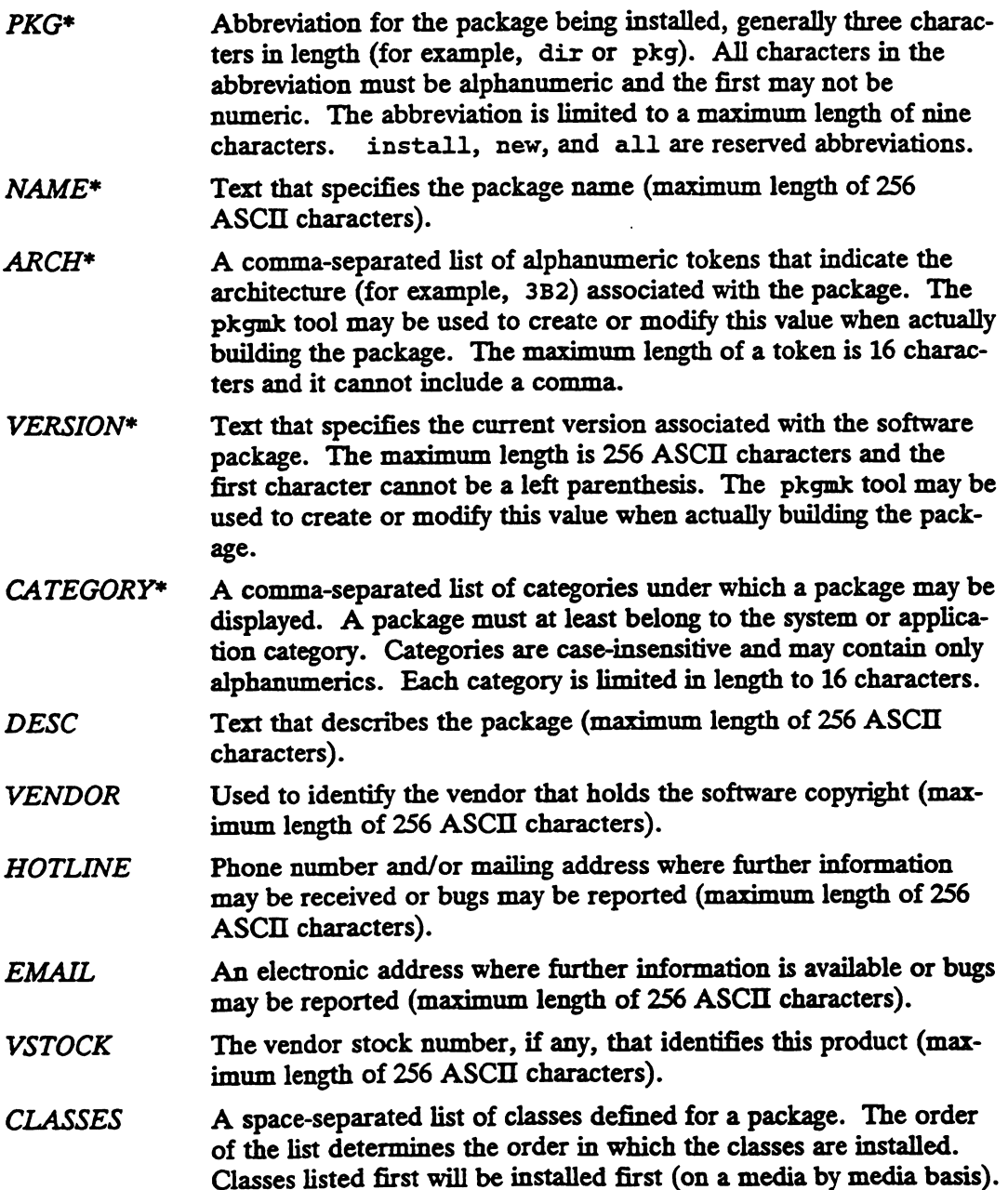

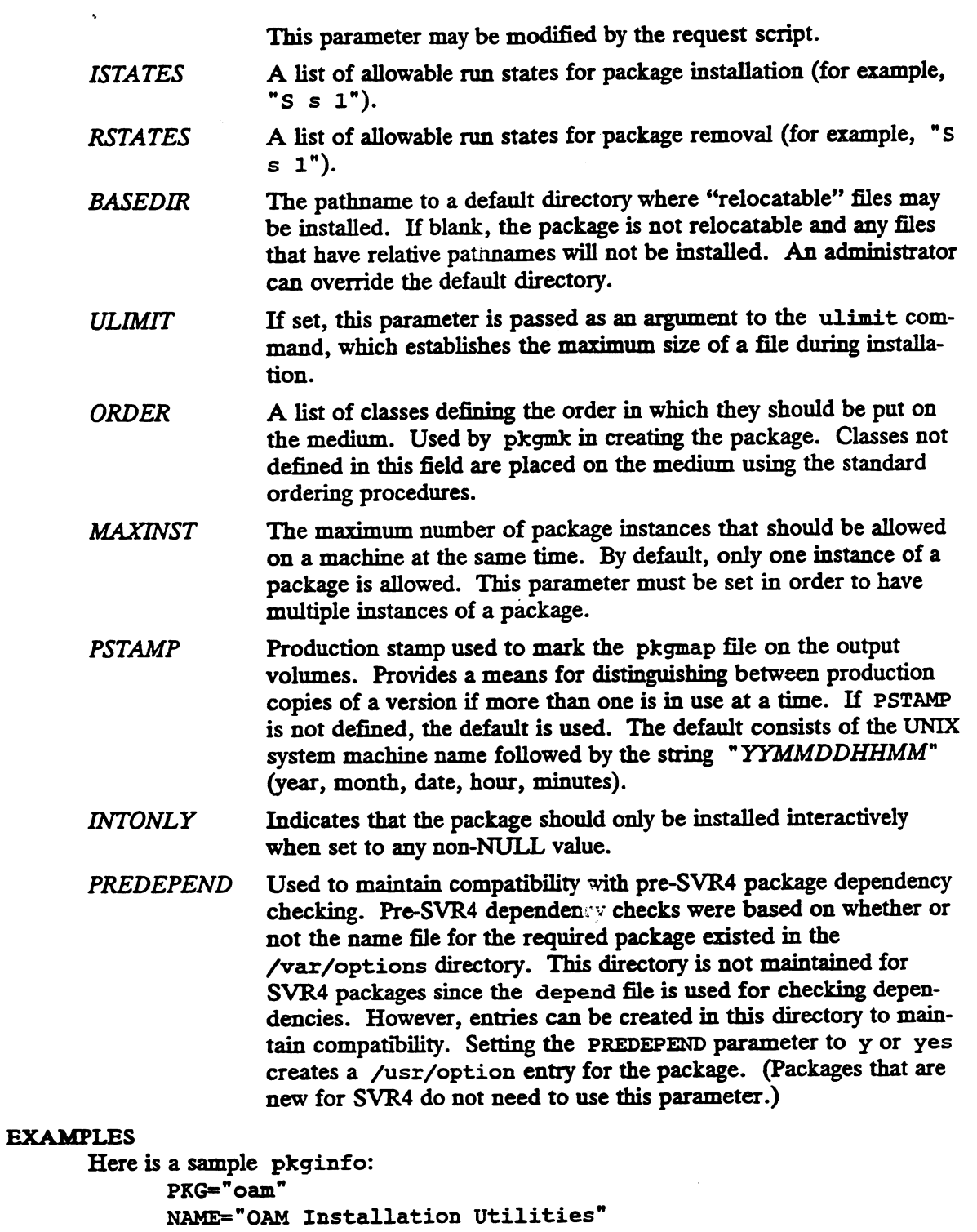

VERSION="3" VENDOR="AT&T" HOTLINE="1-800-ATT-BUGS" EMAIL="attunix! olsen" VSTOCK="0122c3f5566" CATEGORY="system.essential" ISTATES="S 2" RSTATES="S 2"

# SEE ALSO

compver(4), copyright(4), depend(4), pkgmap(4).

NOTES

Developers may define their own installation parameters by adding a definition to this file. A developer-defined parameter must begin with a capital letter,

pkgmap — package contents description file

# DESCRIPTION

pkgmap is an ASCII file that provides a complete listing of the package contents. It is automatically generated by pkgmk(1) using the information in the prototype file.

Each entry in pkgmap describes a single "deliverable object file." A deliverable object file includes shell scripts, executable objects, data files, directories, etc. The entry consists of several fields of information, each field separated by a space. The fields are described below and must appear in the order shown.

- part An optional field designating the part number in which the object resides. A part is a collection of files, and is the atomic unit by which a package is processed. A developer can choose the criteria for grouping files into a part (e.g., based on class). If no value is defined in this field, part 1 is assumed.
- $ftype$  A one-character field that indicates the file type. Valid values are:
	- a standard executable or data file
	- a file to be edited upon installation or removal
	- volatile file (one whose contents are expected to change)
	- directory
	- an exclusive directory f a standard e a file to b<br>
	v volatile fi<br>
	d directory<br>
	x an exclus<br>
	1 linked file<br>
	p named pi<br>
	c character<br>
	b block spe<br>
	installatic
	- linked file
	- named pipe
	- character special device
	- block special device
	- $i$  installation script or information file
	- symbolic link i)
- class The installation class to which the file belongs. This name must contain only alphanumeric characters and be no longer than 12 characters. It is not specified if the ftype is i (information file).
- pathname The pathname where the object will reside on the target machine, such as /usr/bin/mail. Relative pathnames (those that do not begin with a slash) indicate that the file is relocatable.

For linked files (ftype is either 1 or s), pathname must be in the form of pathl=path2, with path1 specifying the destination of the link and path2 specifying the source of the link.

pathname may contain variables which support relocation of the file. A \$parameter may be embedded in the pathname structure. \$BASEDIR can be used to identify the parent directories of the path hierarchy, making the entire package easily relocatable. Default values for parameter and BASEDIR must be supplied in the pkginfo file and may be overridden at installation.

- major The major device number. The field is only specified for block or character special devices.
- minor The minor device number. The field is only specified for block or character special devices.
- mode The octal mode of the file (for example, 0664). A question mark (?) indicates that the mode will be left unchanged, implying that the file already exists on the target machine. This field is not used for linked files,

packaging information files or non-installable files.

owner The owner of the file (for example, bin or root). The field is limited to 14 characters in length. A question mark (?) indicates that the owner will be left unchanged, implying that the file already exists on the target machine. This field is not used for linked files or non-installable files. It is used optionally with a package information file. If used, it indicates with what owner an installation script will be executed.

> Can be a variable specification in the form of \$[A-Z]. Will be resolved at installation time.

group The group to which the file belongs (for example, "bin" or "sys"). The field is limited to 14 characters in length. A question mark (?) indicates that the group will be left unchanged, implying that the file already exists on the target machine. This field is not used for linked files or noninstallable files. It is used optionally with a package information file. If used, it indicates with what group an installation script will be executed.

> Can be a variable assignment in the form of  $\S$ [A-Z]. Will be resolved at installation time.

- size The actual size of the file in bytes. This field is not specified for named pipes, special devices, directories or linked files.
- cksum The checksum of the file contents. This field is not specified for named pipes, special devices, directories or linked files.
- modtime The time of last modification, as reported by the stat(2) function call. This field is not specified for named pipes, special devices, directories or linked files.

Each pkgmap must have one line that provides information about the number and maximum size (in 512-byte blocks) of parts that make up the package. This line is in the following format:

#### :mumber\_of\_parts maximum\_part\_size

Lines that begin with "#" are comment lines and are ignored.

When files are saved during installation before they are overwritten, they are normally just copied to a temporary pathname. However, for files whose mode includes execute permission (but which are not editable), the existing version is linked to a temporary pathname and the original file is removed. This allows processes which are executing during installation to be overwritten.

#### EXAMPLES

The following is an example of a pkgmap file.

- :2 500
- i pkginfo 237 1179 541296672
- 1 b classl /dev/diskette 17 134 0644 root other
- 1 c class1 /dev/rdiskette 17 134 0644 root other
- 1 d none bin 0755 root bin
- 1 f none bin/INSTALL 0755 root bin 11103 17954 541295535 1 i pkginfo 237 1179 541296672<br>
1 b class1 /dev/diskette 17 134 0644 root other<br>
1 c class1 /dev/rdiskette 17 134 0644 root other<br>
1 d none bin 0755 root bin<br>
1 f none bin/INSTALL 0755 root bin 11103 17954 54129553<br>
1 f no
- none bin/REMOVE 0755 root bin 3214 50237 541295541
- 1 1 none bin/UNINSTALL=bin/REMOVE
- 1 f none bin/cmda 0755 root bin 3580 60325 541295567
- 1 f none bin/cmdb 0755 root bin 49107 51255 541438368
- 

classl bin/emdd 0755 root bin 4648 8473 541461238 1 f none bin/cmde 0755 root bin 40501 1264 541295622 class2 bin/emdf 0755 root bin 2345 35889 541295574 none bin/emdg 0755 root bin 41185 47653 541461242 2 d class2 data 0755 root bin 2 p class1 data/apipe 0755 root other 2 d none log 0755 root bin none log/logfile 0755 root bin 41815 47563 541461333 2 d none save 0755 root bin 2 d none spool 0755 root bin 1 f class1 bin/cmdd 0755 root<br>1 f none bin/cmdf 0755 root<br>1 f class2 bin/cmdf 0755 root<br>2 d class2 data 0755 root<br>2 p class1 data/apipe 0755<br>2 d none log/logfile 0755<br>2 d none save 0755 root bin<br>2 d none save 0755 root bi<br>

#### SEE ALSO

pkginfo(4).

#### NOTES

The pkgmap file may contain only one entry per unique pathname.

 $profit =$  setting up an environment at login time

#### DESCRIPTION

If you are using the Bourne shell and your login directory contains a file named . profile, that file will be executed (via exec . profile) before your session begins; . profiles are handy for setting exported environment variables and terminal modes. If the file /etc/profile exists, it will be executed for every user before the .profile. The following example is typical (except for the comments):

# Make some environment variables global export MAIL PATH # Set file creation mask umask 22 # Tell me when new mail comes in MAIL=/usr/mail/myname # Add my /bin directory to the shell search sequence PATH=\$PATH : \$HOME/bin

#### FILES

SHOME/. profile /etc/profile

#### SEE ALSO

```
environ(5), term(5).
env(1), login(1), mail(1), sh(1), stty(1), su(1) in the User's Reference for the
DG/UX System.
```
prototype — package information file |

#### DESCRIPTION

prototype is an ASCII file used to specify package information. Each entry in the file describes a single deliverable object. An object may be a data file, directory, source file, executable object, etc. This file is generated by the package developer.

Entries in a prototype file consist of several fields of information separated by white space. Comment lines begin with a "#" and are ignored. The fields are described below and must appear in the order shown.

- part An optional field designating the part number in which the object resides. A part is a collection of files, and is the atomic unit by which a package is processed. A developer can choose criteria for groupig files into a part (e.g., based on class). If this field is not used, part 1 is assumed.
- frype A one-character field which indicates the file type. Valid values are:
	- a standard executable or data file
	- a file to be edited upon installation or removal
	- volatile file (one whose contents are expected to change)
	- directory
	- an exclusive directory
	- linked file
	- named pipe
	- character special device f a standard<br>
	e a file to b<br>
	volatile file<br>
	d directory<br>
	an exclusi<br>
	l linked file<br>
	p named pip<br>
	c character<br>
	b lock spe<br>
	installation
	- block special device
	- installation script or information file
	- s symbolic link
- class The installation class to which the file belongs. This name must contain only alphanumeric characters and be no longer than 12 characters. The field is not specified for installation scripts. (admin and all classes beginning with capital letters are reserved class names.)
- pathname The pathname where the file will reside on the target machine, e.g., /usr/bin/mail or bin/ras\_proc. Relative pathnames (those that do not begin with a slash) indicate that the file is relocatable. The form

pathl=path2

may be used for two purposes: to define a link and to define local pathnames.

For linked files, path1 indicates the destination of the link and path2 indicates the source file. (This format is mandatory for linked files.)

For local pathnames, path1 indicates the pathname an object should have on the machine where the entry is to be installed and path2 indicates either a relative or fixed pathname to a file on the host machine which contains the actual contents.

A pathname may contain a variable specification, which will be resolved at the time of installation. This specification should have the form \$[A-Z].

- major The major device number. The field is only specified for block or character special devices.
- minor The minor device number. The field is only specified for block or character special devices.

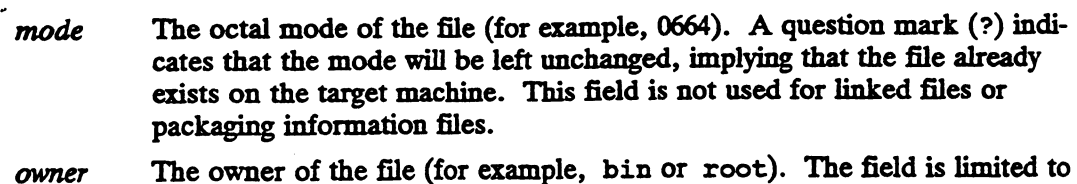

14 characters in length. A question mark (?) indicates that the owner will be left unchanged, implying that the file already exists on the target machine. This field is not used for linked files or packaging information files.

> Can be a variable specification in the form of  $\S$ [A-Z]. Will be resolved at installation time.

group The group to which the file belongs (for example, bin or sys). The field is limited to 14 characters in length. A question mark (?) indicates that the group will be left unchanged, implying that the file already exists on the target machine. This field is not used for linked files or packaging information files.

> Can be a variable specification in the form of \$[A-Z]. Will be resolved at installation time.

An exclamation point (!) at the beginning of a line indicates that the line contains a command. These commands are used to incorporate files in other directories, to locate objects on a host machine, and to set permanent defaults. The following commands are available:

- search Specifies a list of directories (separated by white space) to search for when looking for file contents on the host machine. The basename of the path field is appended to each directory in the ordered list until the file is located.
- include Specifies a pathname which points to another prototype file to include. Note that search requests do not span include files.
- default Specifies a list of attributes (mode, owner, and group) to be used by default if attribute information is not provided for prototype entries which require the information. The defaults do not apply to entries in include prototype files.

param=value Places the indicated parameter in the current environment.

The above commands may have variable substitutions embedded within them, as demonstrated in the two example prototype files below.

Before files are overwritten during installation, they are copied to a temporary pathname. The exception to this rule is files whose mode includes execute permission, unless the file is editable (i.e, ftype is e). For files which meet this exception, the existing version is linked to a temporary pathname, and the original file is removed. This allows processes which are executing during installation to be overwritten.

#### EXAMPLES

Example 1:

!PROJDIR=/usr/proj !BIN=\$PROJDIR/bin iCFG=\$PROJDIR/cfg !LIB=\$PROJDIR/1ib !HDRS=SPROJDIR/hdrs

```
!search /usr/myname/usr/bin /usr/myname/src /usr/myname/hdrs
i pkg<br>i dep<br>i ver<br>d nor
t none /usr/wrap/bin/<br>!default 755 root bin
f none /u<br>f none /u<br>f none /u<br># the fol<br>w none /u<br># the fol<br>l none /u<br>! search<br>! default
f src /usr/w<br>f src /usr/w<br>f src /usr/w<br>f src /usr/w<br>f src /usr/w<br>d none /usr/<br>d none /usr/<br>d none /usr/<br>d none /usr/<br>d none /usr/
pkginfo=/usr/myname/wrap/pkginfo
depend=/usr/myname/wrap/depend
  version=/usr/myname/wrap/version
none /usr/wrap 0755 root bin
none /usr/wrap/usr/bin 0755 root bin
search $BIN
none /usr/wrap/bin/INSTALL 0755 root bin
none /usr/wrap/bin/REMOVE 0755 root bin
none /usr/wrap/bin/addpkg 0755 root bin
none /usr/wrap/bin/audit
none /usr/wrap/bin/listpkg
none /usr/wrap/bin/pkgmk
# the following file starts out zero length but grows
  none /usr/wrap/logfile=/dev/null 0644 root bin
the following specifies a link (dest=src)
none /usr/wrap/src/addpkg=/usr/wrap/bin/rmpkg
search $SRC
default 644 root other
sre /usr/wrap/src/INSTALL.sh
sre /usr/wrap/src/REMOVE.sh 
src /usr/wrap/src/addpkg.c
sre /usr/wrap/src/audit.c
src /usr/wrap/src/listpkg.c
src /usr/wrap/src/pkgmk.c
none /usr/wrap/data 0755 root bin
none /usr/wrap/save 0755 root bin
none /usr/wrap/spool 0755 root bin
none /usr/wrap/tmp 0755 root bin
sre /usr/wrap/sre 0755 root bin
```
Example 2:

# this prototype is generated by 'pkgproto' to refer \* this prototype is generated by Pagpi !PROJDIR=/usr/dew/projx !include \$PROJDIR/src/cmd/prototype !include \$PROJDIR/src/cmd/audmerg/protofile !include \$PROJDIR/src/lib/proto

#### SEE ALSO

pkginfo(4), pkgmk(1).

#### NOTES.

Normally, if a file is defined in the prototype file but does not exist, that file is created at the time of package installation. However, if the file pathname includes.a directory that does not exist, the file will not be created. For example, if the prototype file has the following entry: Licensed material—property of copyright holder(s)<br>
Licensed material—property of copyright holder(s)<br>
dev/bin/command<br>
xist, it will be created if the directory /usr/dev/bin already<br>
ype also has an entry defining the dire

f£ none /usr/dev/bin/command

and that file does not exist, it will be created if the directory /usr/dev/bin already exists or if the prototype also has an entry defining the directory:

```
d none /usr/dev/bin
```
resfile — format of RCS file

# DESCRIPTION

An RCS file is an ASCII file. Its contents are described by the grammar below. The text is free format, that is, spaces, tabs and new lines have no significance except in strings. Strings are enclosed by ' $@'$ . For a string to contain a ' $@'$ , the ' $@'$  must be doubled.

The meta-syntax uses the following conventions: '|' (bar) separates alternatives; '{' and '}' enclose optinal phrases; '{' and '}\*' enclose phrases that may be repeated zero or more times; '{' and '}+' enclose phrases that must appear at least once and may be repeated; '<' and '>' enclose nonterminals.

```
rcstext
admin
delta
desc
deltatext
num
digit
id
letter
idchar
special
string
          ::= admin {delta}* desc {deltatext}*
            ::= head
         ::= $\text{cum}\ndate num;
                      author id;
                      state {id};
                     branches {num}*;
                     next {num};
          \therefore desc \ltstring>
         ::= <num>
                      log <string>
                     text <string>
          ::= \{digit\{.\}\}+ ::= 0 | 1 | ... | 9 ::= letter{idchar}*
          ::= Any printing ASCII character except space,
             tab, carriage return, new line, and special.
          \cdots ; |:|, |@::= @{any ASCII character, with '@' doubled}*@
                        {num};access
{id}*;
                      symbols {id : num}*;
                      locks {id : num}*
                      comment {string};
          ::= A | B | ... | Z | a | b | ... | z
```
Identifiers are case sensitive. Keywords are lowercase only. The sets of keywords and identifiers may overlap.

The delta nodes form a tree. All nodes whose numbers consist of a single pair (e.g., 2.3, 2.1, 1.3, etc.) are on the "trunk", and are linked through the "next" field in order of decreasing numbers. The "head" field in the <admin> node points to the head of that sequence (i.e., contains the highest pair).

All delta nodes whose numbers consist of  $2n$  fields (where  $n > 2$ ) (e.g., 3.1.1.1, 2.1.2.2, etc.) are linked as follows. All nodes whose first (2n)-1 number fields are identical are linked through the "next" field in order of increasing numbers. For each such sequence, the *delta* node whose number is identical to the first  $2(n-1)$  number fields of the deltas on that sequence is called the branchpoint. The "branches" field of a node contains a list of the numbers of the first nodes of all sequences for which it is a branchpoint. This list is ordered in increasing numbers.

Example:

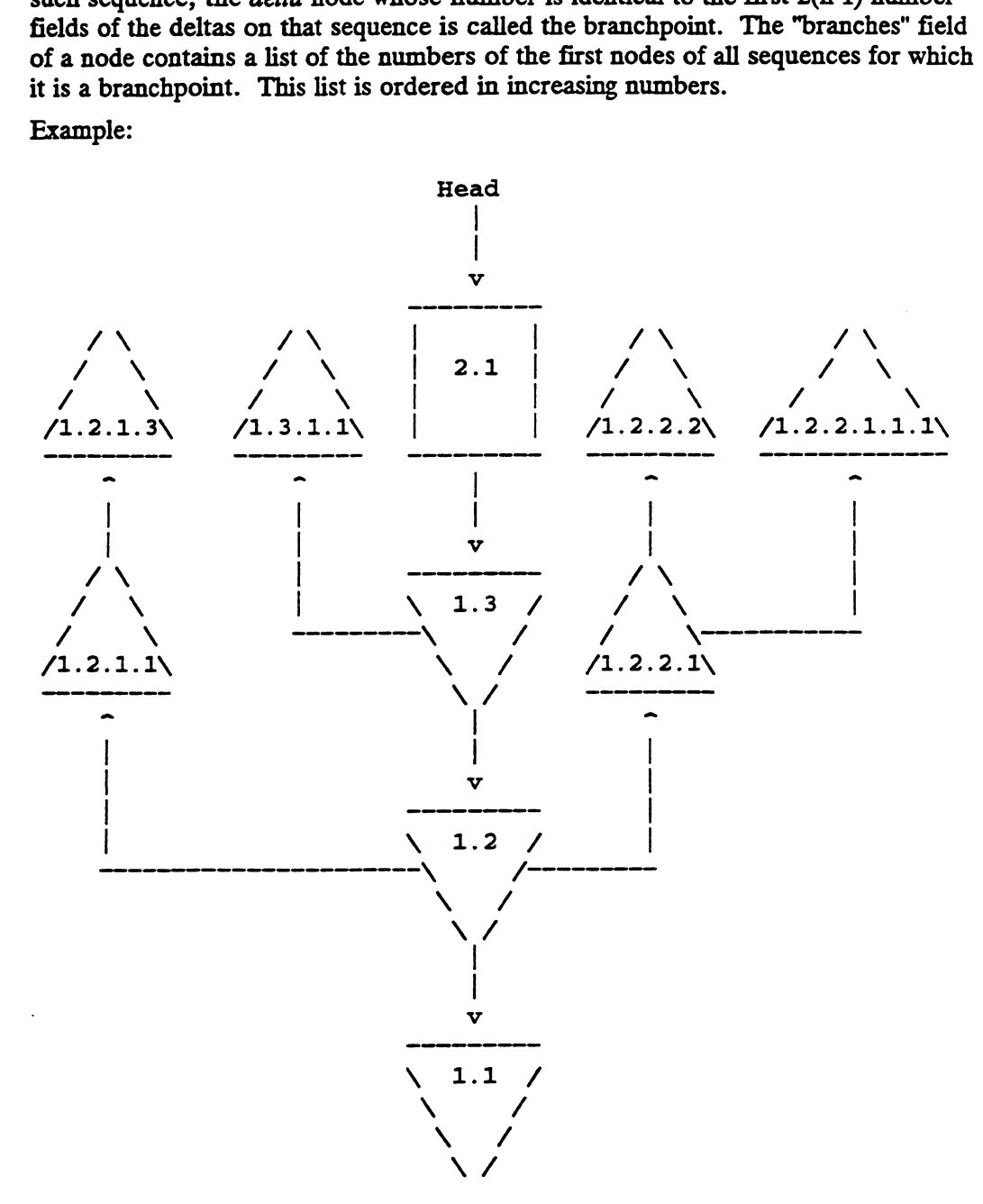

Fig. 1: A Revision Tree
```
SEE ALSO
         ci(1), co(1), ident(1), res(1), resdiff(1), resintro(1), rcsmerge(1),
        ci(1), co(1), idenc(1),<br>rlog(1), sccstorcs(1).
```
 $\mathbb{R}^2$ 

 $\ddot{\phantom{a}}$ 

 $\sim$ 

 $\downarrow$ 

reloc — relocation information for a common object file

#### SYNOPSIS

#include <reloc.h>

#### DESCRIPTION

Common object (COFF) files have one relocation entry for each relocatable reference in the text or data. If relocation information is present, it will be in the following format:

```
struct reloc
\mathbf{I}long r vaddr ; /* (virtual) address of reference */
       long r_symndx ;/* index into symbol table */
      ushort r_type; /* relocation type */
       unsigned short r_offset;/* high 16 bits of expression+/
);
#defineR_ABS 0
#defineR_PCRI6L 128
#defineR_PCR26L 129
#defineR_VRT16 130
#defineR_HVRT16 131
#defineR_LVRT16 132
#defineR_VRT32 133
```
As the link editor reads each input section and performs relocation, the relocation entries are read. They direct how references found within the input section are treated.

- R\_ABS The reference is absolute and no relocation is necessary. The entry will be ignored.
- R\_PCRI6L A "PC-relative" 16-bit reference to the symbol's virtual address.
- R\_PCR26L A "PC-relative" 26-bit reference to the symbol's virtual address.
- R\_vRT16 Direct 16-bit reference to the symbol's virtual address.
- R\_HVRT16 Same as R\_VRT16, except, only the high 16 bits are used in the relocation.
- R\_LVRT16 Same as R\_VRT16, except, only the low 16 bits are used in the relocation.
- R\_VRT32 Direct 32-bit reference to the symbol's virtual address.

Relocation entries are generated automatically by the assembler and automatically used by the link editor. Link editor options exist for both preserving and removing the relocation entries from object files.

#### SEE ALSO

as(1),  $1d\text{-coff}(1)$ , a.out(4), syms(4).

secsfile — format of SCCS file

#### DESCRIPTION

An SCCS file is an ASCTI file. It consists of six logical parts:

checksum :

delta table information about each delta

user names

login names and/or numerical group IDs of users who may add deltas

flags definitions of internal keywords

comments arbitrary descriptive information about the file

body the actual text lines intermixed with control lines

Throughout an SCCS file there are lines that begin with the ASCII SOH (start of heading) character (octal 001). We call this character the control character, and represent it graphically as @. Any line described below that does not begin with the control character is prevented from doing so.

Entries of the form pppDp represent a five-digit string (a number between 00000 and 99999).

Each logical part of an SCCS file is described in detail below.

Checksum

The checksum is the first line of an SCCS file. The form of the line is:

#### @hDDDDD

The value of the checksum is the sum of all characters, except those of the first line. The @h provides a magic number of (octal) 064001.

#### Delta table

The delta table consists of a variable number of entries of the form:

@s DDDDD/DDDDD/DDDDD

@d type <sccs ID> yr/mo/da br:mi:se pgmr DDDDD DDDDD @i DDDDD... @x DDDDD ...  $@q$  DDDDD  $\dots$  $@m$  < MR number > @c comments ... CMR number><br>
CMR number><br>
CMR number><br>
CMR number of lines inserted/deleted/unchanged.<br>
e (@d) contains the type of the delta (currently, normal: D,<br>
a); the SCCS ID of the delta; the date and time of creation of<br>
poin nam

@e

The first line (@s) contains the number of lines inserted/deleted/unchanged. The second line (@d) contains the type of the delta (currently, normal: D, and removed: k); the SCCS ID of the delta; the date and time of creation of the delta; the login name corresponding to the real user ID at the time the delta was created; and the serial numbers of the delta and its predecessor

The @i, @x, and @g lines are optional; they contain the serial numbers of deltas included, excluded, and ignored, respectively.

The @m lines (optional) each contain one MR number associated with the delta; the @c lines contain comments associated with the delta.

The @e line ends the delta table entry.

User names

The list of login names and/or numerical group IDs of users who may add deltas to the file, separated by new-lines. The lines containing these login names and/or numerical group IDs are surrounded by the bracketing lines @u and @u. An empty list lets anyone to make a delta. Any line starting with a ! prohibits the succeeding group or user from making deltas.

Flags

Keywords used internally (see admin(1) for more information on their use). Each flag line takes the form:

@f flag<optional text>

The following flags are defined:

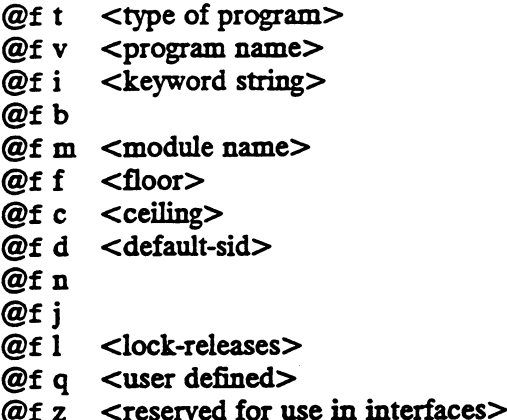

The t flag defines the replacement for the tyt identification keyword. The v flag controls prompting for mr numbers as well as comments; if the optional text is present it defines an MR number validity checking program.

The i flag controls the warning/error aspect of the No id keywords message. When the i flag is not present, this message is only a warning; when the i flag is present, this message will cause a fatal error; the file will not be gotten, or the delta will not be made.

When the b flag is present the  $-b$  keyletter may be used on the get command to cause a branch in the delta tree.

The m flag defines the first choice for the replacement text of the the identification keyword. The f flag defines the the release below wiich no deltas may be added (also known as the floor release).

The c flag defines the the release above which no deltas may be added (also known as the ceiling release).

The d flag defines the default SID to be used when none is specified on a get command.

The n flag causes delta to insert a null delta (a delta that applies no changes) in those releases that are skipped when a delta is made in a new release (e.g., when delta 5.1 is made after delta 2.7, releases 3 and 4 are skipped). The absence of the n flag causes skipped releases to be completely empty.

The  $\cdot$  i flag causes get to allow concurrent edits of the same base SID.

The 1 flag defines a list of releases that are locked against editing (get(1) with the —e keyletter).

The q flag defines the replacement for the  $\epsilon$ Q $\epsilon$  identification keyword.

The z flag is used in certain specialized interface programs.

#### **Comments**

Arbitrary text is surrounded by the bracketing lines @t and @T. The comments section typically will contain a description of the file's purpose.

Body

The body consists of text lines and control lines. Text lines do not begin with the control character, control lines do. There are three kinds of control<br>
lines:<br>
@D DDDDD Delete<br>
Delete lines:

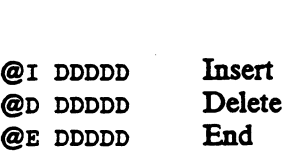

The digit string is the serial number corresponding to the delta for the control line.

#### SEE ALSO

 $\texttt{admin}(1)$ ,  $\texttt{delta}(1)$ ,  $\texttt{get}(1)$ ,  $\texttt{prs}(1)$  in the User's Reference for the DG/UX System.

scr\_dump — format of curses screen image file

#### SYNOPSIS

scr\_dump (file)

## DESCRIPTION

The curses(3X) function scr\_dump() copies the contents of the screen into a file. The format of the screen image is as described below.

The name of the tty is 20 characters long and the modification time (the mtime of the tty that this is an image of) is of the type time\_t. All other numbers and characters are stored as chtype (see  $\langle \text{curses.h} \rangle$ ). No newlines are stored between fields.

<magic number: octal 0433>  $\alpha$  ame of tty <mod time of tty> columns <lines> <line length> <chars in line> for each line on the screen  $\langle$ line length $>$   $\langle$ chars in line $>$ 

## <labels?> 1, if soft screen labels are present <cursor row> <cursor column>

Only as many characters as are in a line will be listed. For example, if the <line length > is 0, there will be no characters following  $\langle$  line length >. If  $\langle$  labels? > is TRUE, following it will be

<number of labels> <label width> <chars in label 1> <chars in labe] 2>

SEE ALSO

curses(3X).

 $s$ de-chooser - execute environment-sensitive tool

#### SYNOPSIS

sde-chooser [-e sde-target] path [tool-args]

#### DESCRIPTION

The action of a number of software development tools depends on the current Inc action of a number of software development tools depends on the current<br>software development environment [see sde(5)]. Such tools have different versions<br>in each environment. Sde-chooser finds and executes the correct a tool.

For example, when a command line such as "as foo.s" is executed, a small program named as in /usr/bin executes sde-chooser with the appropriate arguments. Sde-chooser in turn executes the correct version of as.

Sde-chooser is not normally invoked from a shell command line, but it can be with the following arguments:

- -e *sde-target* Specifies a software development environment explicitly. If this option is not given, sde-chooser uses the current software development environment [see sde-target(1)]. ments. Sae-chooser in turn executes the correct version of as.<br>
Sde-chooser is not normally invoked from a shell command line, but it can be with<br>
the following arguments:<br>  $-e \, sde-target$  Specifies a software development envir
- absolute path but it is interpreted as being relative to /usr/sde/<sde-target>. For example, /usr/bin/as invokes /usr/sde/<sde-target>. For example, /usr/bin/as invokes<br>
/usr/sde/<sde-target>/usr/bin/as, where <sde-target> is a<br>
software development environment.<br>
tool-args All remaining arguments to sde-chooser are passed to the sele software development environment.
- tool.

#### SEE ALSO

 $s$ de-target $(1)$ ,  $s$ de $(5)$ , elink $(5)$ .

sdetab — software development environment data base

## DESCRIPTION

The sdetab file contains information used by certain software development tools to customize SDE targets. The actual file used is /usr/etc/sdetab, which is an elink to the appropriate file (see sde(5) and elink(5)).

Each entry in the sdetab file consists of a key followed by one or more attributes separated by a colon,  $\cdot$ . Blank lines and comments (from the pound sign,  $\#$ , to the end of the line) are ignored. The backslash,  $\setminus$ , may be used to quote characters.

Currently, 1d(1) uses the key fmagic to determine the magic number of the executable it produces.

#### FILES

/usr/etc/sdetab

#### SEE ALSO

 $s$ de-target $(1)$ ,  $s$ de $(5)$ , elink $(5)$ .

space — disk space requirement file

DESCRIPTION space is an ASCII file that gives information about disk space requirements for the target environment. It defines space needed beyond that which is used by objects defined in the prototype file—for example, files which will be installed with the installf command. It should define the maximum amount of additional space which a package will require.

The generic format of a line in this file is:

pathname blocks inodes

Definitions for the fields are as follows:

- pathname Specifies a directory name which may or may not be the mount point for a filesystem. Names that do not begin with a slash  $($ ) indicate relocatable directories.
- blocks Defines the number of disk blocks required for installation of the files and directory entries contained in the pathname (using a 512-byte block size).
- inodes Defines the number of inodes required for installation of the files and directory entries contained in the pathname.

#### EXAMPLE

# extra space required by config data which is # dynamically loaded onto the system data 500 1

#### SEE ALSO

installf(1M), prototype(4)

strftime — language specific strings

#### DESCRIPTION

There can exist one printable file per locale to specify its date and time formatting information. These files must be kept in the directory

/usr/lib/locale/<locale>/LC\_TIME. The contents of these files are:

1. abbreviated month names (in order)

. month names (in order)

. abbreviated weekday names (in order)

- . weekday names (in order)
- 2. month names (in order)<br>
3. abbreviated weekday names (in order)<br>
4. weekday names (in order)<br>
5. default strings that specify formats for locale time (%x) and locale date (%x).
- 6. default format for cftime, if the argument for cftime is zero or null.
- 7. AM (ante meridian) string

8. PM (post meridian) string

Each string is on a line by itself. All wh\*te space is significant. The order of the strings in the above list is the same order in which they must appear in the file.

#### EXAMPLE

```
/usr/lib/locale/C/LC_TIME
```

```
Jan
Feb
 \ddotsJanuary
February
  \ddotscSun
Mon
 \dddot{\bullet} .
Sunday
Monday
 \dddot{\bullet} .
%H:3M:%S
$m/%td/ty
ta tb &$d &T %Z BY
AM
PM
```
#### **FILES**

```
/usr/lib/locale/<locale>/LC_TIME
```
### SEE ALSO

```
ctime(3C), setlocale(3C), strftime(3C).
```
syms — common object file symbol table format

# SYNOPSIS

#include <syms.h>

## DESCRIPTION

Common object files contain information to support symbolic software testing [see sdb(1)]. Line number entries [see linenum(4)] and extensive symbolic information permit testing at the C source level. Every object file's symbol table is organized as shown below.

```
File name 1.
       Function 1.
                Local symbols for function 1.
        Function 2.
                Local symbols for function 2.
        Static externs for file 1.
```
File name 2.

Function 1. Local symbols for function 1. Function 2. Local symbols for function 2. Static externs for file 2.

 $\ddotsc$ 

Defined global symbols. Undefined global symbols.

The entry for a symbol is a fixed-length structure. The members of the structure hold the name (null padded), its value, and other information. The C structure is given below.

```
#define SYMNMLEN 8
#define FILNMLEN 14
#define DIMNUM 4
struct syment
{
     union 3.<br>
Unitative externs for file 1.<br>
1.<br>
Static externs for file 1.<br>
Incords 1.<br>
Function 1.<br>
Function 2.<br>
...<br>
Static externs for file 2.<br>
...<br>
Static externs for file 2.<br>
ed global symbols.<br>
fined global symbols.<br>
fo
     {
          char _n_name[SYMNMLEN]; /* symbol name +/
          struct
          {
               long n_2 are \neq \neq \neq 0L when in string table \neq/
               long _n_offset; /* location of name in table */
          ] \mathbf{n}\mathbf{n};
          char * n nptr[2]; /* allows overlaying */
     \} \sqrt{n};
     long n_value; /* value of symbol */
     short n scnum; /* section number */
    unsigned short n_type; /* type and derived type */
     char n sclass; /* storage class */
```

```
char n_numaux; /* number of aux entries */
   char n\_pad1; /* pad to 4 byte multiple */
   char n_pad2; /* pad to 4 byte multiple */
};
);
};
#define n_name _n._n name
#define n_zeroes _n._n_n._n_zeroes
#define n_offset _n._n_n._n_offset
#define n_nptr _n._n_nptr[1]
```
Meaningful values and their explanations can be found in syms.h;. anyone who needs to interpret the entries should seek more information there. Some symbols require more information than a single entry; they are followed by auxiliary entries that are the same size as a symbol entry. The format follows:

```
union auxent
{
     struct
     \mathbf{I}long x tagndx;
           union
           {
                 struct
                 \mathbf{I}unsigned shortx_lnno;
                         unsigned shortx_size;
                 } x_lnsz;
                 long x_fsize;
           } x_misc;
           union
           {
                 struct
                 \mathbf{I}long x_lnnoptr;
                         long x_endndx;
                 ) x_fcn;
                 struct
                 \mathbf{I}unsigned shortx_dimen[DIMNUM] ;
                 } x_ary;
           } x_fenary;
      unsigned short x_tvndx;<br>
char padl;<br>
char pad2;<br>
} x_sym;
           char padi;
           char pad2;
     struct
     {
           char x_fname[FILNMLEN] ;
     } x_file;
         struct
         {
                  long x_scnlen;
```
 $\overline{ }$ 

```
unsigned short x_nreloc;
              unsigned short x_nlinno;
       } x_scn;
    struct
    {
        long x_tvfill;
        unsigned short x_tvlen; 
        unsigned short x_tvran[2];
    } x_tv;
};
-in -2
```
Indexes of symbol table entries begin at zero.

SEE ALSO  $\text{sdb}(1)$ , a.out(4), linenum(4).

CAUTION<br>Symbols declared as type long are recorded in the symbol table as type int.

 $\sim$   $\sim$ 

 $\bar{\mathcal{L}}$ 

system — format of a kernel description file

## DESCRIPTION

The system file contains information about the hardware and system-dependent parameters found on your system. This information is used in conjunction with one or more master files as input into the config(1M) program. The config(1M) program is used to generate a conf.c file, which is then compiled and linked with kernel libraries to form a kernel image. A more complete description of the system file is found in Managing the DG/UX System.

Each line in a the system file is a separate entry. An entry contains one or more fields, separated by one or more space and/or tab characters. Any line with a number sign (#) in column 1 is treated as a comment and is ignored. Blank lines are also ignored. Each non-comment entry represents a device, STREAMS module, protocol, or tunable sysem parameter. Entries of any type may appear in any order.

## Device Entries

An entry of the form:

devname(parameters)

or

devname@devcode(parameters)

specifies a device or pseudo-device to be configured into the kernel.

The device name *devname* must be listed in a \$device section of one of the master files.

The devcode notation, if present, specifies that a non-default hardware device code will be used for that device. The device code must appear as a two-digit hexadecimal number.

The parameters string represents a specific unit or instantiation of the device; its interpretation is left to the specific device driver. If parameters is the null string, the driver's default parameter values will be used. Note that the parameters string may itself be a device specification, such as:

 $sd( $insc()$ ,<sup>*</sup>)$ 

### Protocol Entries

Each single-word entry that matches an entry in a master file's \$protocol section specifies a socket protocol to be configured into the kernel.

### STREAMS Module Entries

Each single-word entry that matches an entry in a master file's \$stream section specifies a STREAMS module to be configured into the kernel.

### Tunable Parameter Entries

Each one or two-word entry whose first word matches an entry in a master file's \$keyword section specifies a tunable system parameter. for which a non-default value should be configured into the kernel. The first word of the entry names the parameter that is to be tuned; the second word specifies its value. The value field may be omitted if an implied value is specified in the master file. Note that the implied value may be different from the default value.

### SEE ALSO

## config(1M), sysdef(1M), master(4).

Installing the DG/UX System, Customizing the DG/UX System, Managing the DG/UX System.

terminfo - terminal and printer capability database

## DESCRIPTION

Terminfo is a compiled database of terminal and printer device capabilities. The capabilities of each type of device are described in a data file that has a name of the following form:  $/usr/lib/terminfo!/$ , where  $*$  stands for the device name and ? stands for the first character of the name. For example,

## /usr/lib/terminfo/d/d215

is the terminfo entry for Data General's DASHER D215 terminal and terminals that behave like it.

Terminfo data files are obtained by compiling source descriptions with the tic(1M) command. Terminfo source descriptions describe, in special code, how basic operations are performed on a terminal or printer. They also describe padding requirements, initialization sequences, and so on. The section entitled "Preparing a Terminfo Description" explains how to build a terminfo source description. Applications such as  $vi(1)$  and curses $(3X)$  refer to the compiled terminfo database so that they can work with a variety of terminals without changes to the program code.

Entries in a terminfo source file consist of a number of comma-separated fields. The white space after each comma is ignored. The first line names the device, and the remaining lines describe its capabilities.

## Device Names

The first line of each device description in the terminfo source file gives the names by which terminfo knows the device. Each name is separated by bar ( | ) characters. The first name specifies the most common abbreviation for the device (this 1s the one to use for the environment variable TERM; see profile(4)). The last name should be a long name that fully identifies the device. All other names are synonyms for the device name. All names but the last should contain no blanks; the last, verbose name may contain blanks for readability.

Device names (except for the verbose entry) should be chosen using the following conventions. First, the particular vendor and model of the device should be specified in the root name, for example, att4425 for the AT&T 4425 terminal. Second, device modes or user preferences should be indicated by appending a hyphen and an indicator of the mode, for example, d410-w for the Data General DASHER D410 series in wide mode (more than 80 columns). See  $term(5)$  for examples and more information on choosing names and synonyms.

## Device Capabilities

Lines after the first line of a device description describe the device's capabilities. Terminfo device capabilities are of three general types: boolean capabilities indicate that the device has some particular feature, numeric capabilities specify a numeric value associated with a particular feature, for example, the size of a terminal screen, and string capabilities give a sequence which can be used to perform particular device operations.

In the table below, the variable is the name by which a C programmer (at the terminfo level) accesses the capability. The capname is the short name for this variable used in the text of the database. It is used by a person updating the database and by the tput(1) command when asking what the value of the capability is for a particular device. See Also refers to the numbered subsection in "Terminfo Terminal Capabilities" or the lettered subsection in "Terminfo Printer Capabilities" where the capability is described in detail.

Capability names have no fixed length limit, but an informal limit of 5 characters has been adopted to keep them short. Most of the time, names are chosen to be the same as or similar to the ANSI X3.64-1979 standard. Semantics are also intended to match those of the description.

All string capabilities listed below may have padding described, with the exception of those used for input. Input capabilities, listed under the strings section in the table below, have names beginning with key\_. The following indicators may appear at the end of the description for a variable.

- (G) indicates that the string needs to be instantiated by tparm() with arguments (parms) as given  $(\#$ , as described below). Tparm() will substitute the arguments into the string to create a customized version. (See curses(3X) for more information on tparm() and the strings it creates.)
- (x) indicates that padding may be based on the number of lines affected.
- $\overrightarrow{H}$  indicates the *i*<sup>th</sup> parameter.

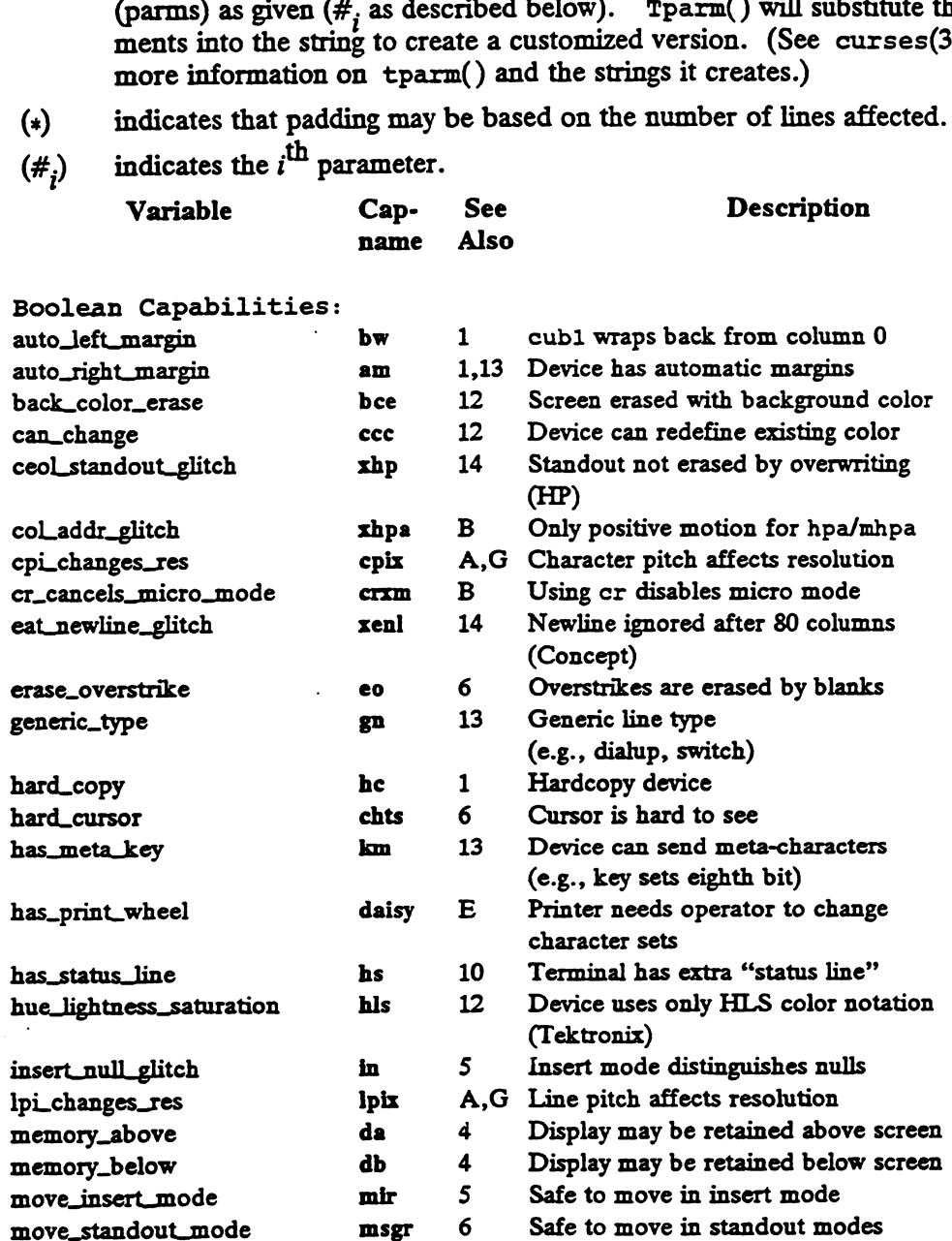

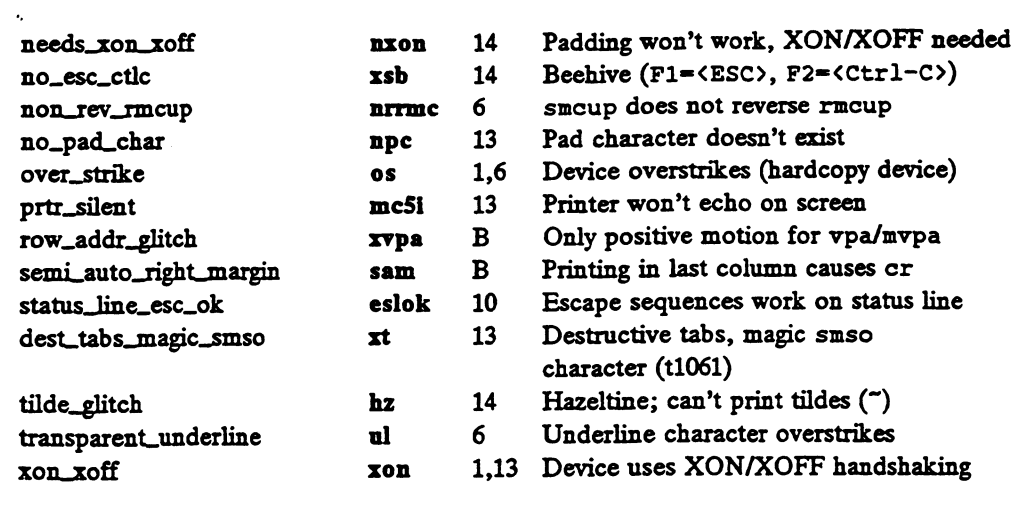

Numeric Capabilities:

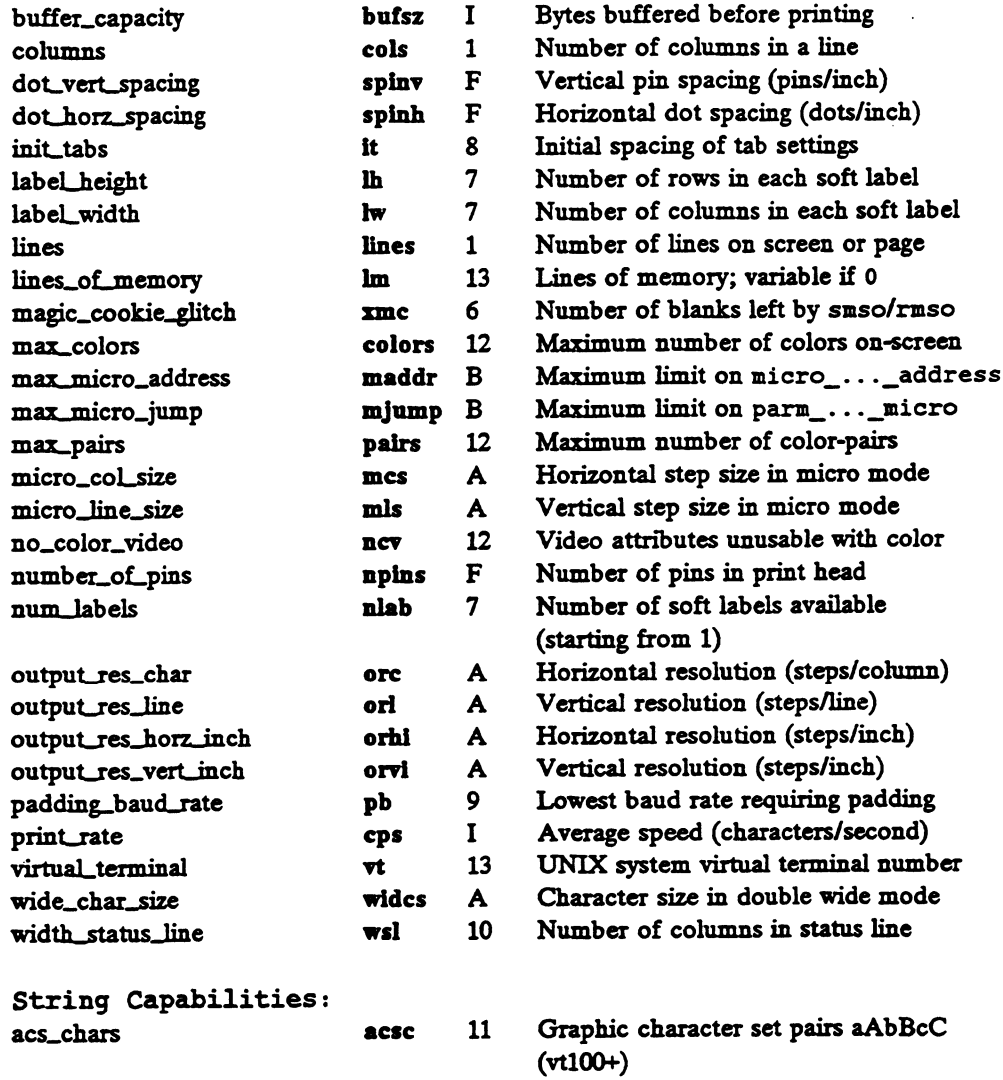

 $\mathcal{L}^{\mathcal{L}}$ 

 $\hat{\mathcal{A}}$ 

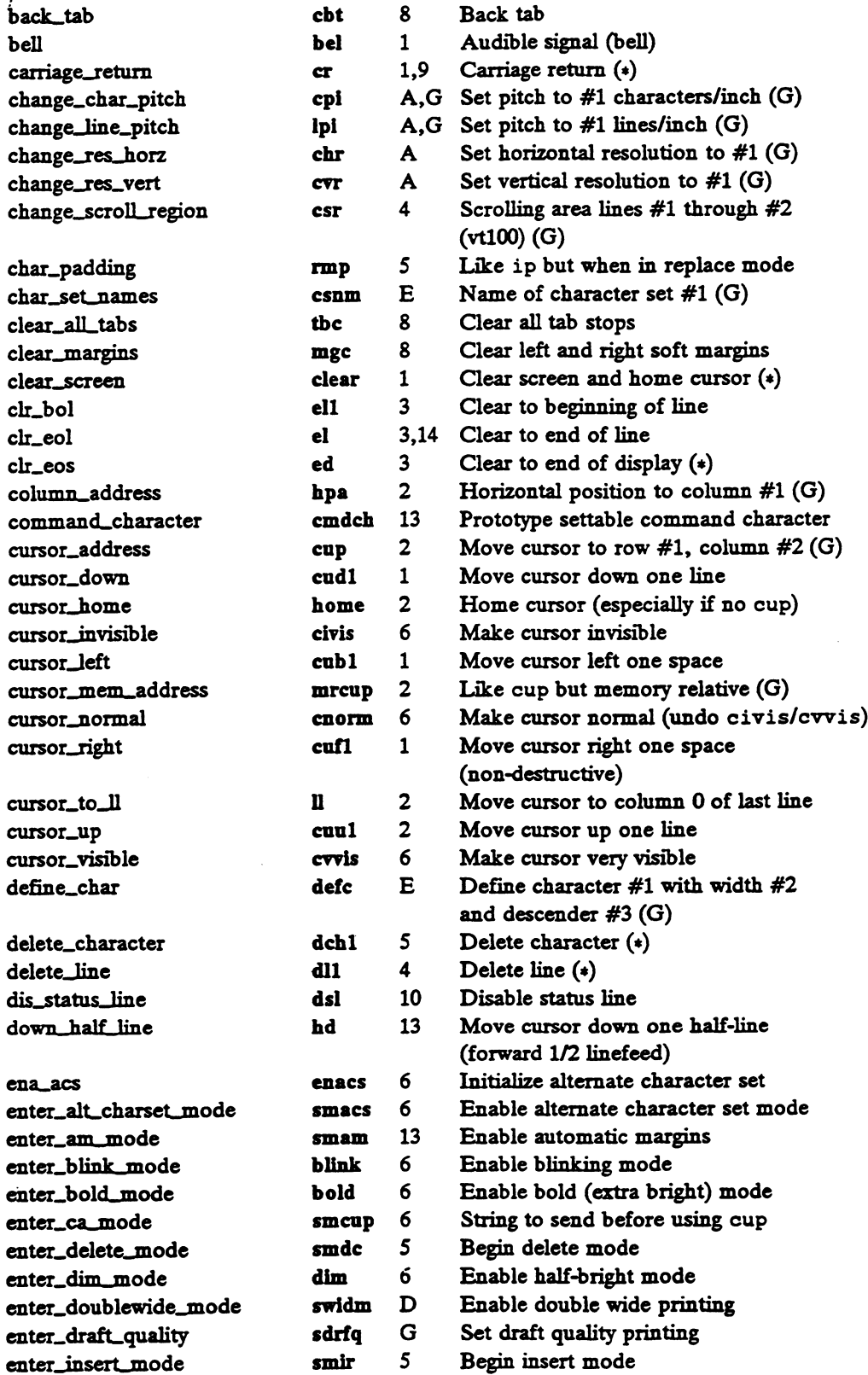

 $\ddot{\phantom{a}}$ 

 $\hat{\mathcal{A}}$ 

terminto(4)

#### DG/UX 5.4

 $\alpha$ 

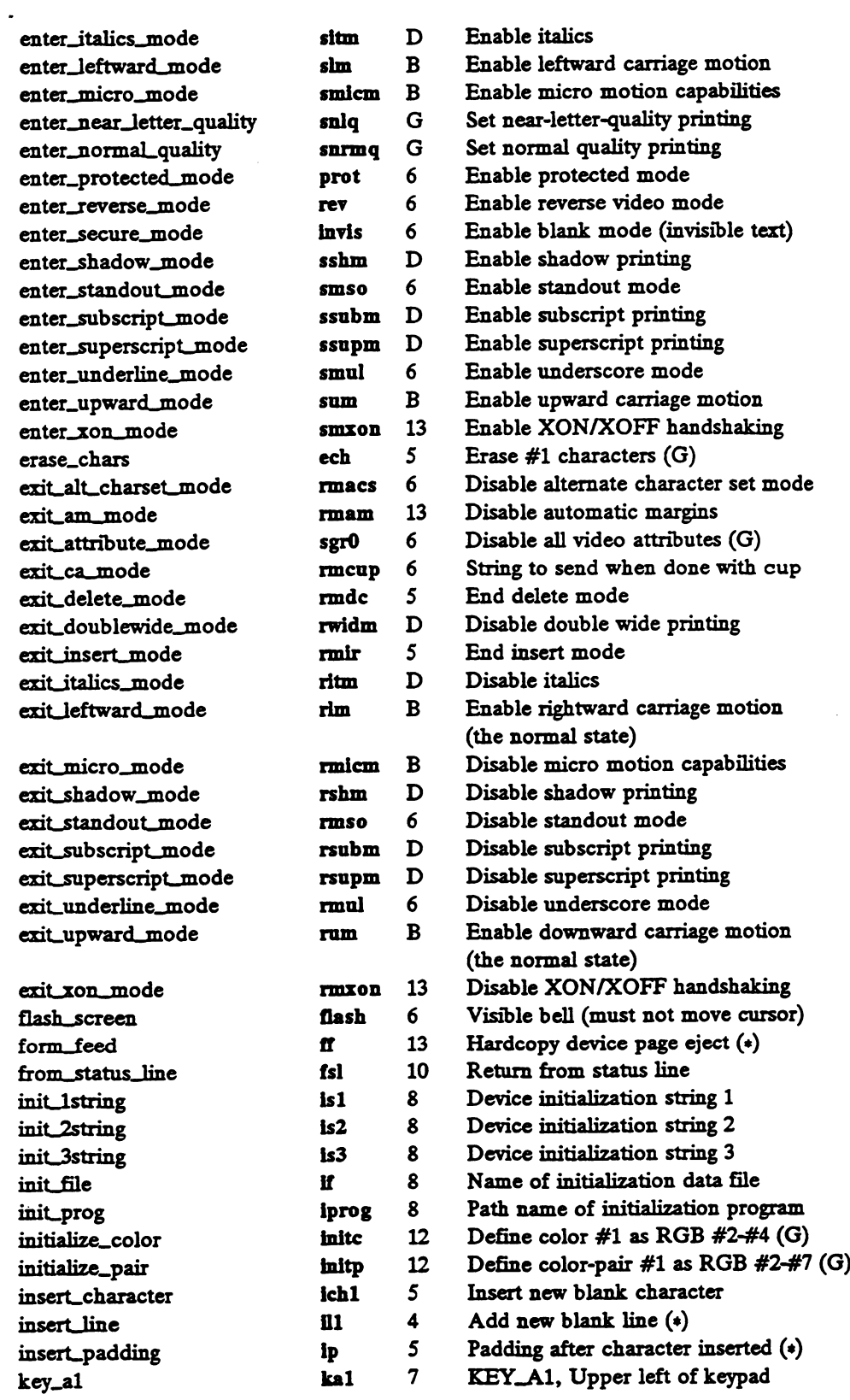

l.

4-115

 $\mathcal{L}_{\mathbf{r}}$ 

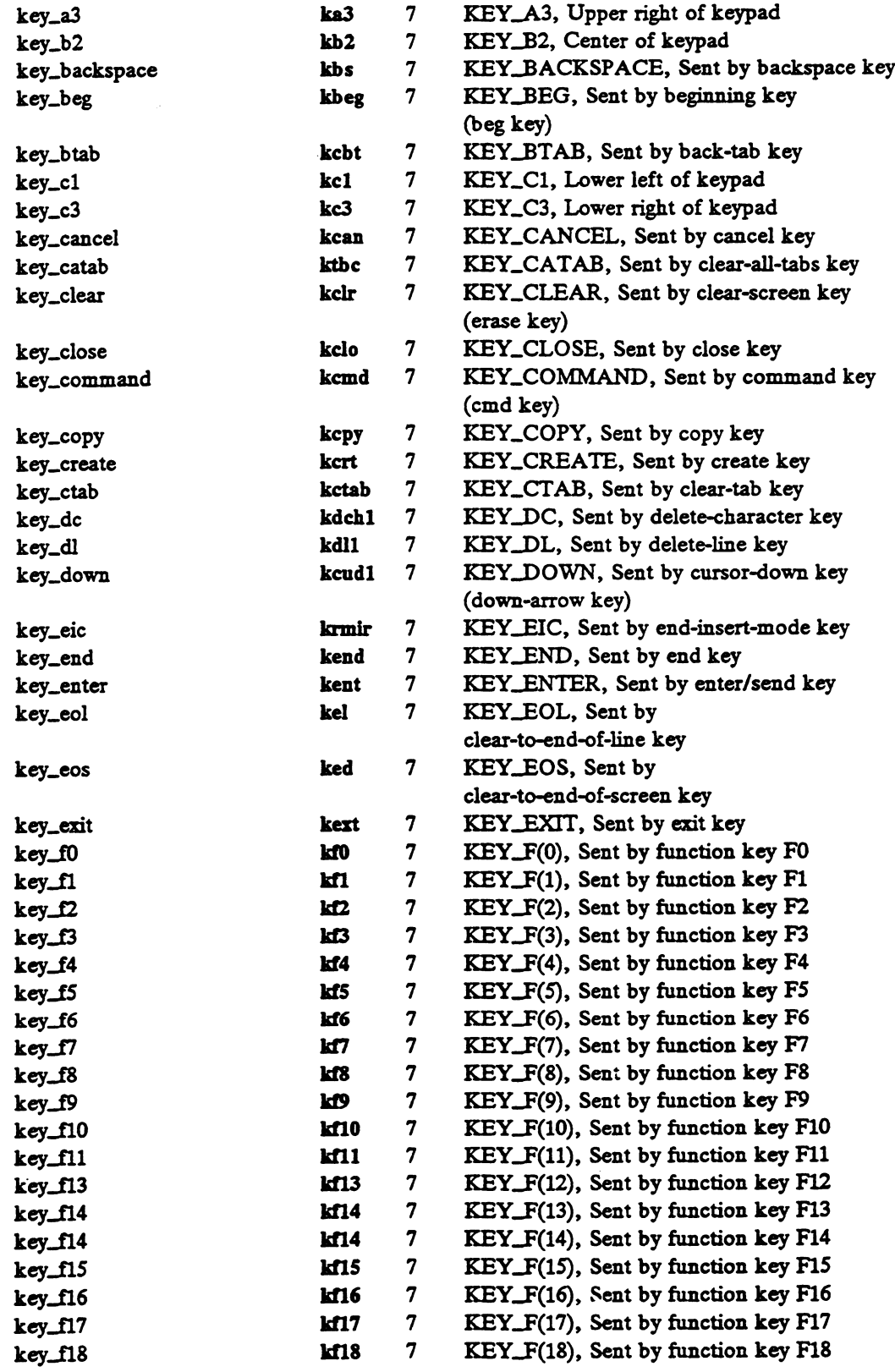

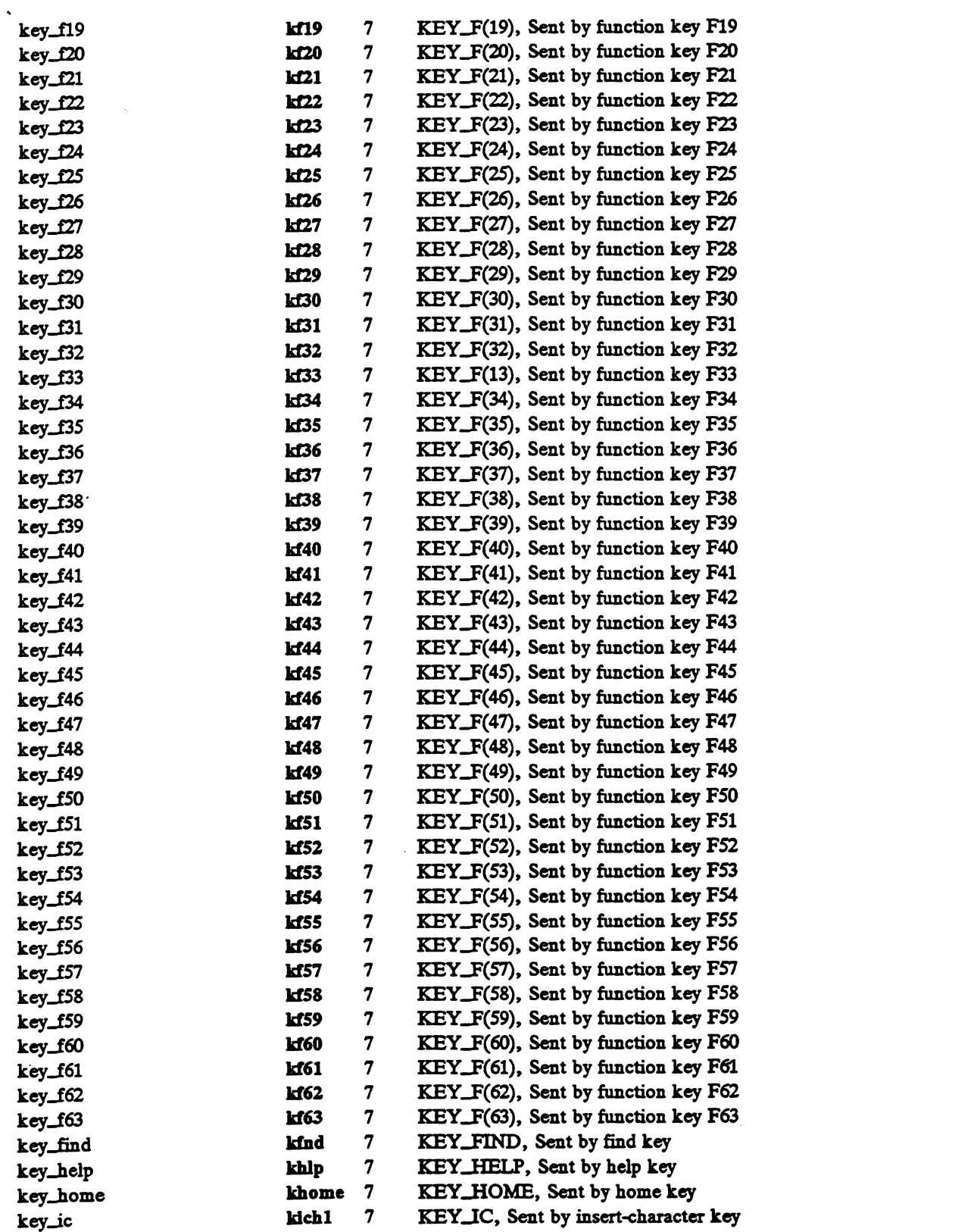

 $\overline{a}$ 

 $\frac{1}{2}$  .

 $\bar{z}$ 

 $\mathcal{A}$ 

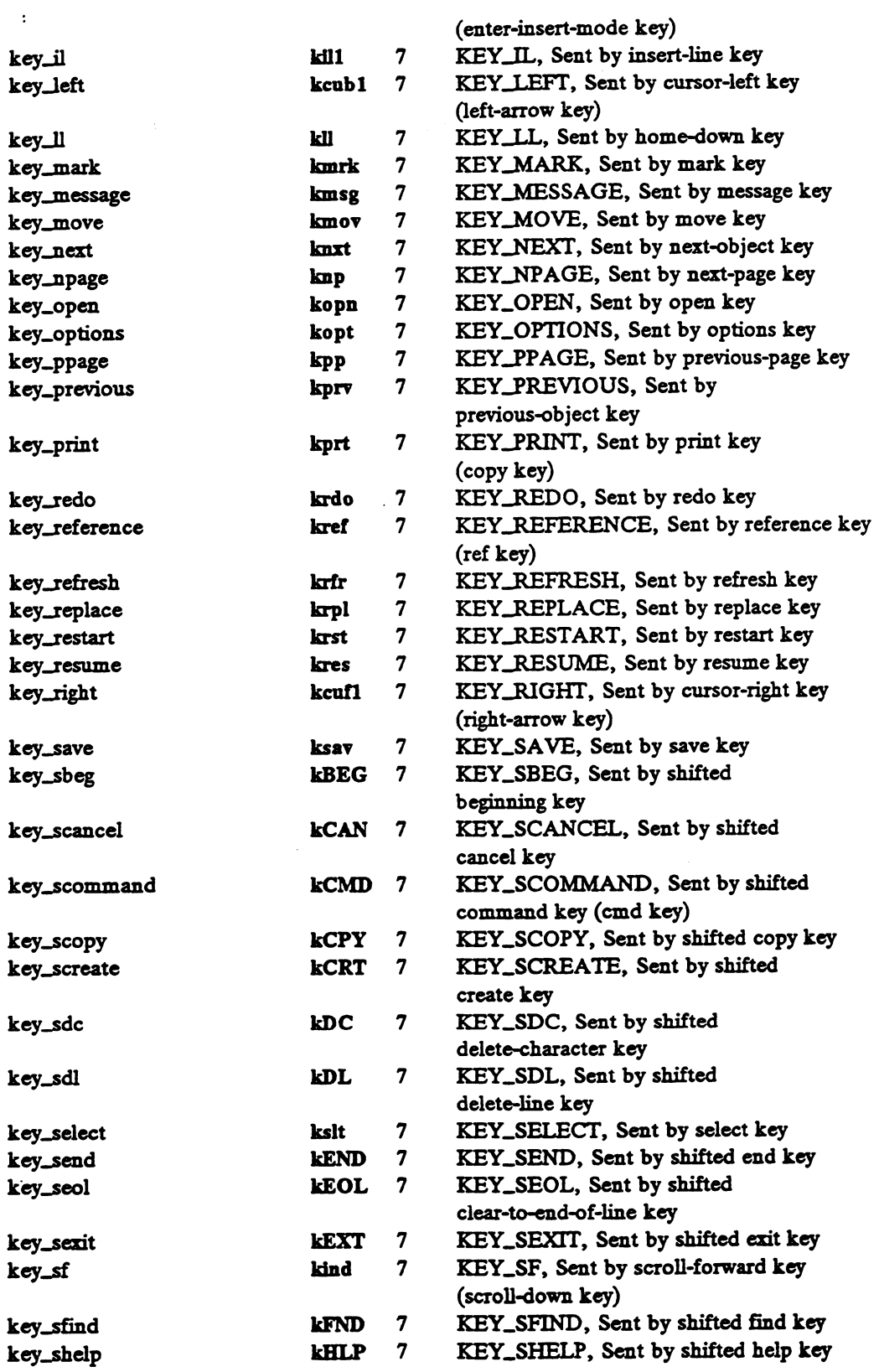

 $\sim$   $\sim$ 

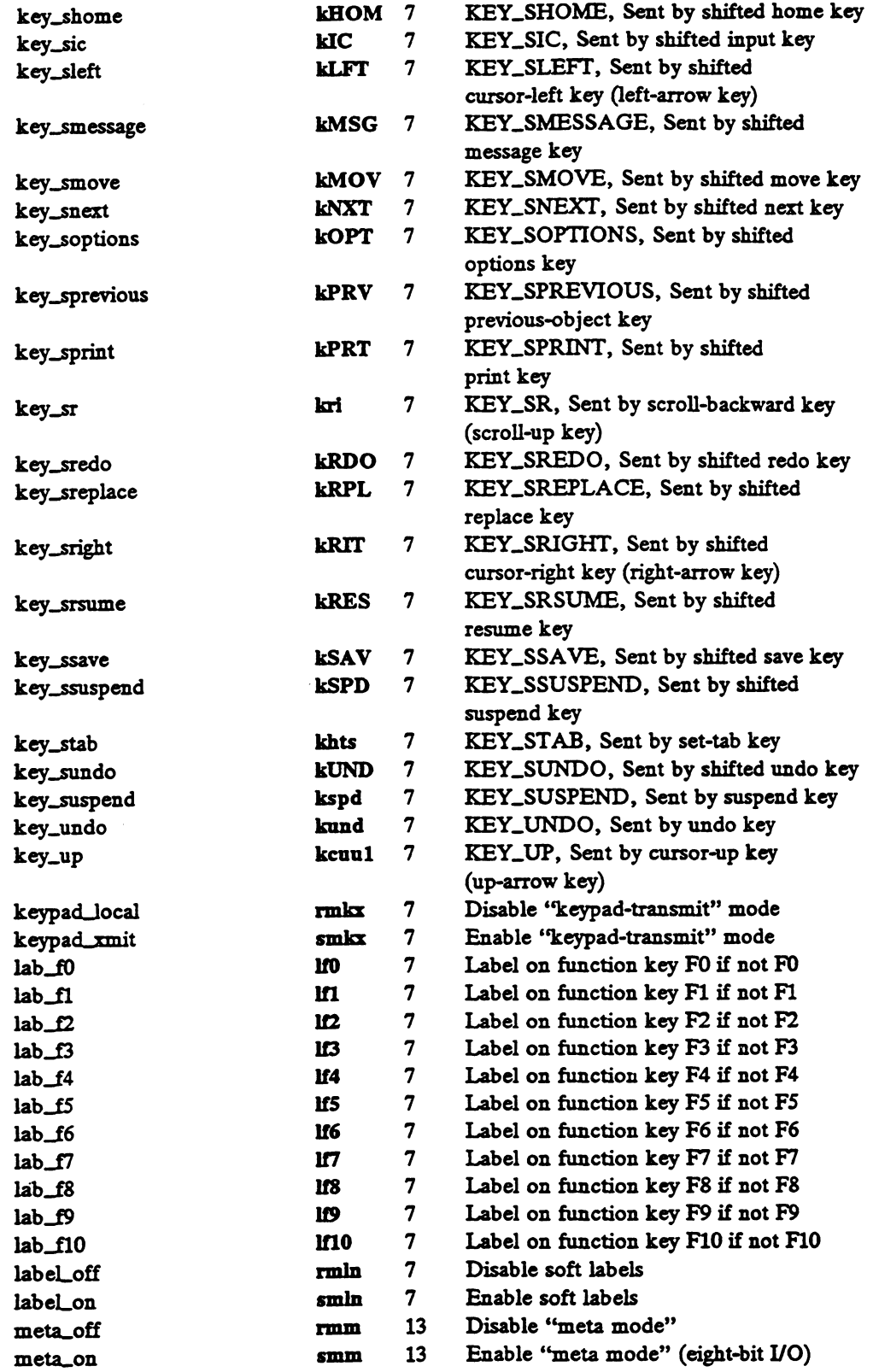

l.

 $\sim$ 

 $\sim$ 

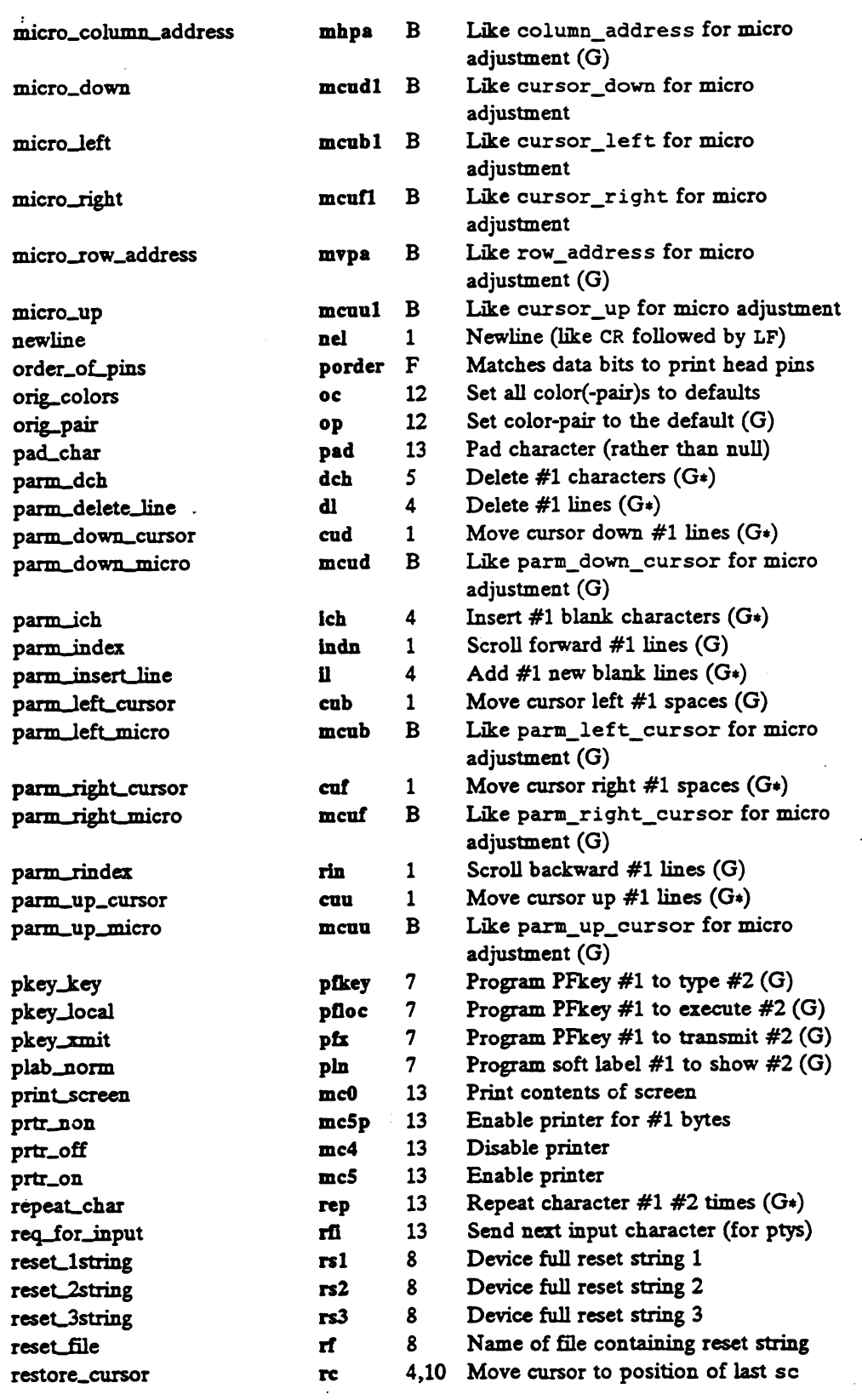

 $\ddot{\phantom{0}}$ 

 $\ddot{\phantom{0}}$ 

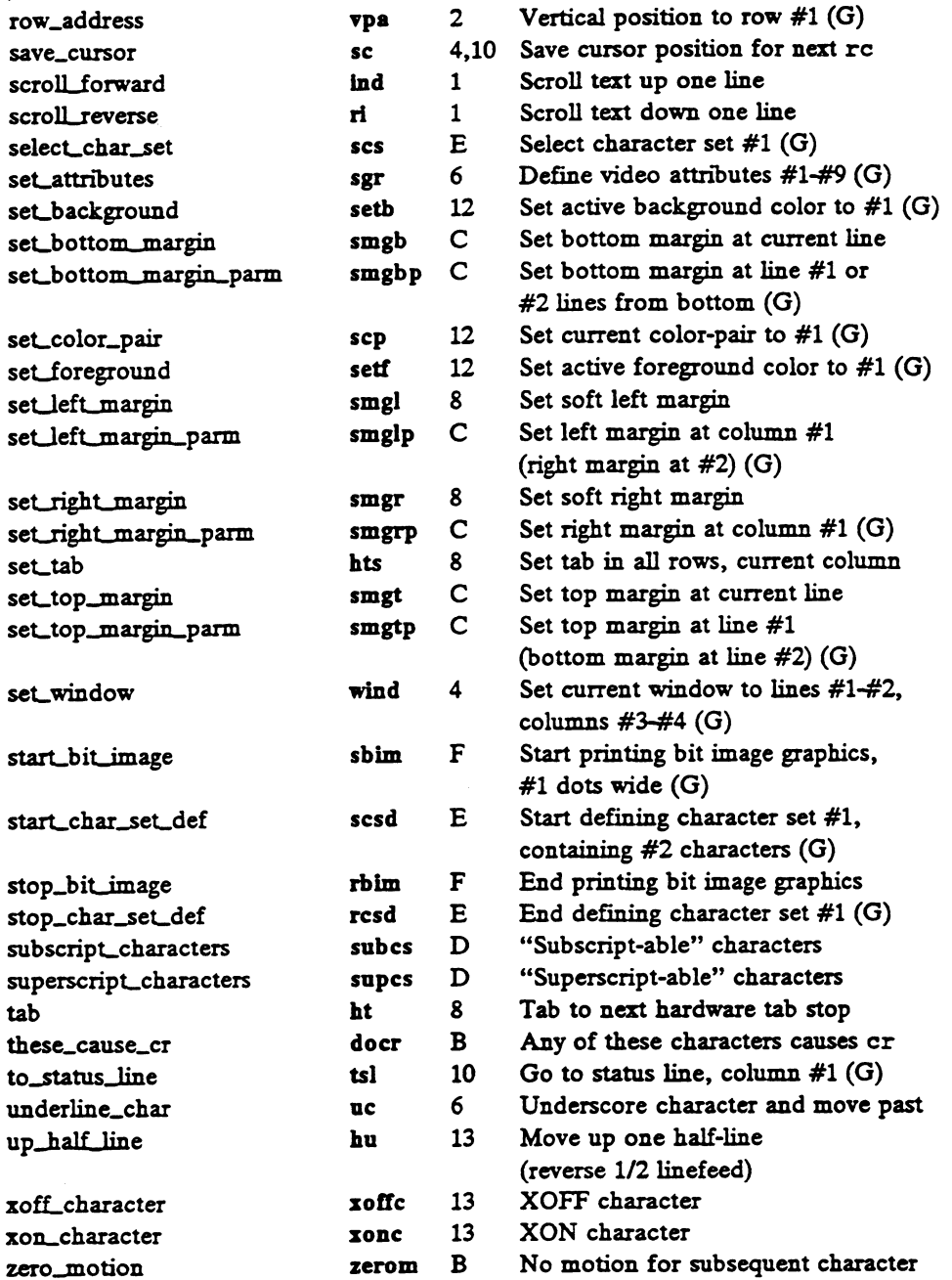

## PREPARING A TERMINFO DESCRIPTION

At a mininum for a terminal, a terminfo source file should specify capabilities to do the following:

- Clear the screen
- Specify screen size
- Specify how to scroll the screen
- Specify how to move the cursor to any point on the screen
- Display whatever graphic embellishments are available (e.g., reverse video)
- Specify whether the cursor wraps around when it reaches the end of a line
- Specify a scrolling region, if possible
- Insert and delete lines and characters, if available
- '- Save and restore the cursor position, if possible
- Describe special keys, if any
- Specify how to handle special cases of terminal behavior, if any

The most effective way to prepare a new device description is by imitating the description of a similar device in terminfo and building up the new description gradually, testing whether vi(1) works with the compiled description. That is, first create a terminfo source file that includes what you have determined to be the minimum set of capabilities needed for the new device. Next, compile the source with the tic(1M) command. Use vi(1) and determine whether the device displays what it is supposed to display. Make alterations or add more advanced capabilities to the source file as appropriate, recompile the source, and repeat the test. Repeat this cycle until the description is complete and correct.

You can obtain the source description for a given device by using the  $-1$  option of infocmp(1M). You may copy and edit this description to accurately describe the device that you wish to enter into the terminfo database. Most reference manuals for terminals and printers list the codes that make the device perform specific operations. Use these codes to describe capabilities of the new device.

To test a new device description, set the environment variable TERMINFO to the pathname of a directory containing the compiled description. Programs will then search that directory for terminal information instead of /usr/lib/terminfo. To get the padding for insert-line correct on a terminal (if the manufacturer did not document it) a severe test is to comment out xon, edit a large file at 9600 baud with vi(1), delete 16 or so lines from the middle of the screen, then hit the u key several times quickly. If the display is corrupted, more padding is usually needed. An analagous test can be used for insert-character.

Be aware that a very unusual device may expose deficiencies in the ability of terminfo to describe it or the ability of programs such as  $vi(1)$  to work with that device.

#### Similar Devices

If there are two very similar devices, one can be defined as being just like the other with certain exceptions. The string capability use can be given with the name of the similar device. The capabilities given before use override those in the device type included by use.

More than one use capability may be specified. Statements that contain use exhibit left-to-right precedence. That is, the earliest use statement has priority when more than one statement defines the same capability.

A capability can be canceled by placing @ to the left of the capability definition. For example:

att4424-2|Teletype 4424 in display function group ii, rev@, sgr@, smul@, use=att4424,

defines an AT&T 4424 terminal that does not have the rev, sgr, and smul capabilities, and hence cannot do highlighting. This is useful for different modes of a device, or for different user preferences.

### Parameterized Strings

Cursor addressing and other strings requiring parameters for the device are described by a parameterized string capability, with  $print(3S)$ -like escapes ( $*x$ ) in it. The parameter mechanism uses a stack and special % codes to manipulate it in the manner of a Reverse Polish Notation (postfix) calculator.

Typically a sequence pushes one of the parameters onto the stack and then prints it in some format. When a sequence pushes a value, the value is placed onto the top of the terminfo stack, leaving the source unchanged. The complement to a "push"is the"pop", which removes the topmost value from the terminfo stack, storing it elsewhere or using it in the current calculation.

#### Stack and Variable Manipulation

Parameterized strings can access arguments passed to tparm(). The arguments are referenced positionally, by number from 1to 9. Terminfo also provides 52 variables that parameterized strings can use. The variables are referenced by letter from ato zandfrom Ato Z. The lowercase variable names represent automatic variables that do not retain their values between parameterized strings. The uppercase variable names represent static variables that do retain their values.

- Yop{1-9] Push the indicated parameter.
- $\%c'$  Push the character constant 'c'.

 $\frac{1}{6}$  Push the one or two digit decimal number constant n.

%P[a-zA-Z] Pop the stack into the indicated variable.

%g[a-zA-Z] Push the current contents of the indicated variable.

#### Printing Operations

The following escapes print a value in a specified format.

- %% Print the '%' character.
- %c Pop the stack and print the value without interpretation, that is, as a single character.

%[[:]flags][width[ .precision]}[doxXs]

Pop the stack and print the value as a formatted string, converting to decimal (d), octal (o), lowercase hexadecimal  $(x)$ , uppercase hexadecimal  $(x)$ , or character (s) data as indicated. For information on the flags, width, and precision fields, and more information on the conversions, consult print£(3S). (The flags supported are  $-$ ,  $+$ ,  $\#$ , and the space character.)

NOTE: The  $-$  flag must be preceded by a colon  $( \cdot )$  to differentiate the flag from the %- escape described below.

#### Arithmetic Operations

The following escapes pop one or two operands off the stack, perform some arithmetic operation, and then push the result onto the stack. Binary operations are in postfix form and expect the first operand to be on the top of the stack.

NOTE: Whether arithmetic is signed or unsigned is unspecified.

- $%+$  Push the sum of the two topmost values on the stack.
- %- Push the difference of the two topmost values on the stack.
- %\* Push the product of the two topmost values on the stack.
- %/ Push the quotient of the two topmost values on the stack.
- %m Push the modulus of the two topmost values on the stack.
- %& Push the bitwise AND of the two topmost values on the stack.
- %| Push the bitwise OR of the two topmost values on the stack.
- %<sup>o</sup> Push the bitwise exclusive OR of the two topmost values on the stack.
- $%$ <sup> $\degree$ </sup> Bitwise complement the topmost value on the stack.

Logical Operations<br>The following escapes are like arithmetic operations except that they return boolean values. They pop one or two operands off the stack, perform some logical operation, NOTE: Whether arithmetic is signed or unsigned is unspecified.<br>  $%$  + Push the sum of the two topmost values on the stack.<br>  $%$  + Push the difference of the two topmost values on the stack.<br>  $%$  + Push the product of the

and then push the result onto the stack. Possible results are 0 for FALSE, or 1 for TRUE.

NOTE: For logical operands, any nonzero value is considered TRUE.

TRUE.<br>NOTE: For logical operands, any nonzero value is considered TRUE.<br>%= Push TRUE if the two topmost operands are numerically equal.

- NOTE: For logical operands, any nonzero value is considered TRUE.<br>%= Push TRUE if the two topmost operands are numerically equal.<br>%> Push TRUE if the topmost operand is greater than the second operand. %= Push TRUE if the two topmost operands are numerically equal.<br>%> Push TRUE if the topmost operand is greater than the second operand.<br>%< Push TRUE if the topmost operand is less than the second operand.
- %> Push TRUE if the topmost operand is greater than the second operand.<br>%< Push TRUE if the topmost operand is less than the second operand.<br>%A Push TRUE if the two topmost operands are both logically TRUE (AND).
- %< Push TRUE if the topmost operand is less than the second operand.<br>%A Push TRUE if the two topmost operands are both logically TRUE (AND).<br>%O Push TRUE if either of the two topmost operands are logically TRUE (OR).
- %O Push TRUE if either of the two topmost operands are logically TRUE (OR).<br>%! Logically invert the topmost operand (NOT).
- 

### Miscellaneous Operations

- % Pop the stack, then push the length of the string indicated by that value. This escape is similar to strlen(3C).
- %i Add one to the first two parameters passed to tparm(), or to the single parameter if just one was passed. This is useful for ANSI terminals, which number cursor positions starting from one instead of zero.

%?expr%tthen%;

%? expr% then % eelse%;

"If-Then" and "If-Then-Else" (conditional) statements. Expr, then, and else are all parameterized substrings. In operation, terminfo evaluates expr and then pops the stack. If the popped value is logically TRUE, then is evaluated. Otherwise, if else was provided, else is evaluated. (expr typically calculates some logical expression, and then and else typically print corresponding strings.)

"If-Then-Elself" conditionals can be written as a string of "If-Then-Else" statements ala Algol 68, that is:

 $3?$  cl  $st$  bl  $3e$  c2  $st$  b2...  $3e$  cN  $3t$  bN  $3e$  E  $3$ ;

where  $c[1-N]$  are conditionals like *expr*,  $b[1-N]$  are bodies like *then*, and E is a body like else.

### A Sample Entry

The following entry, which describes the Concept-100 terminal, is among the more complex entries in the terminfo file as of this writing. It is provided here to illustrate the form and content of a terminfo entry, and to provide a point of reference for the text that follows.

```
concept100|c100|concept]c104|c100-4p|concept 100,
   am, db, eo, in, mir, ul, xenl,
   cols#80, lines#24, pb#9600, vt#8,
   bel="G, blank=\EH, blink=\EC, clear="L$<2*>, cnorm=\Ew, cr="M$9,
   cub1=H, cud1=J, cuf1=E=, cup=E^2%p1%' "%+%c%p2%' "%+%c,
   cuu1=\E;, cvvis=\EW, dch1=\E^A$<16*>, dim=\EE, dl1=\E^B$<3*>,
   ed=\E°C$<16*>, el=\E°US16, flash=\Ek$<20>\EK, ht=\t$8, i1=\E"R$<3*>,
   ind="J$9, ind=J, ip=$<16*>,
   is2=\EU\Ef\E7\ES\E8\ENENH\EK\E\0\Eo&\0\Eo\47\E, kbs="h, kcub1=\E>,
   kcud1=\E<, kcuf1=\E=, kcuu1=\E;, kf1=\E5, kf2=\E6, kf3=\E7, khome=\E?,
   prot=\EI, rep=\Er%p1%c%p2%' '%+%c$<.2*>, rev=\ED,
   rmcup=\Ev\s\s\s\s$<6>\Ep\r\n, rmir=\E\0, rmkx=\Ex, rmso=\Ed\Ee,
   rmul=\Eg, rmul=\Eg, sgr0=\EN\0, smcup=\EU\Ev\s\s8p\Ep\r, smir=\E'P,
   smkx=\EX, smso=\EE\ED, smul=\EG,
                      oncept | c104 | c100-4p | concept 100,<br>
ir, ul, xenl,<br>
pb#9600, vt#8,<br>
H, blink=\EC, clear=~L$<2*>, cnorm=\Ew, cr=~M$9,<br>
, cuf1=\E=, cup=\Ea%p1%''%+%c%p2%''%+%c,<br>
EW, dch1=\E~A$<16*>, dim=\EE, dl1=\E^B$<3*>,<br>
el=\E^U$16, f
```
' Entries may continue onto multiple lines by placing white space at the beginning of each line except the first. Lines beginning with "#" are interpreted as comments.

#### How to Describe Device Capabilities .

In the example, the boolean capabilities appear in the second line. The numeric capabilities appear in the line that follows the booleans. The remainder of the entry consists of string capabilities.

The fact that a device has "automatic margins" (that is, an automatic return and linefeed when the end of a line is reached) is indicated by the boolean capability an. Thus, the device description simply gives am. Numeric capabilities are followed by the character '#' and then the value assigned. Thus cols, which indicates the number of columns the device has, specifies the value 80 for the Concept 100 as cols#80. The value may be specified in decimal, octal, or hexadecimal using normal C conventions. Finally, string-valued capabilities, such as bel (sound an audible alarm) are specified by the two- to five-character capability name, or capname for short, an  $=$ , and then a string ending at the next following comma. The concept  $100$ responds to  $\langle \text{Ctrl-G} \rangle$  by sounding its bell, so the description specifies bel= $\tilde{G}$ .

A delay in milliseconds may appear anywhere in a string capability, bracketed by \$<..>,aSin el=\EK\$<3>. Padding characters are supplied by tputs() (see curses(3X)) to provide this delay. The delay can be either a number (for example, 20); or a number followed by an '\*' (for example,  $3*$ ), a '/' (for example,  $5/$ ), or both (for example,  $10*/$ ). A '\*' indicates that the padding required is proportional to the number of lines affected by the operation, and the amount given is the peraffected-unit padding required. (In the case of insert character, the factor is still the number of lines affected. This is always 1 unless the terminal has in defined and the software uses it.) When an '\*' is specified, it is sometimes useful to give a delay of the form 3.5 to specify a delay per unit to tenths of milliseconds. (Only one decimal place is allowed.) A  $\gamma$  indicates that the padding is mandatory. Otherwise, if the device has xon defined, the padding information is advisory and is only used for cost estimates or when the device is in raw mode. Mandatory padding is transmitted regardless of the setting of xon.

A number of escape sequences are provided in the string valued capabilities for easy encoding of characters there. Both  $\ \ E$  and  $\ \ e$  map to an ESCAPE character,  $\ x$ maps to a  $\langle \text{Ctrl}-x \rangle$  for any appropriate x, and the sequences  $\n\lambda, \lambda, \lambda, \lambda, \lambda$ , \b, \f, and \s give a newline, linefeed, return, tab, backspace, formfeed, and space, respectively. Other escapes include:  $\setminus$  for caret ( $\hat{ }$ );  $\setminus \setminus$  for backslash ( $\setminus$ );  $\setminus$ , for comma (,);  $\setminus$ : for colon (:); and  $\setminus$  0 for null. ( $\setminus$  0 actually produces  $\setminus$ 200, which does not terminate a string but behaves as a null character on most devices.) Finally, characters may be given as three octal digits after a backslash (e.g., \123).

Sometimes individual capabilities must be commented out. To do this, put a period before the capability name. For example, see the first ind in the example above. Note that when capabilities are defined more than once, a prior definition overrides a later definition.

## TERMINFO TERMINAL CAPABILITIES

The following subsections describe terminfo terminal capabilities in detail. Subsections are numbered for cross-reference to the table that appears earlier in this man page.

## 1. Basic Capabilities

The number of columns on each line for the terminal is given by the cols numeric capability. If the terminal has a screen, then the number of lines on the screen is given by the lines capability. If the terminal cursor wraps around to the beginning of the next line when it reaches the right margin, then the am capability should be given. If the terminal can clear its screen, leaving the cursor in the home position, then this is given by the clear string capability. If the terminal overstrikes (rather than clearing a position when a character is overwritten) then it should have the os capability. If the terminal is a printing terminal, with no soft copy unit, give it both he and os. (os applies to storage scope terminals, such as the Tektronix 4010 series, as well as hardcopy and APL terminals.) If there is a code to move the cursor to the left edge of the current row, give this as cr. (Normally this is carriage return,  $\gamma$ M.) If there is a code to produce an audible signal (bell, beep, etc) give this as bel. If the terminal uses the XON-XOFF flow control protocol, like most terminals, specify the boolean capability xon.

If there is a code to move the cursor one position to the left (such as backspace) that capability should be given as cub1. Similarly, codes to move to the right, up, and down should be given as cuf1, cuul, and cudl. These local cursor motions should not alter the text they pass over; for example, you would not normally use cuf1=\s because the space would erase the character moved over.

It is important to remember that the local cursor motions encoded in terminfo are undefined at the left and top edges of a screen terminal. Programs should never attempt to backspace around the left edge, unless bw is specified, and should never attempt to move the cursor up locally off the top.

To scroll text up, a program moves the cursor to the bottom left corner of the screen and sends the ind (index) string. To scroll text down, a program moves the cursor to the top left corner of the screen and sends the ri (reverse index) string. The strings ind and ri are undefined when the cursor is not on their respective corners of the screen.

Parameterized versions of the scrolling sequences are indn and rin which have the same semantics as ind and ri except that they take one parameter, and scroll that many lines. They are also undefined except at the appropriate corners of the screen.

The am capability tells whether the cursor sticks at the right edge of the screen when text is output, but this does not necessarily apply to a cuf1 from the last column. The only local motion which is defined from the left edge is if bw is given, then a cubi from the left edge moves to the right edge of the previous row. If bw is not given, the effect is undefined. bw is useful for drawing a box around the edge of the screen, for example. If the terminal has switch selectable automatic margins, the texrminfo file usually assumes that this is on; i.e., am. If the terminal has a command which moves to the first column of the next line, that command can be given as nel (newline). It does not matter if the command clears the remainder of the current line, so if the terminal has no CR and LF it may still be possible to craft a working nel out of one or both of them.

These capabilities suffice to describe hardcopy and screen terminals. Thus the model 33 teletype is described as follows:

```
33|tty33|tty|model 33 teletype,
   bel="G, cols#72, cr="M, cud1="J, hc, ind="J, os,
```
The Lear Siegler ADM-3 is described as follows:

```
adm3|lsi adm3,
     am, bel="G, clear="Z, cols#80, cr="M, cub1="H,
    cud1=\mathcal{I}, ind=\mathcal{I}, lines#24,
```
#### 2. Cursor Motions

If the terminal has a fast way to home the cursor (to the very upper left corner of the screen) then this can be given as home; similarly a fast way of getting to the lower left-hand corner can be given as 11; this may involve going up with cuul from the home position, but a program should never do this itself (unless 11 does) because it can make no assumption about the effect of moving up from the home position. Note that the home position is the same as addressing to (0,0): to the top left corner of the screen, not of memory. (Thus, the \EH sequence on Hewlett-Packard terminals cannot be used for home without losing some of the other features on the terminal.)

If the terminal has a way to move the cursor to any selected position on the screen, specify this with the cup string capability, which takes two parameters: the row and column of the new cursor position. (Rows and columns are numbered from zero and refer to the physical screen visible to the user, not to any unseen memory.) If the terminal has memory relative cursor addressing, that can be indicated by the string capability mrcup.

If the terminal has row or column absolute cursor addressing, these can be given as single parameter capabilities hpa (horizontal position absolute) and vpa (vertical position absolute). Sometimes these are shorter than the more general two-parameter sequence (as with the Hewlett-Packard 2645) and can be used in preference to cup. If there are parameterized local motions (e.g., move  $n$  spaces to the right) these can be given as cud, cub, cuf, and cuu with a single parameter indicating how many spaces to move. These are primarily useful if the terminal does not have cup, as with the Tektronix 4025.

#### 3. Area Clears

If the terminal can clear from the current position to the end of the line, leaving the cursor where it is, this should be given as el. If the terminal can clear from the beginning of the line to the current position inclusive, leaving the cursor where it is, this should be given as e11. If the terminal can clear from the current position to the end of the display, then this should be given as ed. ed is only defined from the first column of a line. (Thus, it can be simulated by a request to delete a large number of lines, if a true ed is not available.)

#### 4. Insert/delete line

If the terminal can open a new blank line before the line containing the cursor, this should be given as .i11; this is done only from the first position of a line. The cursor must then appear on the newly blank line. If the terminal can delete the line which the cursor is on, then this should be given as d11; this is done only from the first position on the line to be deleted. Versions of il1 and dli which take a single parameter and insert or delete that many lines can be given as il and dl.

If the terminal has a destructive programmable scrolling region (like the VT100), the command to set the region can be described with the csr string capability, which takes two parameters: the top and bottom lines of the scrolling region. It is possible. to get the effect of insert or delete line using this command — the sc and re (save and restore cursor) string capabilities are also useful. The cursor position is, alas, undefined after using this command. It must be reset using other terminfo capabilities such as cup, home, or re. Inserting lines at the top or bottom of the screen can also be done using ri or ind on many terminals without a true insert/delete

line, and is often faster even on terminals with those features.

To determine whether a terminal has destructive scrolling regions or non-destructive scrolling regions, create a scrolling region in the middle of the screen, place data on » the bottom line of the scrolling region, move the cursor to the top line of the scrolling region, and do a reverse index (ri) followed by a delete line (d11) or index (ind). If the data that was originally on the bottom line of the scrolling region was restored into the scrolling region by the dl1 or ind, then the terminal has non-destructive scrolling regions. Otherwise, it has destructive scrolling regions. Do not specify csr if the terminal has non-destructive scrolling regions, unless ind, ri, indn, rin, al, and dli all simulate destructive scrolling.

If the terminal has the ability to define a window as part of memory, which all commands affect, it should be given as the parameterized string wind. The four parameters are the starting and ending lines in memory and the starting and ending columns in memory, in that order.

If the terminal can retain display memory above, then the da boolean capability should be given; if display memory can be retained below, then db should be given. These indicate that deleting a line or scrolling a full screen may bring non-blank lines up from below or that scrolling back with ri may bring down non-blank lines.

### 5. Insert/Delete Character

There are two basic kinds of intelligent terminals with respect to insert/delete character operations which can be described using terminfo. The most common insert/delete character operations affect only the characters on the current line and shift characters off the end of the line rigidly (i.e., all characters to the right of the insertion or deletion shift as a unit). Other terminals, such as the Concept-100 and the Perkin Elmer Owl, make a distinction between typed and untyped blanks on the screen, shifting upon an insert or delete only to an untyped blank on the screen which is either eliminated, or expanded to two untyped blanks.

You can determine the kind of terminal you have by clearing the screen and then typing text separated by cursor motions. Type "abe def" using local cursor motions (not spaces) between the abc and the def. Then position the cursor before the abc and put the terminal in insert mode. If typing characters causes the rest of the line to shift rigidly and characters to "fall off" the end, then your terminal does not distinguish between blanks and untyped positions. If the abc shifts over to the def which then move together around the end of the current line and onto the next as you insert, you have the second type of terminal, and thus you should define the boolean capability in, which stands for "insert null". While these are two logically separate attributes (one line versus multiline insert mode, and special treatment of untyped spaces), we have seen no terminals whose insert mode cannot be described with the single attribute.

Terminfo can describe both terminals which have an insert mode and terminals which send a simple sequence to open a blank position on the current line. Give as smir the sequence to get into insert mode. Give as rmir the sequence to leave insert mode. Now give as ich1 any sequence needed to be sent just before sending the character to be inserted. Most terminals with a true insert mode do not specify ich1; terminals which send a sequence to open a screen position should specify it here. (If your terminal has both, insert mode is usually preferable to ich1. Do not give both unless the terminal actually requires both to be used in combination.)

If post-insert padding is needed, give this as a number of milliseconds padding in ip (a string capability). Any other sequence that may need to be sent after an insert of a single character may also be given in ip. If your terminal needs both to be placed

into an 'insert mode' and a special code to precede each inserted character, then both smir/rmir and ich1 can be given, and both are used.

The ich capability, with one parameter,  $n$ , repeats the effects of ich1  $n$  times.

If padding is necessary between characters typed while not in insert mode, give this as a number of milliseconds padding in rmp.

It is occasionally necessary to move around while in insert mode to delete characters on the same line (e.g., if there is a tab after the insertion position). If your terminal allows motion while in insert mode you can give the capability mir to speed up inserting in this case. Omitting mir affects only speed. Some terminals (notably Datamedia's) must not have mir because of the way their insert mode works.

Finally, you can give dch1 to delete a single character, dch with one parameter,  $n$ , to delete n characters, and smdc and rmdc to enter and exit delete mode (any mode the terminal needs to be placed in for dch1 to work).

A command to erase  $n$  characters (equivalent to outputting  $n$  blanks without explicitly moving the cursor) can be given as ech with one parameter.

## 6. Highlighting, Underlining, and Visible Bells

If your terminal has one or more kinds of display attributes (graphic embellishments to text), these can be represented in a number of different ways. You should choose one display form as "standout mode" (see curses(3X)), representing a good, high contrast, easy-on-the-eyes format for highlighting error messages and other attention getters. (If you have a choice, reverse video plus half-bright is good, or reverse video alone; however, different users have different preferences on different terminals.) The sequences to enter and exit standout mode are given as smso and rmso, respectively. If the code to change into or out of standout mode leaves one or even two blank spaces on the screen, as on the TVI 912 and the Teleray 1061, then xmc should be given to tell how many spaces are left.

Codes to begin underlining and end underlining can be given as smul and rmul respectively. If the terminal has a code to underline the current character and move the cursor one space to the right, such as the Micro-Term MIME, this can be given as uc.

Other capabilities to enter various highlighting modes include blink (blinking), bold (bold or extra-bright), dim (dim or half-bright), invis (blanking or invisible text), prot (protected), rev (reverse video), sgr0 (turn off all attribute modes), smacs (enter alternate-character-set mode), and rmacs (exit alternate-character-set mode). Turning on any of these modes singly may or may not turn off other modes. If a command is necessary before alternate character set mode is entered, give the sequence in enacs (enable alternate-character-set mode).

If there is a sequence to set arbitrary combinations of modes, this should be given as sgr (set attributes), taking nine parameters. Each parameter is either zero or nonzero, as the corresponding attribute is on or off. The nine parameters are, in order: standout, underline, reverse, blink, dim, bold, invisible, protected, and alternate character set. Not all modes need be supported by sgr, only those for which corresponding separate attribute commands exist. (See the example at the end of this section.)

Terminals with the "magic cookie" glitch (xmc) deposit special "cookies" when they receive mode-setting sequences, rather than having extra attribute bits for each character. These "cookies" affect the display algorithm to provide video attributes, but also take up (blank) space on the screen.

Some terminals, such as the Hewlett-Packard 2621, automatically leave standout mode when the cursor is moved to a new line or is addressed. Programs using standout mode should exit standout mode before moving the cursor or sending a newline, unless the msgr capability, asserting that it is safe to move in standout mode, is present.

If the terminal has a way of flashing the screen to indicate an error quietly (a bell replacement), then this can be given as flash; it must not move the cursor. A good flash can be done by changing the screen into reverse video, padding for 200 ms, then returning the screen to normal video.

If the cursor needs to be made more visible than normal when it is not on the bottom line (to make, for example, a non-blinking underline into an easier to find block or blinking underline) give this sequence as cvvis. The boolean chts should also be given. If there is a way to make the cursor completely invisible, give that as civis. The capability cnorm should be given which undoes the effects of either of these modes.

If the terminal needs to be in a special mode when running a program that uses terminfo capabilities, the codes to enter and exit this mode can be given as smcup and rmcup. This arises, for example, from terminals like the Concept-100 with more than one page of memory. If the terminal has only memory relative cursor addressing and not screen relative cursor addressing, a window the size of the screen must be fixed into the terminal for cursor addressing to work properly. This is also used for the Tektronix 4025, where smcup sets the command character to the one used by terminfo. If the smcup sequence does not restore the screen after an rmcup sequence is output (to the state prior to outputting rmcup), specify the boolean capability nrrmc.

If your terminal generates underlined characters by using the underline character (with no special codes needed) even though it does not otherwise overstrike characters, then you should give the capability ul. For terminals where a character overstriking another leaves both characters on the screen, give the capability os. If overstrikes are erasable with a blank, then this should be indicated by giving eo.

Here is an example of highlighting: assume that a terminal needs the following escape sequences to turn on various modes.

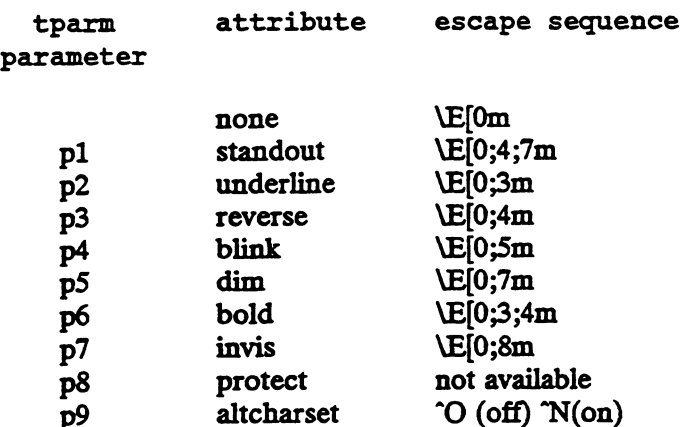

Note that each escape sequence requires a 0 to turn off other modes before turning on its own mode. Combinations of attributes are allowed by appending a digit that represents each attribute, separated by a semicolon. For instance, underline + blink needs the sequence  $\sum$ [0;3;5m. Note that, as suggested above, standout is set up to be the combination of reverse and dim. Also, since this terminal has no bold mode,

bold is set up as the combination of reverse and underline. The terminal doesn't have protect mode, either, but that cannot be simulated in any way, so  $p8$  is ignored. The altcharset mode is different in that it requires either <Ctr1-O> or <Ctr1-N> depending on whether it is to be turned off or on. If all modes were to be turned on, the sequence would be  $\E{0;3;4;5;7;8m^N$ .

Now look at the cases in which different sequences are output. For example, ; 3 is output when either p2 or p6 is true, that is, if either underline or bold modes are turned on. Writing out the above sequences, along with their dependencies, gives the following:

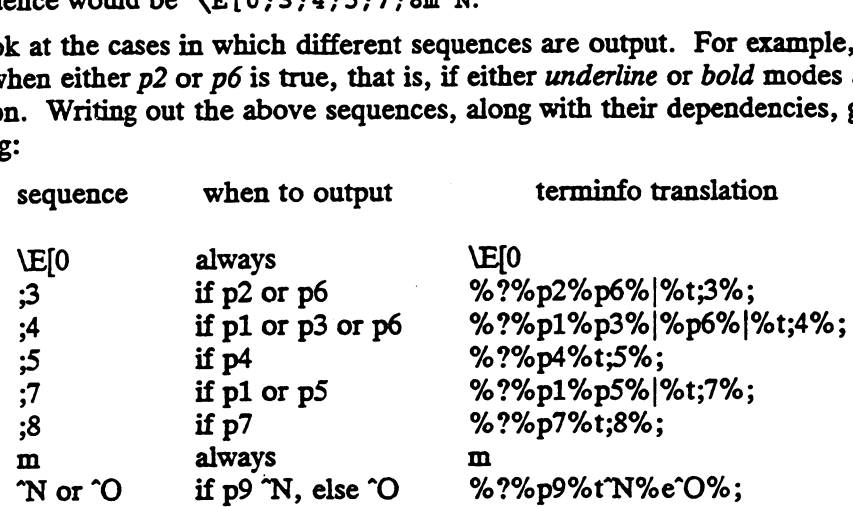

Putting this all together into the sgr sequence gives:

sqr=\E[0%?%p2%p6%|%t;3%;%?%p1%p3%|%p6%|%t;4%;%?%p5%t;5%; %?%p1%p5%|%t;7%;%?%p7%t;8%;m%?%p9%t`N%e^O%;,

7. Keypad

If the terminal has a keypad that transmits codes when special keys are pressed, this information can be given. Note that it is not possible to handle terminals where the keypad only works in local mode (this applies, for example, to the unshifted Hewlett-Packard 2621 keys). If the keypad can be set to transmit or not transmit, give these codes as smkx and rmkx. Otherwise the keypad is assumed to always transmit.

The codes sent by the left arrow, right arrow, up arrow, down arrow, and home keys can be given as kcubl, kcufl, kcuul, kcudl, and khome respectively. If there are function keys such as F0, F1, ..., F63, the codes they send can be given as  $kf0$ , kfl, ..., k£63. If the first 11 keys have labels other than the default FO through F10, the labels can be given as  $1f0$ ,  $1f1$ , ...,  $1f10$ . The codes transmitted by certain other special keys can be given: k11 (home down), kbs (backspace), ktbe (clear all tabs), kctab (clear the tab stop in this column), kclr (clear screen or erase), kdch1 (delete character), kd11 (delete line), krmir (exit insert mode), kel (clear to end of line), ked (clear to end of screen), kich1 (insert character or enter insert mode), kili (insert line), knp (next page), kpp (previous page), kind (scroll forward/down), kri (scroll backward/up), khts (set a tab stop in this column). In addition, if the keypad has a 3 by 3 array of keys including the four arrow keys, the other five keys can be given as kal, ka3, kb2, kcl, and kc3. These keys are useful when the effects of a 3 by 3 directional pad are needed. Further keys are defined above in the capabilities list.

Strings to program function keys can be given as pfkey, pfloc, and pfx. A string to program their soft screen labels can be given as pln. Each of these strings takes two parameters: the function key number to program (from 0 to 10) and the string to program it with. Function key numbers out of this range may program undefined keys in a terminal-dependent manner. The difference between the capabilities is that pfkey causes the given key to act as if the user had typed the given string; pfloc causes the string to be executed by the terminal in local mode; and pfx causes the

string to be transmitted to the computer. The capabilities nlab, lw, and 1h define how many soft labels there are and how wide and high they are. If there are commands to turn the labels on and off, give them as smln and rmln. smln is normally output after one or more pln sequences to make sure that the change becomes visible.

## 8. Tabs and Initialization

If the terminal has hardware tabs, the command to advance to the next tab stop can be given as ht (usually  $Crl-I$ ). A "backtab" command which moves leftward to the previous tab stop can be given as cbt. By convention, if the terminal driver modes indicate that tabs are being expanded by the computer rather than being sent to the terminal, programs should not use ht or cbt even if they are present, since the user may not have the tab stops properly set.

If the terminal has hardware tabs which are initially set every  $n$  spaces when the terminal is powered up, the numeric parameter it should be given, showing the number of spaces  $n$  to which the tabs are set. This is normally used by tput init (see tput(1)) to determine whether to set the mode for hardware tab expansion and whether to set the tab stops.

If the terminal has tab stops that can be saved in nonvolatile memory, the terminfo description can assume that they are properly set. If there are commands to set and clear tab stops, they can be given as tbc (clear all tab stops) and hts (set a tab stop in the current column of every row).

Other capabilities include: isl, is2, and is3, initialization strings for the terminal; iprog, the path name of a program to run to initialize the terminal; and if, the name of a file containing long initialization strings. These strings are expected to set the terminal into modes consistent with the rest of the terminfo description. They must be sent to the terminal each time the user logs in and be output in the following order: run the program iprog; output is1; output is2; set the margins using mgc, smgl, and smgr; set the tabs using tbe and hts; print the file if; and finally output is3. This is usually done using the init option of  $tput(1)$ ; see profile(4).

Most initialization is done with is2. Special terminal modes can be set up without duplicating strings by putting the common sequences in is2 and special cases in isl and is3. Sequences that do a harder reset from a totally unknown state can be given as rsl, rs2, rf, and rs3, analogous to isl, is2, if, and is3. (The method using files, if and rf, is used for a few terminals, from /usr/lib/tabset/\*; however, the recommended method is to use the initialization and reset strings.) These strings are output by tput reset, which is used when the terminal gets into a wedged state. Commands are normally placed in rsl, rs2, rs3, and rf only if they produce annoying effects on the screen and are not necessary when logging in. For example, the command to set a terminal into 80-column mode would normally be part of is2, but on some terminals it causes an annoying glitch on the screen and is not normally needed since the terminal is usually already in 80-column mode.

If a more complex sequence is needed to set the tabs than can be described by using tbe and hts, the sequence can be placed in is2 or if.

If there are commands to set and clear margins, they can be given as mgc (clear all margins), smgl (set left margin), and smgr (set right margin).
#### 9. Delays

Certain capabilities control padding in the terminal driver (see termio(7) and tty(7)). These are primarily needed by hardcopy terminals, and are used by tput init to set terminal driver modes appropriately. Delays embedded in the capabilities cr, ind, cubl, ff, and tab can be used to set the appropriate delay bits in the terminal driver. If pb (padding baud rate) is given, these values can be ignored at baud rates below the value of pb.

#### 10. Status Lines

If the terminal has an extra "status line" that is not normally used by software, this fact can be indicated. If the status line is viewed as an extra line below the bottom line, into which a program can cursor address normally (such as the Heathkit h19's 25th line, or the 24th line of a VT100 which is set to a 23-line scrolling region), the capability hs should be given. Special strings that go to a given column of the status line and return from the status line can be given as tsl and fsl. (fs1 must leave the cursor position in the same place it was before tsl. If necessary, the sc and re strings can be included in tsl and fs1 to get this effect.) The capability tsl takes one parameter, which is the column number of the new cursor position in the status line.

If escape sequences and other special commands, such as tab, work while in the status line, the flag eslok can be given. A string which turns off the status line (or otherwise erases its contents) should be given as dsl. If the terminal has commands to save and restore the position of the cursor, give them as sc and re. The status line is normally assumed to be the same width as the rest of the screen, e.g., cols. If the status line is a different width (possibly because the terminal does not allow an entire line to be loaded) the width, in columns, can be indicated with the numeric parameter wsl.

#### 11. Line Graphics

If the terminal has a line drawing alternate character set, the mapping of glyph to character would be given in acsc. The definition of this string is based on the alternate character set used in the DEC VT100 terminal, extended slightly with some characters from the AT&T 4410v1 terminal.

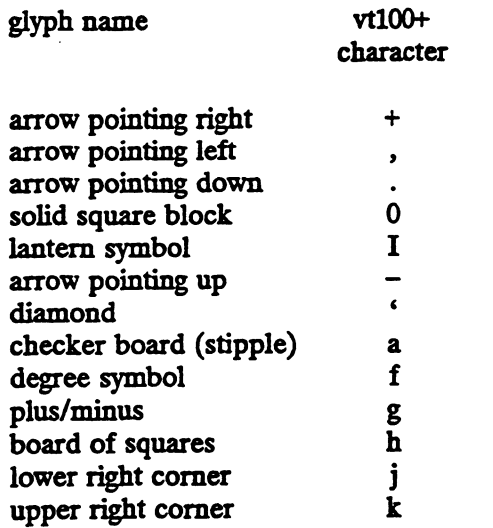

×

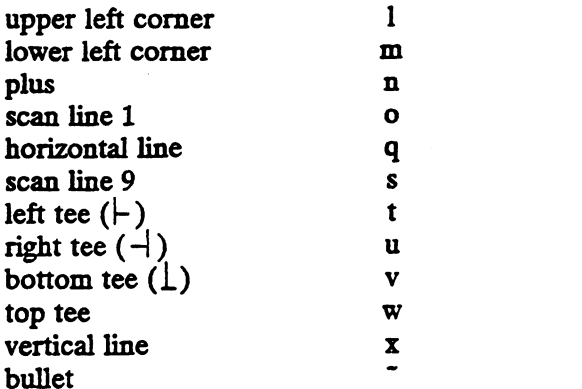

The best way to describe a new terminal's line graphics set is to add a third column to the above table with the characters for the new terminal that produce the appropriate glyphs when the terminal is in the alternate character set mode. For example,

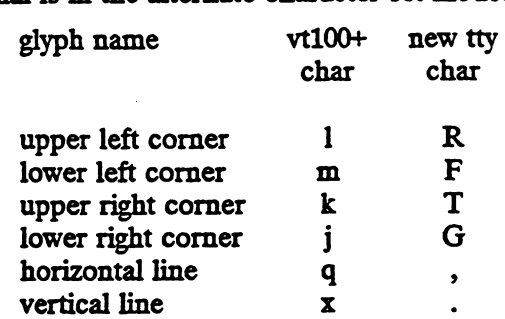

Now write down the characters left to right, as in  $asc=1RmFkTjGq\backslash R$ .

#### 12. Color Manipulation |

Let us define two methods of color manipulation: the Tektronix method and the HP method. The Tektronix method uses a set of N predefined colors (usually 8) from which a program can select "current" foreground and background colors. Thus a terminal can support up to N colors mixed into N\*N color-pairs to be displayed on the screen at the same time. When using an HP method the program cannot define the foreground independently of the background, or vice-versa. Instead, the program must define an entire color-pair at once. Up to M color-pairs, made from 2\*M different colors, can be defined this way. Most existing color terminals belong to one of these two classes.

The numeric capabilities colors and pairs define the number of colors and colorpairs that can be displayed on the screen at the same time. If a terminal can change the definition of a color (for example, the Tektronix 4100 and 4200 series terminals), this should be specified with the boolean capability cec (can change color). To change the definition of a color (Tektronix method), use the parameterized string capability initc (initialize color). It requires four parameters: color number (ranging from 0 to colors-1) and three RGB (red, green, and blue) values (ranging from 0 to 1000).

Tektronix 4100 series terminals use a type of color notation called HLS (Hue Lightness Saturation) instead of RGB color notation. For such terminals one must define a boolean capability hls. The last three parameters of the initc string would then be HLS values: H, ranging from 0 to 360; and L and S, ranging from 0 to 100.

To set the current foreground or background to a given color, use parameterized string capabilities setf (set foreground) and seth (set background). They each require one parameter: the number of the color. To initialize a color-pair (HP

method), use initp (initialize pair). It requires seven parameters: the number of a color-pair (ranging from 0 to pairs—1), and six RGB values: three for the foreground followed by three for the background. (When initc or initp is used, RGB or HLS arguments should be in the order "red, green, blue" or "hue, lightness, saturation", respectively.) To make a color-pair current, use the parameterized string capability scp (set color-pair). It takes one parameter, the number of a color-pair.

If a terminal can change the definitions of colors, but uses a color notation different from RGB and HLS, a mapping to either RGB or HLS must be developed and encoded in the initc and initp capabilities.

Some terminals (for example, most color terminal emulators for PCs) erase areas of the screen using the current background color. In such cases, the boolean capability bce (background color erase) should be defined. The string capability op (original pair) contains a sequence for setting the foreground and background colors to what they were at the terminal start-up time. Similarly, oc (original colors) contains a sequence for setting all colors (for the Tektronix method) or color-pairs (for the HP method) to the values they had at the terminal start-up time.

Some video attributes on some color terminals should not be combined with colors. For instance, some color terminals substitute color for video attributes, so each attribute can be displayed in only one color. Information about these video attributes should be packed into the numeric capability ncv (no color video). There is a oneto-one correspondence between the nine least significant bits of this capability and the video attributes. The following table depicts this correspondence.

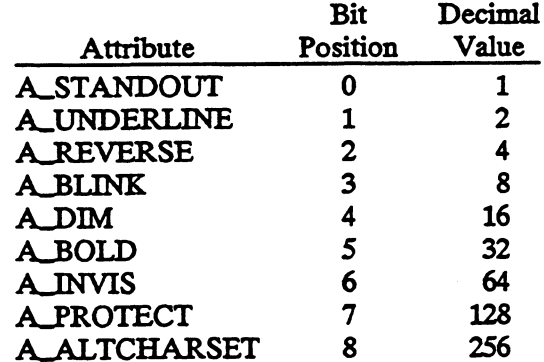

When a particular video attribute should not be used with colors, the corresponding ncv bit should be set to 1; otherwise it should be set to zero. To determine the information to pack into the nev capability, you must add together the decimal values corresponding to those attributes that cannot coexist with colors. For example, if the terminal uses colors to simulate reverse video (bit number 2 and decimal value 4) and bold (bit number 5 and decimal value 32), the resulting value for nev will be 36  $(4 +$ 32).

#### 13. Miscellaneous

If the terminal requires any character other than a null (zero) as a pad, then this can be given as pad. Only the first character of the pad string is used. If the terminal does not have a pad character, specify npc.

If the terminal can move up or down half a line, this can be indicated with hu (halfline up) and hd (half-line down). This is primarily useful for superscripts and subscripts on hardcopy terminals. If a hardcopy terminal can eject to the next page (form feed), give this as  $\mathbf{ff}$  (usually  $\mathbf{L}$ ).

If there is a command to repeat a given character a given number of times (to save time transmitting a large number of identical characters) this can be indicated with the parameterized string rep. The first parameter is the character to be repeated and the second is the number of times to repeat it. Thus, tparm(repeat\_char,  $x'$ , 10) produces the same effect as  $x$  $x$  $x$  $x$  $x$  $x$  $x$  $x$  $x$  $x$ .

If the terminal has a programmable command character, such as the Tektronix 4025, this can be indicated with emdch. A prototype command character is chosen which is used in all capabilities. This character is given in the cmdch capability to identify it. The following convention is supported on some UNIX systems: If the environment variable CC exists, all occurrences of the prototype character are replaced with the character in cc.

Terminal descriptions that do not represent a specific kind of known terminal, such as switch, dialup, patch, and network, should include the gn (generic) capability so that programs can complain that they connect know how to talk to the terminal. (This capability does not apply to virtue. Trainal descriptions for which the escape sequences are known.) If the terminal is see of those supported by the UNIX system virtual terminal protocol, the terminal number can be given as vt. A lineturn-around sequence to be transmitted before doing reads should be specified in rfi.

If the terminal uses XON/XOFF handshaking for flow control, define xon. Padding information should still be included so that routines can make better decisions about costs, but actual pad characters are not transmitted. Sequences to turn on and off XON/XOFF handshaking may be given in smxon and rmxon. If the characters used for handshaking are not  $\langle \text{Ctrl-S} \rangle$  and  $\langle \text{C} \text{trl-C} \rangle$ , they may be specified with xonc and xoffc.

If the terminal has a "meta key" which acts as a shift key, setting the eighth bit of any character transmitted, this can be specified with the boolean capability km. Otherwise, software assumes that the eighth bit is parity and it is usually cleared. If strings exist to turn this "meta mode" on and off, they can be specified as smm and rmn.

If the terminal has more lines of memory than can fit on the screen at once, the number of lines of memory can be indicated with 1m. A value of zero for 1m indicates that the number of lines is not fixed, but that there is still more memory than fits on the screen.

If the terminal cursor can wrap around to the beginning of the next line when it reaches the right margin, this can be specified with the boolean capability am. If a string exists to enable this wrapping, specify it as smam. A string to make the cursor stick in the last column of a line is specified as rman.

Media copy strings which control an auxiliary printer connected to the terminal can be given as mcO: print the contents of the screen, mc4: turn off the printer, and mc5: turn on the printer. When the printer is on, all text sent to the terminal is sent to the printer. A variation, mc5p, takes one parameter, and leaves the printer on for as many characters as the value of the parameter, then turns the printer off. The parameter should not exceed 255. If the text is not displayed on the terminal screen when the printer is on, specify mc5i (silent printer). All text, including mc4, is transparently passed to the printer while an mc5p is in effect.

#### 14. Special Cases

The working model used by terminfo fits most terminals reasonably well. However, some terminals do not completely match that model, requiring special support by terminfo. These are not meant to be construed as deficiencies in the terminals; they are just differences between the working model and the actual hardware. They may be unusual devices or, for some reason, do not have all the features of the ter-(4) DG/UX 5.4<br>they are just differences between the working mode<br>may be unusual devices or, for some reason, do not<br>minfo model implemented.

Terminals which cannot display tilde (~) characters, such as certain Hazeltine terminals, should indicate hz.

Terminals which ignore a linefeed immediately after an am wrap, such as the Concept-100, should indicate xenl. Those terminals whose cursor remains on the rightmost column until another character has been received, rather than wrapping immediately upon receiving the rightmost character, such as the VT100, should also indicate xenl.

If el is required to get rid of standout mode (instead of writing normal text on top of it), xhp should be given.

Those Teleray terminals whose tabs overwrite blanks should indicate xt (destructive tabs). This capability is also taken to mean that it is not possible to position the cursor on top of a "magic cookie"; therefore, to erase standout mode, it is instead necessary to use delete and insert line.

Those Beehive Superbee terminals which do not transmit the <ESC> or <Ctr1-C> characters should specify xsb, indicating that the F1 key is to be used for  $\langle ESC \rangle$ and the F2 key for Ctrl-C.

Most terminals can use padding as an alternative to XON-XOFF flow control. Some terminals, though, require XON-XOFF flow control. For these, specify the boolean capability nxon.

#### TERMINFO PRINTER CAPABILITIES

The terminfo database allows you to define capabilities of printers as well as terminals. To find out what capabilities are available for printers as well as for terminals, see the table in the "Device Capabilities" section. Most subsections below are lettered for cross-reference to that table.

#### Rounding Values

Because parameterized string capabilities work only with integer values, we recommend that terminfo designers create strings that expect numeric values that have been rounded. Application designers should note this and should always round values to the nearest integer before using them with a parameterized string capability.

#### Printer Resolution

A printer's resolution is defined to be the smallest spacing of characters it can achieve. In general printers have independent resolution horizontally and vertically. Thus the vertical resolution of a printer can be determined by measuring the smallest achievable distance between consecutive printing baselines, while the horizontal resolution can be determined by measuring the smallest achievable distance between the leftmost edges of consecutive printed, identical, characters. (The terms "smallest distance" and "smallest step" will be used later to refer to these smallest achievable distances.)

All printers are assumed to be capable of printing with a uniform horizontal and vertical resolution. The view of printing that terminfo currently presents is one of printing inside a uniform matrix: All characters are printed at fixed positions relative to each "cell" in the matrix; furthermore, each cell has the same size given by the smallest horizontal and vertical step sizes dictated by the resolution. (The cell size can be changed as will be seen later.)

Many printers are capable of "proportional printing,'' where the horizontal spacing depends on the size of the character last printed. Terminfo does not make use of this capability, although it does provide enough capability definitions to allow an application to simulate proportional printing.

A printer must not only be capable of printing characters as close together as the horizontal and vertical resolutions suggest, but also of "moving" to a position an integral multiple of the resolution from a previous position. Thus printed characters can be spaced apart a distance that is an integral multiple of the smallest distance, up to the length or width of a single page.

Some printers can have different resolutions depending on different "modes." In "normal mode," the existing terminfo capabilities are assumed to work on columns and lines, just like a video terminal. Thus the old lines capability would give the length of a page in lines, and the cols capability would give the width of a page in columns. In "micro mode," many terminfo capabilities work on increments of lines and columns. With some printers the micro mode may be concomitant with normal mode, so that all the capabilities work at the same time.

#### A. Specifying Printer Resolution |

The printing resolution of a printer is given in several ways. Each specifies the reso-

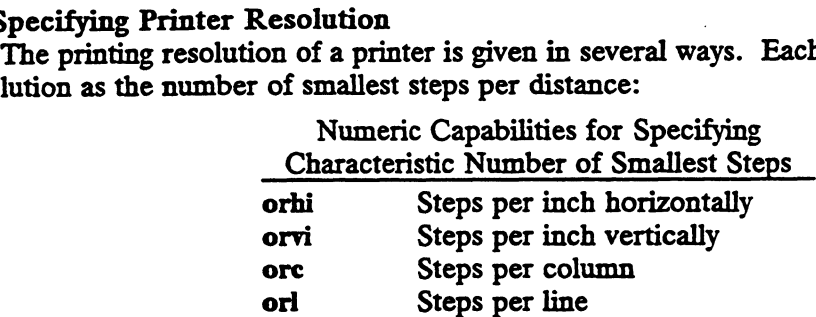

When printing in normal mode, each character printed causes movement to the next column, except in special cases described later; the distance moved is the same as the per-column resolution. Some printers cause an automatic movement to the next line when a character is printed in the rightmost position; the distance moved vertically is the same as the per-line resolution. When printing in micro mode, these distances can be different, and may be zero for some printers.

> Numeric Capabilities for Specifying Automatic Motion after Printing

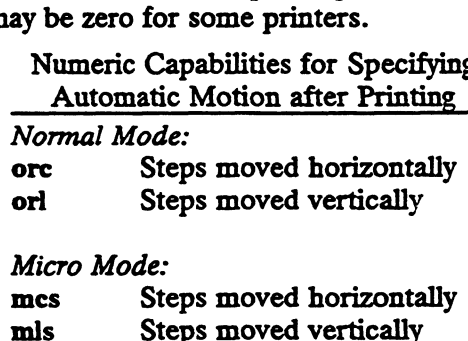

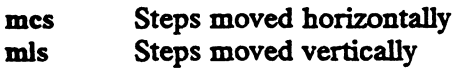

Some printers are capable of printing wide characters. The distance moved when a wide character is printed in normal mode may be different from when a regular width character is printed. The distance moved when a wide character is printed in micro mode may also be different from when a regular character is printed in micro mode, but the differences are assumed to be related: If the distance moved for a regular character is the same whether in normal mode or micro mode (mes=ore), then the distance moved for a wide character is also the same whether in normal mode or micro mode. This doesn't mean the normal character distance is necessarily the same as the wide character distance, just that the distances don't change with a change in normal to micro mode. However, if the distance moved for a regular character is.

different in micro mode from the distance moved in normal mode (mes<orc), the micro mode distance is assumed to be the same for a wide character printed in micro mode, as the table below shows.

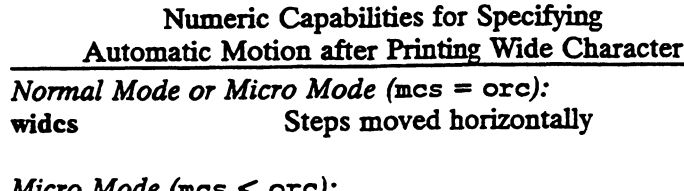

 $Micro\;Mode\; (mcs < 0.002)$ mcs Steps moved horizontally

There may be control sequences to change the number of columns per inch (the character pitch) and to change the number of lines per inch (the line pitch). If these are used, the resolution of the printer changes, but the type of change depends on the printer:

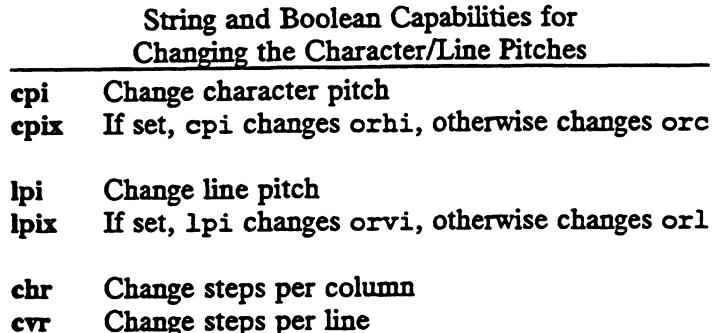

The cpi and 1pi string capabilities each require a single parameter, the pitch in columns (or characters) and lines per inch, respectively. The chr and cvr string capabilities each require a single parameter, the number of steps per column and line, respectively.

Using any of the control sequences in these strings will imply a change in some of the values of orc, orhi, orl, and orvi. Also, the distance moved when a wide character is printed, widcs, changes in relation to orc. The distance moved when a character is printed in micro mode, mes, changes similarly, with one exception: if the distance is 0 or 1, then no change is assumed (see items marked with  $\dagger$  in the following table).

Programs that use cpi, lpi, chr, or cvr should recalculate the printer resolution (and should recalculate other values — see the topic "Effect of Changing Printing Resolution" in the section "Dot-Matrix Graphics").

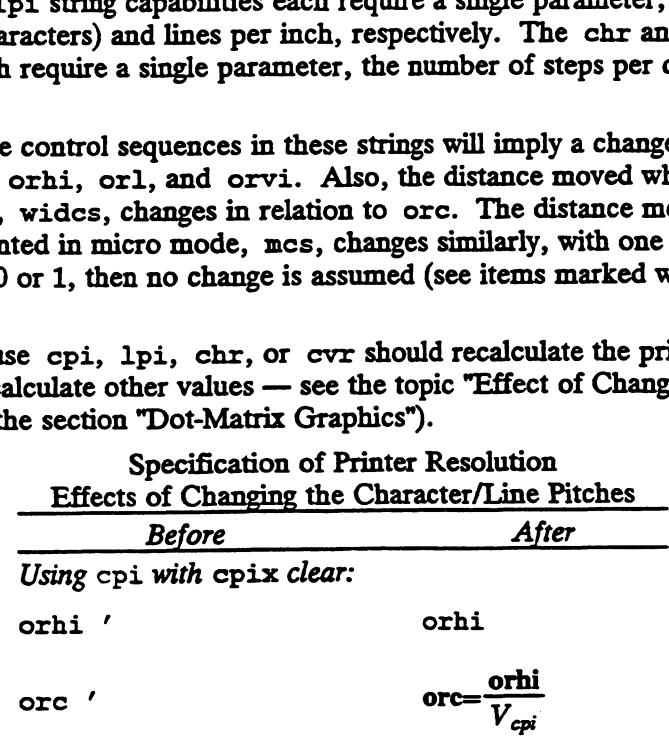

J.

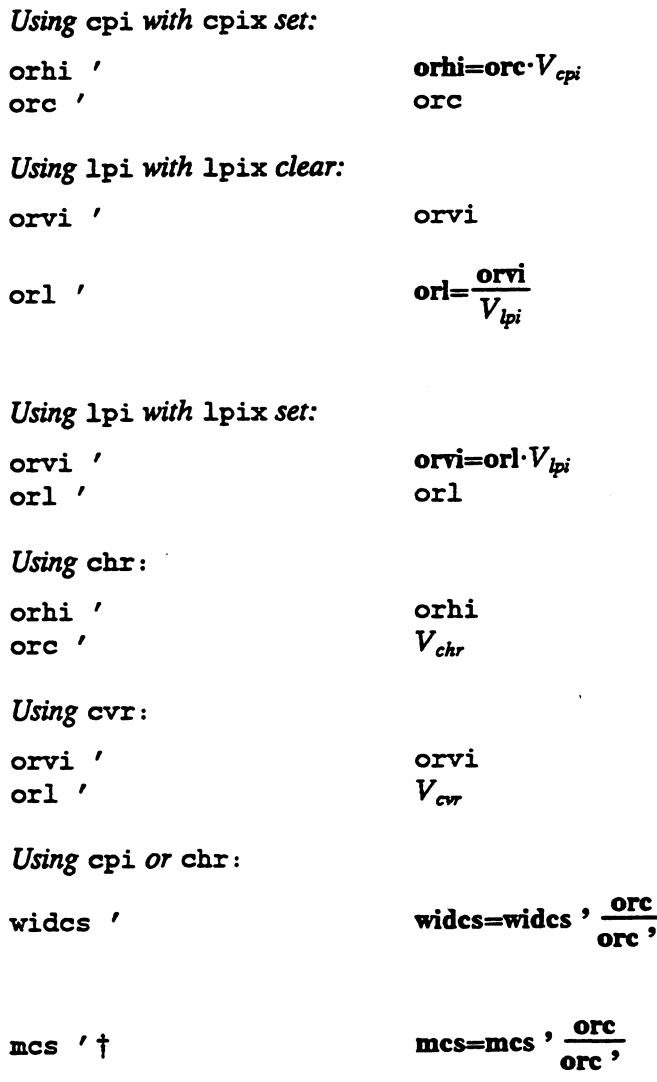

 $V_{cpi}$ ,  $V_{pi}$ ,  $V_{chr}$ , and  $V_{cwr}$  are the parameters required by cpi, lpi, chr, and cvr, respectively. The ' mark indicates the old value.

#### B. Capabilities that Cause Movement

In the following descriptions, "movement" refers to the motion of the "current position." With video terminals this would be the cursor; with some printers this is the carriage position. Other printers have different equivalents. In general, the current position is where a character would be displayed if printed.

Terminfo has string capabilities for control sequences that cause movement a number of full columns or lines. It also has equivalent string capabilities for control sequences that cause movement a number of smallest steps.

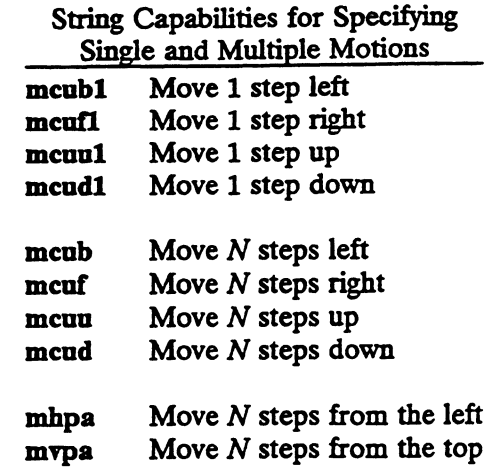

The latter six strings each require a single parameter, N.

Some printers limit the motion to less than the width or length of a page. Also, some printers don't accept absolute motion to the left of the current position. Terminfo has capabilities for specifying these limits.

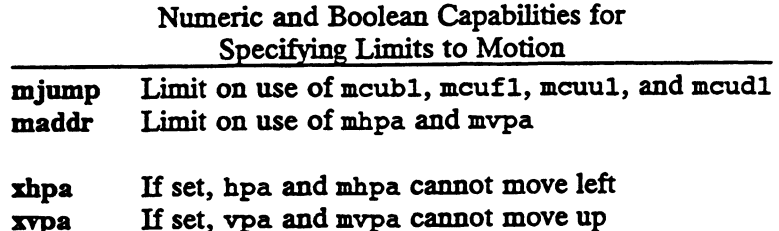

If a printer needs to be in a "micro mode" for the motion capabilities described above to work, there are string capabilities defined to enter and exit this mode. A boolean capability is available for those printers where using a carriage return causes an automatic return to normal mode.

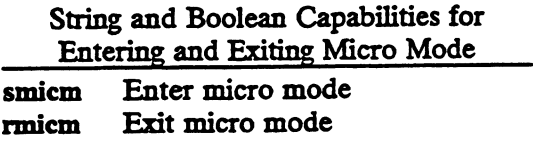

crxm If set, using cr exits micro mode

The movement made when a character is printed in the rightmost position varies among printers. Some make no movement, some move to the beginning of the next line, others move to the beginning of the same line. Terminfo has boolean capabilities for describing all three cases.

> Boolean Capabilities for Specifying What Happens After Character Printed in Rightmost Position

sam Automatic move to beginning of same line

Some printers can be put in a mode where the normal direction of motion is reversed. This mode can be especially useful when there are no capabilities for leftward or upward motion, because those capabilities can be built from the motion reversal capability and the rightward or downward motion capabilities. It is best to leave it up to an application to build the leftward or upward capabilities, though, and not enter them in the terminfo database. This allows several reverse motions to be

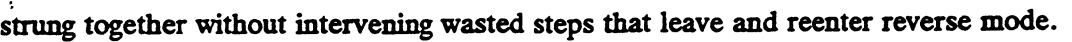

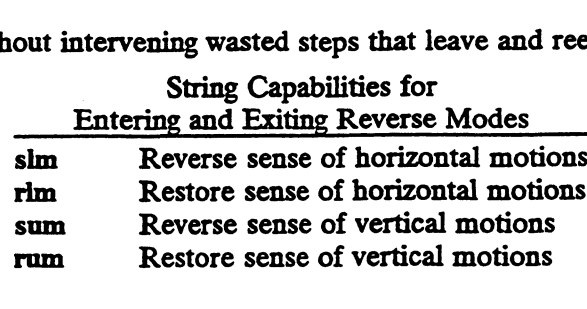

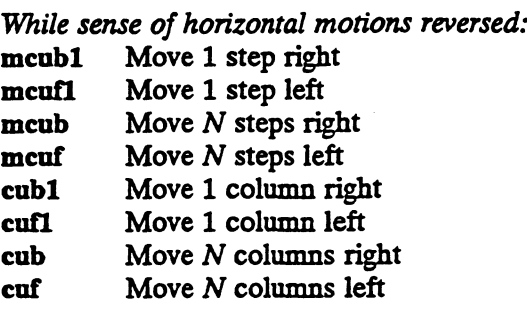

While sense of vertical motions reversed: while sense of vertical motion<br>**mcuu1** Move 1 step down

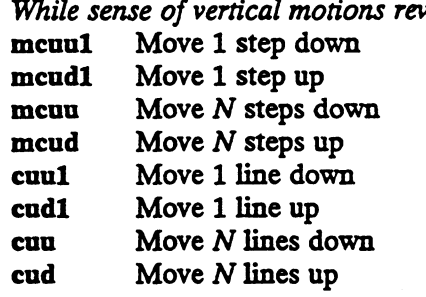

The reverse motion modes should not affect the mvpa and mhpa absolute motion capabilities. The reverse vertical motion mode should, however, also reverse the action of the line "wrapping" that occurs when a character is printed in the rightmost position. Thus printers that have the standard terminfo capability am defined should experience motion to the beginning of the previous line when a character is printed in the rightmost position under reverse vertical motion mode.

The action when any other motion capabilities are used in reverse motion modes is not defined; thus, programs must exit reverse motion modes before using other motion capabilities.

Two miscellaneous capabilities complete the list of new motion capabilities. One of these is needed for printers that move the current position to the beginning of a line when certain control characters, such as "linefeed'' or "'formfeed," are used. The other is used for the capability of suspending the motion that normally occurs after printing a character.

> String Capabilities for Specifying Miscellaneous Motion

docr List of control characters causing cr zerom Prevent auto motion after printing next single character

#### C. Margins

Terminfo provides two strings for setting margins on terminals: one for the left margin and one for the right. Printers, however, have two additional margins, for the top and bottom of each page. Furthermore, instead of using motion strings to move the current position to a margin and then fixing the margin there, some printers require

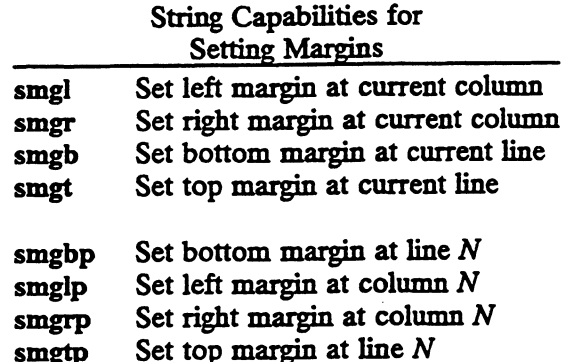

the specification of where a margin should be regardless of the current position. Therefore terminfo offers six additional strings for defining margins with printers.

The last four strings each require one or more parameters that give the position of the margin or margins to set. If both of smglp and smgrp are defined, each requires a single parameter,  $N$ , that gives the column number of the left and right margin, respectively. If both of smgtp and smgbp are defined, they are used to set the top and bottom margin, respectively: smgtp requires a single parameter,  $N$ , the line number of the top margin; however, smgbp requires two parameters,  $N$  and  $M$ , that each give the line number of the bottom margin, the first counting from the top of the page and the second counting from the bottom. This accommodates the two methods used by different manufacturers to specify the bottom margin. When coding a terminfo entry for a printer that has a settable bottom margin, only the first or second parameter should be used, depending on the printer. When writing an application that uses smgbp to set the bottom margin, both arguments must be given.

If only one of smglp and sngrp is defined, then it requires two parameters, the column numbers of the left and right margins, in that order. Likewise, if only one of smgtp and smgbp is set, then it requires two parameters that give the top and bottom margins, in that order, counting from the top of the page. Thus when coding a terminfo entry for a printer that requires setting both left and right or top and bottom margins simultaneously, only one of smglp and smgrp, or smgtp and smgbp, should be defined; the other capability of the pair should not be included in the entry. When writing an application that uses these string capabilities, each pair should first be checked to see if both members of the pair are defined or if only one is defined; the defined capabilities should then be instantiated accordingly.

In counting lines or columns, line zero is the top line and column zero is the leftmost column. A zero value for the second argument with smgbp means the bottom line of the page.

All margins can be cleared with mgc.

#### D. Shadows, Italics, Wide Characters, Superscripts, Subscripts

Five new sets of string capabilities are used to describe the methods printers have of enhancing printed text.

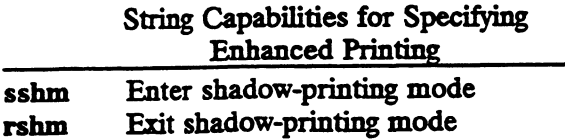

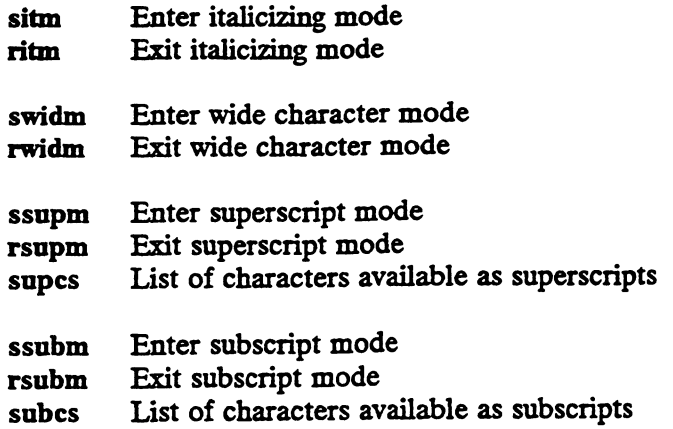

If a printer requires the sshm control sequence before every character to be shadowprinted, the rshm string should be left undefined. Thus programs that find a control sequence in sshm but none in rshm should use the sshm control sequence before every character to be shadow-printed; otherwise, the sshm control sequence should be used once before the set of characters to be shadow-printed, followed by rshm. The same is also true of each of the sitm/ritm, swidm/rwidm, ssupm/rsupn, and ssubm/rsubn pairs.

Note that terminfo also has a capability for printing emboldened text (bold). While shadow printing and emboldened printing are similar in that they "darken" the text, many printers produce these two types of print in slightly different ways. Generally, emboldened printing is done by overstriking the same character one or more times. Shadow printing likewise usually involves overstriking, but with a slight movement up and/or to the side so that the character is "fatter."

Terminfo requires that enhanced printing modes be independent, so that it would be possible, for instance, to shadow print italicized subscripts.

As mentioned earlier, the amount of motion automatically made after printing a wide character should be given in the numeric capability widcs.

If only a subset of the printable ASCII characters can be printed as superscripts or subscripts, they should be listed in the supcs or subes strings, respectively. If the ssupm (or ssubm) string contains control sequences, but the corresponding supcs (or subcs) string is undefined, a program can assume that all printable ASCII characters are available as superscripts (or subscripts).

Automatic motion made after printing a superscript or subscript must be the same as for regular characters. Thus, for example, printing any of the following two-character sequences will result in equivalent motion: Bi B,  $B^2$ 

Note that the existing msgr boolean capability describes whether motion control sequences can be used while in "standout mode." This capability has been extended to cover the enhanced printing modes added here. msgr should be set for those printers that accept any motion control sequences without affecting shadow, italicized, widened, superscript, or subscript printing. Conversely, if msgr is not set, a program should exit these modes before attempting any motion.

#### E. Alternate Character Sets

In addition to allowing you to define line graphics (described in the "Line Graphics" section), terminfo lets you define alternate character sets. The following capabilities cover printers and terminals with multiple selectable or definable character sets.

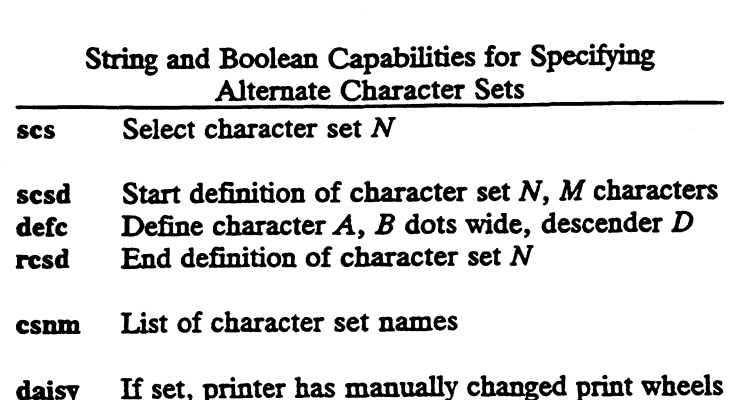

The scs, resd, and csnm strings each require a single parameter,  $N$ , a number from 0 to 63 that identifies the character set. The scsd string also requires the parameter  $N$  and another,  $M$ , that gives the number of characters in the set. The defe string requires three parameters: A gives the ASCII code representation for the character,  $B$  gives the width of the character in dots, and  $D$  is zero or one depending on whether the character is a "descender" or not. The defc string is also followed by a string of "image data" bytes that describe how the character looks (see below).

Character set 0 is the default character set present after the printer has been initialized. Not every printer has 64 character sets, of course; using scs with an argument that doesn't select an available character set should cause a null result from tparm().

If a character set has to be defined before it can be used, the scsd control sequence must be used before defining the character set, and resd must be used after. They should also cause a null result from tparm() when used with an argument  $N$  that doesn't apply. If a character set still has to be selected after being defined, the scs control sequence must follow the rcsd control sequence. By examining the results of using each of the scs, scsd, and resd strings with a character set number in a call to tparm(), a program can determine which of the three are needed.

Between use of the scsd and resd strings, the defc string should be used to define each character. To print any character on printers covered by terminfo, the ASCII code is sent to the printer. This is true for characters in an alternate set as well as "normal" characters. Thus the definition of a character includes the ASCII code that represents it. In addition, the width of the character in dots is given, along with an indication of whether the character should descend below the print line (such as the lower case letter g in most character sets). The width of the character in dots also indicates the number of image data bytes that will follow the defc string. These image data bytes indicate where in a dot-matrix pattern ink should be applied to "draw"? the character; the number of these bytes and their form are defined below in the "Dot-Matrix Graphics" section.

It's easiest for the creator of terminfo entries to refer to each character set by number; however, these numbers will be meaningless to the application developer. The csnm string alleviates this problem by providing names for each number.

When used with a character set number in a call to tparm(), the csnm string will produce the equivalent name. These names should be used as a reference only. No naming convention is specified, although anyone who creates a terminfo entry for a printer should use names consistent with the names found in user documents for the printer. Application developers should allow a user to specify a character set by number (leaving it up to the user to examine the csnm string to determine the correct number), or by name, where the application examines the csnm string to determine the corresponding character set number.

The boolean daisy indicates printers that have manually changed print wheels or font cartridges. However, the capabilities described above are likely to be used only with dot-matrix printers.

#### F. Dot-Matrix Graphics

Dot-matrix printers typically have the capability of reproducing "raster graphics" images. Three new numeric capabilities and three new string capabilities help a program draw raster graphics images independent of the type of dot-matrix printer or the number of pins or dots the printer can handle at one time.

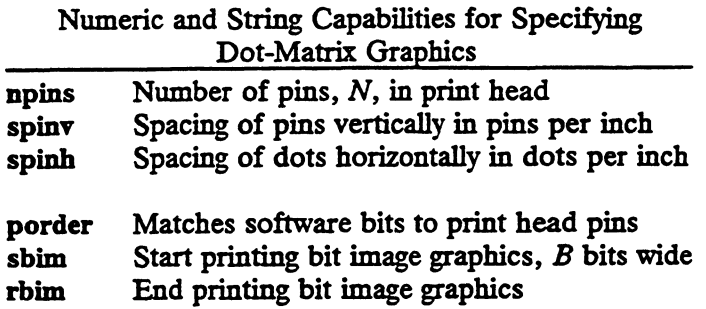

The sbim sring requires a single-parameter,  $B$ , the width of the image in dots.

The model of dot-matrix or raster graphics that terminfo presents is similar to the technique used for most dot-matrix printers: Each pass of the printer's print head is assumed to produce a dot-matrix that is  $N$  dots high and  $B$  dots wide. This is typically a wide, squat, rectangle of dots. The height of this rectangle in dots will vary from one printer to the next; this is given in the npins numeric capability. The size of the rectangle in fractions of an inch will also vary; it can be deduced from the spinv and spinh numeric capabilities. With these three values an application can divide a complete raster graphics image into several horizontal strips, perhaps interpo- 'lating to account for different dot spacing vertically and horizontally.

The sbim and rbin strings start and end a dot-matrix image, respectively. The sbim string requires a single parameter that gives the width of the dot-matrix in dots. A sequence of "image data" bytes is sent to the printer after the sbim string and before the rbim string. The number of bytes is an integral multiple of the width of the dot-matrix; the multiple and the form of each byte are determined by the porder string as described below.

The porder string is a comma-separated list of pin numbers optionally followed by a numerical offset. The offset, if given, is separated from the list with a semicolon. The position of each pin number in the list  $\sim$  responds to a bit in an eight-bit data byte. The pins are numbered consecutively irom 1 to npins, with 1 being the top pin. Note that the term "pin" is used loosely here; "ink-jet" dot-matrix printers don't have pins, but can be considered to have an equivalent method of applying a single dot of ink to paper. The bit positions in porder are in groups of eight; the first position of each group is the most significant bit and the last position is the least significant bit. An application produces eight-bit bytes in the order of the groups in porder.

An application computes the "image data" bytes from its internal image, mapping vertical dot positions in each print head pass into eight-bit bytes, using a 1 bit where ink should be applied and 0 where no ink should be applied. This can be reversed (0 bit for ink, 1 bit for no ink) by giving a negative pin number in porder. If a position is skipped in porder, a 0 bit is assumed (indicating no ink can be applied for this position). If a position has a lower case  $x'$  instead of a pin number, a 1 bit is assumed (indicating ink is always applied for this position). For consistency, a lower

case 'o' can be used to represent a 0 filled (no-ink) bit. There must be a multiple of 8 bit positions used or skipped in porder; if not, 0 bits are used to fill the last byte in the least significant bits. The offset, if given, is added to each data byte; the offset can be negative.

Some examples may help clarify the use of the porder string. The AT&T 470, AT&T 475 and C.Itoh 8510 printers provide eight pins for graphics. The pins are identified top to bottom by the 8 bits in a byte, from least significant to most. The porder strings for these printers would be 8,7,6,5,4,3,2,1. The AT&T 478 and AT&T 479 printers also provide eight pins for graphics. However, the pins are identified in the reverse order. The porder strings for these printers would be 1,2,3,4,5,6,7,8. The AT&T 5310, AT&T 5320, DEC LA100, and DEC LNO3 printers provide six pins for graphics. The pins are identified top to bottom by the decimal values 1, 2, 4, 8, 16 and 32. These correspond to the low six bits in an 8-bit byte, although the decimal values are further offset by the value 63. The porder string for these printers would be  $, 6, 5, 4, 3, 2, 1, 63$ , or alternately 0,0,6,5,4,3,2,1; 63.

#### G. Effect of Changing Printing Resolution

 $\cdot$ 

If the control sequences to change the character pitch or the line pitch are used, the pin or dot spacing may change:

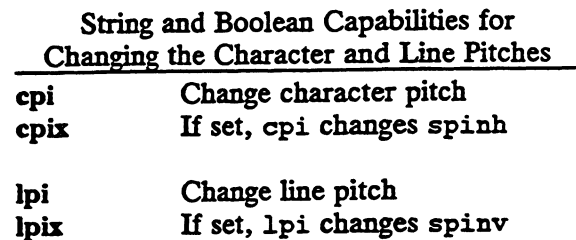

Programs that use cpi or lpi should recalculate the dot spacing:

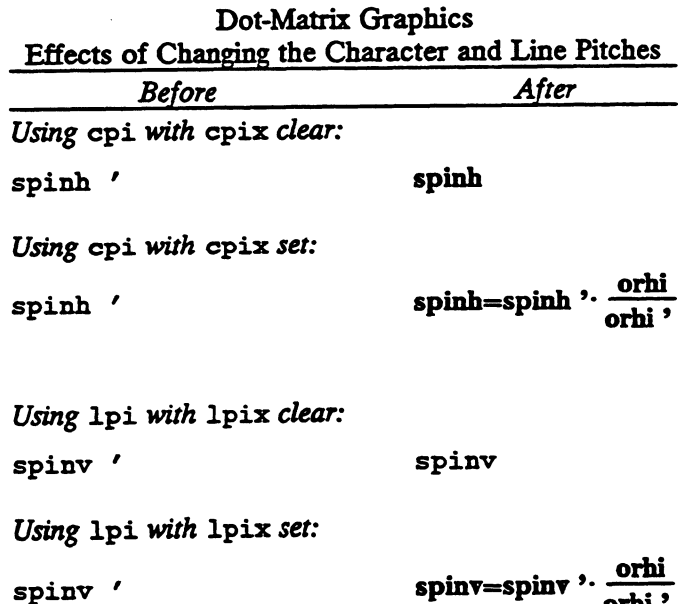

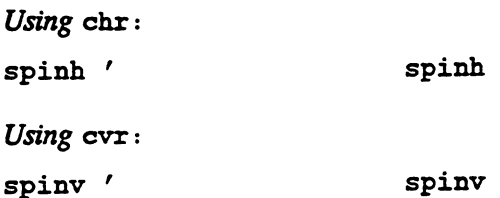

orhi' and orhi are the values of the horizontal resolution in steps per inch, before using cpi and after using cpi, respectively. Likewise, orvi' and orvi are the values of the vertical resolution in steps per inch, before using lpi and after using lpi, respectively. Thus, the changes in the dots per inch for dot-matrix graphics follow the changes in steps per inch for printer resolution.

#### H. Print Quality

Many dot-matrix printers can alter the dot spacing of printed text to produce "nearletter-quality" printing or "draft quality" printing. Usually it is important to be able to choose one or the other because the rate of printing generally falls off as the quality improves. There are three new string capabilities used to describe these print quality levels.

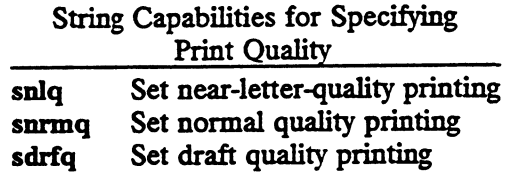

The capabilities are listed in decreasing levels of quality. If a printer doesn't have all three levels, one or two of the strings should be left undefined as appropriate.

#### I. Printing Rate and Buffer Size

Because there is no standard protocol that can be used to keep a program synchronized with a printer, and because modern printers can buffer data before printing it, a program generally cannot determine at any time what has been printed. However, two new numeric capabilities can help a program estimate what has been printed.

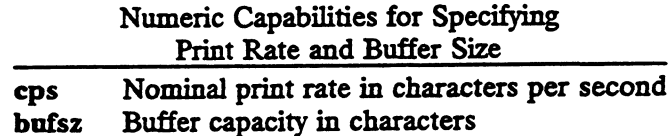

cps is the nominal or average rate at which the printer prints characters; if this value is not given, the rate should be estimated at one-tenth the prevailing baud rate. bufsz is the maximum number of subsequent characters buffered before the guaranteed printing of an earlier character, assuming proper flow control has been used. If this value is not given it is assumed that the printer does not buffer characters, but prints them as they are received.

As an example, if a printer has a 1000-character buffer, then sending the letter a followed by 1000 additional characters is guaranteed to cause the letter a to print. If the same printer prints at the rate of 100 characters per second, then it should take 10 seconds to print all the characters in the buffer, less if the buffer is not full. By keeping track of the characters sent to a printer, and determining the print rate and buffer size, a program can synchronize itself with the printer.

Note that most printer manufacturers advertise the maximum print rate, not the nominal print rate. A good way to get a value for cps is to generate a few pages of text, count the number of printable characters, and then see how long it takes to print the text.

Applications that use these values should recognize the variability in print rate. Straight text, in short lines, with no embedded control sequences will probably print at close to the advertised print rate and probably faster than the rate in cps. Graphics data with a lot of control sequences, or very long lines of text, will print at well below the advertised rate and below the rate in cps. If the application is using cps to decide how long it should take a printer to print a block of text, the application should pad the estimate. If the application is using cps to decide how much text has already been printed, it should shrink the estimate. The application will thus err in favor of the user, who wants, above all, to see all the output in its correct place.

#### TERMINFO/TERMCAP CORRESPONDENCE

The table below presents the correspondence between terminfo and termcap(5) codes. The first two columns correspond to the first two columns in the previously presented table of terminfo capabilities. The last column shows the Termcap Code, which is the two-letter code that corresponds to the termcap(5) capability.<br>The table is sorted alphabetically by Capname.<br>Variable Cap-Termcap<br>name Code The table is sorted alphabetically by Capname. ts, above all, to see all the output in its<br>SPONDENCE<br>he correspondence between terminfo<br>nns correspond to the first two columns<br>afo capabilities. The last column shows<br>ter code that corresponds to the termca<br>tically by Ca mate. If the application is using cps to<br>d, it should shrink the estimate. The ap<br>who wants, above all, to see all the outpu<br>ORRESPONDENCE<br>esents the correspondence between ter:<br>yo columns correspond to the first two co<br>te

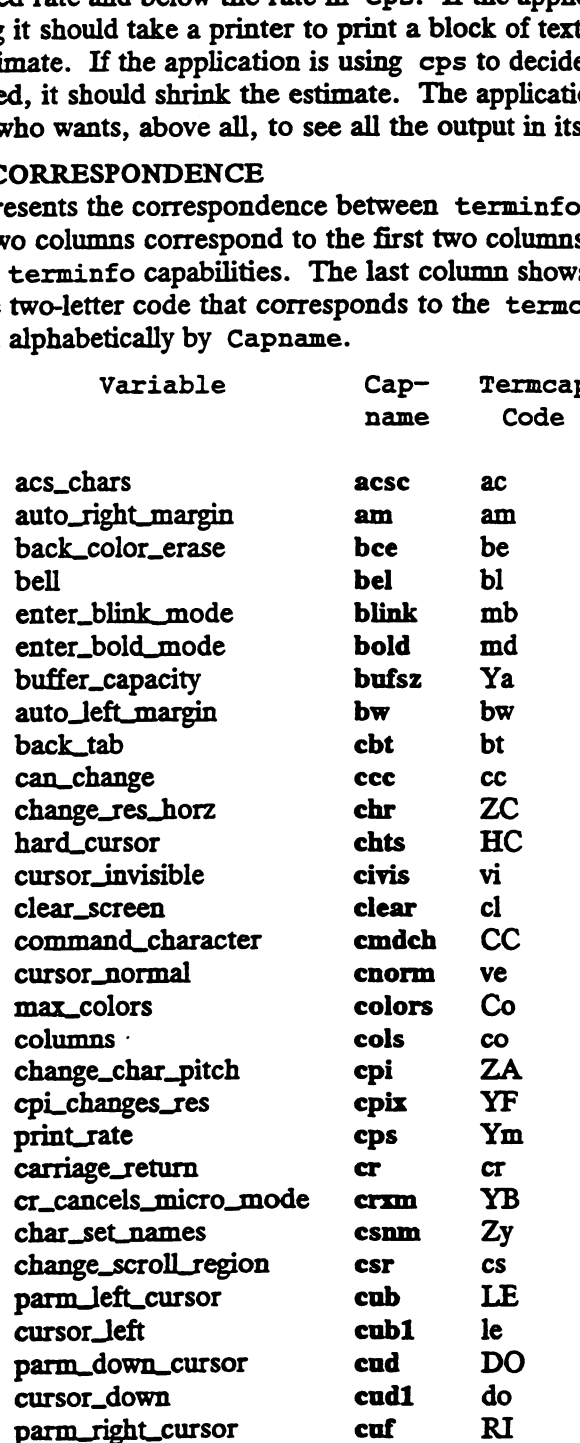

 $\hat{r}$ 

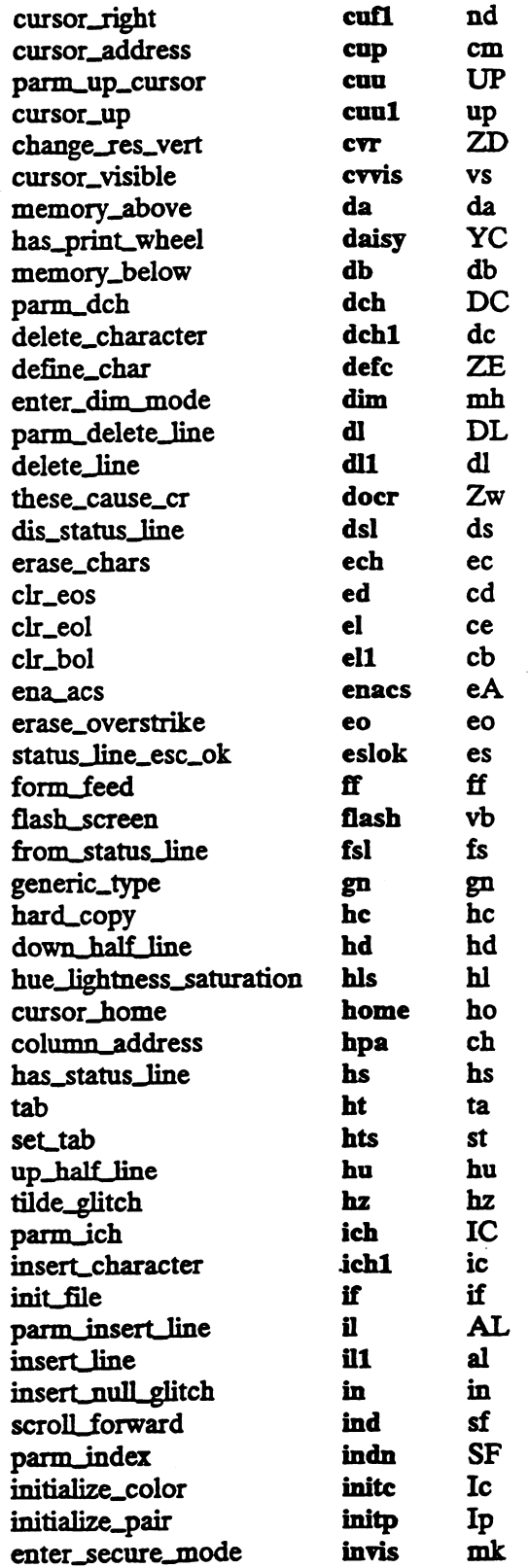

 $\sim 10$ 

 $\sim 10^{-11}$ 

 $\mathcal{L}(\mathcal{A})$ 

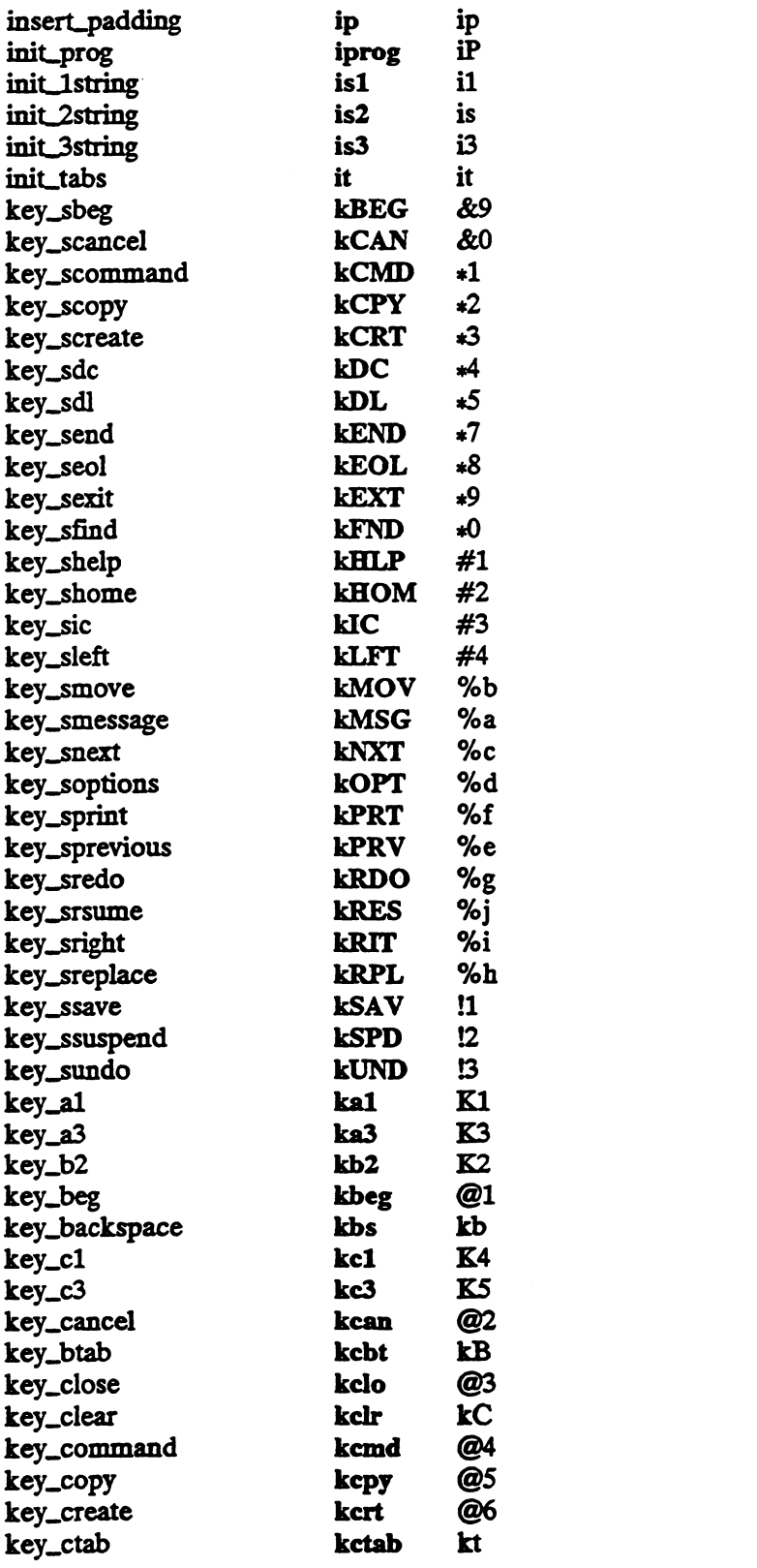

 $\sim$   $\sim$ 

 $\frac{1}{2} \left( \frac{1}{2} \right)$ 

 $\sim 10^{-1}$ 

terminfo(4)

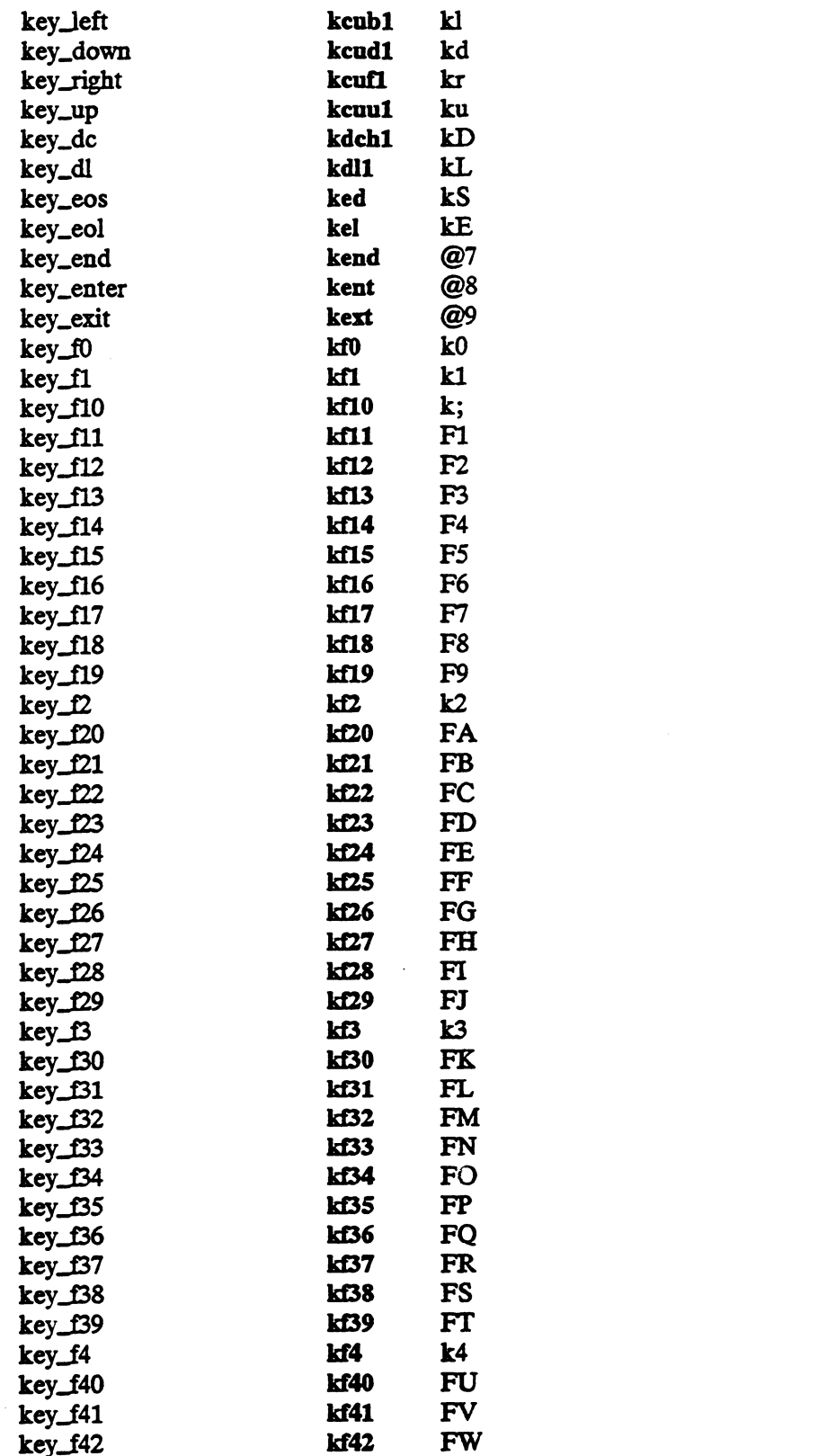

 $\sim$ 

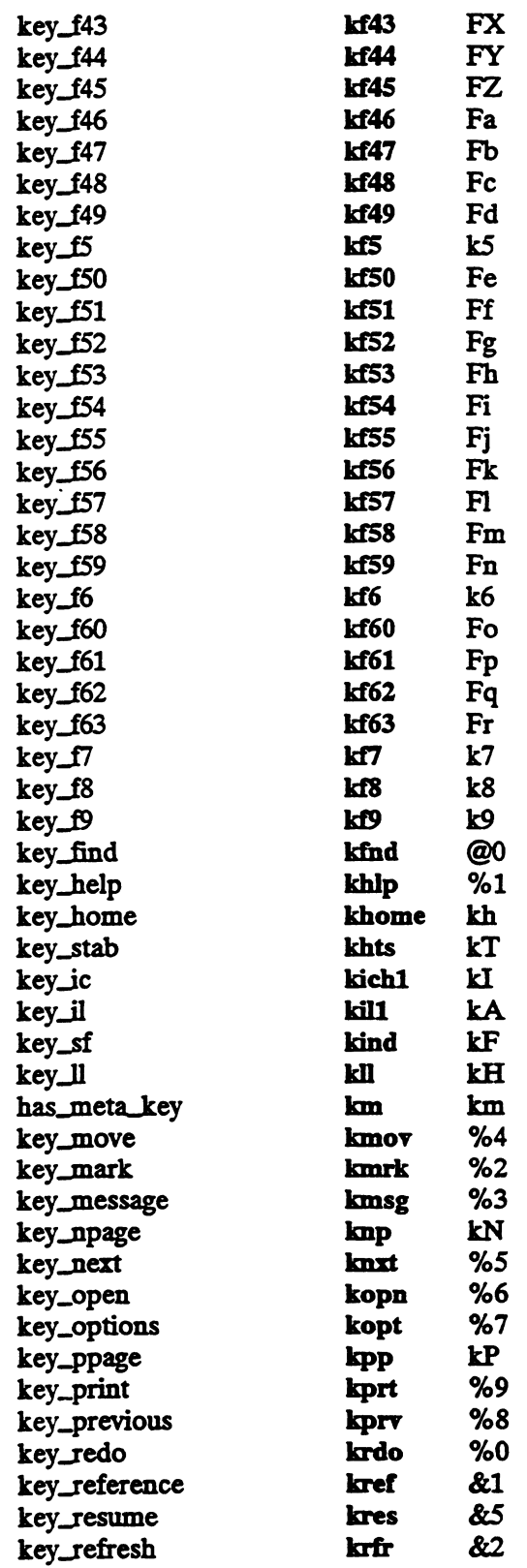

 $\mathcal{S}$ 

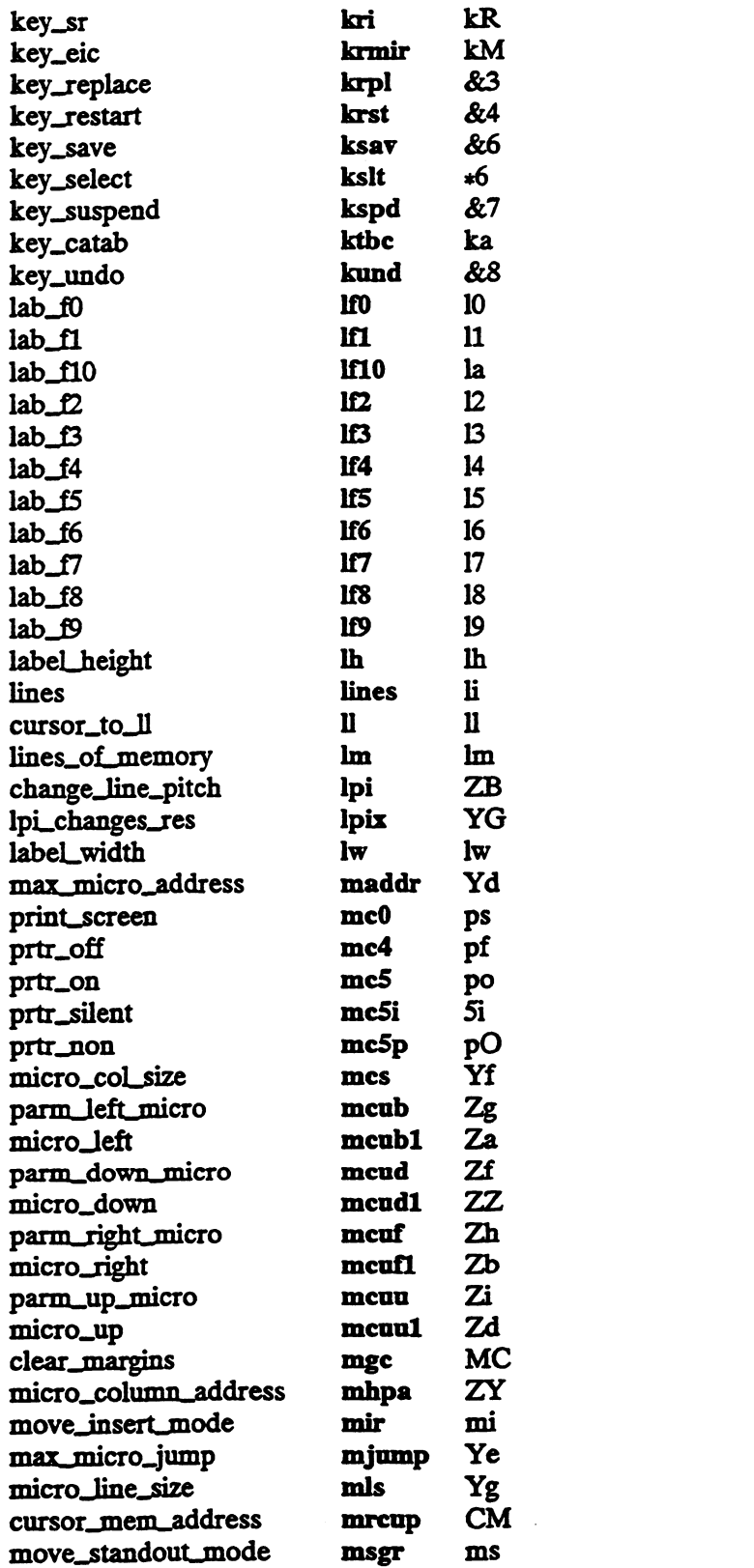

 $\sim 10$   $\lambda$ 

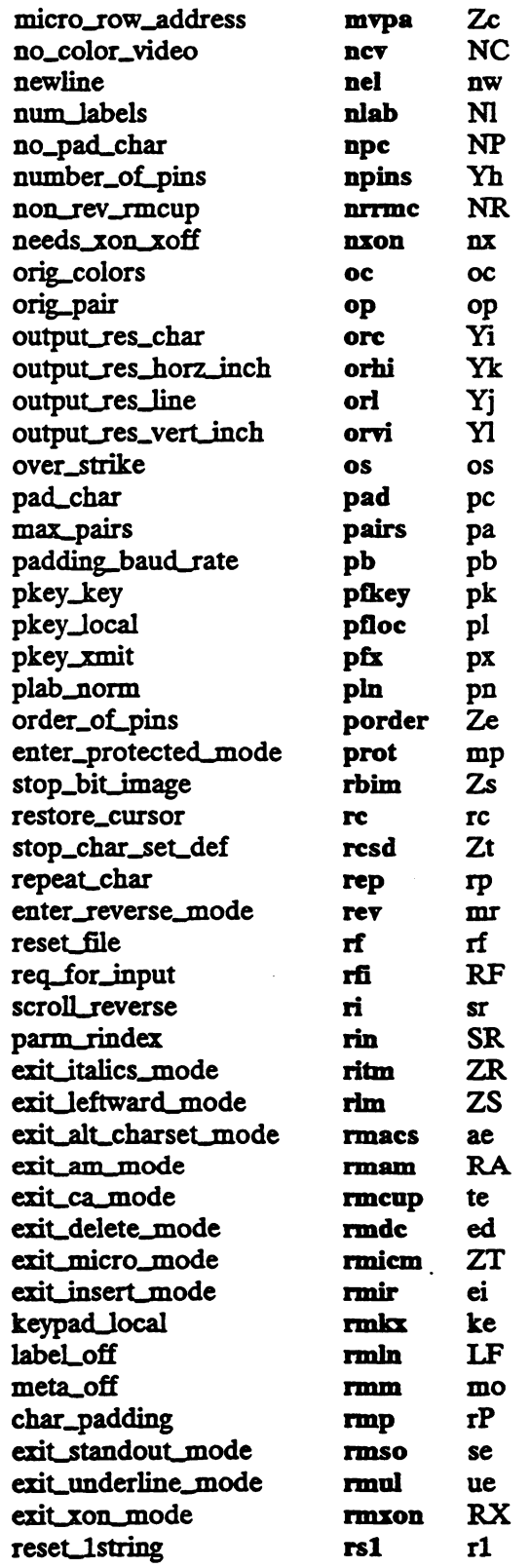

 $\sim 10^{-1}$ 

 $\mathcal{L}^{\text{eff}}$ 

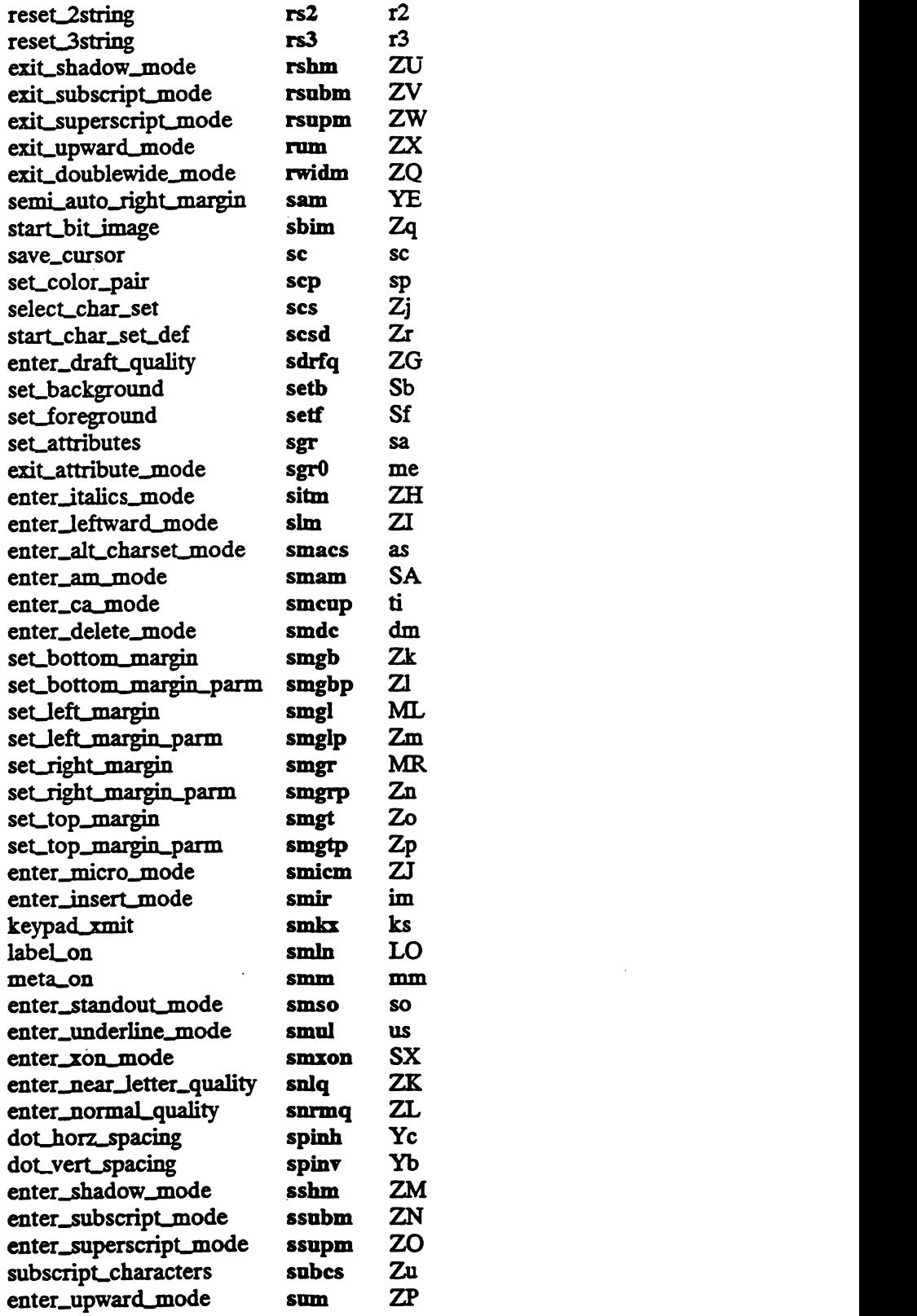

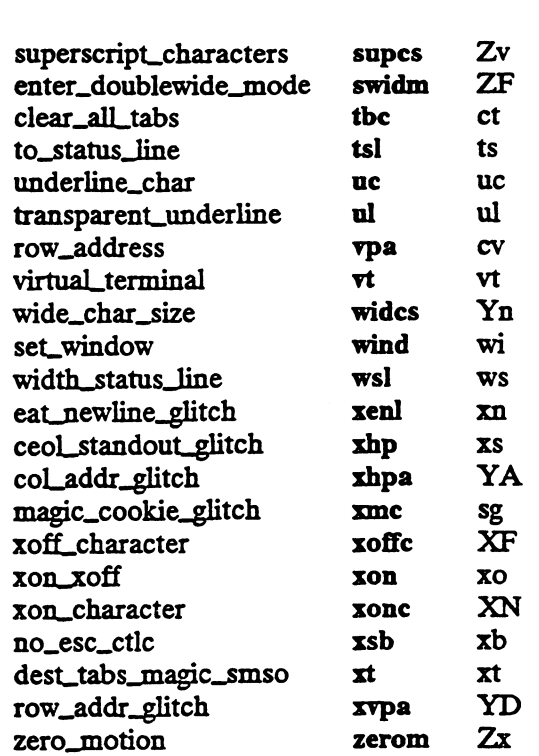

#### FILES

/usr/lib/terminfo/?/s

compiled device description database /usr/src/lib/libcurses/terminfo/\*.ti source device descriptions

/usr/lib/tabset/«

tab settings for some devices, in a format appropriate to be output to the device (escape sequences that set margins and tabs)

#### SEE ALSO

curses(3X), print£(3S), term(5), profile(4), termcap(5). captoinfo(1M), infocmp(1M), tic(1M), termio(7), tty(7) in the System Manager's Reference for the DG/UX System. tput(1) in the User's Reference for the DG/UX System.

#### CAUTIONS

As described in the "Tabs and Initialization" section above, a device's initialization strings, isl, is2, and is3, if defined, must be output before a curses(3X) program is run. An available mechanism for outputting such strings is tput init (see tput(1) and profile(4)).

If a null character  $(\nabla 0)$  is encountered in a string, the null and all characters after it are lost. Therefore it is not possible to code a null character  $(\nabla 0)$  in a string capability and send it to a device (either a terminal or a printer). The suggestion of sending \0200 where \0 (null) is needed can succeed only if the device ignores the eighth bit. For example, because all eight bits are used in the standard international ISO character set, devices that adhere to this standard will treat \0200 differently from  $\lambda$ 0.

Tampering with entries in /usr/lib/terminfo/?/\* (for example, changing or removing an entry) can affect programs such as vi(1) that expect the entry to be present and correct. In particular, removing the description for the dumb terminal causes unexpected problems.

#### NAME

timezone — set default system time zone and locale

#### SYNOPSIS

/etc/TIMEZONE, /etc/TIMEZONE.csh

#### DESCRIPTION

The files /etc/TIMEZONE and /etc/TIMEZONE.csh set and export the following environment variables:

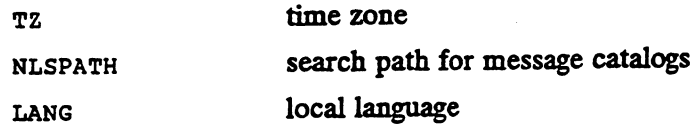

These files are included into other shell scripts (for example, /etc/profile and /etc/cshre) to establish this localization information. /etc/TIMEZONE is also read by /etc/init to initialize the timezone and locale information for the system startup procedures.

To change the values of these environment variables, you may edit these files directly, or use admdate(1M) and admnis(1M), which can be invoked from sysadm(1M).

If /etc/TIMEZONE is missing, it is created at system startup by copying the file /etc/TIMEZONE. proto. If /etc/TIMEZONE.csh is missing, it is created at system startup by copying the file /etc/TIMEZONE.csh. proto.

NLSPATH and LANG are described in environ(5) and setlocale(3). The default value of NLSPATH (in the proto files) is "/usr/lib/nls/msg/%L/%N". The default value of LANG is "C".

Tz can be either the name of a timezone database file found under the directory /usr/lib/locale/TZ, preceded by a colon (e.g. ":US/Eastern"), or else a string that describes the timezone rules. The syntax of such a rule string can be described as follows:

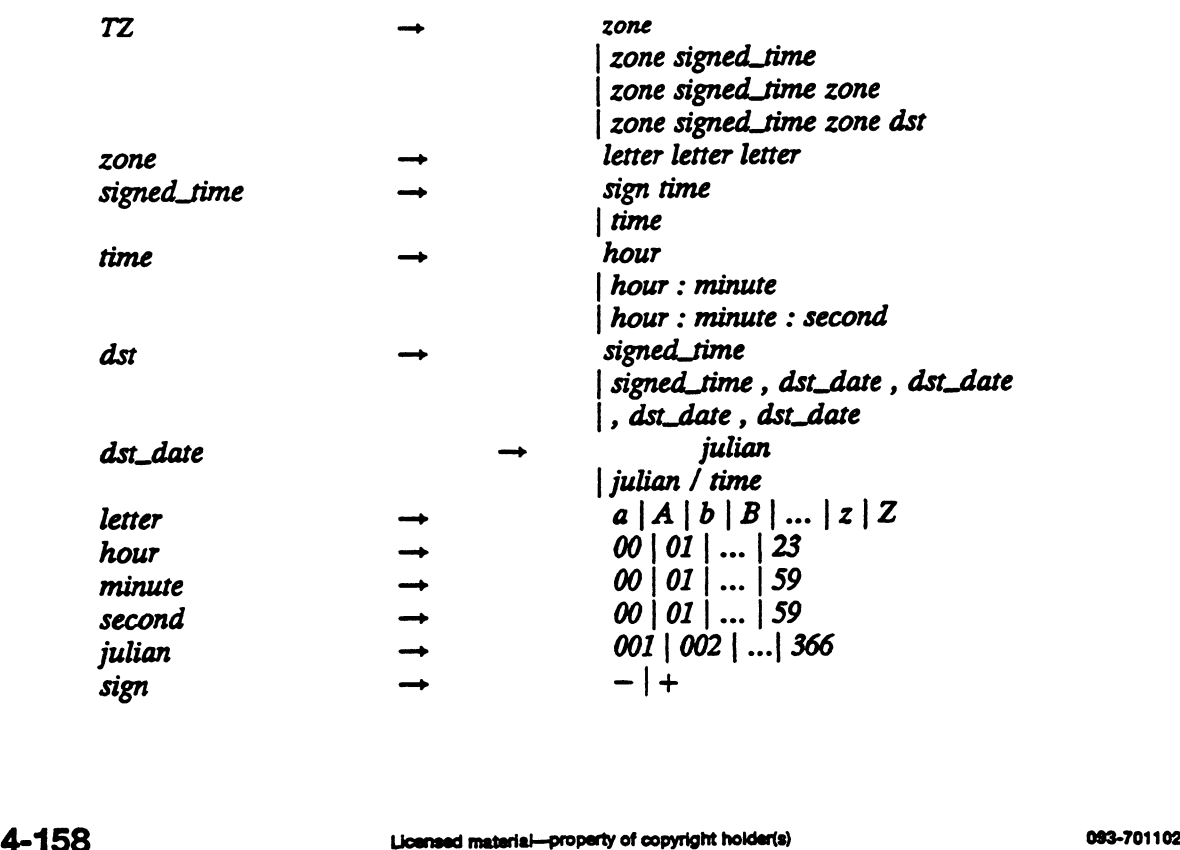

#### $\bullet$ EXAMPLES

The contents of the file /etc/TIMEZONE could be

```
# Time Zone
TZ=:US/Eastern
export TZ
# Message catalog search path
NLSPATH=/usr/lib/nls/msg/%L/%N
export NLSPATH
# Language
LANG=C
export C
```
A simple setting for TZ for New Jersey could be

TZ=ESTSEDT

where EST is the abbreviation for the main time zone, 5 is the difference, in hours, between GMT (Greenwich Mean Time) and the main time zone, and EDT is the abbreviation for the alternate time zone.

The most complex representation of the same setting, for the year 1986, is

TZ="EST5:00: OOEDT4: 00:00,117/2: 00: 00,299/2: 00:00"

where EST is the abbreviation for the main time zone, 5:00:00 is the difference, in hours, minutes, and seconds between GMT and the main time zone, EDT is the abbreviation for the alternate time zone, 4:00:00 is the difference, in hours, minutes, and seconds between GMT and the alternate time zone, 117 is the number of the day of the year (Julian day) when the alternate time zone will take effect, 2:00:00 is the number of hours, minutes, and seconds past midnight when the alternate time zone will take effect, 299 is the number of the day of the year when the alternate time zone will end, and 2:00:00 is the number of hours, minutes, and seconds past midnight when the alternate time zone will end.

A southern hemisphere setting such as the Cook Islands could be

TZ="KDT9: 30KST10:00,64/5:00,303/20:00"

This setting means that KDT is the abbreviation for the main time zone, KST is the abbreviation for the alternate time zone, KST is 9 hours and 30 minutes later than GMT, KDT is 10 hours later than GMT, the starting date of KDT is the 64th day at 5 AM, and the ending date of KDT is the 303rd day at 8 PM.

Starting and ending times are relative to the alternate time zone. If the alternate time zone start and end dates and the time are not provided, the days for the United States that year will be used and the time will be 2 AM. If the start and end dates are provided but the time is not provided, the time will be midnight.

Note that in most installations, Tz is set to the correct value by default when the user logs on, via the local /etc/profile file (see profile(4)).

NOTES

When the longer format is used, the TZ variable must be surrounded by double quotes as shown.

The system administrator must change the Julian start and end days annually if the longer form of the  $Tz$  variable is used.

Setting the time during the interval of change from the main time zone to the alternate time zone or vice versa can produce unpredictable results.

 $\sim$ 

```
SEEALSO 
      zic(1M), ctime(3C), setlocale(3C), profile(4), environ(5).
```
 $\mathcal{L}$ 

 $\bar{\beta}$ 

```
NAME
             utmp, wtmp — utmp and wtmp entry formats
SYNOPSIS
             #include <sys/types.h>
             #include <limits.h>
             #include <utmp.h>
DESCRIPTION
             These files, which hold user and accounting information for such commands as
             who(1), write(1), and login(1), have the following structure as defined by
              <utmp.h>:
             $define UTMP_FILE "/etc/utmp"
             #define WTMP_FILE "/etc/wtmp"
             #define ut_name ut_user
             struct utmp {
                 char ut_user[USR_NAME]; /* User login name */
                  char ut_id[4]; and login(1), have the following structure as defined by<br>
tmp.h>:<br>
efine UTMP_FILE "/etc/utmp"<br>
efine WTMP_FILE "/etc/wtmp"<br>
efine ut_name ut_user<br>
ruct utmp {<br>
char ut_user[USR_NAME]; /* User login name */<br>
                  efine WTMP_FILE "/etc/wtmp"<br>efine ut_name ut_user<br>ruct utmp {<br>char ut_user[USR_NAME]; /* User login name */<br>char ut_id[4]; /* /etc/inittab id (usually line<br>char ut line[12]; /* device name (console, lnxx) */
                  short utility and login(1), have the following<br>
short utility and login(1), have the following<br>
efine UTMP_FILE "/etc/wtmp"<br>
efine UTMP_FILE "/etc/wtmp"<br>
efine Ut_name ut_user<br>
ruct utinp {<br>
char ut_id[4]; /* User login na
                                                                       /* type of entry */short ut_pid;<br>short ut_type;<br>struct exit_status {
                      short ut_type; <br>short exit_status {<br>short e termination; /* Process termination status */
                      of utmp {<br>
short et ut_user[USR_NAME]; /* User login name */<br>
ar ut_id[4]; /* /etc/inittab id (usual<br>
ar ut_line[12]; /* device name (console,<br>
ort ut_pid; /* process id */<br>
ort ut_type; /* type of entry */<br>
ruct exit_stat
                  )<br>
(0[1], WITEE(1], and IogIn(1), have the following statute as define<br>
tmp.h):<br>
efine UTMP_FILE "/etc/utmp"<br>
efine ut_name ut_user<br>
ruct utmp {<br>
char ut_id[4]; /* User login name */<br>
char ut_id[4]; /* /etc/initiab id (usu
                                                                       /* The exit status of a process<br>* marked as DEAD_PROCESS. */
                  char ut_user[USR_NAME]; /* User login hame */<br>char ut_id[4]; /* /etc/inittab id (usual<br>char ut_line[12]; /* device name (console,<br>short ut_pid; /* process id */<br>short ut_type; /* type of entry */<br>struct exit_status {<br>short
                  struct exit_status {<br>short e_termination; /* Process termination st<br>short e_exit; /* Process exit status */<br>} ut_exit; /* The exit status of a p<br>* marked as DEAD_PROCESS<br>time_t ut_time; /* time entry was made */<br>char ut ho
             };
             /+ Definitions for ut_type +/
             #define EMPTY
             #define RUN_LVL
             #define BOOT_TIME
             #define OLD TIME
             #define NEW_TIME
             #define NEW_TIME **<br>#define INIT PROCESS 5 /* Process spawned by "init" */
             *define INII_FROCESS 5 /* Frocess spawhed by Thic */<br>#define LOGIN PROCESS 6 /* A "getty" process waiting for login */
             #define USER_PROCESS
7+ A user process #/ #define DEAD _PROCESS
             #define ACCOUNTING
             #define ACCOUNTING 9<br>#define UTMAXTYPE ACCOUNTING /* Largest legal value of ut_type */
                                                           0<br>
1<br>
2<br>
3<br>
4<br>
5<br>
/* A "ge"<br>
6<br>
/* A use:<br>
8<br>
9
             % FOLIME SHEMMITHS AND SUCCESSIVE STRINGS OF THE SUCCESS OF THE TRINGS OF SUPERINGS OF STRINGS OF THE THE "Ut line" field when */% Special strings or formats used in the "ut_line"<br>* accounting for something other than a process */
             /* accounting for something other than a process */<br>/* No string for the ut_line field can be more than 11 chars + */
             % accomming for the ut<br>/* A NULL in length */
             #define RUNLVL_MSG "run-level %c"
             #define BOOT_MSG "system boot"
             $define OTIME_MSG "old time"
             #define NTIME_MSG "new time"
define USER_PROCESS 7 /* A user process */<br>
define DEAD_PROCESS 8<br>
define DUNAXTYPE ACCOUNTING 9<br>
define UTMAXTYPE ACCOUNTING /* Largest legal value of ut_type */<br>
/* Special strings or formats used in the "ut_line" field
```
## FILES

/usr/include/utmp.h /etc/utmp /etc/wtmp.

#### SEE ALSO

```
login(1), who(1), write(1), getut(3C), limits.h(4).
```
End of Chapter

# Chapter 5 Miscellaneous Features

This chapter contains in printed form all the online manual entries for miscellaneous features. The entries are in alphabetical order except for intro(5), which is first.

 $\mathcal{A}_\mathbf{r}$ 

# é NAME

intro — introduction to miscellany

#### DESCRIPTION

This section describes miscellaneous facilities, such as macro packages and character set tables.

#### NAME

ascii — map of ASCII character set

#### DESCRIPTION

ascii is a map of the ASCII character set, giving both octal and hexadecimal equivalents of each character, to be printed as needed. It contains:

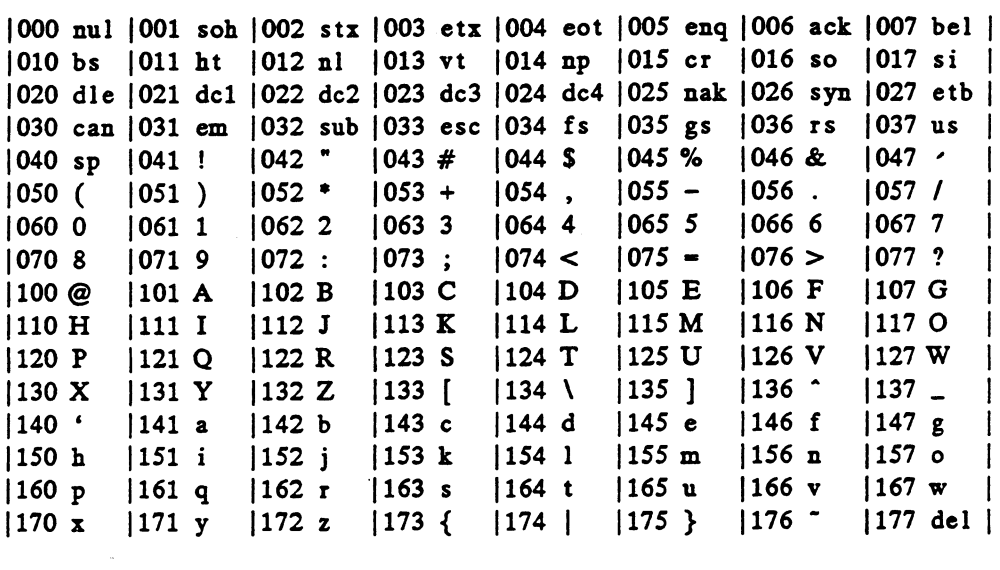

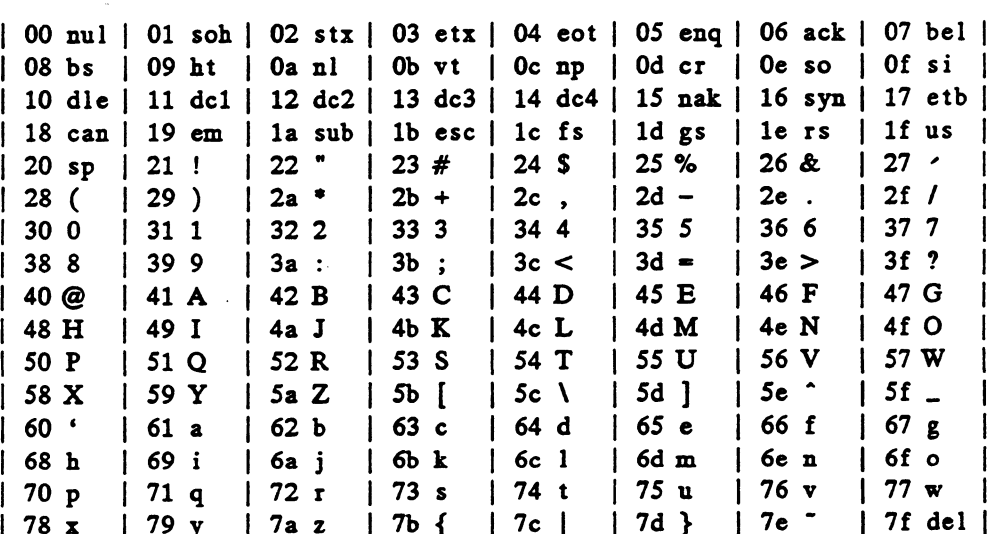

#### SEE ALSO

 $\mathcal{L}$ 

 $\bar{\mathcal{A}}$ 

terminfo(4).

#### **NAME**

dg\_mknod - data returned by the dg\_mknod system call

#### SYNOPSIS

#include <sys/types.h>

#### DESCRIPTION

The system call dg\_mknod takes a parameter that is a pointer to the structure defined by this include file. This structure defines the node that is created.

```
struct dg _mknod
\mathbf{f}mode_t extended_mode;
  dev t device number;
   char * symbolic_link_target;
  unsigned long desired_data_element_blocks;
  unsigned long data_element_blocks_limit;
  unsigned long desired_index_element_blocks;
  unsigned long index_element_blocks_limit;
};
```
The fields of this structure are defined as follows:

#### extended\_mode

The file type and access permissions of the file. The file type is available by AND-ing this field with DG\_FILE\_TYPE\_MASK. The access bits are available by AND-ing this field with (" DG\_FILE\_TYPE\_MASK). The file type and access are encoded using the constants defined in stat.h and dg\_stat.h

#### device\_number

The device specifier to be used if the file to be created is of type 'blockspecial' or 'character-special'. This field is ignored otherwise.

symbolic target link

A null-terminated pathname which will be the target of the file to be created if that file is of type 'symbolic link'. This field is ignored otherwise.

desired\_data\_element\_blocks<br>The preferred size (in 512-byte blocks) of the data elements of the file to be created. If this size is 0, then the default data element size for the containing file system will be used.

```
data_element_blocks_limit
```
The maximum size (in 512-byte blocks) of the data elements of the file to be created. Values in the range starting at the preferred size and working towards the limit are tried until a valid data element size is found.

desired\_index\_element\_blocks The preferred size (in 512-byte blocks) of the index elements of the file to be created. If this size is 0, then the default data element size for the containing file system will be used.

index\_element\_blocks\_limit

The maximum size (in 512-byte blocks) of the index elements of the file to be created. Values in the range starting at the preferred size and working towards the limit are tried until a valid data element size is found.

 $\sim$ 

 $\ddot{\phantom{a}}$ 

### FILES

/usr/include/sys/dg\_mknod.h /usr/include/sys/types.h

 $\bar{z}$ 

## SEE ALSO

dg\_mknod(2), dg\_stat(5), types(5).

#### NAME

dg\_stat — data returned by dg\_stat and dg\_fstat system call

#### SYNOPSIS

```
#include <sys/types.h>
#include <sys/stat.h>
#include <sys/dg_stat.h>
```
#### DESCRIPTION

The system calls dg\_stat, and dg\_fstat return data whose structure is defined by this include file.

```
struct dg_stat
\mathbf{I}\mathbf{h}dev_t
    ino t
    mode_t
    nlink_t
    uid_t
    gid_t
     dev_t<br>off t
     time t
     unsigned
time t
    unsigned
     time<sup>t</sup> st ctime;
     unsigned
long
    long
     unsigned
long
     unsigned long st_block<br>mode t     extended mode;
     where the control of the control of the control of the control of the control of the control of the control of the control of the control of the control of the control of the control of the control of the control of the co
     unsigned
     unsigned
     unsigned
     unsigned
long
     unsigned
long
                    st dev;
                    st_ino;
               st_mode;
                                 st_nlink;
                    st_uid;
                    st_gid;
                        st_rdev;
                        st_size;
                        st_atime;
                                 st_ausec;
                    st_mtime;
                                 st_musec;
                              st_cusec;
                            st_padi1[114];
                                 st_blocks;
                   long
                   long
                   long
                                 index element blocks;
                                 max cpd blocks;
                                 max_cpd_file_nodes;
                              cur_cpd_blocks;
                                 max_cpd_ille_nodes;<br>cur_cpd_blocks;<br>cur cpd file nodes;
```
The fields of this structure are defined as follows:

#### st\_dev

An identifier of the flat file store containing the file. The meaning of this field is the same as that of the field of the same name in the stat structure.

st\_ino

An identifier of the per-file database within the flat file store. The meaning of this field is the same as that of the field of the same name in the stat structure.

#### st\_mode

The mode of the file, encoded using the constants defined in stat.h. The meaning of this field is the same as that of the field of the same name in the stat structure.
### 'st\_nlink

The number of links to the file. The meaning of this field is the same as that of the field of the same name in the stat structure.

### st\_uid

The user-id of the file. The meaning of this field is the same as that of the field of the same name in the stat structure.

### st\_gid

The group-id of the file. The meaning of this field is the same as that of the field of the same name in the stat structure.

### st\_rdev

The represented device, giving the major and minor device numbers of the device represented by a special file. This field is meaningful only if the file is of type 'block-special' or 'character-special'. The meaning of this field is the same as that of the field of the same name in the stat structure.

### st\_size

The size of the file in bytes. The meaning of this field is the same as that of the field of the same name in the stat structure.

### st\_atime

The last time the file was accessed. The meaning of this field is the same as that of the field of the same name in the stat structure.

### st\_ausec

The extended-precision portion of st\_atime, in microseconds. If such precision is not available, this field will be zero.

### st\_mtime

The last time the file's contents were modified. The meaning of this field is the same as that of the field of the same name in the stat structure.

### st\_musec

The extended-precision portion of st\_mtime, in microseconds. If such precision is not available, this field will be zero.

### st\_ctime

The last time the file's attributes were changed. The meaning of this field is the same as that of the field of the same name in the stat structure.

### st\_cusec

The extended-precision portion of st\_ctime, in microseconds. If such precision is not available, this field will be zero.

### st\_pad

Reserved space.

### st\_blocks

The actual number of blocks allocated for the file.

### extended \_mode

The extended mode of the file, encoded using the constants defined below and in stat.h.

### data\_element\_blocks

The number of 512-byte blocks used in each of the file's data elements.

### index\_element\_blocks

The number of 512-byte blocks used in each of the file's index elements.

### max\_cpd\_blocks

The maximum number of 512-byte blocks that can be allocated by this file and all of its space descendants. This field has meaning only if the file is a control-point directory. Otherwise, it will be zero. A node is a space descendant of a CPD if it is found in the directory tree descending from the CPD and if no file system mount point boundaries are crossed.

## max\_cpd file nodes

The maximum number of file nodes that can be allocated by this file and all of its space descendants. This field has meaning only if the file is a controlpoint directory. Otherwise, it will be zero.

cur\_cpd\_blocks

The current number of 512-byte blocks that have been allocated by this file and all of its space descendants. This field has meaning only if the file is a control-point directory. Otherwise, it will be zero.

cur\_cpd\_file\_nodes

The current number of file nodes that have been allocated by this file and all of its space descendants. This field has meaning only if the file is a controlpoint directory. Otherwise, it will be zero.

#define DG\_FILE\_TYPE.MASK \_\_ ((unsigned\_long) OxFFFFF000)

The bitmask used to extract the file's type from the extended\_mode field. The result of AND-ing the file's extended\_mode with this mask will be one of the following: DG-\_IFCPD, S\_IFDIR, S\_IFCHR, S\_IFBLK, S\_IFREG, S\_IFLNK, S\_IFIFO, S\_IFSOCK. Logically, this field is equivalent to the S\_IFMT mask defined in stat.h, except that DG\_FILE\_TYPE\_MASK allows for detection of DG/UX-only extended file types, such as DG\_IFCPD (see below).

#define DG\_IFCPD ((unsigned long) 0x00010000)

Control-point directory file type.

#define DG\_IFSTREAMS ((unsigned long) 0x00020000)

Streams special file type.

## FILES

/usr/include/sys/dg\_stat.h /usr/include/sys/types.h

### SEE ALSO

dg stat $(2)$ , dg fstat $(2)$ , stat $(5)$ , types $(5)$ .

elink - Environment variable sensitive file link

### DESCRIPTION

An elink is the mechanism used to encode environment variable-sensitive references into symbolic links. This non-standard use of symbolic links is used by a number of software development tools such as cc to find files that pertain to a development environment selected with sde-target(1).

The elink mechanism is incorporated into a number of software development tools to support the generation of programs and libraries that conform to different standards on the same machine. It is implemented by inserting code into the error paths of special versions of some system library routines.

An elink is a symbolic link whose value conforms to the following grammar:

```
<elink> ::= "elink:" <sp> <pathname> <sp> <comment>
<pathname> ::= <pathname> <evref> <pathname>
                      | <pathchars>
|
<evref> ::= "S$" <evname>
                       | "${" <evname> "}"
                      | "S{" <evname> ":-" <default> ")"
\pat<br>\tevref> |<br>\tevref> ::= "$"<br>| "${"<br>\tevname> ::= <id>
<evref> ::= "$"<br>
<evref> ::= "$"<br>
= "${"<br>
<evname> ::= <id><br>
<default> ::= <id>
| "\"<br>\tevname> | "${"<br>\default> ::= <id><br>\texthchars> ::= <id>
                      | <pathchars> "/" <pathchars>
<comment> := "8" <text>
```
<sp> is zero or more tab or space characters.

<id> is a sequence of identifier characters.

 $\blacksquare$ 

<text> is zero or more of any character except null.

This grammar is ambiguous in a number of ways that are not significant. For example, you can't tell how <evref> terminates if it is not the "\${}" form and it is followed by an <id>.

Within one of the specially modified tools, when an operation such as open(2) is performed, nothing is done unless an error would be reported. In that case, the pathname argument is checked to see if it or any component is a symbolic link. If one is found, then the contents of the link are checked to see if they conform to the above grammar. If so, the <pathname> component is extracted, environment variable substitution is performed, and the operation is tried again, substituting the newly created pathname for the value of the symbolic link in the original argument. The previous steps are repeated until the operation succeeds or the argument does not resolve to a valid symbolic link (and an error is reported).

Environment variable substitution is defined as the replacement of all  $\langle \text{every} \rangle$  components in the  $\epsilon$  pathname> with the appropriate environment variable value. If a given environment variable is not defined, then the <default> value is used if it is supplied; otherwise "" is used.

For example, consider the following symbolic link:

```
\sqrt{usr/lib/l}ibc.a ->
elink: 
/jusr/sde/$ {TARGET_BINARY_INTERFACE:
-m88kdgux}/ 
      usr/lib/libc.a
 # See sde-target(1)
```
Links begin with "elink:" to give a visual cue that something is different about this symbolic link. The comment allows the insertion of other informational pointers.

This link makes reference to one environment variable although more could have been used. If the environment variable TARGET\_BINARY\_INTERFACE is not defined when a tool such as  $1d(1)$  attempts to open /usr/lib/libc.a then the tool will use the path /usr/sde/m88kdgux/usr/lib/libc.a. If

TARGET\_BINARY\_INTERFACE is some value such as m88kbcs, the the path used to find libc.a will include the value of the variable such as /usr/sde/m88kbes/usr/lib/libc.a.

It should be noted that the elink mechanism is incorporated only in a small set of tools. Other tools that attempt to use a pathname that contains an elink will get an error indicating that the file does not exist.

### SEE ALSO

sde-target(1), sde(5).

environ — user environment

### DESCRIPTION

When a process begins execution, exec routines make available an array of strings called the environment [see  $exec(2)$ ]. By convention, these strings have the form variable=value, for example, PATH=/sbin:/usr/sbin. These environmental variables provide a way to make information about a program's environment available to programs. The following environmental variables can be used by applications and are expected to be set in the target run-time environment.<br>HOME The name of the user's login directory, set by  $login(1)$  from the password file expected to be set in the target run-time environment. called the environment [see  $\text{exec}(2)$ ]. By convention, these strings have the form variable=value, for example,  $\text{PATH}=\text{/abin}$ :  $\text{/usr/abin}$ . These environmental variables provide a way to make information about a program's en

word file (see passwd(4)).

The string used to specify localization information that allows users to work with different national conventions. The setlocale(3C) function looks for the LANG environment variable when it is called with "" as the locale argument. LANG is used as the default locale if the corresponding environment variable for a particular category is unset.

For example, when setlocale() is invoked as

```
setlocale(LC_CTYPE, ""),
```
setlocale() will query the LC\_CTYPE environment variable first to see if it is set and non-null. If LC\_CTYPE is not set or null, then setlocale() will check the LANG environment variable to see if it is set and non-null. If both LANG and LC\_CTYPE are unset or null, the default C locale will be used to set the LC\_CTYPE category.

Most commands will invoke

setlocale(LC\_ALL, "")

prior to any other processing. This allows the command to be used with different national conventions by setting the appropriate environment variables.

The system-wide default value for LANG can be changed with the sysadm(1M) command.

The following environment variables are supported to correspond with each category of setlocale $(3C)$ :

LC COLLATE This category specifies the collation sequence being used. The information corresponding to this category is stored in a database created by the  $\text{colltb1}(1\text{M})$  command. This environment variable affects strcoll(3C), strxfrm(3C) and the regular expression code (see regexpr(3C)).

LC CTYPE This category specifies character classification, character conversion, and widths of multibyte characters. The information corresponding to this category is stored in a database created by the chrtb1(1M) command. The default C locale corresponds to the 7-bit ASCII character set. This environment variable is used by etype(3C), mbchar(3C), and many commands; for example:  $cat(1)$ ,  $ed(1)$ ,  $ls(1)$ , and  $vi(1)$ .

- LC MESSAGES This category specifies the language of the AT&T-style message database being used. For example, an application may have one message database with French messages, and another database with German messages. Message databases are created by the mkmsgs(1M) command. This environment variable is used by  $extr(1)$ , gettxt $(1)$ , gettxt $(3C)$ , and srchtxt $(1)$ . The X/Open-style message facility does not use this variable.
- LC\_MONETARY This category specifies the monetary symbols and delimiters used for a particular locale. The information corresponding to this category is stored in a database created by the montb1(1M) command. This environment variable is used by localeconv(3C).
- LC\_NUMERIC This category specifies the decimal and thousands delimiters. The information corresponding to this category is stored in a database created by the chrtb1(1M) command. The default C locale corresponds to "." as the decimal delimiter and no thousands delimiter. This environment variable is used by localeconv(3C), printf(3C), and strtod(3C).
- LC\_TIME This category specifies date and time formats. The information corresponding to this category is stored in a database specified in strftime(4). The default C locale corresponds to U.S. date and time formats. This environment variable is used by many commands and functions; for example:  $at(1)$ , calendar(1), date(1), strftime(3C), and getdate(3C).
- MSGVERB Controls which standard format message components fmtmsg selects when messages are displayed to stderr [see fmtmsg(1) and fmtmsg(3C)].
- SEV LEVEL Define severity levels and associate and print strings with them in standard format error messages [see addseverity(3C), fmtmsg(1), and fmtmsg(3C)].
- NETPATH A colon-separated list of network identifiers. A network identifier is a character string used by the Network Selection component of the system to provide application-specific default network search paths. A network identifier must consist of non-NULL characters and must have a length of at least 1. No maximum length is specified. Network identifiers are normally chosen by the system administrator. A network identifier is also the first field in any /etc/netconfig file entry. NETPATH thus provides a link into the /etc/netconfig file and the information about a network contained in that network's entry. /etc/netconfig is maintained by the system administrator. The library routines described in getnetpath(3N) access the NETPATH environment variable.
- NLSPATH Contains a sequence of templates which the X/Open-style message facility uses when attempting to locate message catalogs (see catopen(3C)). The AT&T-style message facility does not use this variable. Each template consists of an optional prefix, one or more substitution fields, a

filename and an optional suffix.

For example:

NLSPATH="/usr/lib/nls/msg/%N.cat"

defines that catopen() should look for all message catalogs in the directory /usr/lib/nls/msg, where the catalog name should be constructed from the name parameter passed to catopen(), %N, with the suffix .cat.

Substitution fields consist of a  $*$  symbol, followed by a single-letter keyword. The following keywords are currently defined:

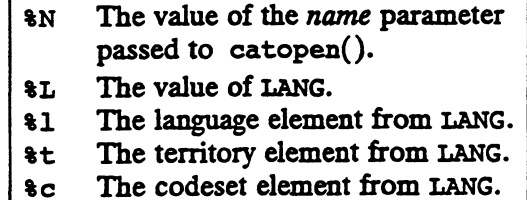

88 A single & character.

An empty string is substituted if the specified value is not currently defined. The separators " " and "." are not included in  $*$ t and  $*$ c substitutions.

Templates defined in NLSPATH are separated by colons (:). A leading colon or two adjacent colons  $(::)$  is equivalent to specifying  $*N$ .

For example:

NLSPATH=":%N.cat: /usr/lib/nls/msg/%L/%N. cat"

indicates to catopen() that it should look for the requested message catalog in name, name. cat and /usr/lib/nis/msg/\$LANG/name.cat.

The system-wide default value for NLSPATH can be changed with the sysadm(1M) command.

The sequence of directory prefixes that  $sh(1)$ ,  $time(1)$ ,  $nice(1)$ , nohup(1), etc., apply in searching for a file known by an incomplete path name. The prefixes are separated by colons (:). login(1) sets PATH=/usr/bin. (For more detail, see sh(1).)

TERM The kind of terminal for which output is to be prepared. This information is used by commands, such as  $mm(1)$  or  $vi(1)$ , which may exploit special capabilities of that terminal.

- **CFTIME** Historically, the default format string to be used by the date(1) command and the ascftime() and cftime() routines (see strftime(3c)). If CFTIME is not set or is null, the default format string specified in the Nib/cftime/LANGUAGE file (if it exists) is used in its place (see cftime(4)). The use of CFTIME has generally been subsumed by LANG and LC\_TIME.
- CHRCLASS Historically, a value that corresponds to a file in /lib/chrclass containing character classification and conversion information. This information was used by commands (such as  $cat(1)$ ,  $ed(1)$ , and  $sort(1)$ ) to classify characters as alphabetic, printable, upper case, and so on,

PATH

and to convert characters to upper or lower case. The use of CHRCLASS has generally been subsumed by LANGF1 and LC\_CTYPE. For more detail, see ctype(3C).

LANGUAGE Historically, a language for which a printable file by that name exists in /lib/cftime. This information was used by commands (such as  $date(1), 1s(1), and sort(1))$  to print date and time information in the language specified. The use of LANGUAGE has generally been subsumed by LANG and LC\_TIME.

TZ

Time zone information. The contents of the environment variable named Tz are used by the functions ctime(3C), localtime() (see etime(3C)), strftime(3C) ascftime() (see strftime(3C)), cftime() (see strftime(3C)), and mktime(3C) to override the default timezone. The value of TZ has one of the two forms (spaces inserted for clarity):

:char acters or:

std offset dst offset, rule

If Tz is of the first format (i.e., if the first character is a colon), the string following the colon is the name of the timezone that will be loaded in from the /usr/lib/locale/Tz directory. For example, if TZ was set to :US/Eastern, it would load the

/usr/lib/local/TZ/US/Eastern timezone definition file. The timezones under this directory are produced with the zic(1) command.

The expanded format (for all TZs whose value does not have a colon as the first character) is as follows:

std offset [dst [ offset ], [ start [ /time ], end [ /time ] ] ]

Where:

Std and dst

Three or more bytes that are the designation for the standard  $(std)$  and daylight savings time  $(dst)$  timezones. Only std is required, if dst is missing, then daylight savings time does not apply in this locale. Upper- and lower-case letters are allowed. Any characters except a leading colon (:), digits, a comma (,), a minus  $(-)$ , a plus  $(+)$ , or an ASCII NUL are allowed.

offset Indicates the value one must add to the local time to arrive at Coordinated Universal Time. The offset has the form:

hh [: mm [: ss]]

The minutes  $(mm)$  and seconds (ss) are optional. The hour  $(hh)$ is required and may be a single digit. The offset following std is required. If no offset follows dst, daylight savings time is assumed to be one hour ahead of standard time. One or more digits may be used; the value is always interpreted as a decimal number. The hour must be between 0 and 24, and the minutes (and seconds) if present between 0 and 59. Out of range values may cause unpredictable behavior. If preceded by a "-", the timezone is east of the Prime Meridian; otherwise it is west (which may be indicated by an optional preceding "+" sign).

rule Indicates when to change to and back from summer time. The rule has the form:

start/time,end/time

Which indicates when to change to and back from daylight savings time, where start/time describes when the change from standard time to daylight savings time occurs, and end/time describes when the change back happens. Each time field describes when, in current local time, the change is made.

The formats of *start* and *end* are one of the following:

- Jn The Julian day  $n (1 \le n \le 365)$ . Leap days are not counted. That is, in all years, February 28 is day 59 and March 1 is day 60. It is impossible to refer to the occasional February 29.
- n The zero-based Julian day  $(0 \le n \le 365)$ . Leap days are counted, and it is possible to refer to February 29.
- Mm.n.d The  $d^{th}$  day,  $(0 \le d \le 6)$  of week n of month m of the year  $(1 \le n \le 5, 1 \le m \le 12)$ , where week 5 means "the last  $d$ -day in month  $m$ " which may occur in either the fourth or the fifth week). Week 1 is the first week in which the  $d^{11}$  day occurs. Day zero is Sunday.

The time has the same format as offset except that no leading sign ("-" or "+") is allowed. The default, if time is not given is 02:00:00.

Further names may be placed in the environment by the export command and name=value arguments in  $sh(1)$ , or by exec(2). It is unwise to conflict with certain shell variables that are frequently exported by .profile files: MAIL, PS1, PS2, IFS (see profile(4)).

Whenever ascftime(), cftime(), ctime(), localtime(), mktime(), or strftime() is called, the time zone names contained in the external variable tzname() shall be set as if the tzset() function had been called.

Applications are explicitly allowed to change TZ and have the changed TZ apply to themselves.

The system-wide default value for TZ can be changed with the sysadm(1M) command.

NOTE:

There is an unfortunate potential for confusion with time zones identified by an offset from GMT. The 12 value GMT+5, according to the rules presented here, is equivalent to ESTS — 5 hours West of GTM. There is also a timezone definition file that can be used by setting TZ to :GMT+5, but this file defines the time zone 5 hours East of GMT. Existing practice requires that both these notations be supported.

SEE ALSO<br>chrtbl(1M), colltbl(1M), montbl(1M), netconfig(4), strftime(4), passwd(4), profile(4) in the System Manager's Reference. exec(2), addseverity(3C), catopen(3C), ctime(3C), ctype(3C), fmtmsg(3C), getdate(3C), getenv(3C), gettxt(3C), localeconv(3C), mbchar(3C), mktime(3C), printf(3C), streoll(3C), strftime(3C), strtod(3C),

 $strxfrm(3C)$ ,  $strtime(4)$ ,  $time(4)$ ,  $timezone(4)$ .

cat(1), date(1), ed(1),  $gencat(1)$ ,  $fmtmsg(1)$ ,  $ls(1)$ ,  $login(1)$ ,  $mkmsgs(1)$ , nice(1), nohup(1),  $sh(1)$ , sort(1), time(1), vi(1), zic(1) in the User's Reference.

getnetpath(3N), in the Programmer's Guide: Networking Interfaces.

mm(1) on the Documenter's Tool Kit (DTK) tape and the mm chapter in Using the Documenter's Tool Kit on and Documenter's Tool Kit Technical Summary for the DG/UX System.

<sup>~</sup> COPYRIGHTS Portions of this text are reprinted from IEEE Std 1003.1-1988, Portable Operating System Interface for Computer Environment, copyright © 1988 by the Institute of Electrical and Electronics Engineers, Inc., with the permission of the IEEE Standards Department. To purchase IEEE Standards, call 800/678-IEEFE.

In the event of a discrepancy between the electronic and the original printed version, the original version takes precedence.

eucioctl — generic interface to EUC handling TTY drivers and modules

### SYNOPSIS

#include <sys/eucioctl.h>

ioctl(int  $fd$ , I\_STR, struct strioctl  $*sb$ );

# DESCRIPTION

This interface is implemented in TTY drivers and pushable STREAMS modules that handle EUC codes. It is intended as a generic interface for EUC handling, to eliminate an explosion of "module specific" ioctl calls that would otherwise be necessary, and to provide uniformity in dealing with EUC codesets in the TTY subsystem.

Several calls are defined. The first two calls take an argument, which is expected to be a pointer to an eucioc structure, defined in the header file  $\langle sys/eucioctl.h \rangle$ :

```
struct eucioc {
     unsigned char eucw[4];
     unsigned char scrw[4];
);
typedef struct eucioc eucioc_t;
```
In all cases, these calls return non-zero on failure. Failure should be usually taken as<br>an indication that the current driver, or line discipline module, does not support EUC<br>in which case errno will be set to EFNVAL. For an indication that the current driver, or line discipline module, does not support EUC in which case errno will be set to EINVAL. For the EUC\_WSET and EUC\_WGET calls errno will be set will be set to EPROTO if the struct eucioc argument is invalid.

- This call takes a pointer to an eucloc structure, and uses it to set the EUC line discipline's local definition for the codeset widths to be used for subsequent operations. Within the STREAM, the line discipline may optionally notify other modules of this setting via M\_CTL messages. EUC\_WSET<br>
This call takes a pointer to an eucioc structure, and uses it to<br>
set the EUC line discipline's local definition for the codeset widths<br>
to be used for subsequent operations. Within the *STREAM*, the<br>
line discip
- This call takes a pointer to an eucloc structure, and returns in it the EUC codeset widths currently in use by the EUC line discipline. It need be recognized only by line discipline modules.

The following calls take no arguments. They should only fail if the driver (at the bottom of the TTY STREAM) does not recognize EUC codes. Drivers that support EUC, whether the STREAM contains modules that respond to the calls or not, will recognize the calls and acknowledge them. These calls are normally only interpreted by modules that have modes other than ASCII, and/or do some form of I/O conversion that normally prevents a program from receiving non-EUC characters in its byte stream. All of these calls, when received by modules, are passed down the TTY STREAM, to be ultimately acknowledged by the TTY driver. the calls and acknowledge them. These calls are normally only *interpreted* by modular has has no that have modes other than ASCII, and/or do some form of I/O conversion that is mally prevents a program from receiving non-

- This call has no effect on modules that are currently in ASCII mode. Otherwise (i.e., for modules *not* in ASCII mode), the following actions are taken by all modules that recognize this call: (1) the current "mode" status is saved, (2) the mode is changed to ASCII mode immediately.
- EUC\_MREST If a mode was saved via a previous EUC\_MSAVE call, the saved mode is restored, and the "saved state" flag is cleared. If the mode was not previously saved, this call has no effect. (The exact semantics are somewhat dependent on the module, since some

ŀ,

modules may respond to specific user-requests to switch modes, even while a mode is being saved via EUC\_MSAVE.) EUC\_IXLOFF If a module is currently in a state where "input conversion"' is being performed on the incoming byte stream, then input conversion is turned off, and the module's "mode" status is saved. If no input conversion is being performed, there is no effect on the module. The purpose of this call is to provide a way of insuring a "pure" byte stream to the program. The byte stream while input conversion is off is, of course, not guaranteed to be a stream of EUC characters. Turning off input conversion is roughly equivalent to the old concept of "raw" mode, if used in conjunction with ICANON off. It should normally not be used by applications. EUC\_IXLON If a module previously saved its state and turned off input conver-

- sion, then input conversion is restored (i.e., turned back on); otherwise, there is no effect.
- EUC\_OXLOFF In a manner similar to EUC\_IXLOFF, any "output conversion" is turned off, and the current mode status saved.
- EUC\_OXLON In a manner similar to EUC\_IXLON, any saved "output conversion" status is restored (i.e., output conversion is turned back on if previously turned off via EUC\_OXLOFF).

## Limitations

Drivers and modules that support EUC should all respond appropriately to these calls, depending on their type. Line disciplines must respond to EUC\_WSET and EUC\_WGET, changing their current codeset sizes to match EUC\_WSET requests. All TTY STREAMS modules that do any input or output conversion should recognize the other calls; modules that do no codeset conversion are not required to recognize the calls, but must pass them through. Drivers that support EUC TTY STREAMS must all acknowledge the ON/OFF calls, whether the drivers themselves are affected or not, since these calls are purposely not acknowledged by modules which receive them; they are intended to be made available for affecting all modules in the whole STREAM.

## FILES

/usr/include/sys/eucioctl .h

### SEE ALSO

 $e$ ucset $(1)$ .

### NOTES

Adherence to this protocol for all EUC handling modules is strongly encouraged in order to increase portability and language-independence of applications. These calls are intended as a small set of primitives to help reduce an anticipated plethora of module- and language-dependent operations.

```
NAME
       fcntl - file control options
SYNOPSIS
       #include <fentl.h>
DESCRIPTION
       The font1(2) function helps you control open files. This include file describes com-
       mands and arguments to fentl and open(2).
       /* Flag values accessible to open(2) and fentl(2) */
       /* (The first three can only be set by open) */
       #define
O_RDONLY
       #define O_WRONLY 1
       #define
O_RDWR
       #define O_ADONII<br>#define O_WRONLY 1<br>#define O_RDWR 2<br>#define O_NDELAY 04 /* Non-blocking I/O_*/
       #define
©APPEND 
010 /* append (writes guaranteed at the end) */
       /* Flag
values accessible only to open(2) */
       #define
OCREAT 00400
/* open with file create (uses 3rd open arg)*/
       #define
OTRUNC 01000
/* open with truncation */
       #define
OEXCL 02000 /*
exclusive open */
                              0
                            2
       /* fentl(2) commands */
       #define
       #define
       #define
       #define
       #define
       #define
       #define
       #define
       #define
       #define
       #define
       #define
F_SETOWN
65537 /*
Set
owner of fildes */
SEE ALSO
                 F_DUPFD
                 F_GETFD
                 F_SETFD
                 F_GETFL
                 F_SETFL
                 F_GETLK
                 F_SETLK
                 F_SETLKW
                 F_CHKFL
                 F_FREESP
                 F_GETOWN
                             0 /*
                                    /*
                                    /*
                                    /t
                                    /*
                                    /*
                                    /*
                                    /*
                             8 /*
                             11 /*
                             65536 /*
                             1 /<br>2 /<br>3 /<br>4 /<br>4 5 /<br>5 6 /
                                       Duplicate fildes */
                                       Get
                                        Set
                                       Get
                                        Set
                                       Get
                                        Set
                                        Set
                                            tcate fildes */<br>the `close-on-exec' flag */
                                            the close-on-exec' flag */<br>the `close-on-exec' flag */
                                            file flags */
                                            file flags */
                                            record lock status */
                                            record lock or fail */
                                            record lock or pend */
                                        Check flags for validity */
Free up file space */
                                       Get
owner of fildes */
```
fentl(2), open(2).

hier - DG/UX file system hierarchy

### DESCRIPTION

The following outline gives a quick tour through a representative directory hierarchy. The basis of the outline is the DG/UX operating system. It is not exhaustive.

/ root fdgux the kernel binary (DG/UX System itself) /ilostt+found directory for connecting detached files for fsck(1M) /dev/ devices (7) console system console, tty[0-9]\*<br>terminals,  $\text{tty}(7)$ ttyp[0-9]\* . pseudo terminals, dsk/\* logical disks, rdsk/\* raw logical disks, pdsk/\* physical disks rpdsk/\* raw physical disks mt/\* magnetic tapes, rmt/\* raw magnetic tapes,  $lp$  line printer,  $1p(7)$ null the null device; i.e., the "bit bucket" kmem logical kernel memory mem physical memory error the error device error(7)  $\ddotsc$ /bin/ utility programs, cf /usr/bin/ (1) as Data General macro assembler cc C compiler executive, cf /usr/lib/ccomp, /lib/cpp csh C shell sh Bourne shell Jiib/ object libraries, etc., cf /usr/lib/ libc.a system calls, standard I/O, etc. (2,3,3S)  $\ddotsc$ cpp C preprocessor fetc/ essential data and maintenance utilities; sect (1M)  $\ddot{\bullet}$  . passwd password file, passwd(5) group group file, group(5) init the parent of all processes, init(1M) inittab the init configuration table inittab(5) rc.init shell program to enter init states  $(0, 1, ...)$  init(1M), rc(1M) rc[S0123456].d | : links to init.d scripts for actions in init states 0,1, ... init(1M), rc(1M)<br>init.d scripts for rc.d directories init(1M),  $rc(1M)$ 

### DG/UX 5.4 hier(5)

```
getty initial part of login sequence getty(1M)
       gettydefs
              terminal modes for getty gettydefs(5)login the login program (final part of login sequence) login(1M)
       motd message of the day, login(1)
       profile global sh(1) startup script sh(1)
       login.csh |
              global csh(1) startup script csh(1)
       stdprofile
              prototype local sh(1) startup script sh(1)stdlogin
              prototype local csh(1) startup script csh(1)fstab file system configuration table fstab(5)
       mount mount(1M)
       mnttab mounted file table, mnttab(5)
       dump dump program dump(1M)
       dumpdates
              dump history, dump(1M)
       restore restore program restore(1M)
       cron the clock server, cron(1M)
       wtmp, login history, utmp(5)
       ermes file containing text of system error messages, referenced by
              perror(3C)
       hosts host name to network address mapping file, hosts(5)
       networks
              network name to network number mapping file, networks(5)
       protocols
              protocol name to protocol number mapping file, protocols(5)
       services
              network services definition file, services(5)
/tmp/
temporary files, usually on a fast device, cf /usr/tmp/
       e* used by ed(1)
       ctm^* used by cc(1)\ddotsc/usxr/
mounted file system, general-pupose directory
       adm/ administrative information
              acct/* system accounting data files
              sulog log of the invocations of the su(1) command
/usr/bin/
       utility programs, to keep /bin/ small
       tmp/ temporaries, to keep /tmp/ small
              stm* used by sort(1)dgc/* the C compiler proper and associated files
       {77/* the FORTRAN-77 compiler proper and associated files
       mail/* the directory where mail messages are stored
       news/* the directory where news items are stored
       include/
              standard #include files
              a.out.h object file layout, a. out(5)
              stdio.h standard I/O, intro(3)
              math.h (3M)
```
ŀ,

net/. network header files sys/ system-defined layouts  $\ddotsc$ lib/ object libraries, etc., to keep /lib/ small acct/\* account programs and shell scripts crontab file specifying actions for cron(1M) to take atrun scheduler for at(1) lint/ \_utility files for lint lint[12] subprocesses for lint(1) llib-lc dummy declarations for /lib/libc.a, used by lint(1) llib-lm dummy declarations for /lib/libc.m  $\ddotsc$  $\ddotsc$ tmac/ macros for nroff(1) tmac.an tmac.m  $\ddotsc$ uucp/ programs and data for uucp(Ic) L.sys remote system names and numbers uucico the real copy program units conversion tables for units(1) eign list of English words to be ignored by  $ptx(1)$ /usr/catman/ online manual pages for man(1) u\_man/ User's Reference for the DG/ UX System man0/ general: contents, permuted index contents.0.z index.0.z man1/ user commands and application programs acctcom.1.Z alpq.1.z  $\sim$ man5/ miscellaneous features editread.5.z . p\_man/ Programmer's Reference for the DG/UX System man1/ commands admin.1.Z ar.1.Z  $\ddotsc$ man2/ system calls accept.2.z access.2.Z man3/ runtime libraries a641.3c.z  $\ddotsc$ 

 $\hat{\boldsymbol{\cdot} }$ 

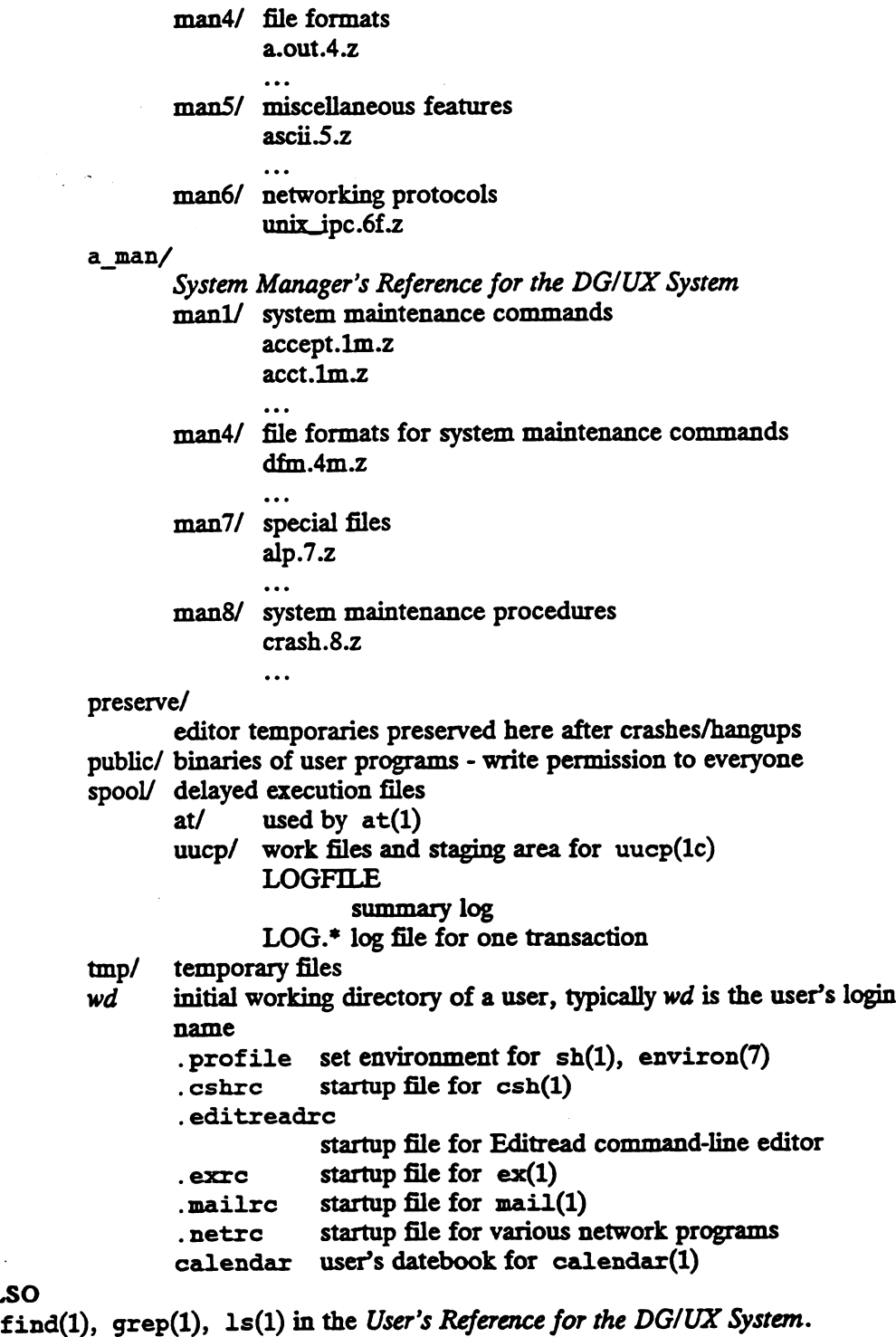

# SEE ALSO

# CAUTION

The position of files is subject to change without notice.

l,

langinfo — language information constants

### SYNOPSIS

#include <langinfo.h>

### DESCRIPTION

This header file contains the constants used to identify items of langinfo data. The mode of items is given in nl\_types.

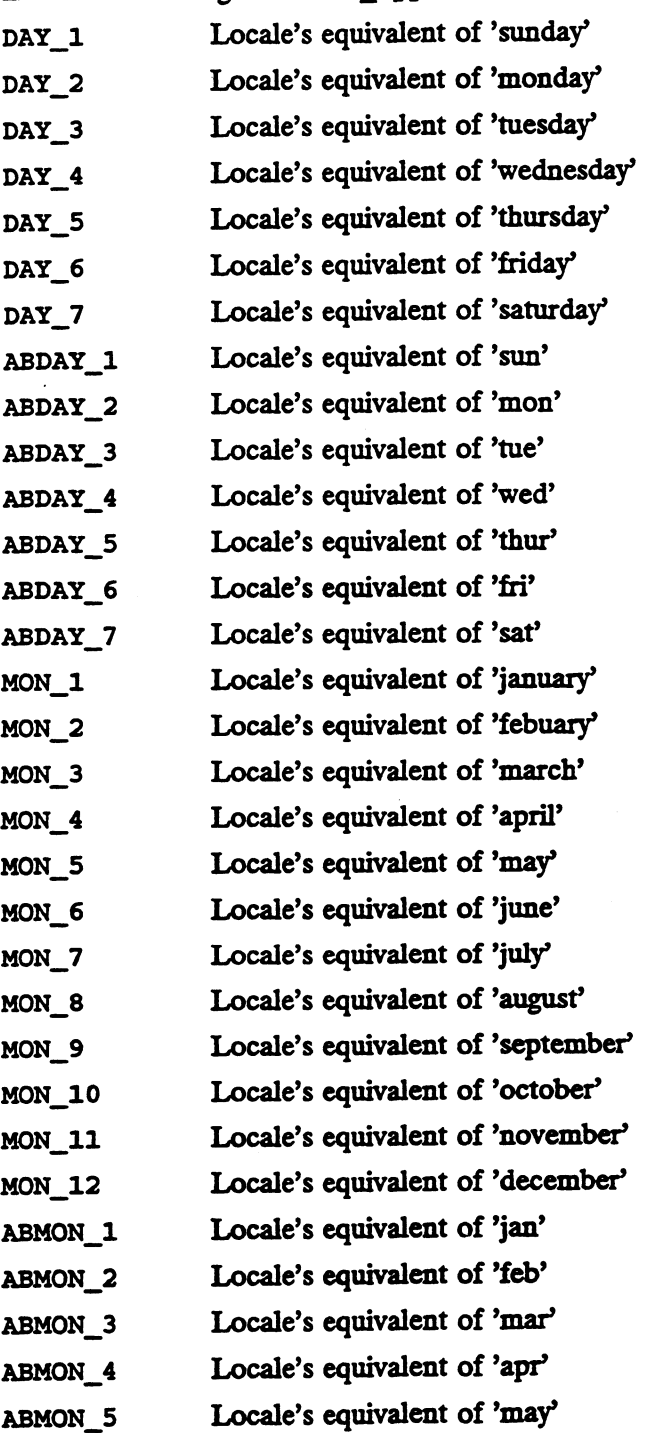

 $\ddot{\phantom{0}}$ 

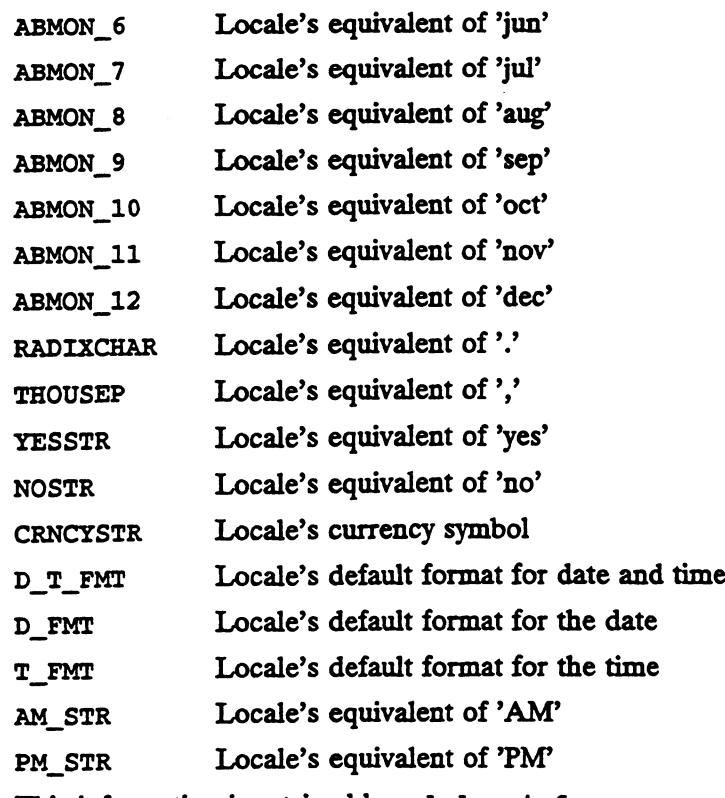

This information is retrived by nl\_langinfo.

The items CRNCYSTR, RADIXCHAR and THOUSEP are extracted from the fields currency\_symbol, decimal\_point and thousands\_sep in the structure returned by localeconv.

The items T\_FMT, D\_FMT, D\_T\_FMT, YESSTR and NOSTR are retrived from a special message catalog named Xopen\_info which should be generated for each locale supported and installed in the appropriate directory [see gettxt(3C) and mkmsgs(1M)]. This catalog should have the messages in the order T\_FMT, D\_FMT, D\_T\_FMT, YESSTR and NOSTR.

All other items are as returned by strftime.

SEE ALSO<br>chrtbl(1M), mkmsgs(1M), gettxt(3C), localeconv(3C), nl\_langinfo(3C), strftime(3C), cftime(4), nl\_types(5).

legend — Debugging information technology

DESCRIPTION Legend debugging information (or legends for short) is used by the sdb(1) and  $dbx(1)$  debuggers when debugging an ELF executable and always used by the  $mxdb(1)$ debugger. It is created during compilation typically by as(1) which calls the ct1(1) translator.

Traditional UNIX compilation systems control debugging information by the use of a  $-g$  option. If the  $-g$  option is present on the compiler command line (e.g. "cc  $-g$ ") then debugging information is generated. Legend technology provides a number of options that can't be coded into a single yes or no option but many existing applications have makefiles and shell scripts that users don't want to modify. The legend options, therefore, are controlled by an environment variable called LEGENDS.

### OPTIONS

The following values can be placed in the LEGENDS environment variable, separated by blanks, to control the generation of legends.

-external

Store the legend data in a separate file. If the target file is named "prog.o", then the legend will be stored in a file named "prog.lg". This reduces the size of object files, libraries and executables, significantly saving link time as well as disk space.

### —no-external

Store legend data in the object file. This is the default.

### -compress

Legends come in two forms that allow you to make a speed/space trade-off. If present, this option requests that legends be generated in a compressed form. You can mix compressed and uncompressed legends into the same application.

### —no-compress

Don't compress the legend. This is the default.

-keep-std

This option only makes sense when creating a COFF object file. If present, it directs the legend translator to preserve the COFF information in addition to generating a legend. This allows the use of COFF debuggers in addition to mxdb(1) on resulting executables. By default the COFF information is deleted.

```
-no-keep-std
```
Don't preserve COFF information. This is the default.

 $-v$  Print the version of ctl to stderr.

-—warn Print warning messages. They are suppressed by default.

```
SEE ALSO ct1(1), cc(1), \text{gcc}(1), \text{ghcc}(1), \text{ghf77}(1), \text{ghpc}(1), \text{as}(1), \text{mxdb}(1), \text{sdb}(1),
           dbx(1)
```
math — math functions and constants

### SYNOPSIS

#include <math.h>

### DESCRIPTION

This file contains declarations of all the functions in the Math Library (described in Section 3M), as well as various functions in the C Library (Section 3C) that return floating-point values.

It defines the structure and constants used by the matherr(3M) error-handling mechanisms, including the following constant used as a error-return value:

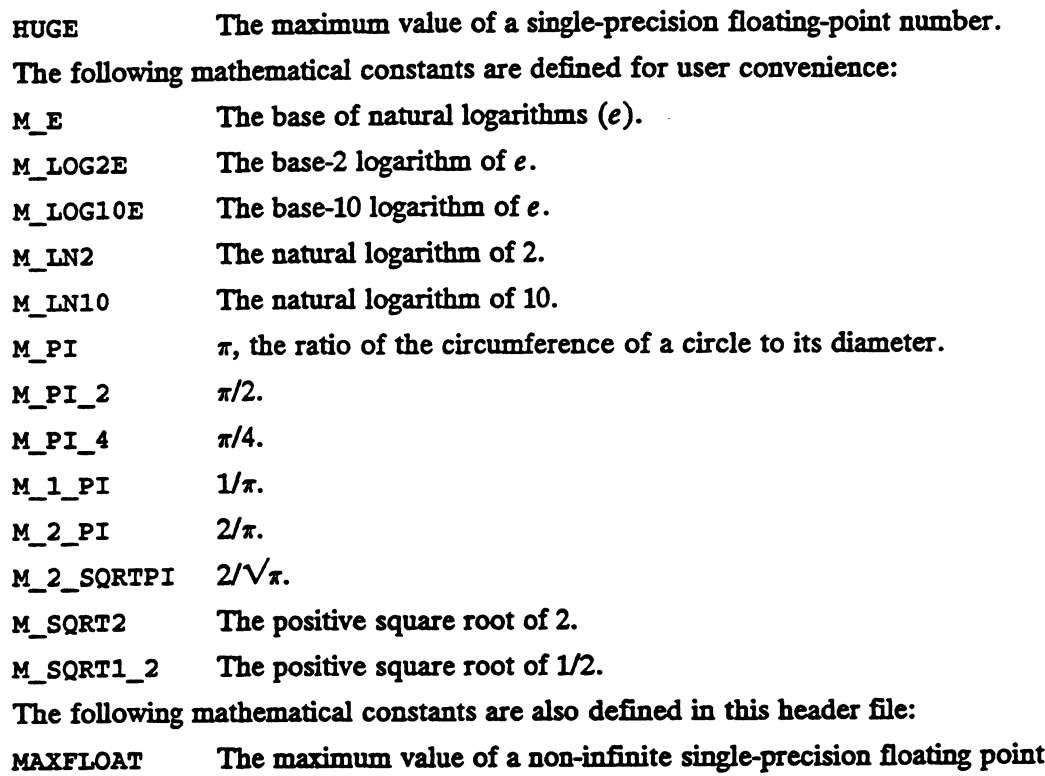

number. HUGE\_VAL positive infinity.

For the definitions of various machine-dependent constants, see values(5).

### SEE ALSO

intro(3), matherr(3M), values(5).

misalign — handle misaligned memory access faults

### **DESCRIPTION**

The Motorola M88000 microprocessor family, on which the Data General AViiON computers are based, requires that data be aligned in memory to their lengths. If the address of a datum is not an integral multiple of the datum's length, a reference to the datum will cause a misaligned access fault. For example, if a program attempts to fetch a 16-bit value from an odd address, a misaligned access fault occurs. A misaligned access fault results in the delivery of a SIGBUS signal to the application. If the application has not defined a SIGBUS signal handler, the application terminates with a "Bus error" message.

A program can use the facilities defined herein to repair misaligned access faults that it incurs. These facilities can be useful in porting applications that were written for computers that don't impose alignment restrictions as strict as those of the M88000 family. The facilities are offered in three forms, for generality and convenience:

- functions to repair misaligned access faults with which you can construct your own SIGBUS signal handler
- predefined SIGBUS signal handlers that are built from the repair functions mentioned above
- @ a link-time mechanism to have one of the predefined SIGBUS signal handlers installed automatically when your program runs

To use these facilities in any of the three forms you must specify the misalignment handling library, libmisalign.a, to the linker. To do this you cansimply include ~lmisalign on the cc or 1d command line. If you use the 1d command, be sure to specify the misalignment handling library before specifying libc, as with -1c.

If your program does not care to handle SIGBUS signals other than those representing misaligned access faults, you can simply specify -u misalign.auto-install to the linker before specifying the misalignment handling library. With such a specification, a SIGBUS handler that catches SIGBUS signals and repairs misaligned access faults will be installed automatically when your program runs. You do not need to modify your original program to use misalignment handling in this way.

If your program does not care to handle SIGBUS signals other than those representing misaligned access faults but does want to establish signal handlers explicitly, you can use the predefined signal handlers misalignment\_sigbus\_handler\_ocs1 and misalignment \_sigbus\_handler\_abil. These signal handlers catch SIGBUS signals and repair misaligned access faults in the same way; they differ only in the target environments for which they are appropriate. If you establish the signal handler in a COFF environment (such as m88kbes, m88kocs, or m88kdguxcoff), use misalignment \_sigbus\_handler\_ocs1. If you establish the signal handler in an ELF environment (such as m88kdguxelf), use misalignment \_sigbus\_handler\_abil.

If a predefined signal handler catches a SIGBUS signal that does not represent a misaligned access fault, or if it cannot repair a misaligned access fault for any reason, it aborts the program by sending a SIGBUS signal to its own process using the kill() function. This same failure response occurs when -u misalign.auto-install is used, because one of the predefined handlers is installed automatically in that case.

If the failure treatment of the predefined handlers is inappropriate for your program, or if you want to handle SIGBUS signals other than those representing misaligned access faults, you can use the functions repair\_misalignment\_ocs1 and

repair misalignment abil. These functions attempt to repair misaligned access faults and indicate their success or failure. You can call one of these functions from your program's SIGBUS signal handler, then take other appropriate action in the case of failure. The two functions act the same; they differ only in their argument lists and the target environments for which they are appropriate.

repair misalignment\_ocs1 takes one argument, the second argument received by a signal handler that was established in a COFF environment.

repair \_misalignment\_abil takes two arguments, the second and third arguments received by a signal handler that was established in an ELF environment by a call to sigaction(2) with the SA\_SIGINFo flag set.

The repair functions return an integer whose value indicates whether the repair was successful. If the return value is negative, the repair failed; otherwise, it succeeded. Furthermore, if the return value is zero, the site of the misaligned access fault was patched so that future faults will not occur; if the return value is positive, patching was not possible.

The remainder of this description applies to repair of misaligned access faults by any of the three forms described above (automatic installation of predefined handler, explicit installation of predefined handler, or direct use of repair function). The common facilities are referred to collectively as "misalignment handling."

Misalignment handling can not only emulate the faulting memory access but also patch the faulting instruction so that future faults will not occur. Patching can greatly speed up an application that suffers misaligned access faults. Note, however, that patching renders your program's text area less sharable. Pages that contain faulting instructions that are patched become private to your process.

If a faulting instruction appears to be in a delay slot (that is, the instruction appears to follow a flow control instruction with delayed branching selected), it is assumed that the instruction is indeed in a delay slot, and instructions are generated to patch the flow control instruction as well as the faulting instruction. Patching an instruction in a delay slot requires more instructions. If the resulting performance of your program is inadequate due to a large number of misaligned access faults, you may wish to instruct the compiler not to perform delay slot optimization. For gcc, use the -fno-delayed-branch option. For cc, use the -W0,-fno-delayed-branch option. For Green Hills compilers, use the -X307 option.

Three M88000 instructions can incur misaligned access faults: 1d, st, and xmen. Misalignment handling handles all three instructions, but cannot maintain atomicity in most cases because the access must be done in pieces. The loss of atomicity is generally not important except for xmem, which is not typically generated by compilers.

You can control the behavior of misalignment handling by including an options file among the object files presented to the linker. The file misalign-options.c is provided as a prototype from which you can create your own version. The following table shows what behaviors the options file controls and what the defaults are when no options file is present. See the commentary in the prototype options file for complete information.

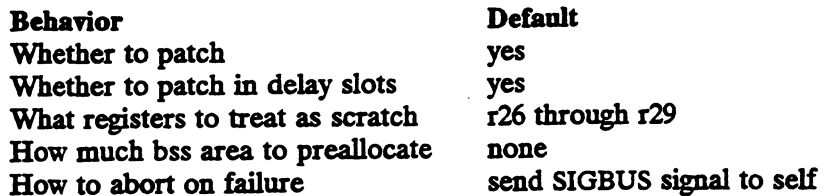

### EXAMPLE

The following cc command compiles a program for debugging with mxdb(1) and links it with misalignment handling.

```
cc -g -mlegend -o example example.c -u misalign.auto-install -lmisalig}
```
Mxdb can be used to determine where misaligned accesses occur. The following shell script produces a backtrace of the stack on each misaligned access. It then continues the program which allows misalignment handling to fix the access.

mxdb example <<EOF ,, Do a walkback on each SIGBUS. signal, catch bus,  $\setminus$ action  $\{\ \ \ \ \ \$ new-line; \ \<br>new-line; \<br>write MISALIGNED ACCESS; \ write MISALIGNED ACCESS;<br>walkback, arg, locals; \ continue \ } continue ,, Start the progran. bye  $\qquad \qquad$ , Quit when it is done.

### EOF

The backslashes shown above are necessary.

If you use the above approach with patching enabled (the default), you should note two things. First, warnings of the following form may result but can be ignored:

Warning: instruction 00000000 not yet supported, ignored

Second, misaligned access faults can occur in the patch code sequences themselves. You need not worry about these faults, because in these cases the original faulting instruction is "repatched."

### SEE ALSO

 $sde(5)$ , sigaction $(2)$ , kill $(2)$ , mxdb $(1)$ , Using the Multi-Extensible Debugger (Mxdb for DG/UX and 386/ix Systems), 88open Binary Compatibility Standard, 88open Object Compatibility Standard, MC88100 RISC Microprocessor User's Manual.

nl\_types — native language data types

### SYNOPSIS

#include <nl\_types.h>

### DESCRIPTION

 $\ddot{\phantom{a}}$ 

This header file contains the following definitions that relate to the X/open-sytle message facility:

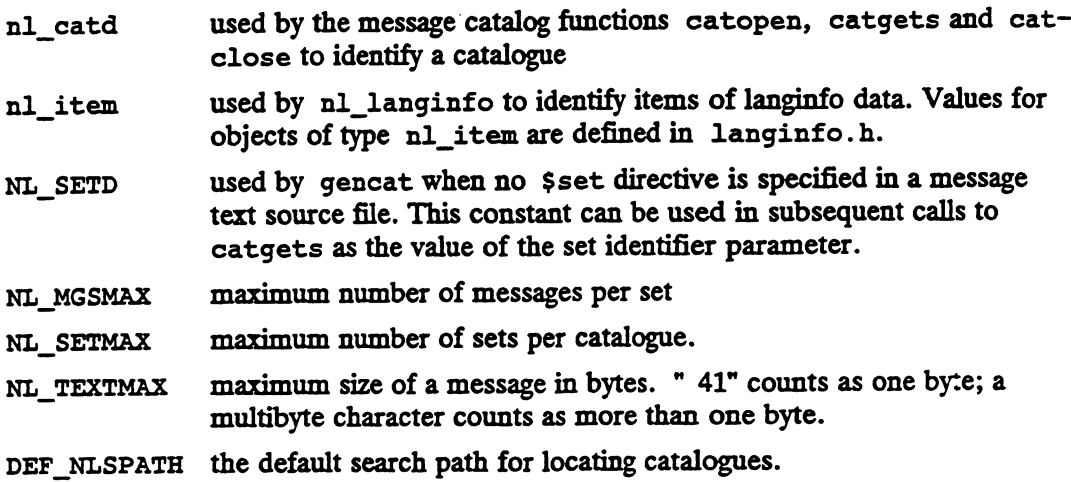

SEE ALSO<br>gencat(1M), catgets(3C), catopen(3C), nl\_langinfo(3C), langinfo(5). mkmsgs(1), gettxt(3C) — AT&T-style message facilty.

printcap —printer capability data base

# SYNOPSIS

/etc/printcap

DESCRIPTION Printcap is <sup>a</sup> simplified version of the termcap(5) data base used to describe line printers. The spooling system accesses the printcap file every time it is used, allowing dynamic addition and deletion of printers. Each entry in the data base is used to describe one printer. This data base may not be substituted for, as is possible for termcap, because it may allow accounting to be bypassed.

The default printer is normally 1p, though the environment variable PRINTER may be used to override this. Each spooling utility supports an option, -Pprinter, to allow explicit naming of a destination printer.

### **Capabilities**

Refer to termcap(5) for a description of the file layout.

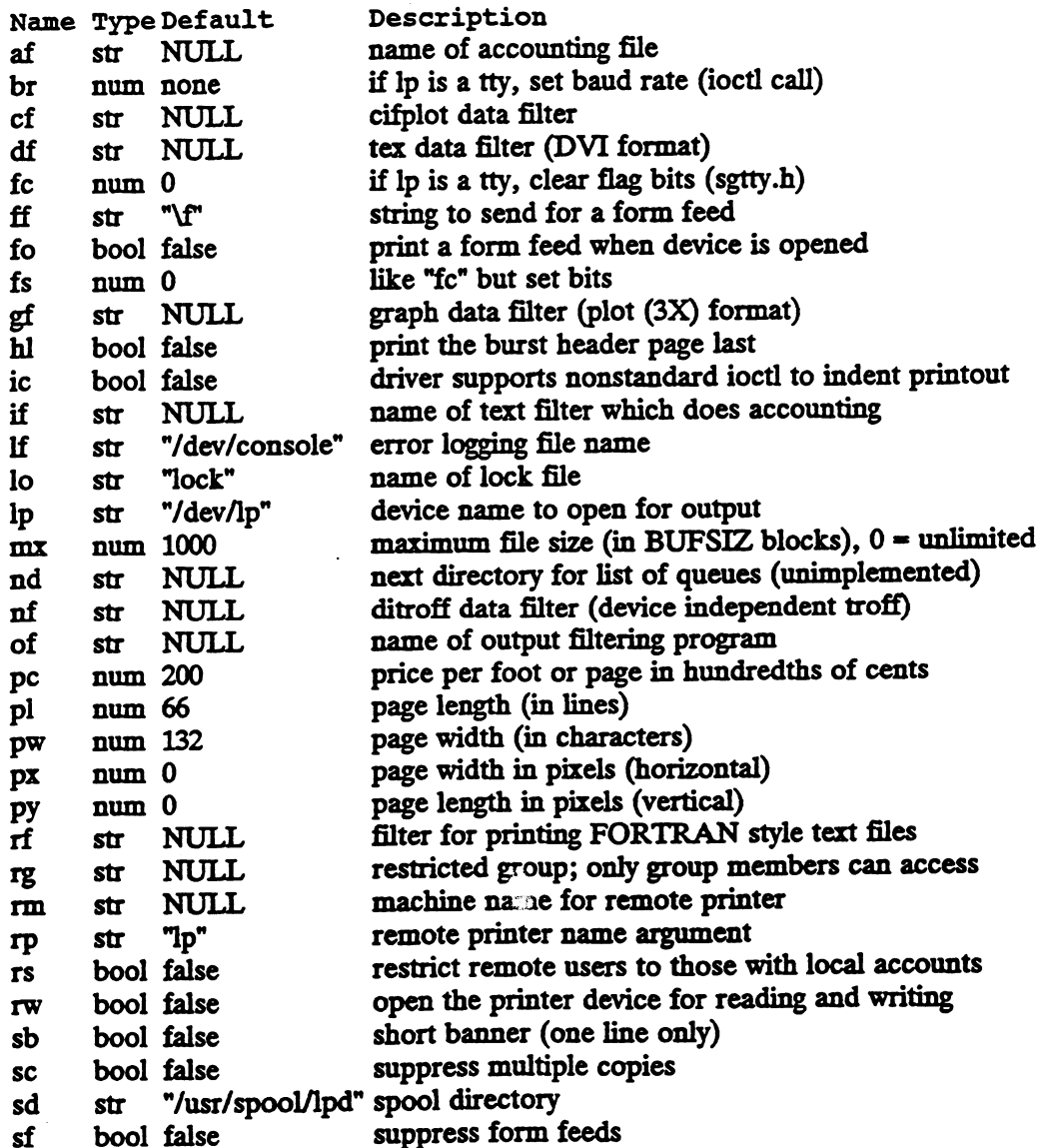

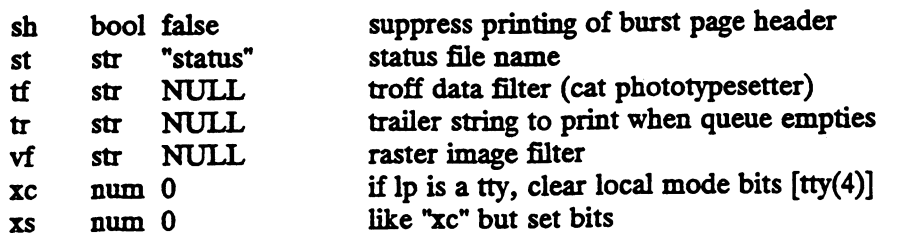

If the local line printer driver supports indentation, the server must understand how to invoke it.

### Filters

The 1pd(1M) server creates a pipeline of *filters* to process files for various printer types. The filters selected depend on the flags passed to  $1pr(1)$ . The pipeline set up is:

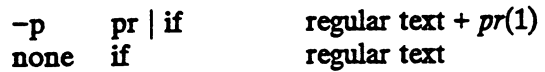

The if filter is invoked with arguments:

if  $[-c]$  -wwidth -llength -indent -n login -h host acct-file

The  $-c$  flag is passed only if the  $-1$  flag (pass control characters literally) is specified to lpr. Width and length specify the page width and length (from pw and pl respectively) in characters. The -n and -h parameters specify the login name and host name of the owner of the job respectively. Acct-file is passed from the af printcap entry.

If no if is specified, of is used instead, with the distinction that of is opened only once, while if is opened for every individual job. Thus, if is better suited to performing accounting. The of is only given the width and length flags.

All other filters are called as:

filter -xwidth -ylength -n login ~h host acct-file

where width and length are represented in pixels, specified by the px and py entries respectively.

All filters take *stdin* as the file, *stdout* as the printer, may log either to *stderr* or using syslog(3), and must not ignore SIGINT.

Logging<br>Error messages generated by the line printer programs themselves (that is, the  $lp^*$ programs) are logged by syslog(3) using the LPR facility. Messages printed on stderr of one of the filters are sent to the corresponding lf file. The filters may, of course, use syslog themselves.

Error messages sent to the console have a carriage return and a line feed appended to them, rather than just a line feed. |

### SEE ALSO

```
lpc(1M), lpd(1M), lpq(1), lpr(1), lprm(1), termcap(5).
```
prof — profile within a function

### SYNOPSIS

#define MARK

#include <prof.h>

void MARK (name);

### DESCRIPTION

MARK introduces a mark called name that is treated the same as a function entry point. Execution of the mark adds to a counter for that mark, and program-counter time spent is accounted to the immediately preceding mark or to the function if there are no preceding marks within the active function.

name may be any combination of letters, numbers, or underscores. Each name in a single compilation must be unique, but may be the same as any ordinary program symbol.

For marks to be effective, the symbol MARK must be defined before the header file prof .h is included, either by a preprocessor directive as in the synopsis, or by a command line argument:

cc -p -DMARK foo.c

If MARK is not defined, the MARK(*name*) statements may be left in the source files containing them and are ignored. prof  $-q$  must be used to get information on all labels.

### EXAMPLE

In this example, marks can be used to determine how much time is spent in each loop. Unless this example is compiled with MARK defined on the command line, the marks are ignored.

```
#include <prof.h>
foo( )
                    \mathbf{I}int i, j;
                              MARK(loop1); 
                              for (i = 0; i < 2000; i++) {
                                        \sim \sim \sim)
SEE ALSO<br>
\text{SEE} ALSO<br>
\text{proj}(1), \text{proj}(2), \text{ monitor}(3C).<br>
5-34 Licensed material—property of copyright holder(a)<br>
983-701102
                              MARK(loop2);for 
(j
 = 0;

j < 2000; jtt) {
                              )
                    }
SEE ALSO
```
prof(1), profil(2), monitor(3C).

regexp: compile, step, advance — regular expression compile and match routines **the contract of the contract of the contract of the contract of the contract of the contract of the contract of the contract of the contract of the contract of the contract of the contract of the contract of the con** 

### SYNOPSIS

#define INIT declarations #define GETC(void) getc code #define PEEKC(void) peekc code #define UNGETC(void) ungetc code #¥define RETURN(ptr) return code #define ERROR(val) error code

#include <regexp.h>

char \*compile(char \*instring, char \*expbuf, char \*endbuf, int eof);

int step(char \*string, char \*expbuf);

int advance(char \*string, char \*expbuf);

extern char \*locl, \*loc2, \*locs;

# DESCRIPTION

These functions are general purpose regular expression matching routines to be used in programs that perform regular expression matching. These functions are defined by the <regexp.h> header file.

The functions step and advance do pattern matching given a character string and a compiled regular expression as input.

The function compile takes as input a regular expression as defined below and produces a compiled expression that can be used with step or advance.

A regular expression specifies a set of character strings. A member of this set of strings is said to be matched by the regular expression. Some characters have special meaning when used in a regular expression; other characters stand for themselves.

The regular expressions available for use with the regexp functions are constructed as follows:

Expression Meaning

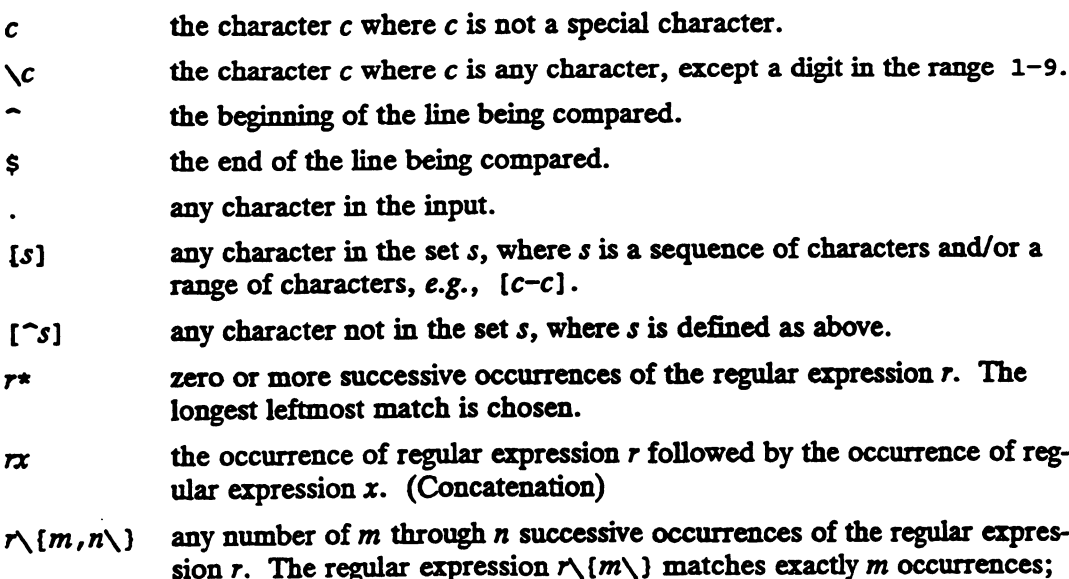

 $r\$ {m,\}\ matches at least *m* occurrences.

 $\setminus$ ( $\wedge$ ) the regular expression r. When  $\setminus n$  (where n is a number greater than zero) appears in a constructed regular expression, it stands for the regular expression x where x is the n<sup>th</sup> regular expression enclosed in  $\setminus$  and \) that appeared earlier in the constructed regular expression. For example,  $\langle (r \rangle) x \rangle (y \rangle) z \rangle$  is the concatenation of regular expressions TXYZY-

Characters that have special meaning except when they appear within square brackets ([]) or are preceded by  $\setminus$  are: ., \*, [,  $\setminus$ . Other special characters, such as \$ have special meaning in more restricted contexts.

The character  $\hat{\phantom{a}}$  at the beginning of an expression permits a successful match only immediately after a newline, and the character \$ at the end of an expression requires a trailing newline.

Two characters have special meaning only when used within square brackets. The character - denotes a range,  $[c-c]$ , unless it is just after the open bracket or before the closing bracket,  $[-c]$  or  $[c-]$  in which case it has no special meaning. When used within brackets, the character  $\hat{\ }$  has the meaning complement of if it immediately follows the open bracket (example:  $[^{^{\circ}C}])$ ; elsewhere between brackets (example:  $[c^{\frown}]$  it stands for the ordinary character  $\frown$ .

The special meaning of the  $\setminus$  operator can be escaped only by preceding it with another  $\setminus$ , e.g.  $\setminus \setminus$ .

Programs must have the following five macros declared before the #include  $\langle$ regexp.h> statement. These macros are used by the compile routine. The macros GETC, PEEKC, and UNGETC operate on the regular expression given as input to compile. NOTE: If any of the macros below consist of more than 1 statement, then they should be surrounded with curly braces ({, }) or unexpected results will occur.

- GETC This macro returns the value of the next character (byte) in the regular expression pattern. Successive calls to GETC should return successive characters of the regular expression.
- PEEKC This macro returns the next character (byte) in the regular expression. Immediately successive calls to PEEKC should return the same character, which should also be the next character returned by GETC.
- UNGETC This macro causes the argument c to be returned by the next call to GETC and PEEKC. No more than one character of pushback is ever needed and this character is guaranteed to be the last character read by GETC. The return value of the macro UNGETC $(c)$  is always ignored.
- RETURN $(ptr)$  This macro is used on normal exit of the compile routine. The value of the argument ptr is a pointer to the character after the last character of the compiled regular expression. This is useful to programs which have memory allocation to manage.
- $EROR(val)$  This macro is the abnormal return from the compile routine. The argument val is an error number [see ERRORS below for meanings]. This call should never return.

The syntax of the compile routine is as follows:

compile(instring, expbuf, endbuf, eof)

# regexp(5) DG/UX 5.4 regexp(5)

The first parameter, instring, is never used explicitly by the compile routine but is useful for programs that pass down different pointers to input characters. It is sometimes used in the INIT declaration (see below). Programs which call functions to input characters or have characters in an external array can pass down a value of  $(\text{char} \star)$  0 for this parameter.

The next parameter, expbuf, is a character pointer. It points to the place where the compiled regular expression will be placed.

The parameter endbuf is one more than the highest address where the compiled regular expression may be placed. If the compiled expression cannot fit in (endbuf-expbuf) bytes, a call to ERROR(50) is made.

The parameter eof is the character which marks the end of the regular expression. This character is usually a /.

Each program that includes the  $\langle$ regexp.h> header file must have a #define statement for INIT. It is used for dependent declarations and initializations. Most often it is used to set a register variable to point to the beginning of the regular expression so that this register variable can be used in the declarations for GETC, PEEKC, and UNGETC. Otherwise it can be used to declare external variables that might be used by GETC, PEEKC and UNGETC. [See EXAMPLE below.]

The first parameter to the step and advance functions is a pointer to a string of characters to be checked for a match. This string should be null terminated.

The second parameter, expbuf, is the compiled regular expression which was obtained by a call to the function compile.

The function step returns non-zero if some substring of string matches the regular expression in expbuf and zero if there is no match. If there is a match, two external character pointers are set as a side effect to the call to step. The variable locl points to the first character that matched the regular expression; the variable loc2 points to the character after the last character that matches the regular expression. Thus if the regular expression matches the entire input string, loc1 will point to the first character of string and loc2 will point to the null at the end of string.

The function advance returns non-zero if the initial substring of string matches the regular expression in expbuf. If there is a match, an external character pointer, 1oc2, is set as a side effect. The variable loc2 points to the next character in string after the last character that matched.

When advance encounters a  $\star$  or  $\setminus \{ \setminus \}$  sequence in the regular expression, it will advance its pointer to the string to be matched as far as possible and will recursively call itself trying to match the rest of the string to the rest of the regular expression. As long as there is no match, advance will back up along the string until it finds a match or reaches the point in the string that initially matched the \* or  $\setminus \{ \setminus \}$ . It is sometimes desirable to stop this backing up before the initial point in the string is reached. If the external character pointer locs is equal to the point in the string at sometime during the backing up process, advance will break out of the loop that backs up and will return zero.

The external variables circf, sed, and nbra are reserved.

### DIAGNOSTICS

The function compile uses the macro RETURN on success and the macro ERROR on failure (see above). The functions step and advance return non-zero on a successful match and zero if there is no match. Errors are:

- 11 range endpoint too large.
- 16 bad number.
- 25  $\setminus$  *digit* out of range.
- 36 Ulegal or missing delimiter.
- 41 no remembered search string.
- 42  $\setminus$   $\setminus$  imbalance.
- 43 too many  $\setminus$  (.
- 44 more than 2 numbers given in  $\setminus \{ \setminus \}.$
- 45 } expected after  $\setminus$ .
- 46 first number exceeds second in  $\setminus \{ \setminus \}.$
- 49 { ] imbalance.
- 50 regular expression overflow.

### EXAMPLE

The following is an example of how the regular expression macros and calls might be defined by an application program:

```
#define INIT register char *sp = instring;
#define GETC (*sptt+)
#define PEEKC (*sp)
\# \text{define } \text{UNGETC}(c) (--sp)
#define RETURN(*c) return;
#define ERROR(c) regerr
#include <regexp.h>
      (void) compile(*argv, expbuf, &expbuf[ESIZE],'\0');
 \bullet . \bullet . \bulletif (step(linebuf, expbuf) 
                         succeed;
```
### SEE ALSO

 $regcmp(1), regcmp(3X).$ 

sde — software development environment

### **DESCRIPTION**

A software development environment (SDE) is a set of tools, libraries and system definitions that are specifically designed to work together to build an application that has certain qualities.

The environments provided in the DG/UX 5.4 release are:

- m88kdguxELF Used to create ELF objects and executables that make use of full DG/UX 5.4 release features.
- m88kocs Used for creating COFF objects and executables that can be linked and run on other vendors' 880pen OCS- (and BCS-) conforming platforms.
- m88kbcs Differs from the m88kocs because it allows the use of certain features (such as Berkeley signals) and optimizations (such as the macro implementation of getc) that are prohibited from the OCS environment. (This is unchanged from the DG/UX 4.3x release.)
- m88kdguxcoff Used to create COFF objects and executables that make use of DG/UX 4.3x level features. This option is interesting to software developers who have COFF-dependent tools, such as third-party debuggers, that they want to use on the DG/UX 5.4 release. (This is the same as m88kdgux on 4.3x.)
- m8 8kdgux The default for all past and future revisions. It refers to the largest feature set supported by the DG/UX system. In the DG/UX 5.4 release this is equal to m88kdguxELF.

The following table shows the domain of certain standards across the different environments. "Yes" means the environment conforms to that standard.

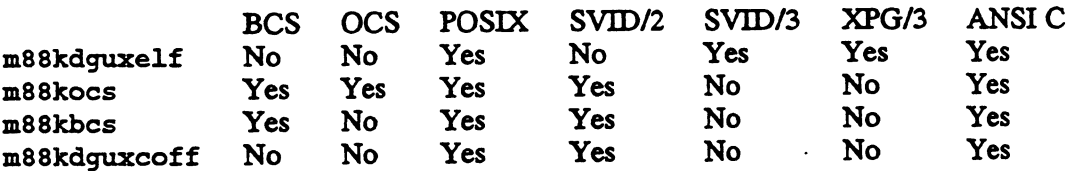

Support for multiple development environments is handled by the sde-target(1) mechanism. It allows you to specify the development environment that is appropriate for your needs, while other users (or you in another context) may be using a different development environment at the same time. You select your environment by setting the environment variable TARGET\_BINARY\_INTERFACE to one of the environment names listed above. The command sde-target(1) provides a convenient way to set that variable. (Note that the variable name has changed from SDE\_TARGET in the DG/UX 4.3x release. The name was changed because additional variables that control the "sde target" in ways other than the binary interface are likely to be introduced in the future. The sde-target command will not change, but it might set multiple variables in the future.)

The environment variable set by sde-target(1) is used in two contexts. When you invoke a software development tool such as /bin/cc or /bin/1d, you are actually calling a small program that calls sde-chooser(1), which checks the environment variable and invokes the appropriate target-specific tool. Secondly, tools that read libraries, such as  $1d(1)$ , use the elink(5) mechanism, which uses the environment

variable to find the appropriate system libraries.

The commands, libraries, and other files that support a specific environment are placed in the directory /usr/sde/ $\leq$ >, where  $\leq$ > is the value of the environment variable TARGET\_BINARY\_INTERFACE. If TARGET\_BINARY\_INTERFACE is not set, the default (m88kdgux) is used.

Different environments need different header information at compile time. The DG/UX system has one set of include files that are customized by the use of conditional preprocessing under the control of target-specific macro names. The C compiler commands  $cc(1)$ ,  $\frac{qcc(1)}{qcc(1)}$ , and  $\frac{qhc}{qcc(1)}$  predefine the following macro names according to the value of TARGET\_BINARY\_INTERFACE. (If you use another C compiler, you will need to do this manually with a  $-D$  option.)

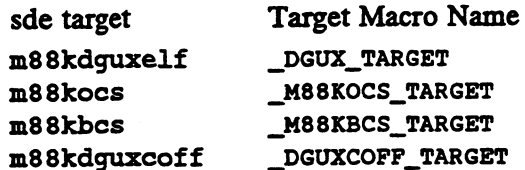

The above mechanism using sde-chooser and elinks was chosen over a more "traditional" method of using the PATH environment variable to find the right tools because many sources that people maintain, such as make files and shell scripts, contain fully specified path names. Such references would ignore the path specification and perhaps invoke the wrong tool or read the wrong library.

### SEE ALSO

sde-target(1), sde-chooser(1), sdetab(4), elink(5).

siginfo — signal generation information

SYNOPSIS #include <siginfo.h>

### DESCRIPTION

If a process is catching a signal, it may request information that tells why the system generated that signal [see  $s$ iqaction(2)]. If a process is monitoring its children, it may receive information that tells why a child changed state [see waitid(2)]. In either case, the system returns the information in a structure of type siginfo\_t, which includes the following information:

```
int si_signo/* signal number */
int si_errno/* error number */
int si_code /* signal code */
```
si signo contains the system-generated signal number. (For the waitid(2) function, si\_signo is always SIGCHLD.)

If si\_errno is non-zero, it contains an error number associated with this signal, as defined in errno.h.

si\_code contains a code identifying the cause of the signal. If the value of si\_code is less than or equal to 0, then the signal was generated by a user process [see kill(2) and sigsend(2)] and the siginfo structure contains the following additional information:

```
pid t si pid/* sending process ID */
uid_t si_uid/* sending user ID */
```
Otherwise, si\_code contains a signal-specific reason why the signal was generated, as follows:

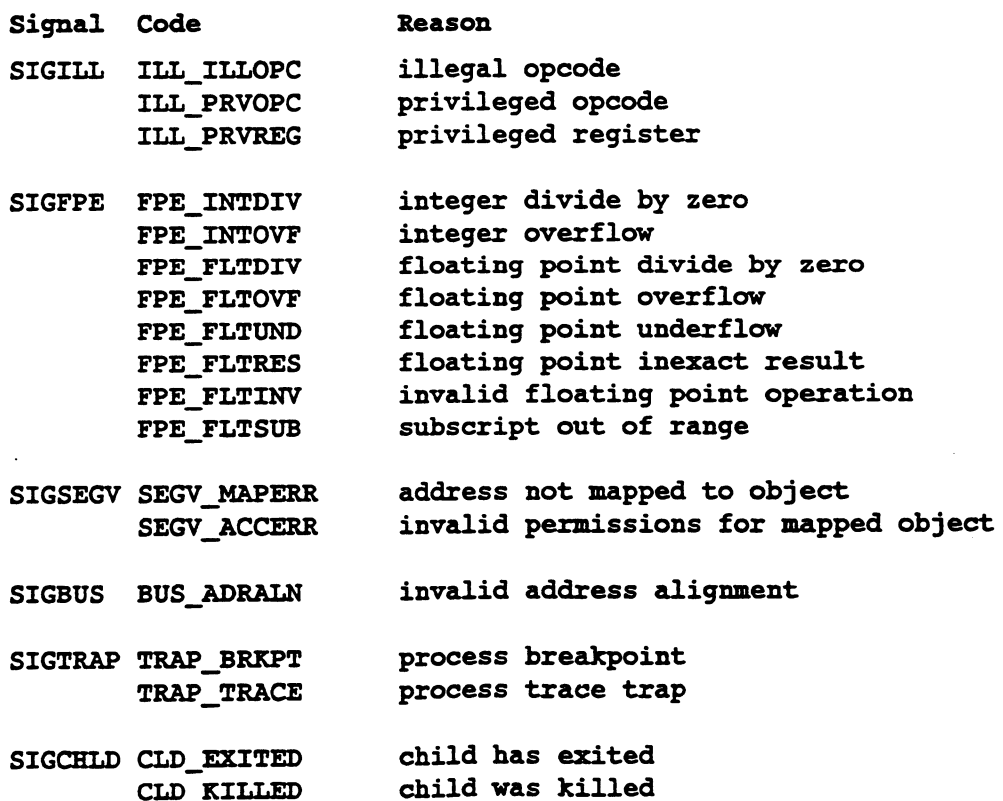

 $\ddot{\phantom{a}}$ 

# siginfo(5) DG/UX &.4 siginfo(5)

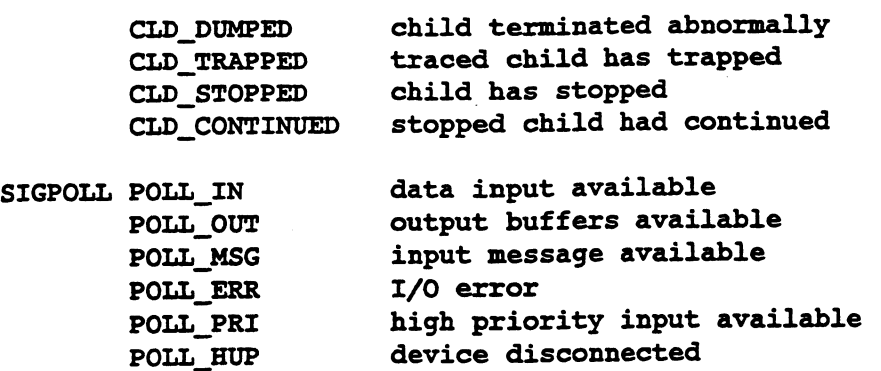

In addition, the following signal-dependent information is available for kernelgenerated signals:

Signal Field Value

SIGILL caddr\_t si\_addr address of faulting instruction SIGFPE

SIGSEGV caddr\_t si\_addr address of faulting memory reference SIGBUS

SIGCHLD pid\_t si.pid child process ID int si\_status exit value or signal

SIGPOLL long si\_band band event for POLL\_IN, POLL\_OUT, or POLL\_MSG

### SEE ALSO

sigaction(2), waitid(2), signal(5).

### NOTES

For SIGCHLD signals, if si\_code is equal to CLD\_EXITED, then si\_status is equal to the exit value of the process; otherwise, it is equal to the signal that caused the process to change state.
signal — base signals

#### SYNOPSIS

#include <signal.h>

#### DESCRIPTION

A signal is an asynchronous notification of an event. A signal is said to be generated for (or sent to).a process when the event associated with that signal first occurs. Examples of such events include hardware faults, timer expiration and terminal activity, as well as the invocation of the kill or sigsend system calls. In some circumstances, the same event generates signals for multiple processes. A process may request a detailed notification of the source of the signal and the reason why it was generated [see siginfo(5)].

Each process may specify a system action to be taken in response to each signal sent to it, called the signal's disposition. The set of system signal actions for a process is initialized from that of its parent. Once an action is installed for a specific signal, it usually remains installed until another disposition is explicitly requested by a call to either sigaction, signal, or sigset, or until the process execs [see sigaction(2) and signal(2)]. When a process execs, all signals whose dispositions have been set to catch the signal will be set to SIG\_DFL. Alternatively, a process may request that the system automatically reset the disposition of a signal to SIG\_DFL after it has been caught [see sigaction(2) and signal(2)].

A signal is said to be delivered to a process when the appropriate action for the process and signal is taken. During the time between the generation of a signal and its delivery, the signal is said to be pending [see sigpending(2)]. Ordinarily, this interval cannot be detected by an application. However, a signal can be blocked from delivery to a process [see signal(2) and sigprocmask(2)]. If the action associated with a blocked signal is anything other than to ignore the signal, and if that signal is generated for the process, the signal remains pending until either it is unblocked or the signal's disposition requests that the signal be ignored. If the signal disposition of a blocked signal requests that the signal be ignored, and if that signal is generated for the process, the signal is discarded immediately upon generation.

Each process has a signal mask that defines the set of signals currently blocked from delivery to it [see sigprocmask(2)]. The signal mask for a process is initialized from that of its parent.

The determination of which action is taken in response to a signal is made at the time the signal is delivered, allowing for any changes since the time of generation. This determination is independent of the means by which the signal was originally generated.

For a list of the signals supported by DG/UX, see <signal.h>.

kill(2), pause(2), sigaction(2), sigset(2), sigaltstack(2), signal(2), sigprocmask(2), sigsend(2), sigsuspend(2), wait(2), sigsetops(3C), siginfo $(5)$ , ucontext $(5)$ .

stat - data returned by stat system call

#### SYNOPSIS

#include <sys/types.h> #include <sys/stat.h>

#### DESCRIPTION

The system calls stat, fstat, Istat, and dg\_mstat return data whose structure is defined by this include file. The encoding of the field st\_mode is also defined in this file.

```
/*
 * Structure of the result of stat
 */
struct stat
{
\mathbf{E}dev_t
     ino t
     mode_t
     nlink_t
     uid_t
     gid _t
     dev_t
     off_t
     time_t
     unsigned long st ausec;
     time _t
     unsigned long
timet 
     unsigned long
     timestruc_t
     timestruc_t
     timestruc_t
     long
     long
     char
     char
                    st_dev;
                    st_ino;
                     st_mode;
                    st_nlink;
                    st_uid;
                     st_gid;
                    st_rdev;
                    st_size;
                     st_atime;
                     st_mtime;
                     st_musec;
                     st_ctime;
                     st_cusec;
                     st_atin;
                     st_mtim;
                     st_ctin;
                     st_blksize;
                    st_blocks;
                    st_fstype[16];
                     st_pad5[408];
#define
S_IFMT
#define
S_IFDIR
#define
S_IFCHR
#define
S_IFBLK
#define
S_IFREG
#define
S_IFLINK
0120000
/*
symbolic link +/
#define
S_IFIFO
*define S_IFSOCK 0140000 /* socket special file */
#define
S_ISUID
#define
S_ISGID
#define
S_ISVTX
#define
S_IREAD
#define
S_IWRITE
#define
S_IEXEC
                  0170000 /* type of file */0040000
/*
directory +/
                  0020000
/*
character special +/
                  0060000 /* block special */
                  0100000 /* regular */
                  0010000
/*
fifo «/
                  04000
                  02000
/*
set group id on execution +/
                  01000
/*
save swapped text even after use +/
                  00400
                  00200
                  00100
                            /*
set user id on execution +/
                            /*
read permission, owner +/
                            /*
write permission, owner +/
                            /*
execute/search permission, owner +/
```
 $\bar{\mathcal{D}}$ 

#### DG/UX 5.4

stat(5)

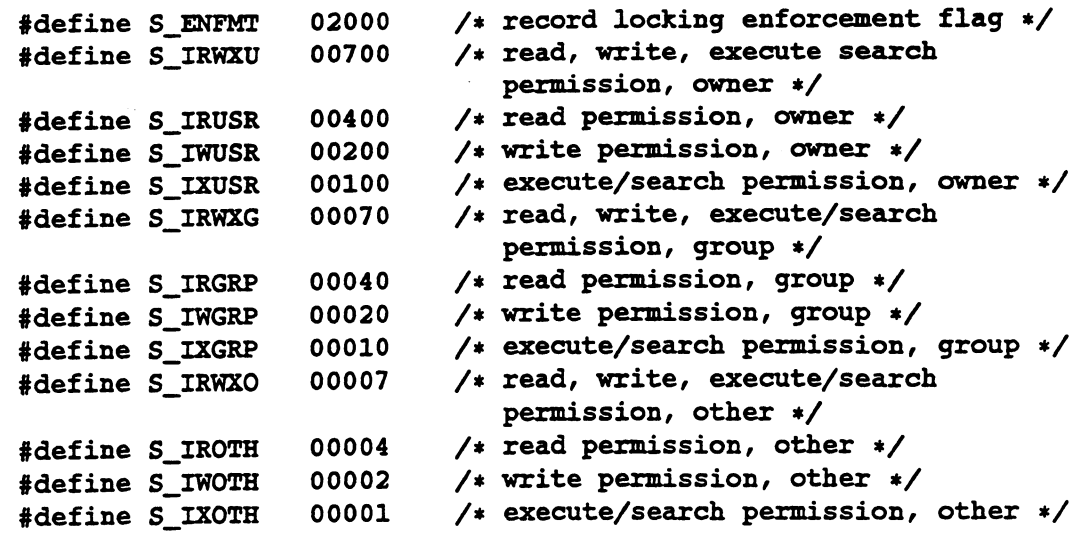

#### FILES

/usr/include/sys/stat.h /usr/include/sys/types.h

### SEE ALSO

 $stat(2)$ , types $(5)$ .

 $\mathcal{A}$ 

 $\sim 10$ 

 $\bar{\tau}$ 

statfs — data returned by the statfs system call

#### DESCRIPTION

{

);

The system call statfs takes a parameter that is a pointer to the structure defined by this include file. This structure returns file system device statistics.

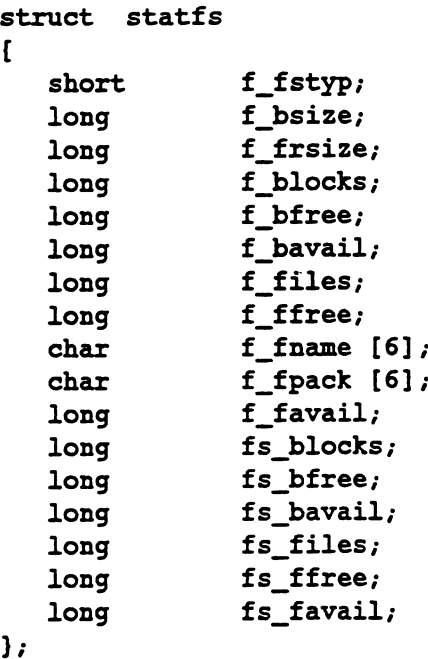

The fields of this structure are defined as follows:

- £\_fstyp The type of the file system.
- f bsize The file system block size, in bytes.
- f frsize The file system fragment size, in bytes.
- fblocks The maximum number of blocks that may exist in the control-point directory containing the pathname passed to statfs, taking into account the block limits of all CPDs on the path. If the pathname is a CPD, its own block limit is also taken into account. If the pathname is the root of a file system, this field is the maximum that applies to superusers, so it is the same as fs\_blocks. If the pathname is not a file system root, the maximum applies to both superusers and non-superusers.
- fbfree The number of free blocks in the control-point directory containing the pathname passed to *statfs*, taking into account the block limits of all CPDs on the path. If the pathname is a CPD, its own block limit is also taken into account. If the pathname is the root of a file system, this field is the number of blocks that can still be allocated by superusers, so it is the same as *fs\_bfree*. If the pathname is not a file system root, the free count applies to both superusers and non-superusers.
- f\_bavail This field is the same as  $f_b$  *bfree* unless the pathname is the root of a file system. In that case it gives the number of blocks that can still be allocated by non-superusers.
- f files The total number of files that may exist in the control-point directory containing the pathname passed to statfs, i.e. the number allocated plus

the number that still may be created, taking into account the file limits of all CPDs on the path. If the pathname is a CPD, its own file limit is also taken into account. If the pathname is the root of a file system, this field is the maximum that applies to superusers, so it is the same as fs\_files. If the pathname is not a file system root, the maximum applies to both superusers and non-superusers.

- f ffree The number of files that still may be created in the control-point directory containing the pathname passed to statfs, taking into account the files limits of all CPDs on the path. If the pathname is a CPD, its own file limit is also taken into account. If the pathname is the root of a file system, this field is the number of files that can still be created by superusers, so it is the same as  $fs\_ffree$ . If the pathname is not a file system root, the file count applies to both superusers and non-superusers.
- f fname The file system name. This field will be null unless a label has been added to the file system with *labelit*.
- f\_fpack The file system pack name. This field will be null unless a label has been added to the file system with labelit.
- f favail This field is the same as  $f$ -ffree.
- fs\_ blocks The file system size, in blocks.
- fs\_bfree The total number of free blocks on the file system.
- fs bavail The number of free blocks on the file system available to nonsuperusers.
- fs\_files The total number of files that may exist on the file system, i.e. the number allocated plus the number that still may be created.
- fs\_ffree The number of files that still may be created on the file system.
- fs favail The number of files that still may be created on the file system by nonsuperusers.

#### FILES

/usr/include/sys/statfs.h

#### SEE ALSO

statfs(2).

stdarg - handle variable argument list

#### SYNOPSIS

```
#include <stdarg.h>
va_list pvar;
void va_start(va_list pvar, parmN);
type va_arg(va_list pvar, type);
void va_end(va_list pvar);
```
DESCRIPTION This set of macros allows portable procedures that accept variable numbers of arguments of variable types to be written. Routines that have variable argument lists [such as printf] but do not use stdarg are inherently non-portable, as different machines use different argument-passing conventions.

va\_list is a type defined for the variable used to traverse thelist.

The va\_start() macro is invoked before any access to the unnamed arguments and initializes pvar for subsequent use by va\_arg() and va\_end(). The parameter parmN is the identifier of the rightmost parameter in the variable parameter list in the function definition (the one just before the  $, \ldots$ ). If this parameter is declared with the register storage class or with a function or array type, or with a type that is not compatible with the type that results after application of the default argument promotions, the behavior is undefined.

The parameter parmN is required under strict ANSI C compilation. In other compilation modes, parmN need not be supplied and the second parameter to the va\_start() macro can be left empty [e.g., va\_start(pvar, );]. This allows for routines that contain no parameters before the .. . in the variable parameter list.

The va\_arg() macro expands to an expression that has the type and value of the next argument in the call. The parameter pvar should have been previously initialized by va\_start(). Each invocation of va\_arg() modifies pvar so that the values of successive arguments are returned in turn. The parameter type is the type name of the next argument to be returned. The type name must be specified in such a way so that the type of a pointer to an object that has the specified type can be obtained simply by postfixing a  $*$  to type. If there is no actual next argument, or if type is not compatible with the type of the actual next argument (as promoted according to the default argument promotions), the behavior is undefined.

The va\_end() macro is used to clean up.

Multiple traversals, each bracketed by va\_start and va\_end, are possible.

#### EXAMPLE

This example gathers into an array a list of arguments that are pointers to strings (but not more than MAXARGS arguments) with function £1, then passes the array as a single argument to function £2. The number of pointers is specified by the first argument to f1.

```
#include <stdarg.h>
#define MAXARGS 31
void fl(int n_ptrs, ...)
\mathbf fva_list ap;
```
ł,

```
}
      char *array [MAXARGS] ;
      int ptr no = 0;
      if (n_ptrs > MAXARGS)
            n<sub>p</sub>trs = MAXARGS;
      va_start(ap, n_ptrs);
      while (ptr_no < n_ptrs)
            array[ptr_to++] = va_arg(ap, char*);va_end(ap);
      f2(n ptrs, array);
```
Each call to £1 shall have visible the definition of the function or a declaration such as

void  $f1(int, \ldots)$ 

#### SEE ALSO

vprintf(3S), varargs(5).

**NOTES** 

It is up to the calling routine to specify in some manner how many arguments there are, since it is not always possible to determine the number of arguments from the stack frame. For example, execl is passed a zero pointer to signal the end of the list. printf can tell how many arguments there are by the format. It is nonportable to specify a second argument of char, short, or float to va\_arg, because arguments seen by the called function are not char, short, or float. C converts char and short arguments to int and converts float arguments to double before passing them to a function.

syslog.conf - configuration file for syslogd system log server

#### SYNOPSIS

/etc/syslog.conf

### DESCRIPTION

The file /etc/syslog.conf contains information used by the system log server (daemon), syslogd(1M), to forward a system message to appropriate log files and/or users.

A configuration entry is composed of two TAB-separated fields:

selector action

The selector field contains a semicolon-separated list of priority specifications of the form:

facility level{ ; facility level]

where facility is a system facility, or comma-separated list of facilities, and level is an indication of the severity of the condition being logged. Recognized values for facility include:

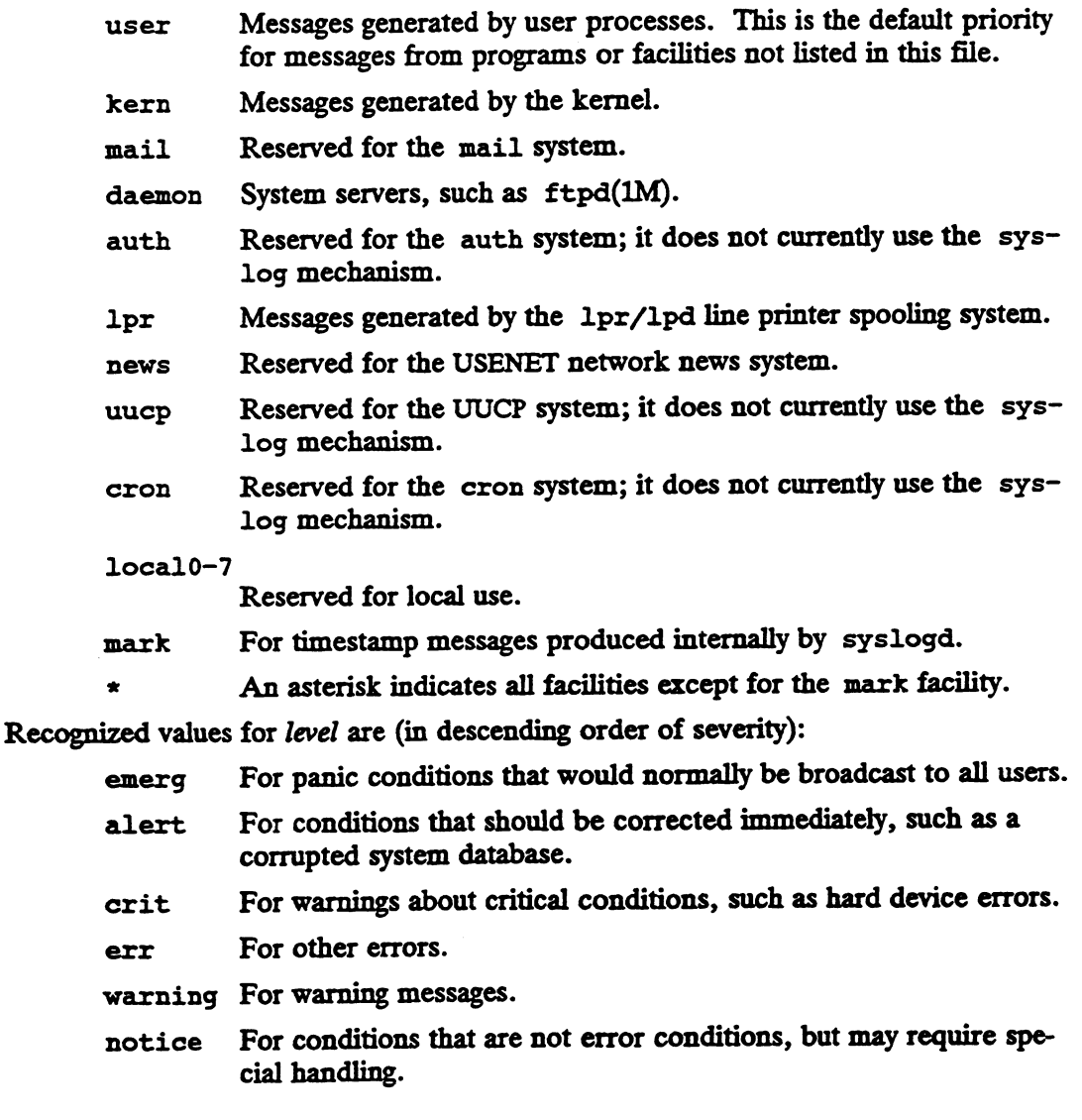

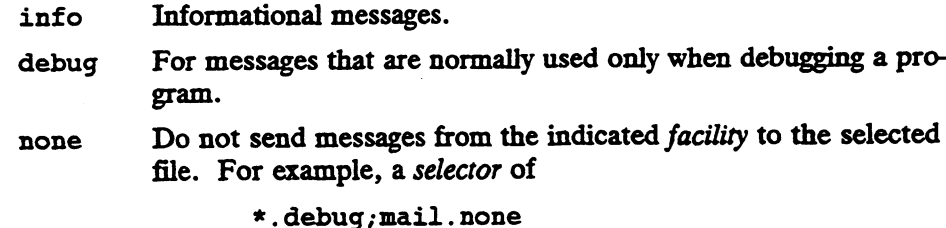

will send all messages except mail messages to the selected file.

The action field indicates where to forward the message. Values for this field can have one of four forms:

- e A filename, beginning with a leading slash, which indicates that messages specified by the selector are to be written to the specified file. The file will be opened in append mode.
- The name of a remote host, prefixed with an @, as with: @server, which indicates that messages specified by the selector are to be forwarded to the syslogd on the named host.
- e A comma-separated list of usernames, which indicates that messages specified by the selector are to be written to the named users if they are logged in.
- e An asterisk, which indicates that messages specified by the selector are to be written to all logged-in users.

Blank lines are ignored. Lines for which the first nonwhite character is a '#' are treated as comments.

#### EXAMPLE

With the following configuration file:

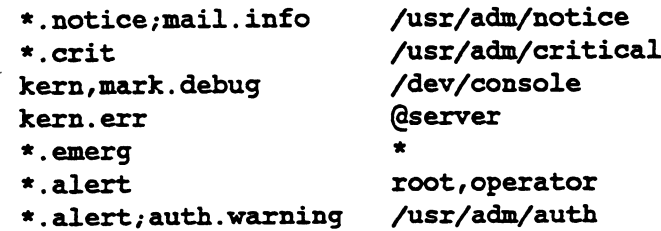

syslogd will log all mail system messages except debug messages and all notice (or higher) messages into a file named /usr/adm/notice. It logs all critical messages into /usr/adm/critical, and all kernel messages and 20-minute marks onto the system console.

Kernel messages of err (error) severity or higher are forwarded to the machine named server. Emergency messages are forwarded to all users. The users root and operator are informed of any alert messages. All messages from the authorization system of warning level or higher are logged in the file /usr/adm/auth.

#### SEE ALSO

```
logger(1), syslogd(1M), syslog(3C).
```
tar — tape archive file format

#### DESCRIPTION

tar (the tape archive command) dumps several files into one, in a medium suitable for transportation.

A "tar tape" or file is a series of blocks. Each block is of size TBLOCK. A file on the tape is represented by a header block which describes the file, followed by zero or more blocks which give the contents of the file. At the end of the tape are two blocks filled with binary zeros, as an end-of-file indicator.

The blocks are grouped for physical I/O operations. Each group of n blocks (where n is set by the b keyletter on the  $tar(1)$  command line — default is 20 blocks) is written with a single system call; on nine-track tapes, the result of this write is a single tape record. The last group is always written at the full size, so blocks after the two zero blocks contain random data. On reading, the specified or default group size is used for the first read, but if that read returns less than a full tape block, the reduced block size is used for further reads.

The header block looks like:

```
#define TBLOCK 512
#define NAMSIZ 100
union hblock {
      char dummy [TBLOCK] ;
      struct header {
             char name [NAMSIZ];
             char mode[8];
             char uid[8];
             char gid[8];
             char size[12];
             char mtime[12];
             char chksum[8];
             char linkflag;
             char linkname [NAMSIZ];
      \} dbuf;
\mathbf{a} , the contract of \mathbf{a} , the contract of \mathbf{a}
```
Name is a null-terminated string. The other fields are zero-filled octal numbers in ASCII. Each field (of width w) contains w-2 digits, a space, and a null, except size and mtime, which do not contain the trailing null and chksum which has a null followed by a space. Name is the name of the file, as specified on the tar command line. Files dumped because they were in a directory which was named in the command line have the directory name as prefix and /filename as sufiix. Mode is the file mode, with the top bit masked off. Uid and gid are the user and group numbers which own the file. Size is the size of the file in bytes. Links and symbolic links are dumped with this field specified as zero. Mtime is the modification time of the file at the time it was dumped. Chksum is an octal ASCII value which represents the sum of all the bytes in the header block. When calculating the checksum, the chksum field is treated as if it were all blanks. Linkflag is NULL if the file is "normal" or a special file, ASCII '1' if it is an hard link, and ASCII '2' if it is a symbolic link. The name. linked-to, if any, is in linkname, with a trailing null. Unused fields of the header are binary zeros (and are included in the checksum).

The first time a given i-node number is dumped, it is dumped as a regular file. The second and subsequent times, it is dumped as a link instead. Upon retrieval, if a link entry is retrieved, but not the file it was linked to, an error message is printed and the tape must be manually re-scanned to retrieve the linked-to file.

The encoding of the header is designed to be portable across machines.

#### SEE ALSO

tar(1).

NOTE

Names or linknames longer than NAMSIZ produce error reports and cannot be dumped.

termcap — terminal capability data base

#### DESCRIPTION

Texrmcap is a data base of terminal descriptions used by the termcap(3X) library. All terminals are described in a file called /etc/termcap. Termcap entries describe, in special code, how basic operations are performed on a terminal. They also describe padding requirements, initialization sequences, and so on. The section entitled "Preparing a Termcap Description" that appears later explains how to build a termcap source description.

Entries in Termcap consist of a number of ':'-separated fields. The first line names the terminal, and the remaining lines describe its capabilities.

#### Terminal Names

The first line of for each terminal description gives the names that are known for the terminal, separated by vertical bar (|) characters. The first name is always two characters long for compatibility with older systems which store the terminal type in a 16 bit word in a system-wide data base. The second name is the most common abbreviation for the terminal, the last name should be a long name fully identifying the terminal, and all others are understood as synonyms for the terminal name. All names but the first and last should be in lower case and contain no blanks; the last name may well contain upper case letters and blanks for readability.

Terminal names (except for the last, verbose entry) should be chosen using the following conventions. First, the vendor and model of the terminal should be specified in the root name, for example, hp2621. This name should not contain hyphens. Terminal modes or user preferences should be indicated by appending a hyphen and an indicator of the mode. Therefore, a vt100 in 132-column mode would be vt100-w. The following suffixes should be used where possible:

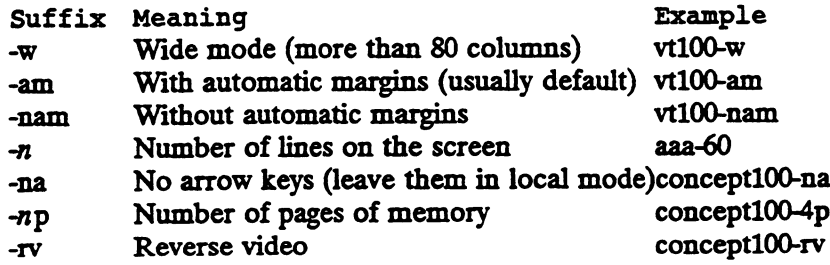

#### Terminal Capabilties

Lines after the first line of a terminal description describe the terminal's capabilities. Capabilities in termcap are of three general types: Boolean capabilities, which indicate a terminal's particular features; numeric capabilities, which give the size of the display or other attributes; and string capabilities, which give character sequences that can be used to perform particular terminal operations.

The table below lists texmcap capabilities alphabetically by name. The second field of the table indicates capability type. The characters in the Notes field in the table have the following meanings (more than one may apply to a capability):

- N indicates numeric parameter(s)
- indicates that padding may be specified N indicates numeric parameter(s)<br>P indicates that padding may be specified<br>indicates that padding may be based on<br>o indicates that the capability is obsolete
- indicates that padding may be based on the number of lines affected
- 

"Obsolete" capabilities have no terminfo(4) equivalents; either they were considered useless, or they have been subsumed by other capabilities. New software should not rely on them at all. The last field in the table gives a short description of the terminal capability.

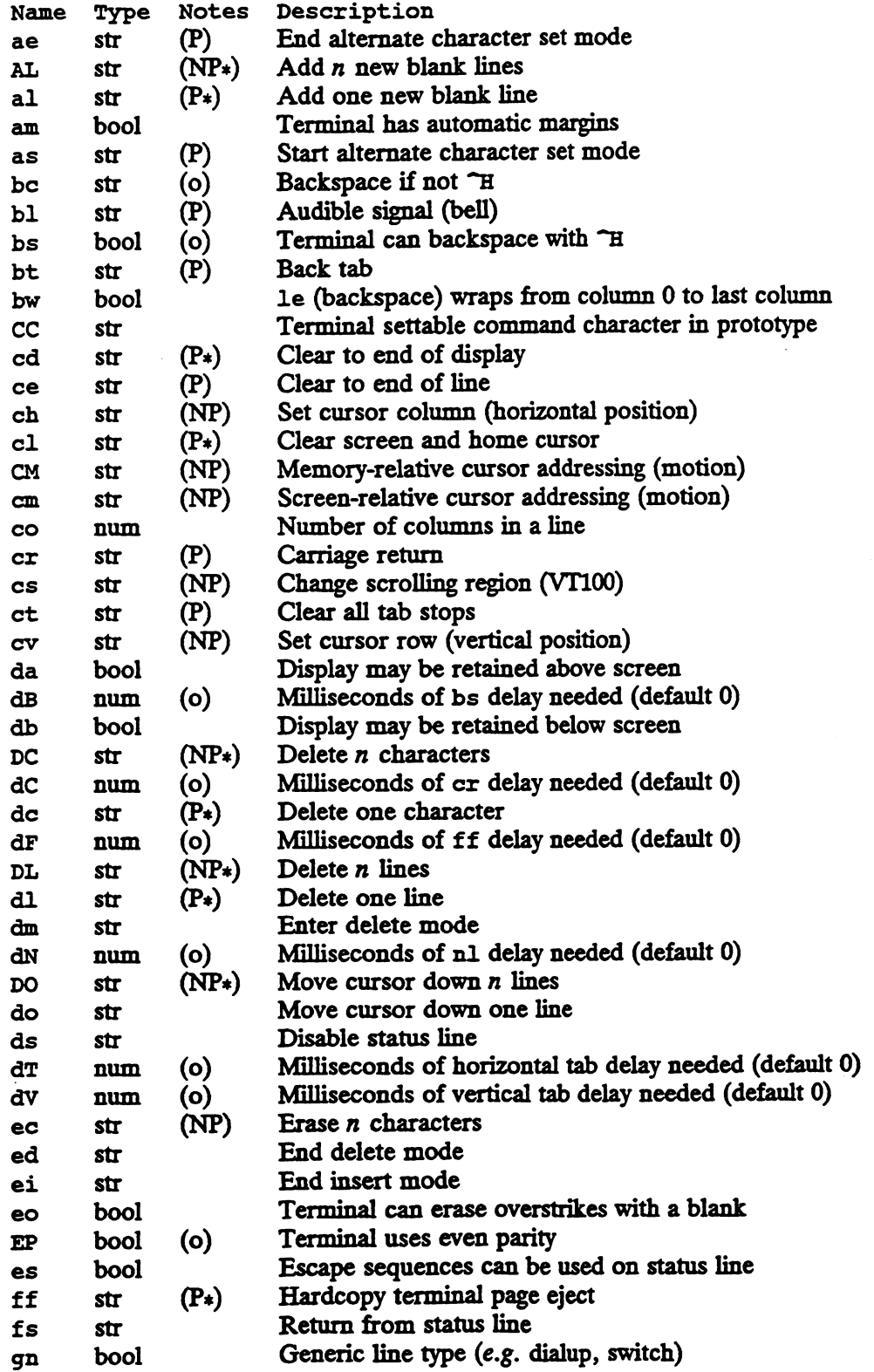

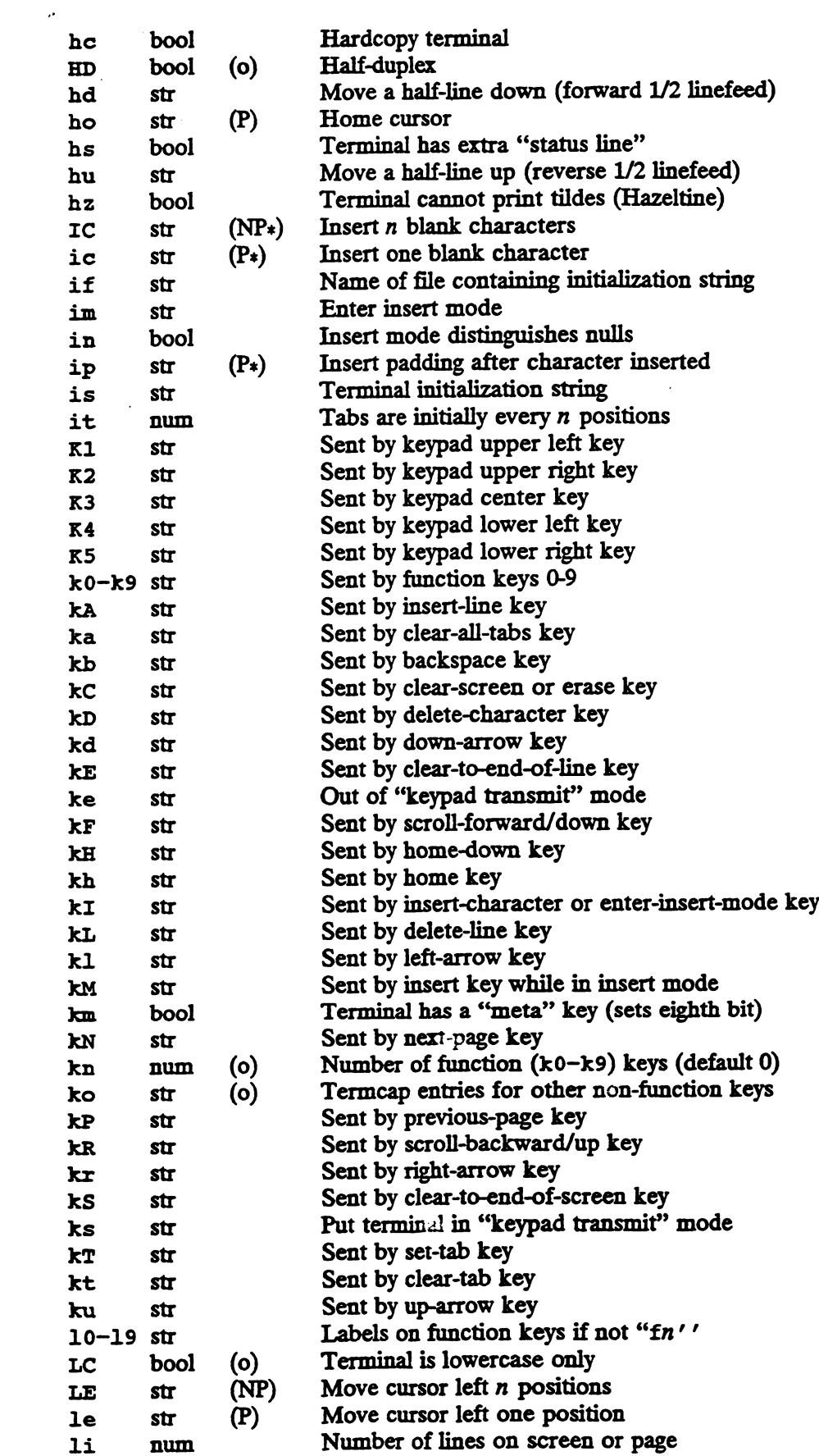

termcap(5)

 $\sim$ 

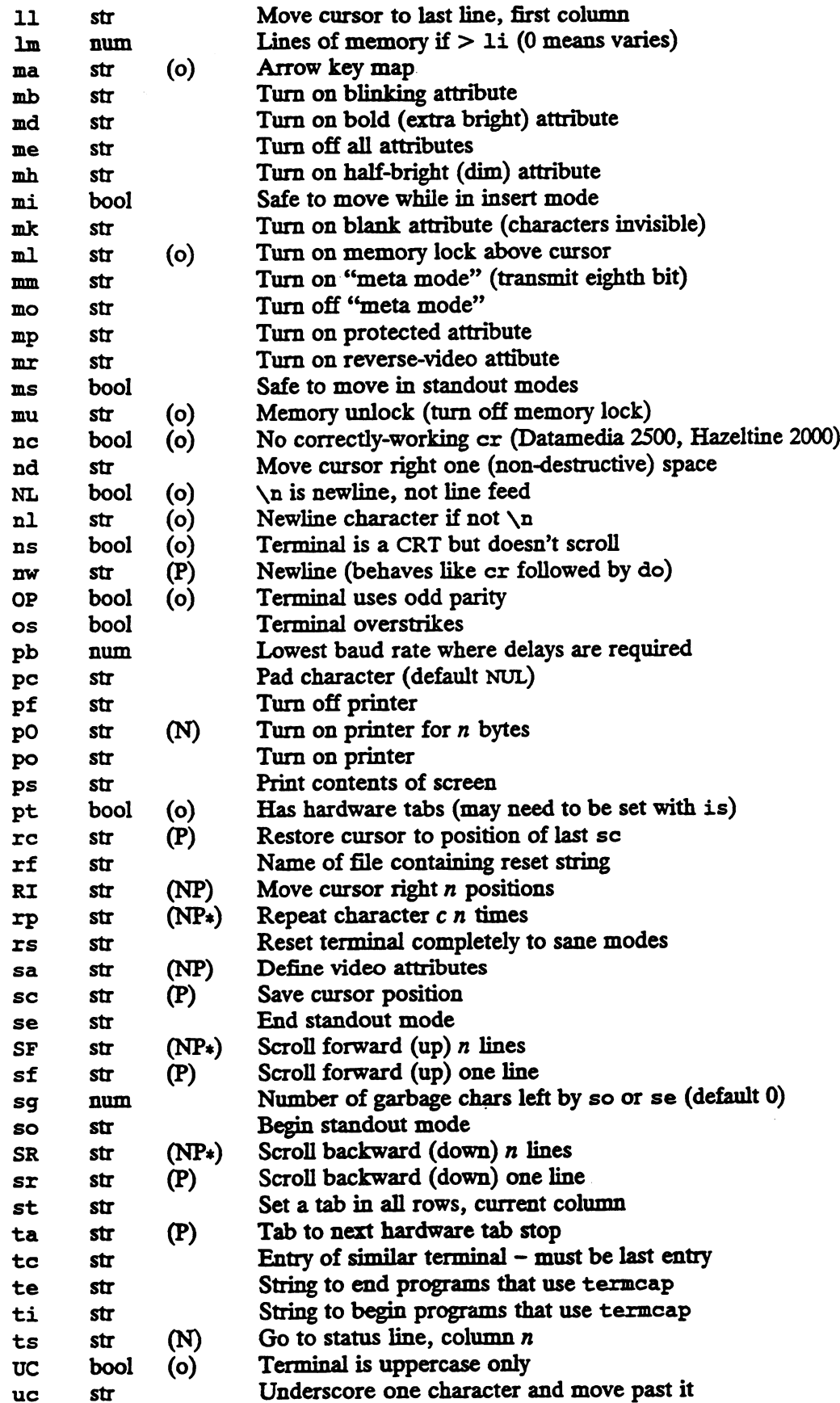

 $\mathcal{A}^{\mathcal{A}}$ 

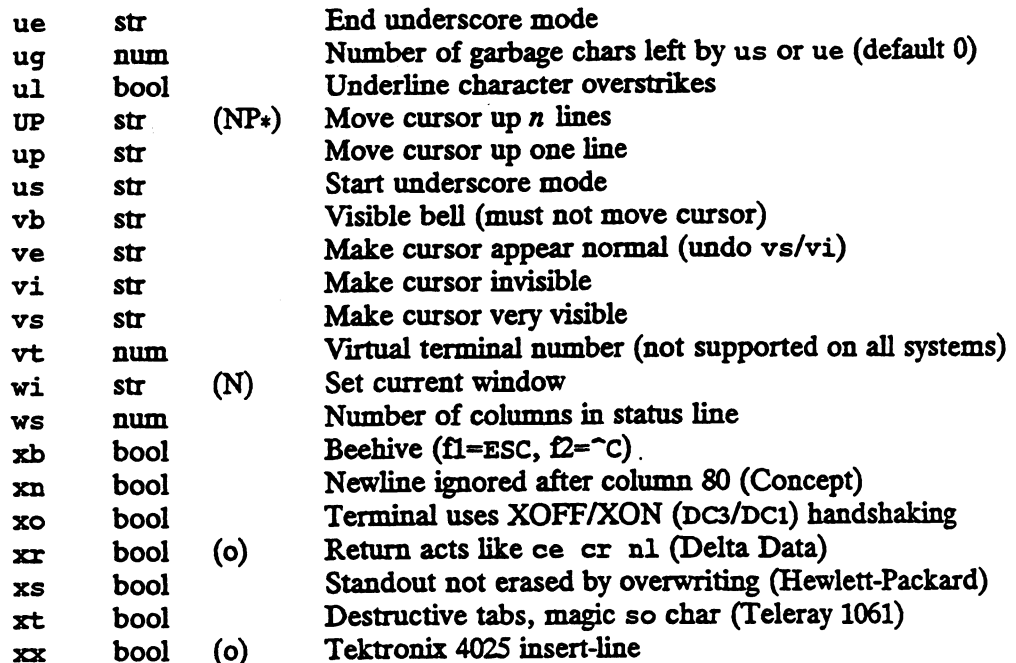

#### PREPARING A TERMCAP DESCRIPTION

The most effective way to prepare a terminal description is by imitating the description of a similar terminal in termcap and building up your description gradually, using partial descriptions to check that they are correct.

To easily test a new terminal description, set the environment variable TERMCAP to the absolute pathname of a file containing the description you are working on and programs will look there rather than in /etc/termcap. TERMCAP can also be set to the termcap entry itself to avoid reading the file when starting up a program.

Be aware that a very unusual terminal may expose deficiencies in the ability of the termcap conventions to describe it.

#### Similar Terminals :

If there are two very similar terminals, one can be defined as being just like the other with certain exceptions. The string capability tc can be given with the name of the similar terminal. This capability must be specified last, and the combined length of the entries must not exceed 1024 characters. The capabilities given before tc override those in the terminal type included by tc. A capability can be canceled by placing  $xx@$  to the left of the tc invocation, where xx is the capability. For example, the entry

hn| | 2621-n1:ks@: ke@: tc=2621:

defines a "2621-nl" that does not have the ks or ke capabilities, and hence does not turn on the function key labels when in visual mode. This is useful for different modes of a terminal, or for different user prefcrences.

#### Parameterized Strings

Cursor addressing and other strings requiring parameters are described by a parameterized string capability, with printf(3S)-like escapes  $*x$  in it, while other characters are passed through unchanged. The % encodings have the following meanings:

- &% output %
- \$d output value as in printf (%d)
- \$2 output value as in printf (%2d)
- \$3 output value as in printf (%3d)
- $\epsilon$ . output value as in printf( $\epsilon$ c)
- $\frac{1}{2}$  add x to value, then do  $\frac{1}{2}$ .
- $\frac{1}{2}$  > x then add y, no output  $x+y$  add x to value, then do  $x$ .<br>  $x \leftrightarrow y$  if value  $> x$  then add y, no output<br>  $x \leftrightarrow z$  is then add y, no output<br>  $x \leftrightarrow z$  is then add y, no output
- \$x reverse order of two parameters, no output
- 
- \$n exclusive-or all parameters with 0140 (Datamedia 2500), no output
- $B = BCD (16*(value/10)) + (value\%10)$ , no output
- %D Reverse coding (value 2+(value%16)), no output (Delta Data)

Consider the Hewlett-Packard 2645, which, to get to row 3 and column 12, needs to be sent \E&al2c03y padded for 6 milliseconds. Note that the order of the row and column coordinates is reversed here and that the row and column are sent as two-digit integers. Thus its cm capability is cm=6\Es%r%2c%2Y.

The Microterm ACT-IV needs the current row and column sent simply encoded in binary preceded by a  $\tau$ ,  $\tau = \tau$  & ... Note that terminals that use  $\ast$ . need to be able to backspace the cursor (le) and to move the cursor up one line on the screen (up). This is necessary because it is not always safe to transmit  $\n\lambda$ ,  $\n\neg$ D,  $\neg$ H, and \r, as the system may change or discard them. (Programs using termcap must set terminal modes so that tabs are not expanded, so \t is safe to send. This turns out to be essential for the Ann Arbor 4080.)

A final example is the Lear Siegler ADM-3a, which offsets row and column by a blank character, thus  $cm=\E=8+ 8+.$ 

A Sample Entry

The following entry, which describes the Concept-100, is among the more complex entries in the termcap file as of this writing. It is provided here to illustrate the form and content of a termcap entry, and to provide a point of reference for the text that follows.

```
ca | concept100 | ¢100| concept |c104|concept100-4p|HDS Concept-100:\
  :al=3*\E^R:am:bl=^G:cd=16*\E^C:ce=16\E^U:cl=2*^L:cm=\Ea\+ \\theta \\
  :Co#80: .cr=97M: db:dc=16\E7A: d1=34\E~B: do="J: ei=\E\200:e0:im=\E°P:in:\
  :ip=16*:is=\EU\Ef\E7\E5\E8\El\ENH\EK\E\200\E0&\200\E0\47\E:k1=\E5:\
  :k2=\E6:k3=\E7:kb=^h:kd=\E<:ke=\Ex:kh=\E?:kl=\E\:kr=\E=:ks=\EX:\
  : ku=\E; : le=^H: li#24:mb=\EC:me=\EN\200:mh=\EE:mi : mk=\EH : mp=\EI: \
  :mr=\ED:nd=\E=:pb#9600:rp=0.2*\Er%.%+ :se=\Ed\Ee: sf=^J:so=\EE\ED:\
  : .ta=8\t:te=\Ev \200\200\200\200\200\200\Ep\r\n:\
  :ti=\EU\Ev 8p\Ep\r:ue=\Eg:ul:up=\E;:us=\EG:\
  : Vb=\EK\200\,200\,200\200\200\200\200\200\200\200\200\200\200\200\EK:\ 
  :ve=\Eve:vs=\Eve: vt#8:xn:\Ue:bs:cr=^M:dC#9:dT#8:nl=^J:ta=^I:pt:
```
Entries may continue onto multiple lines by giving a backslash  $\mathcal{N}$  as the last character of a line, and empty fields may be included for readability (here between the last field ona line and the first field on the next). Comments may be included on lines beginning with pound sign (#).

# How to Describe Terminal Capabilities in a Termcap Entry

All capabilities have two-letter codes. The fact that the Concept has automatic margins (that is, an automatic return and linefeed when the end of a line is reached) is indicated by the Boolean capability am. Hence the description of the Concept includes am on the second line.

Numeric capabilities are followed by a pound sign (#) and then the value. On the third line of the example above, co, which indicates the number of columns in the display, gives the value "80" for the Concept.

Finally, string-valued capabilities, such as ce (the sequence to clear-to-end-of-line), are given by the two-letter code, an equals sign (=), then a string ending at the next following colon  $(.)$ . A delay in milliseconds may appear after the  $=$  in such a capability, and causes padding characters to be supplied by tputs(3X) to provide this delay after the remainder of the string is sent. The delay can be either a number, for example, 20, or a number followed by an asterisk  $(*)$ , for example,  $3*.$  An  $*$  indicates that the padding required is proportional to the number of lines affected by the operation, and the amount given is the per-affected-line padding required. (In the case of insert-character, the factor is still the number of lines affected; this is always 1 unless the terminal has in and the software uses it.) When an  $*$  is specified, it is sometimes useful to give a delay containing a decimal point, for example 3.5 to specify a delay per line to tenths of milliseconds. (Only one decimal place is allowed.)

A number of escape sequences are provided in the string-valued capabilities for easy encoding of control characters there. \E maps to an ESC character, ~X maps to a control-X for any appropriate X, and the sequences  $\ln$ ,  $\ln$ ,  $\ln$ ,  $\ln$ ,  $\ln$ , and  $\ln$  map to linefeed, return, tab, backspace, and formfeed, respectively. Finally, characters may be given as three octal digits after a  $\setminus$ , and the characters  $\hat{\ }$  and  $\setminus$  may be given as  $\degree$  and  $\degree$ . If it is necessary to place a : in a capability it must be escaped in octal as \072. If it is necessary to place a NUL character in a string capability it must be encoded as  $\setminus$ 200. (The routines that deal with termcap use C strings and strip the eighth bit of the output very late, so that a  $\sqrt{200}$  comes out as a  $\sqrt{000}$  would.)

Sometimes individual capabilities must be commented out. To do this, put a period before the capability name. For example, see the first cr and ta in the preceeding example.

#### TERMCAP TERMINAL CAPABILITIES

The following subsections describe termcap capabilities in detail.

#### Basic Capabilities

The number of columns on each line of the display is given by the co numeric capability. If the display is a CRT, then the number of lines on the screen is given by the 1i capability. If the cursor wraps around to the beginning of the next line when it reaches the right margin, then it should have the am capability. If the terminal can clear its screen, the code to do this is given by the cl string capability. If the terminal overstrikes (rather than clearing the position when a character is overwritten), it should have the os capability. If the terminal is a printing terminal, with no soft copy unit, give it both he and os. (os applies to storage scope terminals, such as the Tektronix 4010 series, as well as to hard copy and APL terminals.) If there is a code to move the cursor to the left edge of the current row, give this as cr. (Normally this will be carriage-return,  $\sim$   $\mathbb{M}$ .) If there is a code to produce an audible signal (bell, beep, for example), give this as bl.

If there is a code (such as backspace) to move the cursor one position to the left, that capability should be given as le. Similarly, codes to move to the right, up, and down should be given as nd, up, and do, respectively. These local cursor motions should not alter the text they pass over; for example, you would not normally give "nd= " unless the terminal has the os capability, because the space would erase the character moved over.

A very important point here is that the local cursor motions encoded in termcap have undefined behavior at the left and top edges of a display. Programs should never attempt to backspace around the left edge, unless bw is given, and never attempt to move the cursor up off the top line using local cursor motions.

In order to scroll text up, a program moves the cursor to the bottom left corner of the screen and sends the sf (index) string. To scroll text down, a program moves the cursor to the top left corner of the screen and sends the sr (reverse index) string. The strings sf and sr have undefined behavior when the cursor is not on their respective corners of the screen. Parameterized versions of the scrolling sequences are SF and SR, which have the same semantics as sf and sr except that they take one parameter and scroll that many lines. They also have undefined behavior except at the appropriate corners of the screen.

The am capability tells whether the cursor sticks at the right edge of the screen when text is output there, but this does not necessarily apply to nd from the last column. Leftward local motion is defined from the left edge only when bw is given; then an le from the left edge will move to the right edge of the previous row. This is useful for drawing a box around the edge of the screen, for example. If the terminal has switch-selectable automatic margins, the termicap description usually assumes that this feature is on, that is, am. If the terminal has a command that moves to the first column of the next line, that command can be given as nw (newline). It is permissible for this to clear the remainder of the current line, so if the terminal has no correctly-working CR and LF it may still be possible to craft a working nw out of one or both of them.

These capabilities suffice to describe hardcopy and "glass-tty" terminals. Thus the Teletype model 33 is described as

```
T3|tty33|33|tty|Teletype model 33:\
      :b1 = G:co#72:cr = M:do = J:hc:os:
```
and the Lear Siegler ADM-3 is described as

```
13 | \text{adm3} | 3 | \text{LSI} ADM-3:\
       :am:bl=^G:cl=^Z:co#80:cr=^M:do=^J:le=^H:li#24:sf=^J:
```
#### Cursor Motions

If the terminal has a fast way to home the cursor (to the very upper left corner of the screen), this can be given as ho. Similarly, a fast way of getting to the lower lefthand corner can be given as 11; this may involve going up with up from the home position, but a program should never do this itself (unless 11 does), because it can make no assumption about the effect of moving up from the home position. Note that the home position is the same as cursor address (0,0): to the top left corner of the screen, not of memory. (Therefore, the "\EH" (memory home) sequence on Hewlett-Packard terminals cannot be used for ho.)

To address the cursor (move it to an absolute position), the cm capability is given. em takes two parameters: the row and column to move the cursor to. (Rows and columns are numbered from zero and refer to the physical screen visible to the user, not to any unseen memory. If the terminal has memory-relative cursor addressing, that can be indicated by an analogous CM boolean capability.)

Row or column absolute cursor addressing can be given as single parameter capabilities ch (horizontal position absolute) and cv (vertical position absolute). Sometimes these are shorter than the more general two-parameter sequence (as with the Hewlett-Packard 2645) and can be used in preference to cm. If there are

parameterized local motions (for example, move  $n$  positions to the right) these can be given as DO, LE, RI, and UP with a single parameter indicating how many positions to move. These are primarily useful if the terminal does not have cm, as with the Tektronix 4025.

#### Area Clears

If the terminal can clear from the current cursor position to the end of the line, leaving the cursor where it is, this should be given as ce. If the terminal can clear from the current cursor position to the end of the display, this should be given as cd. Programs must output cd only from the first column of a line. (Therefore, it can be simulated by a request to delete a large number of lines, if a true cd is not available.)

#### Insert/Delete Line

If the terminal can open a new blank line before the line containing the cursor, this should be given as al; programs must output this only from the first position of a line. The cursor must then appear at the left of the newly blank line. If the terminal can delete the line that the cursor is on, this should be given as dl; programs must output this only from the first position on the line to be deleted. Versions of al and al which take a single parameter and insert or delete that many lines can be given as AL and DL. If the terminal has a settable scrolling region (like the VT100), the command to set this can be described with the cs capability, which takes two parameters: the top and bottom lines of the scrolling region. The cursor position is undefined after using this command. The program must reset the cursor position using other termcap capabilities such as cm or re. It is possible to get the effect of insert or delete line using this command — the sc and rc (save and restore cursor) commands are also useful. Inserting lines at the top or bottom of the screen can also be done using sr or sf on many terminals without a true insert/delete line, and is often faster even on terminals with those features.

If the terminal has the ability to define a window as part of memory which all commands affect, it should be given as the parameterized string wi. The four parameters are the starting and ending lines in memory and the starting and ending columns in memory, in that order.

If the terminal can retain display memory above the screen, then the da capability should be given; if display memory can be retained below, then db should be given. These indicate that deleting a line or scrolling may bring non-blank lines up from below, or that scrolling back with sr may bring down non-blank lines.

#### Insert/Delete Character

There are two basic kinds of intelligent terminals with respect to insert/delete character that can be described using termcap. The most common insert/delete character operations affect only the characters on the current line and shift characters off the end of the line rigidly. Other terminals, such as the Concept—100 and the Perkin Elmer Owl, make a distinction between typed and untyped blanks on the screen, shifting upon an insert or delete only to an untyped blank on the screen which is either eliminated or expanded to two untyped bla:...s. You can determine the kind of terminal you have by clearing the screen, and the: yping text separated by cursor motions. Type abc def using local cursor motions (not spaces) between the abe and the def. Then position the cursor before the abc and put the terminal in insert mode. If typing characters causes the rest of the line to shift rigidly and characters to fall off the end, then your terminal does not distinguish between blanks and untyped positions. If the abc shifts over to the def which then move together around the end of the current line and onto the next as you insert, then you have the second type of terminal and should give the capability in, which stands for "insert null'. While these are two logically separate attributes (one line versus multi-line

insert mode, and special treatment of untyped spaces), we have seen no terminals whose insert mode cannot be described with the single attribute.

Termcap can describe both terminals that have an insert mode and terminals that have a sequence to open a blank position on the current line. Give as im the sequence to get into insert mode. Give as ei the sequence to leave insert mode. Now give as ic any sequence that needs to be sent just before each character to be inserted. Most terminals with a true insert mode will not require ic; it is mainly intended for terminals that use a sequence to open a screen position. (If your terminal has both, insert mode is usually preferable to ic. Do not give both unless the terminal actually requires both to be used in combination.) If post-insert padding is needed, give this as a number of milliseconds in ip (a string capability). Any other sequence that may need to be sent after insertion of a single character can also be given in ip. The IC capability, with one parameter  $n$ , will repeat the effects of ic n times.

It is occasionally necessary to move the cursor around while in insert mode to delete characters on the same line (for example, if there is a tab after the insertion position). If your terminal allows motion while in insert mode, you can give the Boolean capability mi to speed up inserting in this case. Omitting mi will affect only speed. Some terminals (notably Datamedia) must not have mi because of the way their insert mode works.

Finally, you can specify dc to delete a single character, DC with one parameter  $n$  to delete  $n$  characters, and delete mode by giving  $dm$  and ed to enter and exit delete mode (which is any mode the terminal needs to be placed into for de to work).

#### Highlighting, Underlining, and Visible Bells :

If your terminal has one or more kinds of display attributes, these can be represented in a number of different ways. You should choose one display form as standout mode, representing a good, high-contrast, easy-on-the-eyes format for highlighting error messages and other attention getters. (If you have a choice, reverse video plus half-bright is good, or reverse video alone.) The sequences to enter and exit standout mode are given as so and se, respectively. If the code to change into or out of standout mode leaves one or even two blank spaces or garbage characters on the screen, as the TVI 912 and Teleray 1061 do, then the numeric capability sg should be given to tell how many characters are left.

Codes to begin and end underlining can be given as us and ue, respectively. If changing the underlining mode leaves blank spaces or garbage characters on the screen, specify ug, analagous to sg. If the terminal has a code to underline the current character and move the cursor one position to the right, such as the Microterm Mime, this can be given as uc.

Other capabilities to enter various highlighting modes include mb (blinking), md (bold or extra bright), mh (dim or half-bright), mk (blanking or invisible text), mp (protected), mr (reverse video), me (turn off all attribute modes), as (enter alternate character set mode), and ae (exit alternate character set mode). Turning on any of these modes singly may or may not turn off other modes.

If there is a sequence to set arbitrary combinations of attributes, this should be given as sa (set attributes), taking 9 parameters. Each parameter is either 0 or 1, as the corresponding attribute is on or off. The 9 parameters are, in order: standout, underline, reverse, blink, dim, bold, blank, protect, and alternate character set. Not all modes need be supported by sa, only those for which corresponding attribute commands exist.

Some terminals, such as the Hewlett-Packard 2621, automatically leave standcut mode when the cursor is moved to a new line or is addressed. Programs should exit standout mode on such terminals before moving the cursor or sending a newline. On terminals where this is not a problem, the Boolean capability ms should be given to indicate that this overhead is unnecessary.

If the terminal has a way of flashing the screen to indicate an error quietly (a bell replacement), this can be given as vb; it must not move the cursor.

If the cursor needs to be made more visible than normal when it is not on the bottom line (to change, for example, a non-blinking underline into an easier-to-find block or blinking underline), give this sequence as vs. If there is a way to make the cursor completely invisible, give that as vi. The capability ve, which undoes the effects of both vs and ve should also be given.

If your terminal correctly displays underlined characters (with no special codes needed) even though it does not overstrike, then you should give the Boolean capability ul. If overstrikes are erasable with a blank, this should be indicated by giving the Boolean capability eo.

### Keypad

If the terminal has a keypad that transmits codes when the keys are pressed, texrmcap can represent. Note that it is not possible to handle terminals where the keypad only works in local mode (this applies, for example, to the unshifted Hewlett-Packard 2621 keys). If the keypad can be set to transmit or not transmit, give these sequences as ks and ke. Otherwise the keypad is assumed to always transmit. The codes sent by the left-arrow, right-arrow, up-arrow, down-arrow, and home keys can be given as kl, kr, ku, kd, and kh, respectively. If there are function keys such as f0, f1, ...,  $\mathfrak{B}$ , the codes they send can be given as k0, k1, ..., k9. If these keys have labels other than the default f0 through f9, the labels can be given as 10, 11,..., 19. The codes transmitted by certain other special keys can be given: kH (home down), kb (backspace), ka (clear all tabs), kt (clear the tab stop in the current column), kC (clear screen or erase), kD (delete character), kL (delete line), kM (exit insert mode), kE (clear to end of line), kS (clear to end of screen), kI (insert character or enter insert mode), kA (insert line), kN (next page), kP (previous page), kF (scroll forward/down), kR (scroll backward/up), and kT (set a tab stop in the current column). In addition, if the keypad has a 3 by 3 array of keys including the four arrow keys, then the other five keys can be given as K1, K2, K3, K4, and K5. These keys are useful when the effects of a 3 by 3 directional pad are needed. The obsolete ko capability formerly used to describe "other" function keys has been completely supplanted by the above capabilities.

The ma entry is also used to indicate arrow keys that send single-character codes. This field is obsolete and redundant with kl, kr, ku, kd, and kh. It consists of groups of two characters. In each group, the first character is what an arrow key sends, and the second character is the corresponding cursor movement from  $vi(1)$ . These commands are h for kl, j for kd, k for ku, l for kr, and H for kh. For example, the Mime would have ma=" $Hh$ "Kj"Zk"X1 indicating arrow keys left ("H), down  $(K)$ , up  $(Z)$ , and right  $(X)$ . (There is no home key on the Mime.)

# Tabs and Initialization

If the terminal needs to be in a special mode when running a program that uses termcap capabilities, the codes to enter and exit this mode can be given as ti and te. This is needed, for example, on terminals like the Concept with more than one page of memory. If the terminal has only memory-relative cursor addressing, a screen-sized window must be fixed into the display for cursor addressing to work

properly. This is also used for the Tektronix 4025, where ti sets the command character to be the one used by termcap.

Other capabilities include is, an initialization string for the terminal, and if, the name of a file containing long initialization strings. These strings are expected to set the terminal into modes consistent with the rest of the termcap description. They should be printed in the following order: is; setting tabs using ct and st; and finally if. A pair of sequences that does a harder reset from a totally unknown state can be analogously given as rs and if. Commands are normally placed in rs and rf only if they produce annoying effects on the screen and are usually unnecessary. For example, the command to set the VT100 into 80-column mode would normally be part of is, but it causes an annoying glitch of the screen and is not normally needed since the terminal is usually in 80-column mode already.

If the terminal has hardware tabs, the command to advance to the next tab stop can be given as ta (usually  $\infty$ ). A "backtab" command which moves leftward to the previous tab stop can be given as bt. By convention, if the terminal driver modes indicate that tab stops are being expanded by the computer rather than being sent to the terminal, programs should not use ta or bt even if they are present, since the user may not have the tab stops properly set. If the terminal has hardware tabs that are initially set every n positions when the terminal is powered up, then the numeric parameter it should be given, showing the number of positions between tab stops. If the terminal has tab stops that can be saved in nonvolatile memory, the termcap description can assume that they are properly set.

If there are commands to set and clear tab stops, they can be given as ct (clear all tab stops) and st (set a tab stop in the current column of every row). If a more complex sequence is needed to set the tabs than can be described by this, the sequence can be placed in is or if.

#### Delays

Certain capabilities control padding in the terminal driver. These are primarily needed by hardcopy terminals. The delays should be embedded as padding information in the cr, sf, le, f£, and ta capabilities. If the numeric capability pb (padding baud rate) is given, these values can be ignored at baud rates below the value of pb. The delays can also be given as (obsolete) numeric capabilities instead: dC, pb. The delays can also be given as (obsolete) numeric capabilities instead: dC, dN, dB, dF, and dT.

#### Miscellaneous

If the terminal requires other than a NUL (zero) character as padding, this can be given as pc. Only the first character of the pc string is used.

If the terminal has commands to save and restore the position of the cursor, give them as sc and rc.

If the terminal has an extra "status line" that is not normally used by software, this fact can be indicated. If the status line is viewed as an extra line below the bottom line, then the Boolean capability hs should be given. Special strings to go to a position in the status line and to return from the status line can be given as ts and fs. (fs must leave the cursor position in the same place that it was before ts. If necessary, the sc and rc strings can be included in ts and fs to get this effect.) The capability ts takes one parameter, which is the column number of the status line to which the cursor is to be moved. If escape sequences and other special commands such as tab work while in the status line, the flag es can be given. A string that turns off the status line (or otherwise erases its contents) should be given as ds. The status line is normally assumed to be the same width as the rest of the screen, that is, co. If the status line is a different width (possibly because the terminal does not

allow an entire line to be loaded), then its width in columns can be indicated with the numeric parameter ws.

If the terminal can move up or down half a line, this can be indicated with hu (halfline up) or hd (half-line down). This is primarily useful for superscripts and subscripts on hardcopy terminals. If a hardcopy terminal can eject to the next page (form feed), give this as  $ff$  (usually  $\sim L$ ).

If there is a command to repeat a given character a given number of times (to save time transmitting a large number of identical characters), this can be indicated with the parameterized string rp. The first parameter is the character to be repeated and the second is the number of times to repeat it.

If the terminal has a settable command character, such as the Tektronix 4025, this can be indicated with cc. A prototype command character is chosen which is used in all capabilities. This character is given in the CC capability to identify it. The following convention is supported on some UNIX systems: The environment is searched for a CC variable, and if found, all occurrences of the prototype character are replaced by the character in the environment variable. This use of the CC environment variable is a very bad idea, however, because it conflicts with make(1).

Terminal descriptions that do not represent a specific kind of known terminal, such as switch , dialup, patch , and network, should include the gn (generic) Boolean capability so that programs can complain that they do not know how to work with that terminal. (This capability does not apply to virtual terminal descriptions for which the escape sequences are known.)

If the terminal uses XOFF/XON (DC3/DC1) handshaking for flow control, give xo. Padding information should still be included so that routines can make better decisions about costs, but actual pad characters will not be transmitted.

If the terminal has a "meta key" which acts as a shift key, setting the eighth bit of any character transmitted, then this fact can be indicated with km. Otherwise, software will assume that the eighth bit is parity and it will usually be cleared. If strings exist to turn this "meta mode" on and off, they can be given as mm and mo. |

If the terminal has more lines of memory than will fit on the screen at once, the number of lines of memory can be indicated with 1m. An explicit value of 0 indicates that the number of lines is not fixed, but that there is still more memory than fits on the screen.

If the terminal is one of those supported by the UNIX system virtual terminal protocol, the terminal number can be given as vt.

Media copy strings which control an auxiliary printer connected to the terminal can be given as ps: print the contents of the screen; pf: turn off the printer; and po: turn on the printer. When the printer is on, all text sent to the terminal will be sent to the printer. It is undefined whether the text is also displayed on the terminal screen when the printer is on. A variation pO takes one parameter and leaves the printer on for as many characters as the value of the parameter, then turns the printer off. The parameter should not exceed 255. All text, including pf, is transparently passed to the printer while po is in effect.

#### Glitches and Braindamage

Hazeltine terminals, which do not allow tilde (~) characters to be displayed, should indicate hz.

The nc capability, now obsolete, formerly indicated Datamedia terminals, which echo \r \n for carriage return then ignore a following linefeed.

Terminals that ignore a linefeed immediately after an am wrap, such as the Concept, should indicate xn.

If ce is required to get rid of standout text (instead of merely writing normal text on top of it), xs should be given.

Teleray terminals, where tabs turn all characters moved over to blanks, should indicate xt (destructive tabs). This glitch is also taken to mean that it is not possible to position the cursor on top of a "magic cookie", and that to erase standout mode it is necessary to use delete and insert line.

The Beehive Superbee, which is unable to correctly transmit the ESC or ^C characters, should specify xb, indicating that the "fl" key is used for ESC and "f2" for "c. (Only certain Superbees have this problem, depending on the ROM.)

You may correct other specific terminal problems by adding more capabilities of the form xx.

#### FILES

/etc/termeap file containing terminal descriptions

#### SEE ALSO

make(1) and vi(1) in the User's Reference for the DG/UX System. termcap(3X), curses(3X), printf(3S), term(5), terminfo(4), in the Programmer's Reference for the DG/UX System. captoinfo(1M) and infocmp(1M) in System Manager's Reference for the DG/UX System.

#### CAVEATS AND BUGS

Note: termcap is made obsolete by terminfo(4). The transition will be relatively painless if capabilities flagged as "obsolete" are avoided.

Lines and columns are now stored by the kernel as well as in the termcap entry.

The total length of a single entry (excluding only escaped newlines) may not exceed 1024 characters.

Not all programs support all entries.

# NAME ©

types — primitive system data types

#### SYNOPSIS

#include <sys/types.h>

DESCRIPTION<br>The data types defined in the include file are used in DG/UX system code; some data of these types are accessible to user code:

> typedef struct  $\{$  int r[1];  $\}$  \*physadr; typedef long clock\_t; typedef long daddr\_t; typedef char + caddr\_t; typedef unsigned char unchar; typedef unsigned short ushort; typedef unsigned int uint; typedef unsigned long ulong; typedef unsigned long ino\_t; typedefint pid\_t; typedef int uid\_t; typedef int gid\_t; typedef ulong nlink\_t; typedef ulong mode\_t; typedef short cnt\_t; typedef long time\_t; typedef int label\_t[10]; typedef ulong dev\_t; typedef long off\_t; typedef long pid\_t; typedefint key\_t; typedef long paddr\_t; typedef unsigned char use\_t; typedef short sysid\_t; typedef short index\_t; typedef short lock\_t; typedef unsigned int size\_t;

The form  $daddr_t$  is used for disk addresses except in an i-node on disk; see fs(4). Times are encoded in seconds since 00:00:00 GMT, January 1, 1970. The major and minor parts of a device code specify kind and unit number of a device and are installation-dependent. Offsets are measured in bytes from the beginning of a file. The *label\_t* variables are used to save the processor state while another process is running.

# SEE ALSO

 $fs(4)$ .

ucontext - user context

# SYNOPSIS

#include <ucontext.h>

### DESCRIPTION

The ucontext structure defines the context of a thread of control within an executing process.

The ucontext\_t structure is defined in <sys/ucontext.h>.

```
SEE ALSO getcontext(2), setcontext(2), sigaction(2), sigprocmask(2),
      sigaltstack(2),
```
ustat — data returned by the ustat system call

#### SYNOPSIS

#include <sys/types.h>

#### DESCRIPTION

The system call ustat takes a parameter that is a pointer to the structure defined by this include file. This structure returns file system device statistics.

```
struct ustat
\mathbf{I}daddr t ftfree;
  ino_t f_tinode;
  char f_fname [6];
  char f_fpack [6];
};
```
The fields of this structure are defined as follows:

#### £tfree

The number of blocks with a size of DEV\_BSIZ bytes that are available for allocation on the file system.

#### £ tinode

The number of additional files that can be created on the file system.

f fname

The file system name. This field will be null unless a label has been added to the file system with labelit.

#### £fpack

The file system pack name. This field will be null unless a label has been added to the file system with labelit.

#### FILES

```
/usr/include/sys/ustat.h
/usr/include/sys/types.h
```
#### SEE ALSO

labelit(1M), ustat(2), types(5).

values — machine-dependent values

# SYNOPSIS

 $\ddot{\phantom{a}}$ 

#include <values.h>

#### DESCRIPTION

This file contains a set of manifest constants, conditionally defined for particular processor architectures.

The model assumed for integers is binary representation (one's or two's complement), where the sign is represented by the value of the high-order bit.

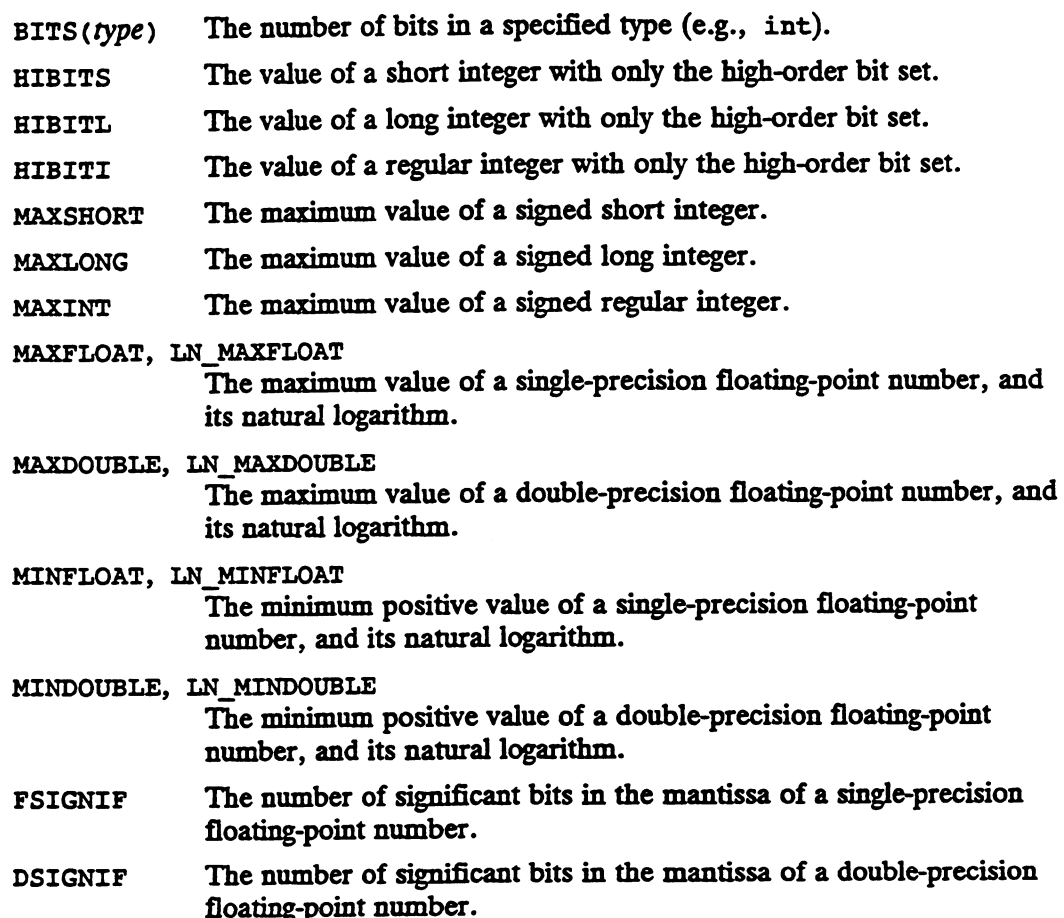

#### SEE ALSO

intro(3), math(5), limits(4).

varargs — handle variable argument list

#### SYNOPSIS

```
#include <varargs.h>
va_alist
va_del
va_list pvar;
void va_start(va_list pvar);
type va_arg(va_list pvar, type);
void va_end(va_list pvar);
```
DESCRIPTION This set of macros allows portable procedures that accept variable argument lists to be written. Routines that have variable argument lists [such as printf(3S)] but do not use varargs are inherently non-portable, as different machines use different argument-passing conventions.

va\_alist is used as the parameter list in a function header.

va\_del is a declaration for va\_alist. No semicolon should follow va\_dcl.

va\_list is a type defined for the variable used to traverse the list.

va\_start is called to initialize pvar to the beginning of the list.

va\_arg will return the next argument in the list pointed to by pvar. type is the type the argument is expected to be. Different types can be mixed, but it is up to the routine to know what type of argument is expected, as it cannot be determined at runtime.

va\_end is used to clean up.

Multiple traversals, each bracketed by va\_start and va\_end, are possible.

#### EXAMPLE

This example is a possible implementation of exec1 [see exec(2)].

```
#include <unistd.h>
#include <varargs.h>
#define MAXARGS 100
/* execl is called by
            execl(file, arg1, arg2, \ldots, (char *)0);
+/
execl(va_alist)
va_del
\mathbf{I}va_list ap;
      char «file;
      char *args[MAXARGS]; /* assumed big enough*/
      int argno = 0;
      va_start(ap);
      file = va_{arg}(ap, char *);while ((args[argnot+] = va_arg(ap, char*)) := 0)°
c
```

```
va_end(ap);
return execv(file, args);
```
#### SEE ALSO

 $\mathbf{1}$ 

```
exec(2), printf(3S), vprint(3S), stdarg(5).
```
**NOTES** 

It is up to the calling routine to specify in some manner how many arguments there are, since it is not always possible to determine the number of arguments from the stack frame. For example, execl is passed a zero pointer to signal the end of the list. printf can tell how many arguments are there by the format.

It is non-portable to specify a second argument of char, short, or float to va\_arg, since arguments seen by the called function are not char, short, or float. C converts char and short arguments to int and converts float arguments to double before passing them to a function.

stdarg is the preferred interface.

wstat — wait status

#### SYNOPSIS

#include <sys/wait.h>

DESCRIPTION

When a process waits for status from its children via either the wait or waitpid function, the status returned may be evaluated with macros, defined in sys/wait.h. These macros evaluate to integral expressions. The stat argument to these macros is the integer value returned from wait or waitpid.

See the wait man page for complete descriptions of these macros.

#### SEE ALSO

 $\bar{\mathcal{E}}$ 

 $exit(2), wait(2), waitpid(3C).$ 

End of Chapter

# Chapter 6 Communications Protocols

This chapter contains in printed form all the online manual entries for communications protocols. The entries in this chapter are generic to the DG/UX system; entries relating to a specific product such as TCP/IP or NFS are described in the documentation for that product.

 $\bar{z}$ 

unix \_ipe - piping communications within a host

#### SYNOPSIS

#include <sys/types.h> #include sys/un.h

DESCRIPTION<br>The unix\_ipc protocol is used for interprocess communications within a single host. It supports stream and datagram interfaces.

#### Addressing

Endpoints can be named by entries in the file system:

```
struct sockaddr_n [
     short sun_family; /* AF_UNIX */
     char sun_path[109]; /* pathname */
```
# $\mathbf{)}$ ;

### SEE ALSO

bind(2), pipe(2).

#### NOTE

This implementation uses names in the file system; this is subject to change. See NOTES in bind(2).

#### End of Chapter

# Appendix A Contents and Permuted Index Man Pages

This is a printed copy of the table of contents and the permuted keyword in context index contained in the online contents(0) and index(0) manual pages. These man pages contain information extracted from the man pages in the DG/UX Programmer's Reference (Volumes 1 and 2), System Manager's Reference, and User's Reference.

The permuted index is a list of keywords, given in the second of three columns, together with the context in which the keyword is found. Keywords are either topical keywords or the names of manual entries. Entries are identified with their chapter numbers shown in parentheses. The right column lists the name of the manual page on which each keyword may be found. The left column contains useful information about the keyword.

 $\ddotsc$ 

#### TABLE OF CONTENTS

This manual page contains the following sections:

- 1. Commands and Application Programs<br>
2. System Calls<br>
3. Subroutines and Libraries<br>
4. File Formats<br>
5. Miscellaneous Features<br>
6. Communications Protocols<br>
7. System Special Files<br>
8. System Maintenance Procedures
	-
	- 3. Subroutines and Libraries
	- 4. File Formats
	- Miscellaneous Features
	- 6. Communications Protocols
	- 7. System Special Files
	-

#### 1. Commands and Application Programs

intro ..... . . introduction to system maintenance commands and application programs intro . . . . . . . . . . . . . . . . . . introduction to commands and application programs  $\text{int } \mathbf{v} \cdot \mathbf{v} \cdot \mathbf{v} \cdot \mathbf{v} \cdot \mathbf{v} \cdot \mathbf{v} \cdot \mathbf{v} \cdot \mathbf{v} \cdot \mathbf{v} \cdot \mathbf{v}$  introduction to commands and application programs  $accept \ldots \ldots \ldots \ldots \ldots \ldots \ldots \ldots \ldots \ldots$  accept or reject print requests acct . . . . . . . . . . overview of accounting and miscellaneous accounting commands  $\text{acctcms } \ldots \ldots \ldots \ldots \ldots \text{command summary from per-process accounting records}$ acctcom .-..-.-.ee cee ee ee eee es search and print process accounting file(s)  $\text{acctcon } \ldots \ldots \ldots \ldots \ldots \ldots \ldots \ldots \ldots \ldots \ldots$  . Connect-time accounting acctmerg 2-2 eee ee ee ee ee ee ee eo © mergeor add total accounting files  $\text{accepter}$   $\ldots$   $\ldots$   $\$ admaccounting ...-..e-esee ese ese eeree ° « » « Manage accounting system admalias . . . . . . . . . . . . . manage mail alias information in the aliases database admbackup  $\dots \dots \dots \dots \dots \dots$   $\dots$  manage backup and recovery of file systems admclient . 2... <sup>2</sup> eee cereeeeee er eceee manage operating system clients admdate . 2... eee eee eee eee 'manipulatethe system date,time and time zone admdefault  $\ldots$  . . . . . . . . . . . . . . . . . . provide an interface to named default sets admdumpdevice ......-2-++-+-+e-+-ee+ ees manage the dump devicetable admether . 2.2.2 - ee ee ee eee a . . « manage ether database admfilesystem 1.2.2.2. s 2202 eee cece ee eee oe © © « Managefile systems admfsinfo  $\dots \dots \dots \dots \dots \dots$  display information about files and directories admgroup  $\dots \dots \dots \dots \dots \dots$  manage group information in the group database admhost . 2... ccecececec ec eae cee ee oe ee ee - manage hosts database admin ... 2c ccc cece ee eo wo oe we eo © Create and administer SCCS files admipinterface . . . . . . . . . . . . manage the TCP/IP network interfaces database admkernel .. 2-22 ees co ee wee « « « « manipulate the system's kernel admlock ....e-ee-s eee « « « « « « « manage simple process synchronization admnetwork .... 22sec cee ee eevee « + « « » « 'manage network database admnils . . 2. 2s ese ee eo ee © © © © © e © @ © 0 Manipulate national language variables admportmonitor ... +2 22sec ee eee eee ee eee - « Manage port monitors admpackage . . . . . . . . . . . . . . . . manage DG/UX-style software packages admportservice ......se- oe 8 ew ee ee we SO Manage port © -nitor services admprocess . 2.2 +22 e222 seeeee ce ete eee ee ww mznage processes admrelease . 2. 2. eee ee ccc eeeeeeee eee - manage software release areas admresolve . . . . . . . manage DNS resolver's domain name and nameservers database admroute . 2... eee eee 2 ee oe eo ee ee e « » « Manage routing databases admrshell ........s-ce.ceceec eo « managethe remoteand restricted shell names admsar . . . . . . . . . . . . . . . . . manage system activity monitoring and reporting admservice ...s. eseeee ee ee oe we ew « ee e« « « manageservice database admsnmpcommunity  $\dots \dots \dots \dots \dots \dots$  manage the SNMP community database  $admsnmpobject \ldots \ldots \ldots \ldots \ldots \ldots \ldots \text{manager the snmpd object database}$ admsnmptrap ...... 2-22 e220 e+e © ~ - manage the SNMP traps database admsvcorder . . . . . . . manage search order for /etc/hosts, NIS, and DNS databases admswap 6 ww ee ee we te tw ee ew ew wh ww ww ww ow © ~Manage swap areas admtape ....--+-+ eee e+e +e + manipulate the default parameters for tapes admtcpipdaemon ..-- +--+ + e+e eee eee ee eo © manage the TCP/IPservers admtcpipparams .....+-++++e+-+-+-+- - manage the TCP/IPhost parameters admterminal ....-. ccc cece ecccr eee ee eo «© © © © Manage terminal ports admtrustedhost admuser ...-+ .....«.+-+-e+-+-c-+cs+eeve eee ce eceecees . manage user eee information manage the in trusted the password hosts ... manage the trusted hosts database<br>user information in the password database
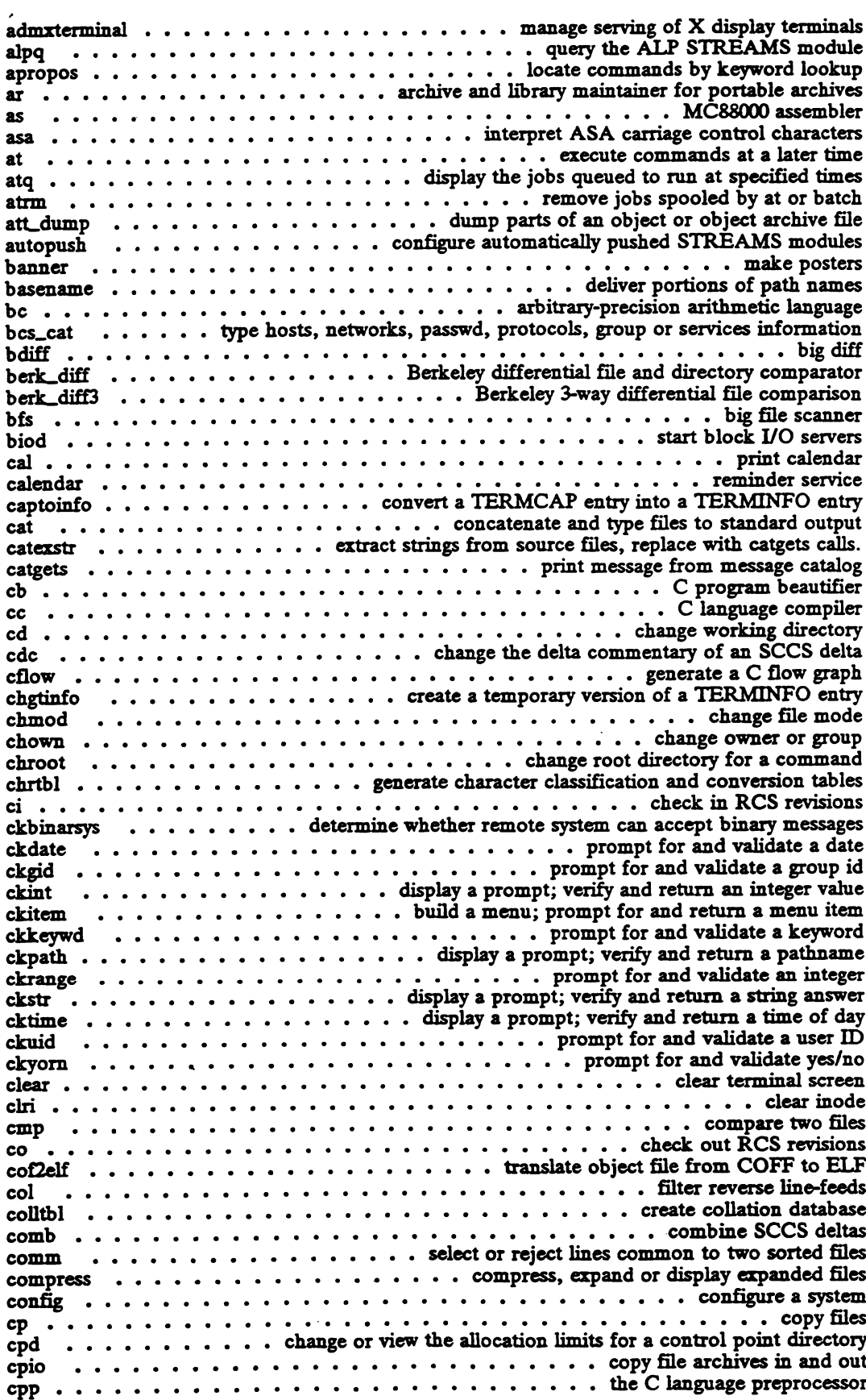

 $\bar{z}$ 

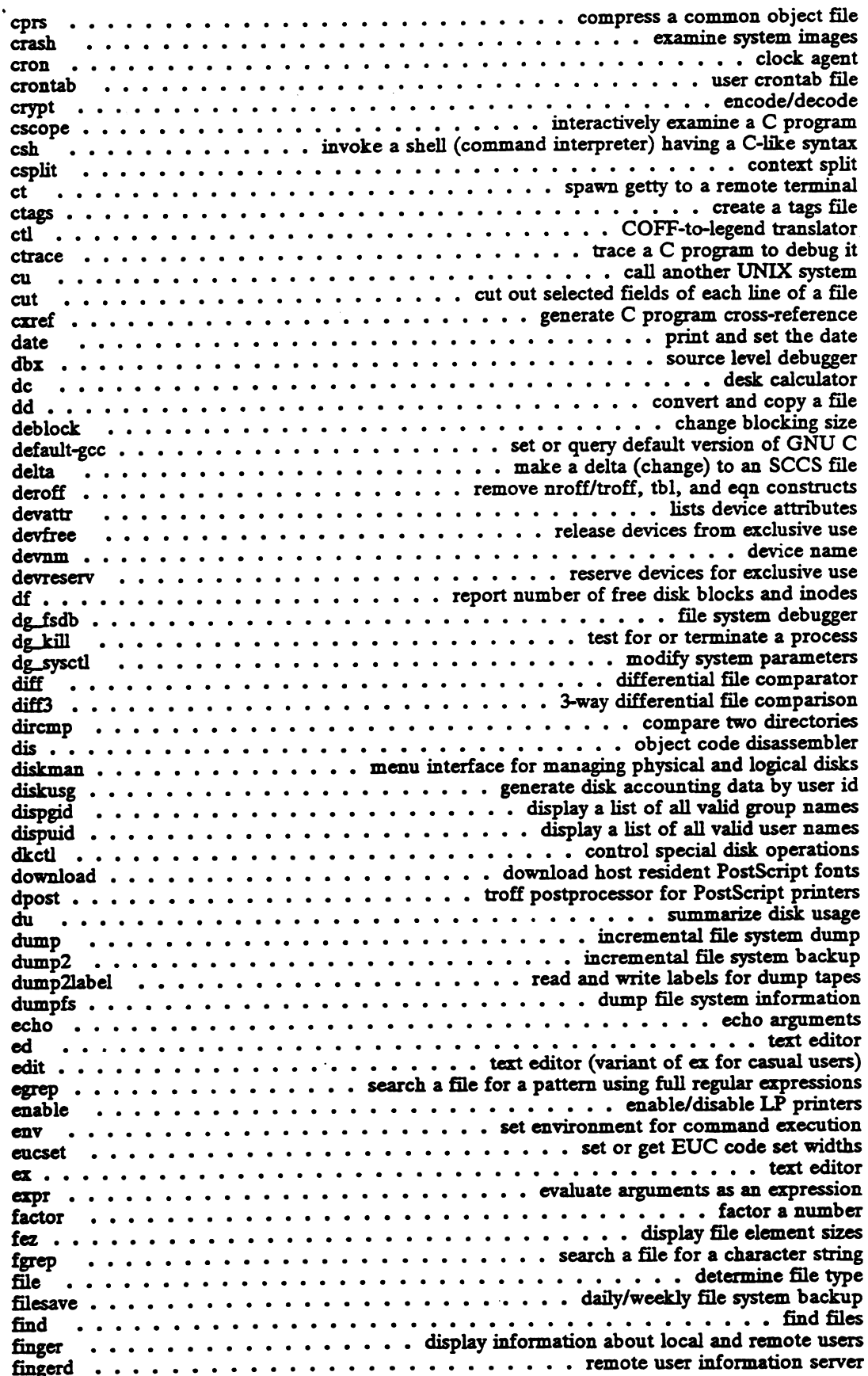

 $\overline{\phantom{a}}$ 

 $\sim$ 

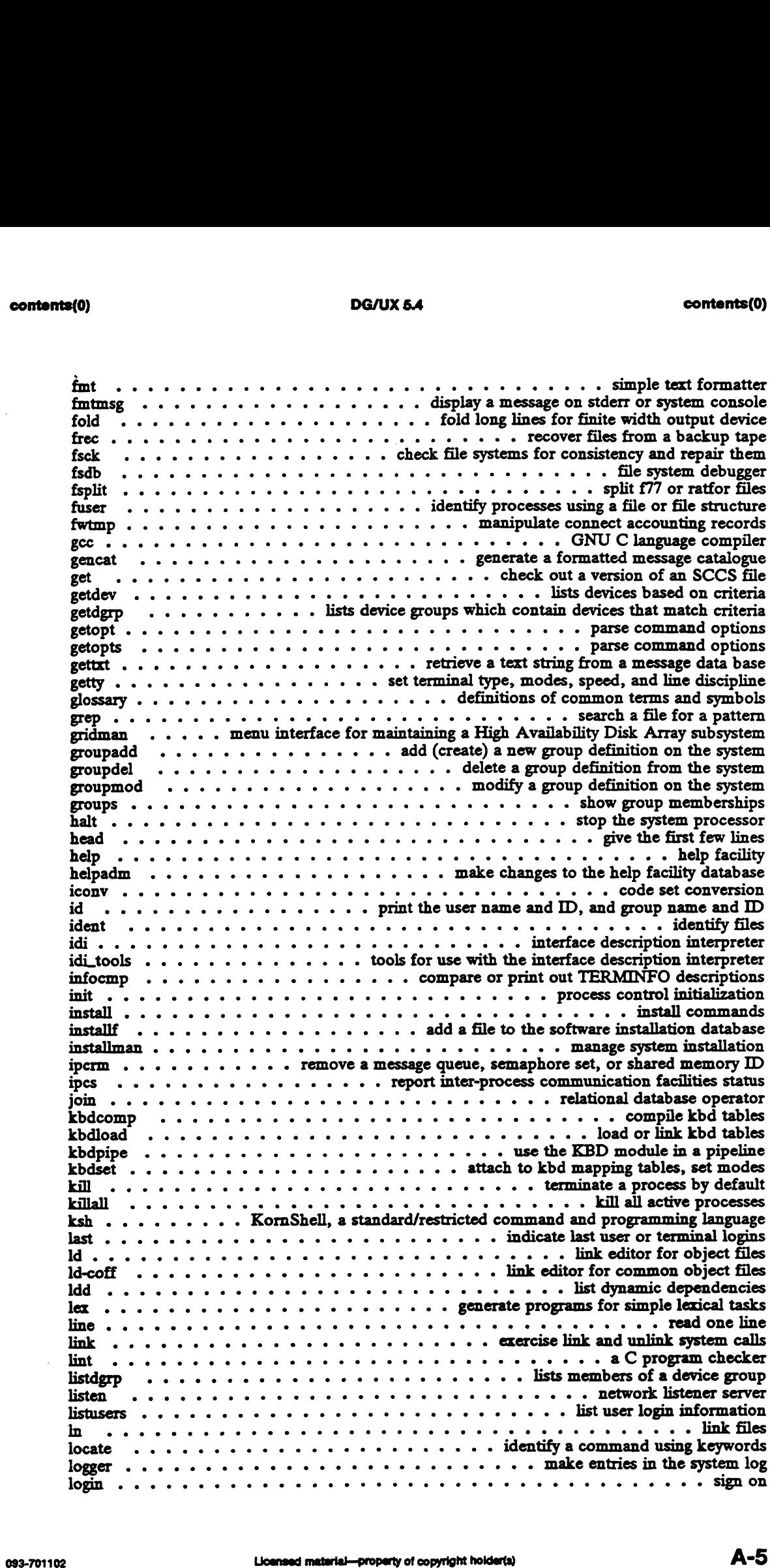

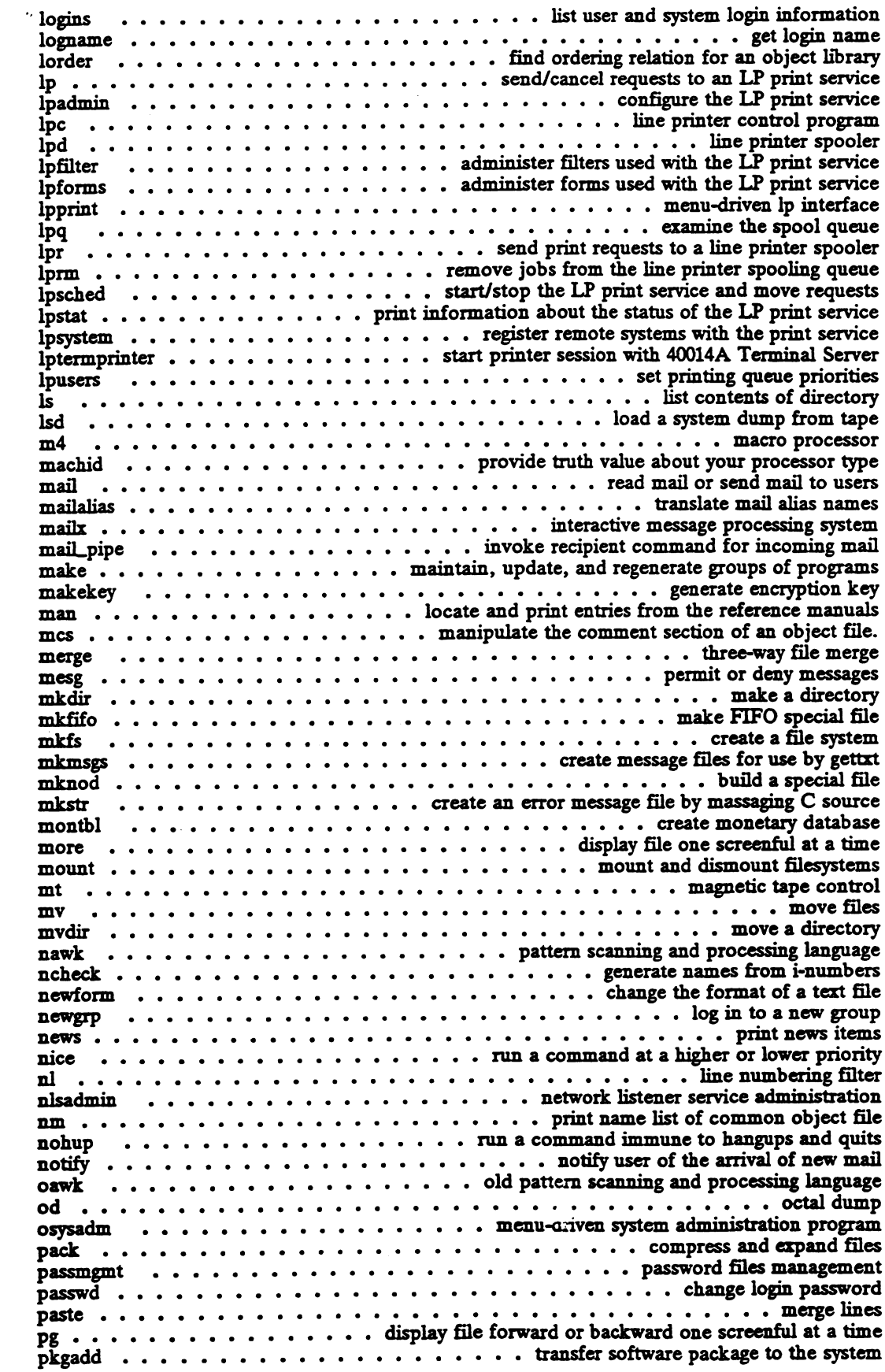

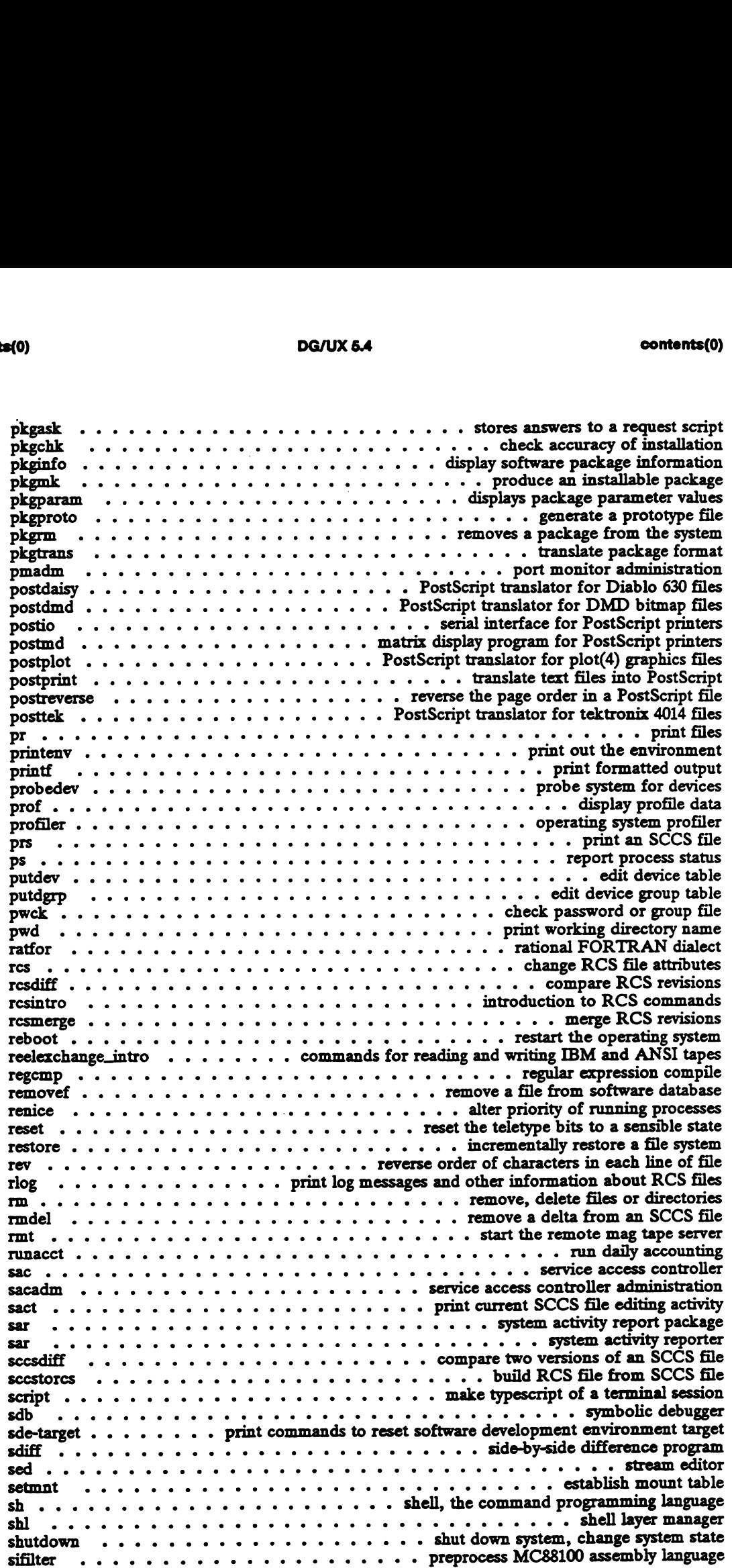

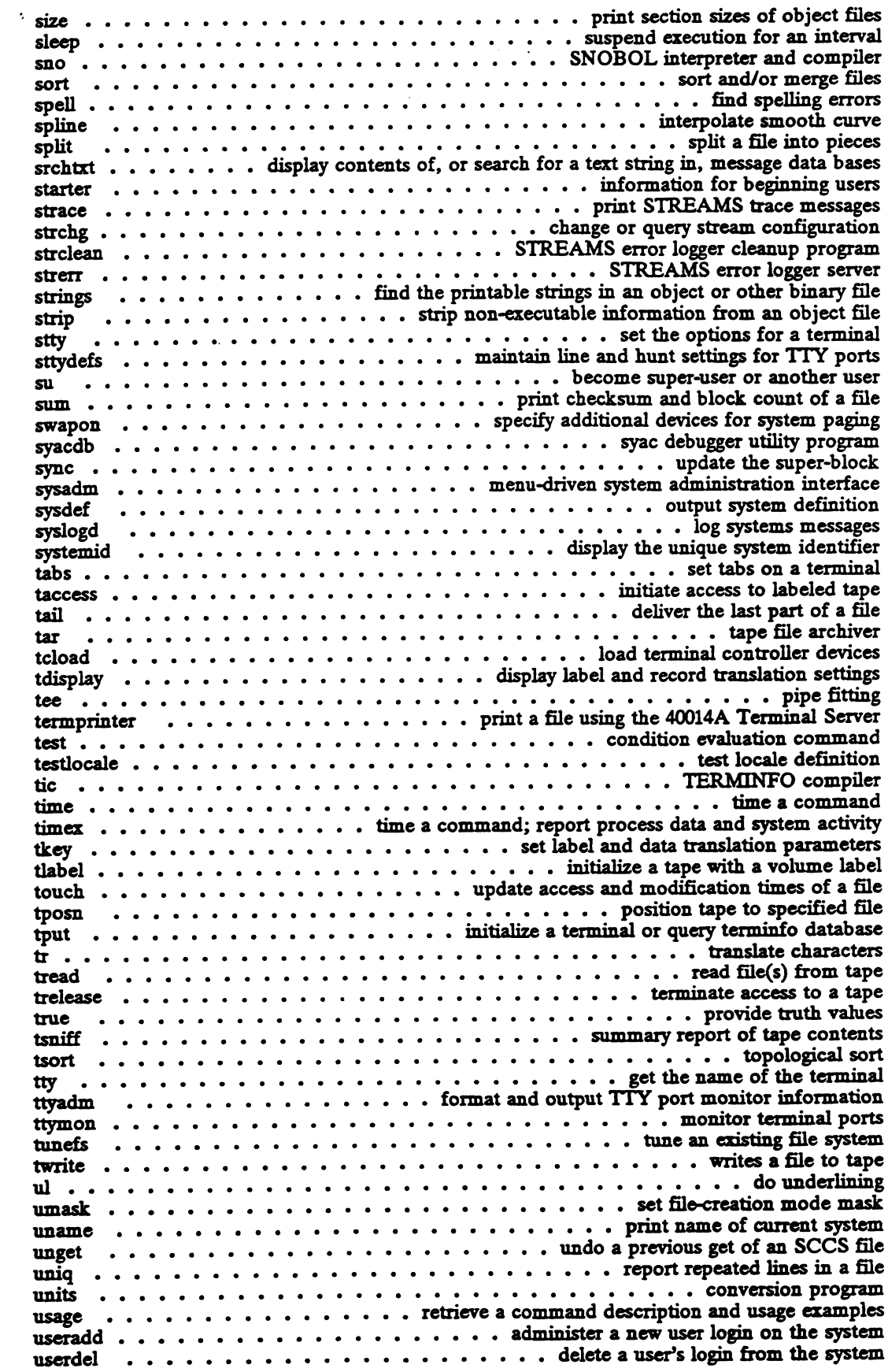

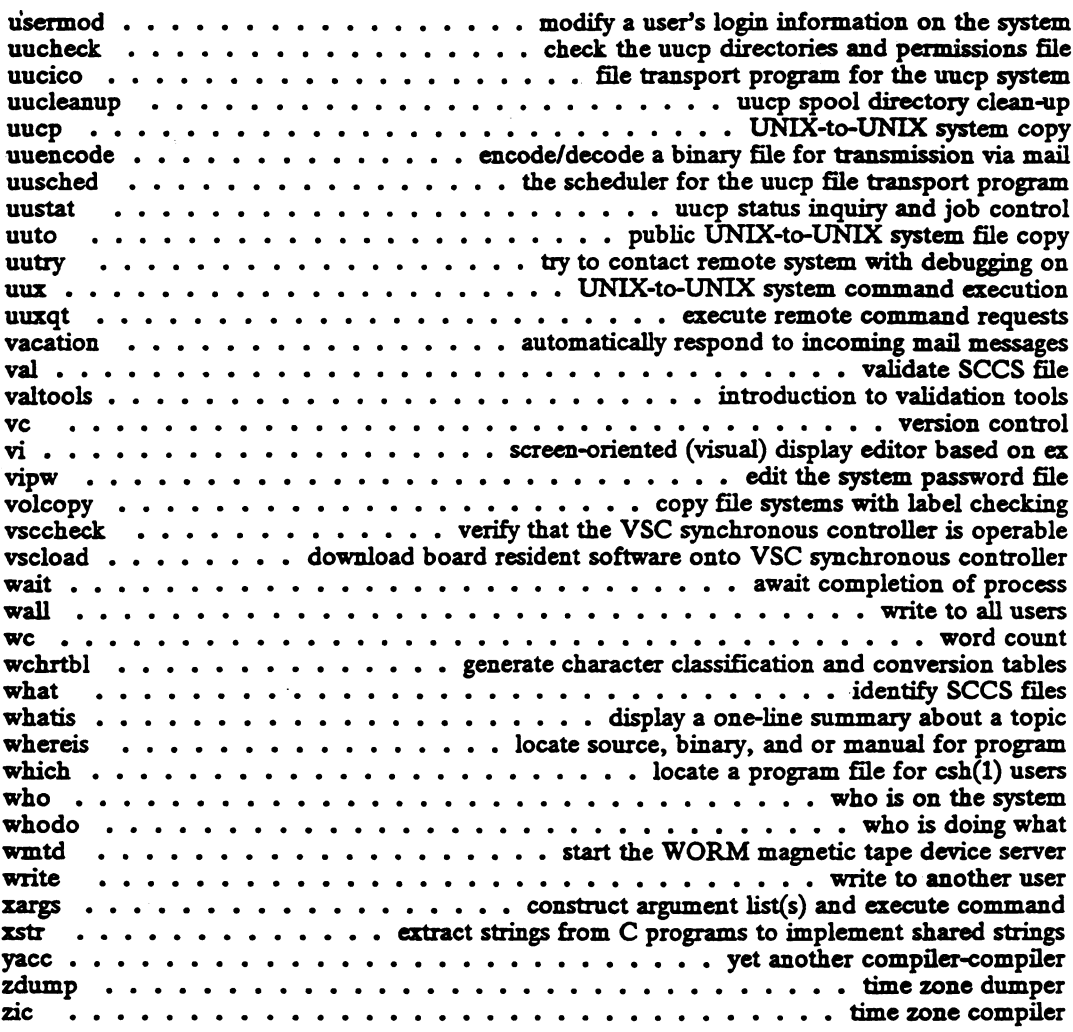

### 2. System Calls

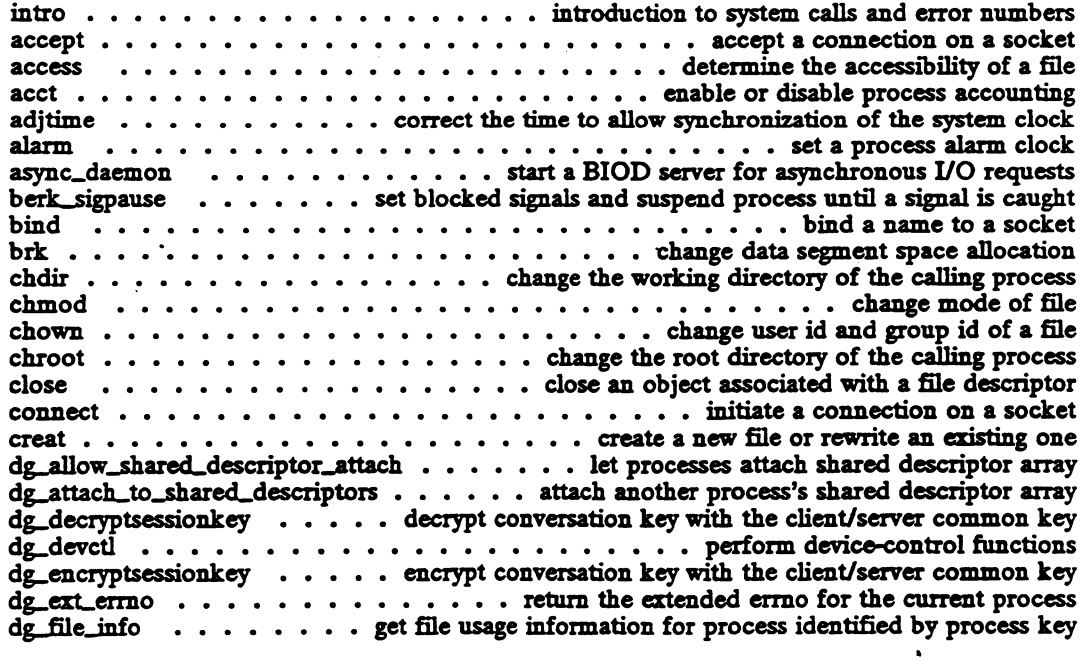

 $\hat{\mathcal{A}}$ 

 $\bar{\beta}$ 

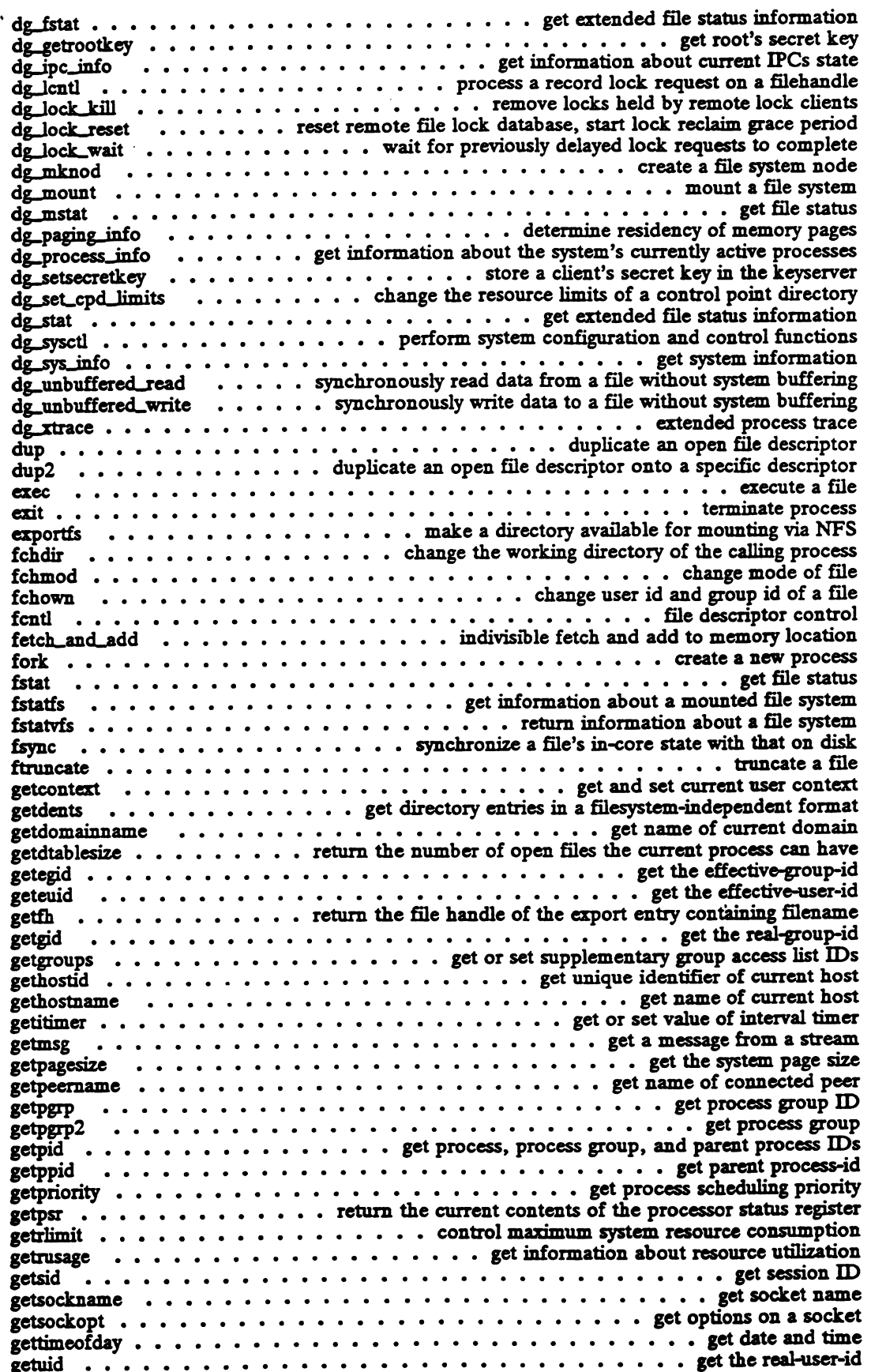

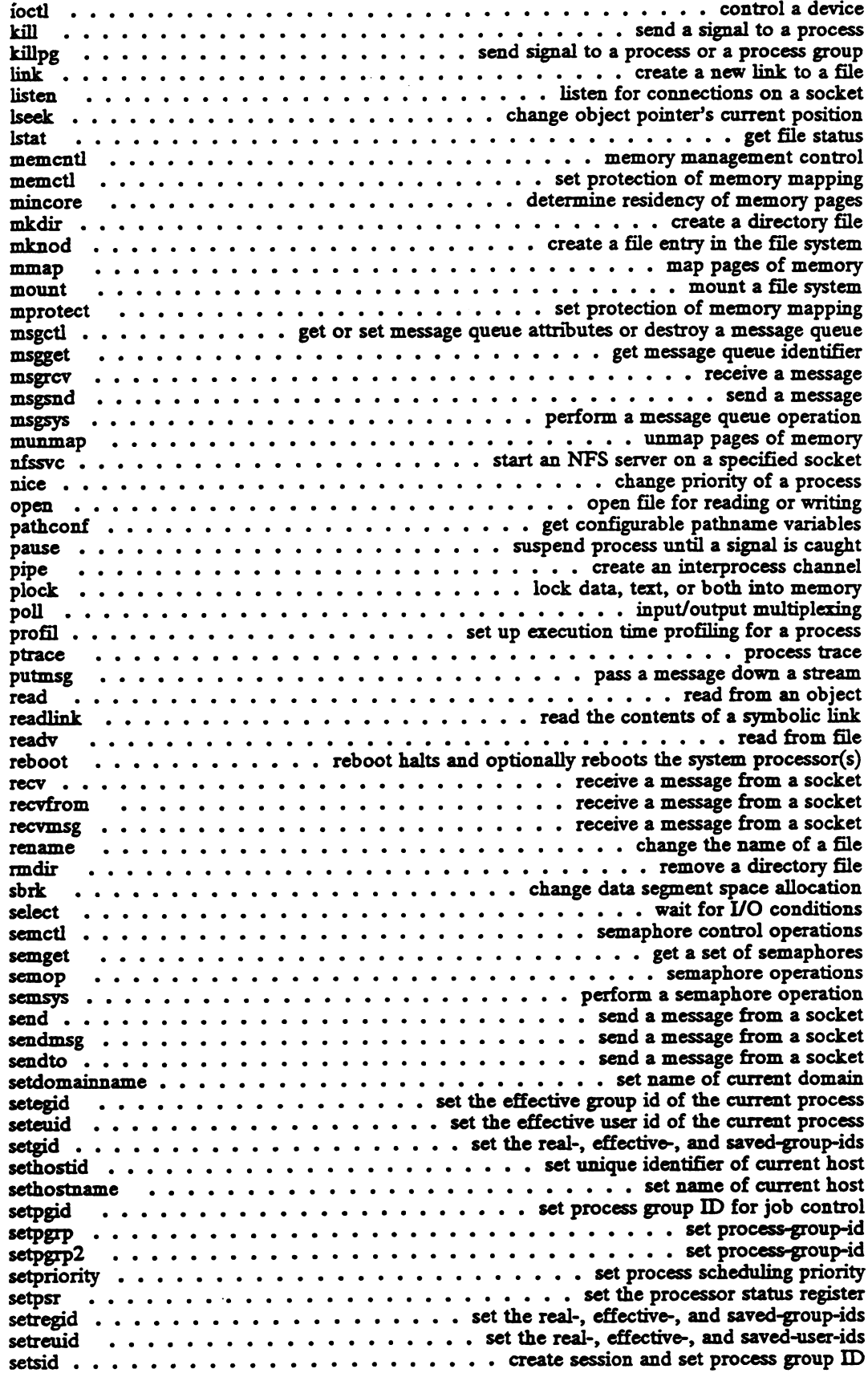

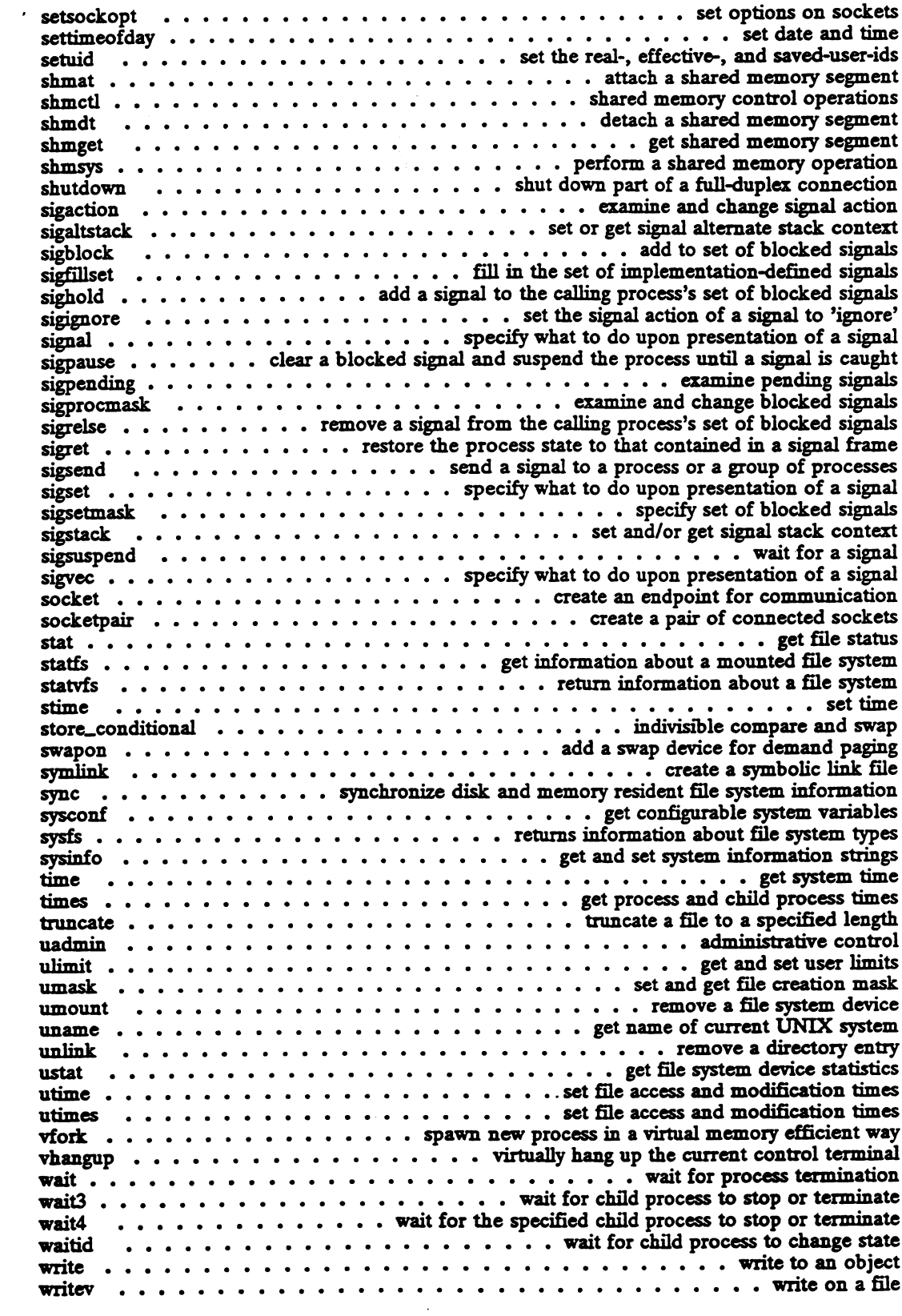

# 3. Subroutines and Libraries

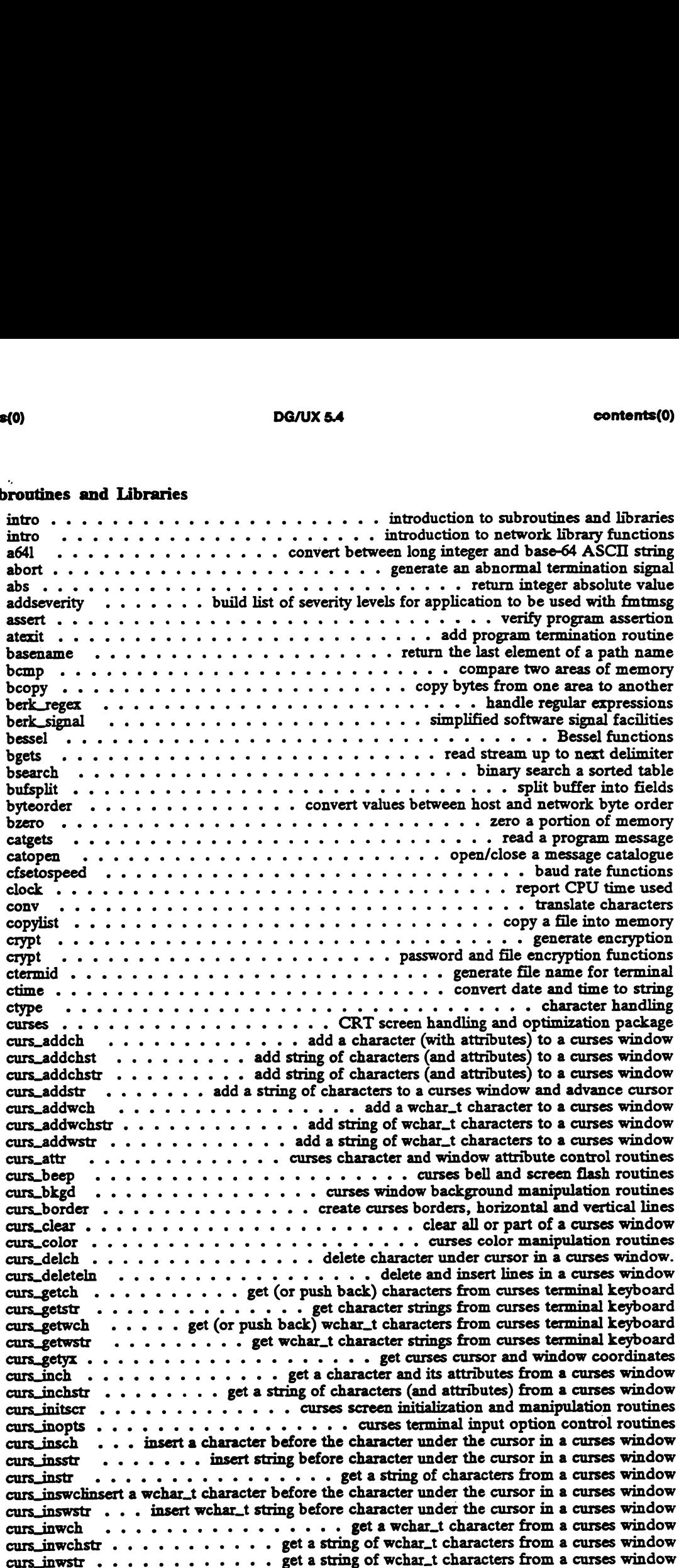

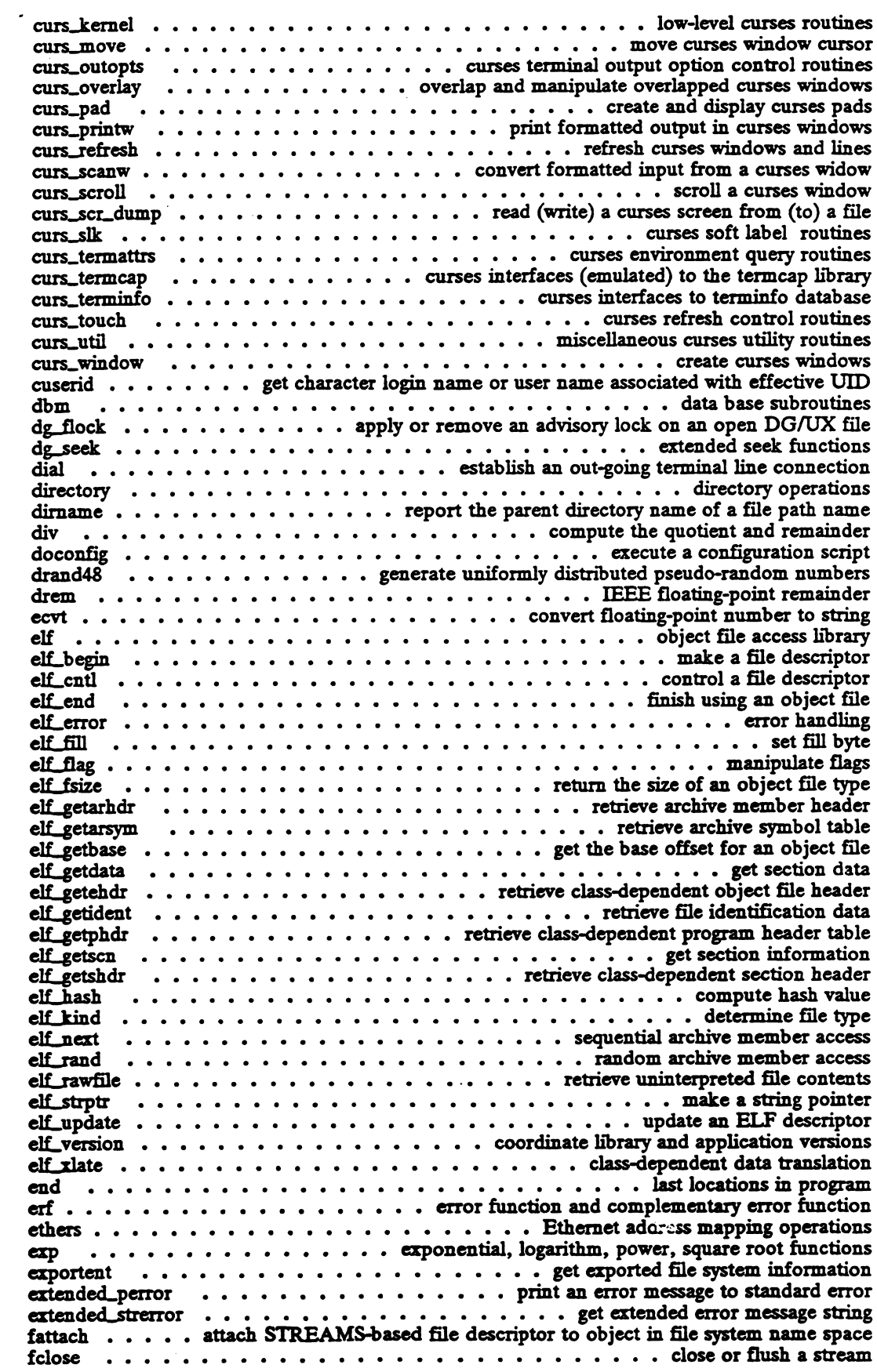

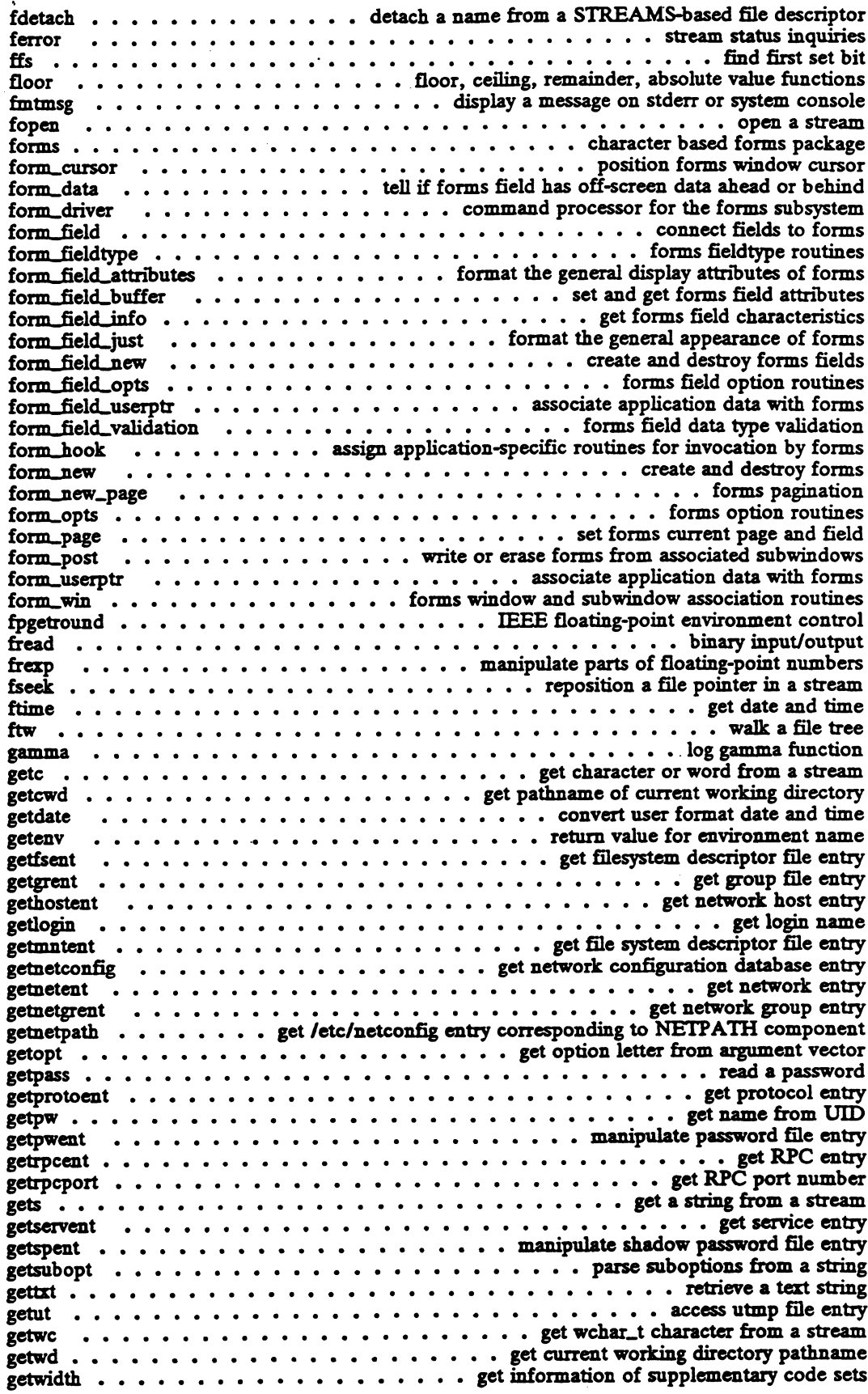

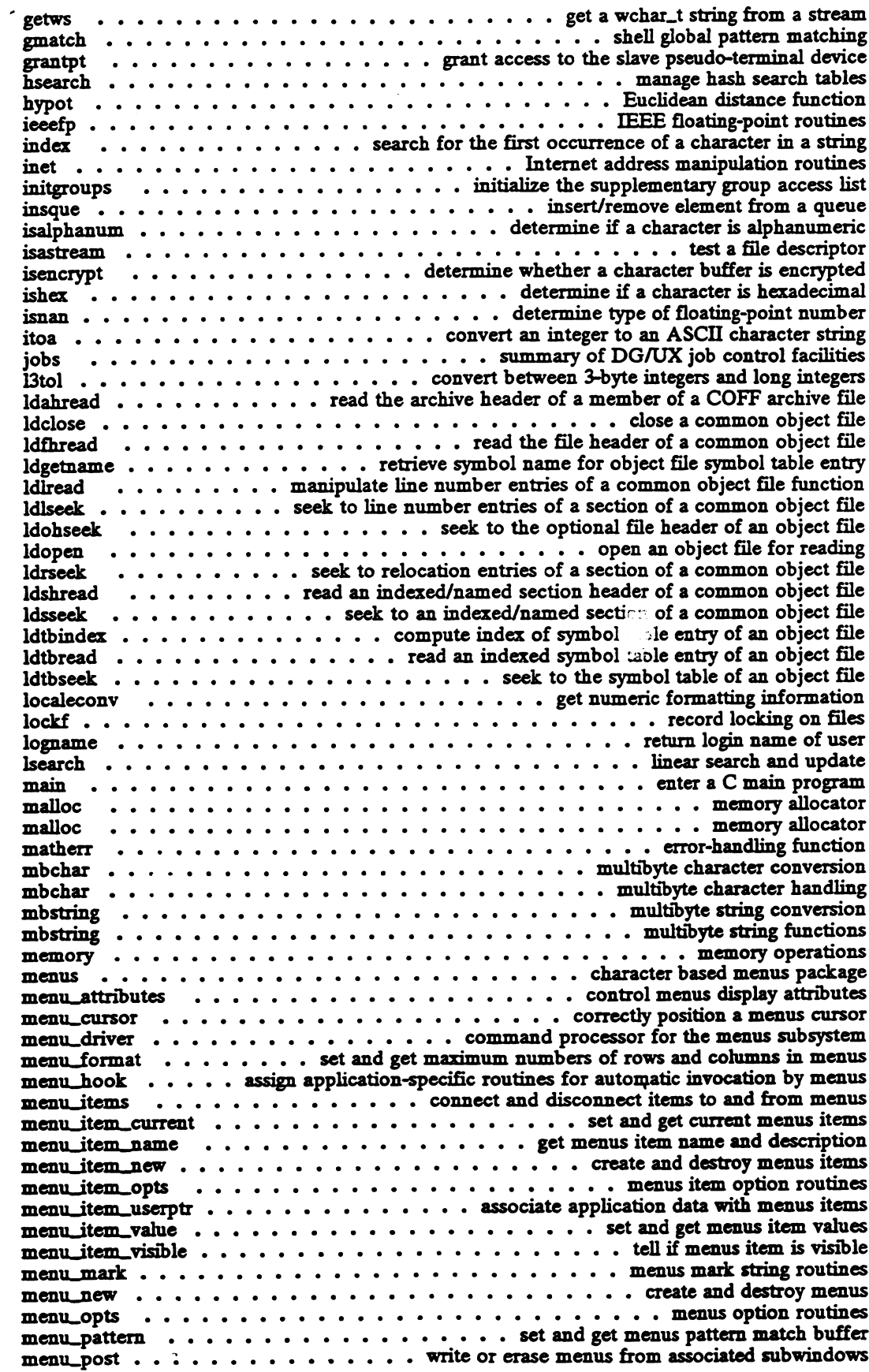

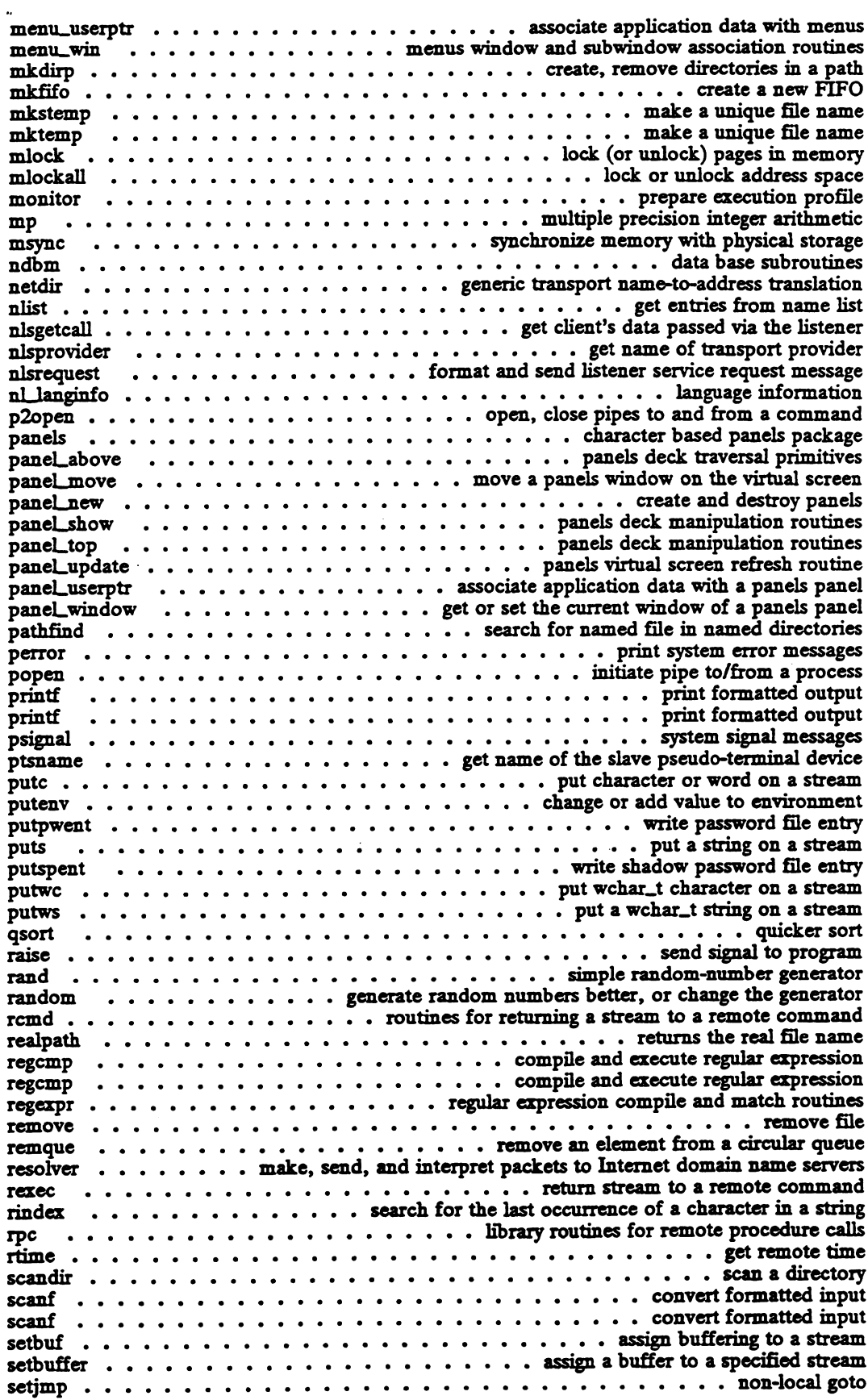

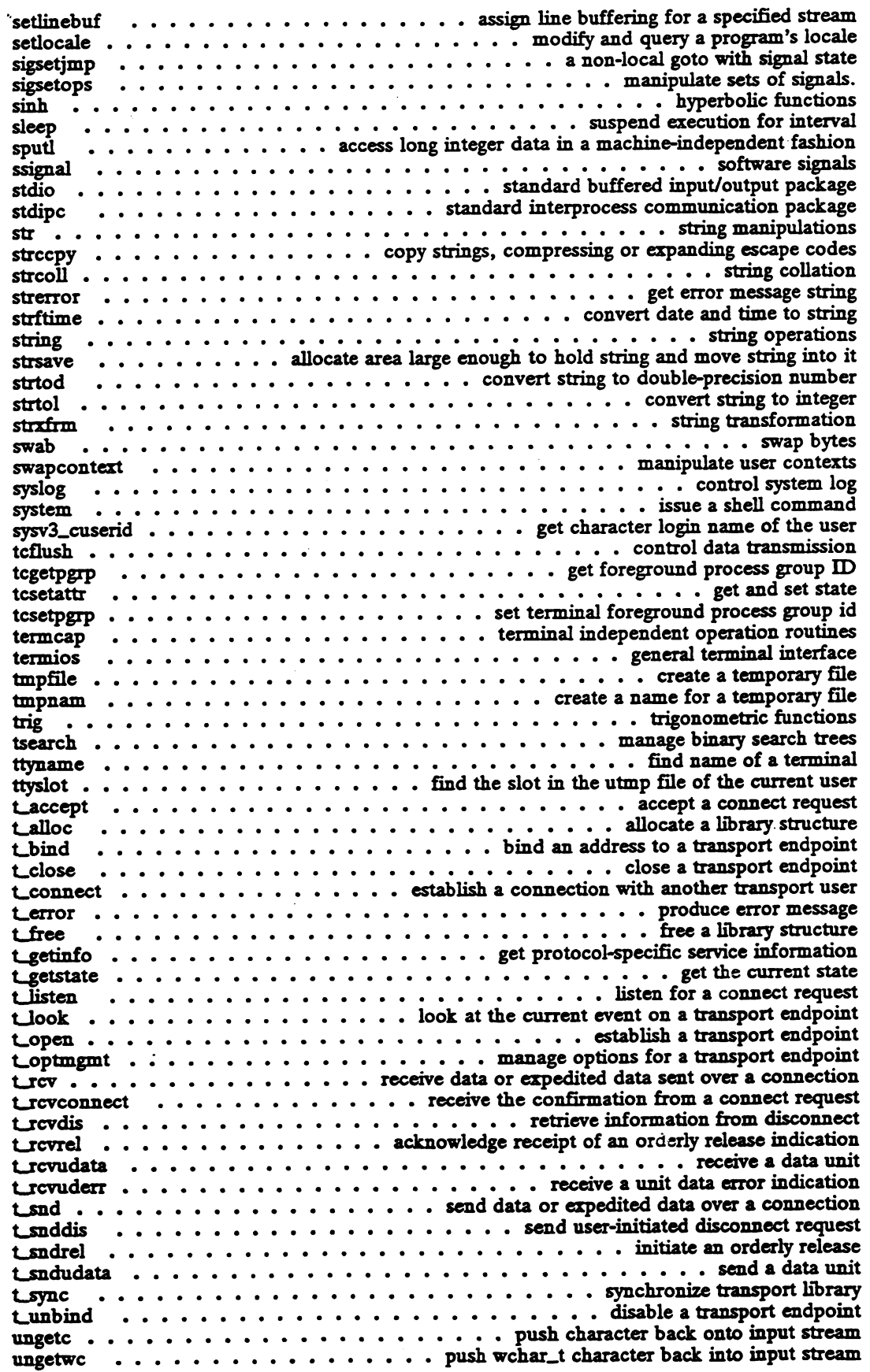

version of the set of the set of the set of the set of the set of the set of the set of the set of the set of the set of the set of the set of the set of the set of the set of the set of the set of the set of the set of th views and the state of the state of the state of the state of the state of the state of the state of the state of the state of the state of the state of the state of the state of the state of the state of the state of the ypclnt . . . . . . . . . . . . . . . . . . Network Information Service client interface

#### 4. File Formats

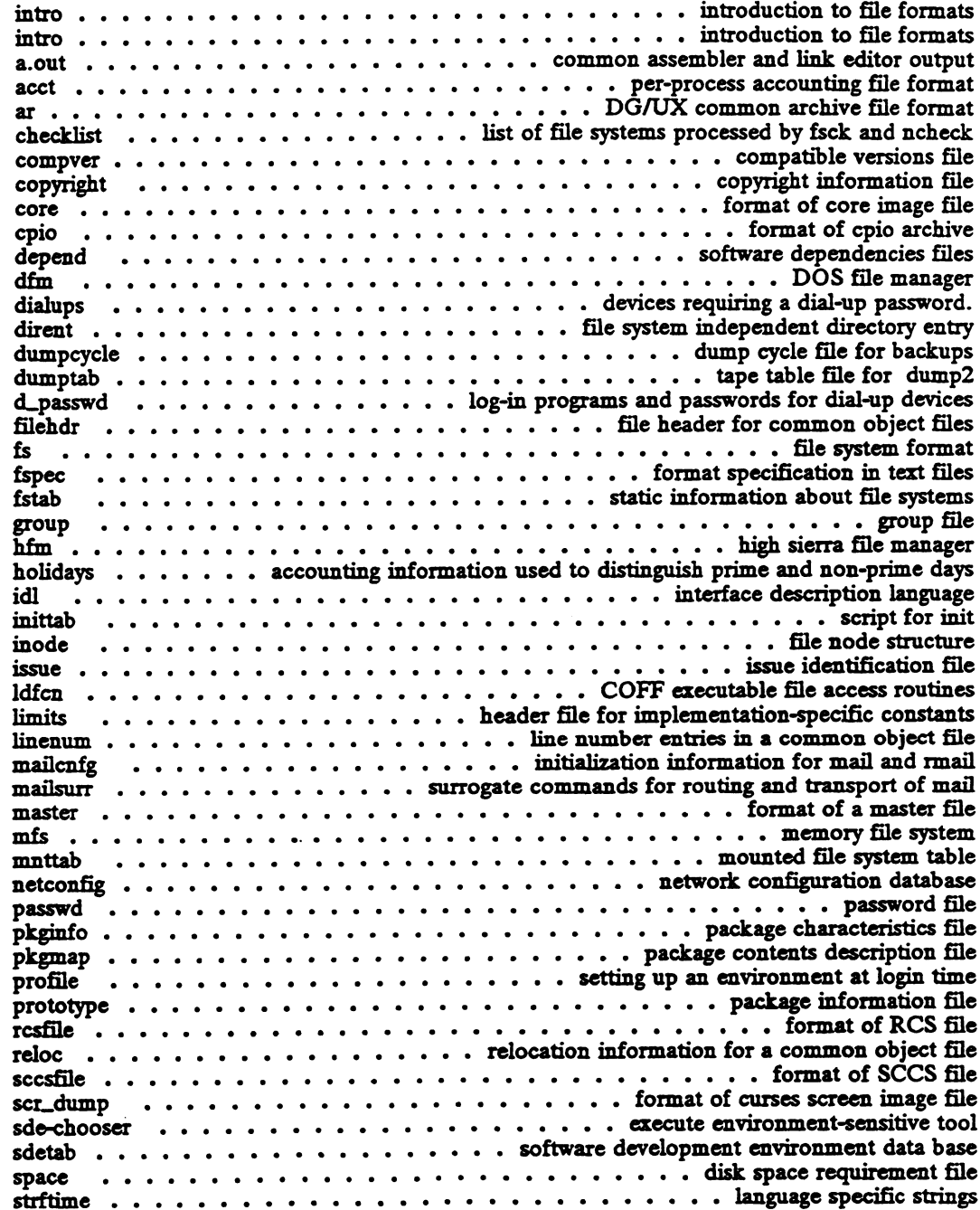

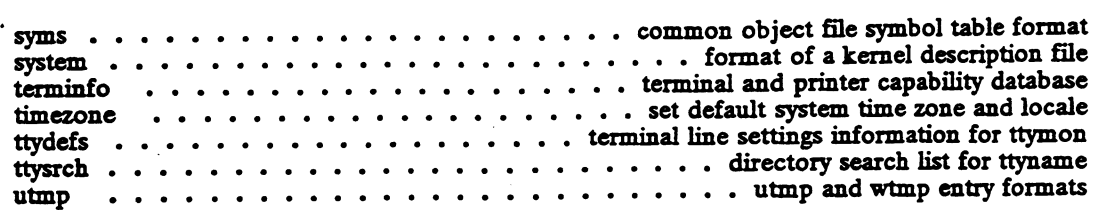

### 5. Miscellaneous Features

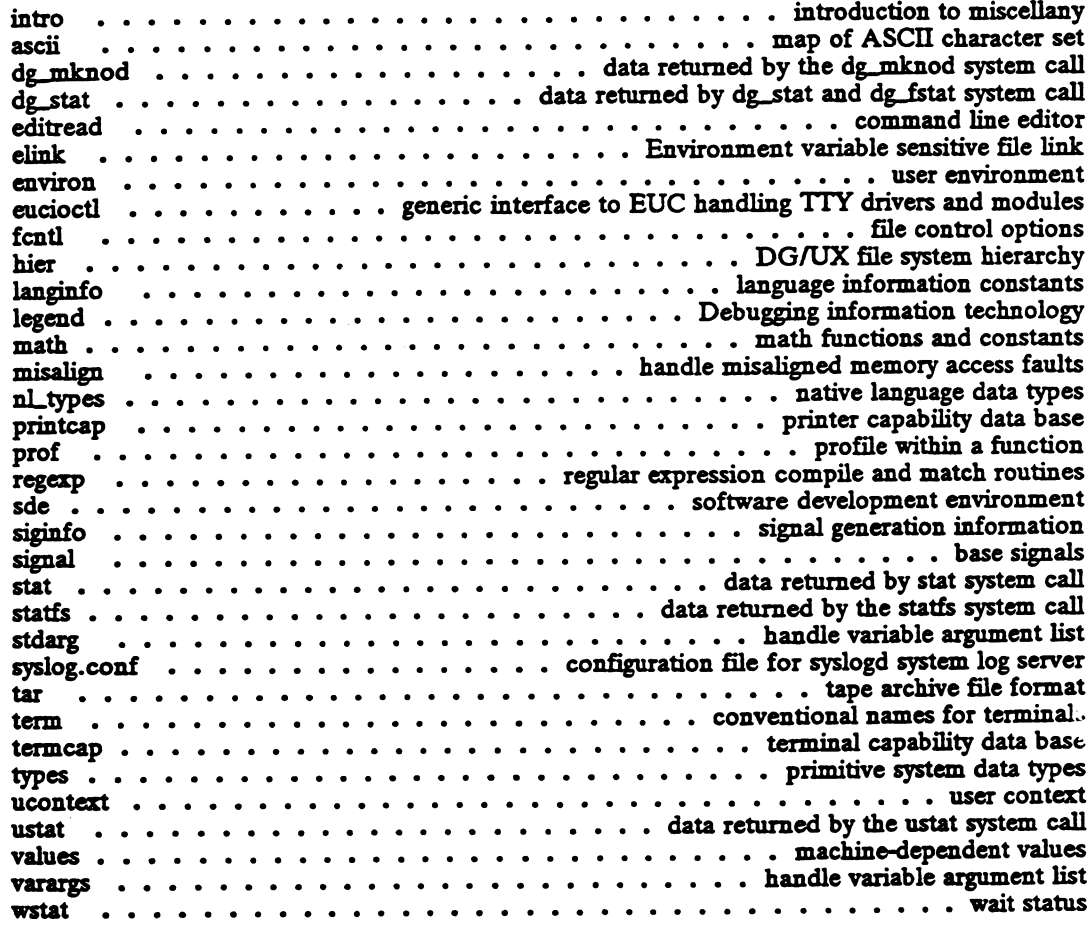

### 6. Communications Protocols

## 7. System Special Files

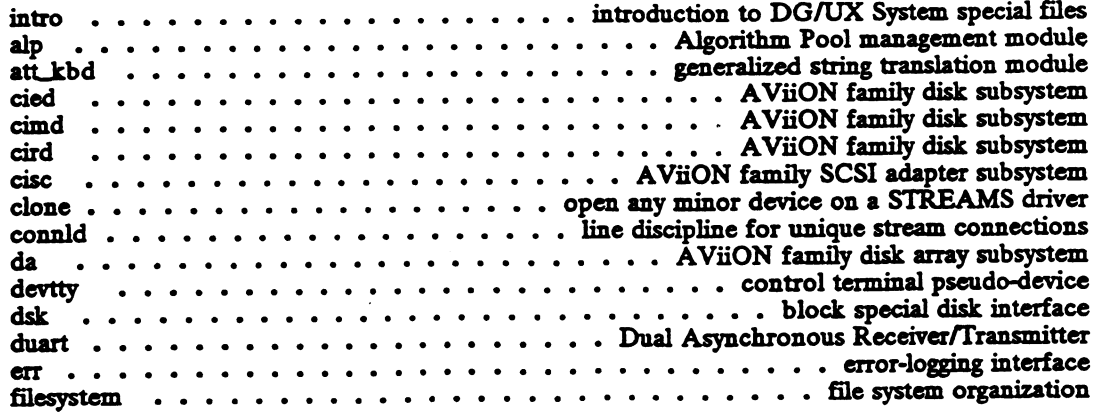

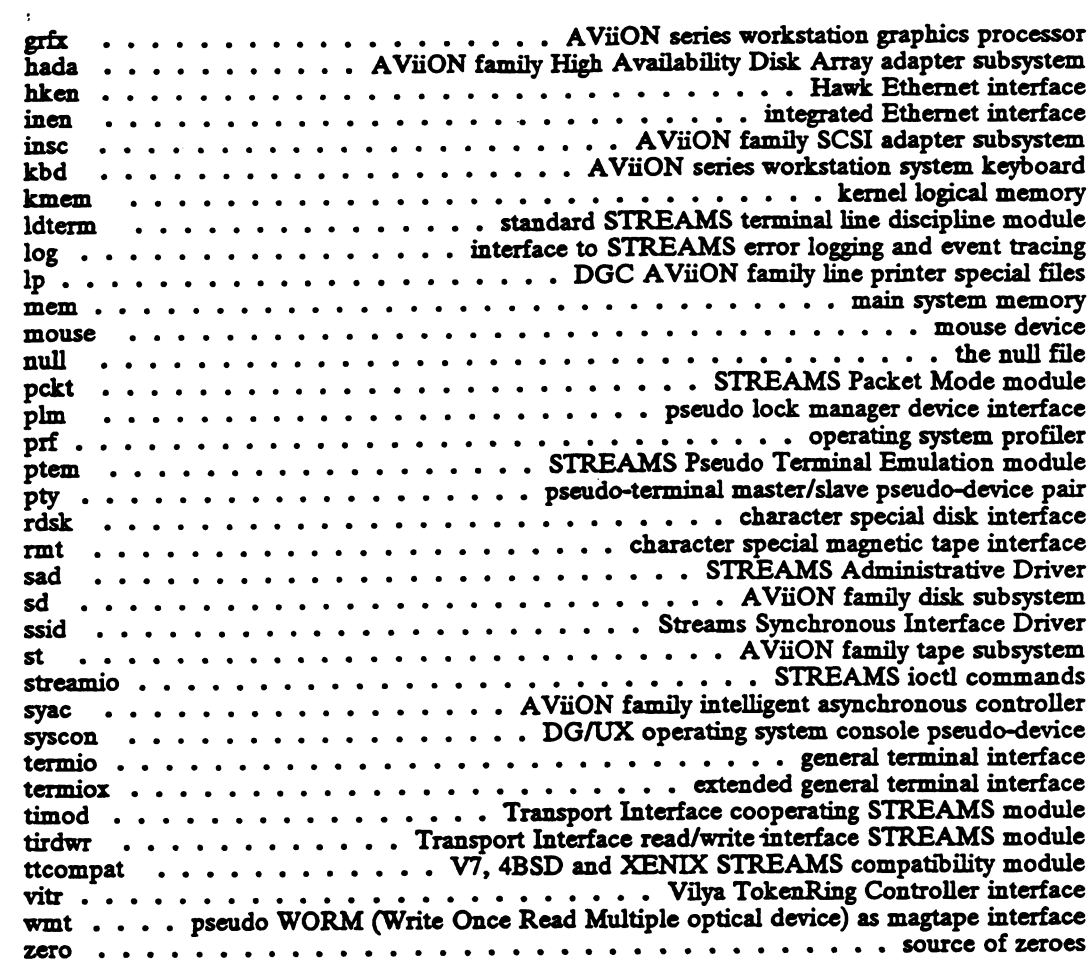

# 8. System Maintenance Procedures

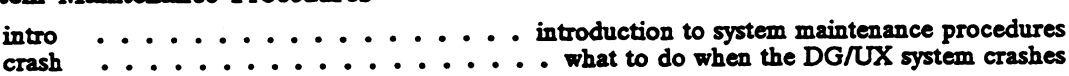

 $\bar{\mathcal{A}}$ 

 $\sim$ 

 $\mathcal{L}^{\mathcal{L}}$ 

 $\langle \cdot \rangle$ 

 $\sim 10^7$ 

#### PERMUTED INDEX

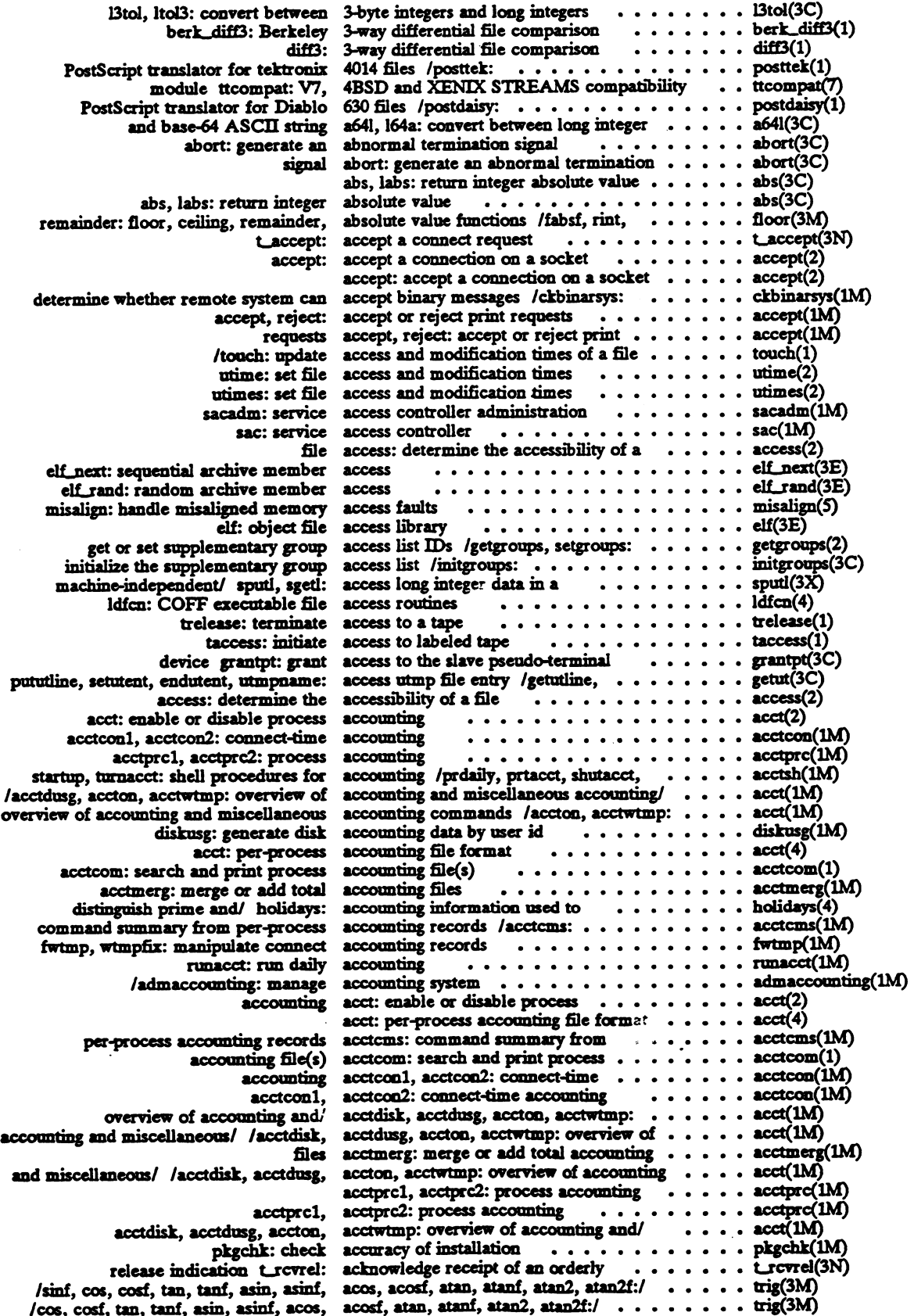

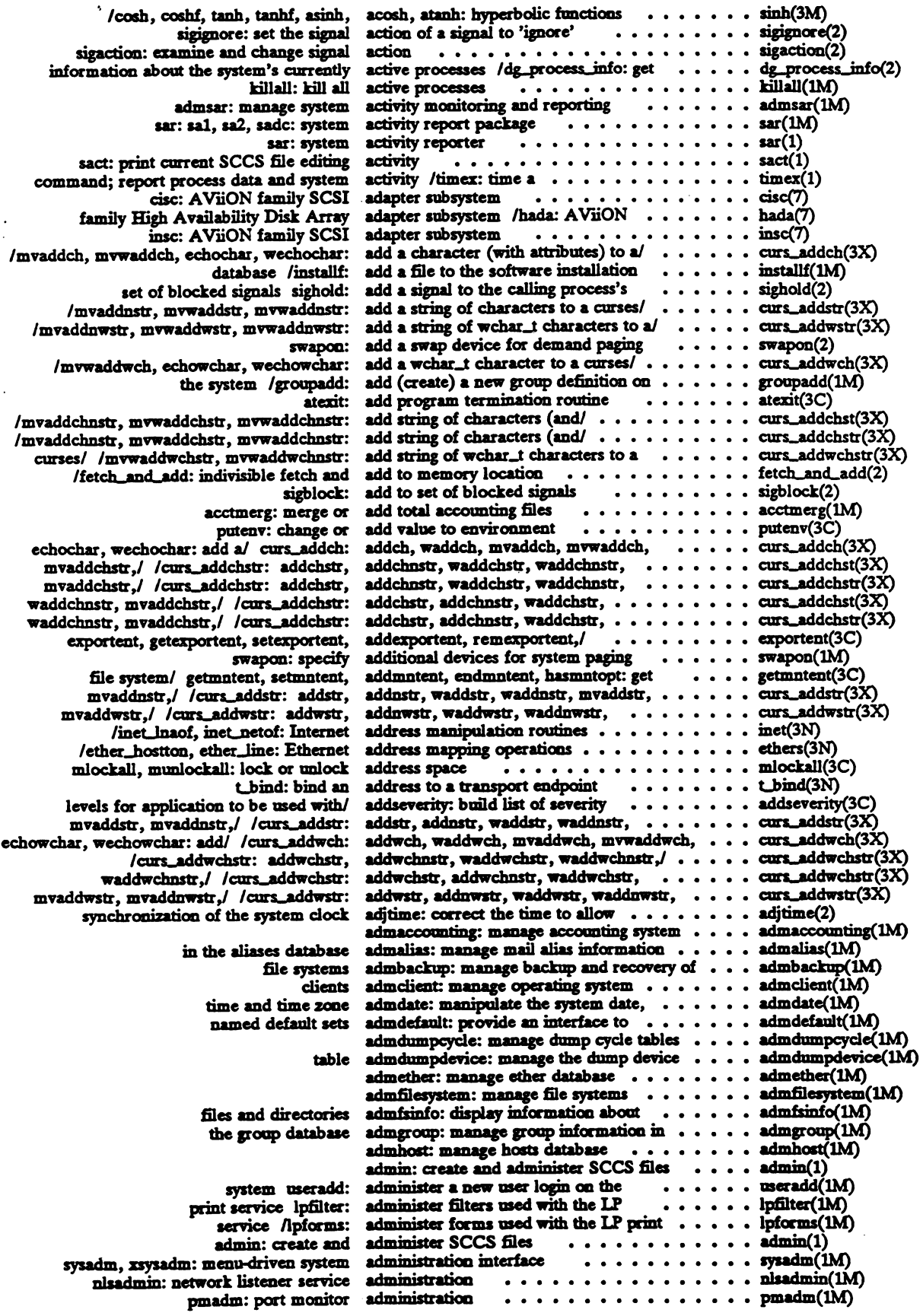

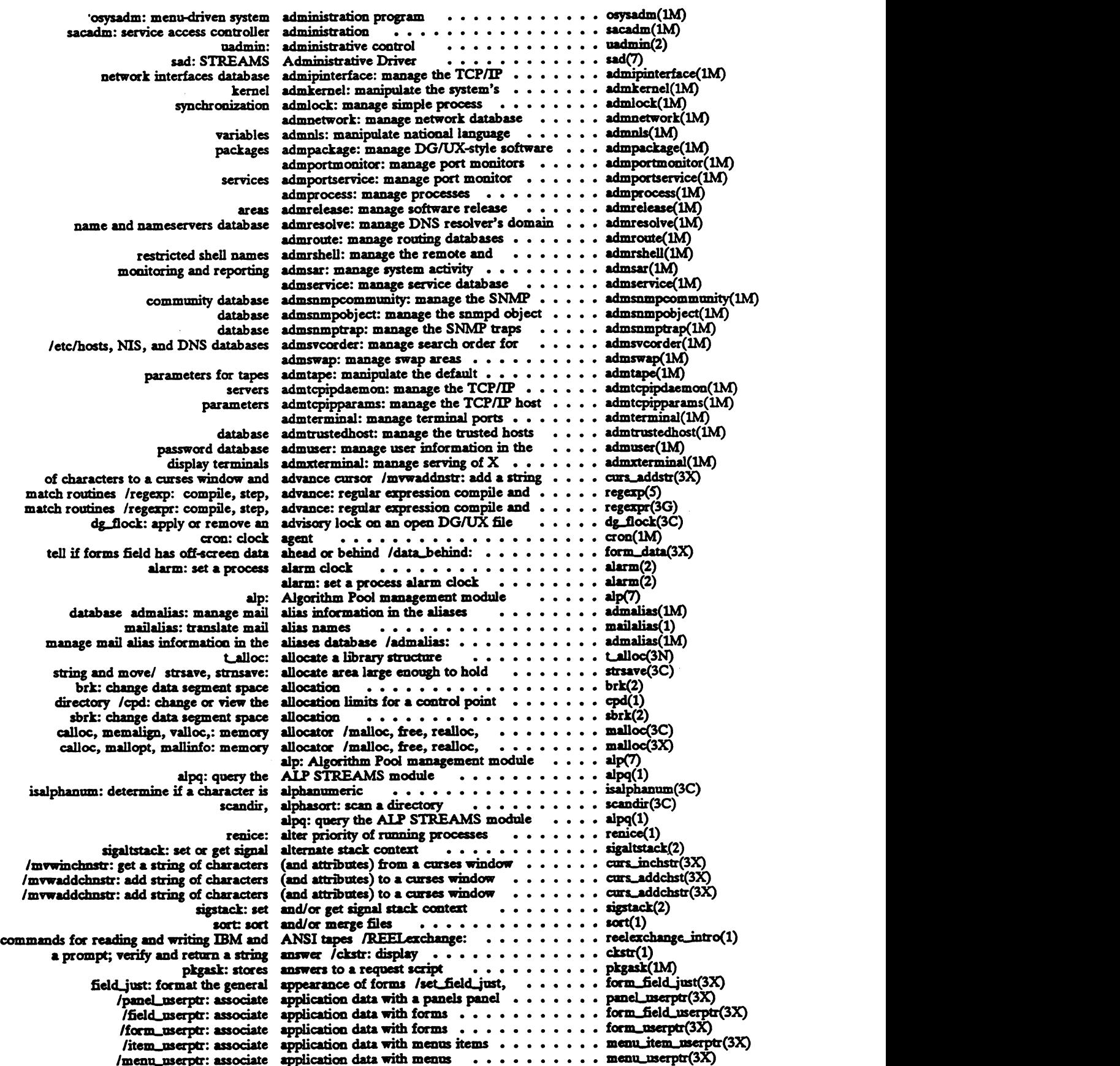

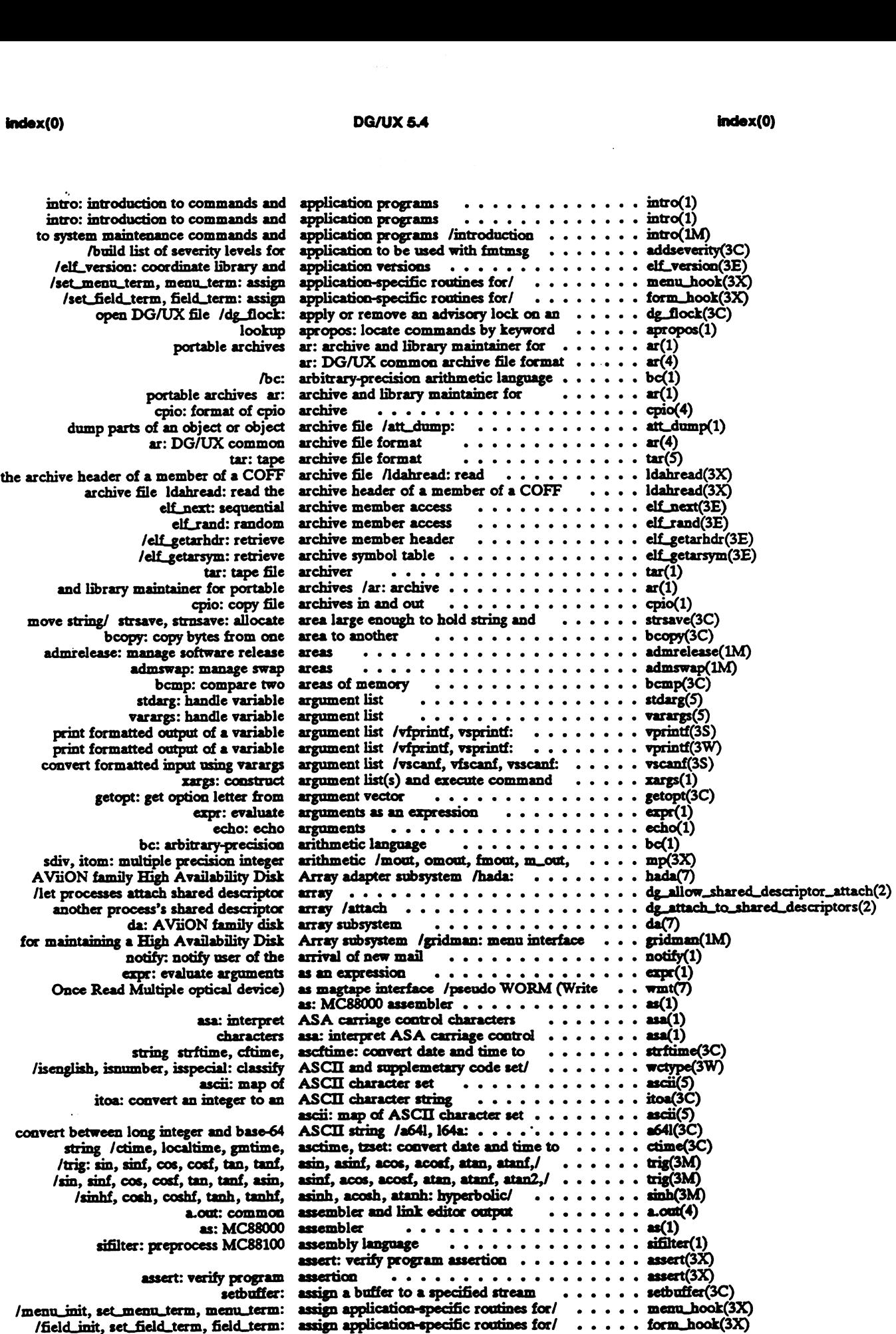

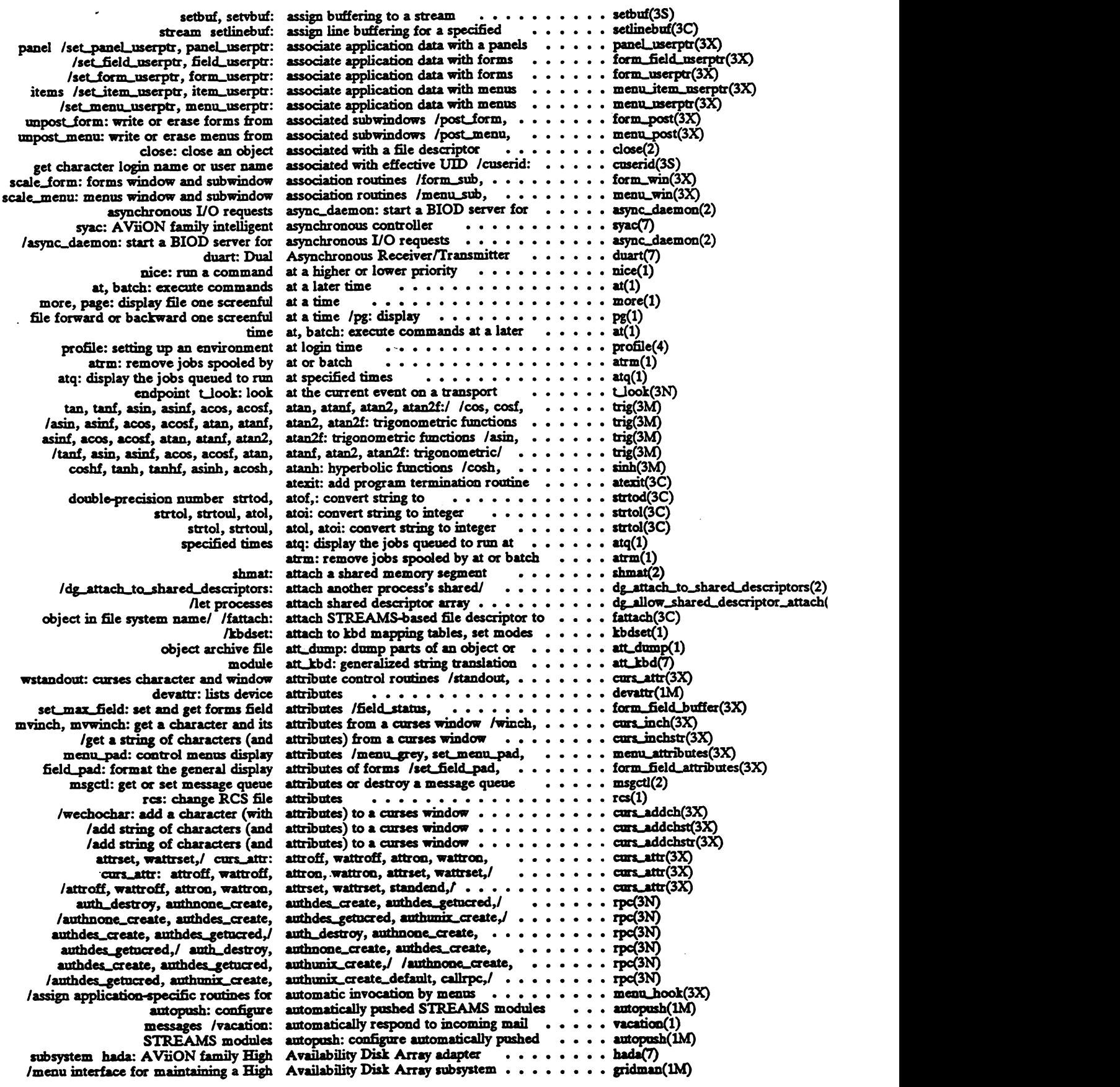

 $\bar{\omega}$ 

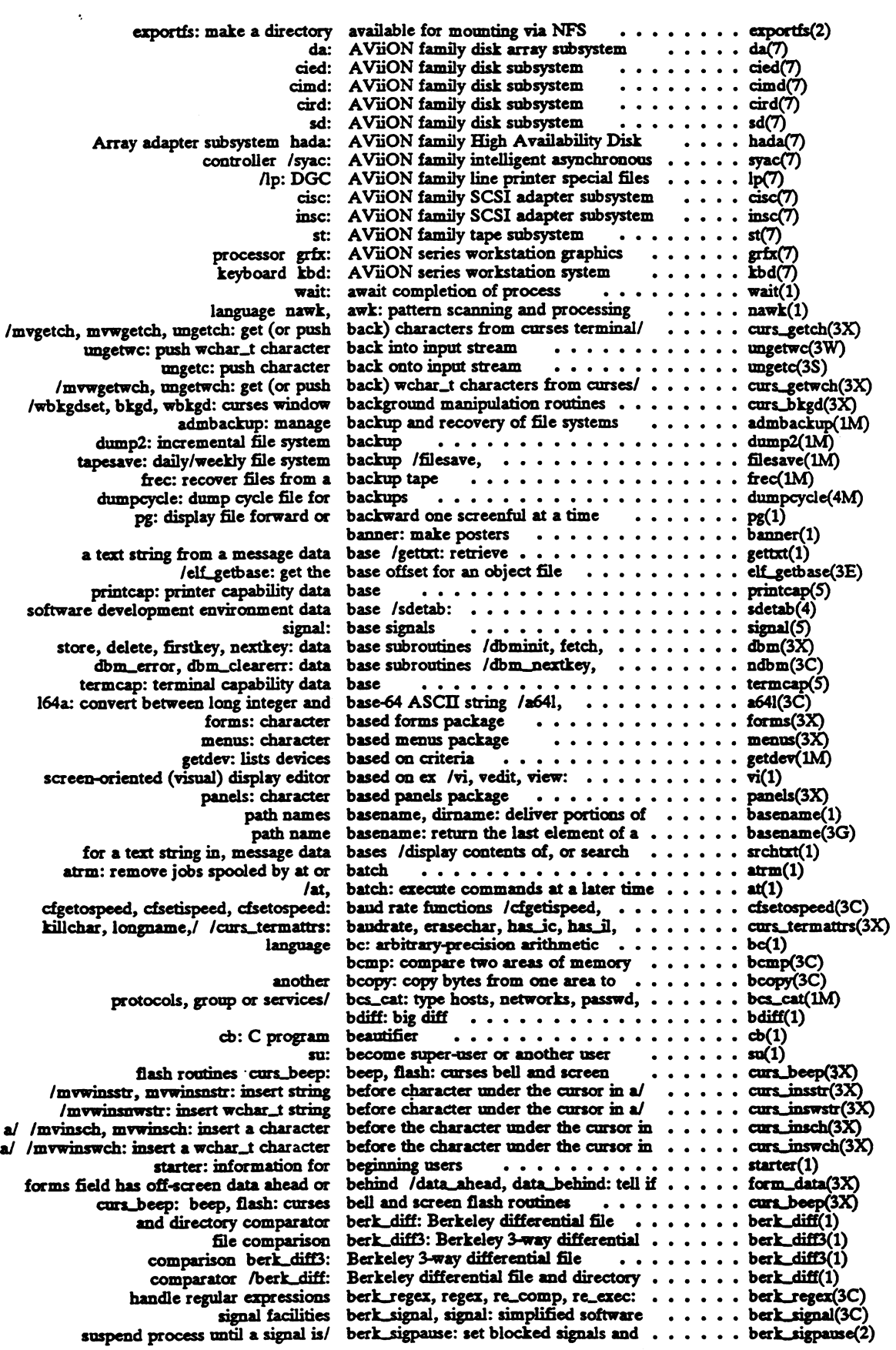

 $\hat{\mathcal{A}}$ 

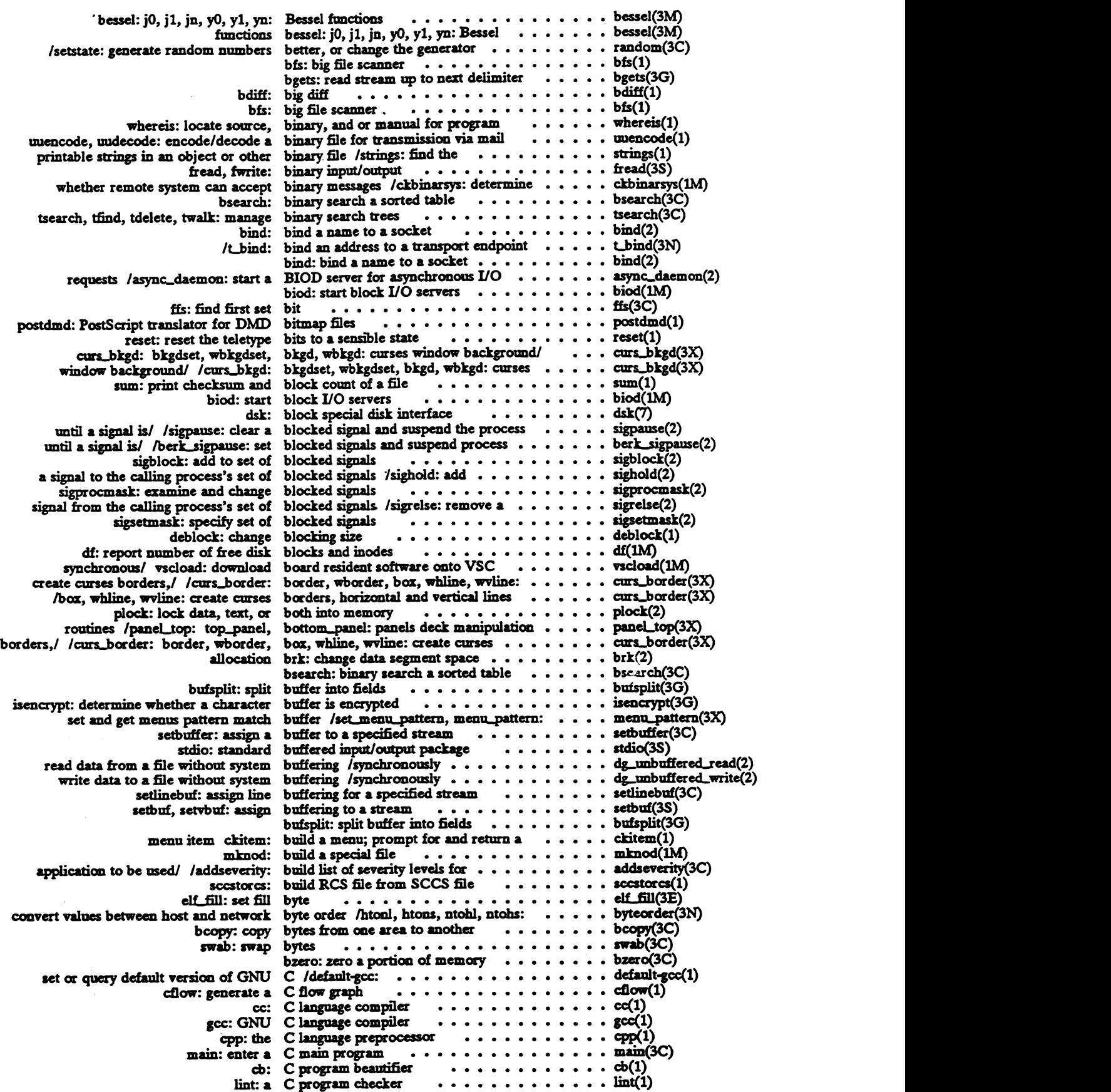

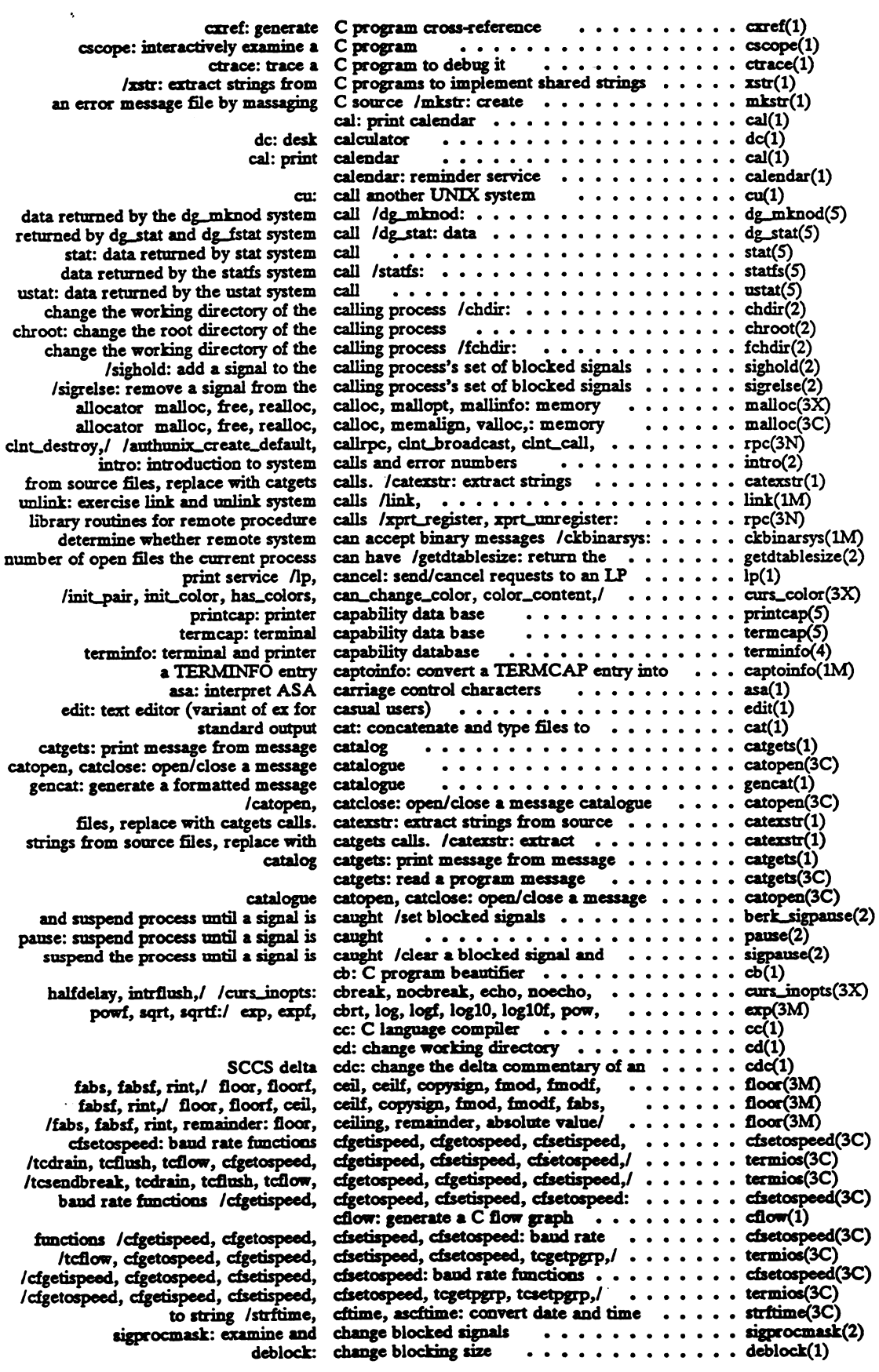

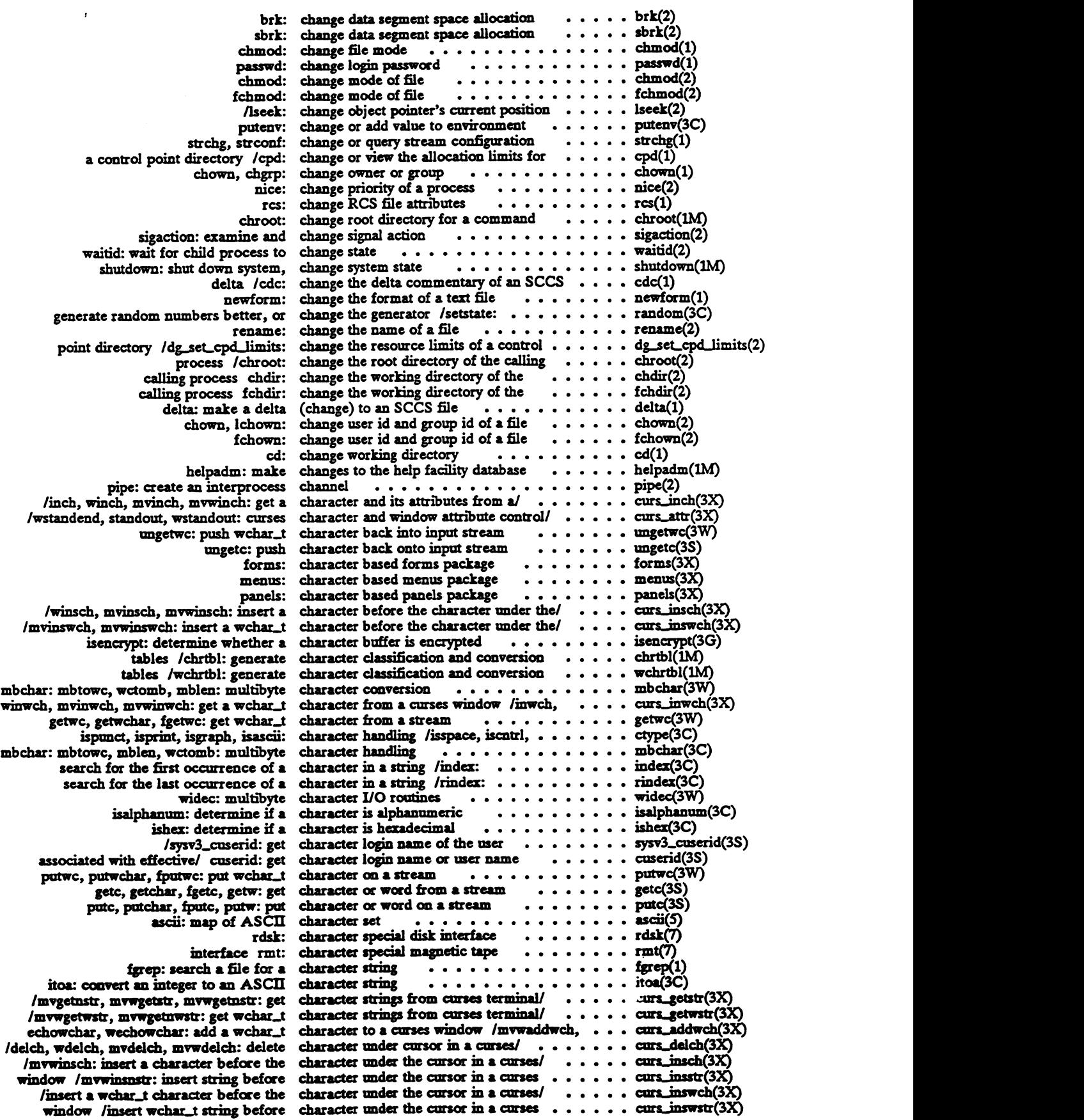

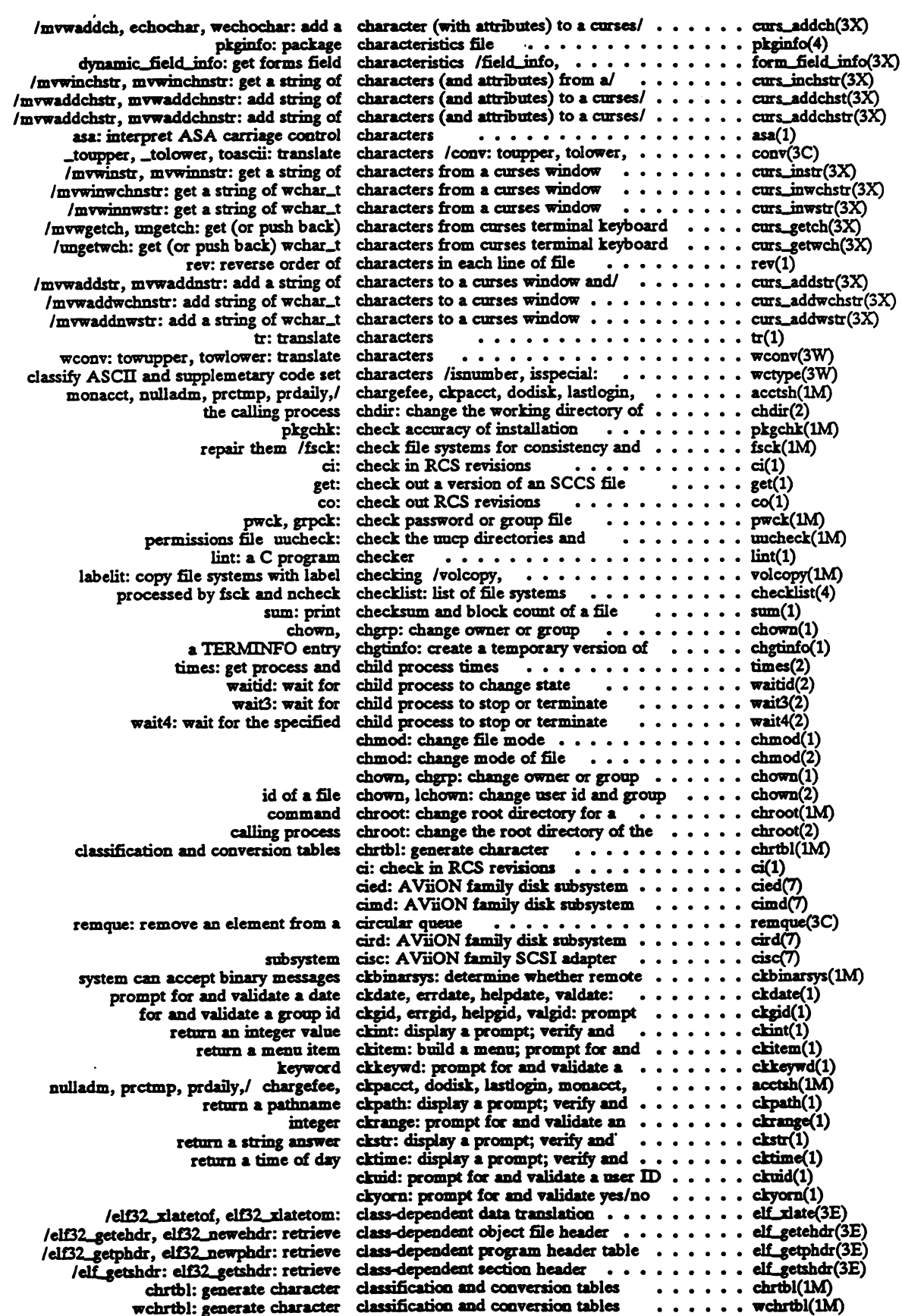

to

of/

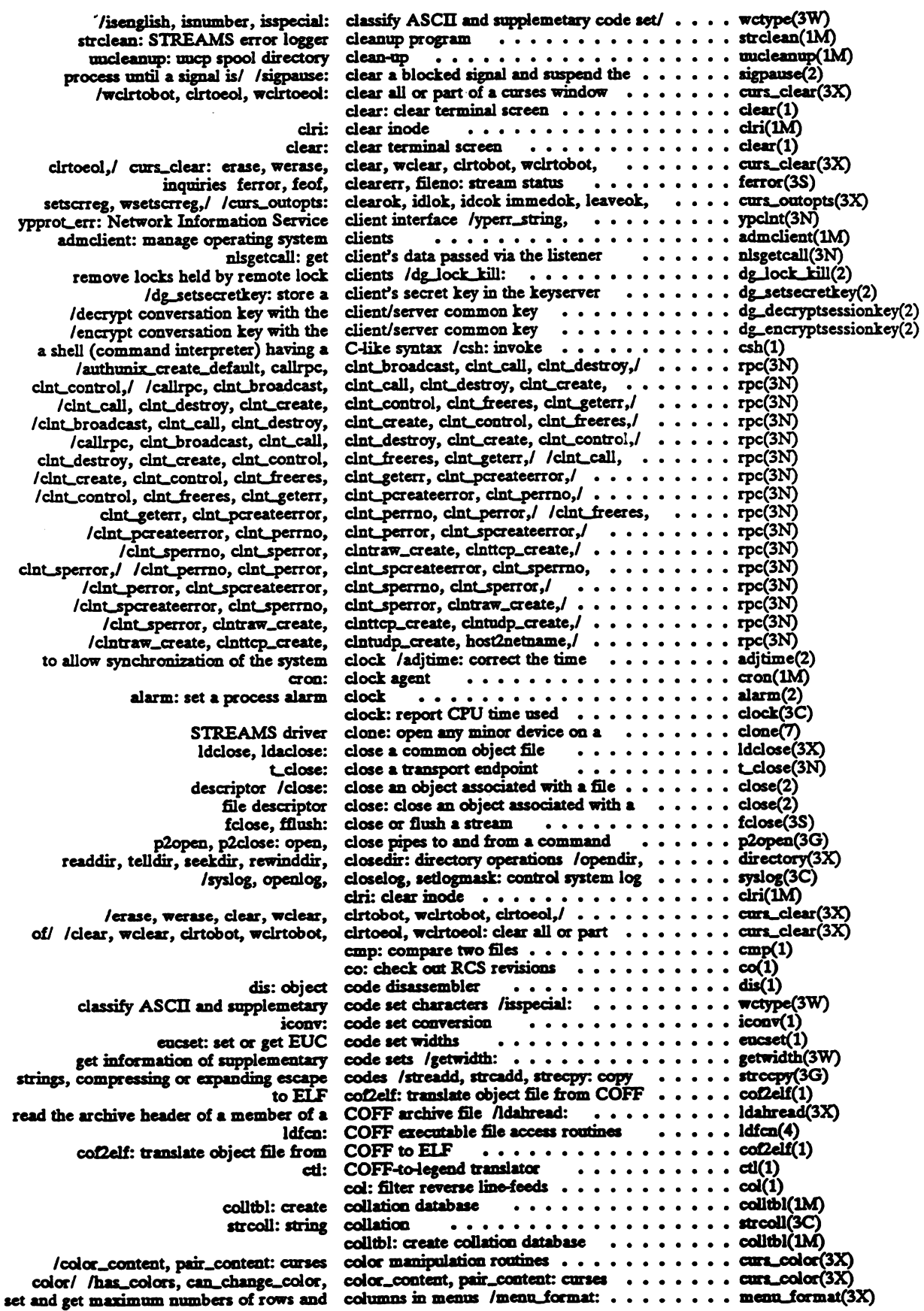

 $\mathcal{L}^{\text{max}}$ 

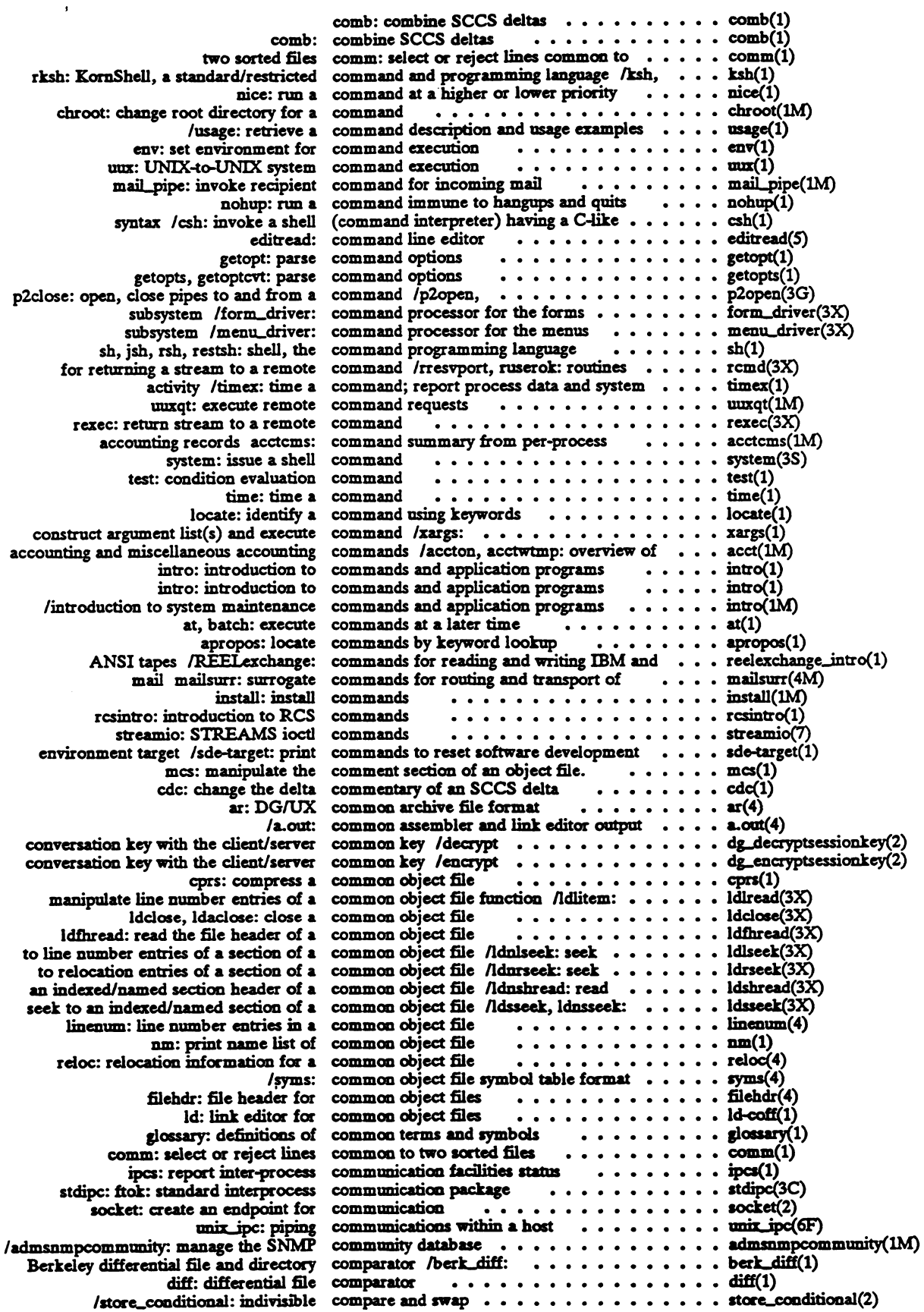

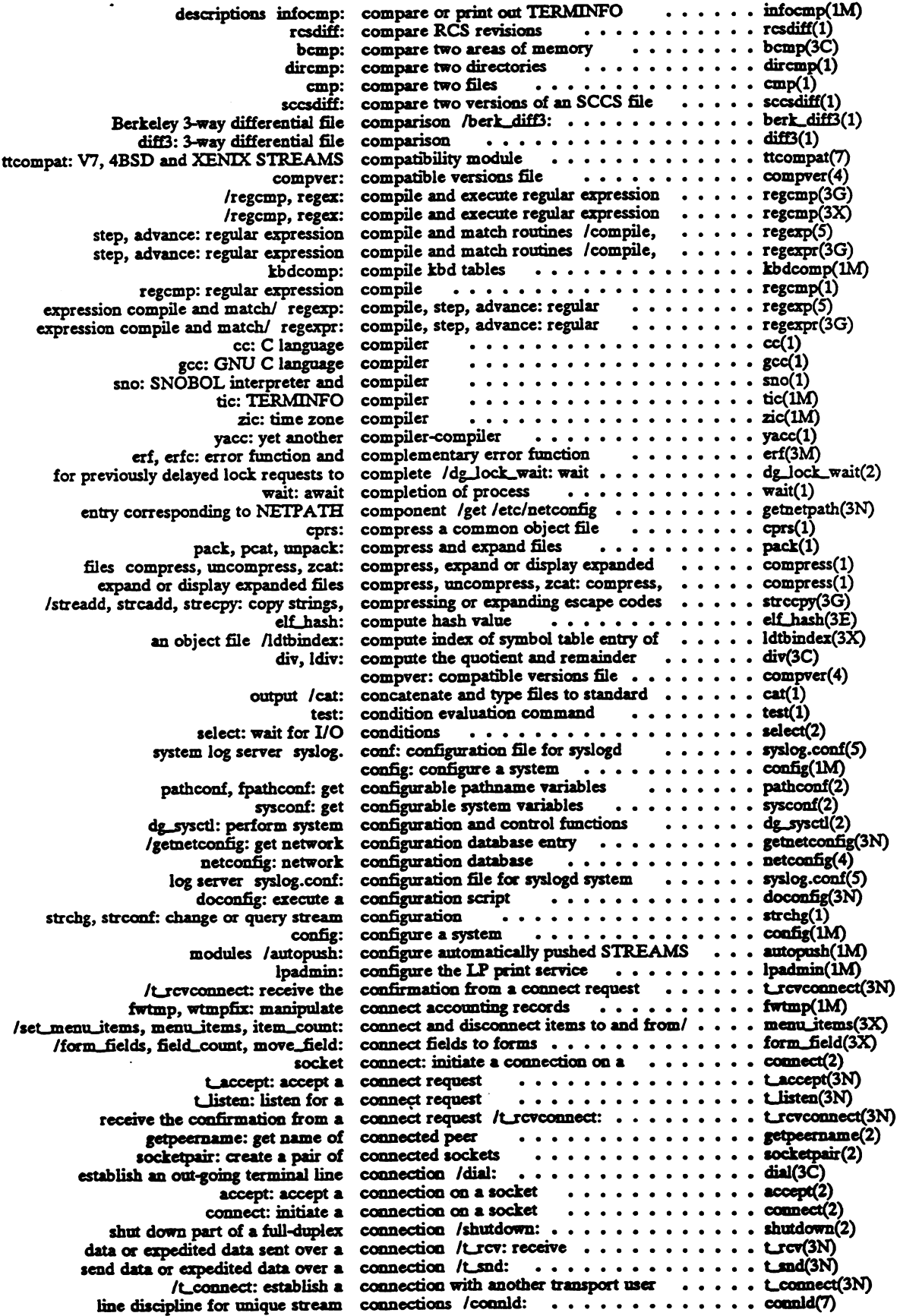

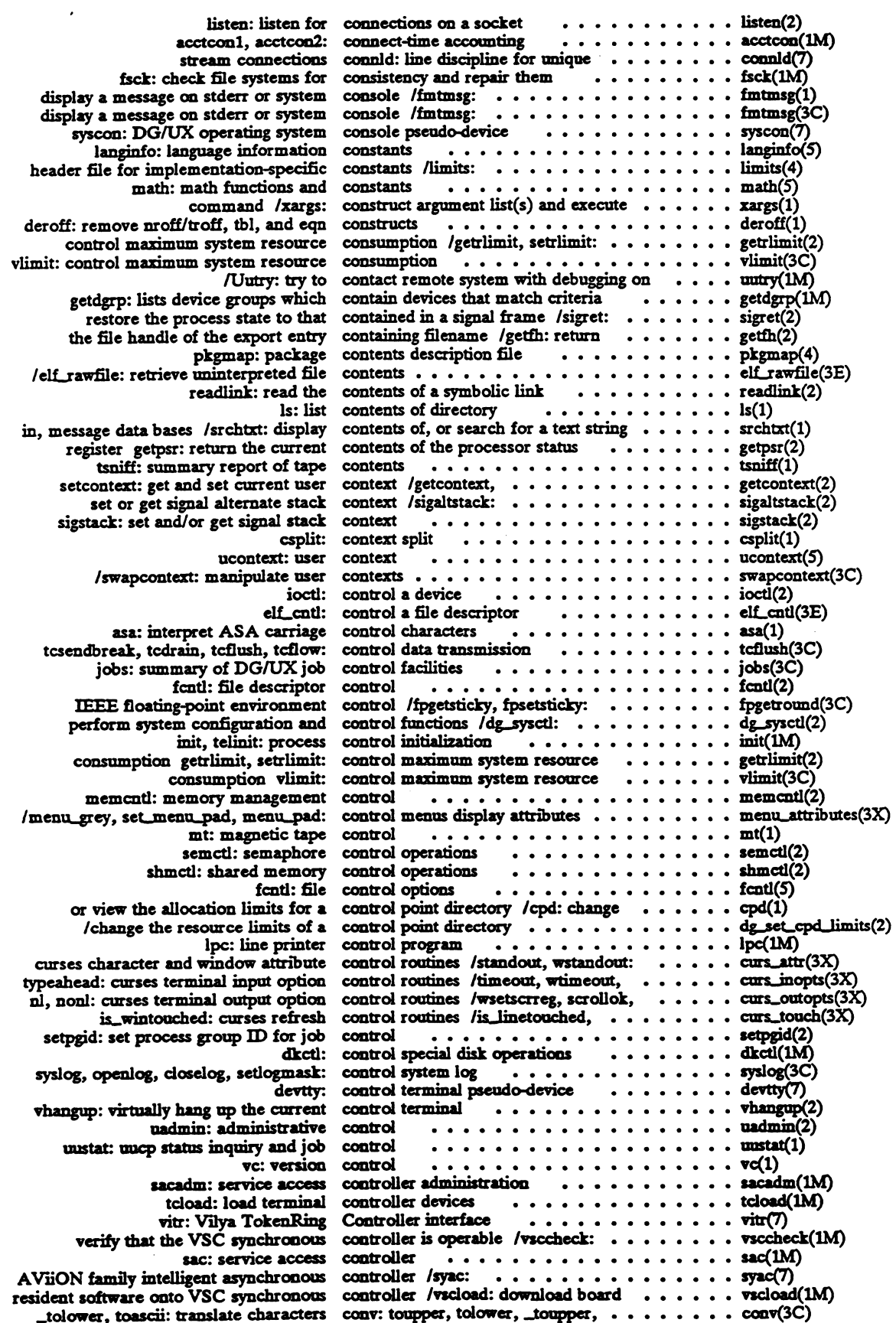

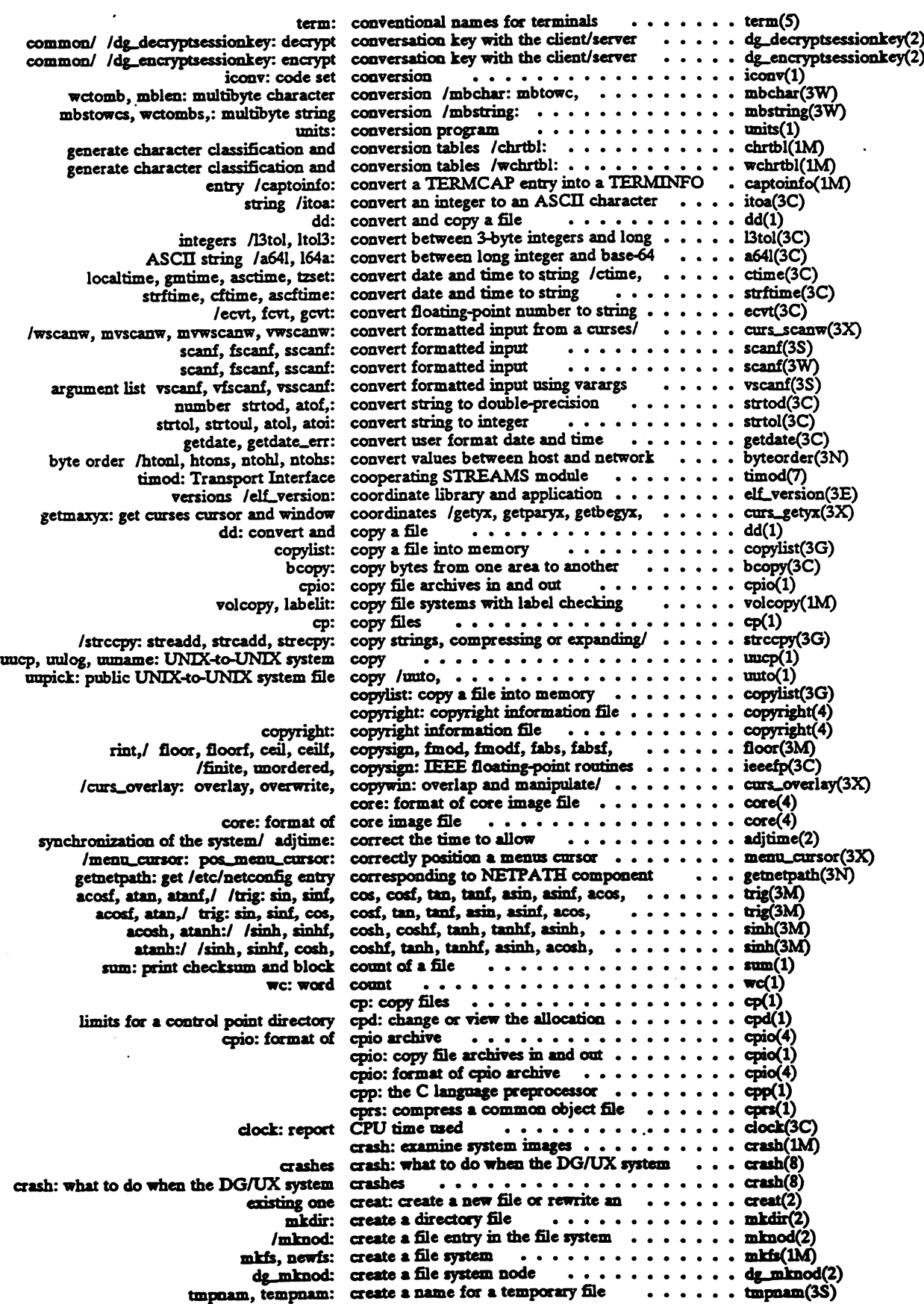

 $\sim$ 

 $\sim$   $\sim$ 

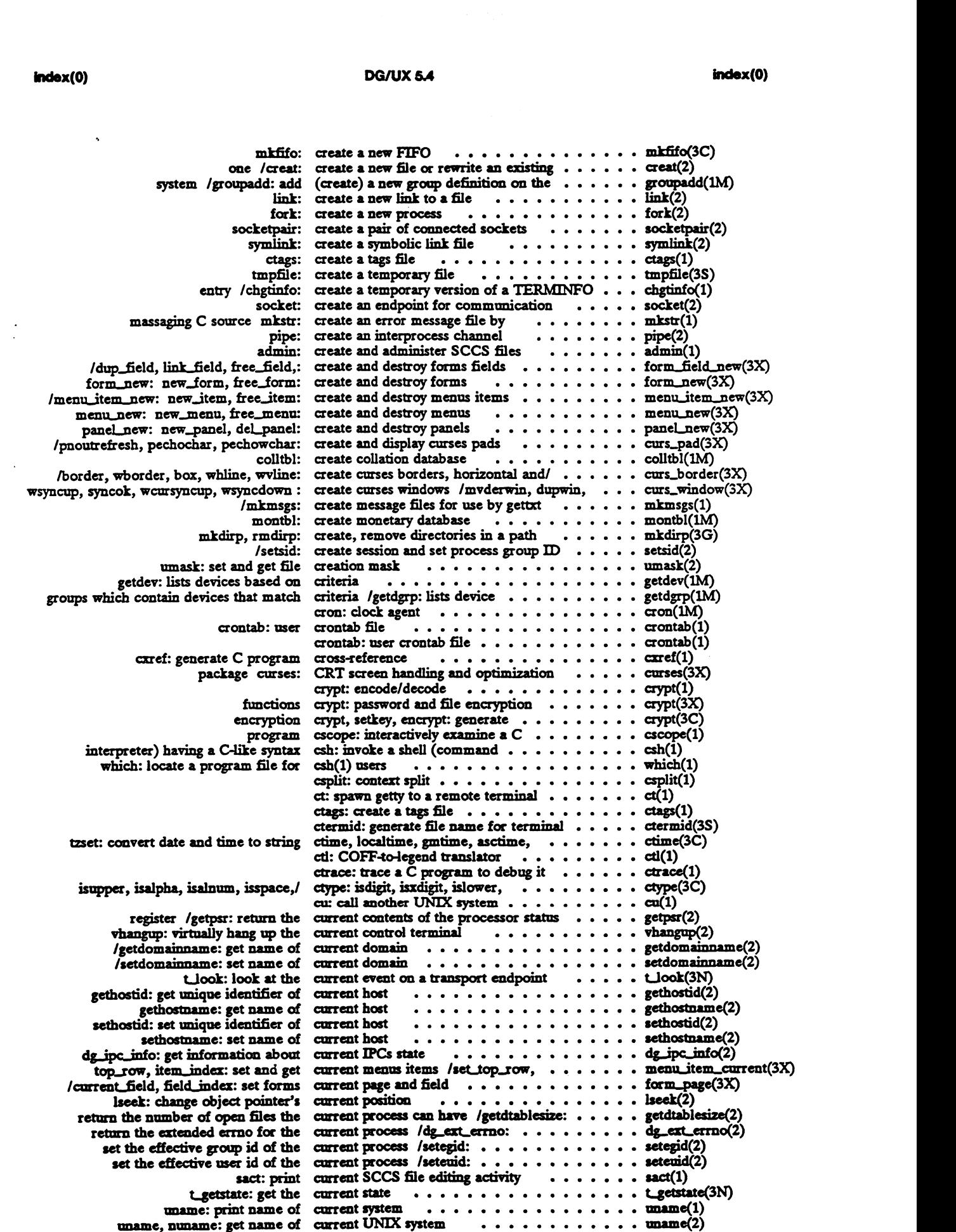

#### DG/UX 5.4

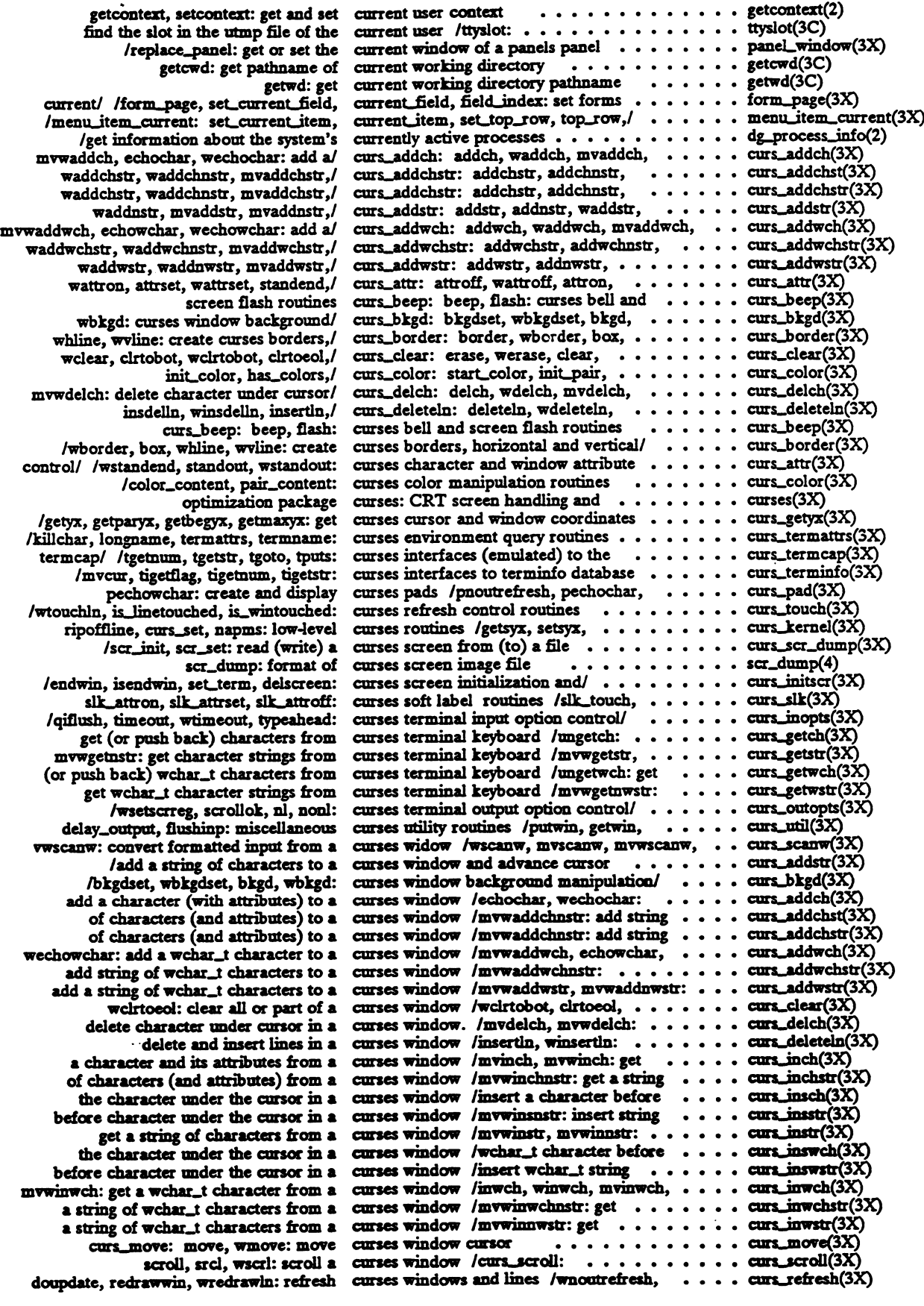

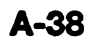
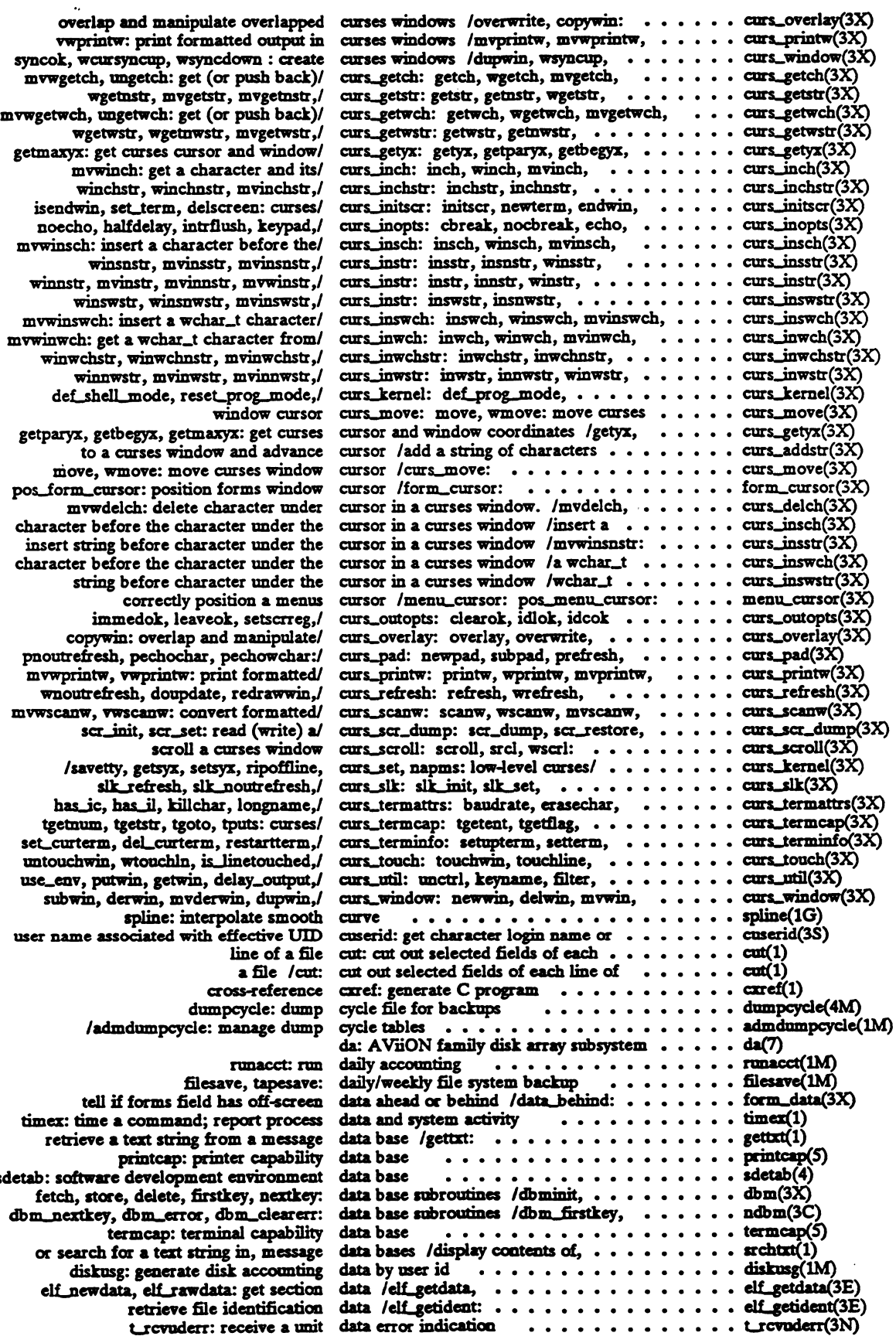

wgetwst getmaxyx: get c mvwinch: winchst isendwin, set noecho, half mvwinsch: inse winsn winnstr, mvin winswst mvwinswch: in mvwinwch: get a winwchstr, winnws def\_shell\_mode, reset\_prog\_mode,/ getparyx, getbe  $\overline{\phantom{a}}$  to a cu move, wm pos\_form\_curso mvwdelo character befor insert string b character befor string b correctly position a menus ی<br>ommed copywin pnoutrefresh, mvwprintw, v wnoutrefres mvwscanw, vws scr\_init, scr\_set: read (write) a/ /savetty,  $slk$ has\_ic, ha tgetnum, tge set\_curterm, d untouchwin, w us¢\_env, putwin, getwin, delay\_output,/ subwin, derwin, mvderwin, dupwin,/ spline: mterpolate smooth 1<br>user name asso  $/$ adm $<sub>0</sub>$ </sub>

tell if timex: time a retrieve a t printcap: printer capability ps<br>detab: software development environment environment environment environment environment environment environmen<br>ment environment environment environment environment environment en element en element en element en element fetch, store, dbm\_nextkey, d ter<sub>1</sub> or search for diskusg: elf\_newdata retrieve file identification

 $\ddot{\phantom{1}}$ 

## DG/UX &.4

 $\sim$ 

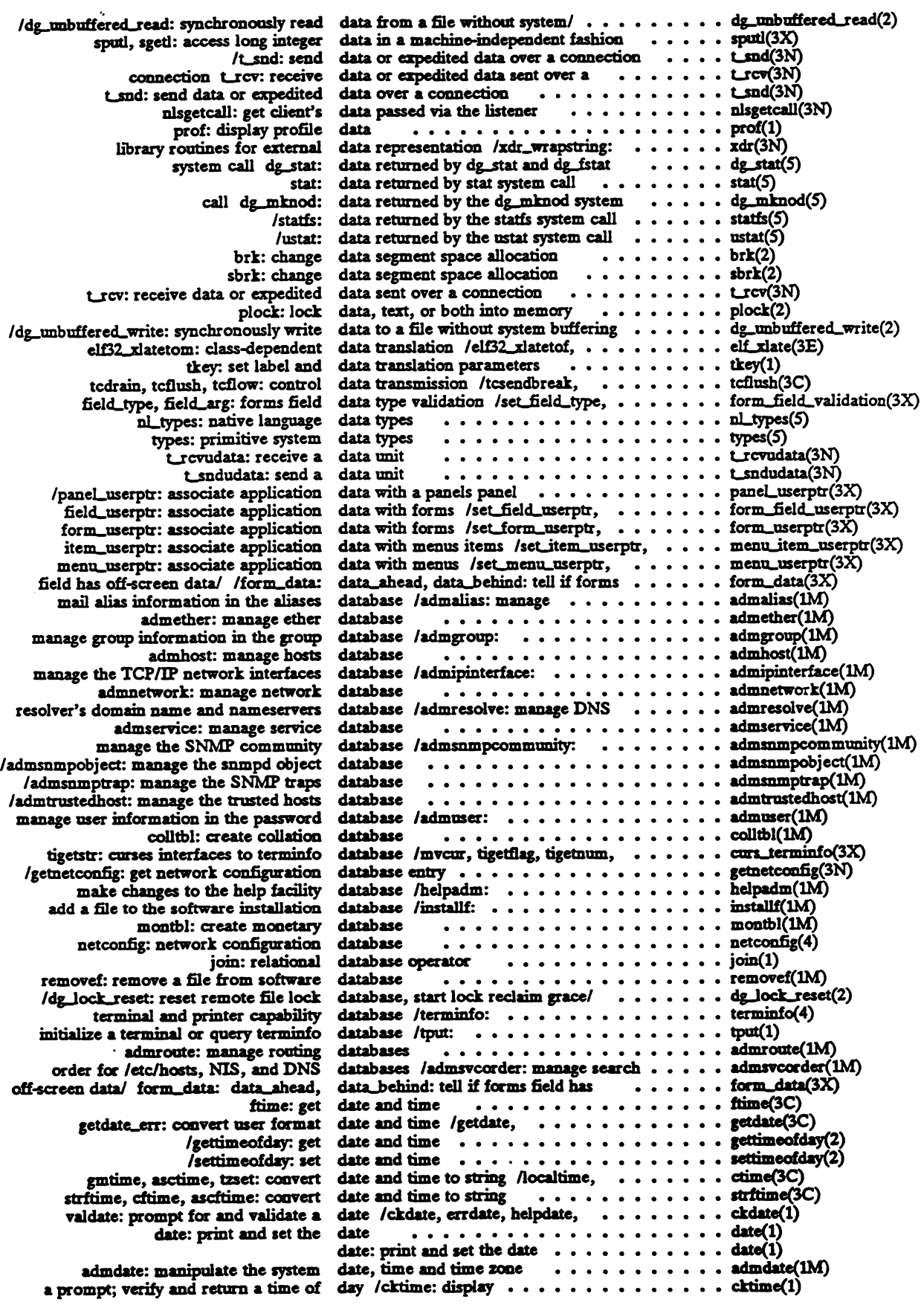

 $\sim$ 

 $\sim 10^7$ 

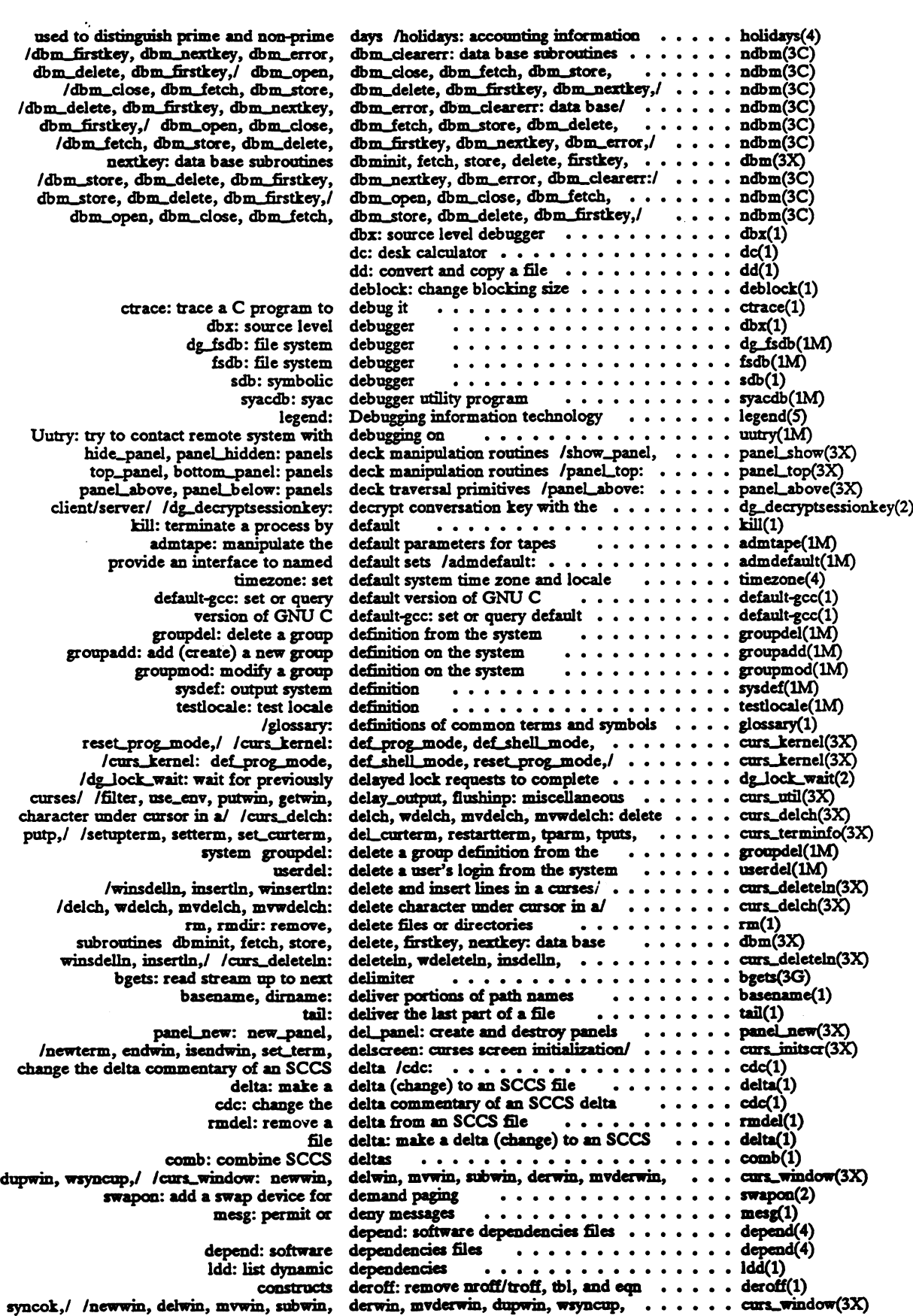

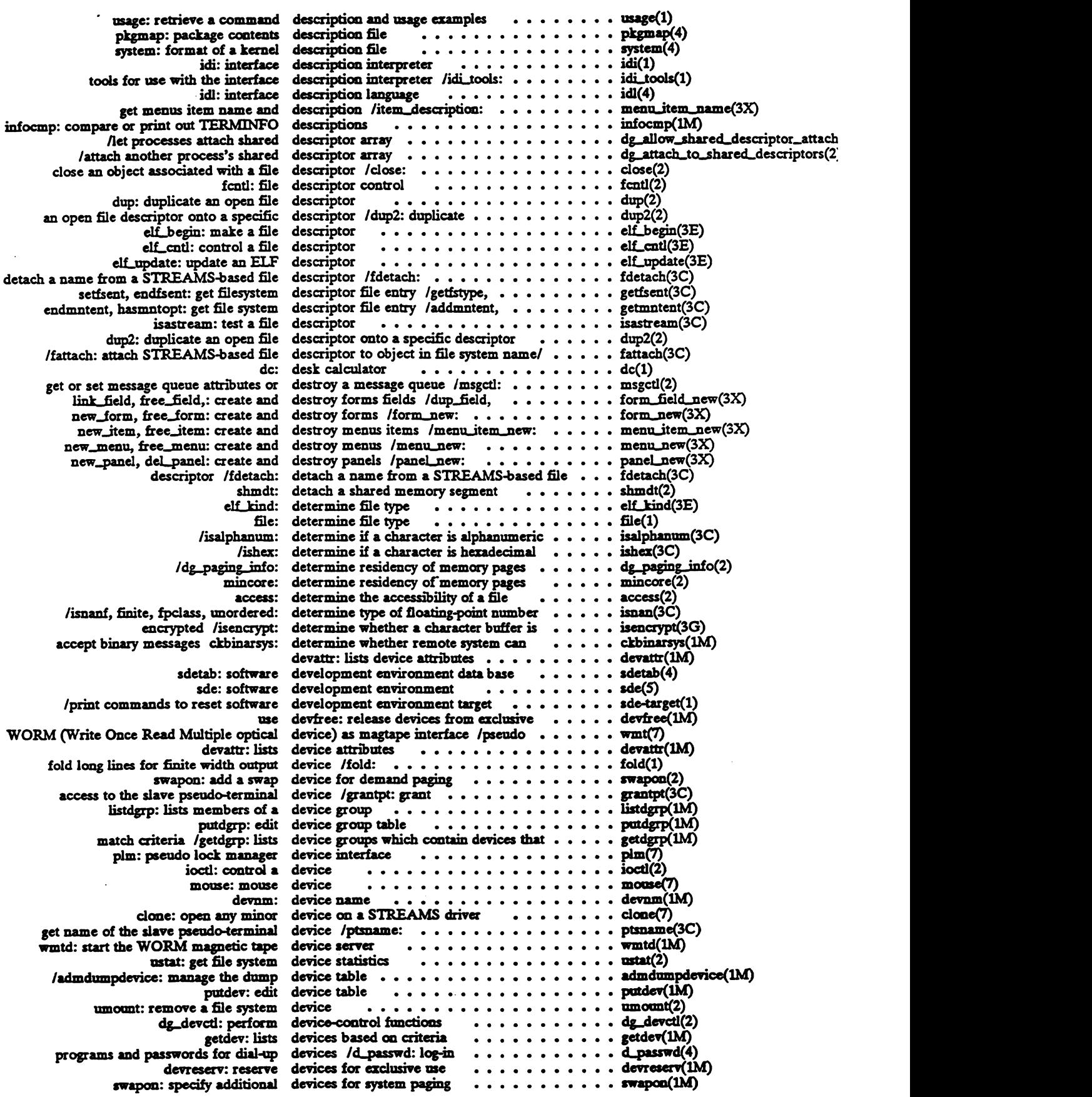

 $\bar{.}$ 

 $\mathcal{A}^{\mathcal{A}}$ 

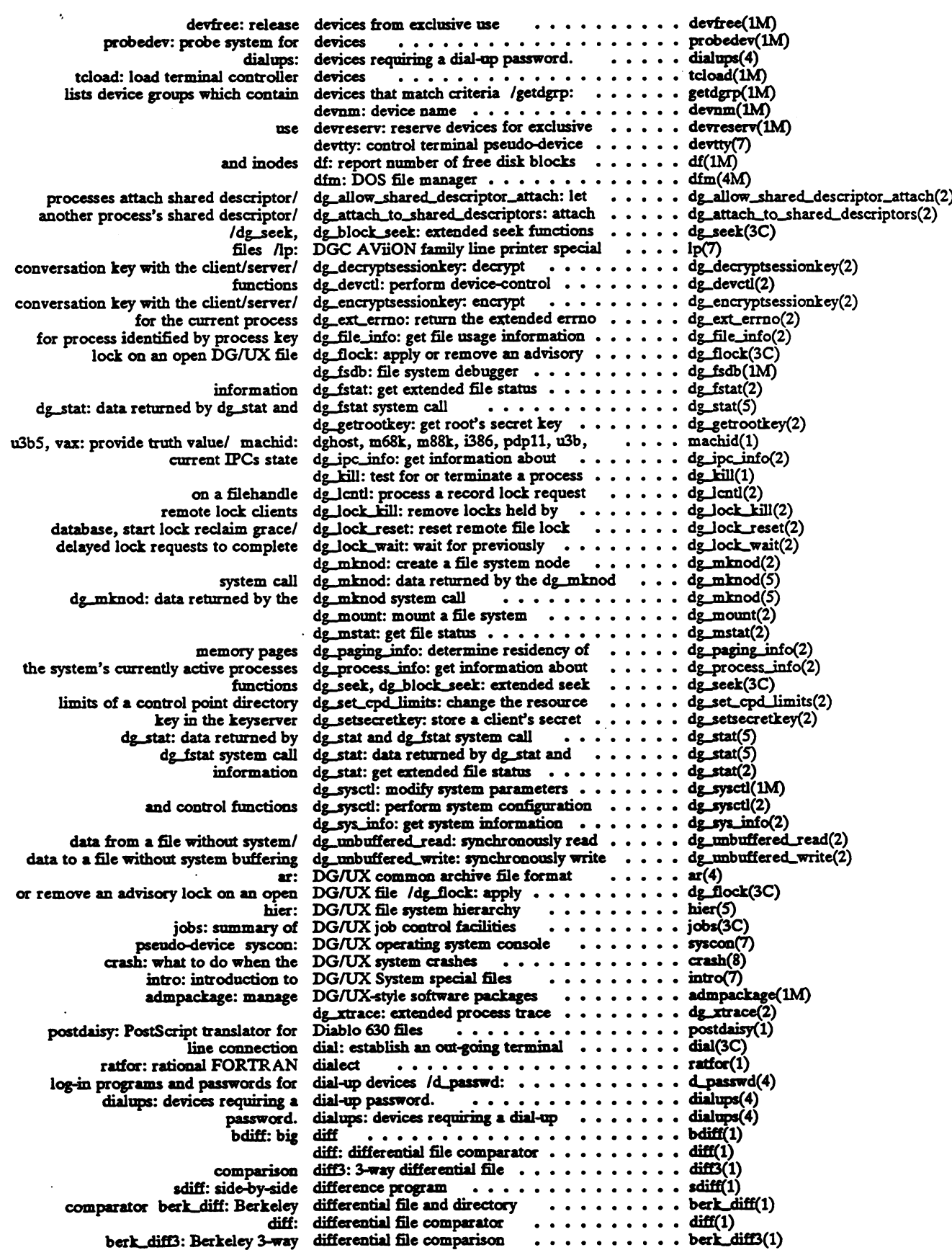

 $\bar{\lambda}$ 

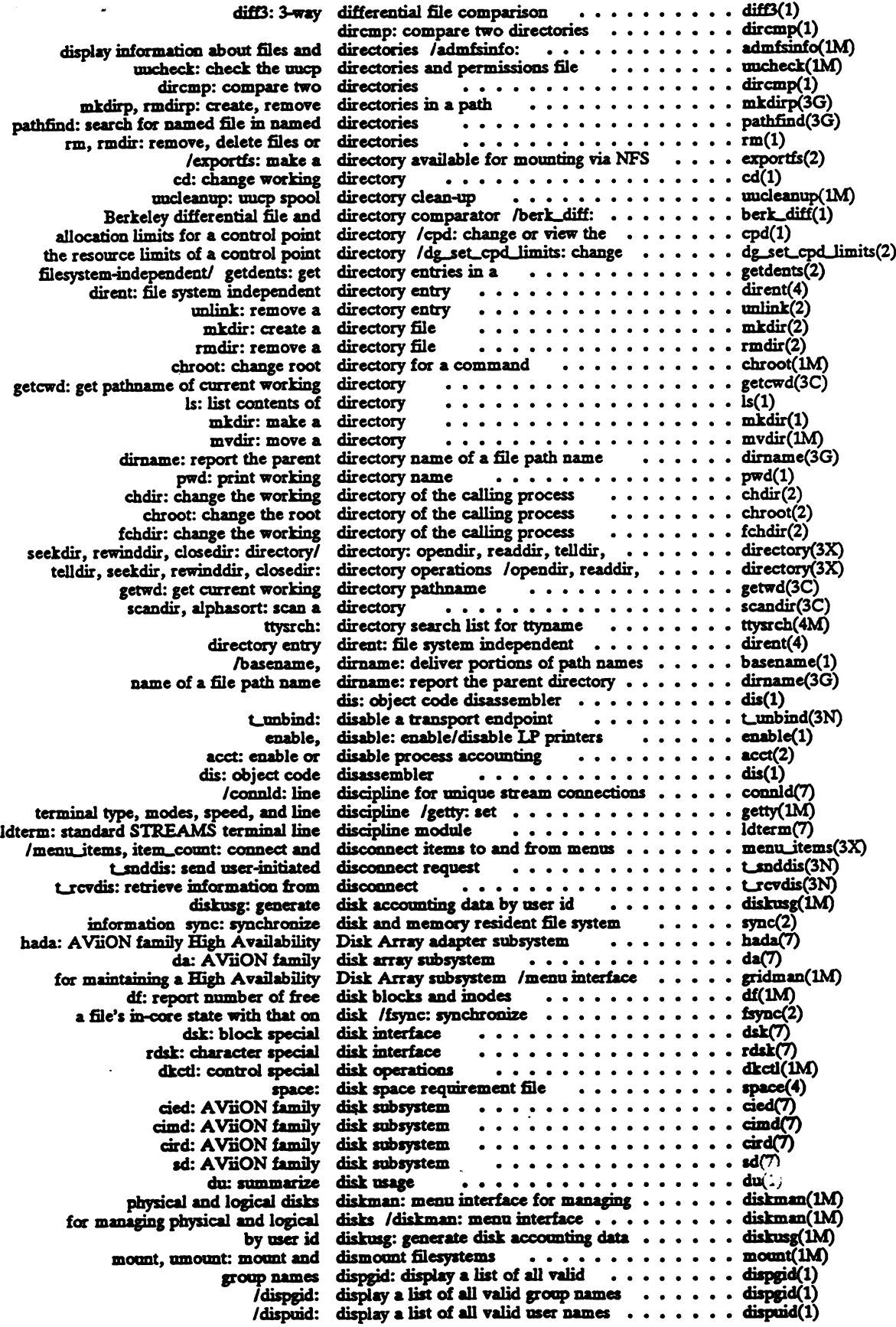

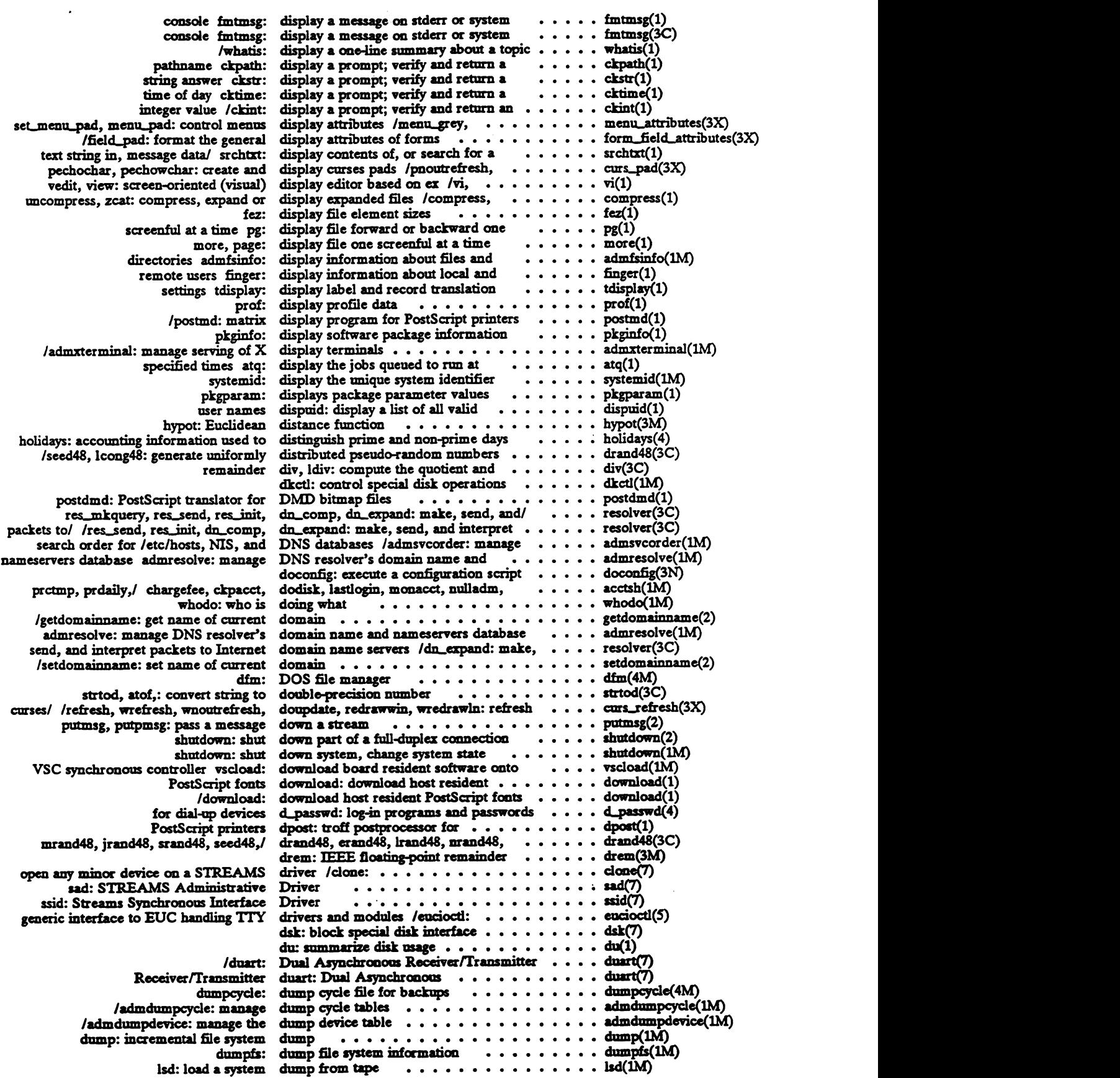

 $\sim$ 

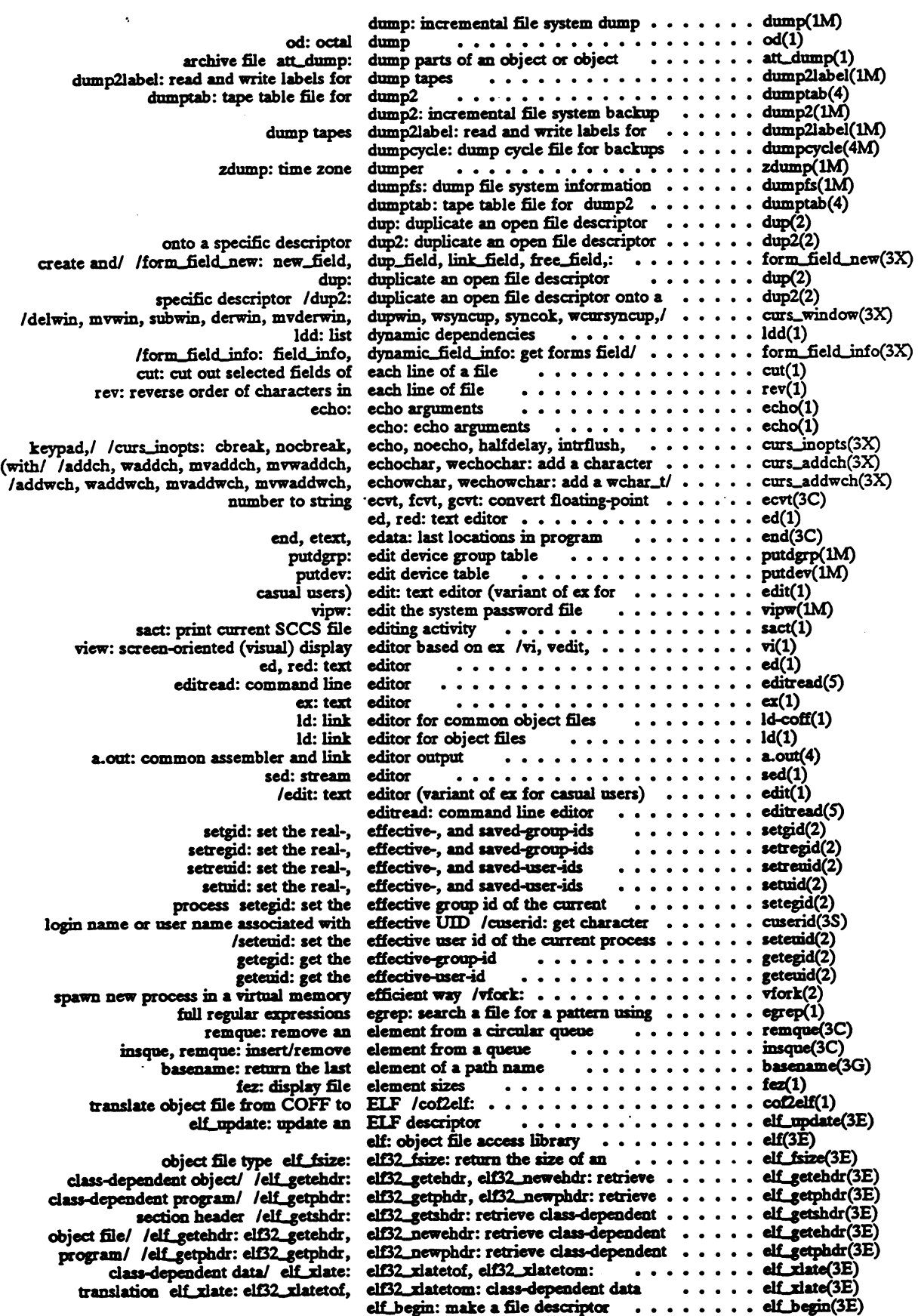

 $\mathcal{L}^{\text{max}}_{\text{max}}$ 

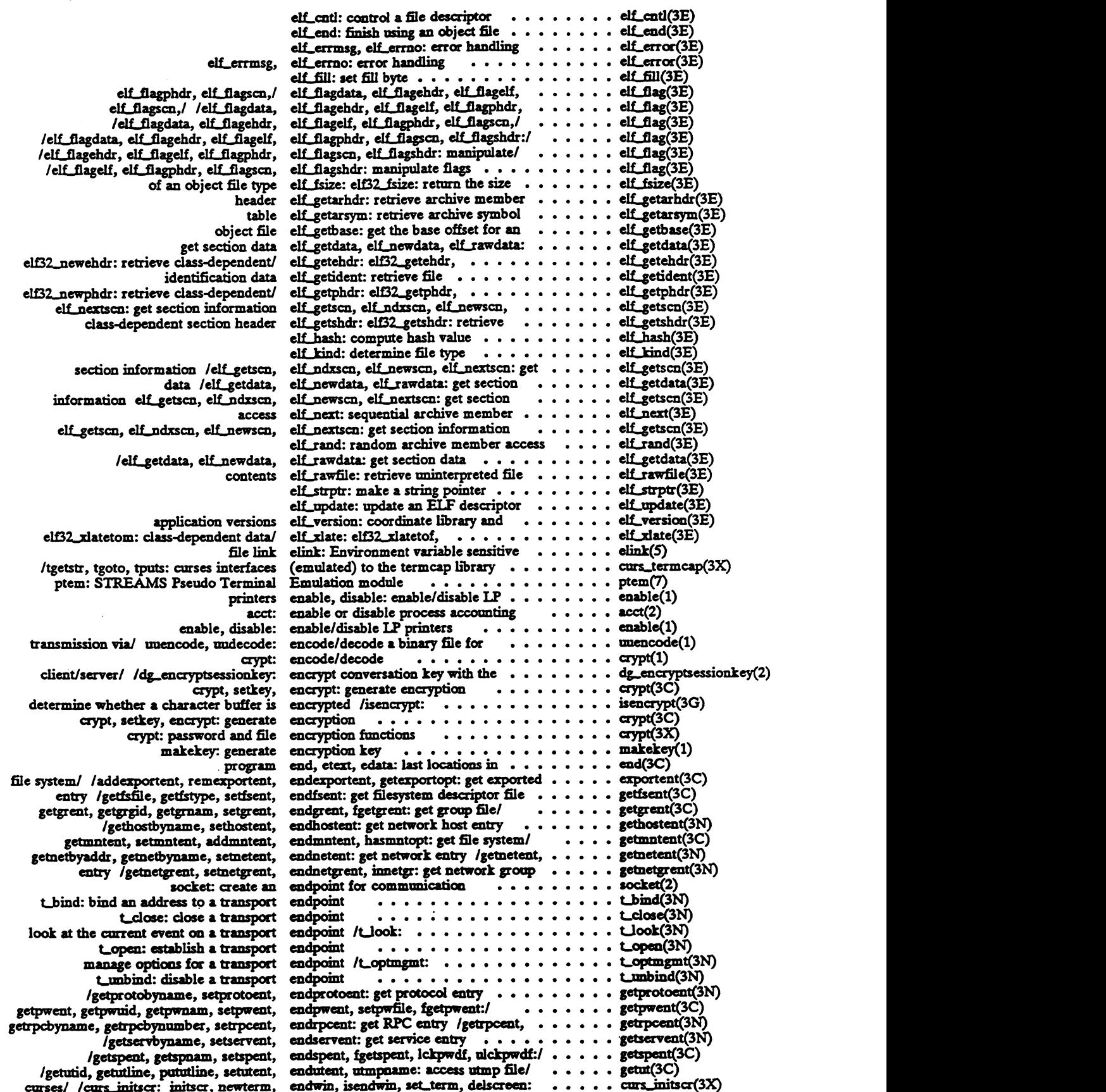

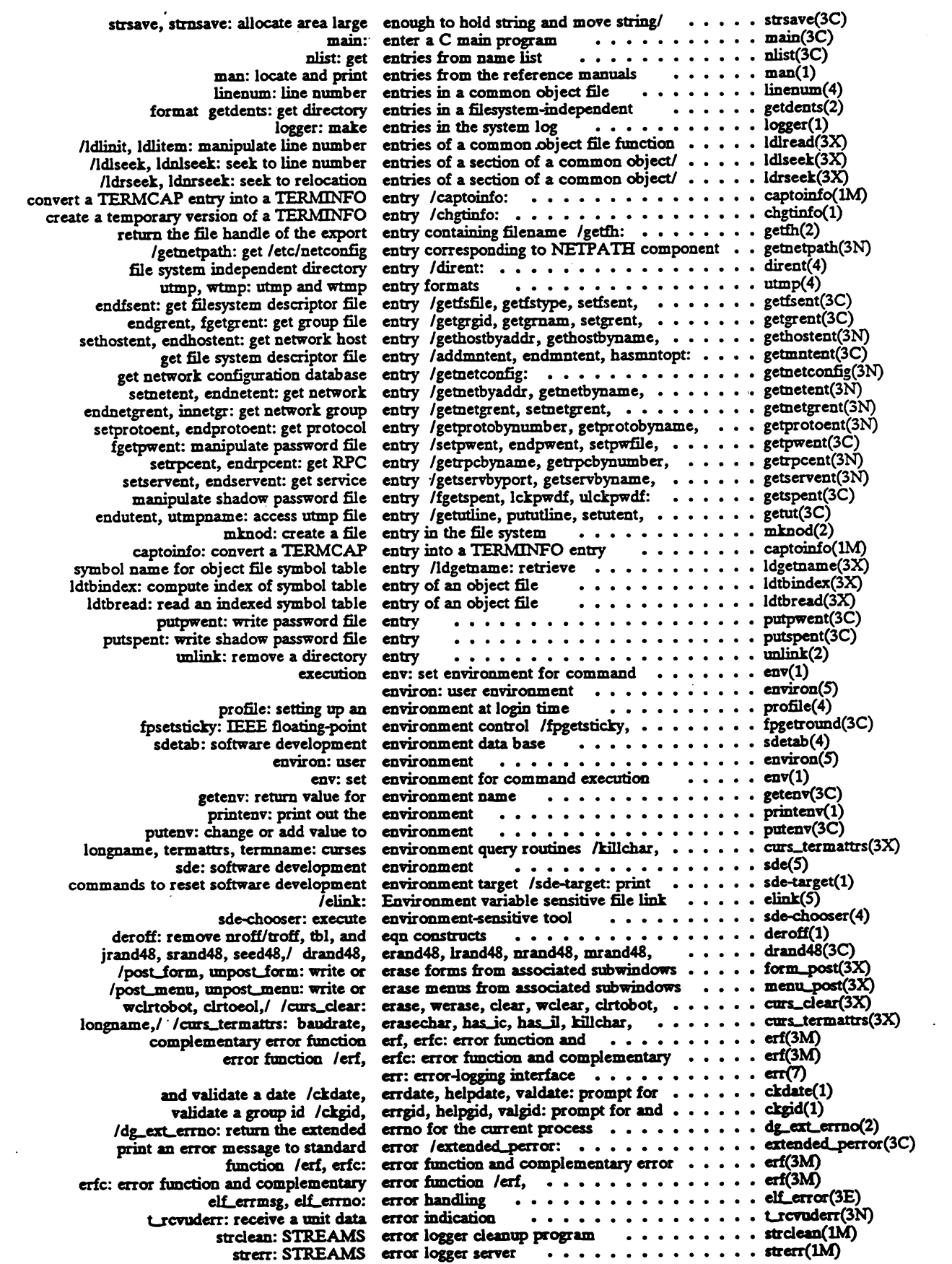

 $\mathcal{A}$ 

 $\sim$   $\sim$ 

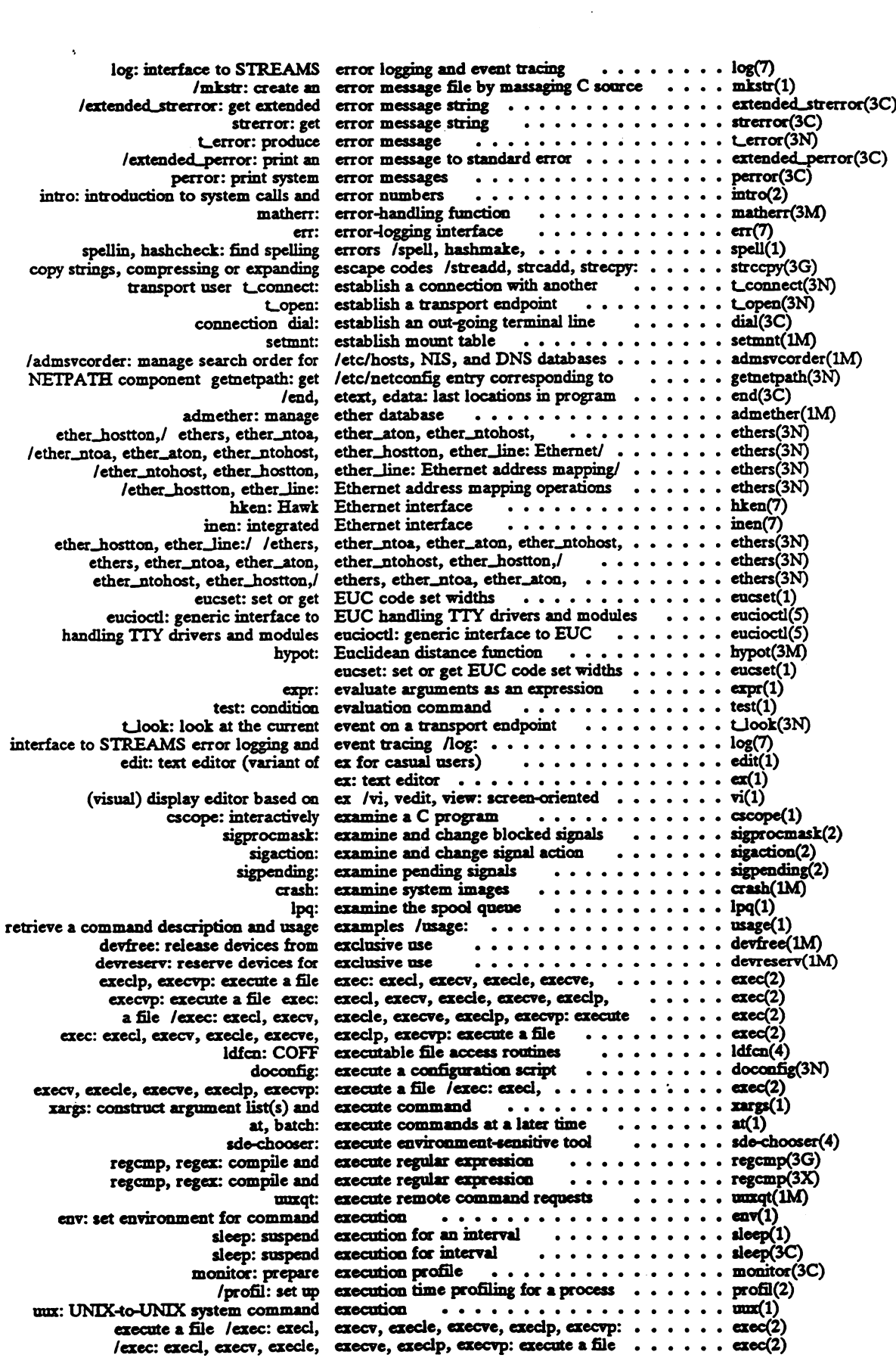

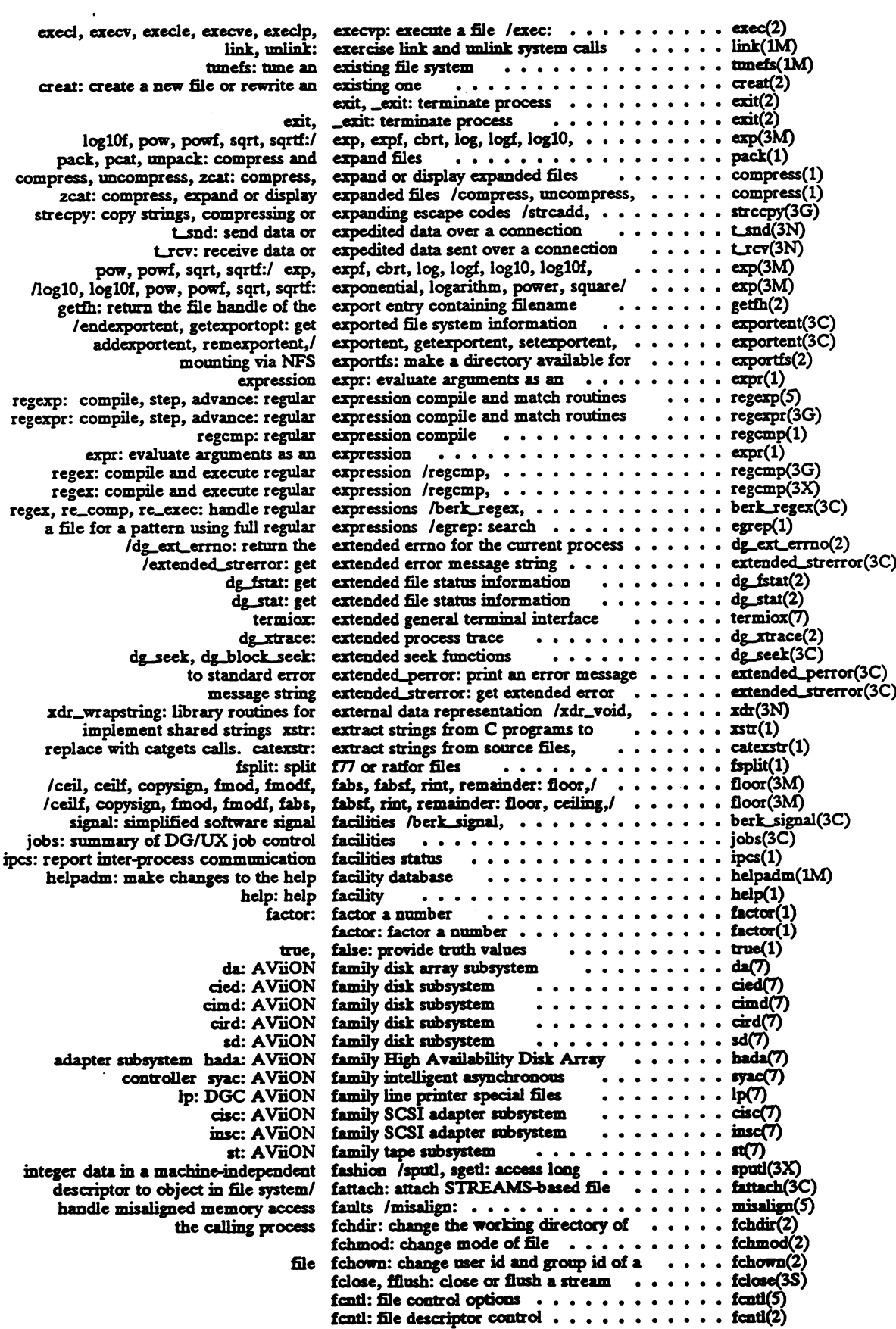

 $\mathbf{A}^{\prime}$ 

 $\bar{z}$ 

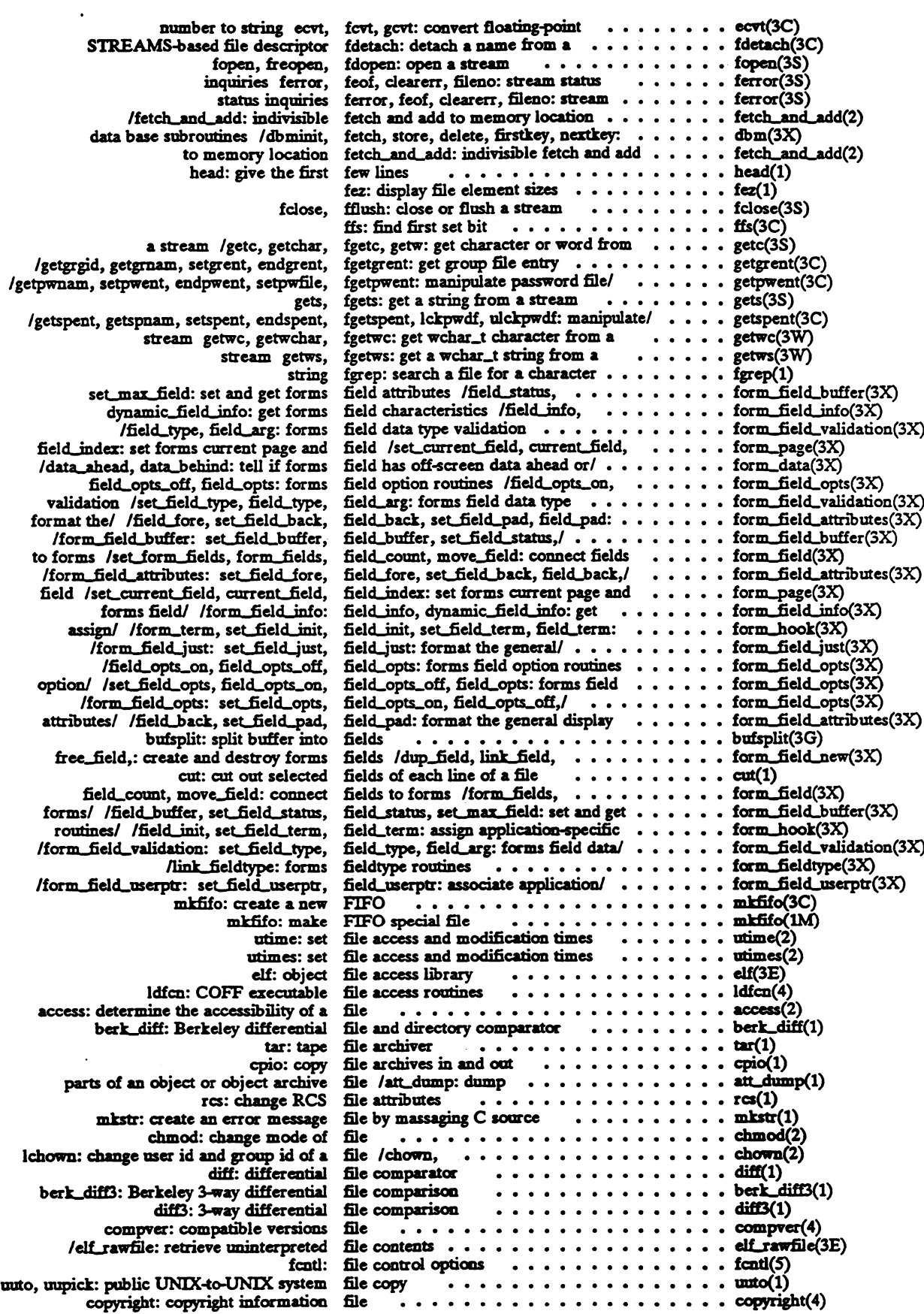

 $\mathcal{L}_{\text{max}}$ 

 $\bar{z}$ 

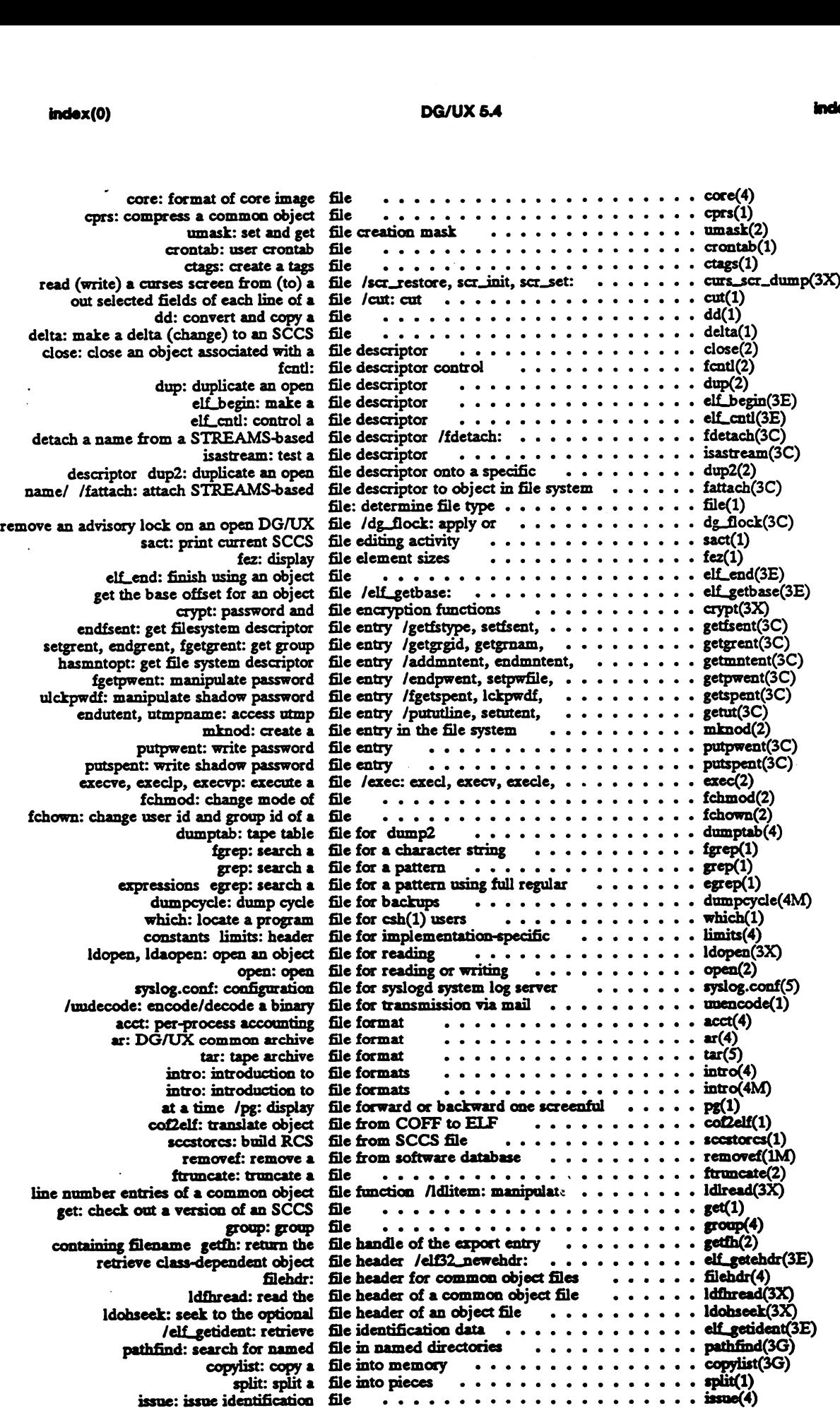

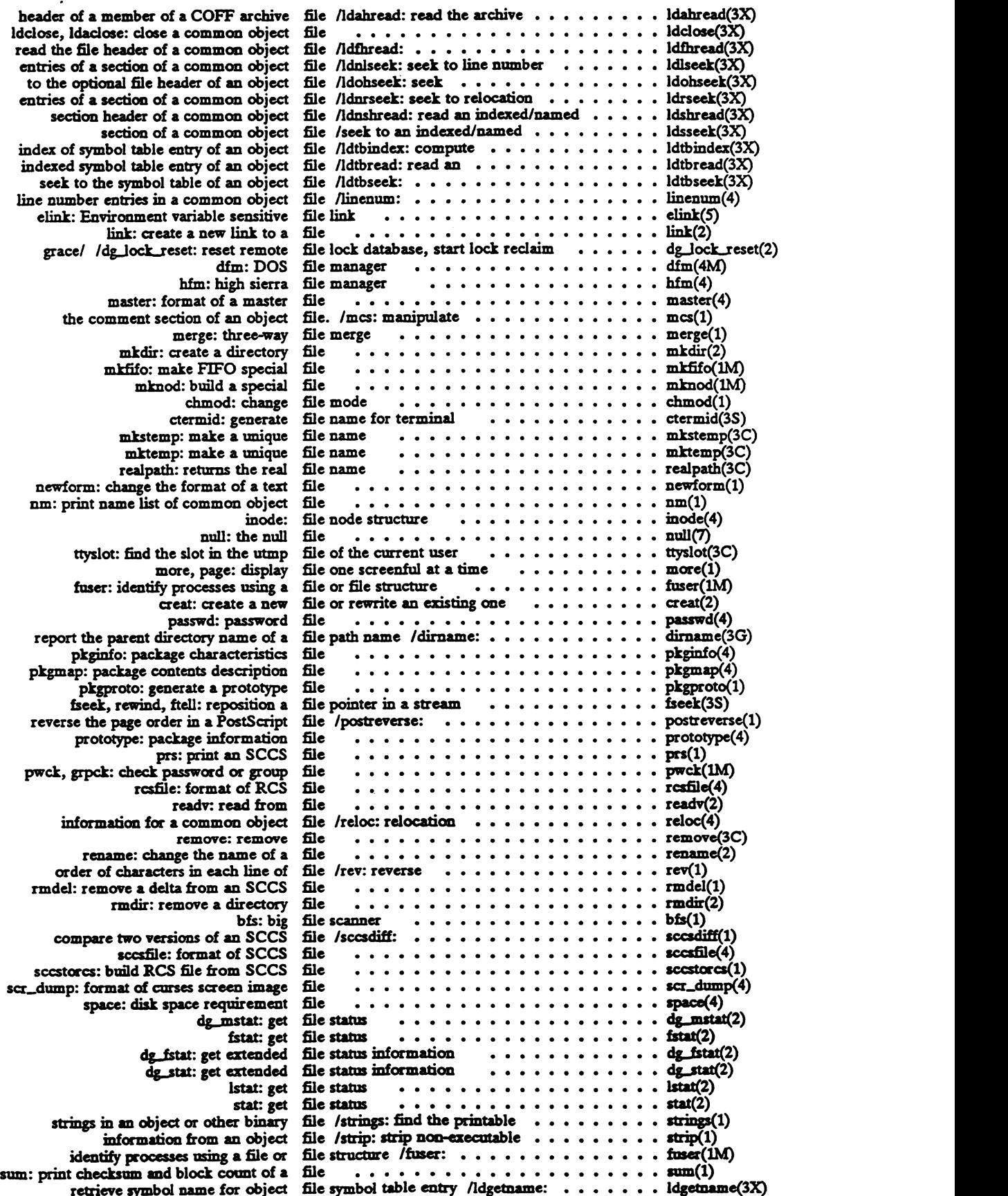

 $\bar{\beta}$ 

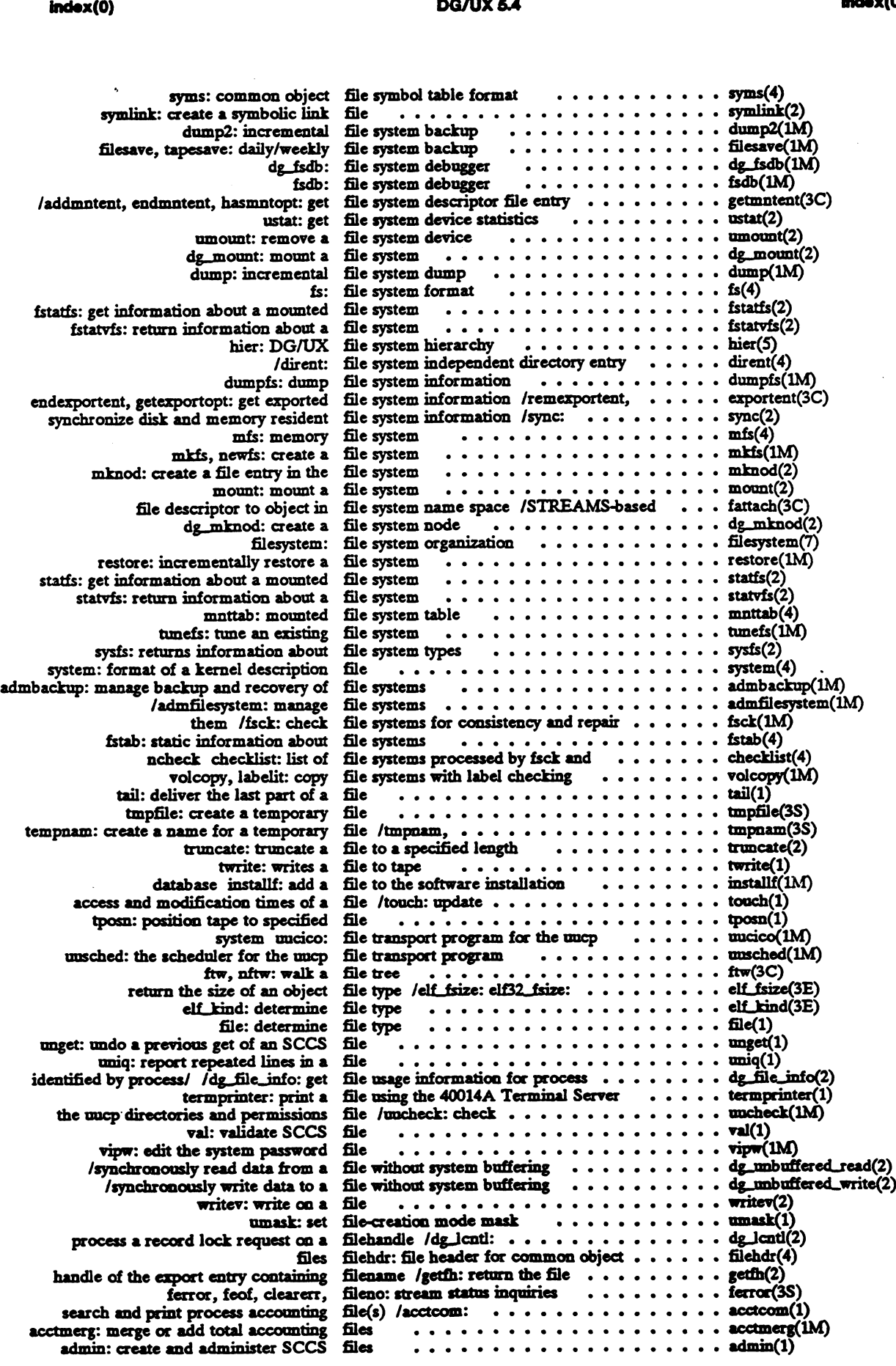

083-701102

 $\sim 10^{11}$  km s  $^{-1}$ 

 $\sim 10^{-10}$ 

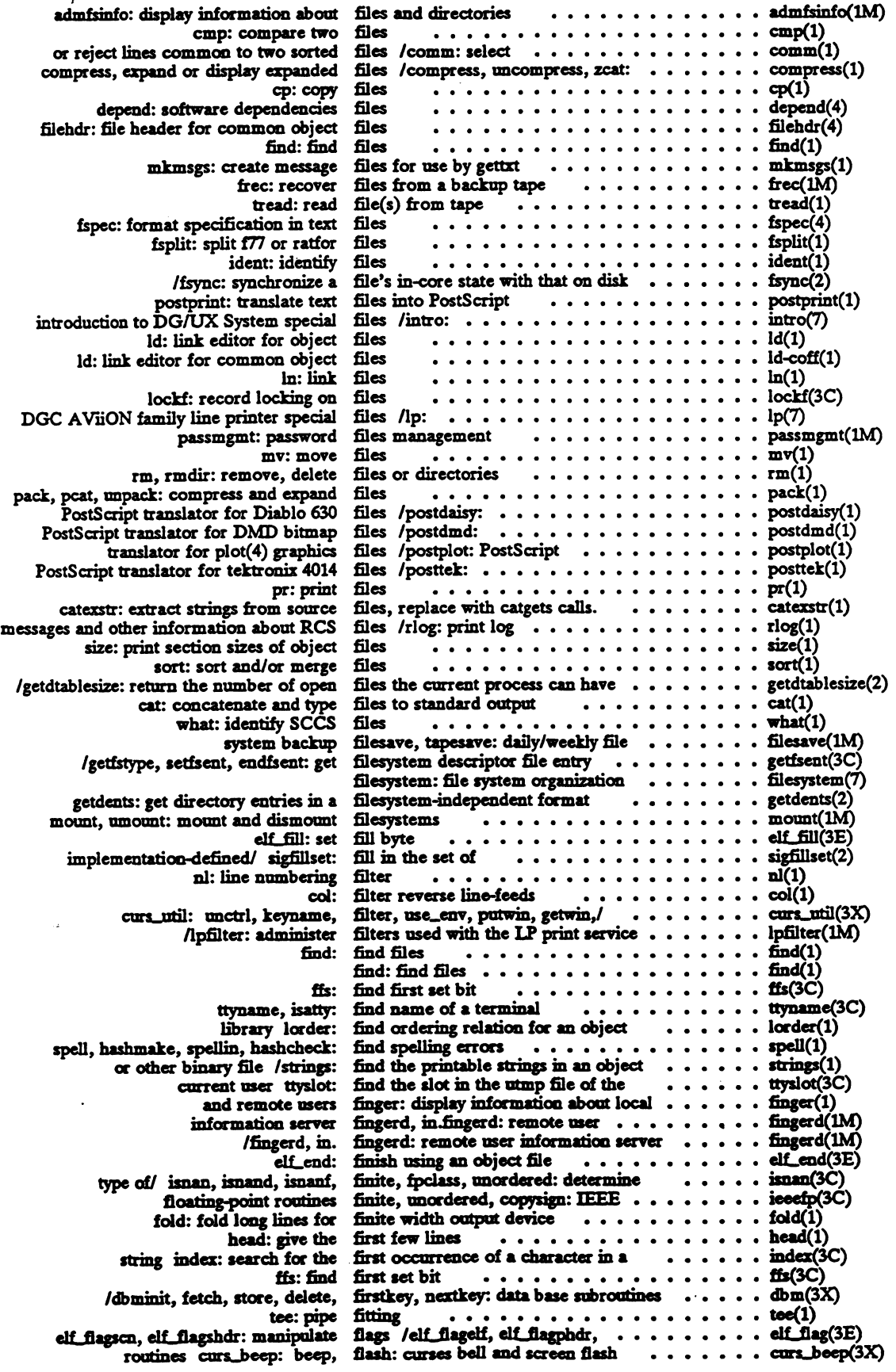

 $\frac{1}{\sqrt{2}}\frac{\partial \mathbf{q}}{\partial \mathbf{q}}$ 

 $\mathcal{L}$ 

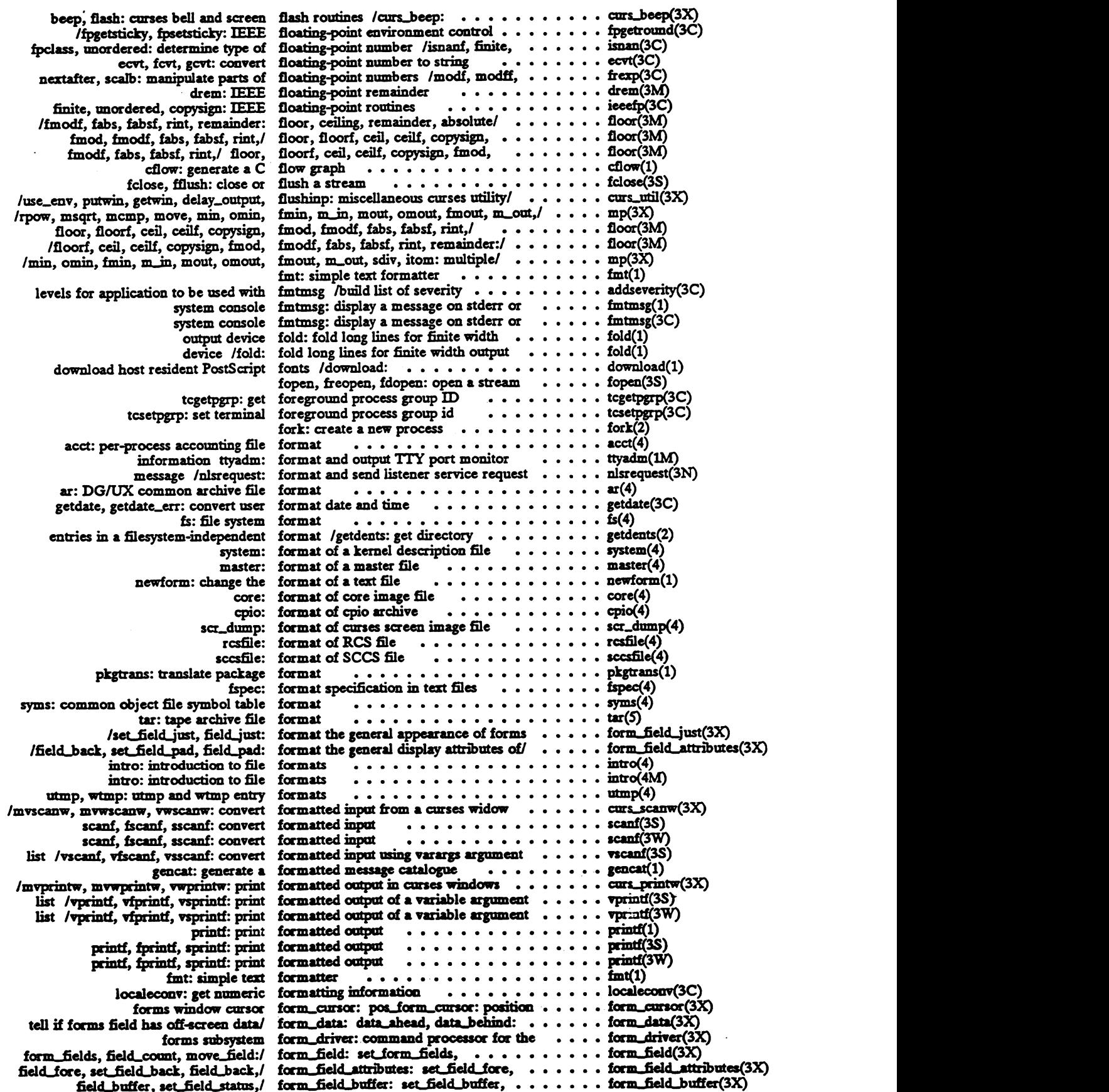

 $\mathcal{A}=\mathcal{A}^{\mathcal{A}}$  ,  $\mathcal{A}$ 

 $\ddot{\phantom{a}}$ 

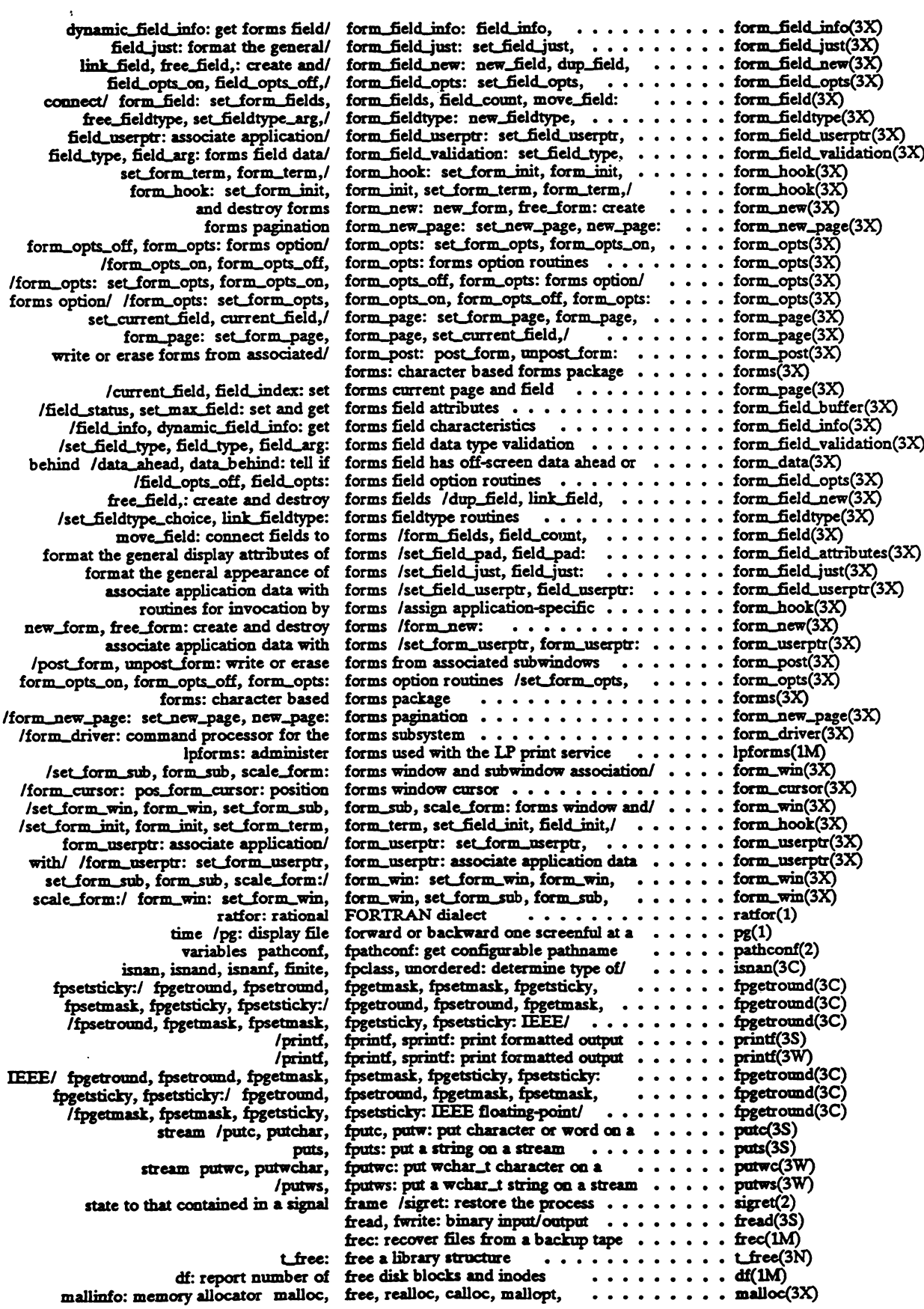

 $\hat{\boldsymbol{\beta}}$ 

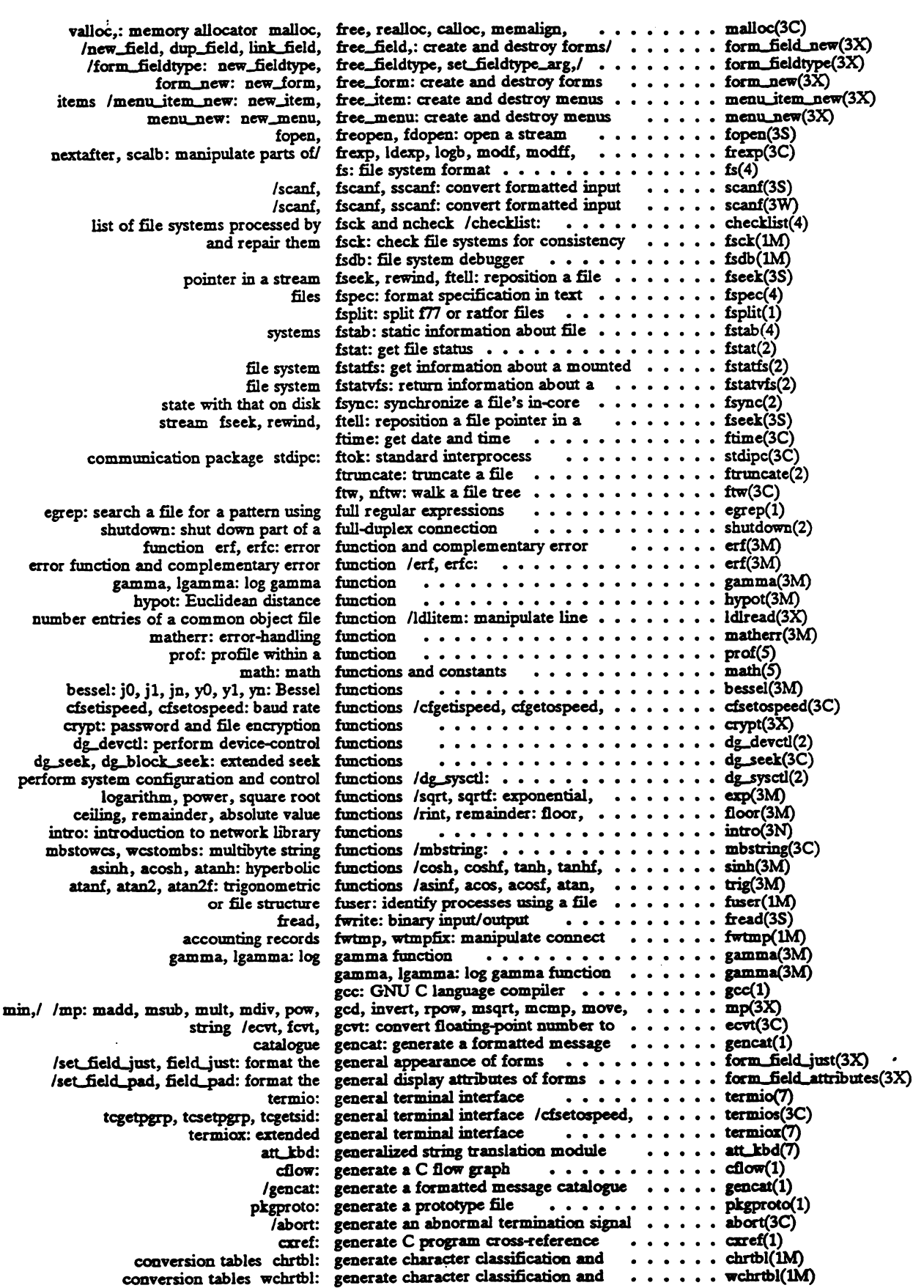

 $\sim$ 

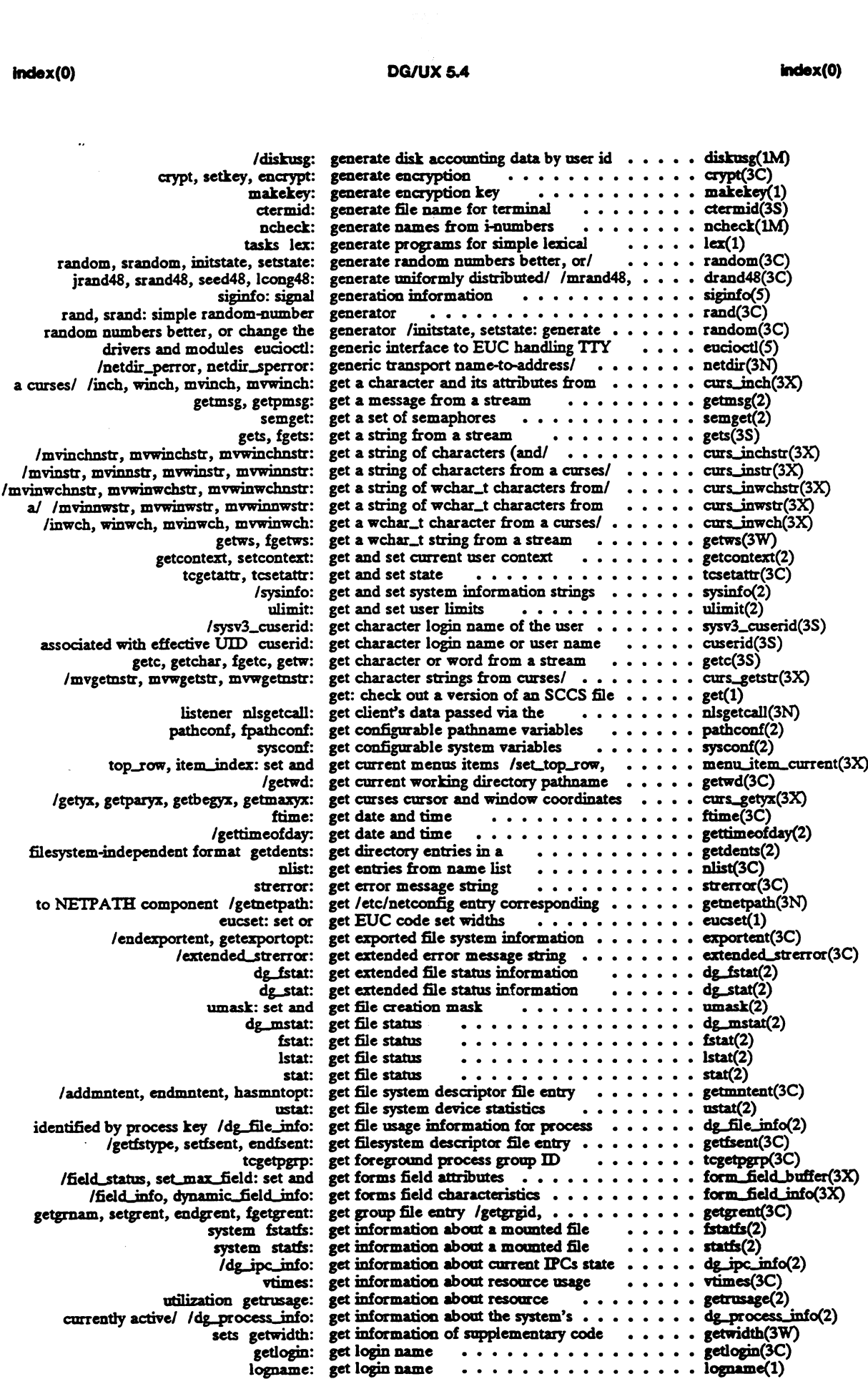

 $\mathbb{R}^2$ 

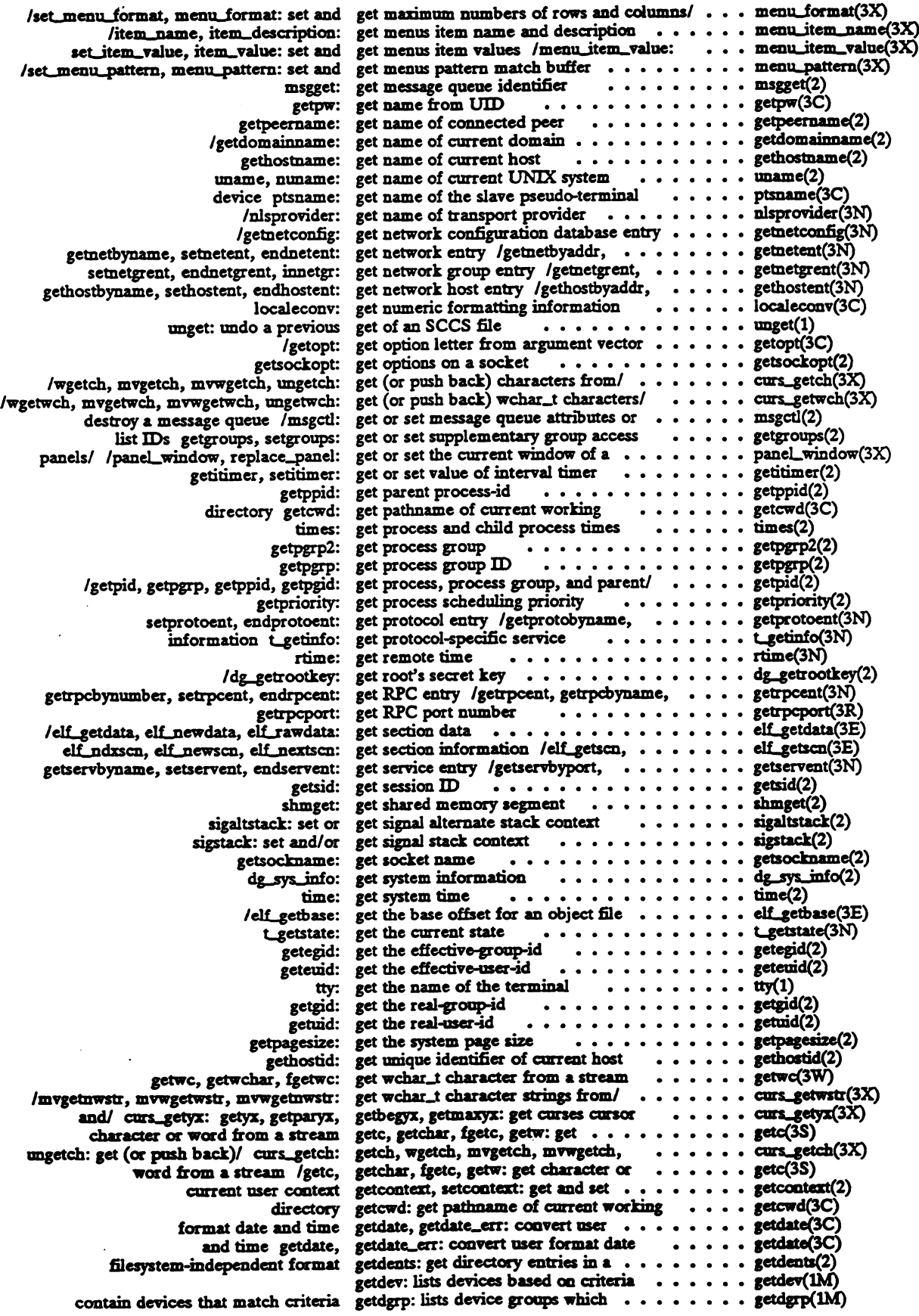

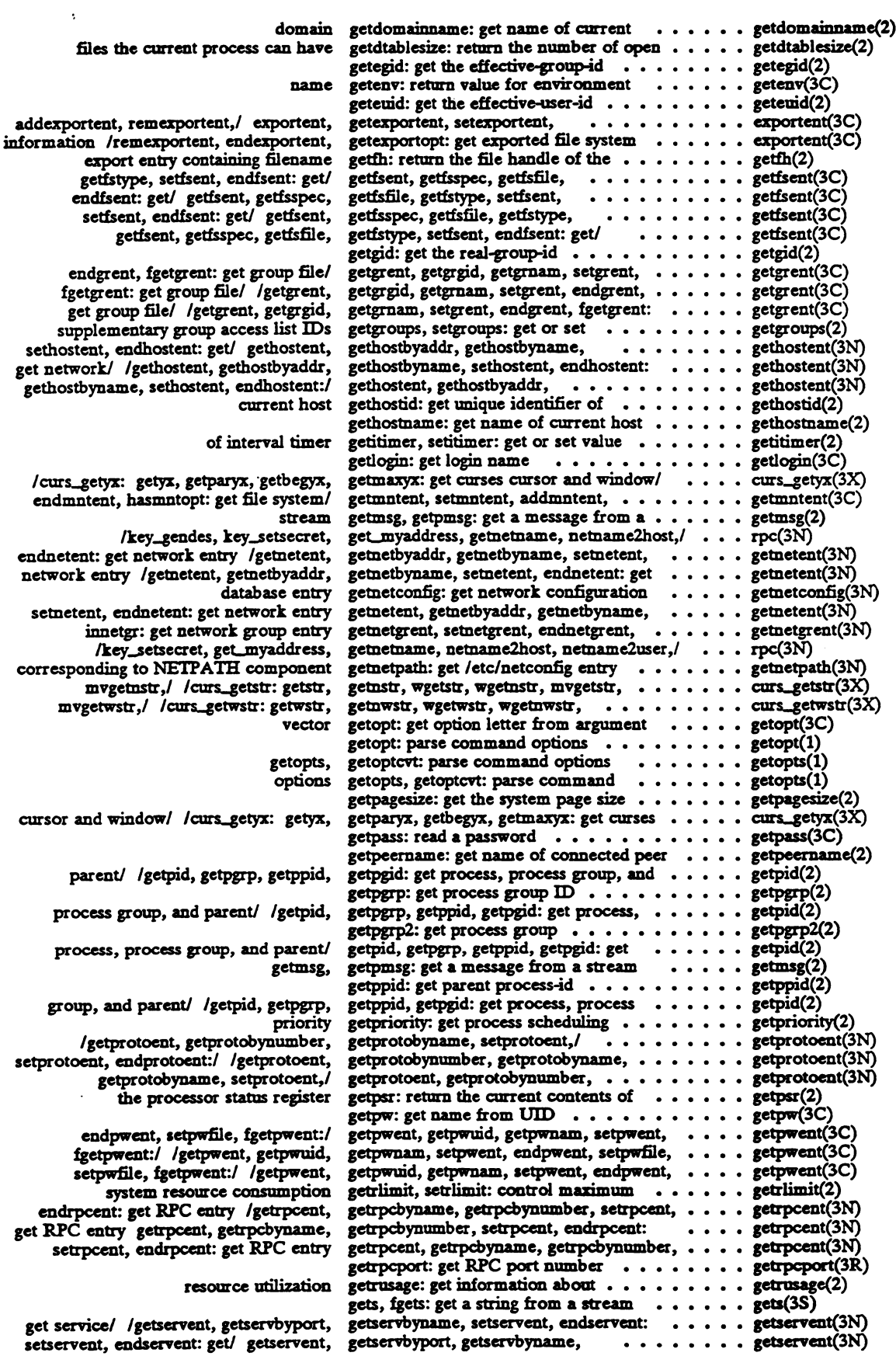

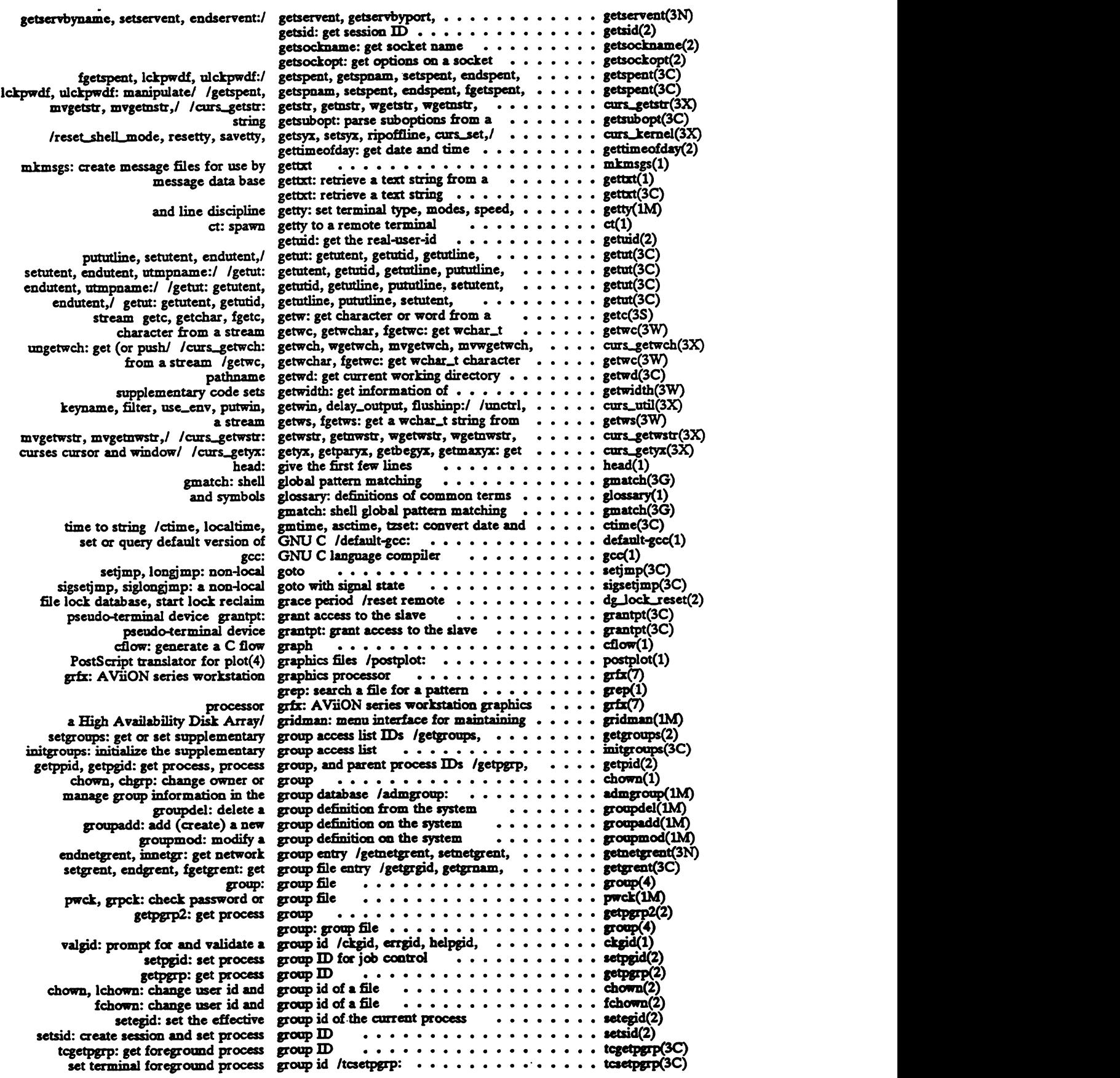

 $\sim$ 

### DG/UX 5.4

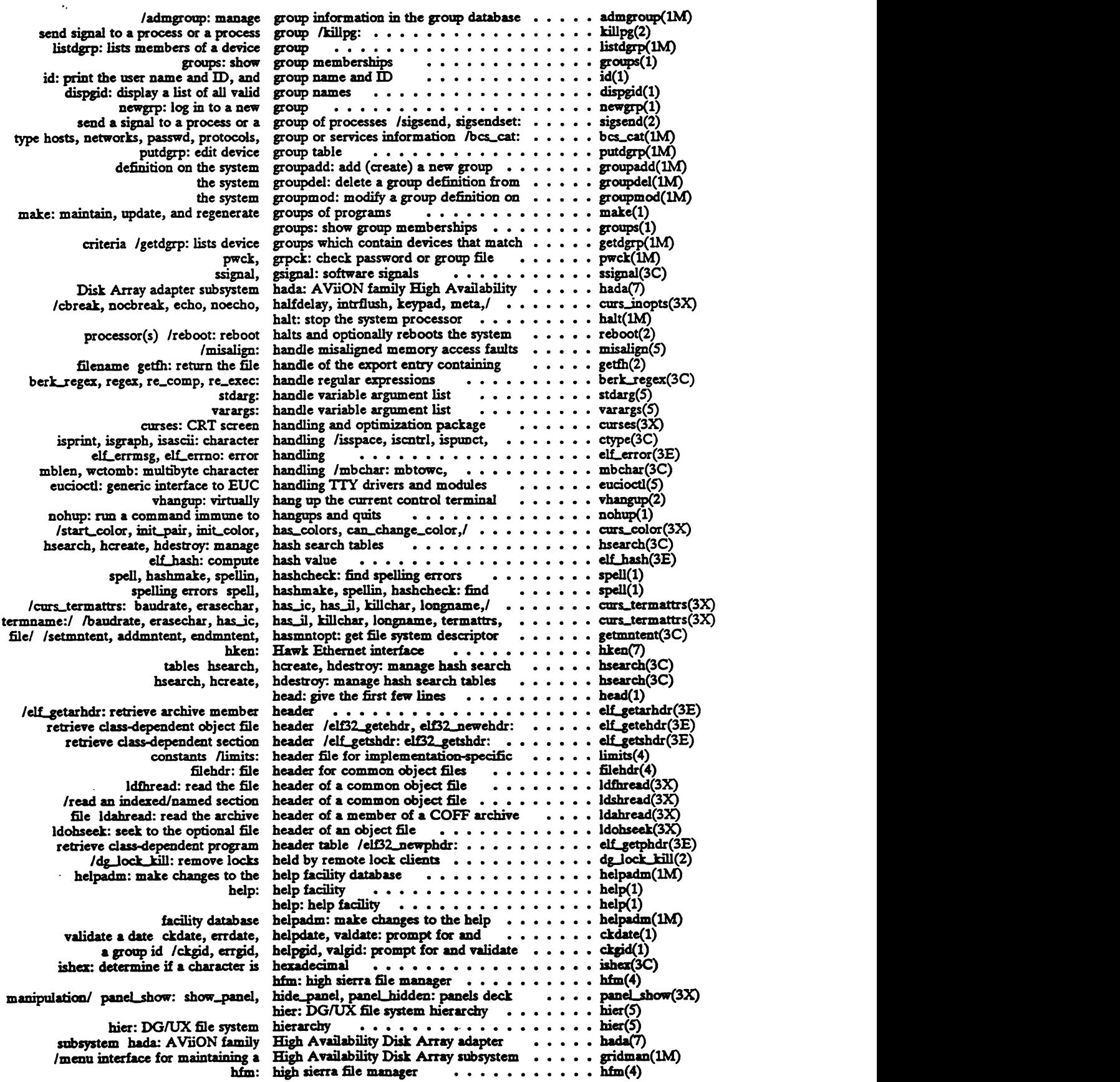

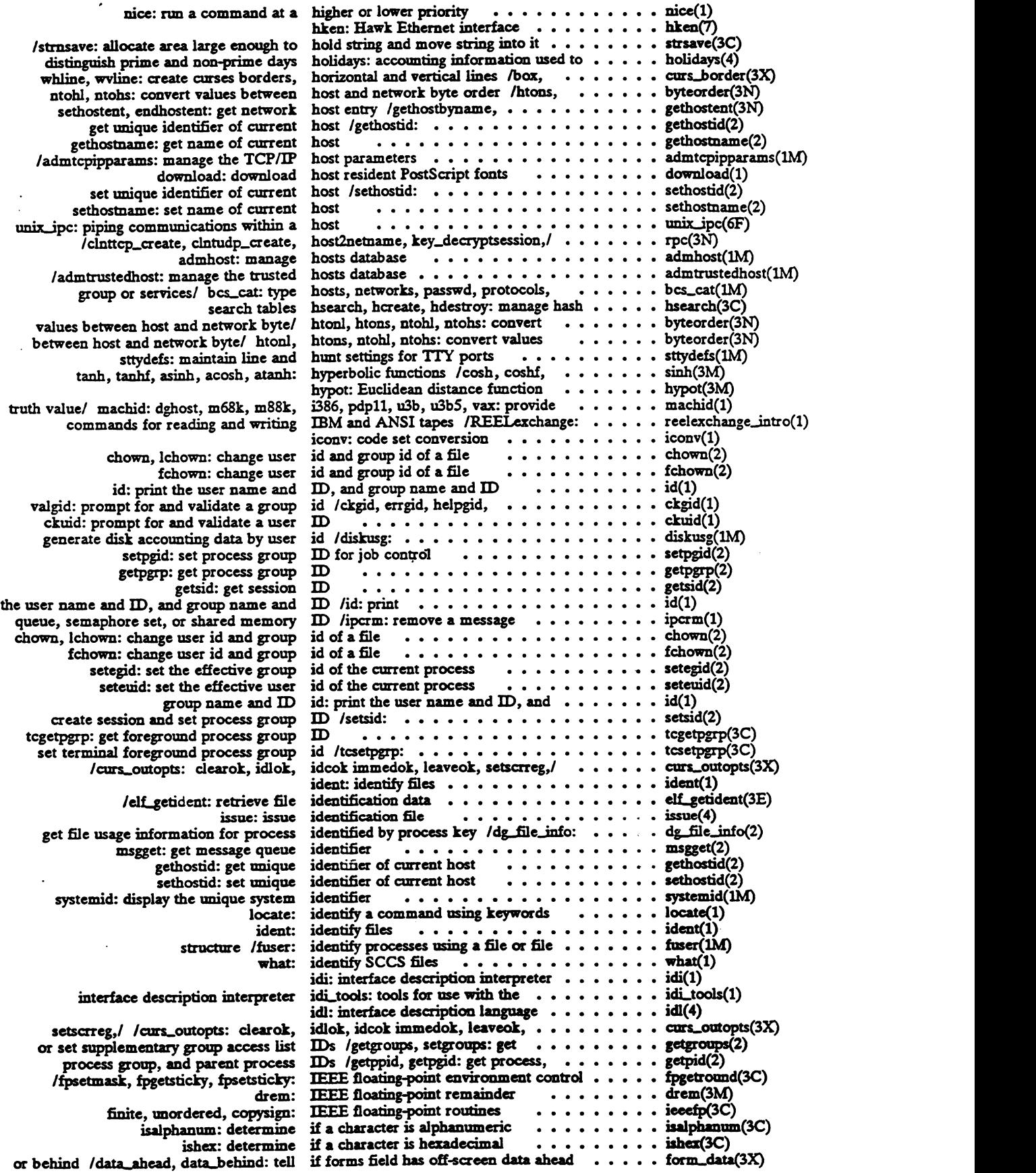

 $\mathcal{L}_{\mathcal{A}}$ 

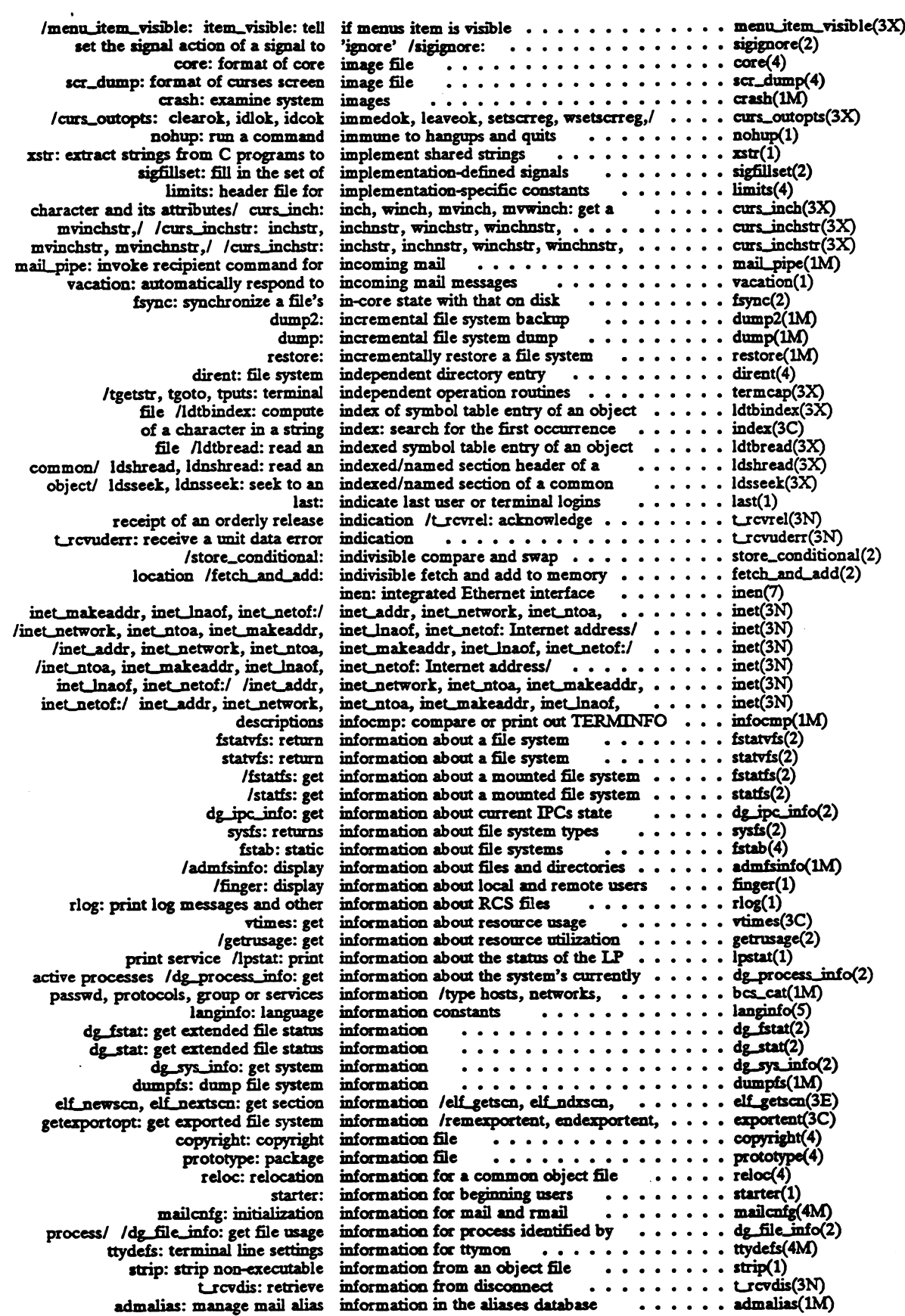

 $\frac{1}{2} \frac{1}{2} \left( \frac{1}{2} \right)$ 

 $\hat{\boldsymbol{\beta}}$ 

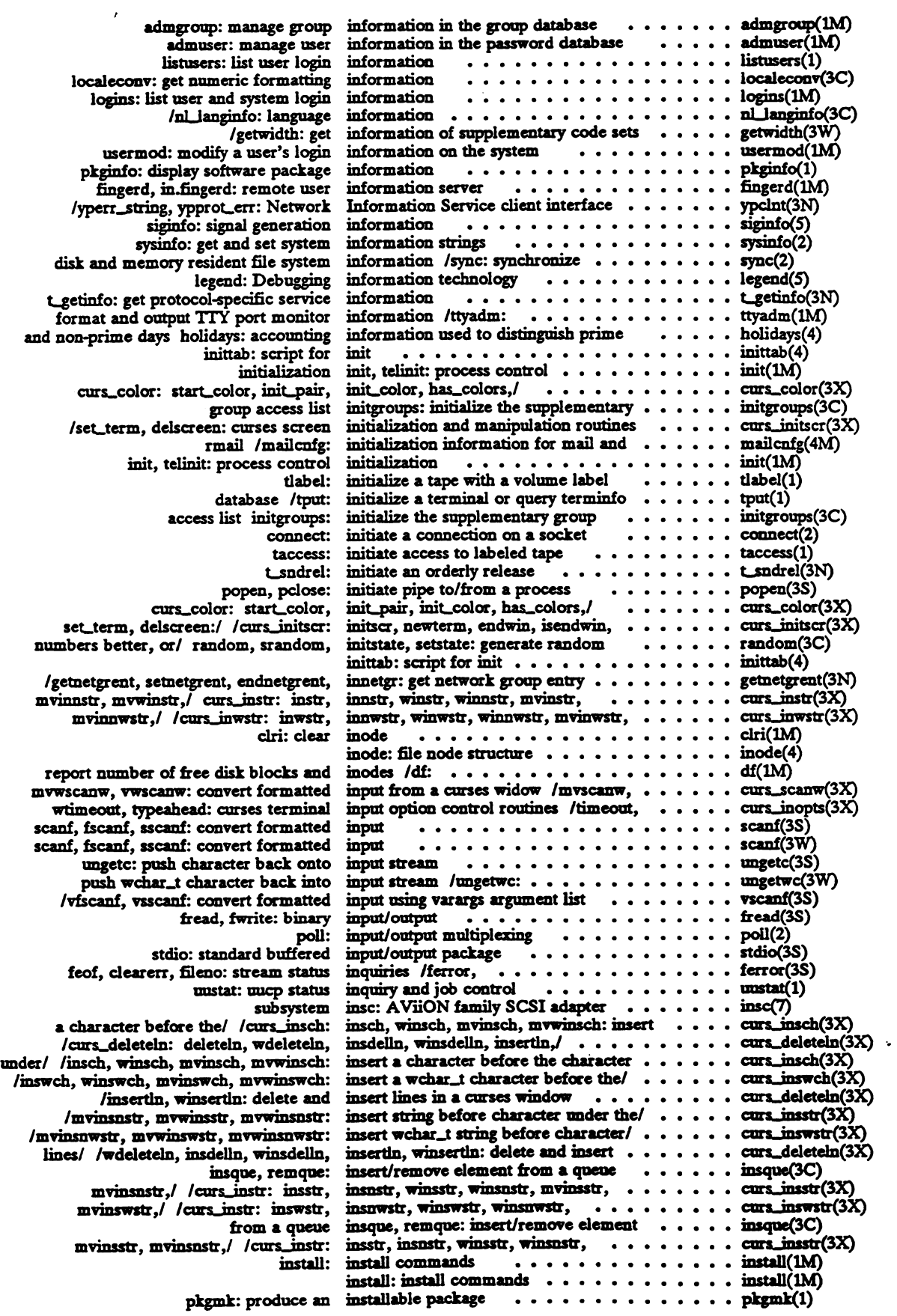

 $\omega$ 

 $\sim 10$ 

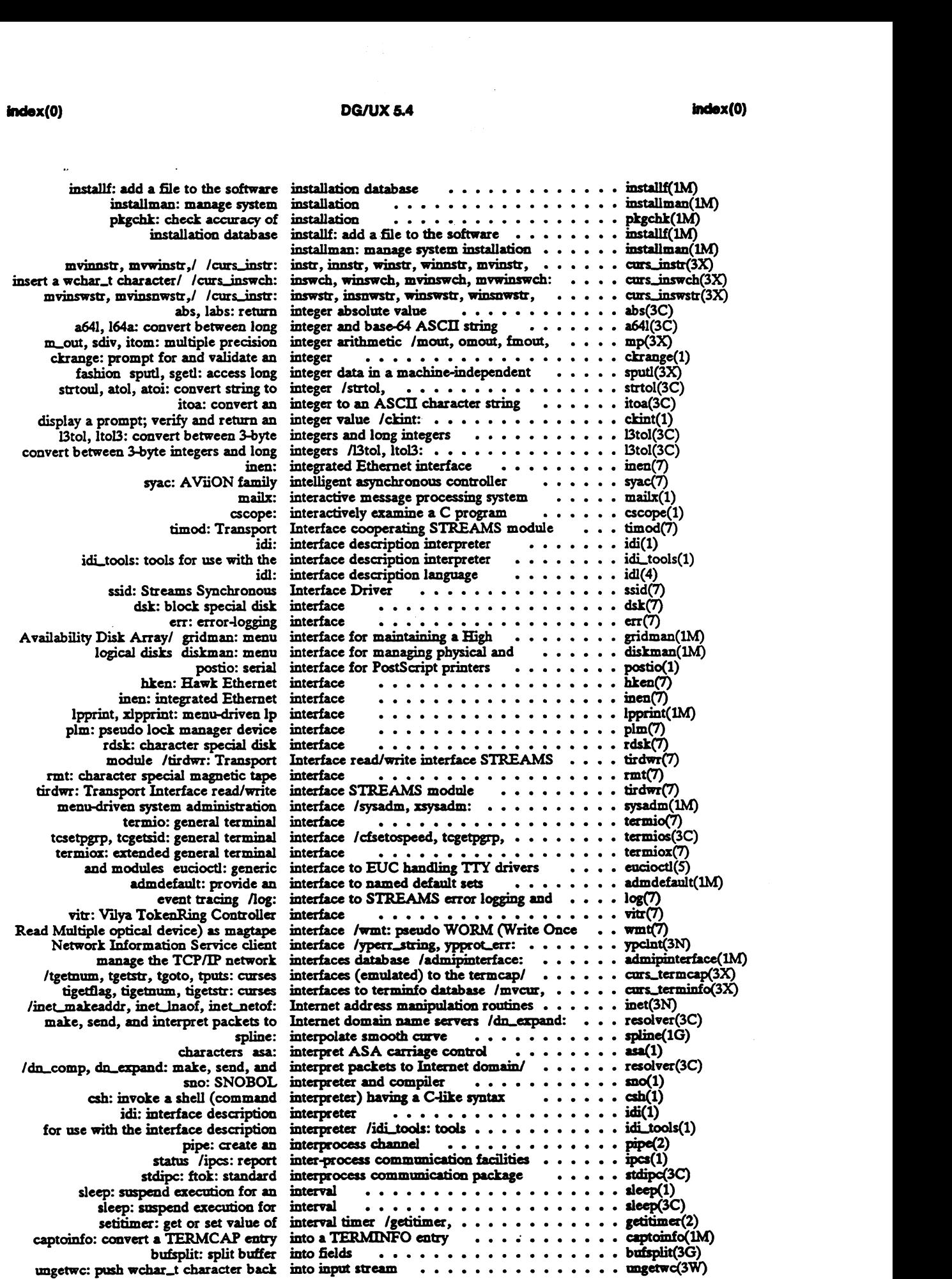

 $\sim 10$ 

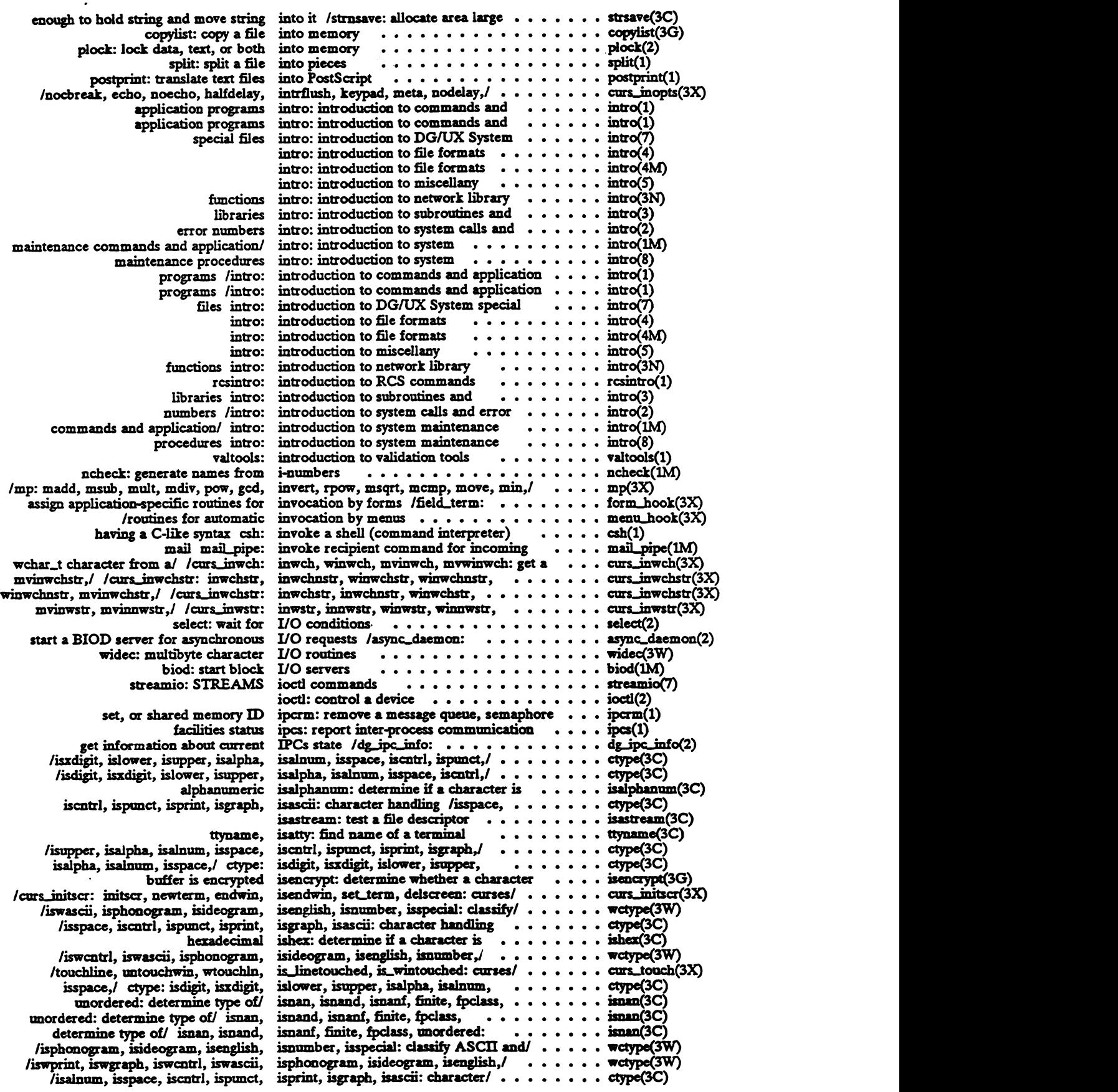

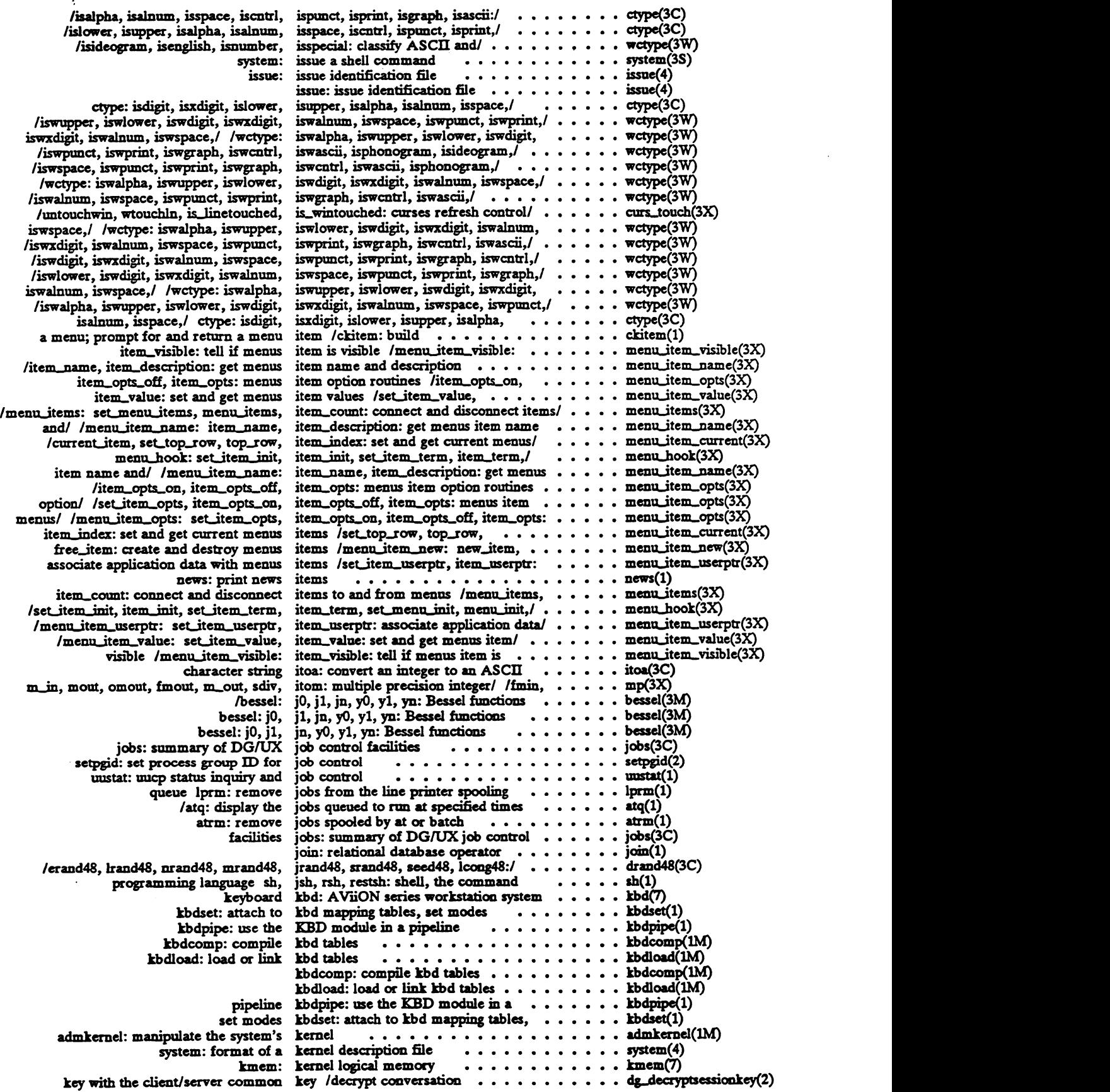

## DG/UX 6.4

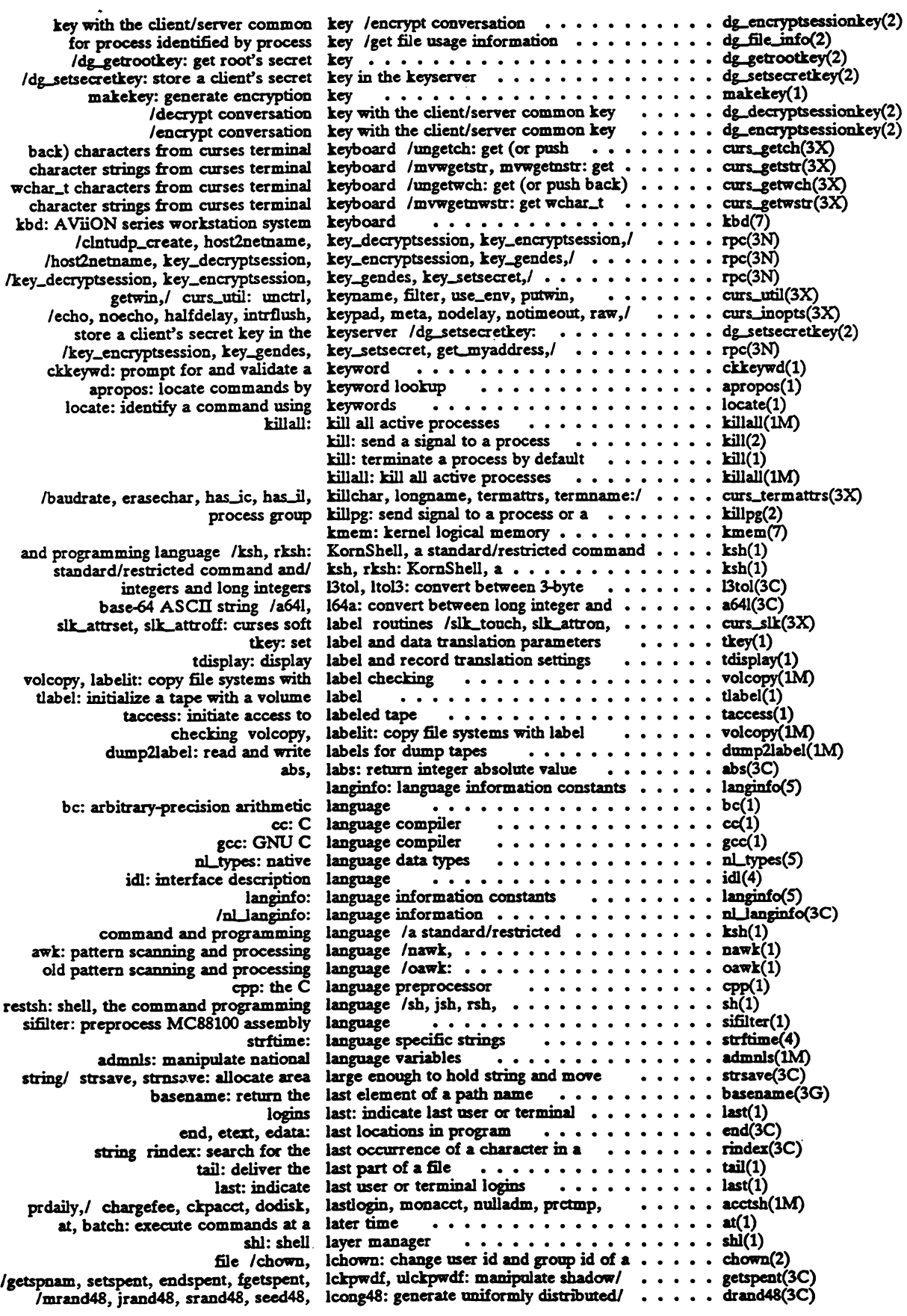

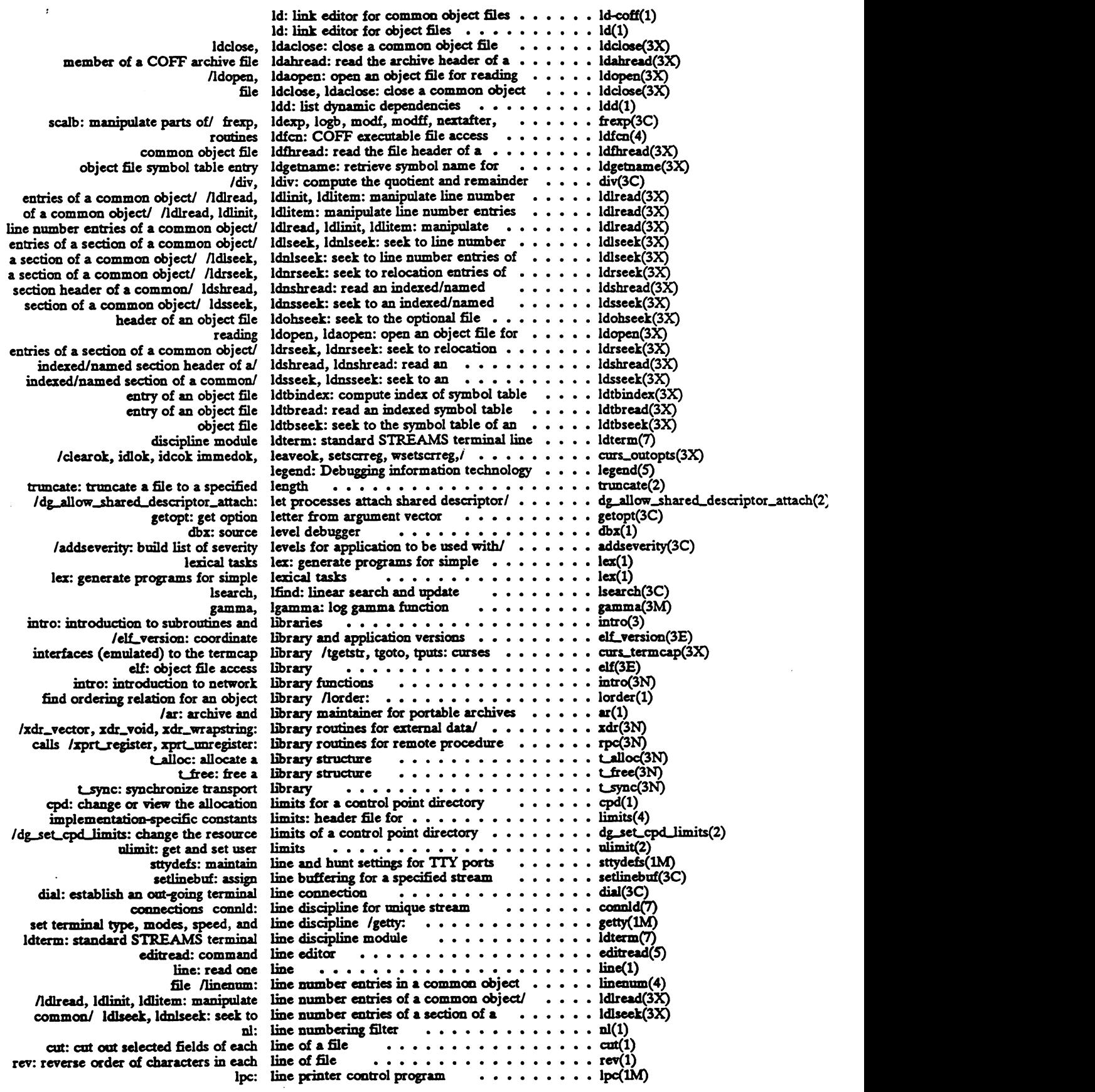

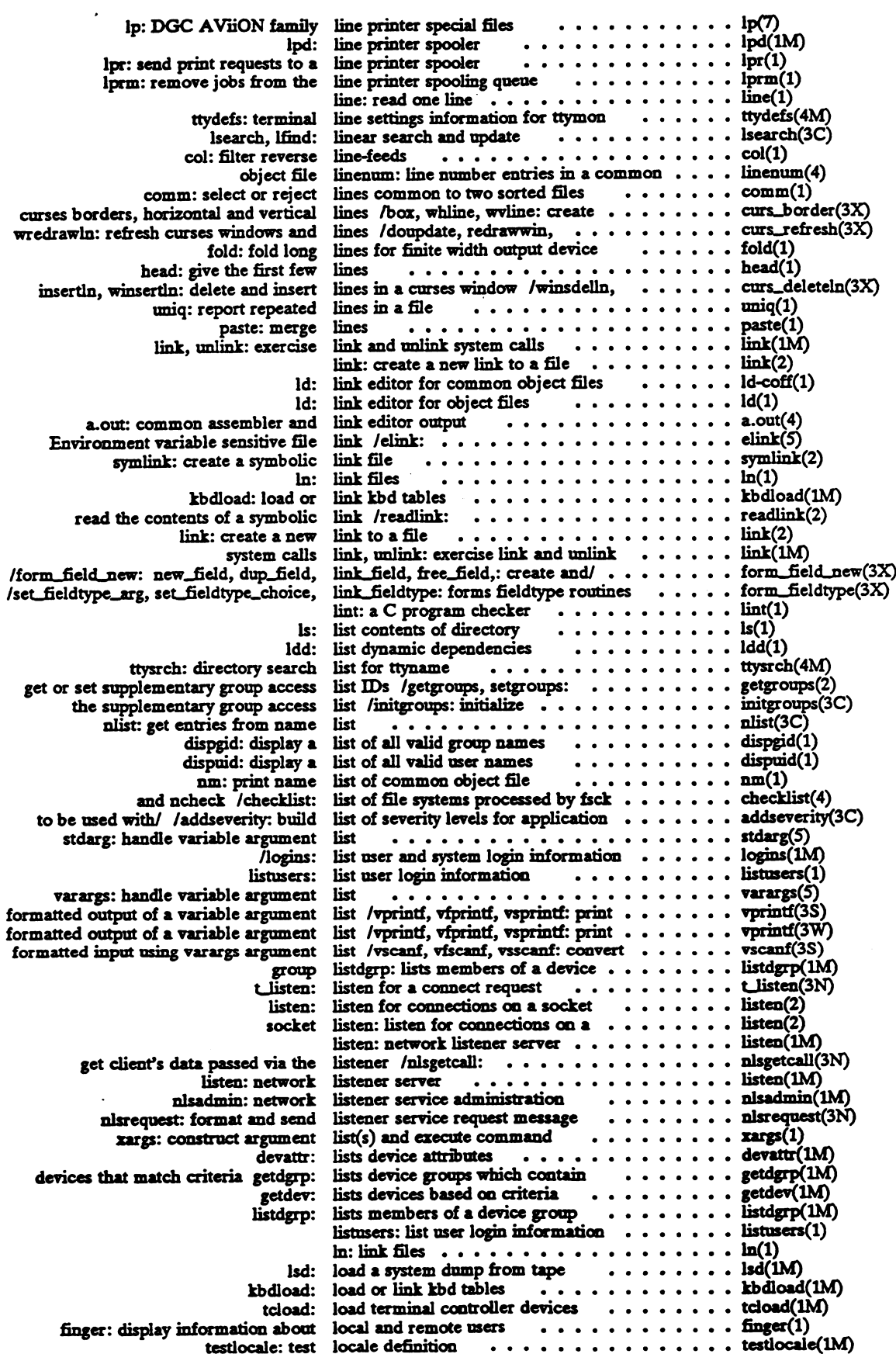

 $\frac{1}{2}$ 

 $\sim$   $\lambda$ 

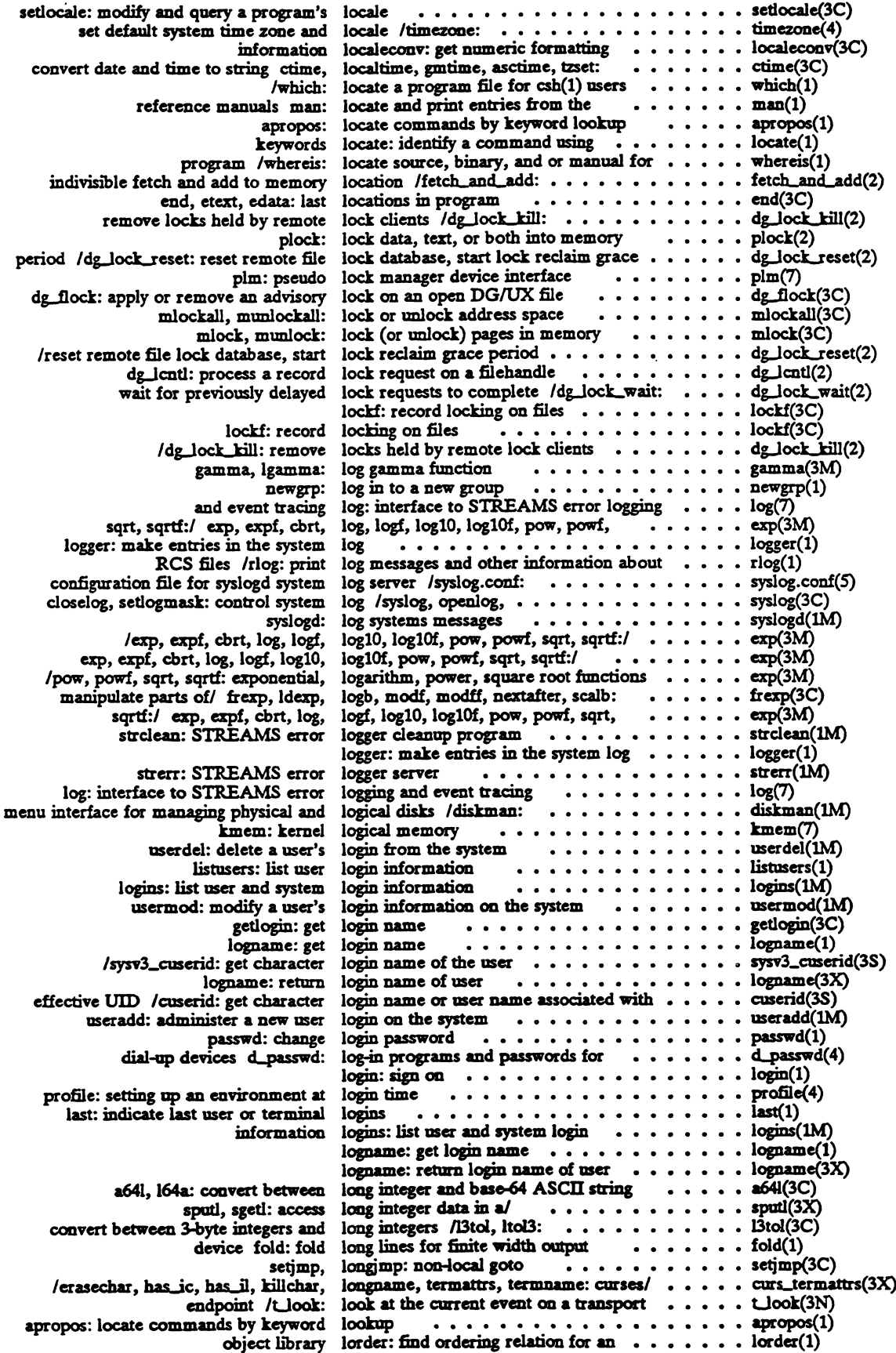

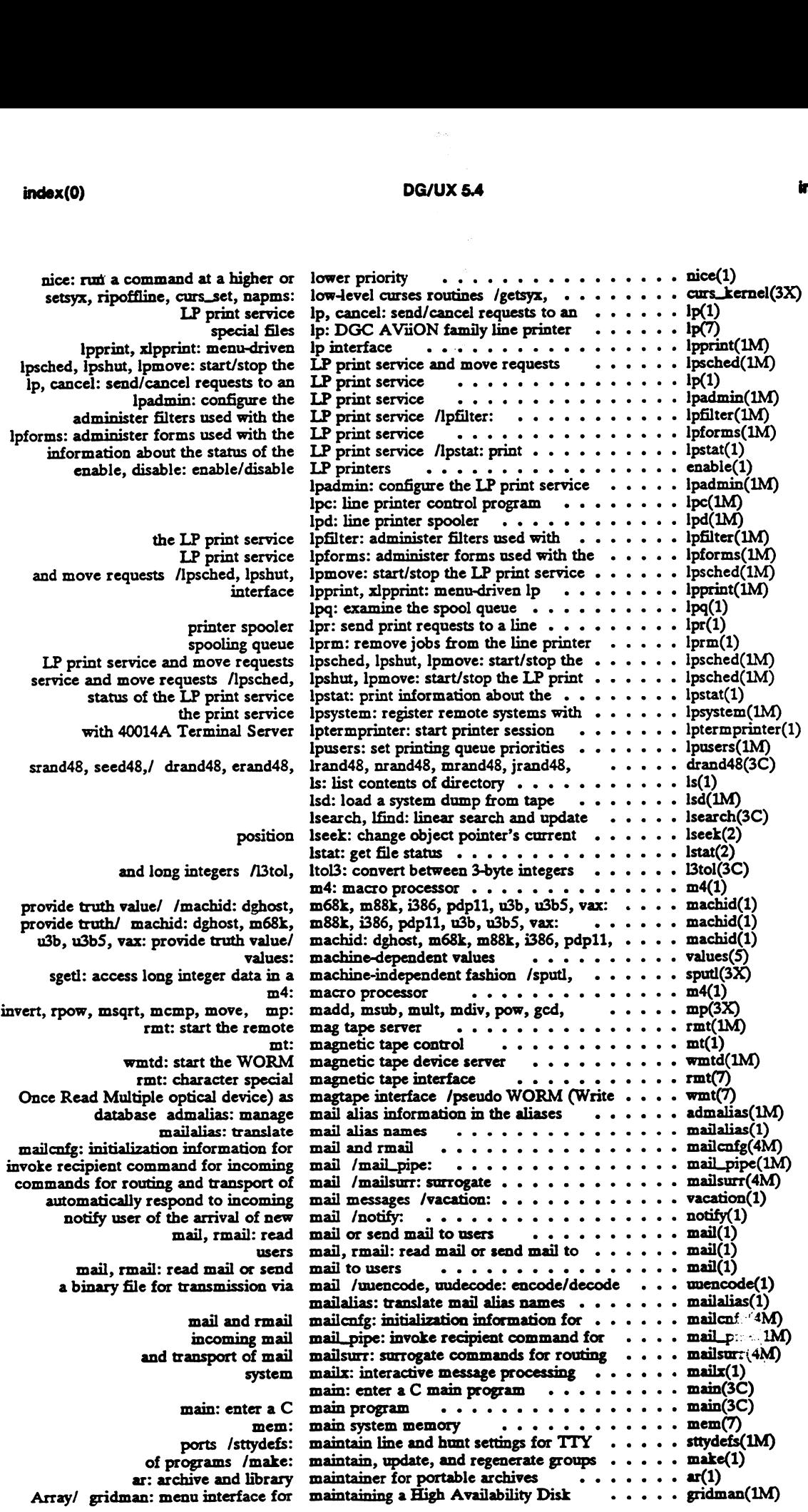

A-74

 $\sim$   $\sim$
$\ddot{\phantom{a}}$ 

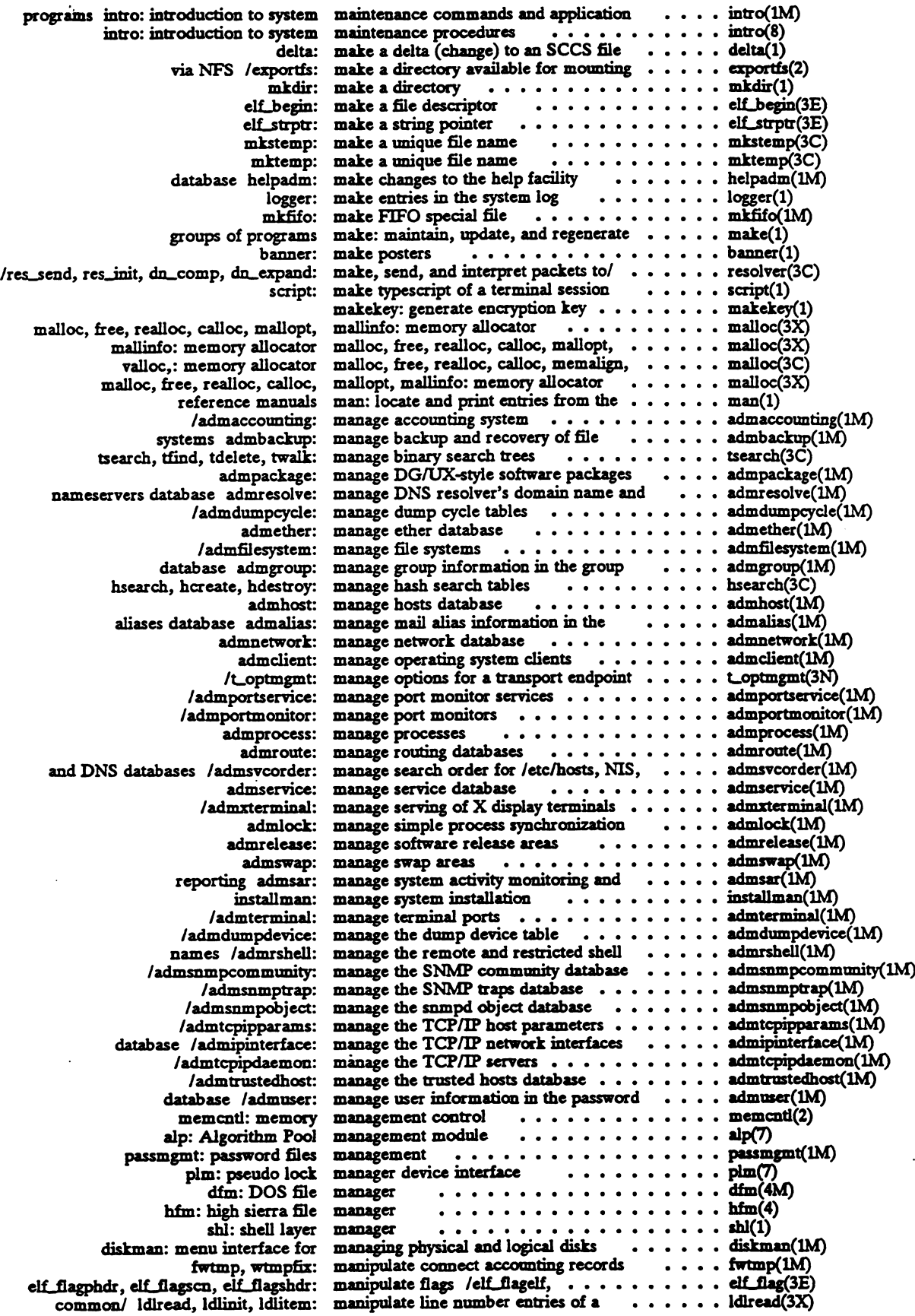

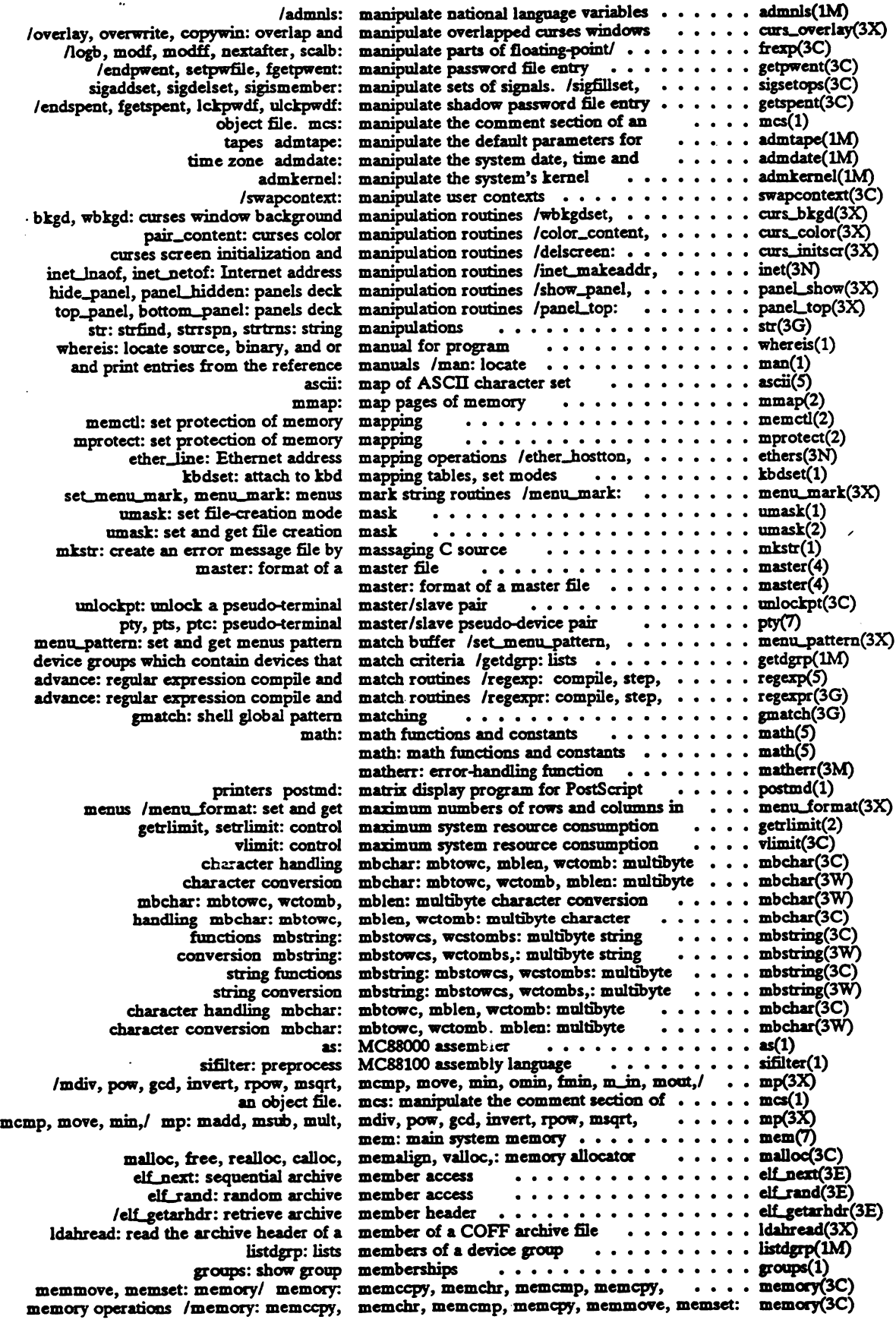

 $\bar{\lambda}$ 

 $\hat{\mathcal{A}}$ 

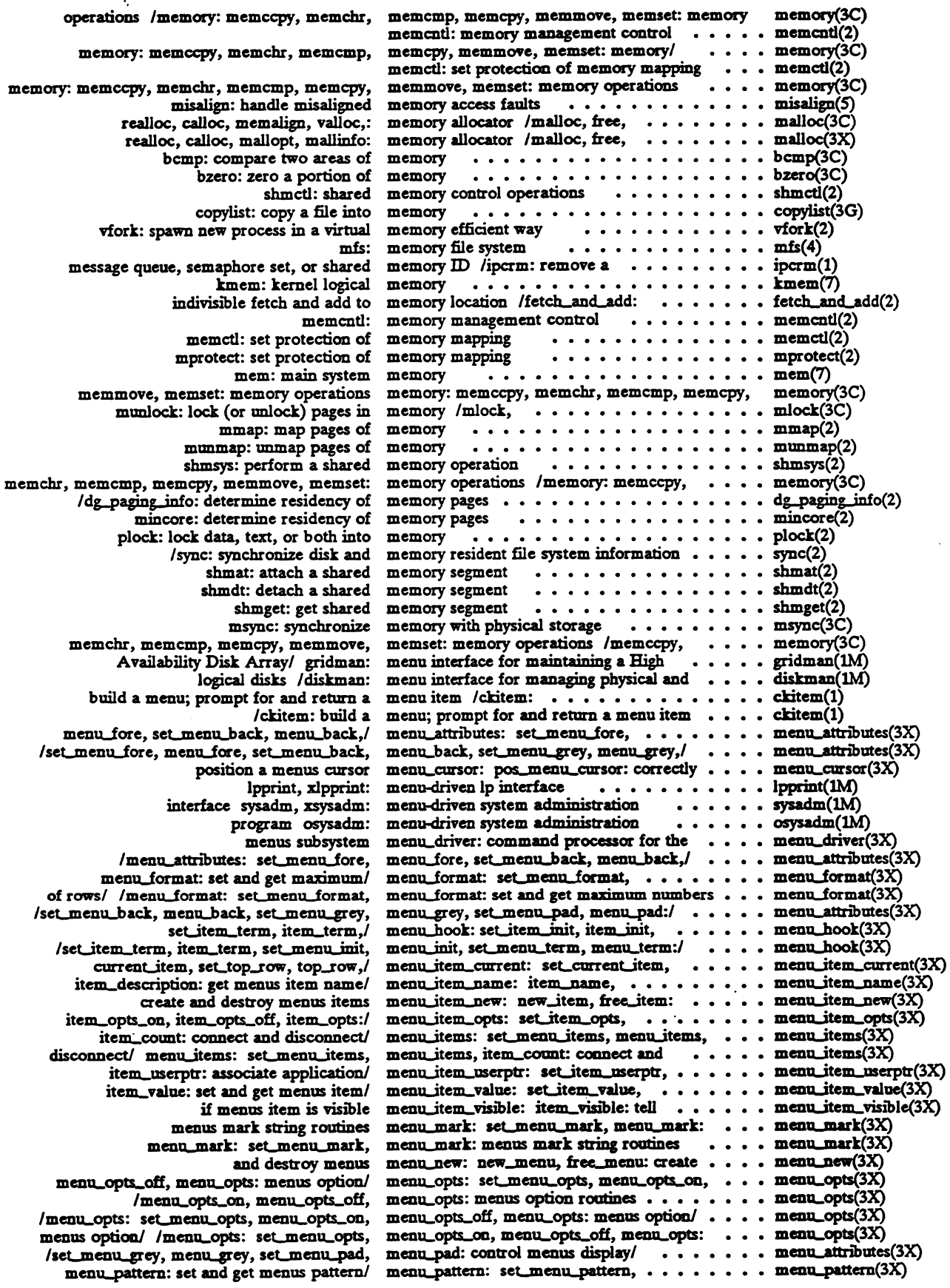

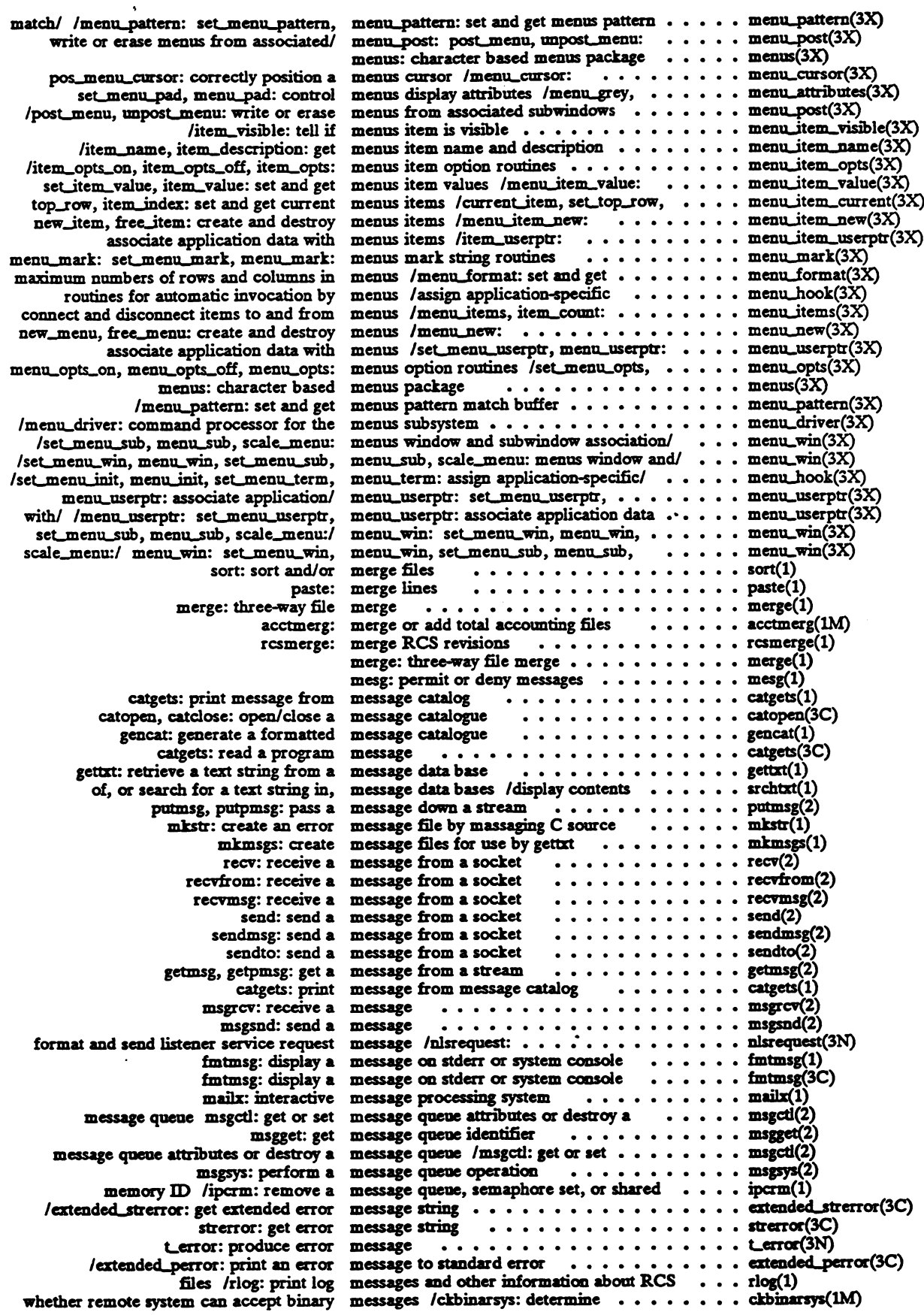

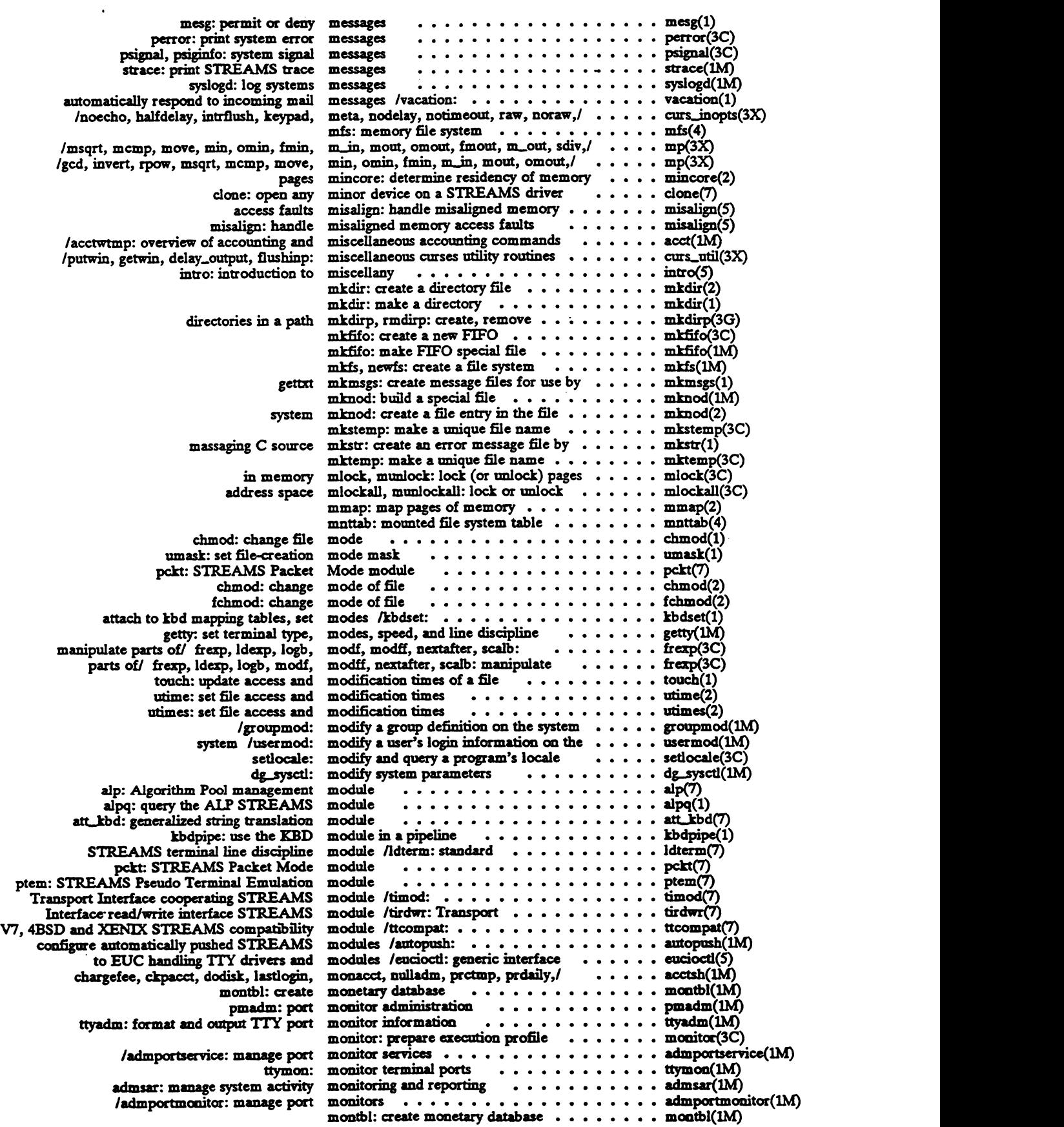

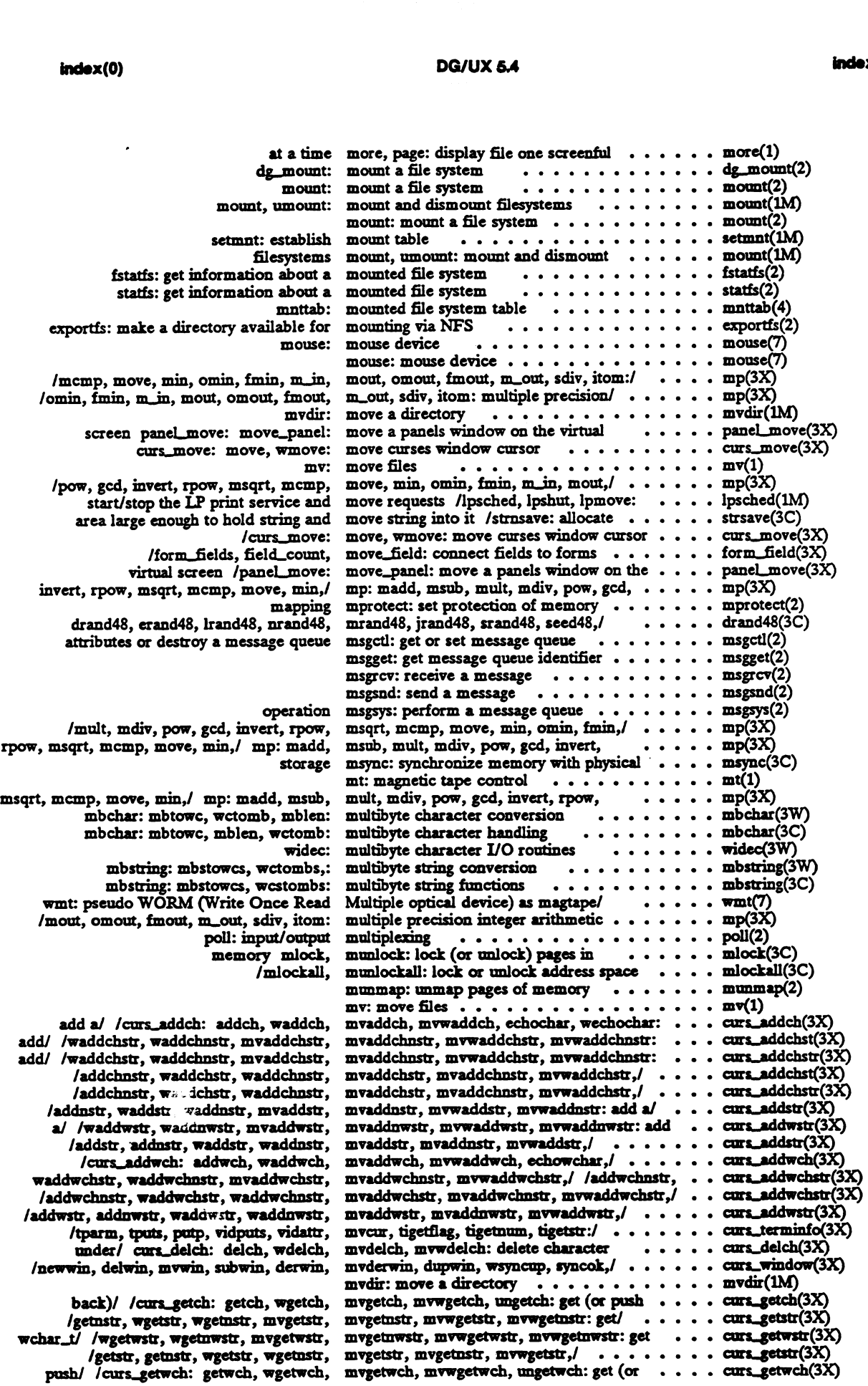

/getwstr, getnwstr, wgetwstr, wgetnwstr, attributes/ /curs\_inch: inch, winch, a/ /winchstr, winchnstr, mvinchstr, /inchstr, inchnstr, winchstr, winchnstr, /mstr, innstr, winstr, winnstr, mvinstr, /innwstr, winwstr, winnwstr, mvinwstr, before the/ curs\_insch: insch, winsch, /imsnstr, winsstr, winsnstr, mvinsstr, insert/ /winswstr, winsnwstr, mvinswstr, /insstr, msnstr, winsstr, winsnstr, get a/ /instr, innstr, winstr, winnstr, /curs\_inswch: inswch, winswch, /inswstr, insnwstr, winswstr, winsnwstr, character/ curs\_inwch: inwch, winwch, get/ /winwchstr, winwchnstr, mvinwchstr, /inwchnstr, winwchstr, winwchnstr, /inwstr, innwstr, winwstr, winnwstr, /curs\_printw: printw, wprintw, formatted/ curs\_scanw: scanw, wscanw, curs\_addch: addch, waddch, mvaddch, /mvaddchstr, mvaddchnstr, mvwaddchstr, /mvaddchstr, mvaddchnstr, mvwaddchstr, /waddchnstr, mvaddchstr, mvaddchnstr, /waddchnstr, mvaddchstr, mvaddchnstr, toa/ /mvaddstr, mvaddnstr, mvwaddstr, /mvaddwstr, mvaddnwstr, mvwaddwstr, /waddstr, waddnstr, mvaddstr, mvaddnstr, /curs\_addwech: addwch, waddwch, mvaddwch, /mvaddwchstr, mvaddwchnstr, mvwaddwchstr, /waddwchnstr, mvaddwchstr, mvaddwchnstr, /waddnwstr, mvaddwstr, mvaddnwstr, in/ /curs\_delch: delch, wdelch, mvdelch, curs\_getch: getch, wgetch, mvgetch, curses/ /mvgetstr, mvgetnstr, mvwgetstr, /mvgetwstr, mvgetnwstr, mvwgetwstr, /wgetstr, wgetnstr, mvgetstr, mvgetnstr, /curs.getwch: getwch, wgetwch, mvgetwch, /wgetnwstr, mvgetwstr, mvgetnwstr, wsyncup,/ /curs\_window: newwin, delwin, curs\_inch: inch, winch, mvinch, (and/ /mvinchstr, mvinchnstr, mvwinchstr, /winchnstr, mvinchstr, mvinchnstr, /winnstr, mvinstr, mvinnstr, mvwinstr, /mvinwstr, mvinnwstr, mvwinwstr, /curs\_insch: insch, winsch, mvinsch, /mvinsstr, mvinsnstr, mvwinsstr, /mvinswstr, mvinsnwstr, mvwinswstr, /winsstr, winsnstr, mvinsstr, mvinsnstr, /winstr, winnstr, mvinstr, mvinnstr, /cars\_inswch: inswch, winswch, mvinswch, /winsnwstr, mvinswstr, mvinsnwstr, feurs\_.inwch: inwch, winwch, mvinwch, /mvinwchstr, mvinwchnstr, mvwinwchstr, of/ /winwchnstr, mvinwchstr, mvinwchostr, /winwstr, winnwstr, mvinwstr, mvinnwstr, /curs\_printw: printw, wprintw, mvprintw, curs\_scanw: scanw, wscanw, mvscanw, item\_description: get menus item id: print the user print the user name and ID, and group admresolve: manage DNS resolver's domain /get character login name or user return the last element of a path devnm: device the parent directory name of a file path tmpnam, tempnam: create a /\dgetname: retrieve symbol ctermid: generate file descriptor fdetach: detach a getpw: get getenv: return value for environment

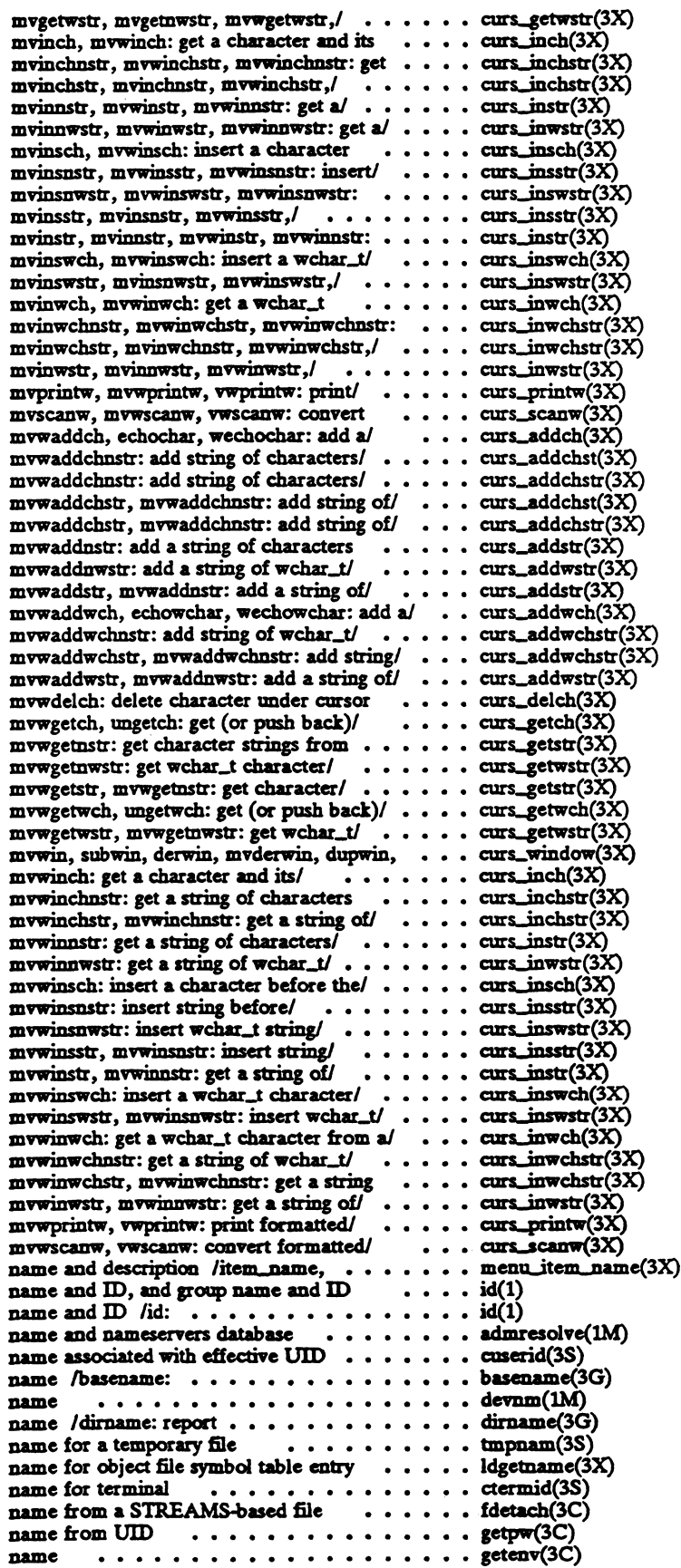

 $\sim 10$ 

 $\ddot{\phantom{a}}$ 

 $\bar{z}$ 

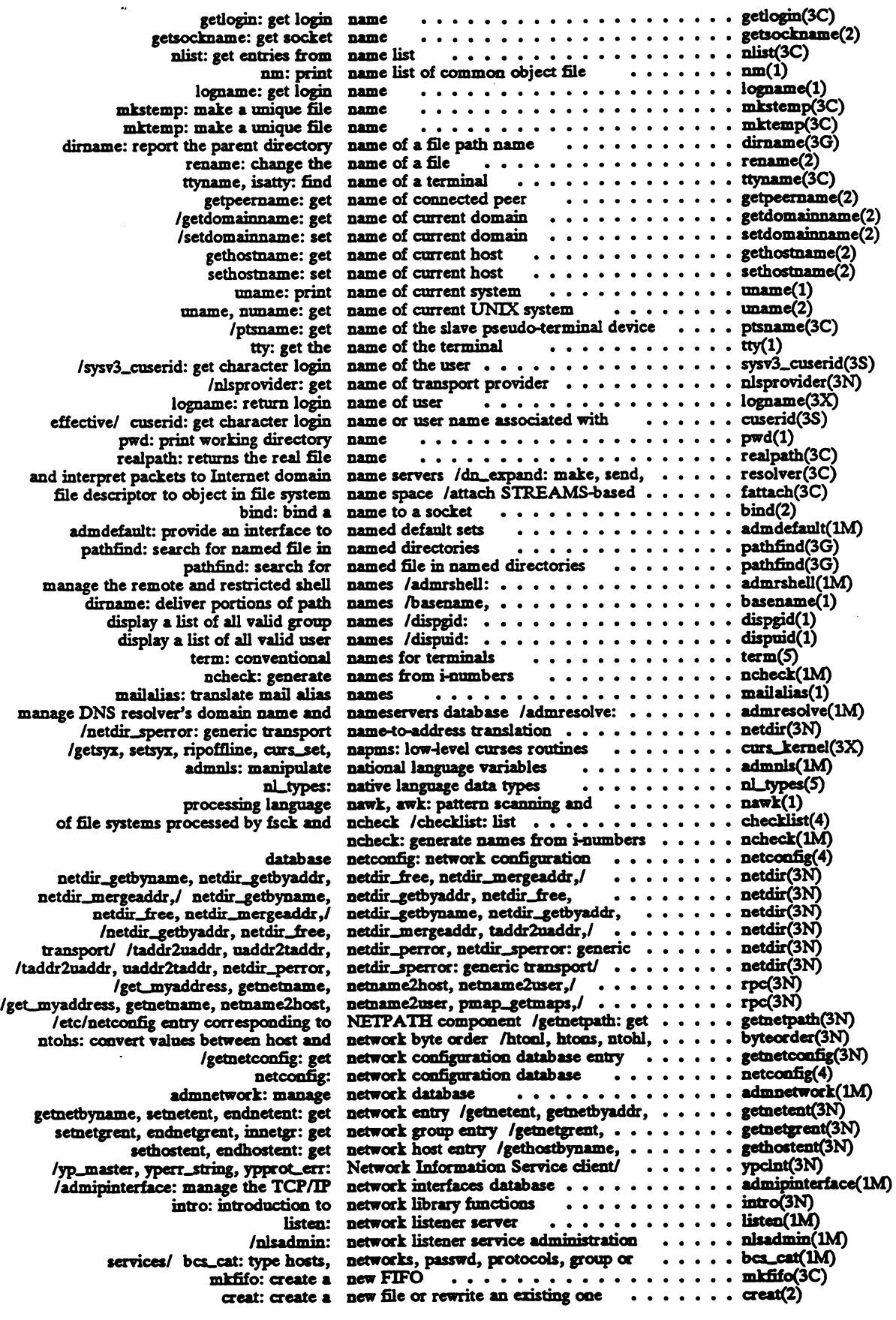

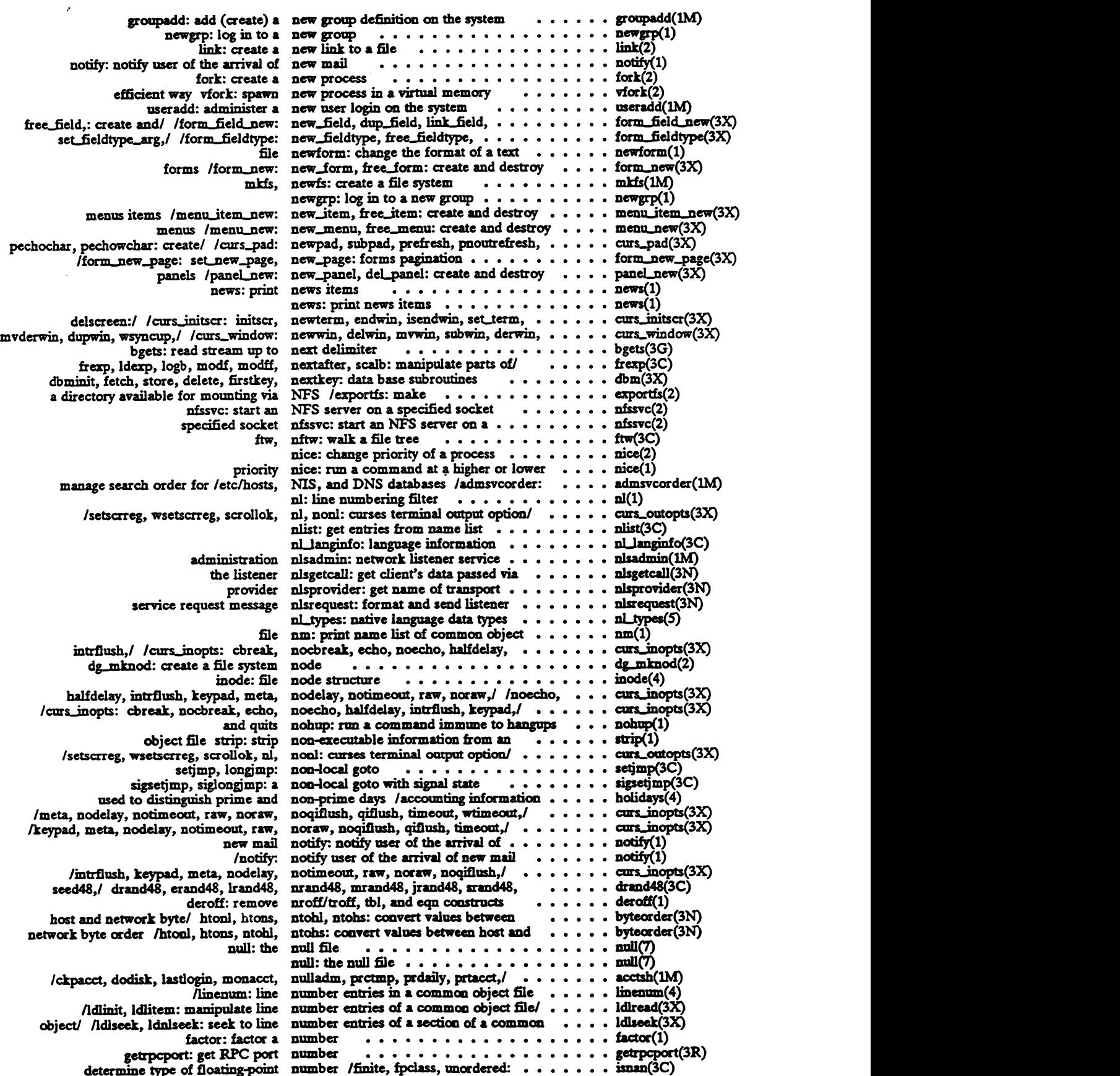

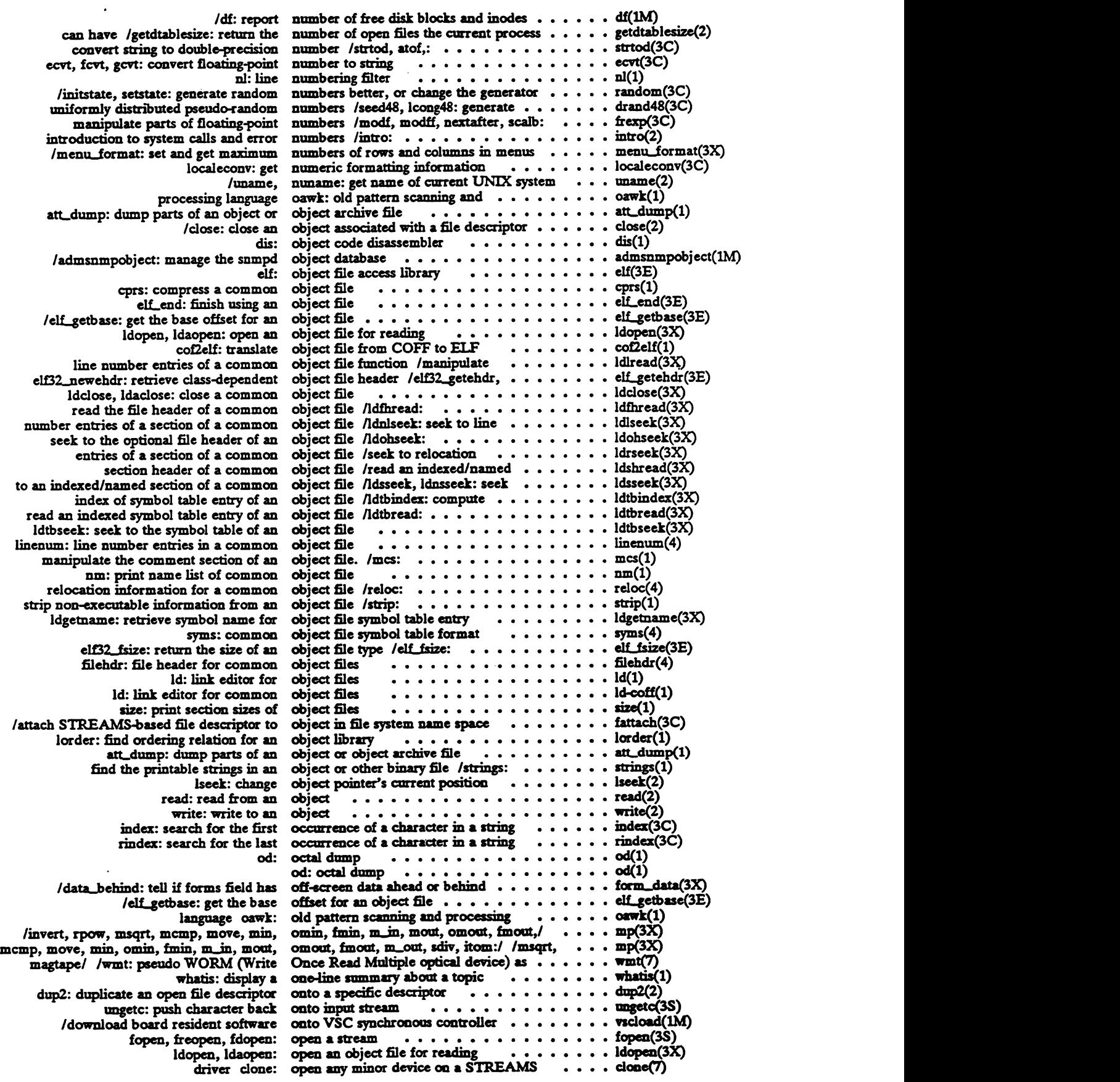

# $\sim 2\,M_{\odot}$ DG/UX 5.4

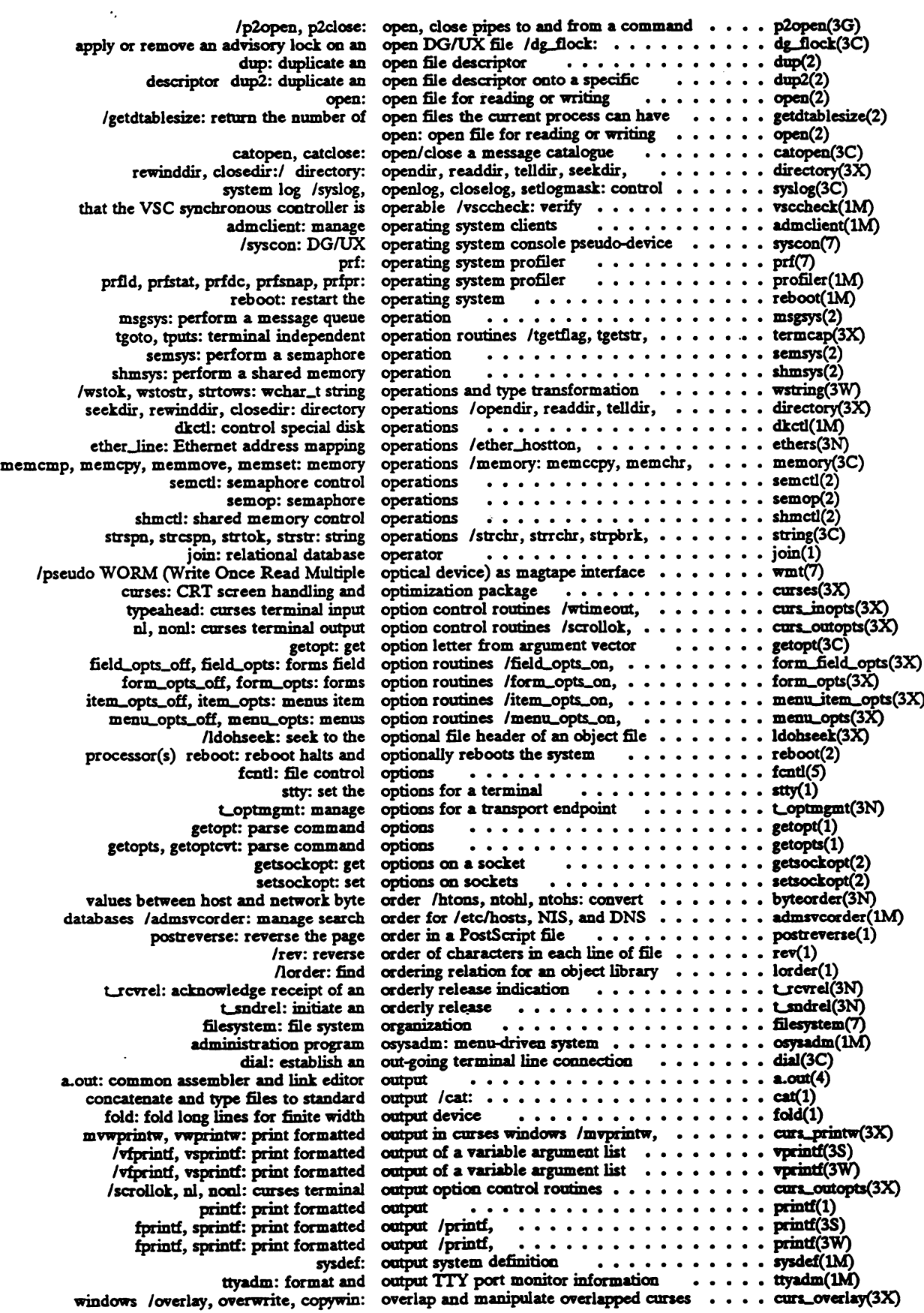

 $\bar{z}$ 

 $\hat{\boldsymbol{r}}$ 

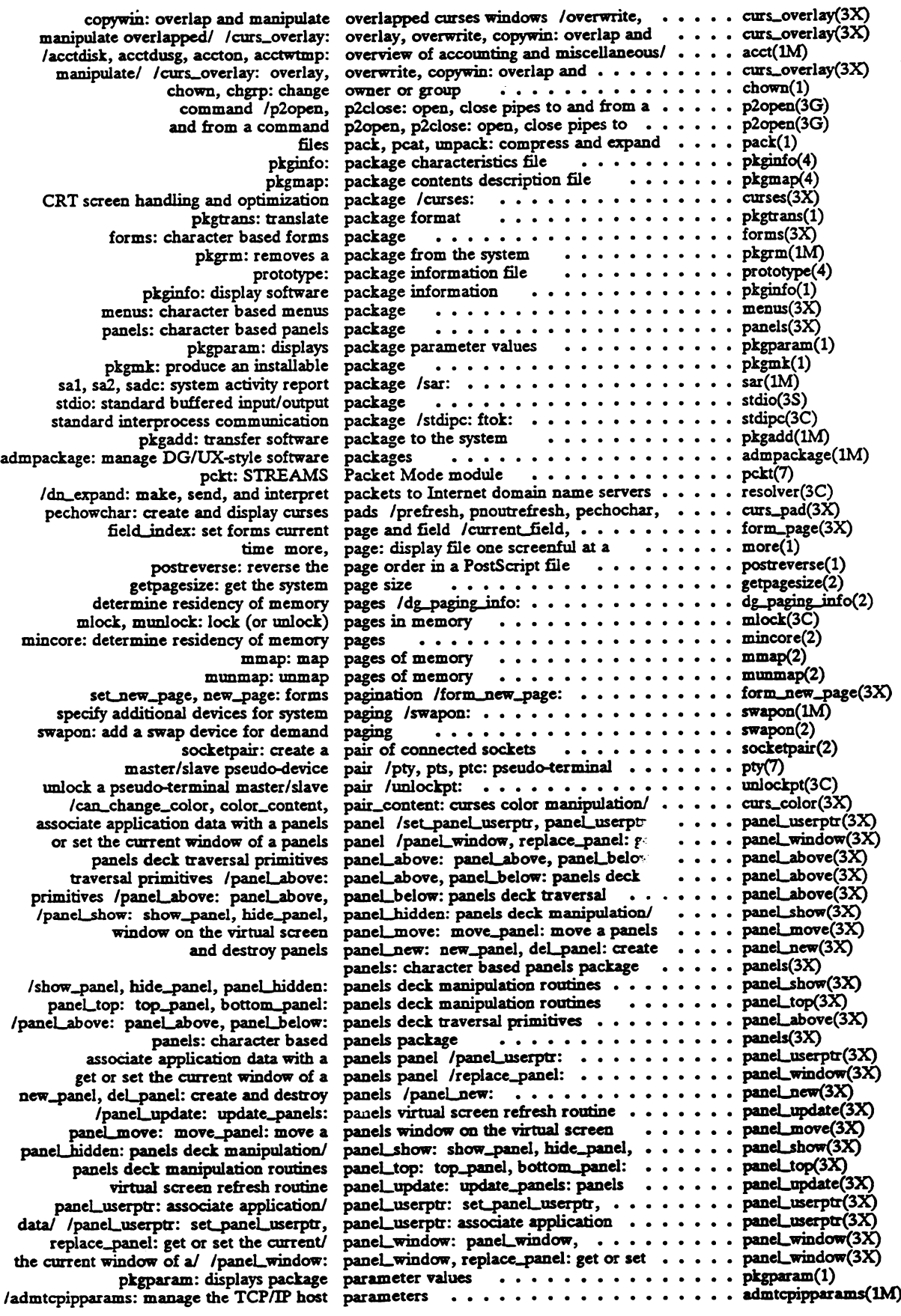

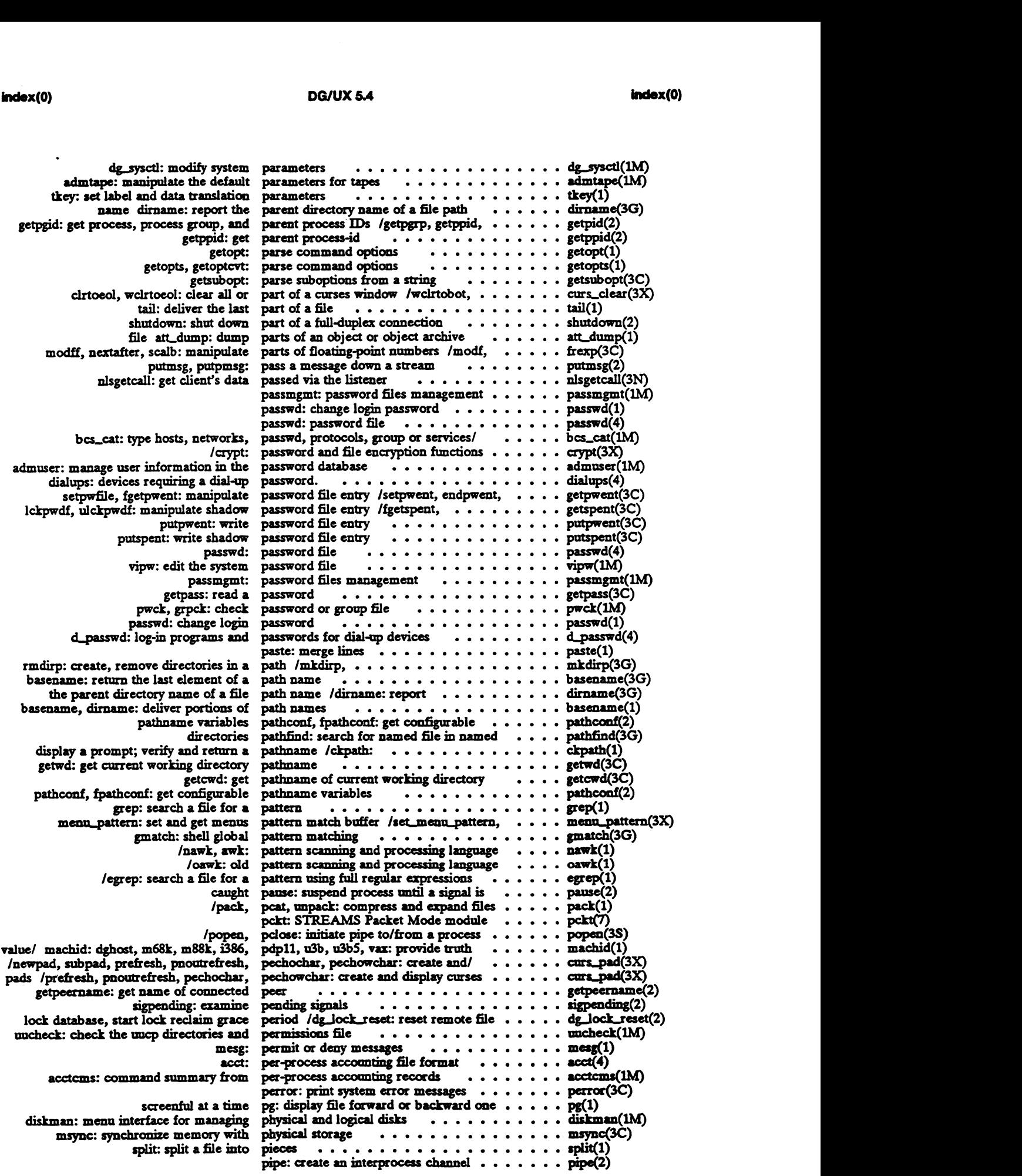

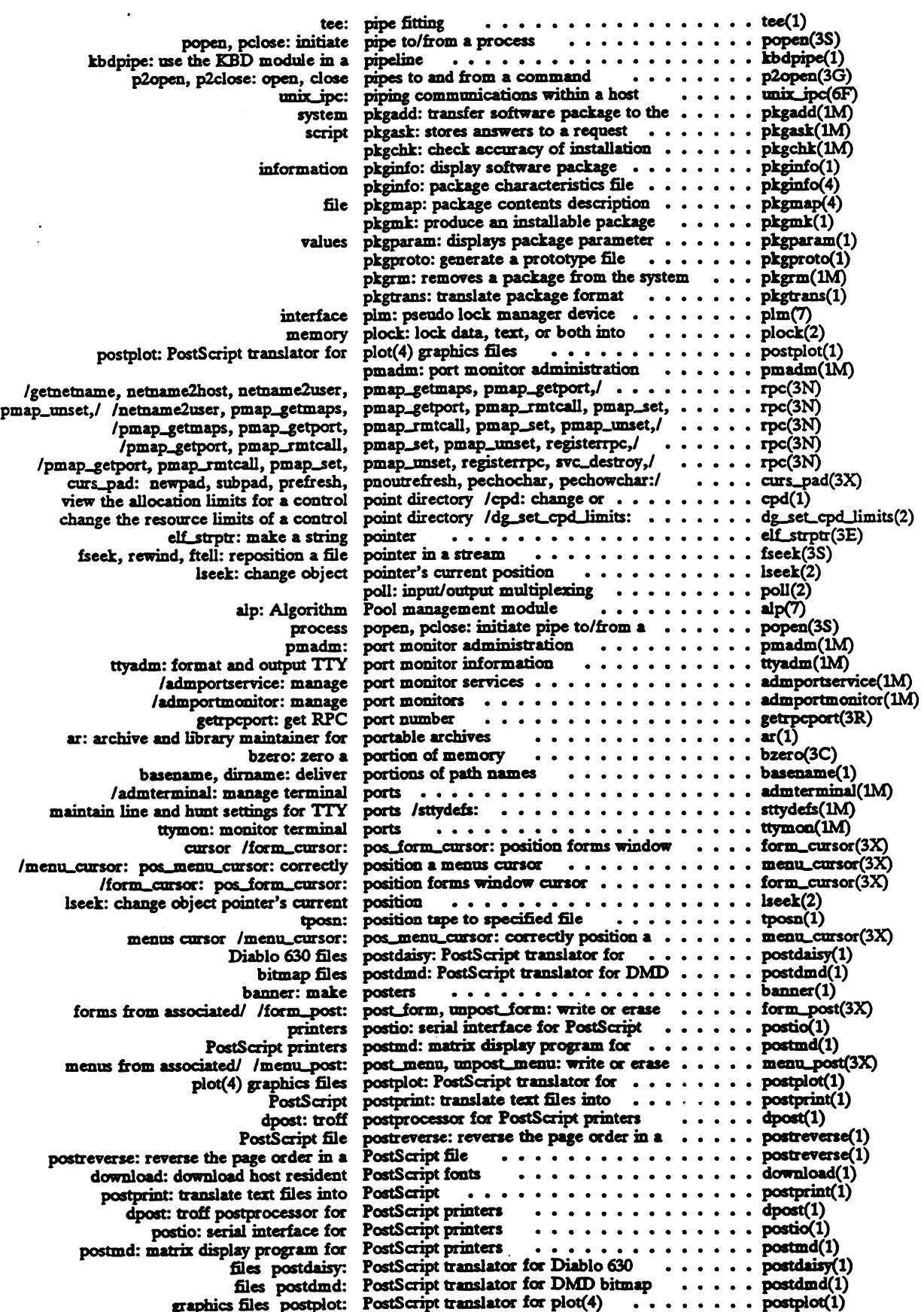

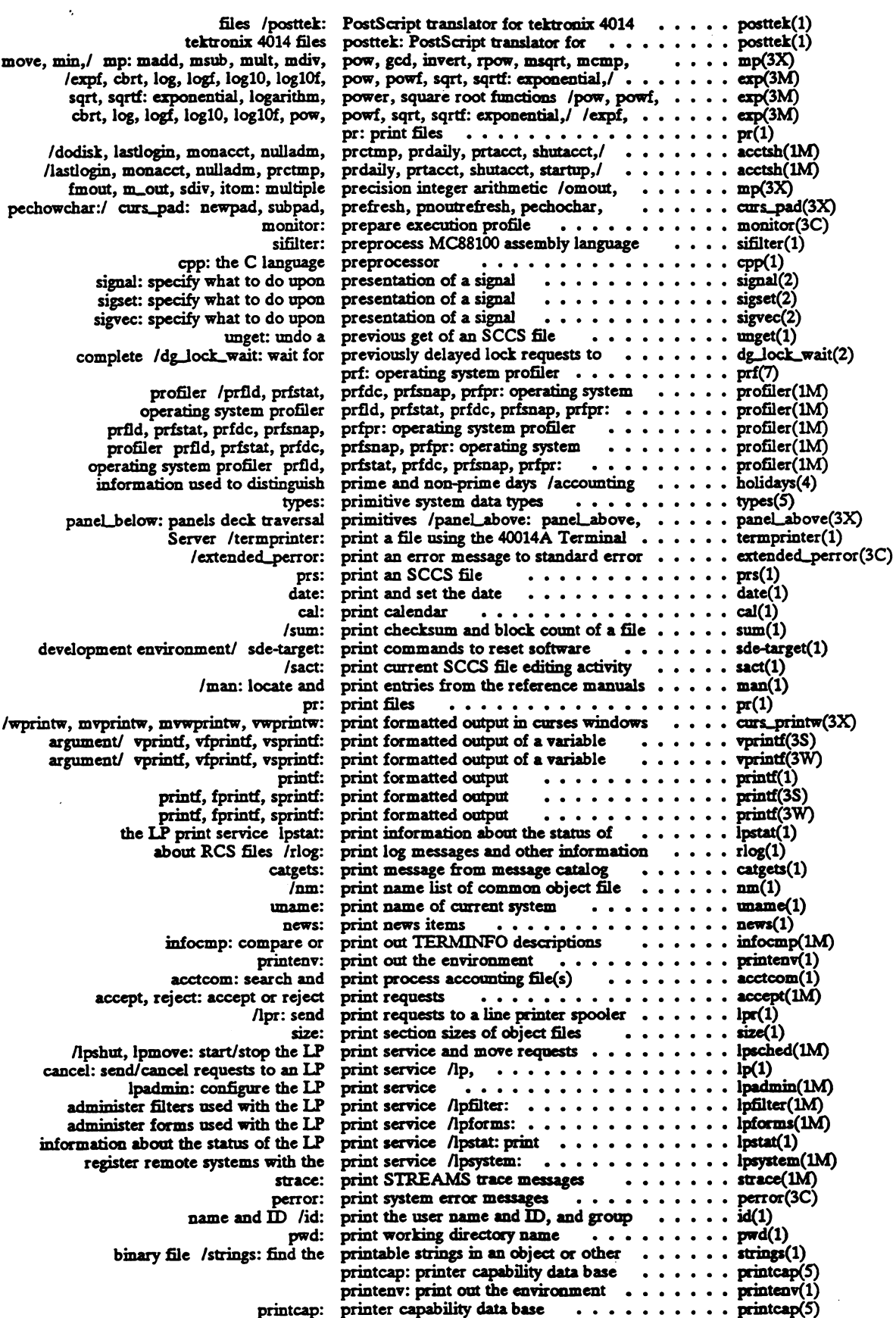

 $\bar{\mathcal{A}}$ 

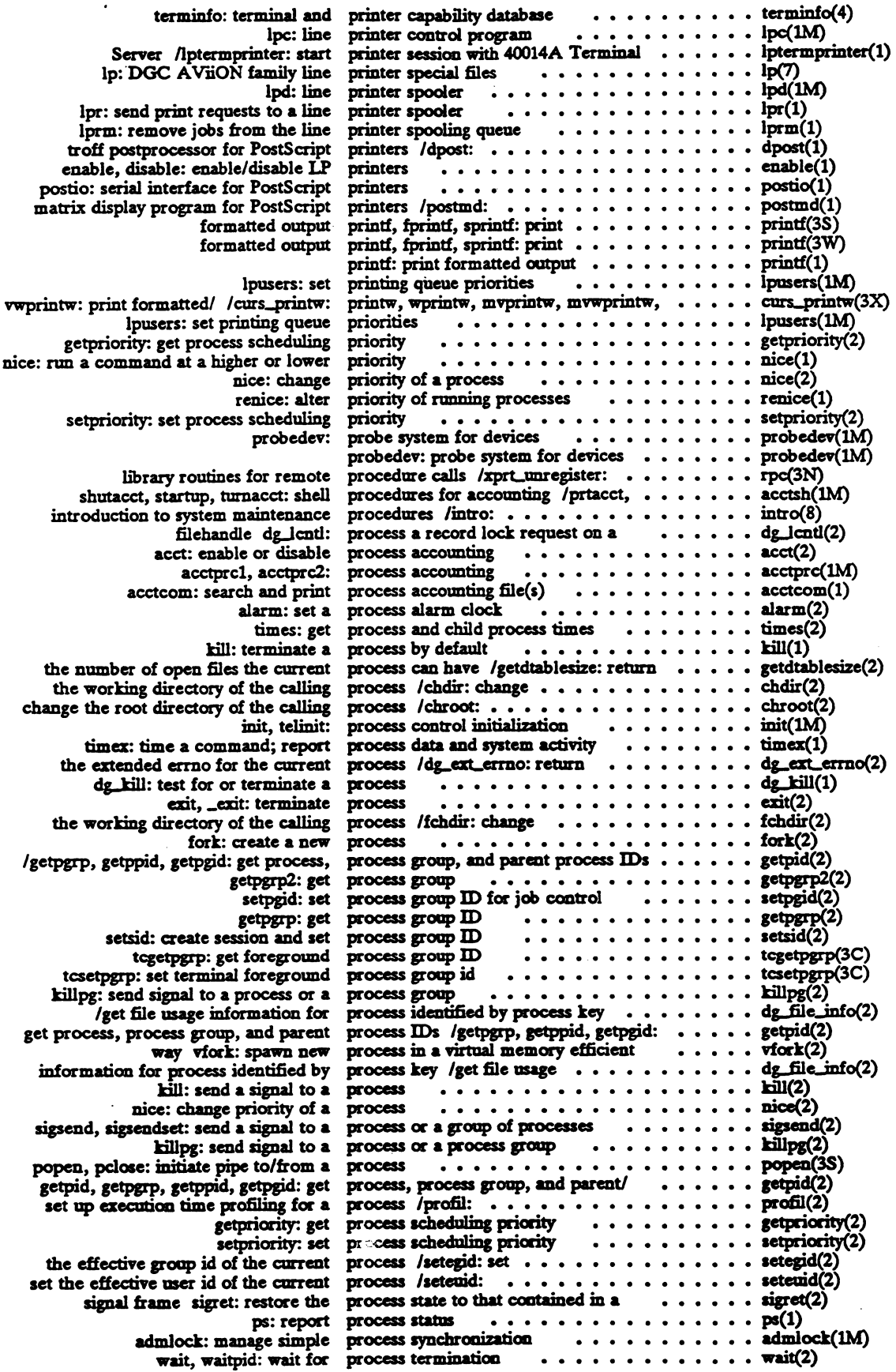

 $\sim 100$ 

 $\sim 10$ 

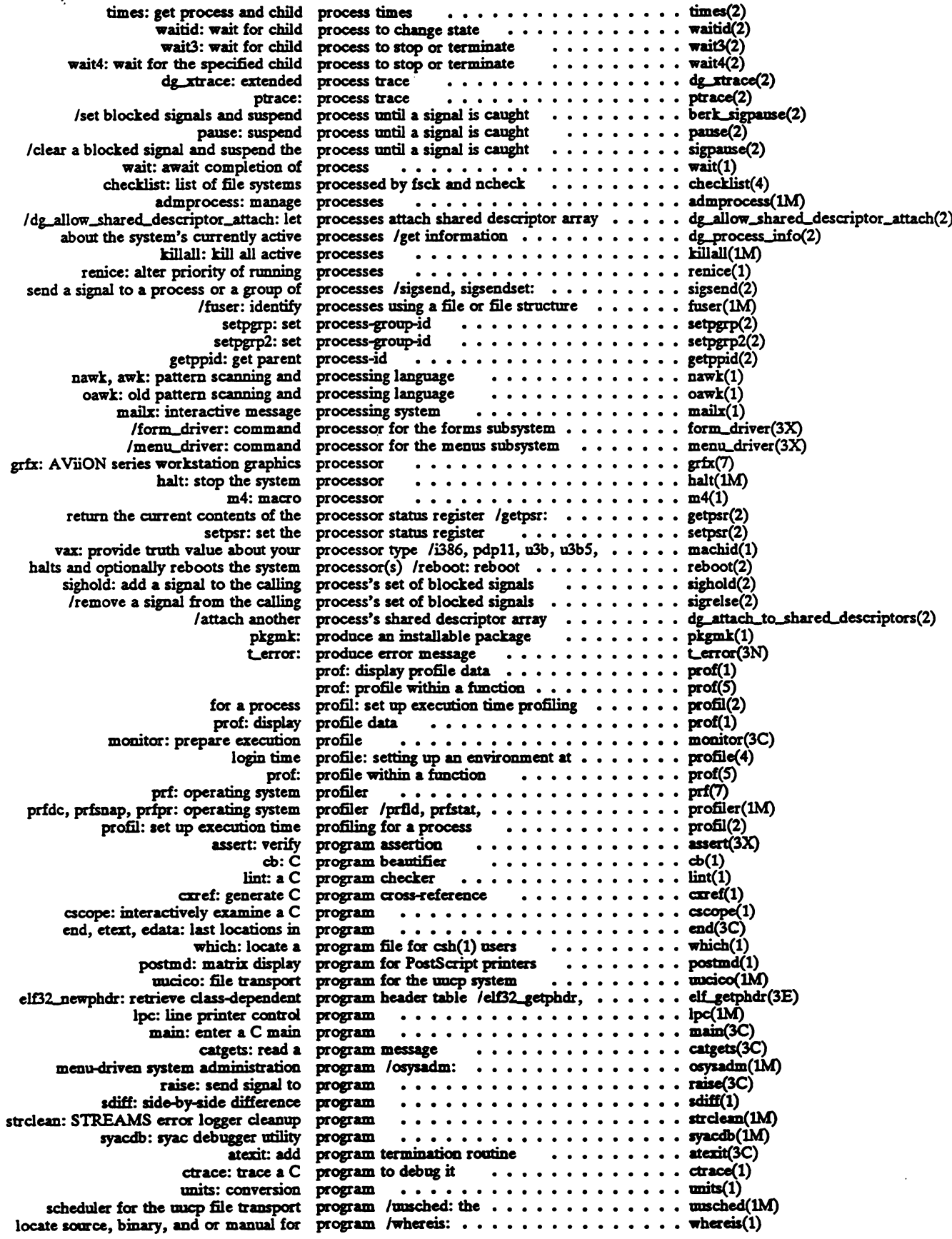

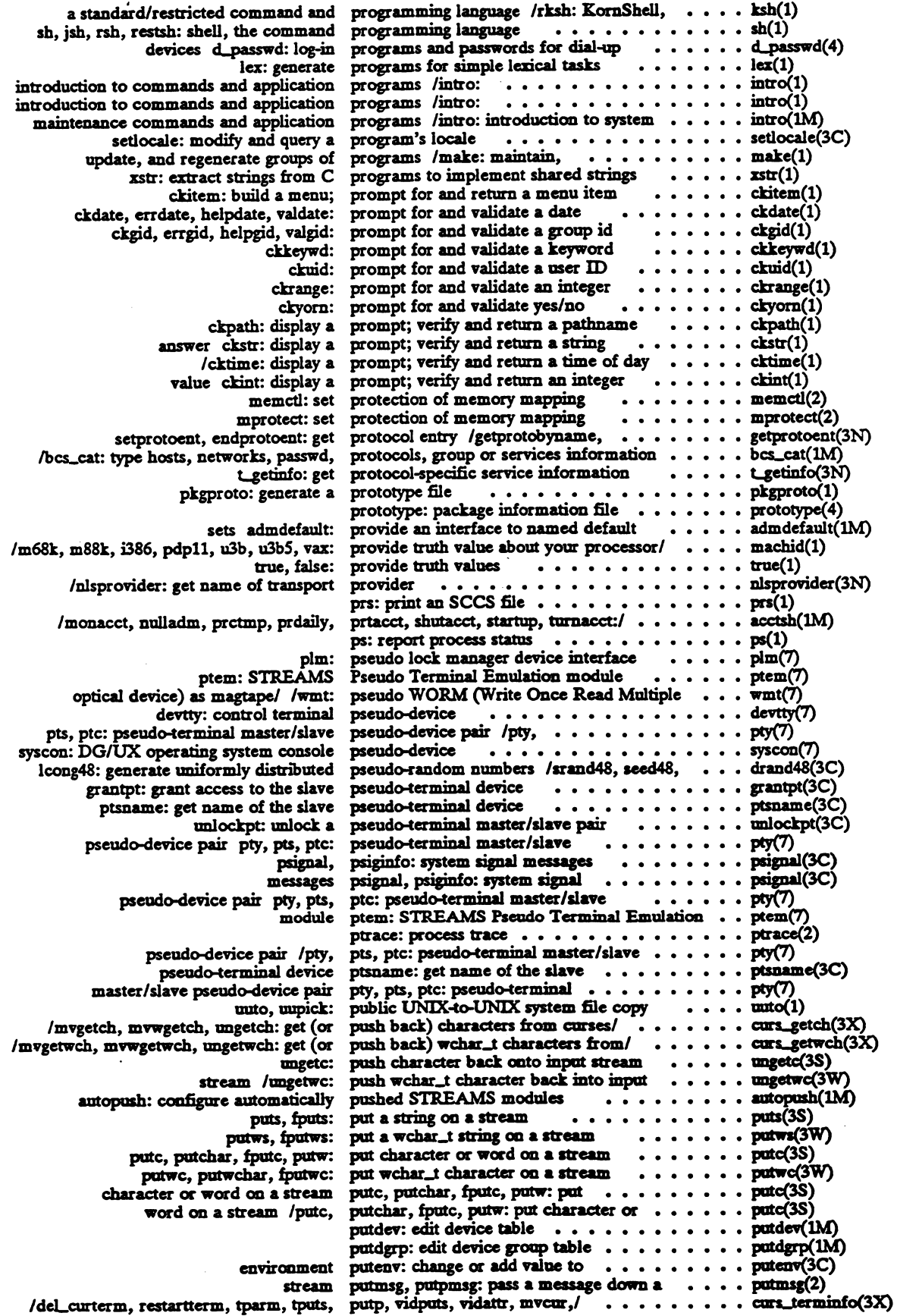

 $\sim$ 

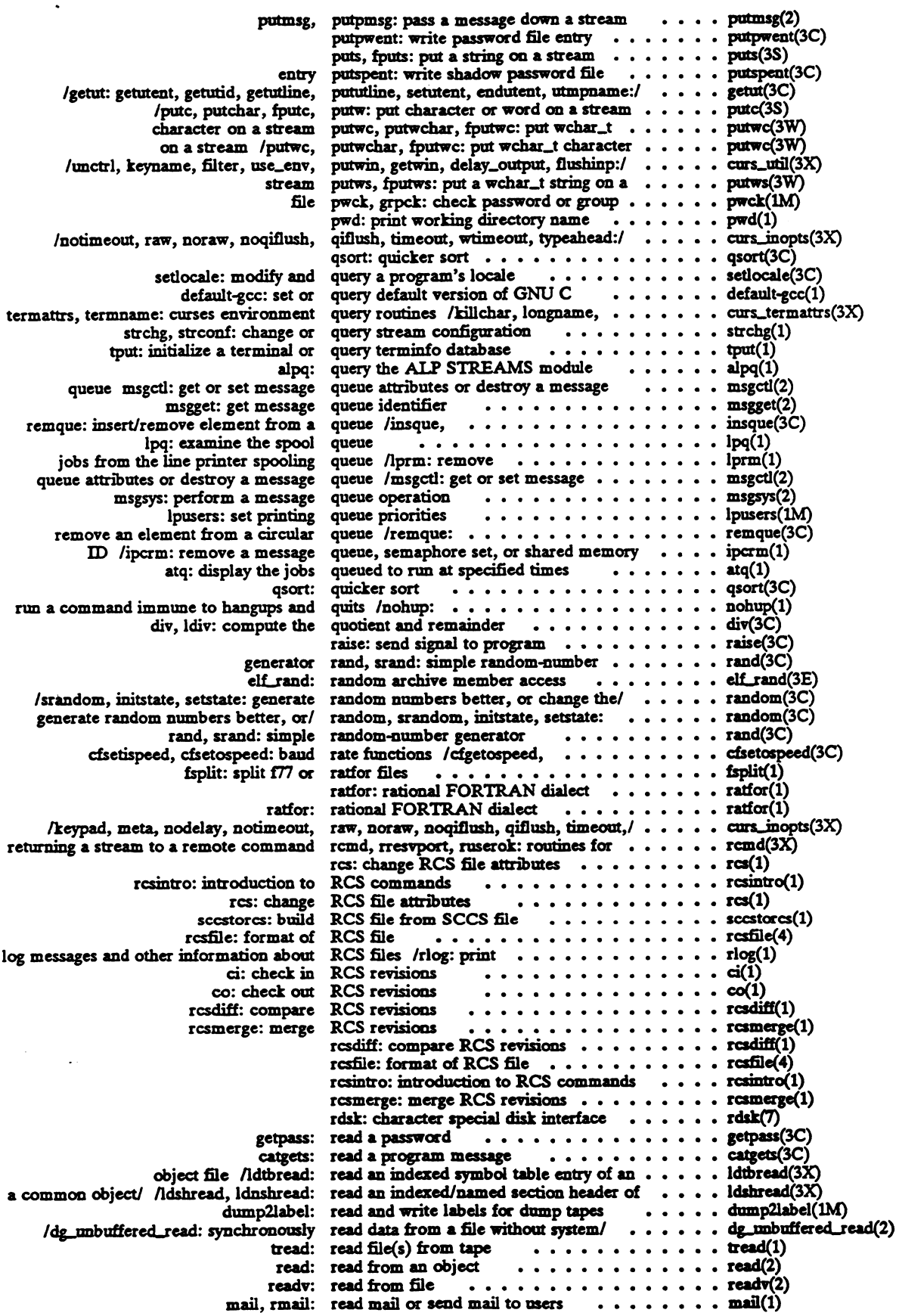

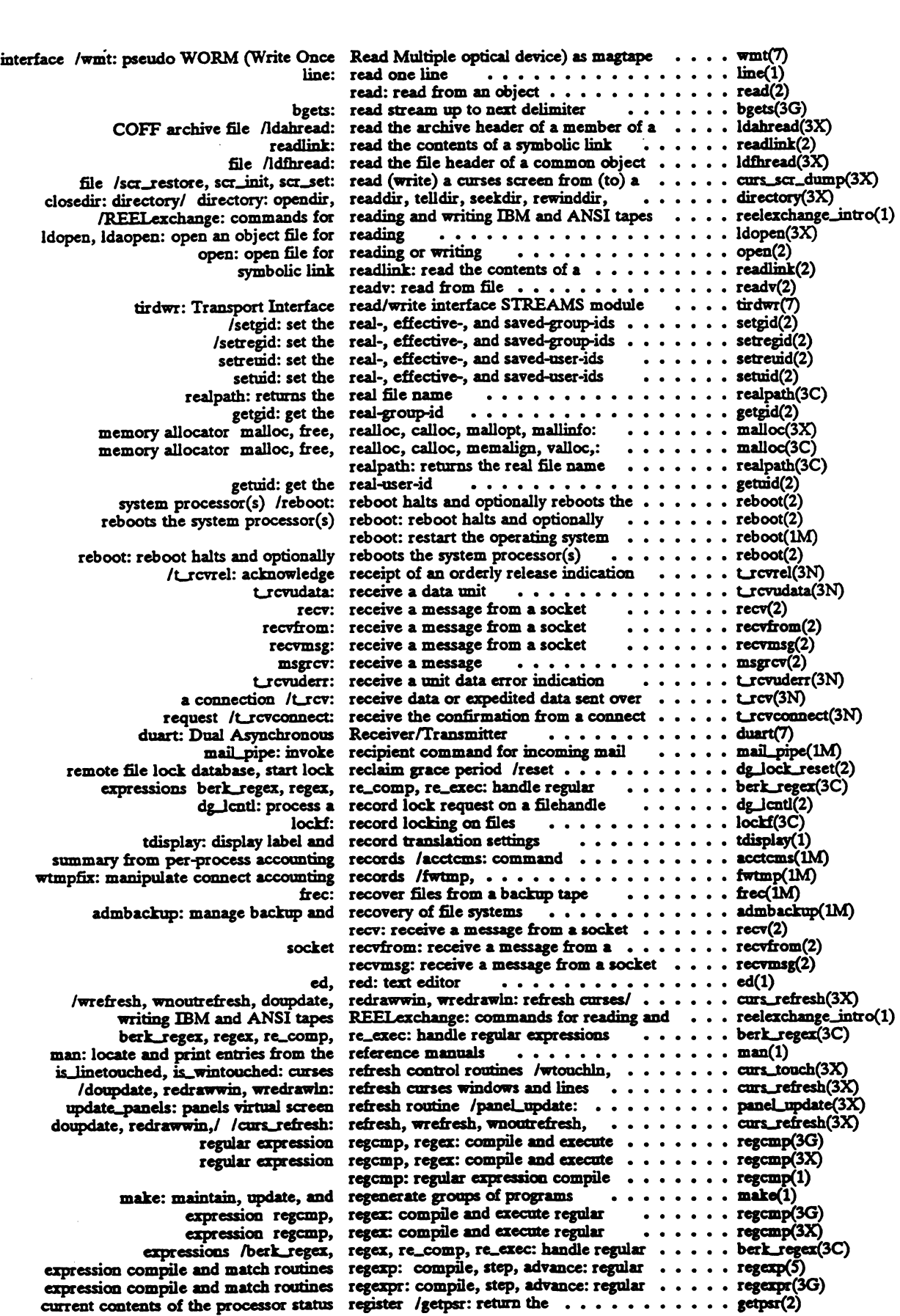

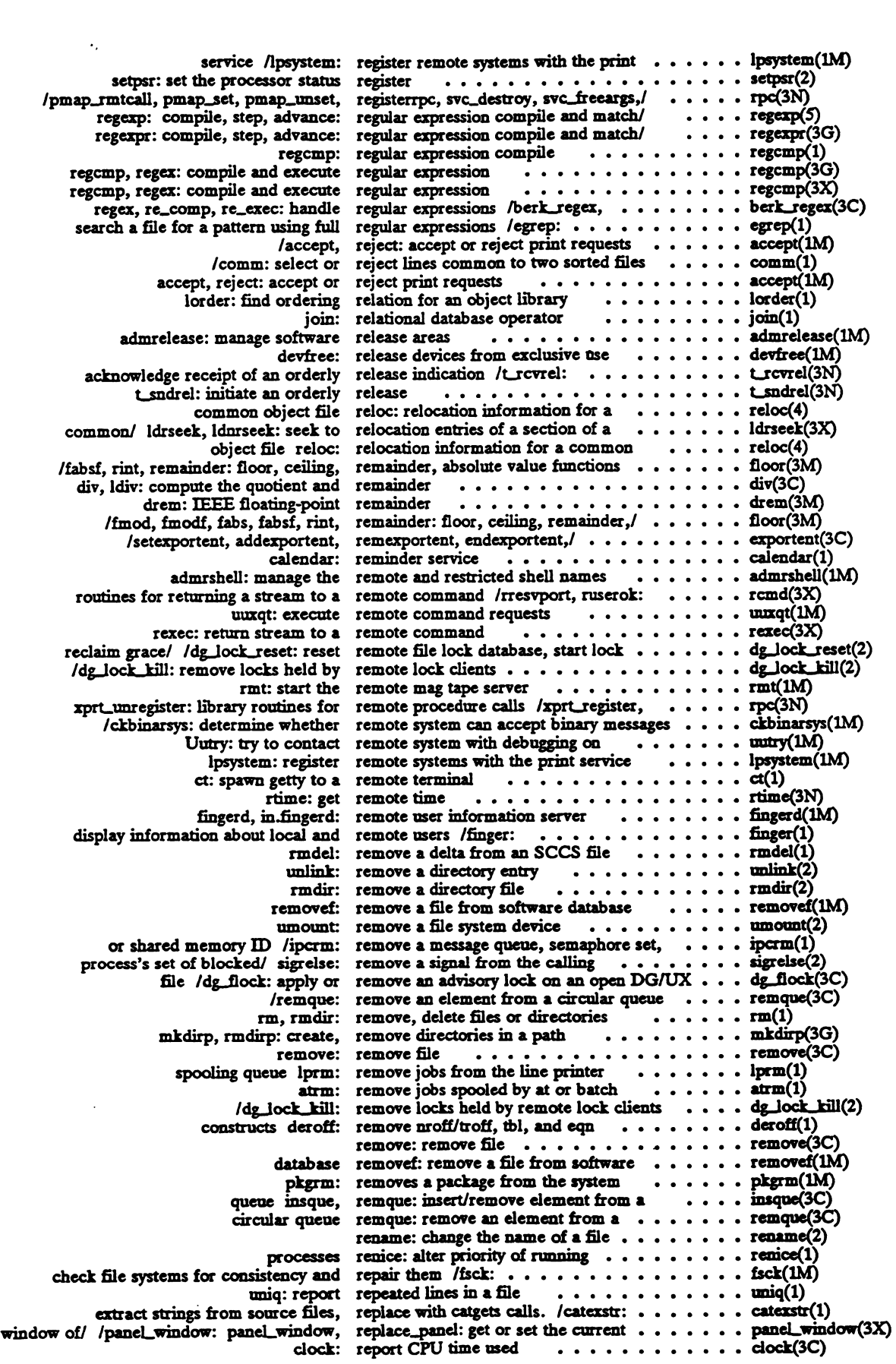

 $\bar{z}$ 

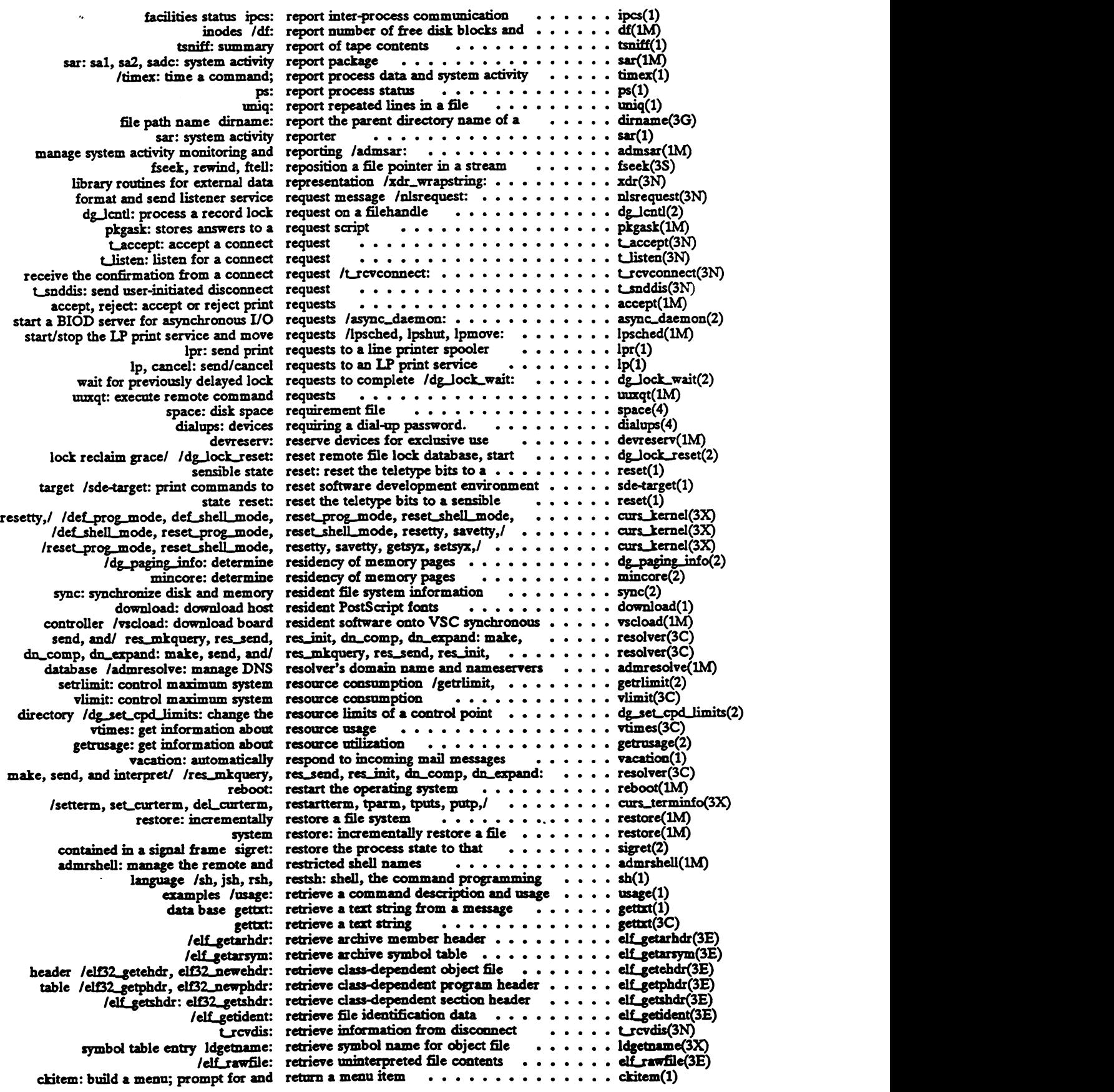

 $\mathcal{A}^{\mathcal{A}}$ 

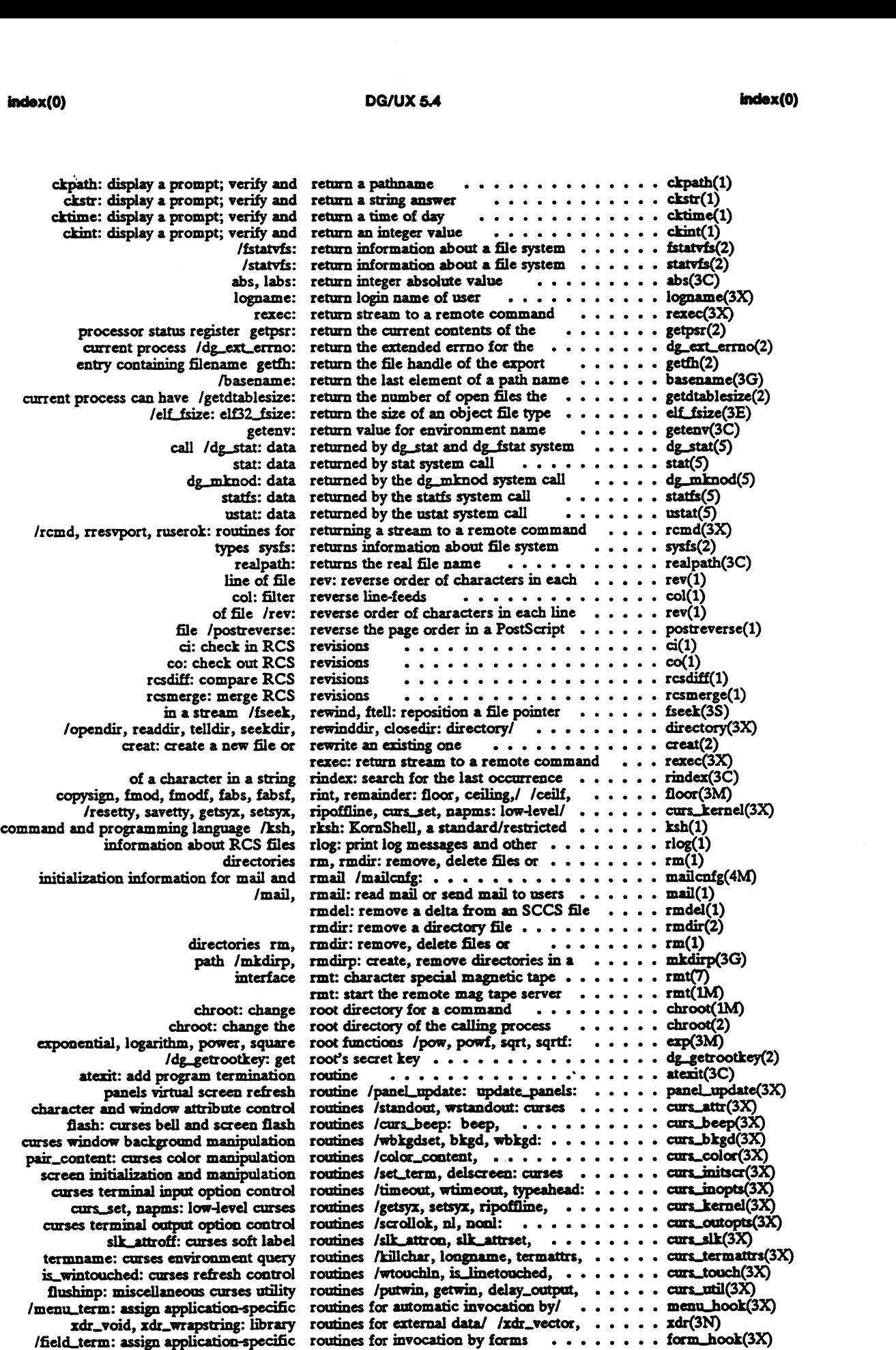

 $\sim 10$ 

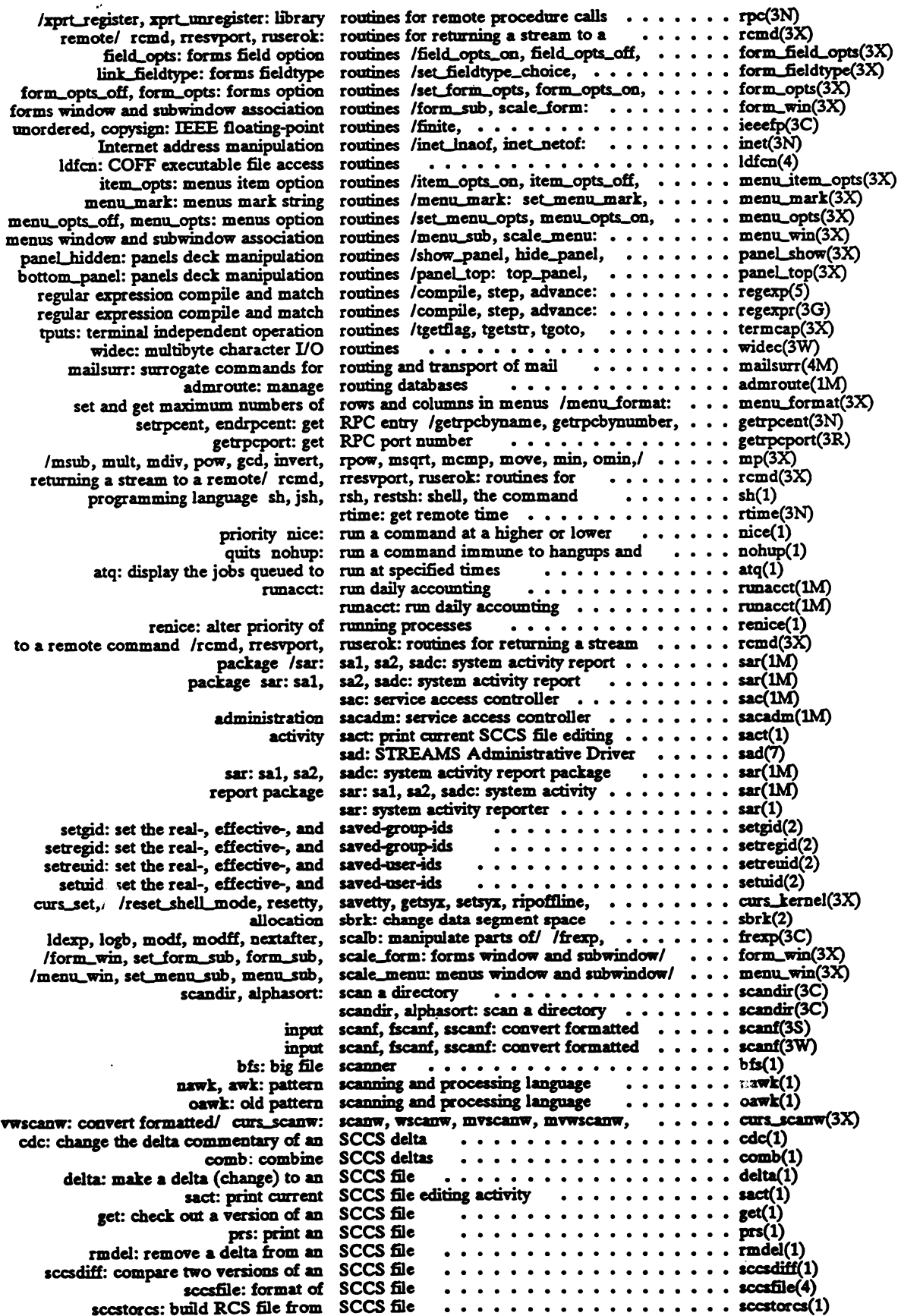

 $\frac{1}{2}$  ,  $\frac{1}{2}$ 

 $\frac{1}{2}$ 

 $\sim$   $\sim$ 

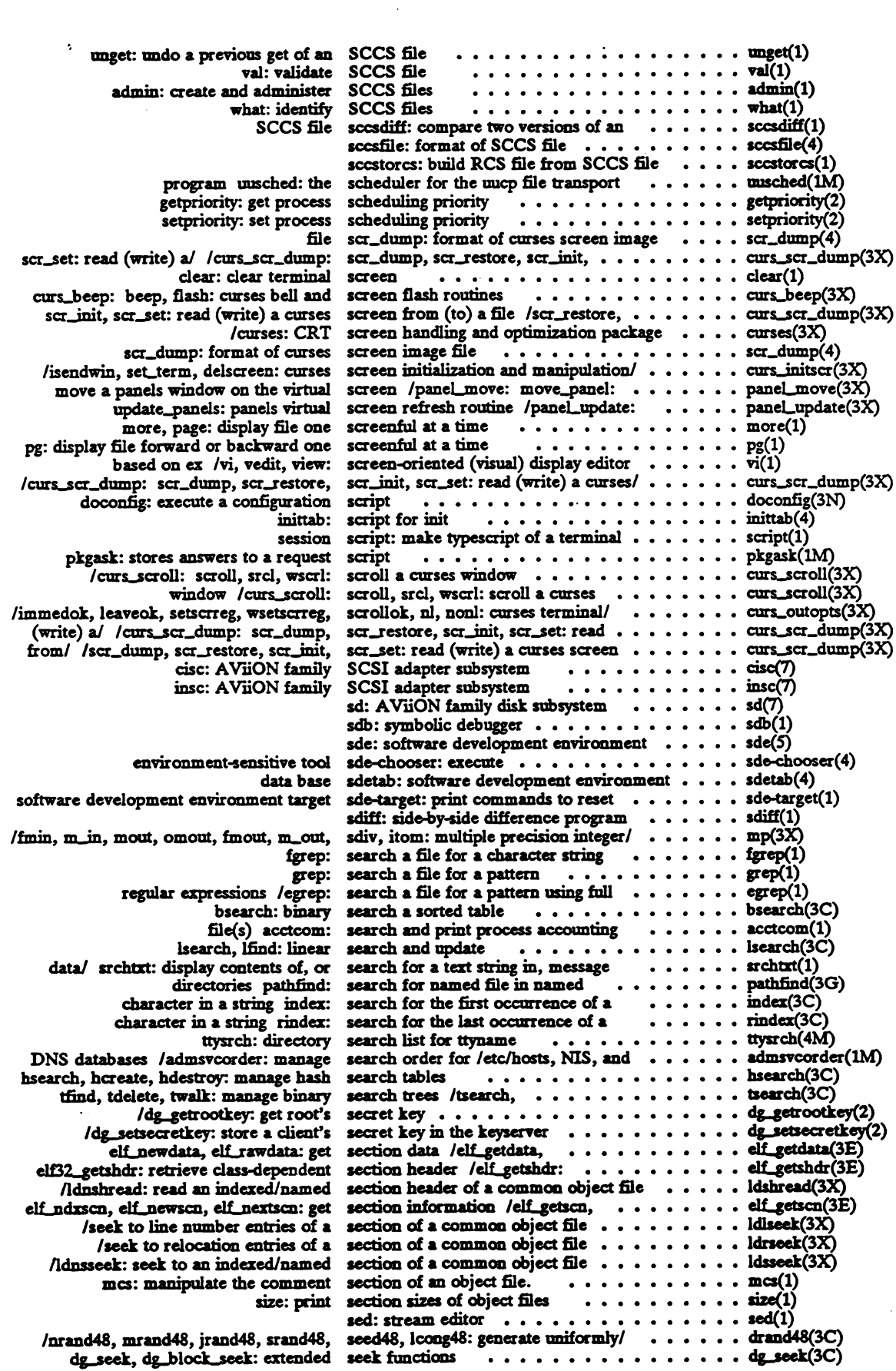

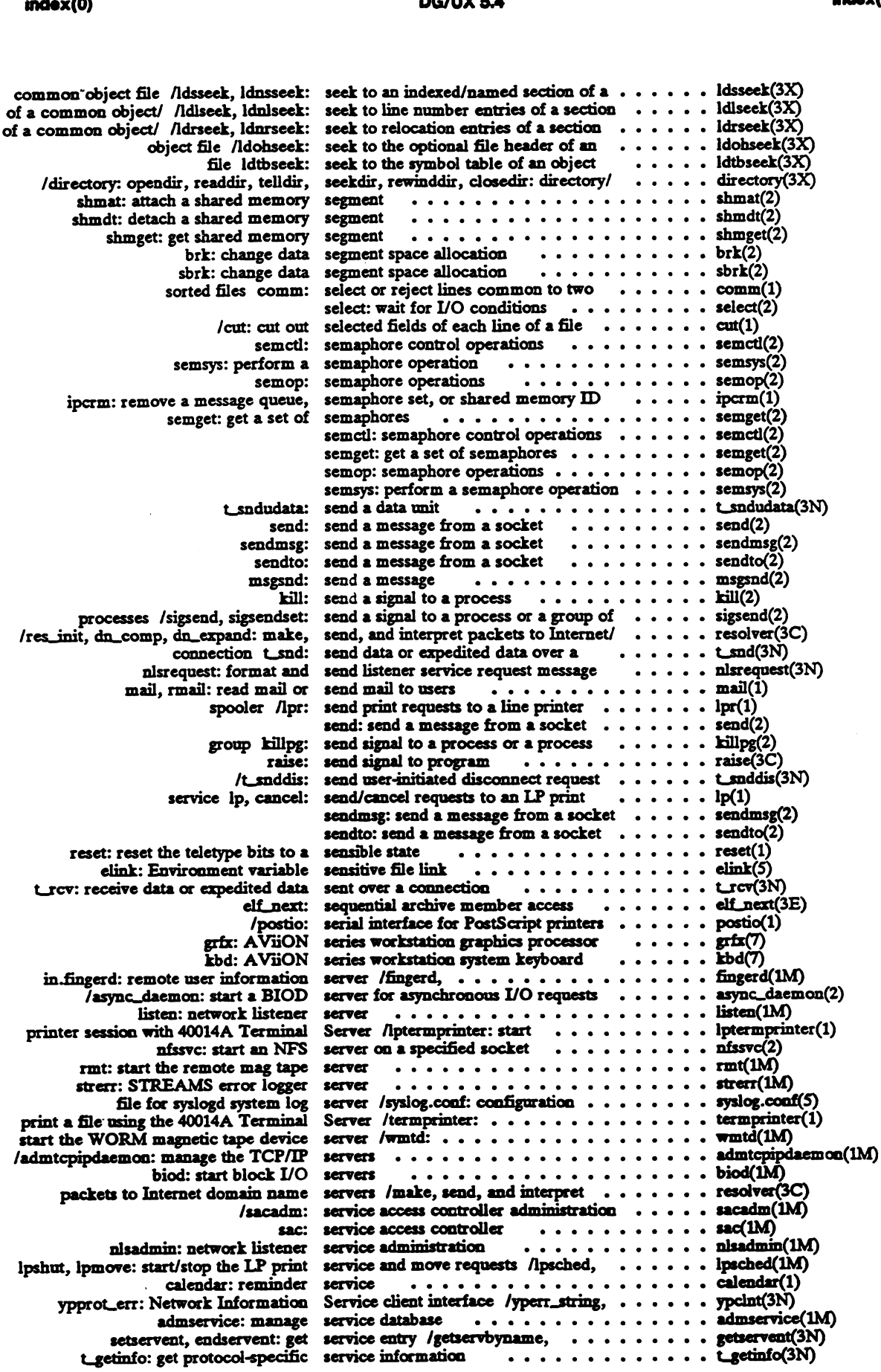

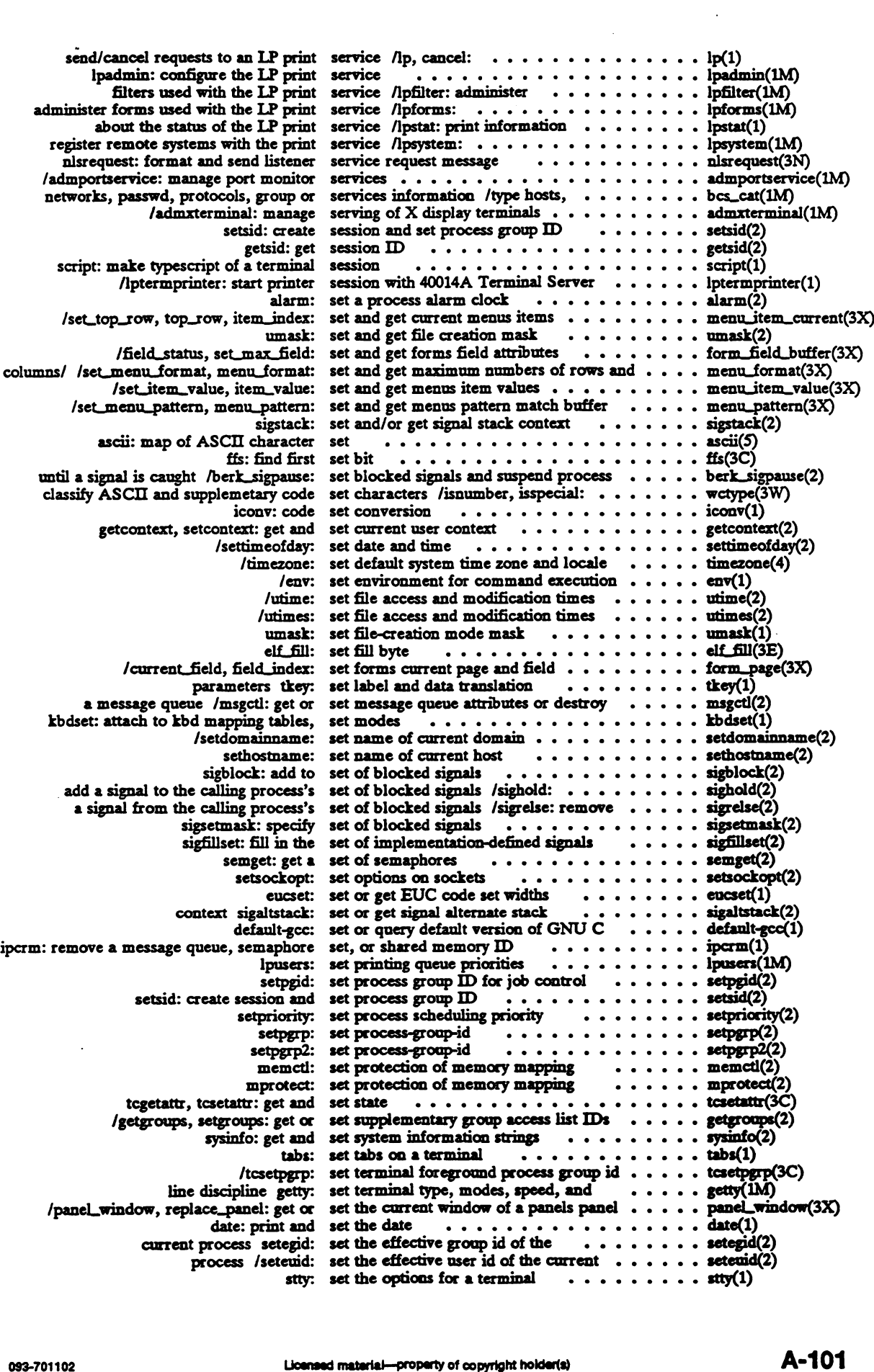

 $\frac{1}{2}$ 

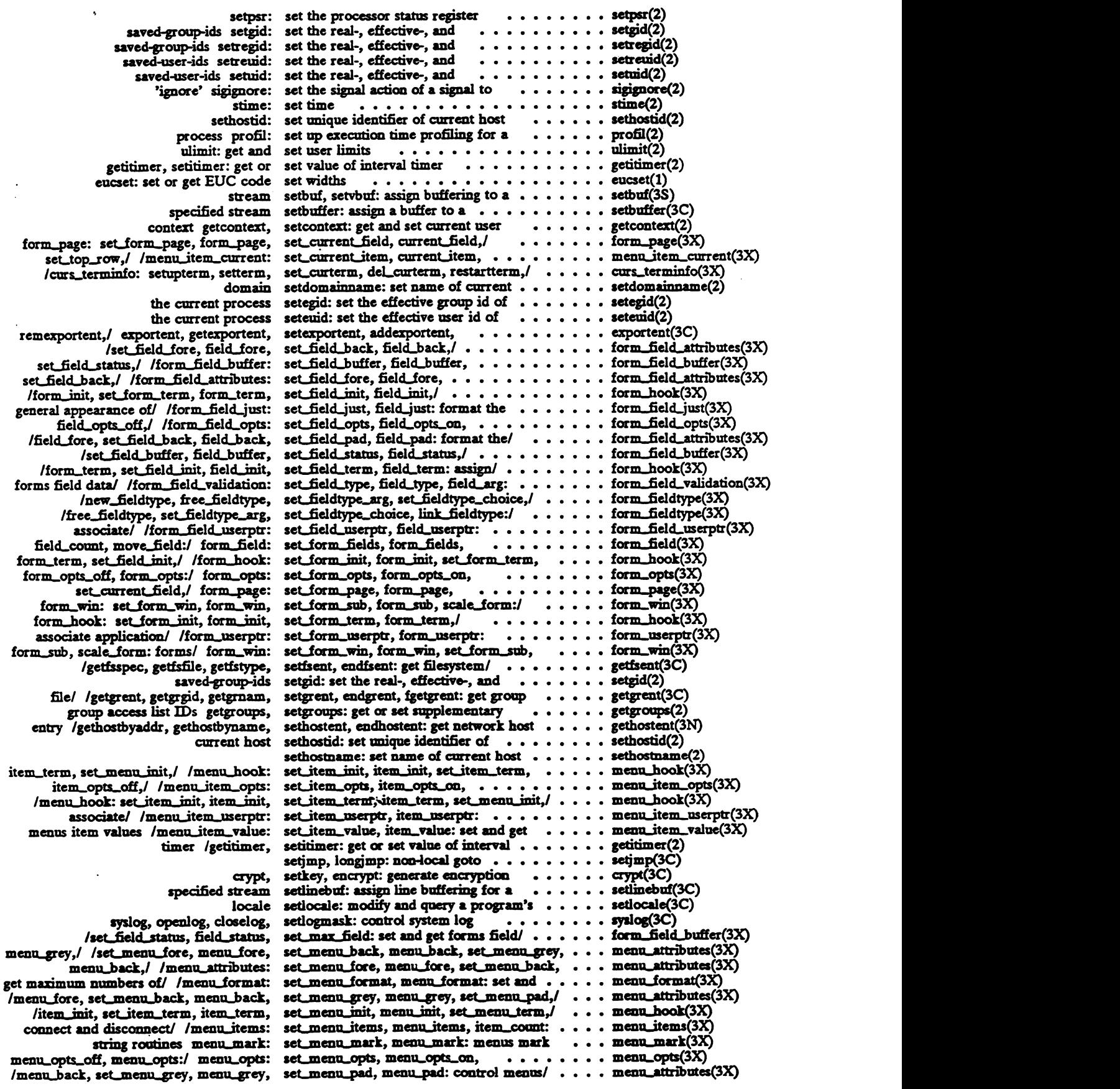

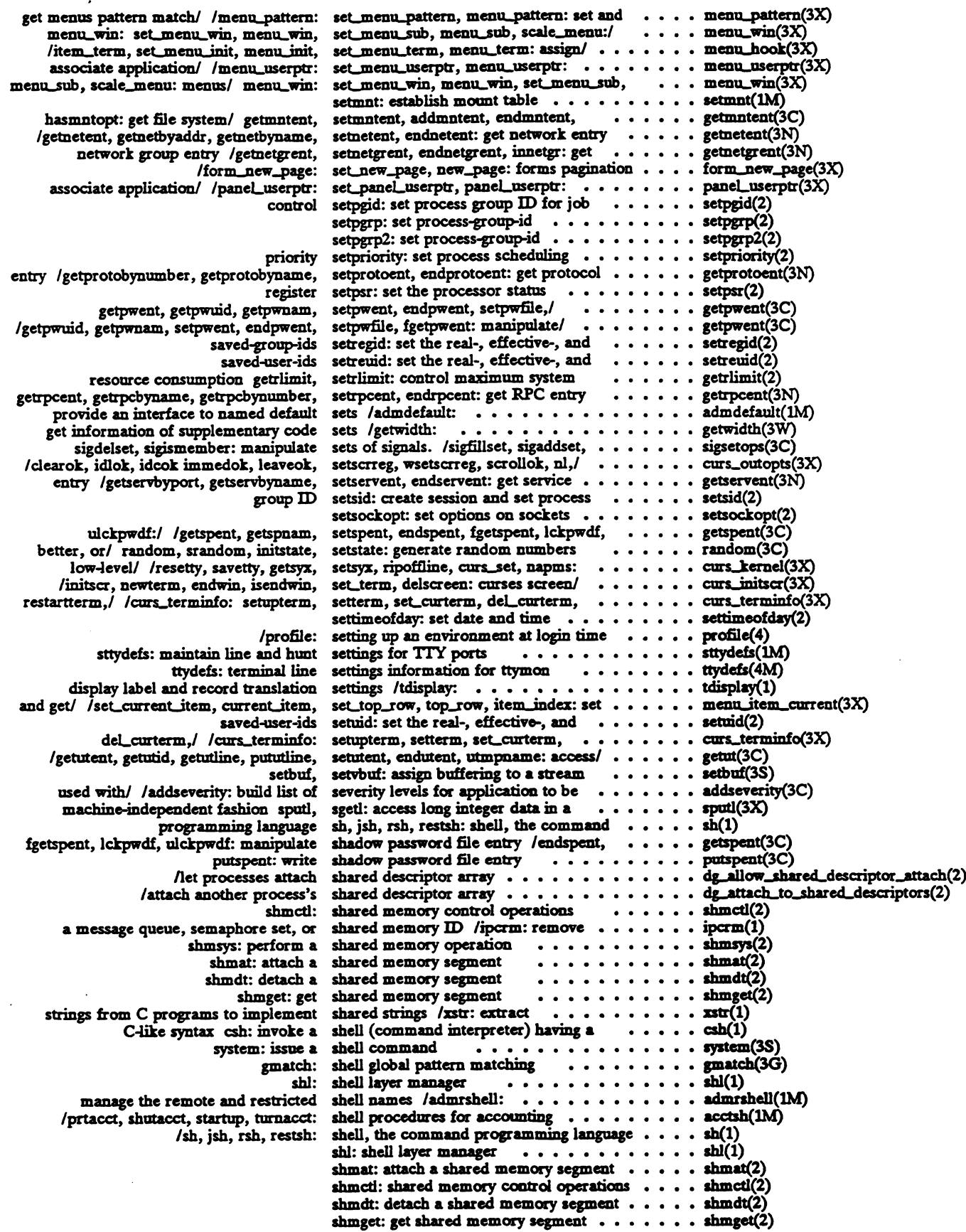

 $\ddot{\phantom{a}}$ 

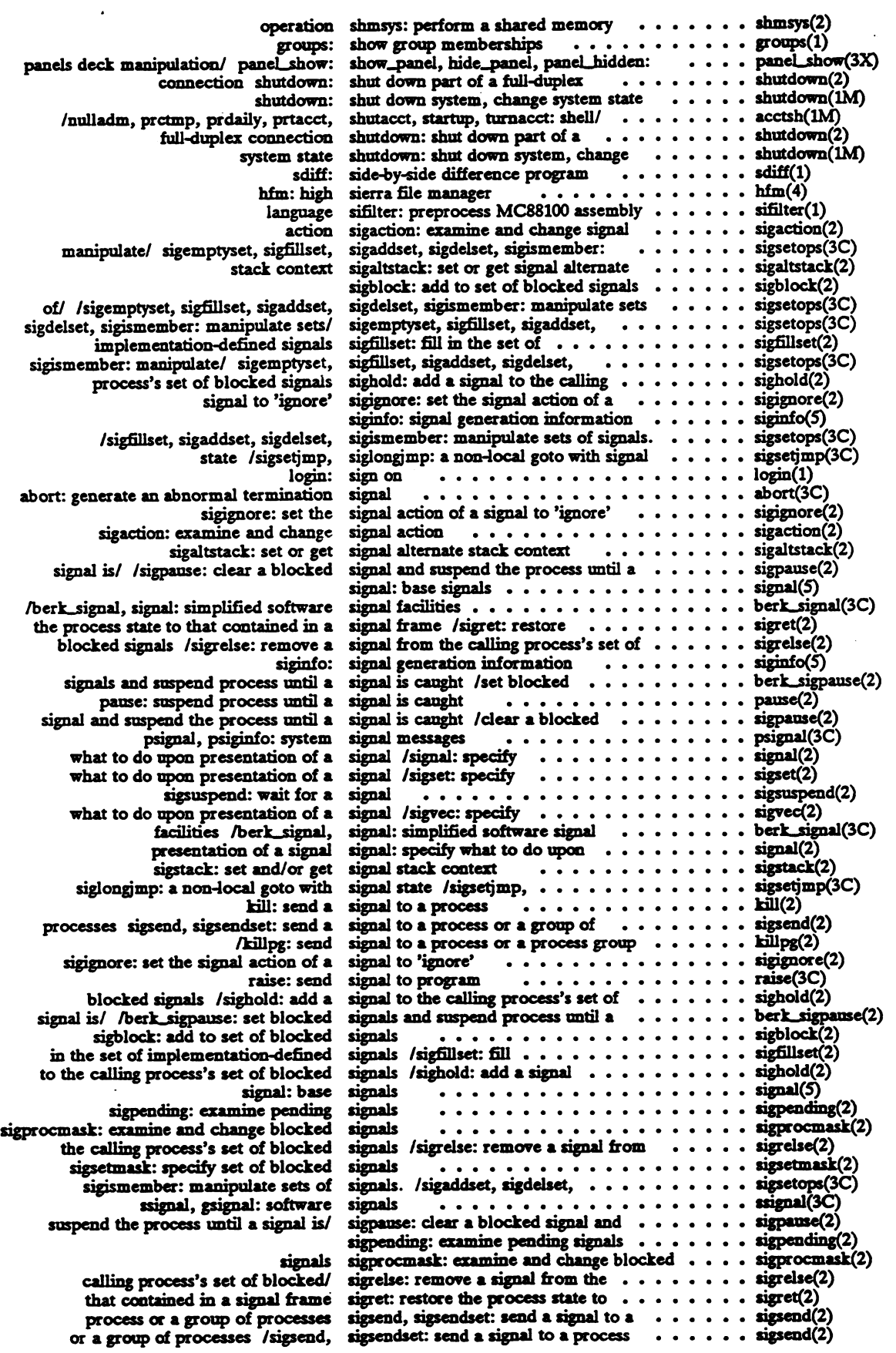

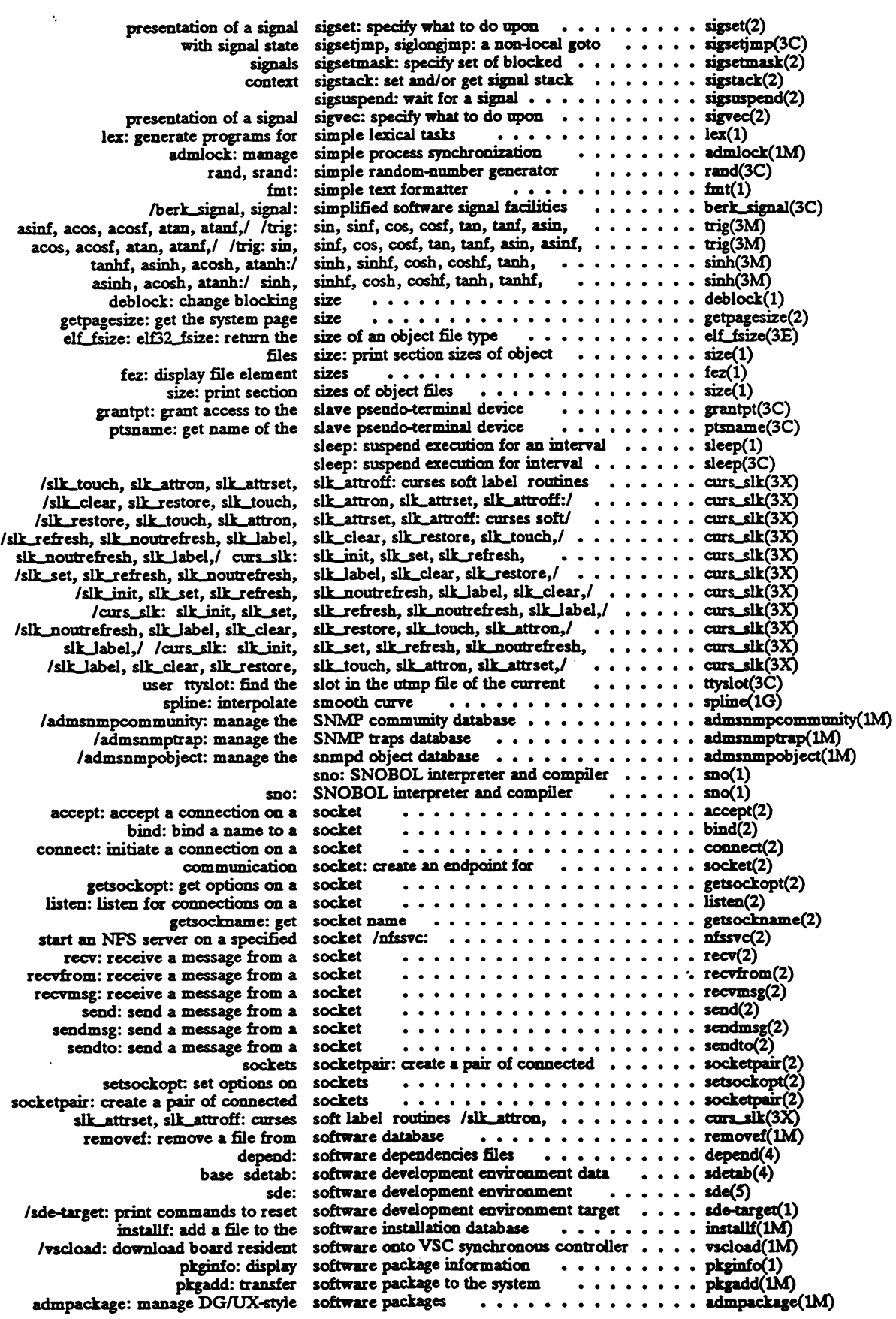

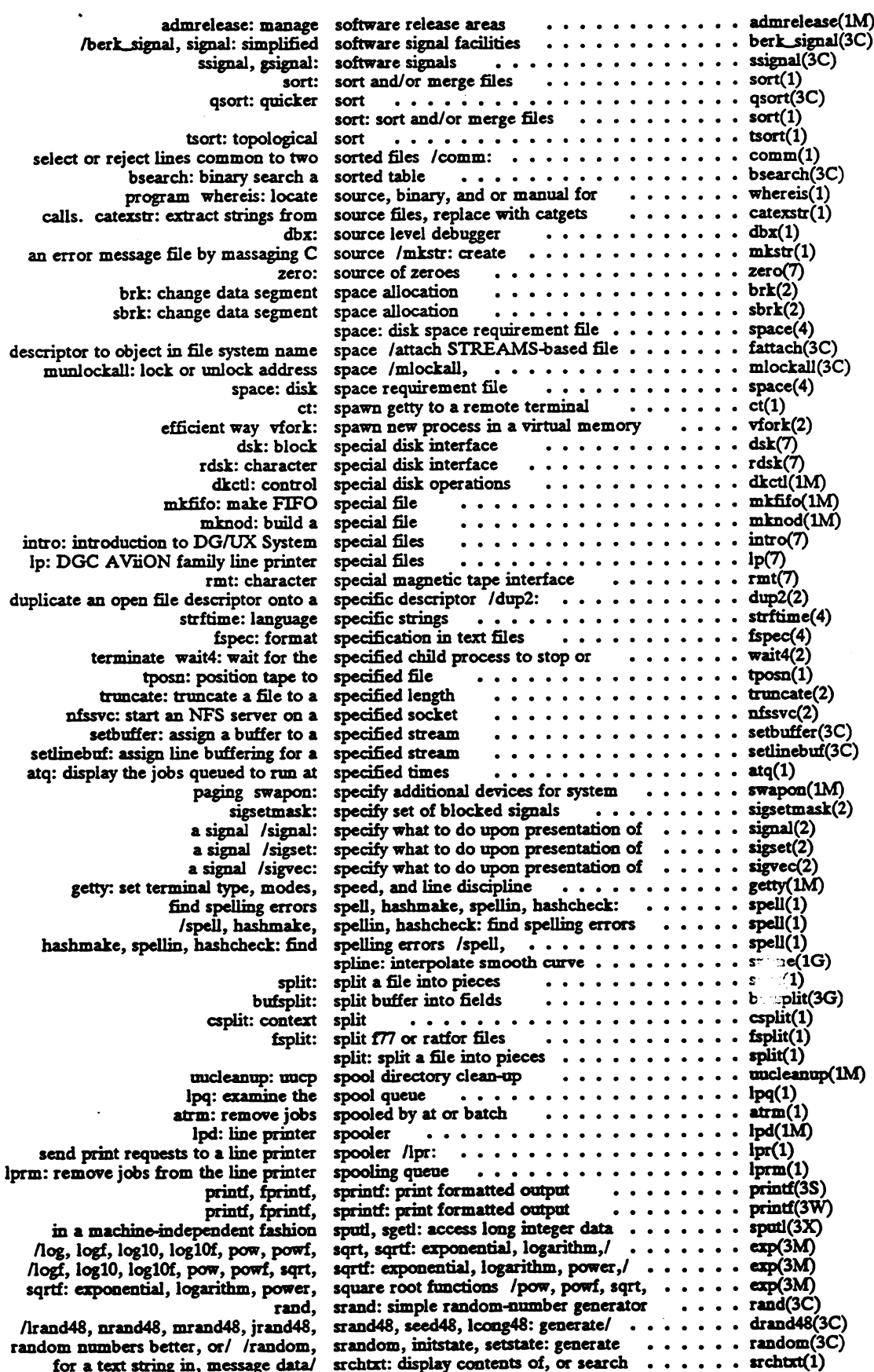

 $\hat{\mathbf{r}}$ 

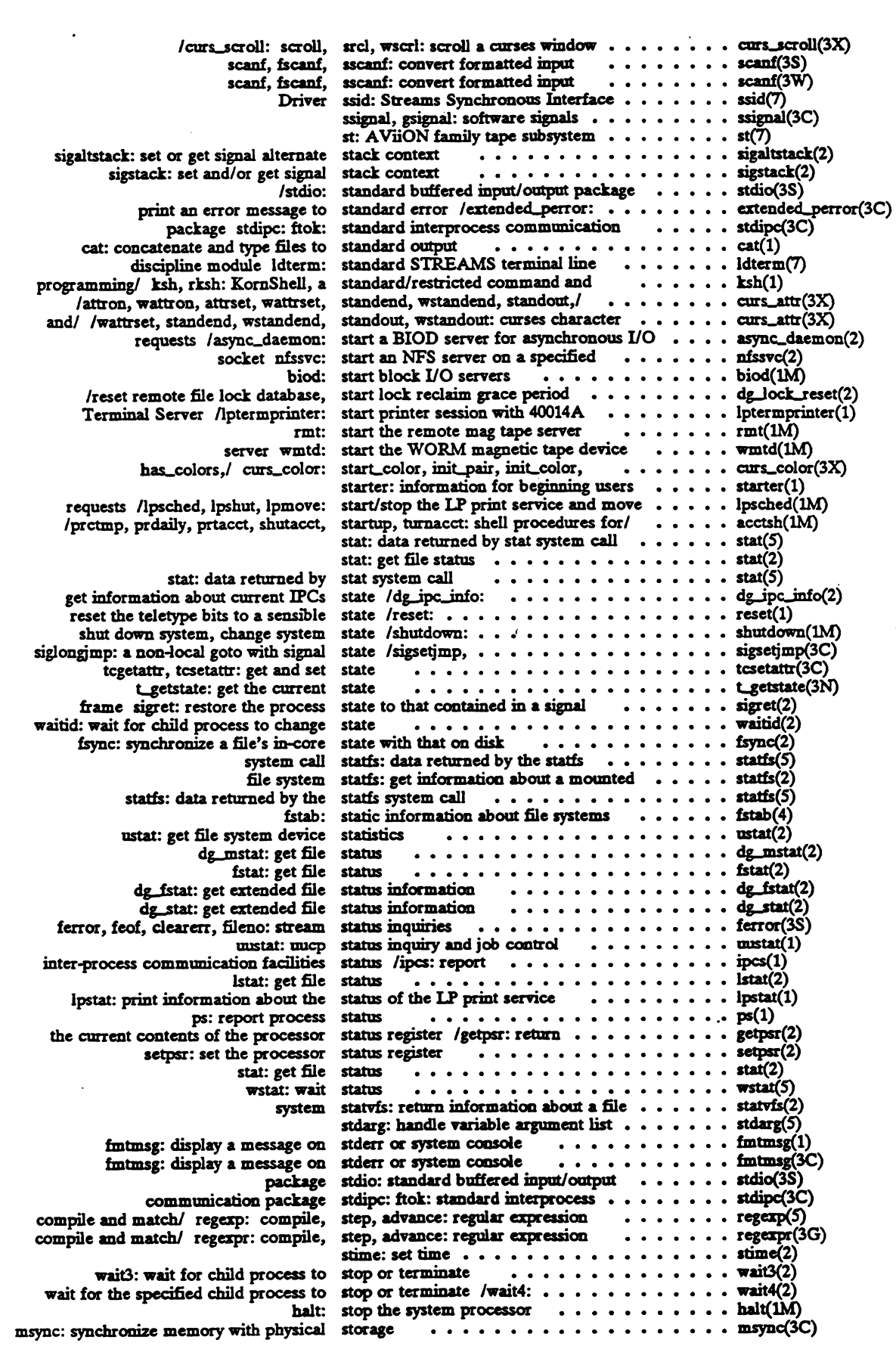

Licensed material—property of copyright hoider(s)

 $\mathcal{A}^{\mathcal{A}}$ 

 $\bullet$ 

 $\ddot{\phantom{0}}$ 

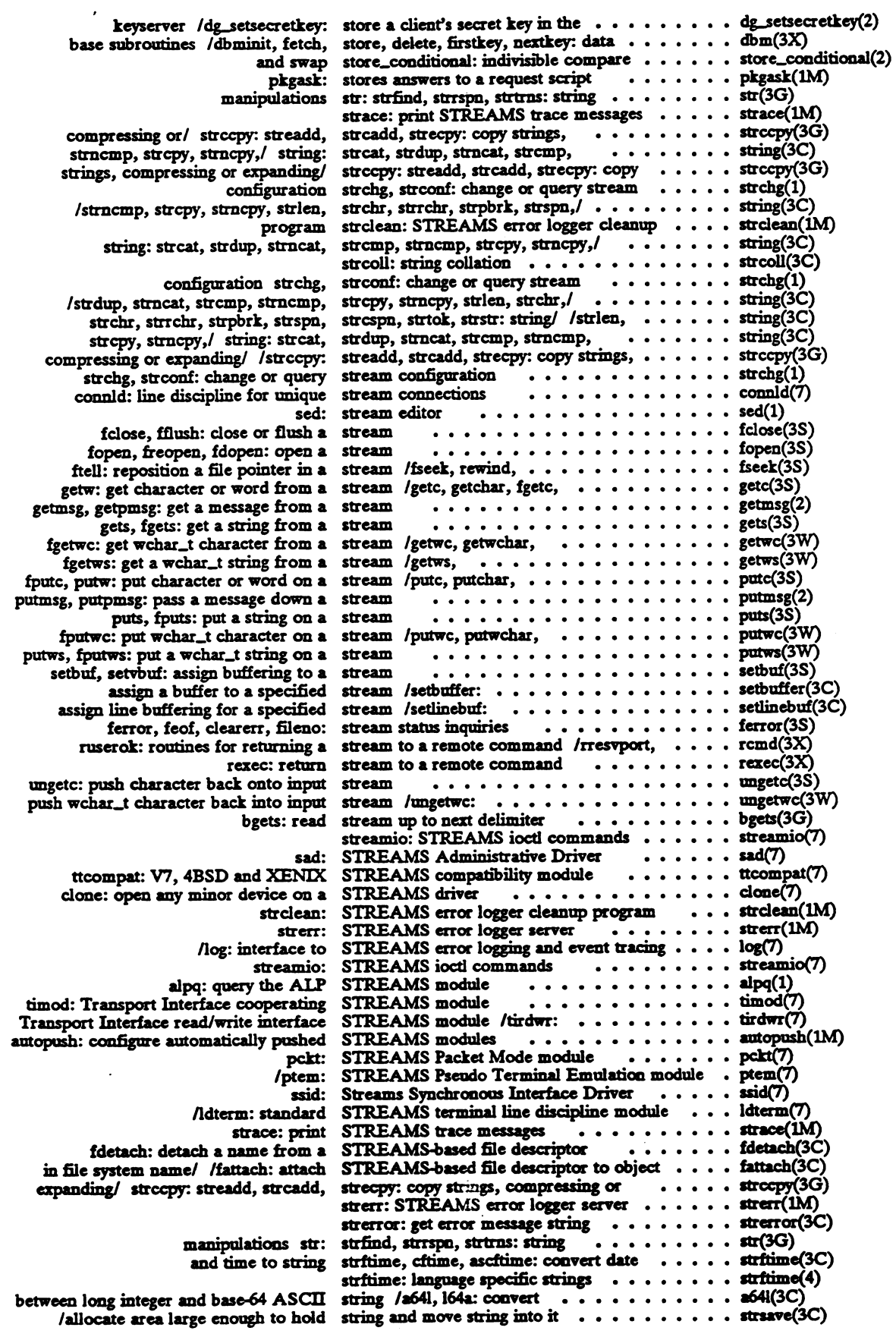

 $\bar{z}$ 

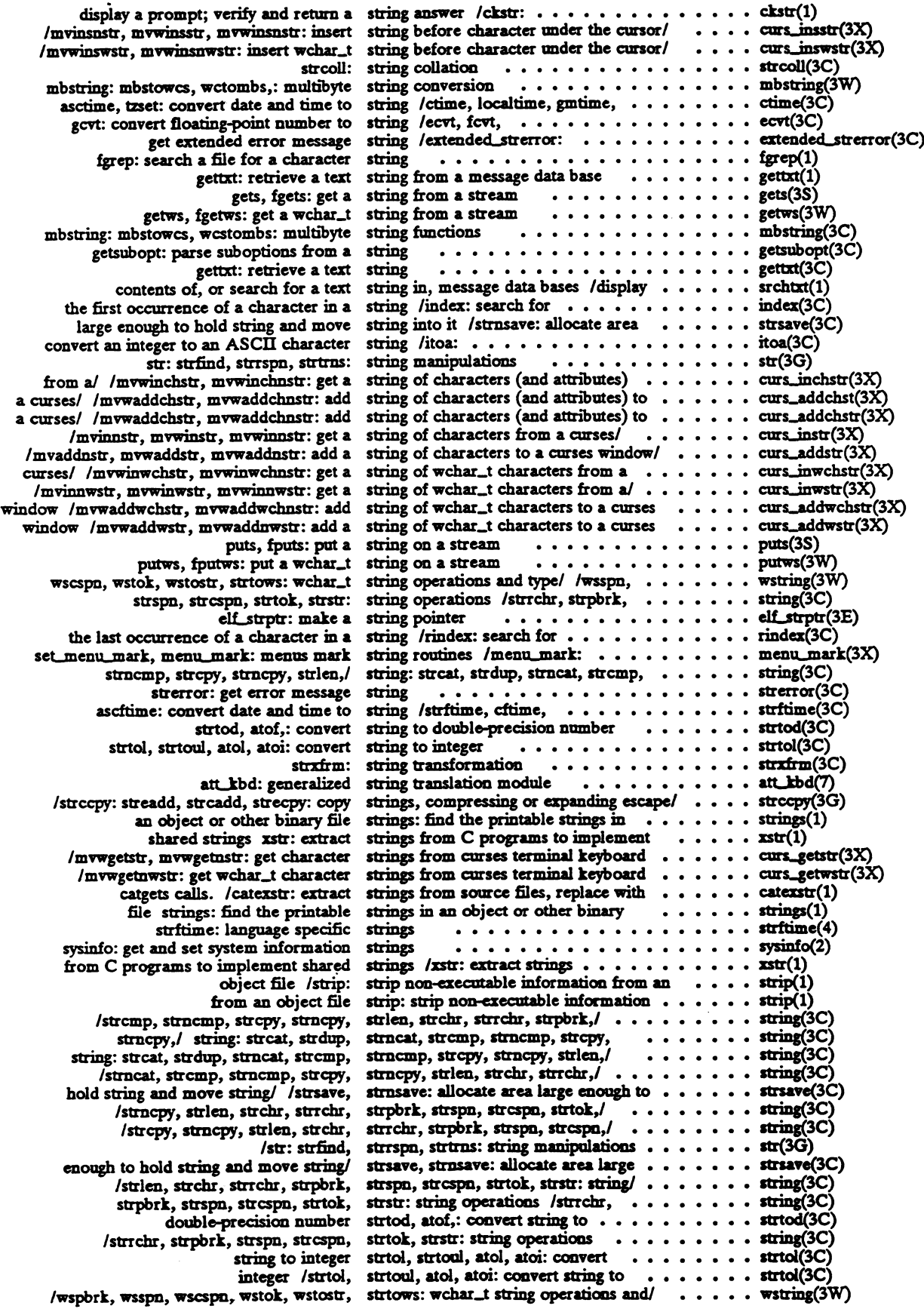

 $\hat{\mathcal{A}}$ 

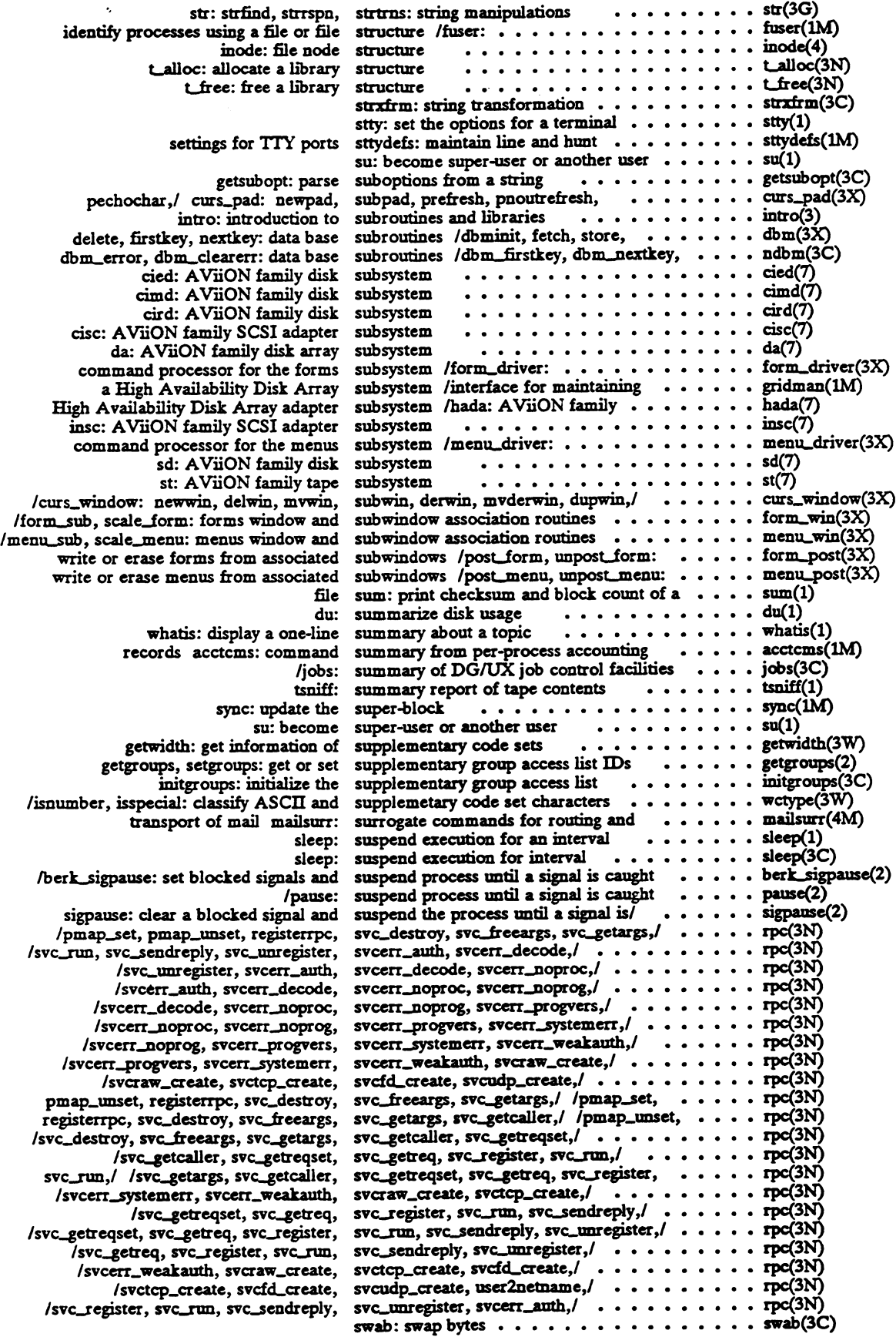
$\frac{1}{2}$ 

 $\mathbb{R}^2$ 

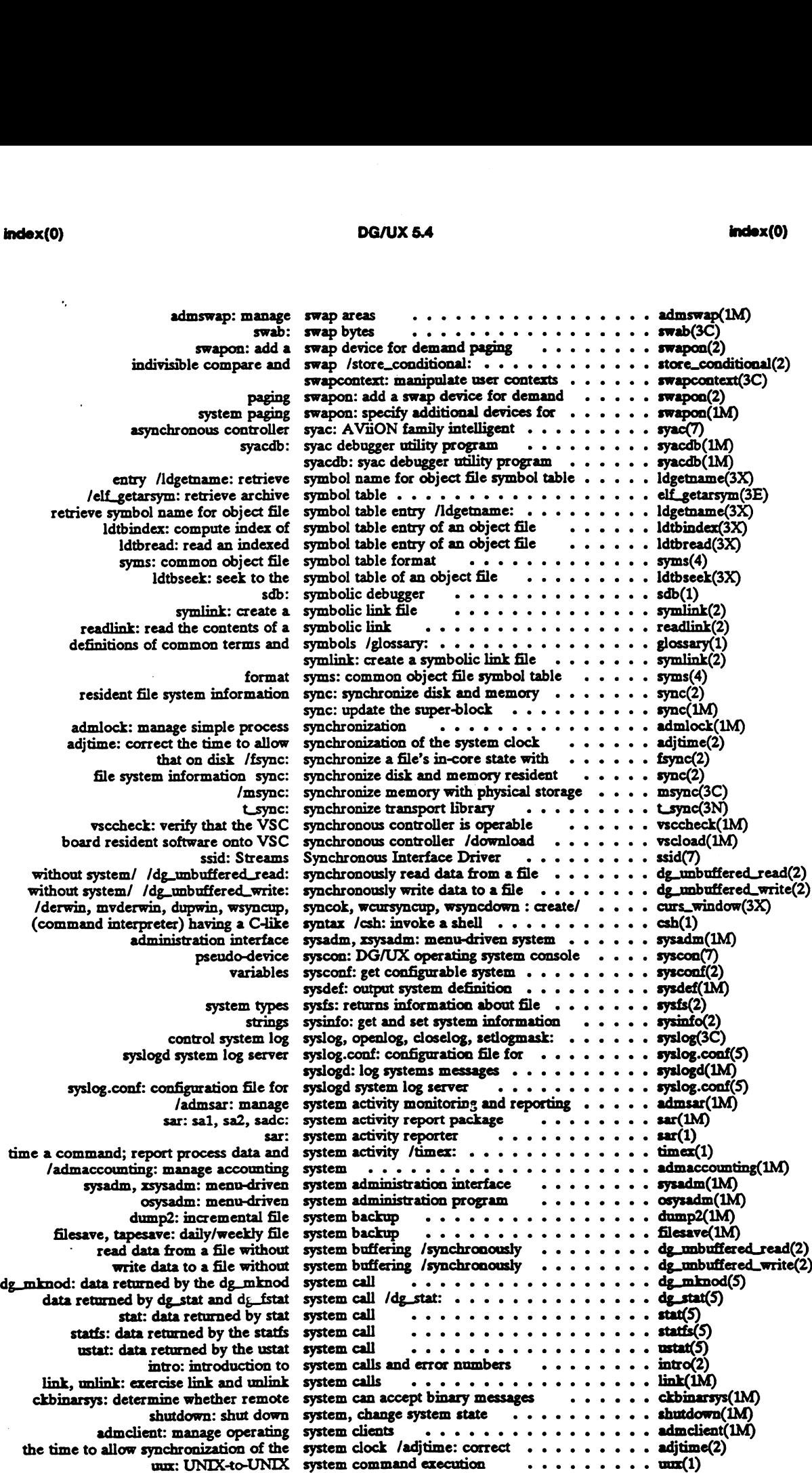

 $\sim$ 

 $\hat{\mathbf{v}}$ 

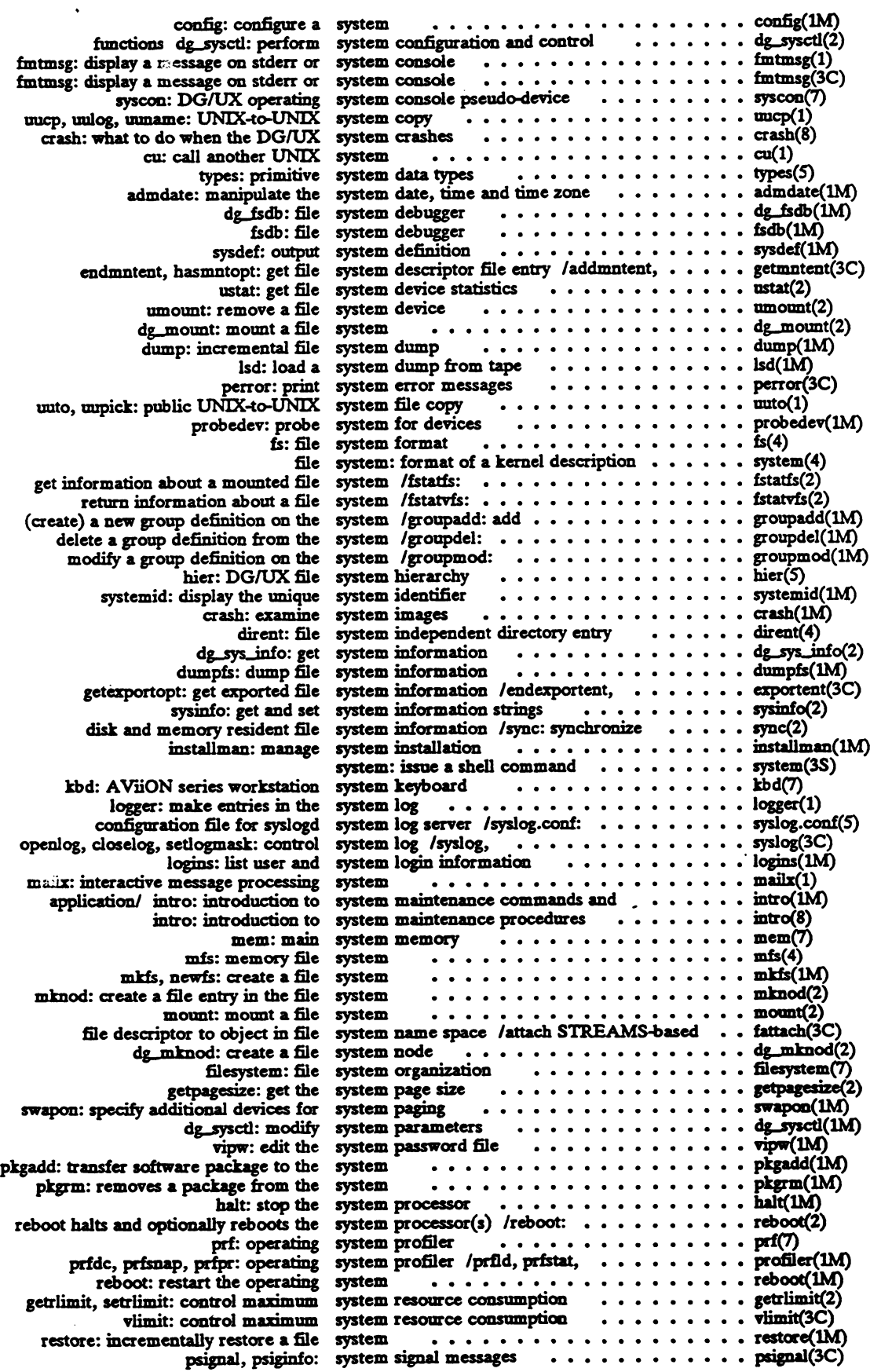

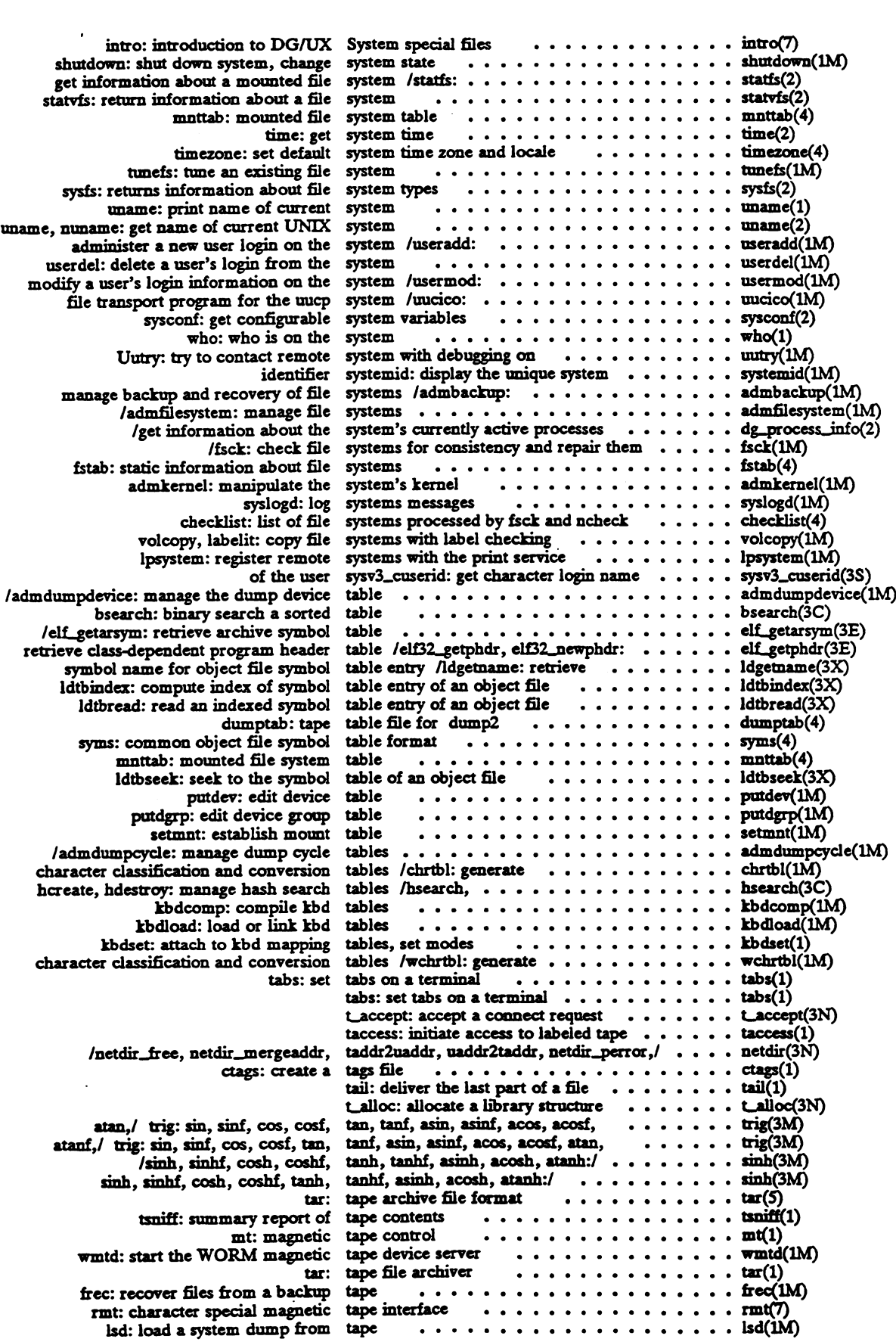

 $\sim 10^{11}$ 

 $\bar{\beta}$ 

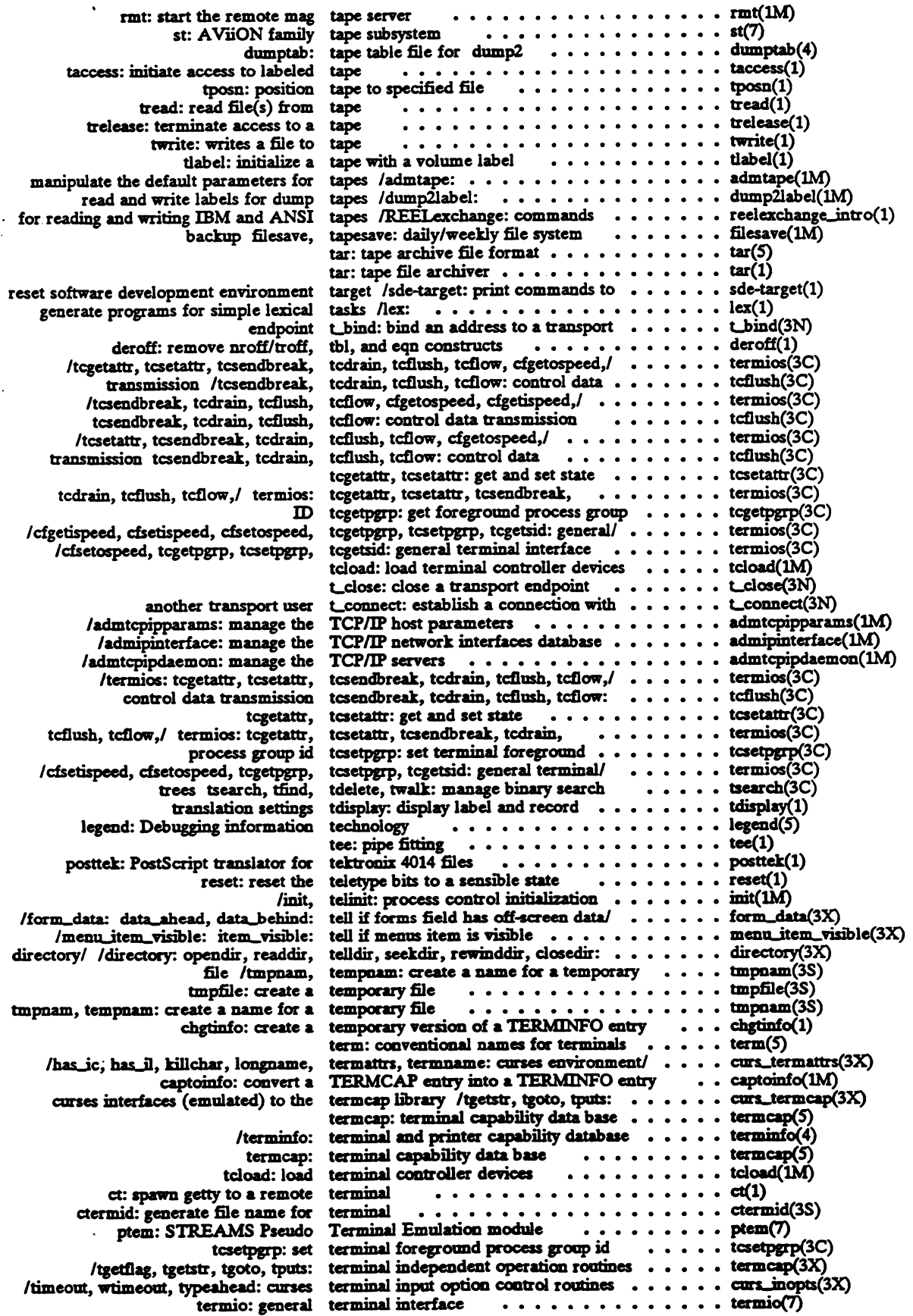

 $\mathcal{L}^{\text{max}}_{\text{max}}$  and

 $\sim 10^{11}$ 

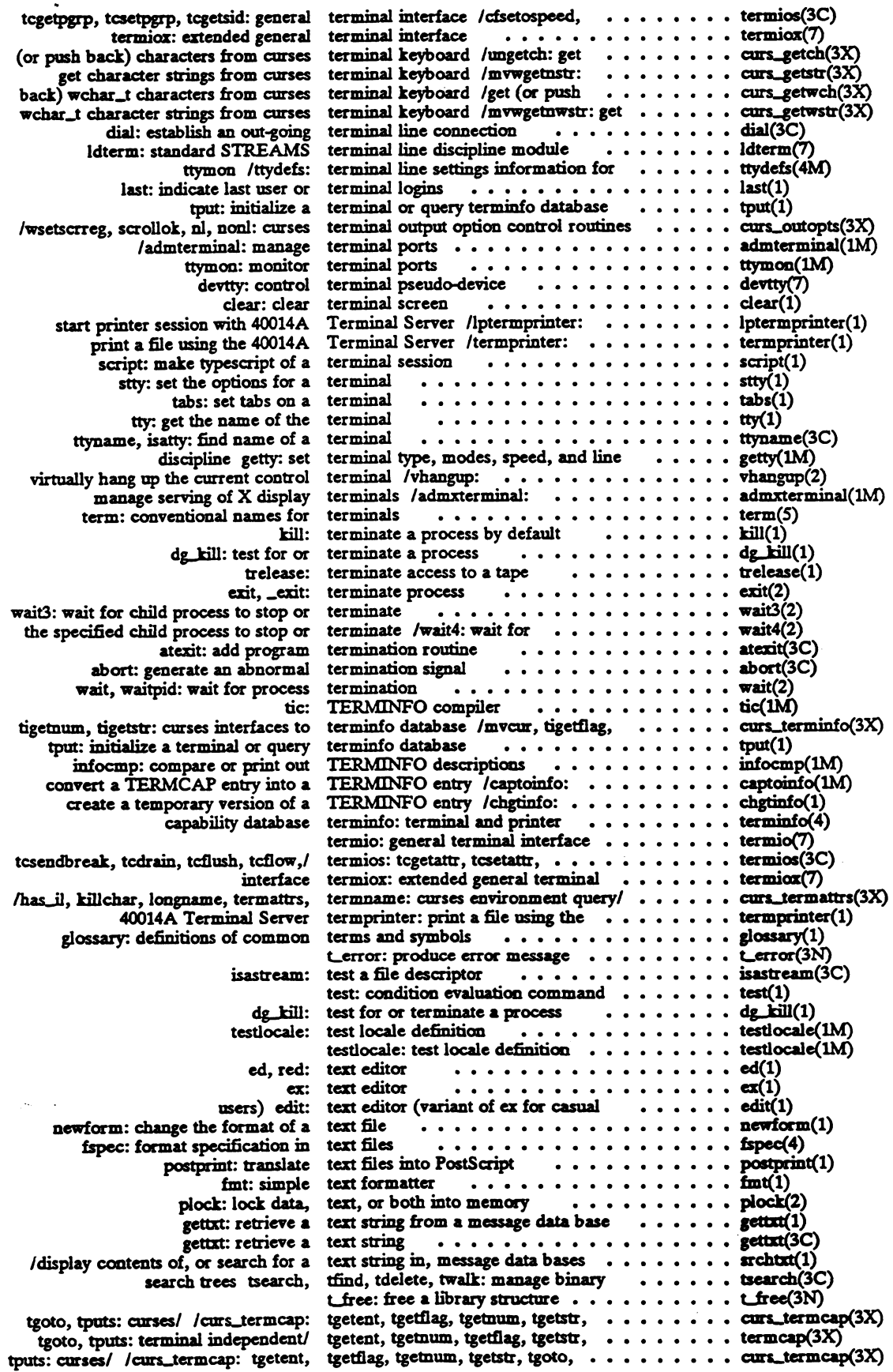

 $\bar{z}$ 

### DG/UX 5.4

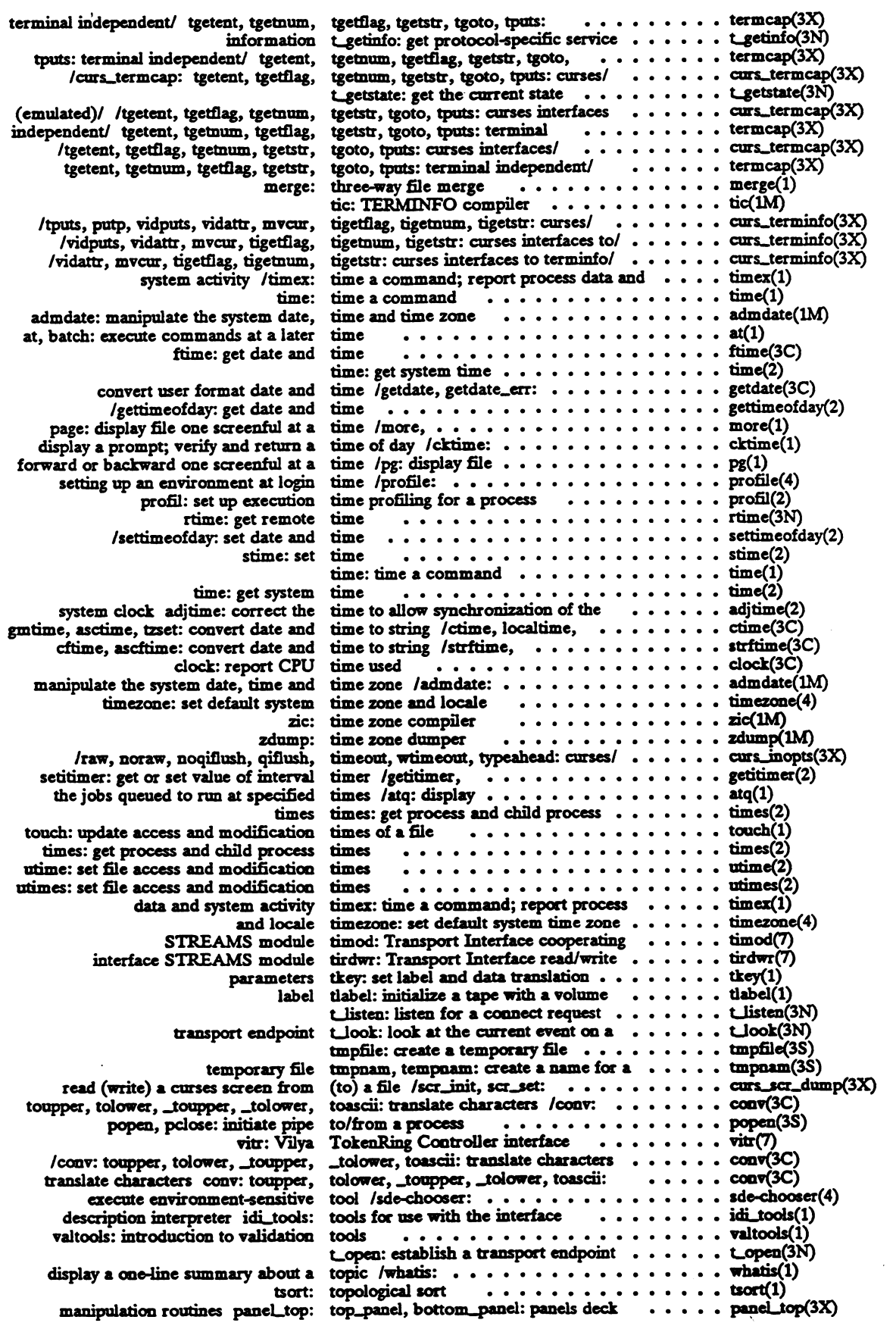

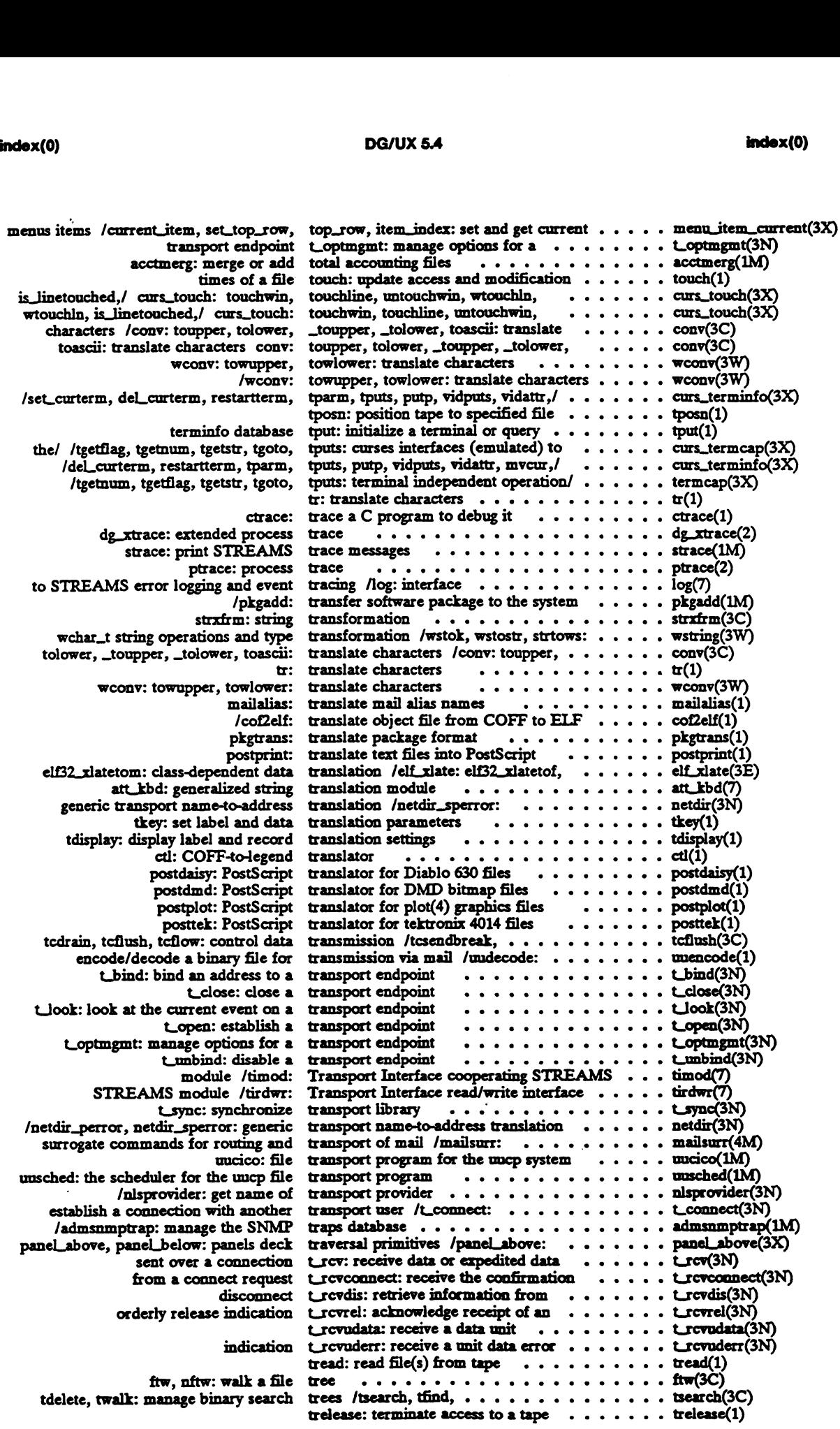

 $\mathcal{A}^{\mathcal{A}}$ 

 $\ddot{\phantom{0}}$ 

### DG/UX 5.4

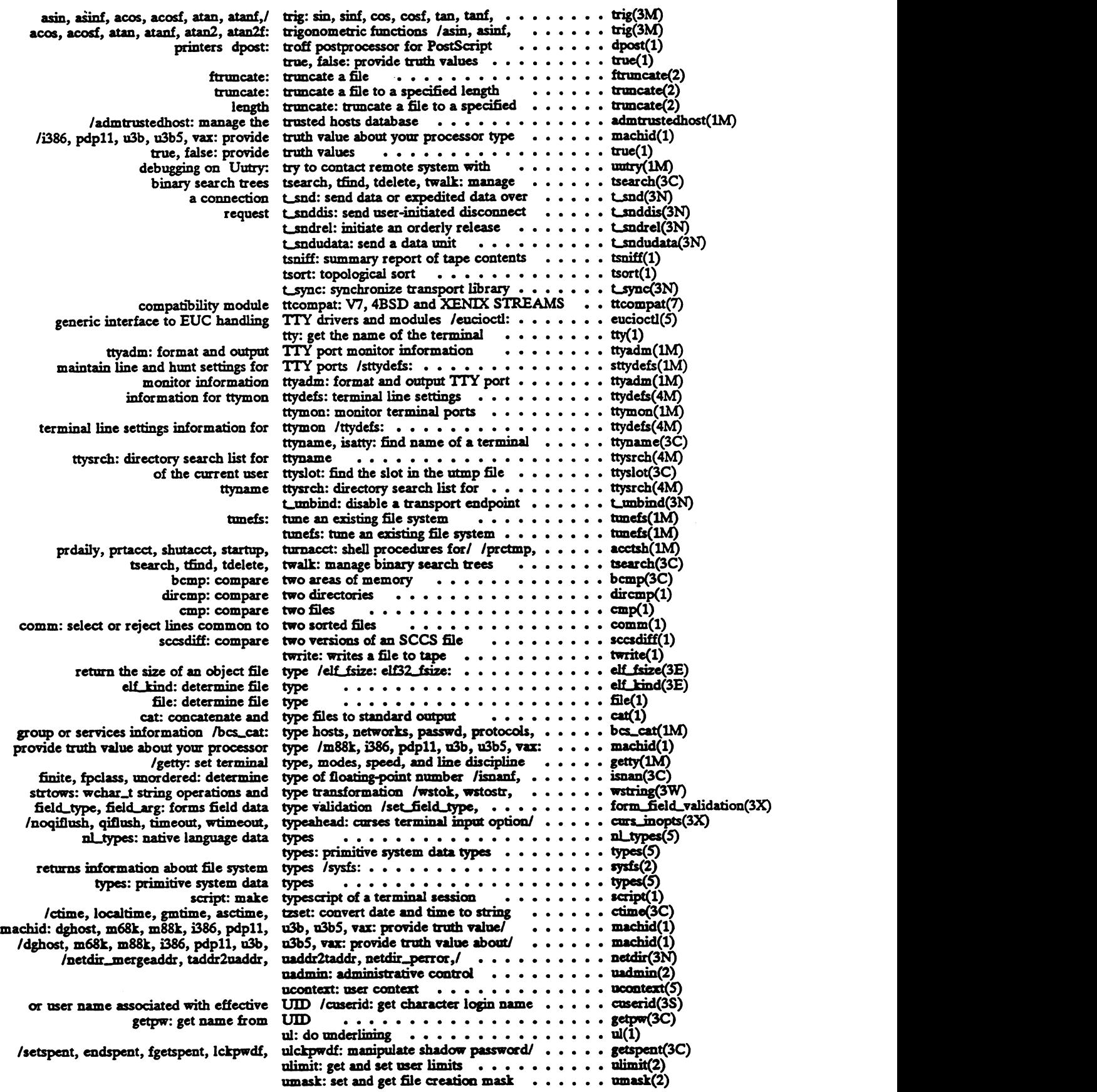

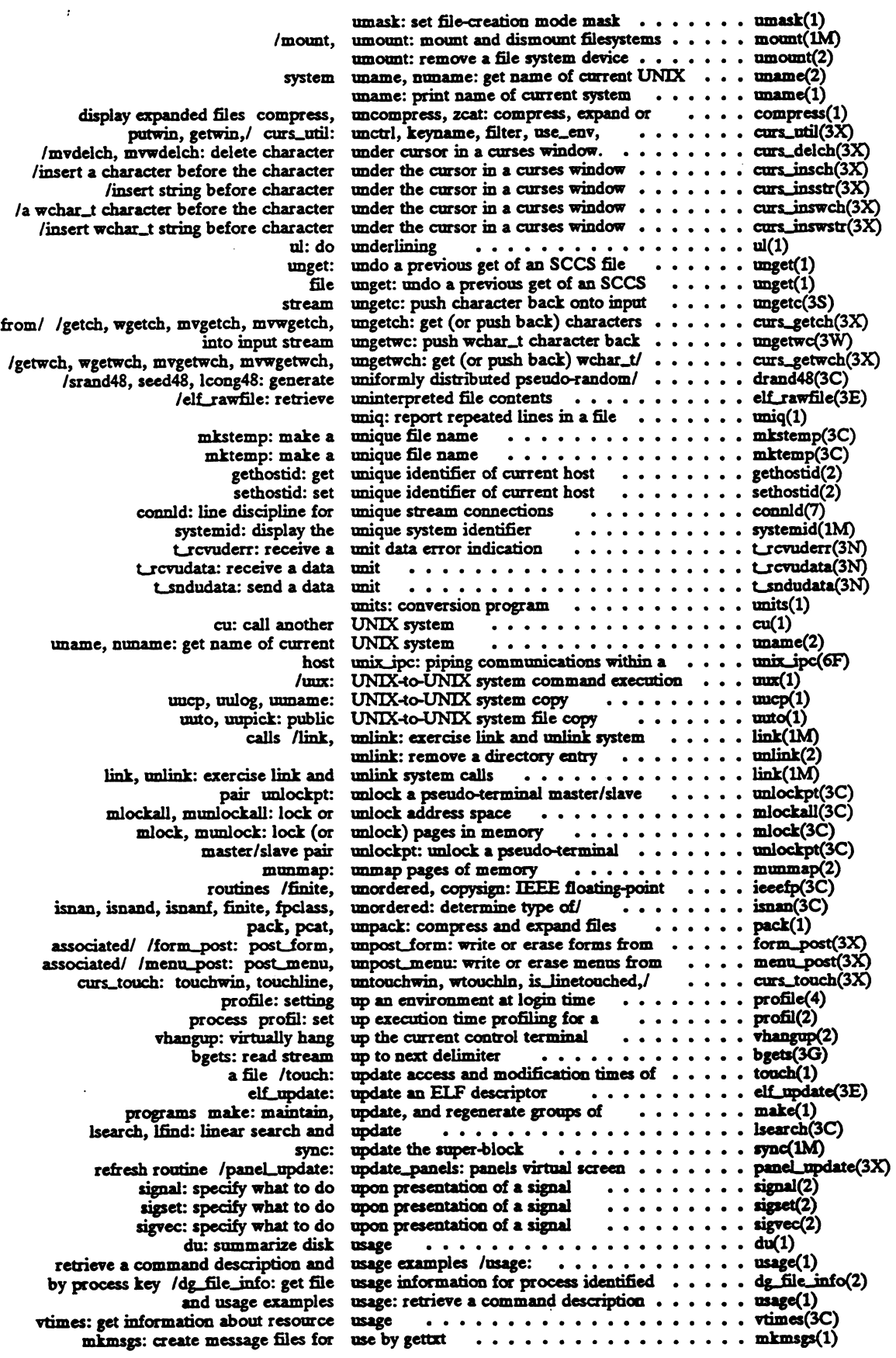

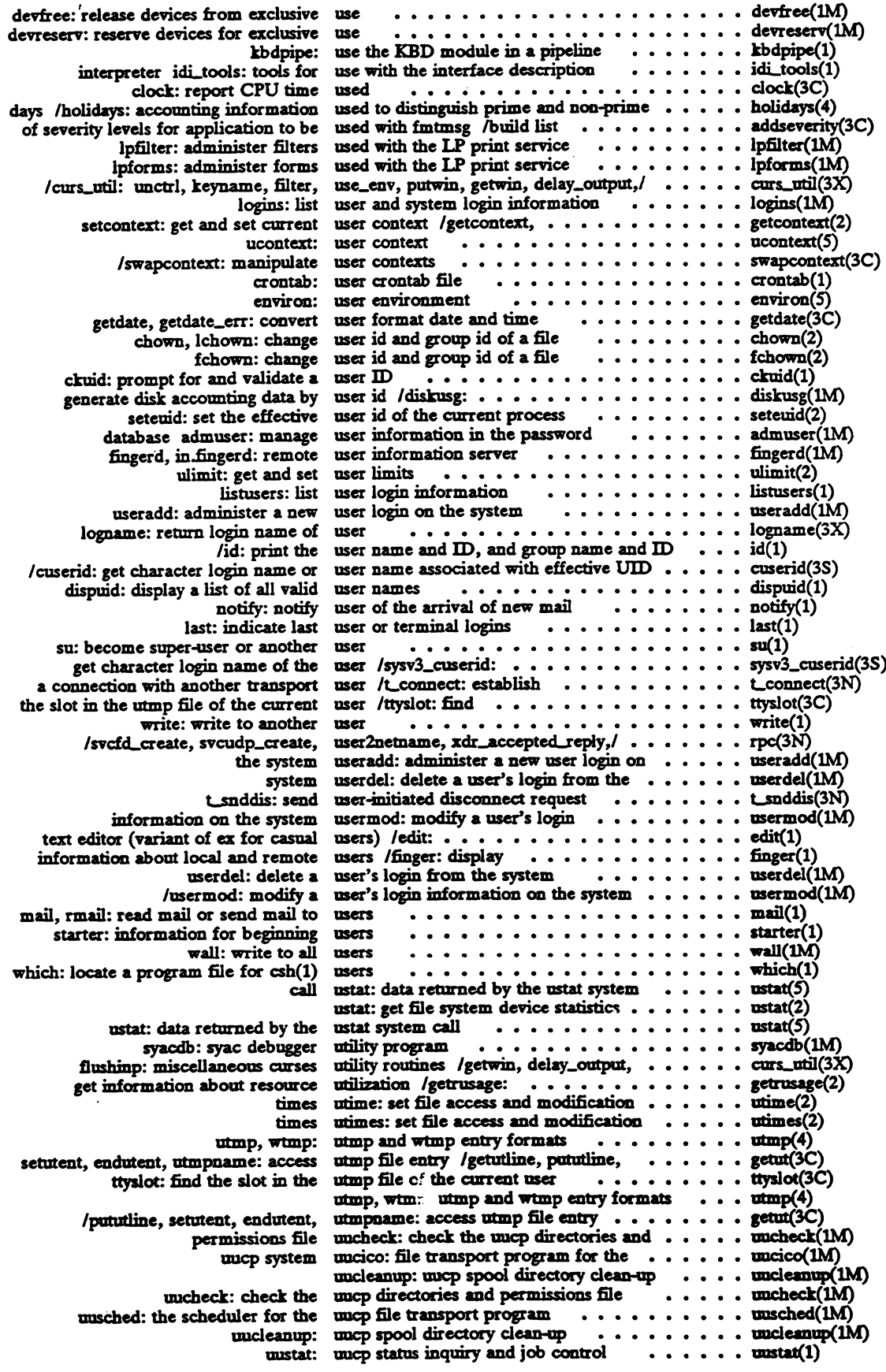

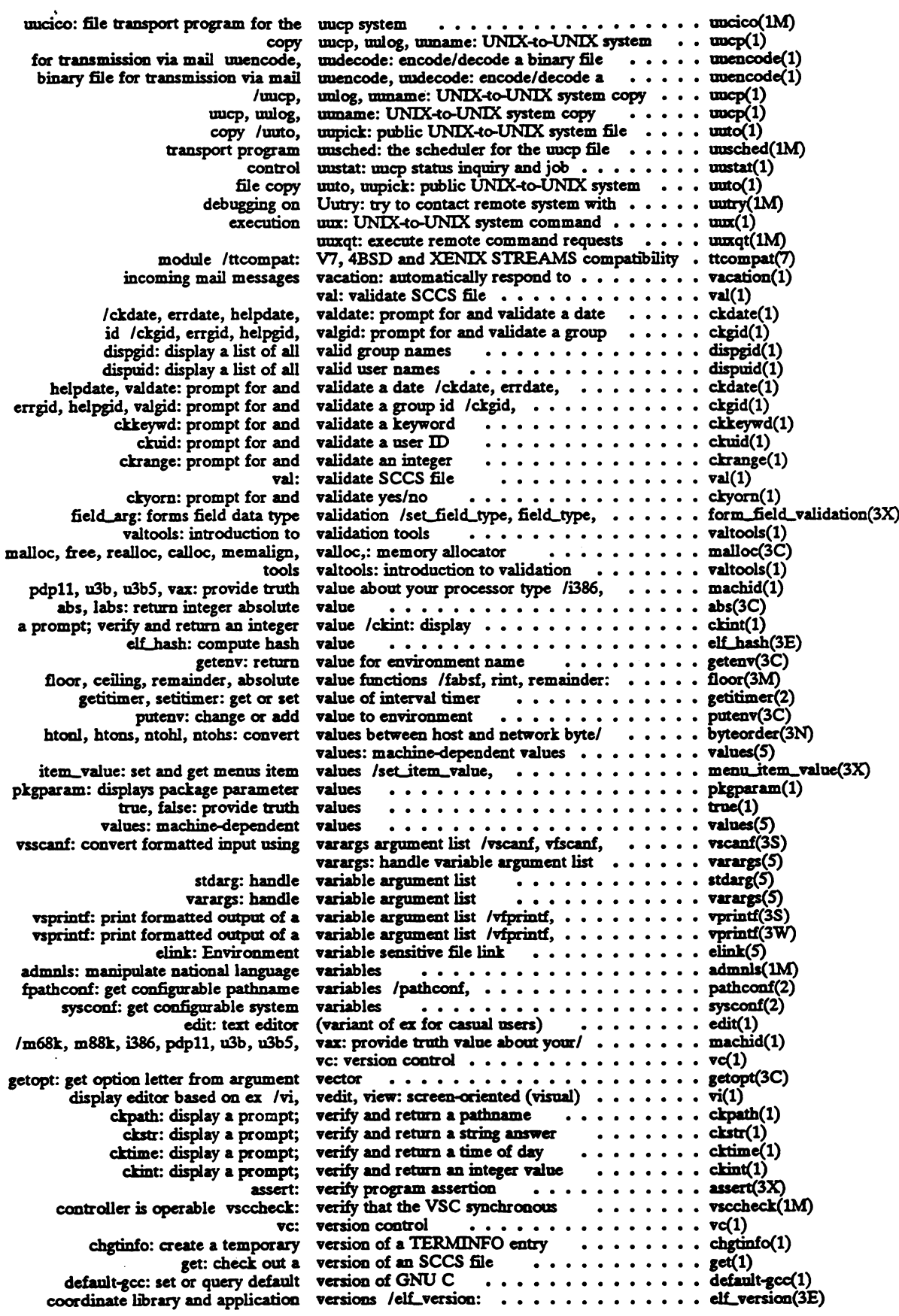

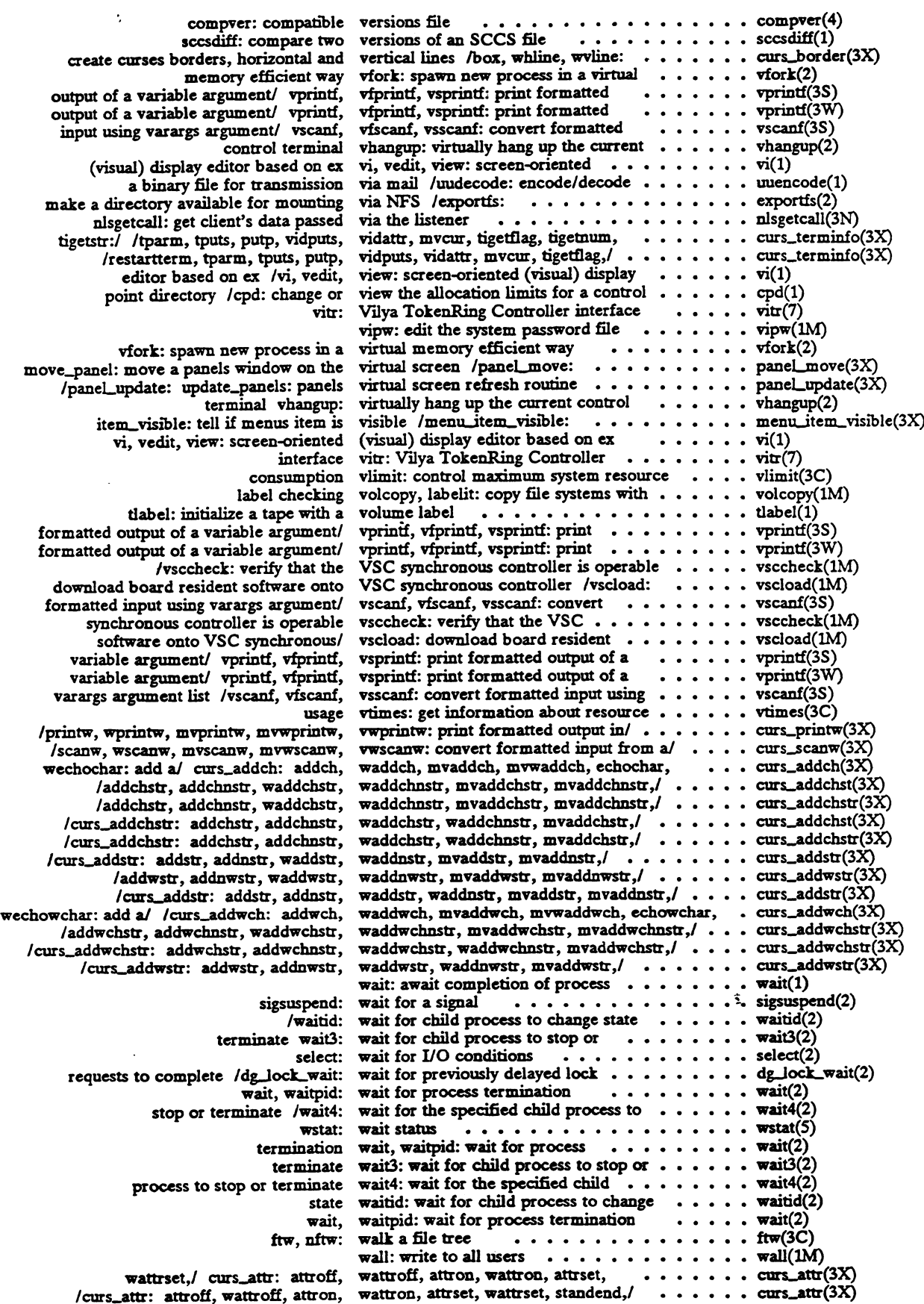

### DG/UX 5.4

 $\bar{z}$ 

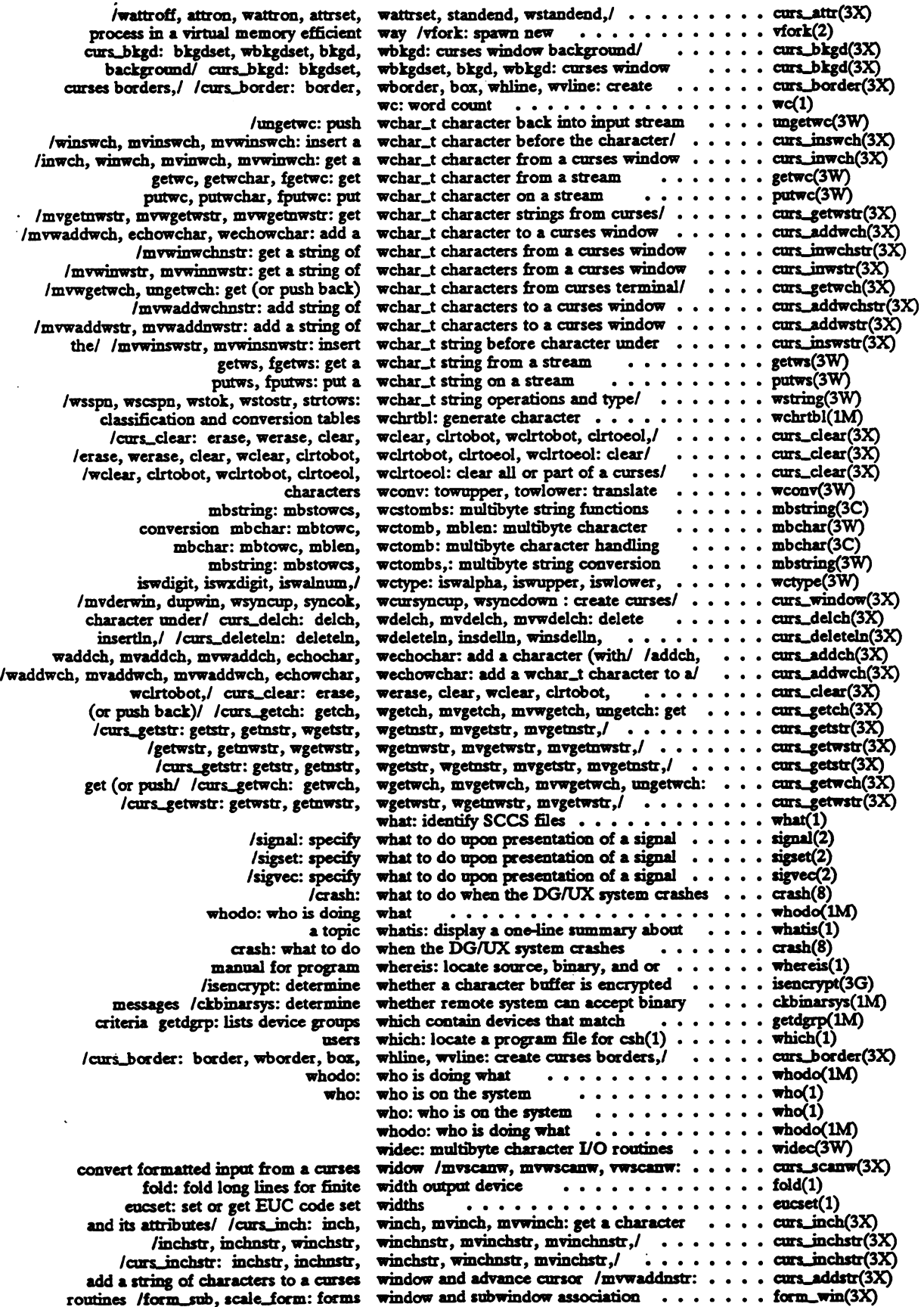

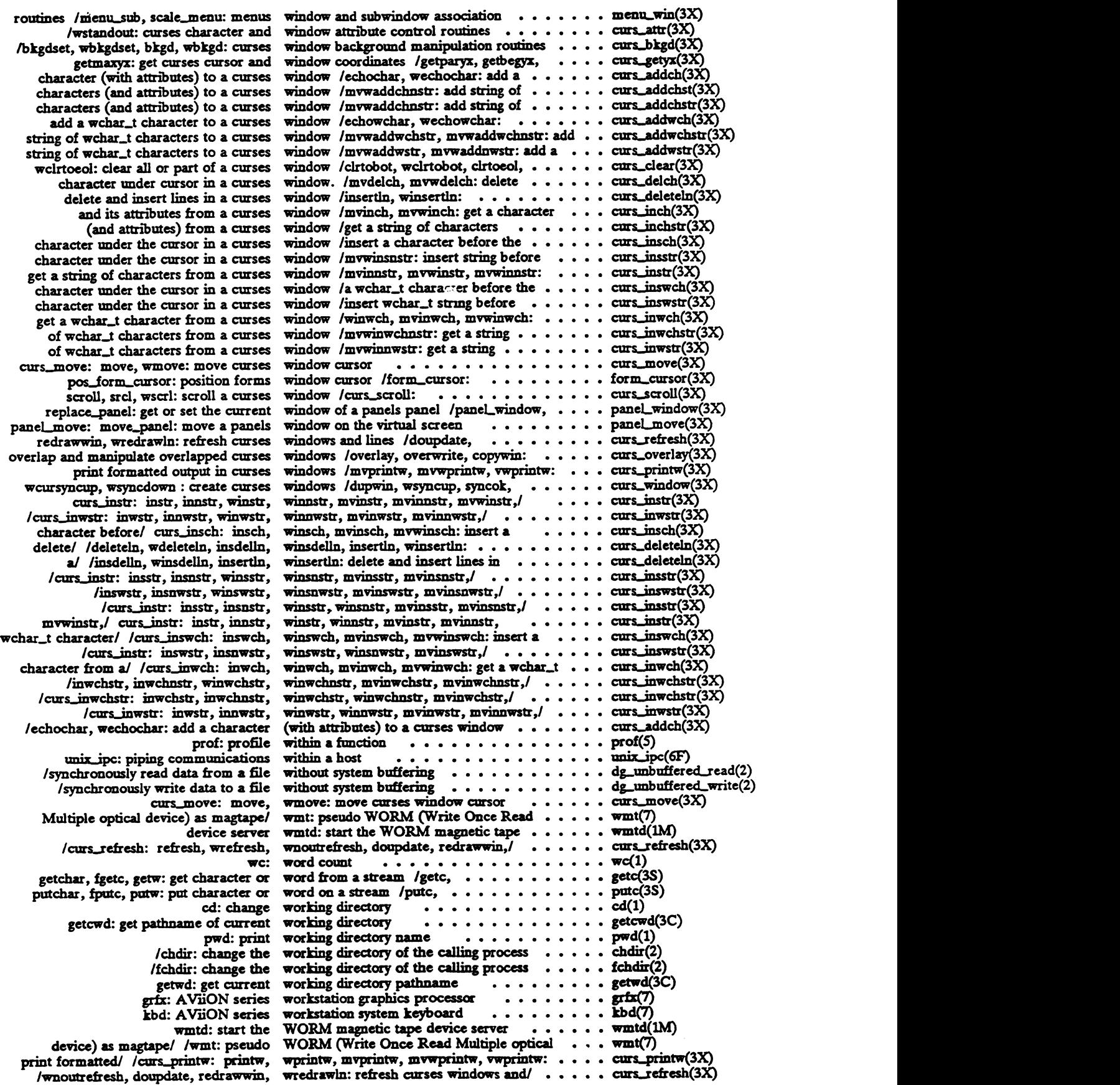

### DG/UX 5.4

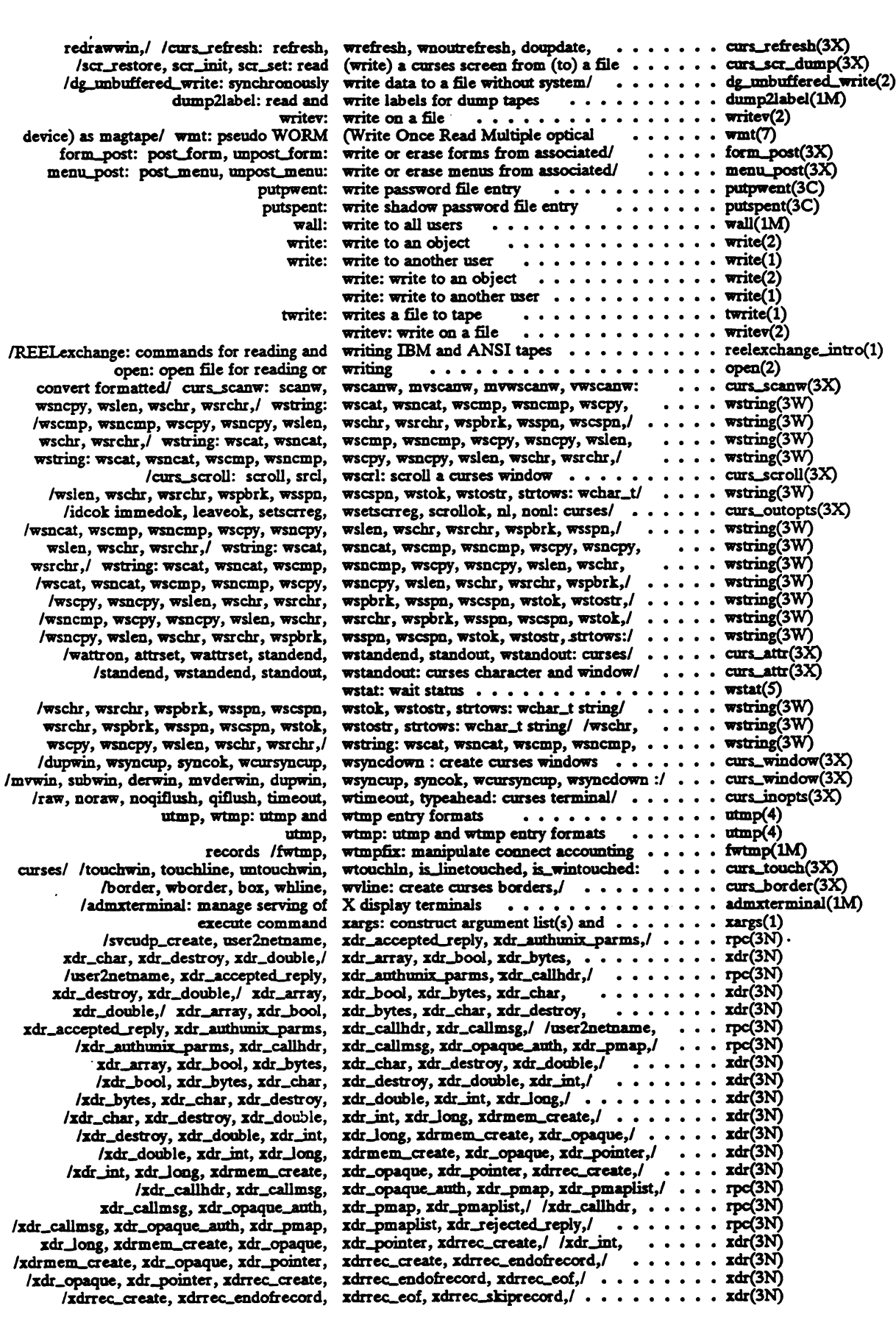

 $\bar{A}$ 

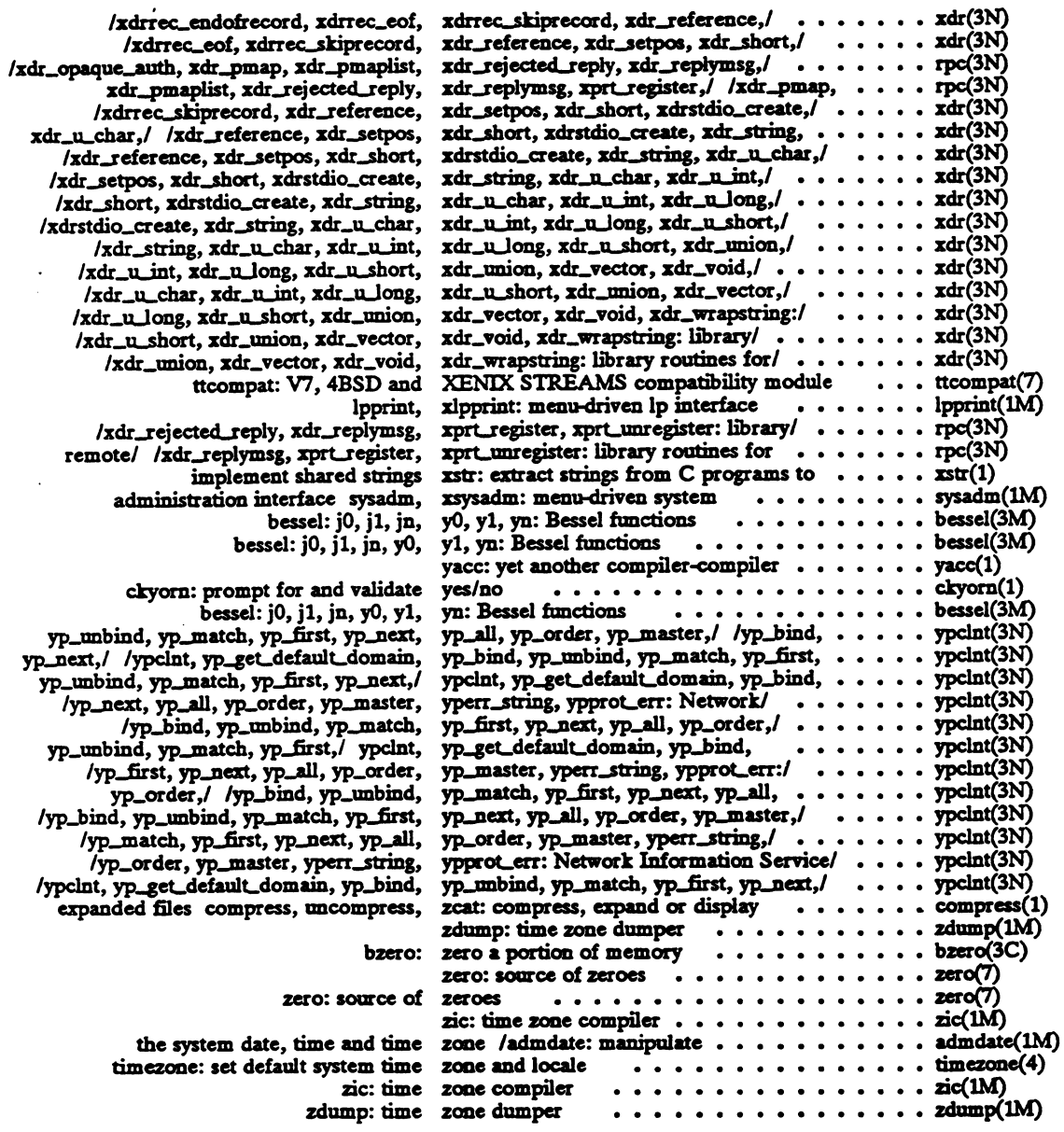

End of Chapter

 $\ddot{\phantom{a}}$ 

 $\ddot{\phantom{a}}$ 

 $\bar{\mathcal{A}}$ 

 $\mathcal{L}_{\mathcal{A}}$ 

# Index

Note: Boldfaced page numbers (e.g., 1-5) indicate definitions of terms or other key information.

## A

a.out(4) 4-3  $acct(4)$  4-9 ar(4) 4-11 ascii $(5)$  5-3

## C

CC environment variable 4-136 CFTIME environment variable 5-13 checklist $(4)$  4-14 checklist(4) 4-14<br>CHRCLASS environment variable 5-13<br>compver(4) 4-15<br>copyright(4) 4-16<br>core(4) 4-17  $compver(4)$  4-15 copyright(4) 4-16  $\text{core}(4)$  4-17<br>cpio(4) 4-18

## D

d\_passwd(4) 4-19 depend(4) 4-20 dg\_mknod(5) 5-4 dg\_stat(S) 5-6 dialups(4) 4-22 dirent(4) 4-23 Documention AViiON and DG/UX, Guide to RD-1 related RD-1 dumptab(4) 4-24

## E

elink(5) 5-9 environ(5) 5-11 Environment variable, see CC; CFTIME; CHRCLASS; HOME; LANG; LANGUAGE; LC\_COLLATE; LC\_CTYPE; LC\_MESSAGES; LC\_MONETARY; LC\_NUMERIC; LC\_TIME; LEGENDS; MAIL;

MSGVERB; NETPATH; NLSPATH; PATH; PRINTER; SEV\_LEVEL; TARGET\_BINARY\_INTERFACE; TERM; TERMCAP; TERMINFO; TZ eucioctl $(5)$  5-17 Executable file 4-3

### F

fentl(5) 5-19 filehdr(4) 4-25 fs $(4)$  4-26 fspec(4) 4-32 fstab $(4)$  4-33

## G

group(4) 4-36

## H

 $hfm(4)$  4-38 hier(5) 5-20 holidays $(4)$  4-40 HOME environment variable 4-91

## l

idl(4) 4-41 inittab(4) 4-59 inode(4) 4-62 intro(4)  $4-2$ intro(5) 5-2 issue(4) 4-67

## L

LANG environment variable 4-158, 5-11 langinfo(5) 5-24 LANGUAGE environment variable 5-14 LC\_COLLATE environment variable 5-11 LC\_CTYPE environment variable 5-11 LC\_MESSAGES environment variable 5-12 LC\_MONETARY environment variable 5-12 LC\_NUMERIC environment variable 5-12 LC\_TIME environment variable 5-12 Idfcn(4) 4-68 legend(5) 5-26 LEGENDS environment variable 5-26 limits(4) 4-69 linenum(4) 4-72 Link editor output 4-3

## M

MAIL environment variable 4-91 master(4) 4-73 math(5) 5-27 mfs(4) 4-76 misalign $(5)$  5-28 mnttab(4) 4-78 MSGVERB environment variable 5-12

## N

netconfig(4) 4-80 NETPATH environment variable 4-80, 5-12 nl\_types(5) 5-31 NLSPATH environment variable 4-158, 5-12

## O

Object file 4-107

## P

passwd(4) 4-83 PATH environment variable 4-91, 5-13 pkginfo(4) 4-85 pkgmap(4) 4-88 printcap(5) 5-32 PRINTER environment variable 5-32 prof(5) 5-34 profile(4) 4-91 prototype(4) 4-92

## R

 $rcsfile(4)$  4-95 regexp(5) 5-35 Related documents RD-1 reloc(4) 4-98

## Ss

 $sccsfile(4)$  4-99 scr\_dump(4) 4-102 sde(5) 5-39 sde-chooser(4) 4-103 sdetab(4) 4-104 SEV\_LEVEL environment variable 5-12 siginfo(5) 5-41 signal(5) 5-43 space(4) 4-105 stat(5) 5-44 statfs(5) 5-46 stdarg(5) 5-48 strftime(4) 4-106 Symbol table 4-107 syms(4) 4-107  $syslog.comf(5)$  5-50 system(4) 4-110

## T

tar(5) 5-52 TARGET\_BINARY\_INTERFACE environment variable 5-10 | TERM environment variable 4-111, 5-13 TERMCAP environment variable 5-58 termcap(5) 5-54 TERMINFO environment variable 4-122 terminfo(4) 4-111 timezone(4) 4-158 types(5) 5-68 TZ environment variable 4-158, 5-14

## U

ucontext(5) 5-69  $unix\_ipc(6F)$  6-2 ustat(5) 5-70 utmp(4) 4-161

## V

values(5) 5-71 varargs(5) 5-72

## **W**

wstat(5) 5-74

# Related Documents

The following list of related manuals gives titles of Data General manuals followed by ninedigit numbers used for ordering. You can order any of these manuals via mail or telephone (see the TIPS Order Form in the back of this manual).

For a complete list of AViiON® and DG/UX<sup>T</sup> manuals, see the Guide to AViiON® and  $DG/UX^m$  Documentation (069-701085). The on-line version of this manual found in /usr/release/doc\_guide contains the most current list.

## Data General Software Manuals

## User's Manuals

User's Reference for the DG/UX<sup>T</sup> System Contains an alphabetical listing of manual pages for commands relating to general syste operation. Ordering Number — 093-701054 |

Using the DG/UX<sup>T</sup> Editors

Describes the text editors vi and ed, the batch editor sed, and the command line editor editread. Ordering Number — 069-701036

### Using the DG/UX $\mathbf{W}^*$  System

Describes the DG/UX system and its major features, including the C and Bourne shells, typical user commands, the file system, and communications facilities such as mailx. Ordering Number — 069-701035

## Installation and Administration Manuals

System Manager's Reference for the DG/UX<sup>T</sup> System Contains an alphabetical listing of manual pages for commands relating to system administration or operation. Ordering Number — 093-701050

## Programming Manuals

## Porting and Developing Applications on the DG/UX<sup>T\*</sup> System

A compendium of useful information for experienced programmers developing or porting applications to the DG/UX<sup>T</sup> system. It includes information on how to: set up your environment, use the software development tools, compile and link programs, port to the windowing environment, and build BCS applications. It also describes available debuggers and the various industry standards the DG/UX system supports. Ordering Number — 069-701059

Programmer's Guide: ANSI C and Programming Support Tools (UNIX System V Release 4) Describes the standard tools of the UNIX program development environment including compiling, linking, debugging, and analysis and revision control. An accompanying supplement, Supplement for Programmer's Guide: ANSI C and Programming Support Tools (086-000180) describes the DG/UX system enhancements and differences. Ordering Number — 093-701104

### Programmer's Guide: Systems Services and Application Packaging Tools (UNIX System V Release 4)

Describes standard programming procedures and interfaces available to the C application developer in the UNIX environment. Topics include interprocess communications, memory management, file and record locking and application packaging. Note: Chapters 5 and 9 of this Prentice Hall manual discuss topics that do not apply to the DG/UX system. Ordering Number — 093-701103

Programmer's Reference for the DG/UX<sup>T</sup> System, (Volume 1) Alphabetical listing of manual pages for DG/UX programming commands and system calls. This is part of a three-volume set. Ordering Number — 093-701055

Programmer's Reference for the DG/UXT System, (Volume 2) Alphabetical listing of manual pages for DG/UX subroutines and libraries. This is part of a three-volume set. Ordering Number — 093-701056

End of Related Documents

## TO ORDER

- 1. An order can be placed with the TIPS group in two ways:
- An order can be placed with the TIPS group in two ways:<br>a) MAIL ORDER Use the order form on the opposite page and fill in all requested information. Be sure to include shipping charges and local sales tax. If applicable, write in your tax exempt number in the space provided on the order form. **RDER**<br>Sender can be placed with the TIPS group in two ways:<br>MAIL ORDER – Use the order form on the opposite page and fill in all re<br>shipping charges and local sales tax. If applicable, write in your tax exempt if<br>orm.<br>Sen

ATTN: Educational Services/TIPS G155 4400 Computer Drive Westboro, MA 01581-9973

b) TELEPHONE - Call TIPS at (508) 870-1600 for all orders that will be charged by credit card or paid for by purchase orders over \$50.00. Operators are available from 8:30 AM to 5:00 PM EST. 4400 Computer Drive<br>Westboro, MA 01581-9973<br>Call TIPS at (508) 870-1600 for all orders that will be charged by credit comperators are available from 8:30 AM to 5:00 PM EST.<br>NENT<br>WENT<br>We several payment options:<br>Minimum of

## METHOD OF PAYMENT

- 2. As a customer, you have several payment options:
	- a) Purchase Order Minimum of \$50. If ordering by mail, a hard copy of the purchase order must accompany order.
	- b) Check or Money Order -- Make payable to Data General Corporation.
	- c) Credit Card A minimum order of \$20 is required for Mastercard or Visa orders.

### SHIPPING

3. To determine the charge for UPS shipping and handling, check the total quantity of units in your order and refer to the following chart:

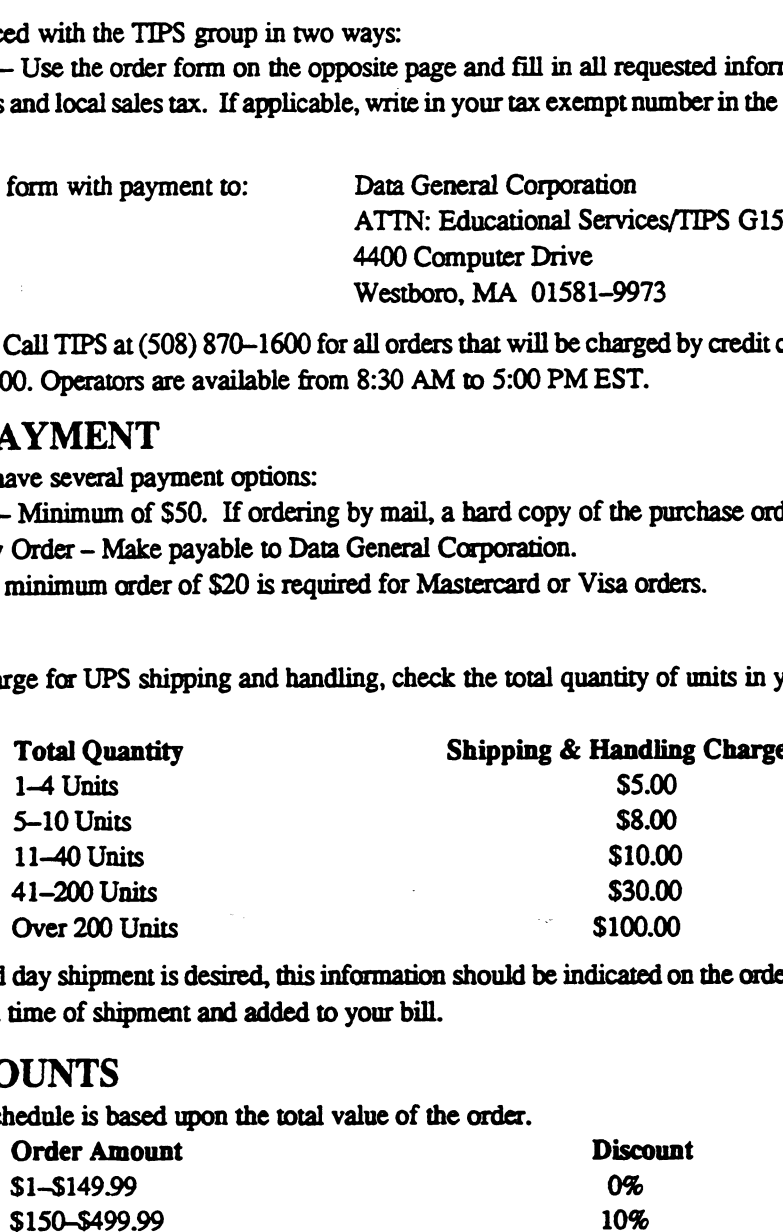

If overnight or second day shipment is desired, this information should be indicated on the order form. A separate charge will be determined at time of shipment and added to your bill.

## ~ VOLUME DISCOUNTS

4. The TIPS discount schedule is based upon the total value of the order.

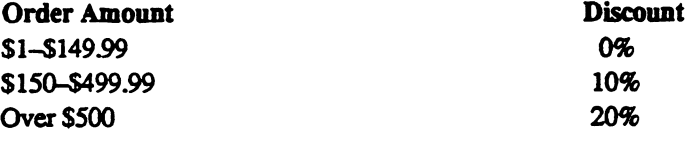

## TERMS AND CONDITIONS

5. Read the TIPS terms and conditions on the reverse side of the order form carefully. These must be adhered to at all times.

## **DELIVERY**

6. Allow at least two weeks for delivery.

## RETURNS

- 7. Items ordered through the TIPS catalog may not be returned for credit.
- 8. Order discrepancies must be reported within 15 days of shipment date. Contact your TIPS Administratorat (508) 870-1600 to notify the TIPS department of any problems.

## INTERNATIONAL ORDERS

9. Customers outside of the United States must obtain documentation from their local Data General Subsidiary or Representative. Any TIPS orders received by Data General U.S. Headquarters will be forwarded to the appropriate DG Subsidiary or Representative for processing.

 $\label{eq:2.1} \frac{1}{\sqrt{2\pi}}\int_{0}^{\infty}\frac{1}{\sqrt{2\pi}}\left(\frac{1}{\sqrt{2\pi}}\right)^{2\pi}d\mu\,d\mu\,d\mu\,.$ 

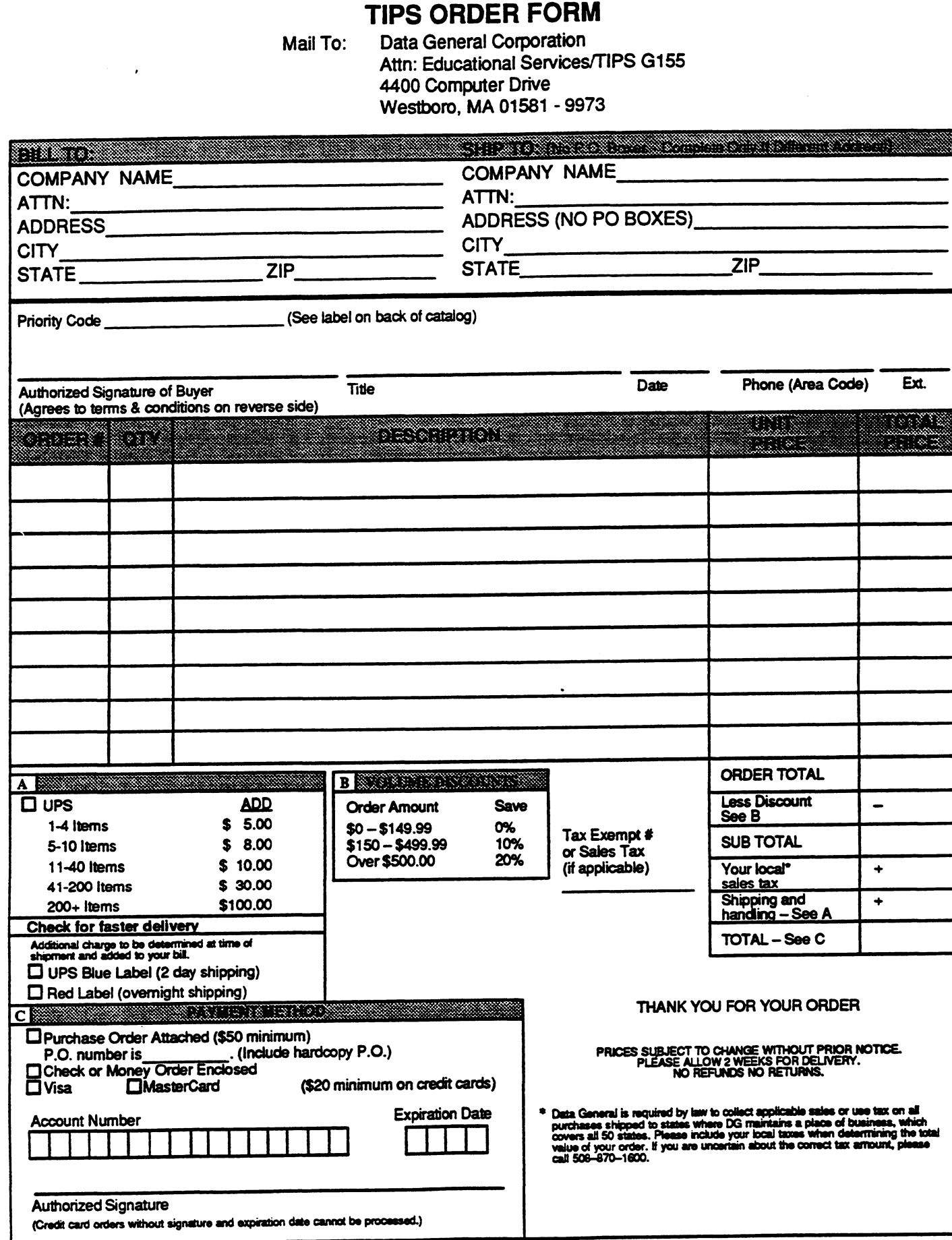

 $\bar{z}$ 

# Rev. 8/87<br>TECHNICAL INFORMATION AND PUBLICATIONS **SERVICE** TERMS AND CONDITIONS

Data General Corporation (\*DGC') provides its Technical Information and Publications Service (TIPS) solely in accordance with the following terms and conditions and more specifically to the Customer signing the Educational Services TIPS Order Form. These terms and conditions apply to all orders, telephone, telex, or mail. By accepting these products the Customer accepts and agrees to be bound by these terms and conditions.

1. CUSTOMER CERTIFICATION<br>Customer hereby certifies that it is the owner or lessee of the DGC equipment and/or licensee/sub-licensee of the software which is the subject matter of the publication(s) ordered hereunder.

2. TAXES<br>Customer shall be responsible for all taxes, including taxes paid or payable by DGC for products or services supplied under this Agreement, exclusive of taxes based on DGC's net income, unless Customer provides written proof of exemption.

3. DATA AND PROPRIETARY RIGHTS<br>Portions of the publications and materials supplied under this Agreement are proprietary and will be so marked. Customer shall abide by such markings. DGC retains for itself exclusively all proprietary rights (including manufacturing nghts) in and to all designs, engineering details and other data pertaining to the products described in such publication. Licensed software materials are provided pursuant to the terms and conditions of the Program License Agreement (PLA) between the Customer and DGC and such PLA is made <sup>a</sup> part of and incorporated into this Agreement by reference. <sup>A</sup> copyright notice on any data by itself does not constitute or evidence <sup>a</sup> publication or public disclosure.

4. LIMITED MEDIA WARRANTY<br>DGC warrants the CLI Macros media, provided by DGC to the Customer under this Agreement, against physical defects for a period of ninety (90) days from the date of shipment by DGC. DGC will replace defective media at no charge to you, provided it is retumed postage prepaid to DGC within the ninety (90) day warranty period. This shall be your exclusive remedy and DGC's sole obligation and liability for defective media. This limited media warranty does not apply if the media has been damaged by accident, abuse or misuse.

5. DISCLAIMER OF WARRANTY<br>EXCEPT FOR THE LIMITED MEDIA WARRANTY NOTED ABOVE, DGC MAKES NO WARRANTIES, EXPRESS OR IMPLIED, INCLUDING, BUT NOT LIMITED TO, WARRANTIES OF MERCHANTABILITY AND FITNESS FOR PARTICULAR PURPOSE ON ANY OF THE PUBLICATIONS, CLI MACROS OR MATERIALS SUPPLIED HEREUNDER.

6. LIMITATION OF LIABILITY<br>A. CUSTOMER AGREES THAT DGC'S LIABILITY, IF ANY, FOR DAMAGES, INCLUDING BUT NOT LIMITED TO LIABILITY ARISING OUT OF CONTRACT, NEGLIGENCE, STRICT LIABILITY IN TORT OR WARRANTY SHALL NOT EXCEED THE CHARGES PAID BY CUSTOMER FOR THE PARTICULAR PUBLICATION OR CLI MACRO INVOLVED. THIS LIMITATION OF LIABILITY SHALL NOT APPLY TO CLAIMS FOR PERSONAL INJURY CAUSED SOLELY BY DGC'S NEGLIGENCE. OTHER THAN THE CHARGES REFERENCED HEREIN, IN NO EVENT SHALL DGC BE LIABLE FOR ANY INCIDENTAL, INDIRECT, SPECIAL OR CONSEQUENTIAL DAMAGES WHATSOEVER, INCLUDING BUT NOT LIMITED TO LOST PROFITS AND DAMAGES RESULTING FROM LOSS OF USE, OR LOST DATA, OR DELIVERY DELAYS, EVEN IF DGC HAS BEEN ADVISED, KNEW OR SHOULD HAVE KNOWN OF THE POSSIBILITY THEREOF; OR FOR ANY CLAIM BY ANY THIRD PARTY.

## B. ANY ACTION AGAINST DGC MUST BE COMMENCED WITHIN ONE (1) YEAR AFTER THE CAUSE OF ACTION ACCRUES.

7. GENERAL<br>A valid contract binding upon DGC will come into being only at the time of DGC's acceptance of the referenced Educational Services Order Form. Such contract is governed by the laws of the Commonwealth of Massachusetts, excluding its conflict of law rules. Such contract is not assignable. These terms and conditions constitute the entire agreement between the parties with respect to the subject matter hereof and supersedes all prior oral or written communications, agreements and understandings. These terms and conditions shall prevail notwithstanding any different, conflicting or additional terms and conditions which may appear on any order submitted by Customer. DGC hereby rejects all such different, conflicting, or additional terms.

### 8. IMPORTANT NOTICE REGARDING AOS/VS INTERNALS SERIES (ORDER #1865 & #1875)

Customer understands that information and material presented in the AOS/VS Internals Series documents may be specific to a particular revision of the product. Consequently user programs or systems based on this information and material may be revision—locked and may not function properly with prior or future revisions of the product. Therefore, Data General makes no representations as to the utility ofthis information and material beyond the current revision level which is the subject of the manual. Any use thereof by you or your company is at your own risk. Data General disclaims any liability arising from any such use and I and my company (Customer) hold Data General completely harmiess therefrom.

 $\label{eq:2.1} \frac{1}{\sqrt{2}}\int_{0}^{\infty}\frac{1}{\sqrt{2\pi}}\left(\frac{1}{\sqrt{2\pi}}\right)^{2\alpha} \frac{1}{\sqrt{2\pi}}\int_{0}^{\infty}\frac{1}{\sqrt{2\pi}}\left(\frac{1}{\sqrt{2\pi}}\right)^{\alpha} \frac{1}{\sqrt{2\pi}}\frac{1}{\sqrt{2\pi}}\int_{0}^{\infty}\frac{1}{\sqrt{2\pi}}\frac{1}{\sqrt{2\pi}}\frac{1}{\sqrt{2\pi}}\frac{1}{\sqrt{2\pi}}\frac{1}{\sqrt{2\pi}}\frac{1}{\sqrt{2\pi}}$ 

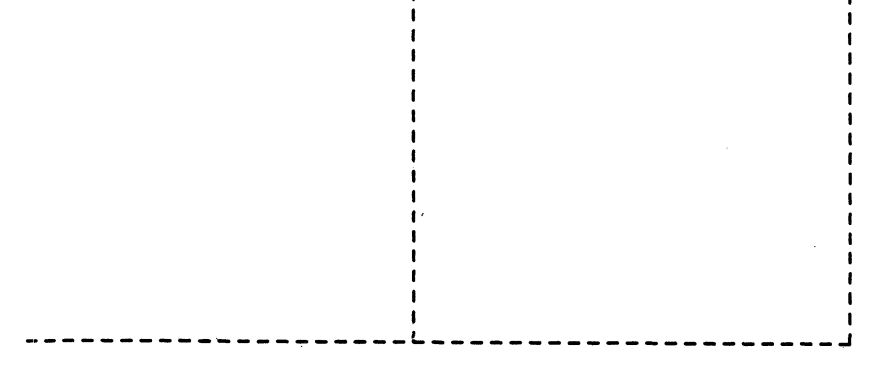

Cut here and insert in binder spine pocket

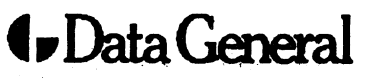

Data General Corporation, Westboro, Massachusetts 01580